HP 9000 Series 200/500 Computers

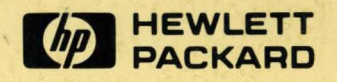

."

# **HP-UX Reference**

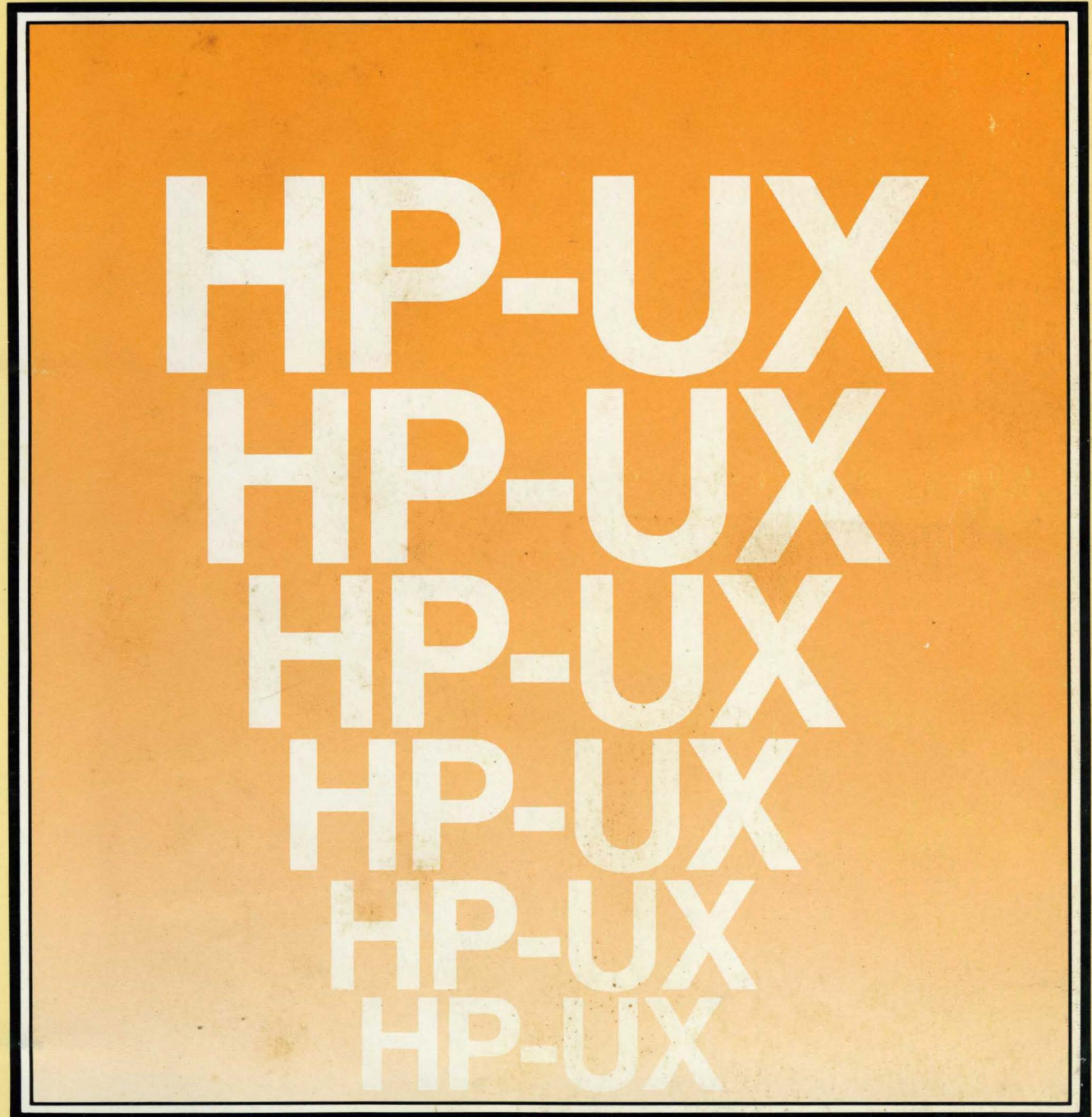

## **HP-UX Reference for the HP 9000 Series 2001500**

Manual Part No. 09000-90006

© Copyright 1983, Hewlett-Packard Company.

This document contains proprietary information which is protected by copyright. All rights are reserved. No part of this<br>document may be photocopied, reproduced or translated to another language without the prior written c

Restricted Rights Legend

Use. duplication, or disclosure by the Government is subject to restrictions as set forth in paragraph (b)(3)(B) of the © Copyright 1979, 1980, The Regents of the University of California.

This software and documentation is based in part on the Fourth Berkeley Software Distribution under license from the Regents of the University of California.

- © Copyright 1980, Bell Telephone Laboratories. Inc.
- © Copyright 1979, 1980, The Regents of the University of California.

This software and documentation is based in part on the Fourth Berkeley Software Distribution und'er license from the Regents of the University of California.

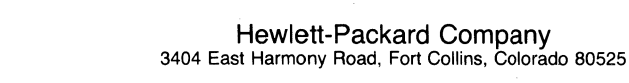

## **Printing History**

**New editions of this manual will incorporate all material updated since the previous edition. Update packages may be issued between editions and contain replacement and additional pages to be merged into the manual by the user. Each updated page will be indicated by a revision date at the bottom of the page. A vertical bar in the margin indicates the changes on each page. Note that pages which are rearranged due to changes on a previous page are not considered revised.** 

**The manual printing date and part number indicate its current edition. The printing date changes when a new edition is printed. (Minor corrections and updates which are incorporated at reprint do not cause the date to change.) The manual part number changes when extensive technical changes are incorporated.** 

**November 1983 ... First Edition** 

#### **Warranty Statement**

Hewlett-Packard products are warranted against defects in materials and workmanship, For Hewlett-Packard Fort Collins Systems Division products sold in the U.S.A. and Canada, this warranty applies for ninety (90) days from the date of delivery.<sup>\*</sup> Hewlett-Packard will, at its option, repair or replace equipment which proves to be defective during the warranty period, This warranty includes labor, parts, and surface travel costs, if any, Equipment returned to Hewlett-Packard for repair must be shipped freight prepaid, Repairs necessitated by misuse of the equipment, or by hardware, software, or interfacing not provided by Hewlett-Packard are not covered by this warranty,

HP warrants that its software and firmware designated by HP for use with a CPU will execute its programming instructions when properly installed on that CPU. HP does not warrant that the operation of the CPU, software, or firmware will be uninterrupted or error free,

HEWLETT-PACKARD MAKES NO WARRANTY OF ANY KIND WITH REGARD TO THIS MATERIAL, INCLUDING, BUT NOT LIMITED TO, THE IMPLIED WARRANTIES OF MERCHANTABILITY AND FITNESS FOR A PARTICULAR PURPOSE, Hewlett-Packard shall not be liable for errors contained herein or for incidental or consequential damages in connection with the furnishing, performance or use of this material.

• For other countries, contact your locat Sales and Support Office to determine warranty terms,

## **TABLE OF CONTENTS**

## 1. Commands

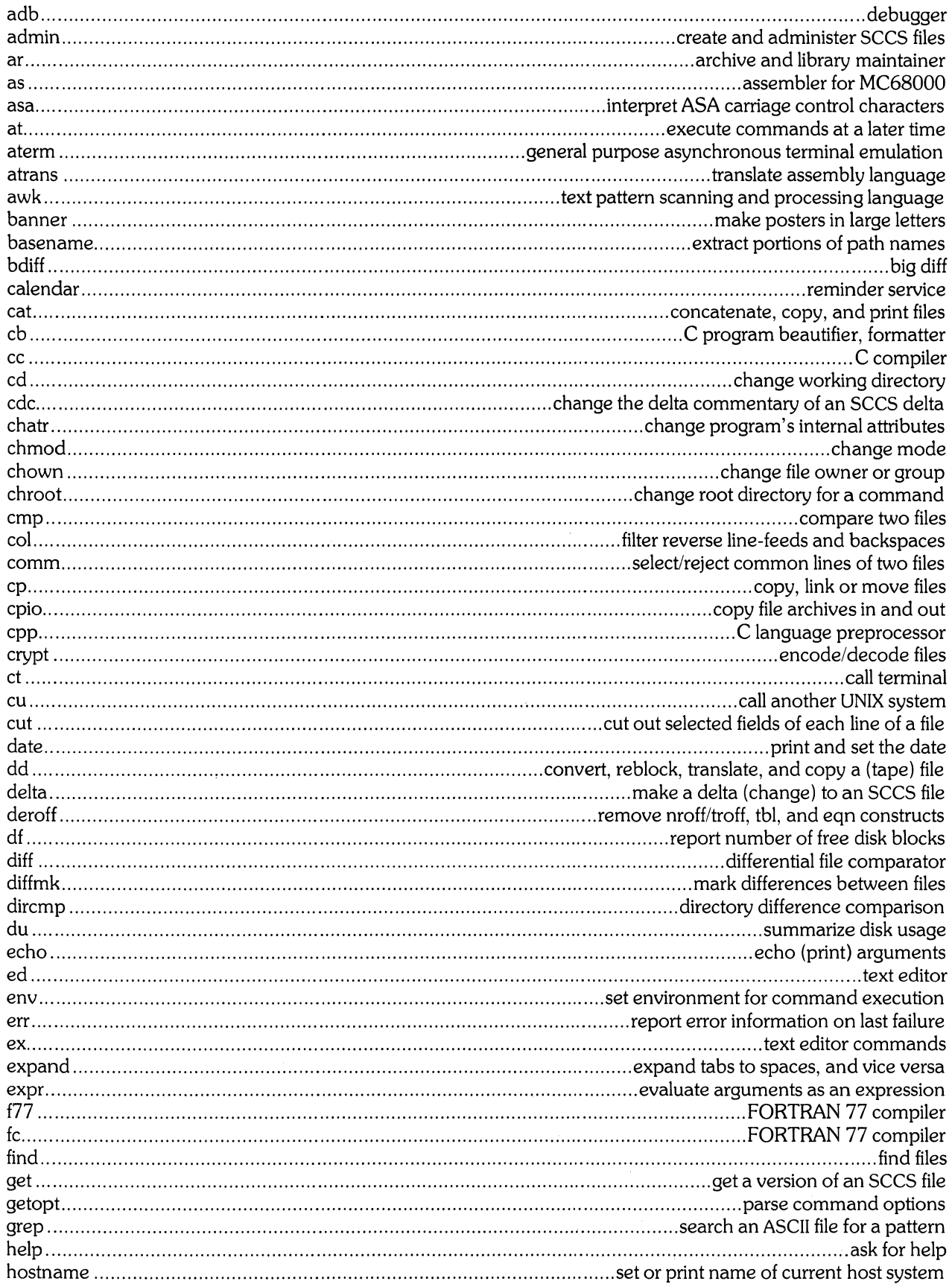

 $\frac{1}{2} \left( \frac{1}{2} \right) = \frac{1}{2}$ 

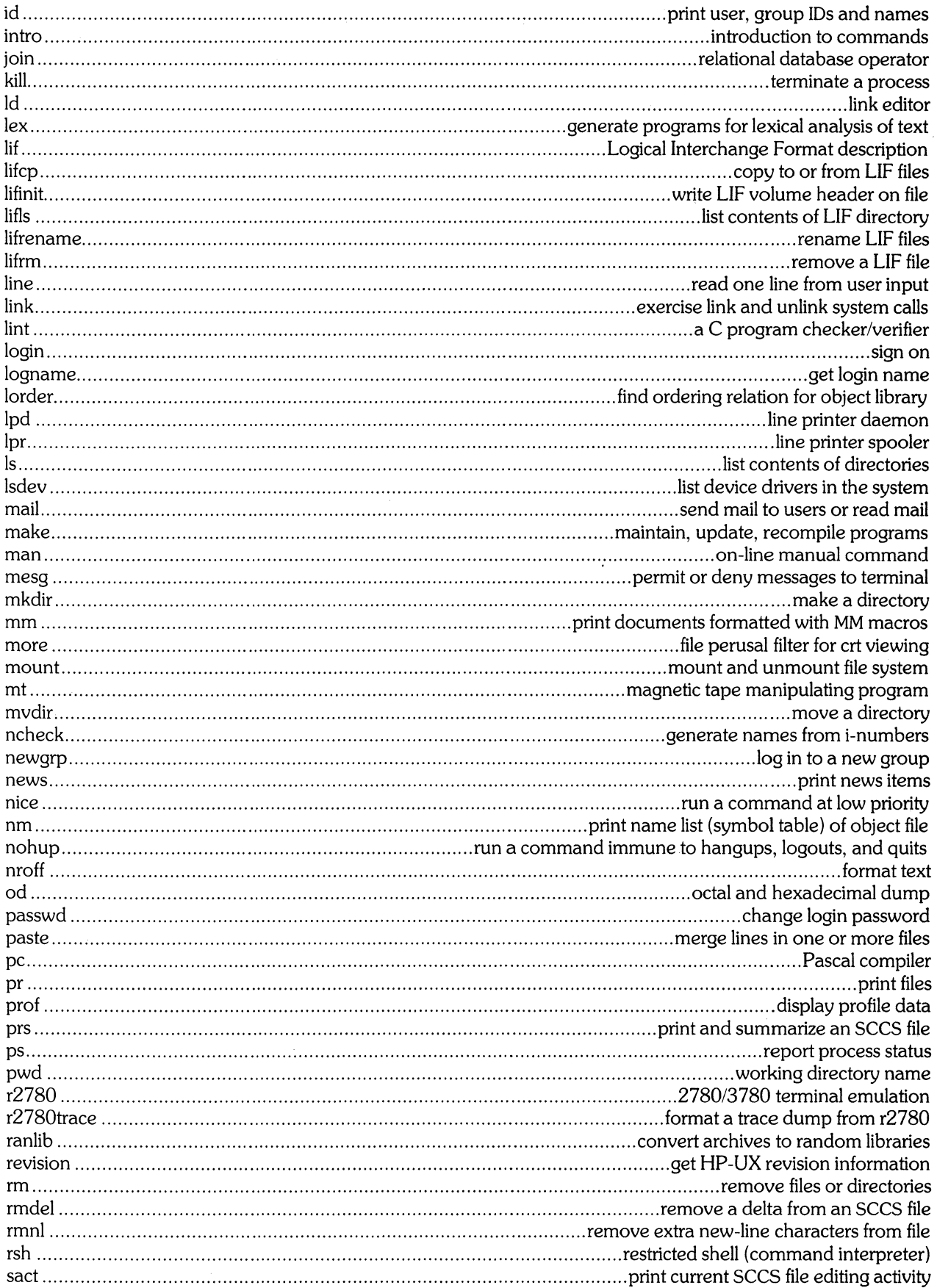

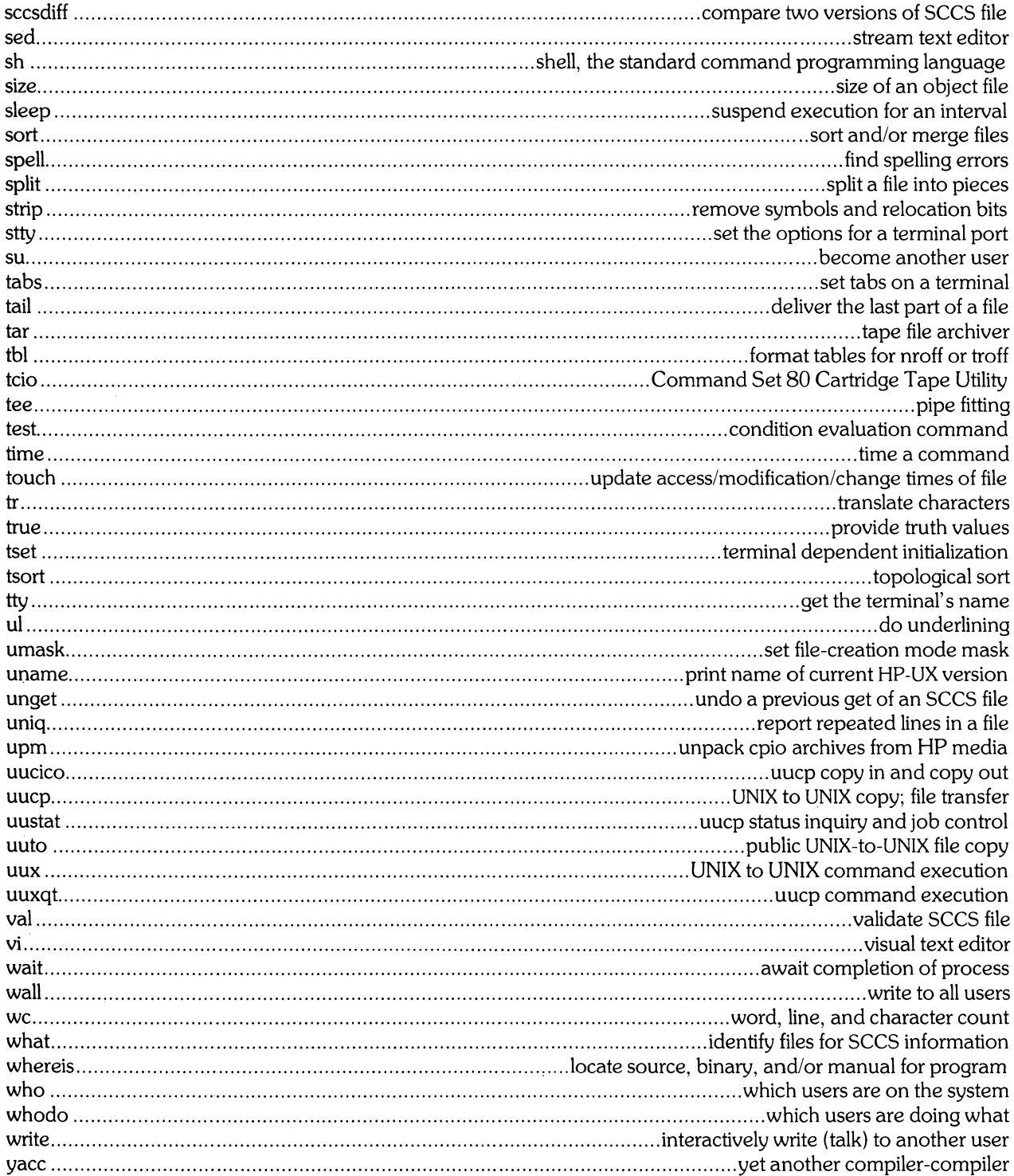

## 2. System Calls

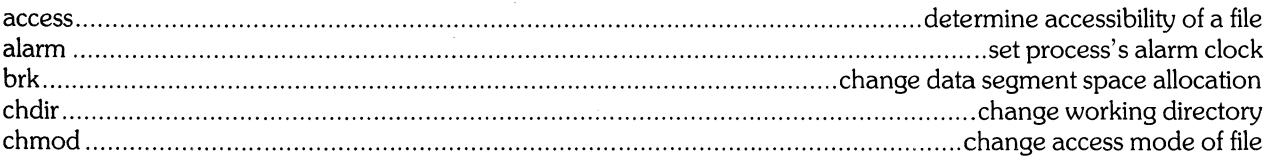

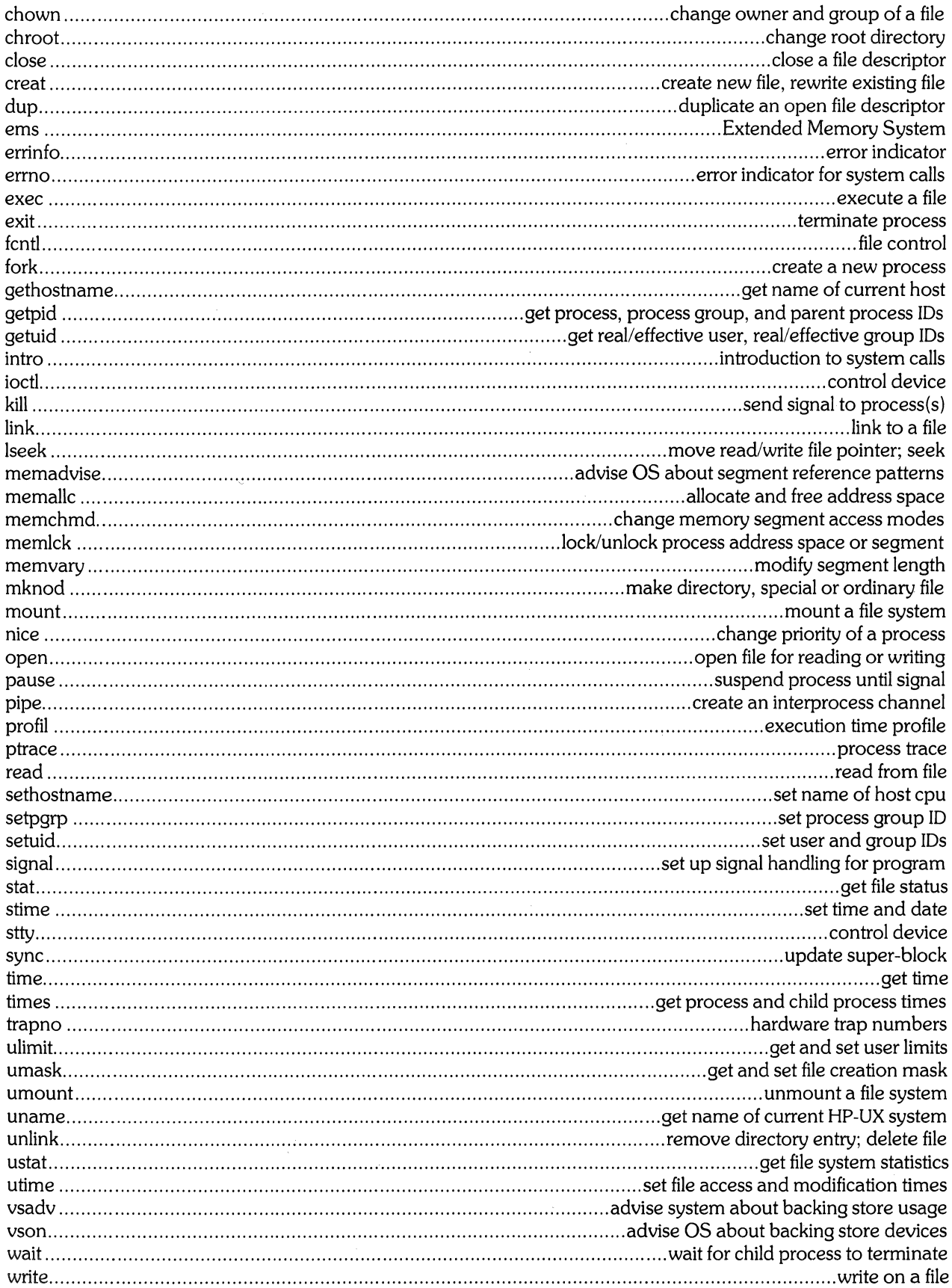

#### 3. Subroutines

 $\frac{\partial}{\partial t}$ 

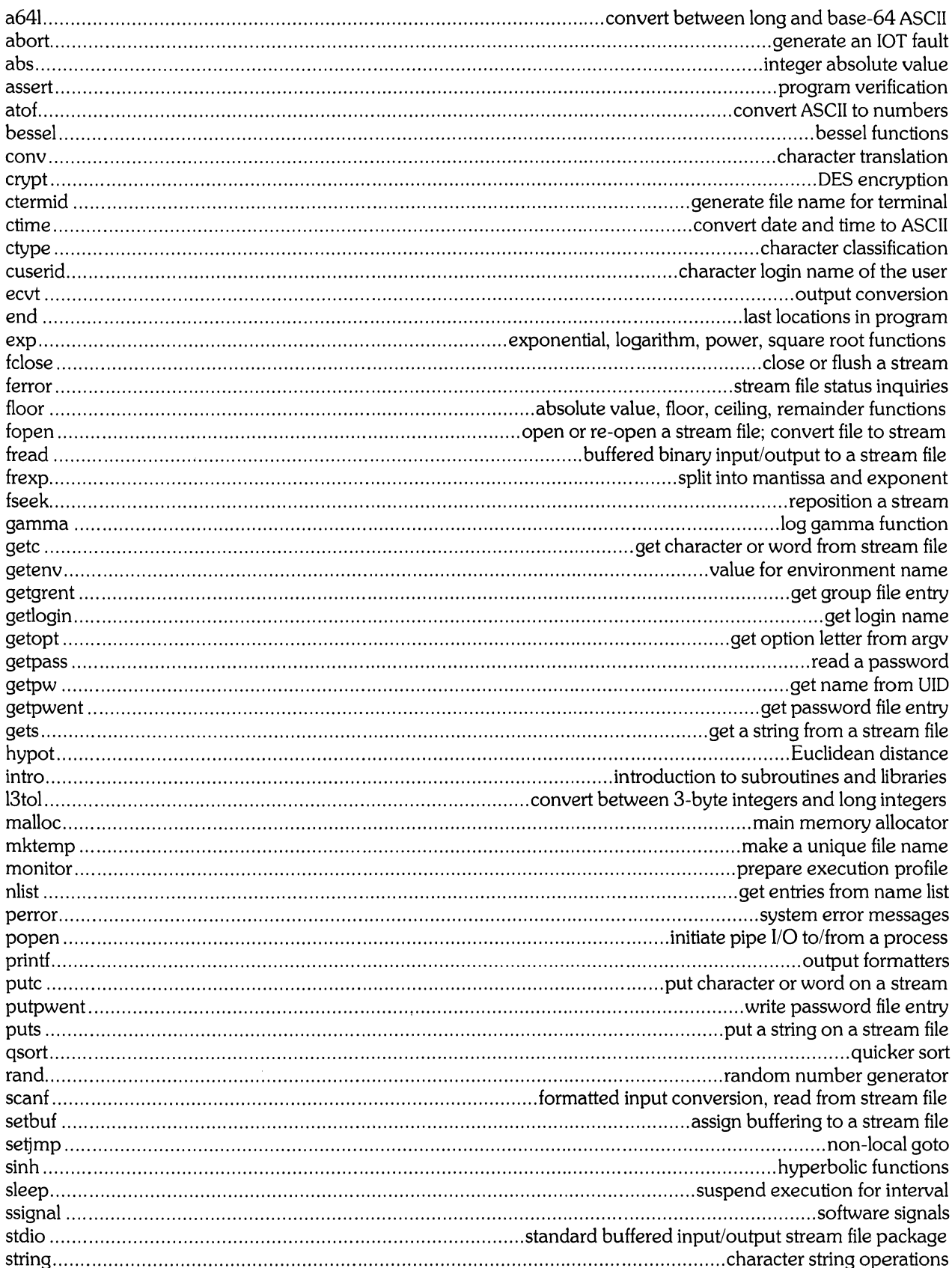

 $\omega$ 

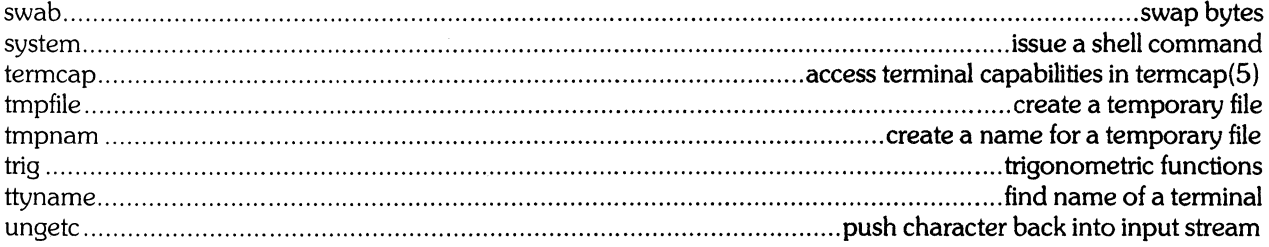

## 4. Special Files

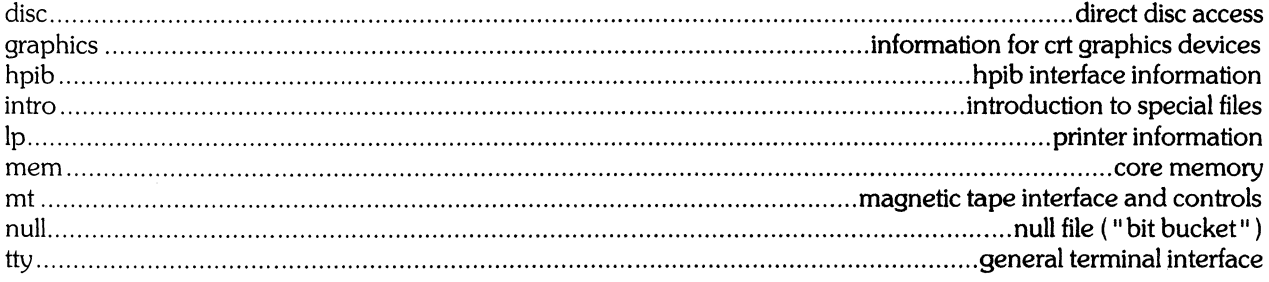

#### 5. File Formats

 $\hat{\mathbf{r}}$ 

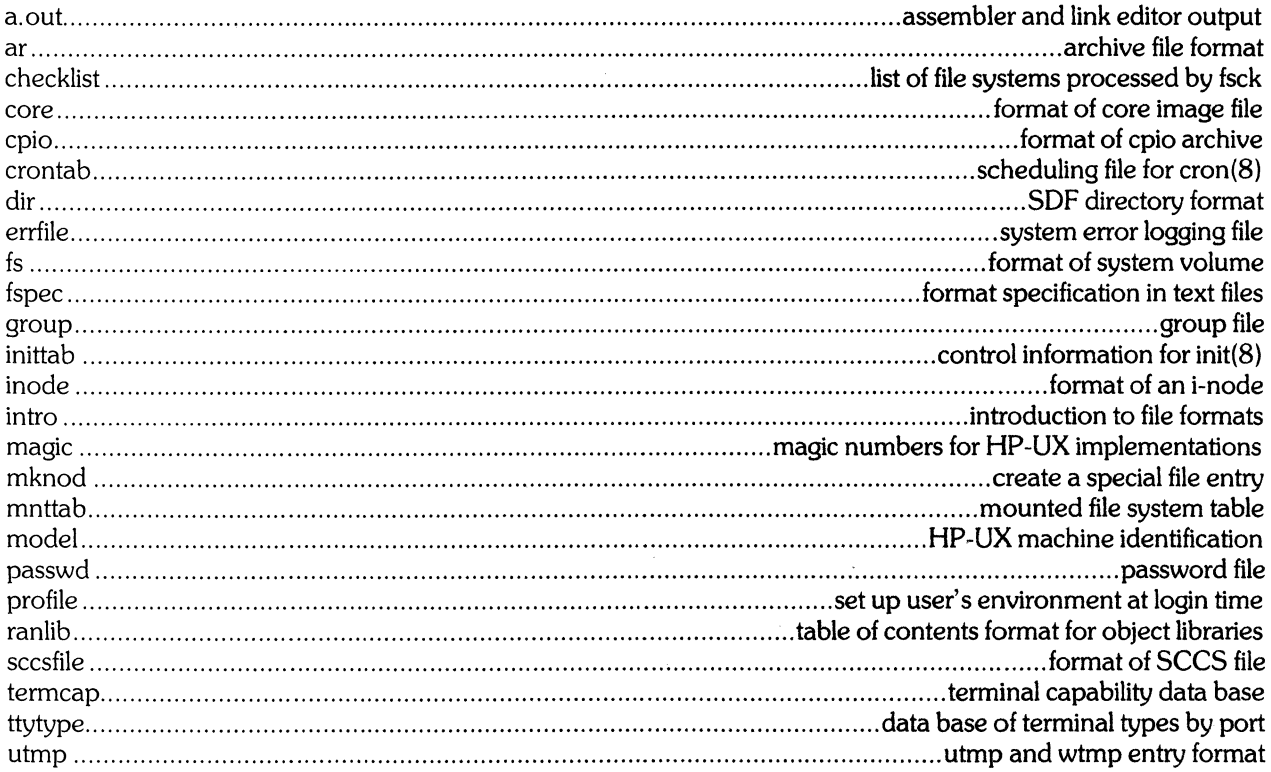

## 6. Games

No games are currently supported.

 $\ddot{\phantom{a}}$ 

## 7. Miscellaneous Facilities

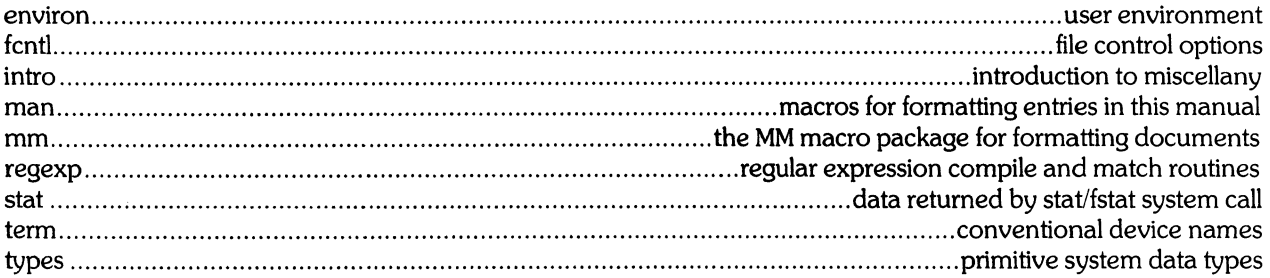

## 8. System Maintenance Procedures

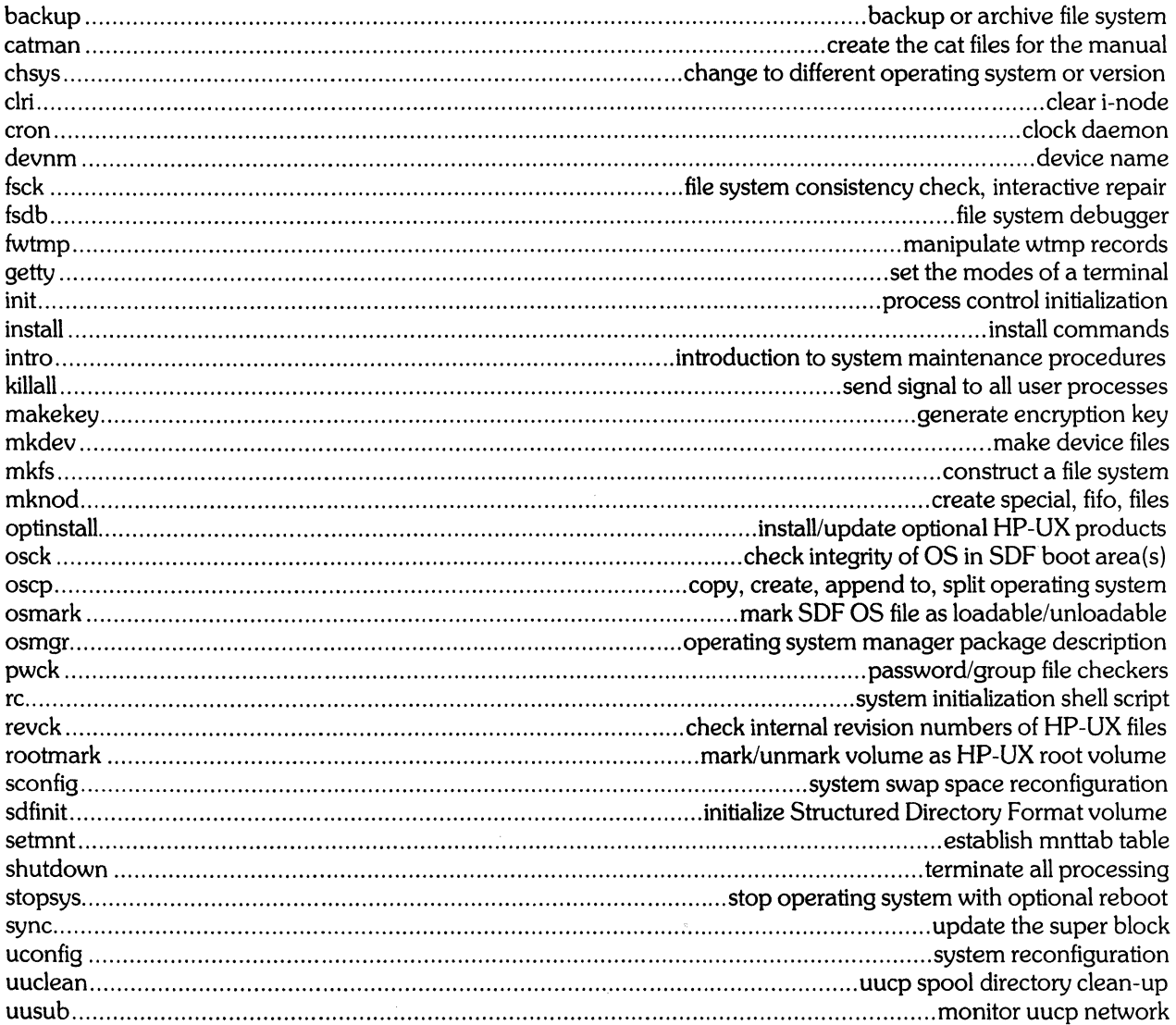

**Table of Contents** 

**9. Glossary** 

j.

## PERMUTED INDEX

 $\mathcal{A}$ 

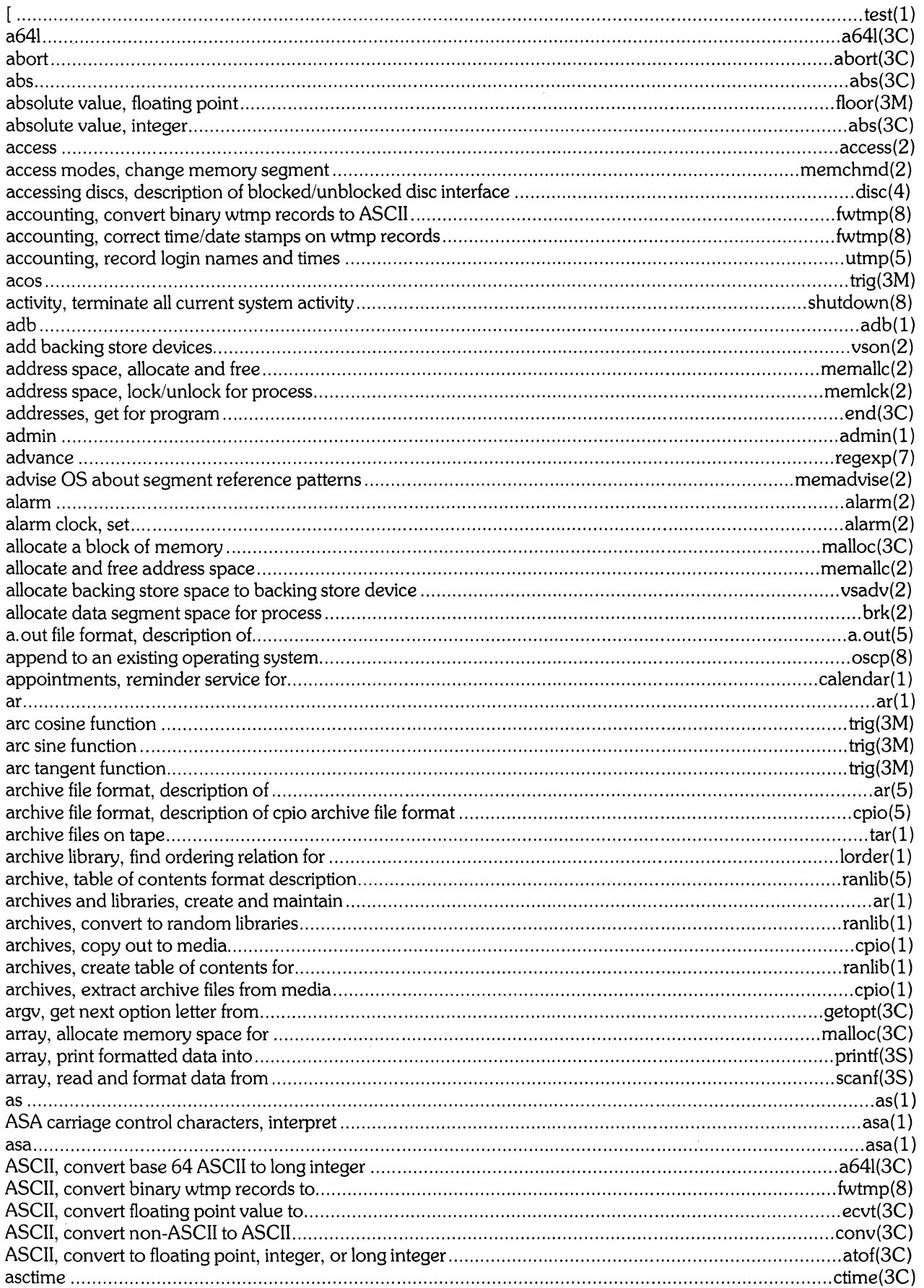

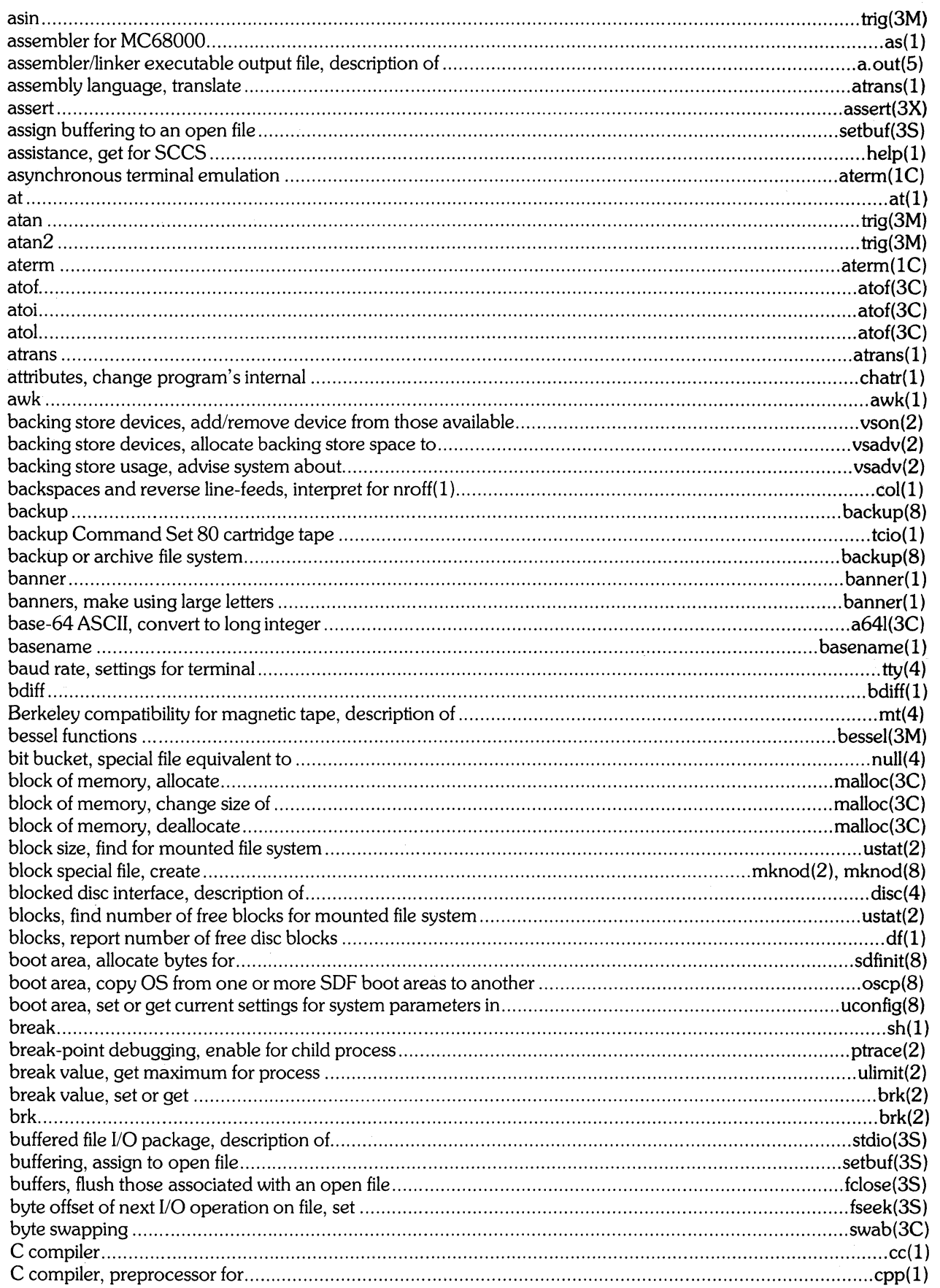

 $\hat{\mathcal{L}}$ 

 $\mathcal{A}_{\mathcal{A}}$ 

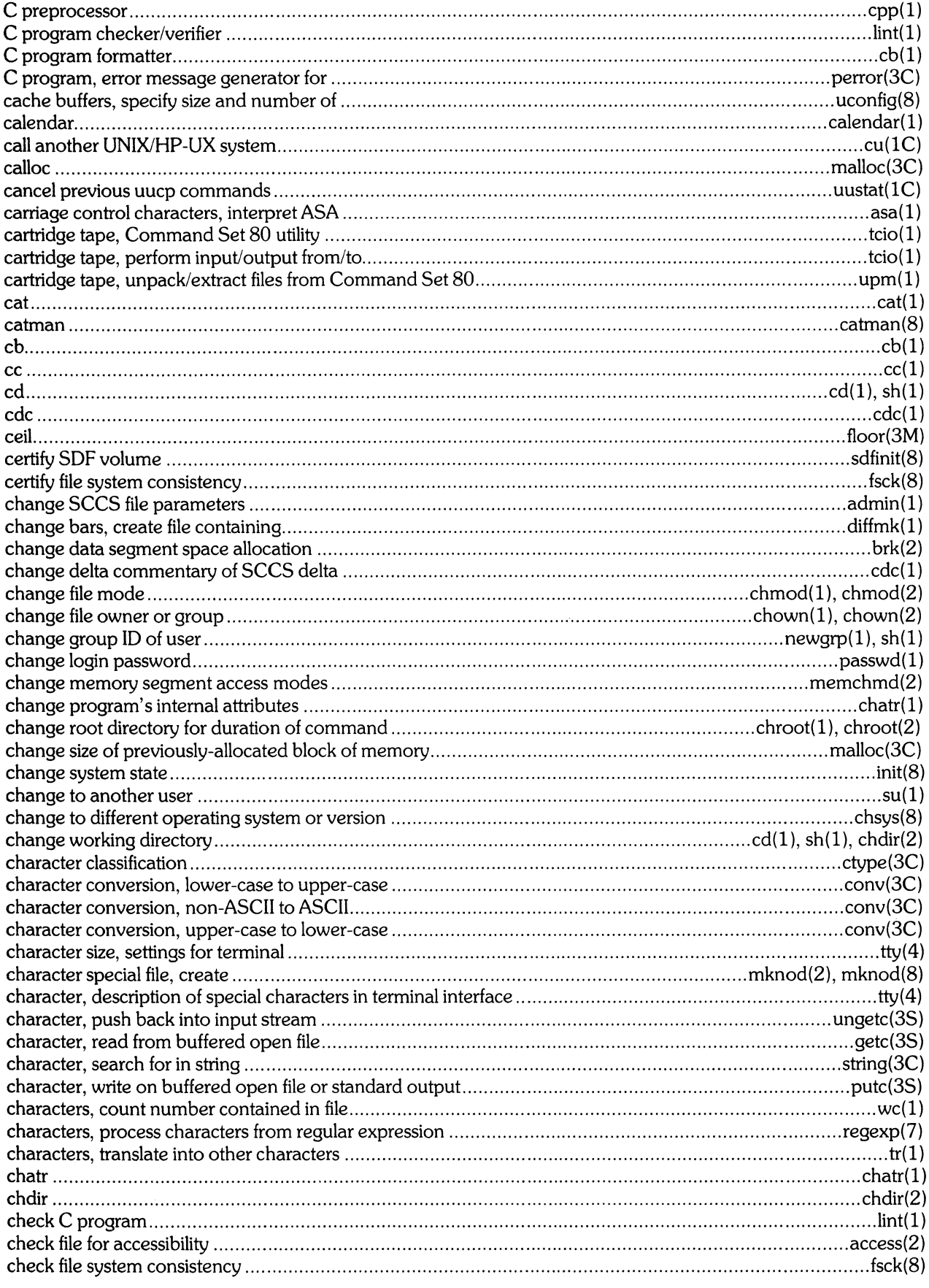

 $\mathcal{A}^{\mathcal{A}}$ 

 $\hat{\mathbf{r}}$ 

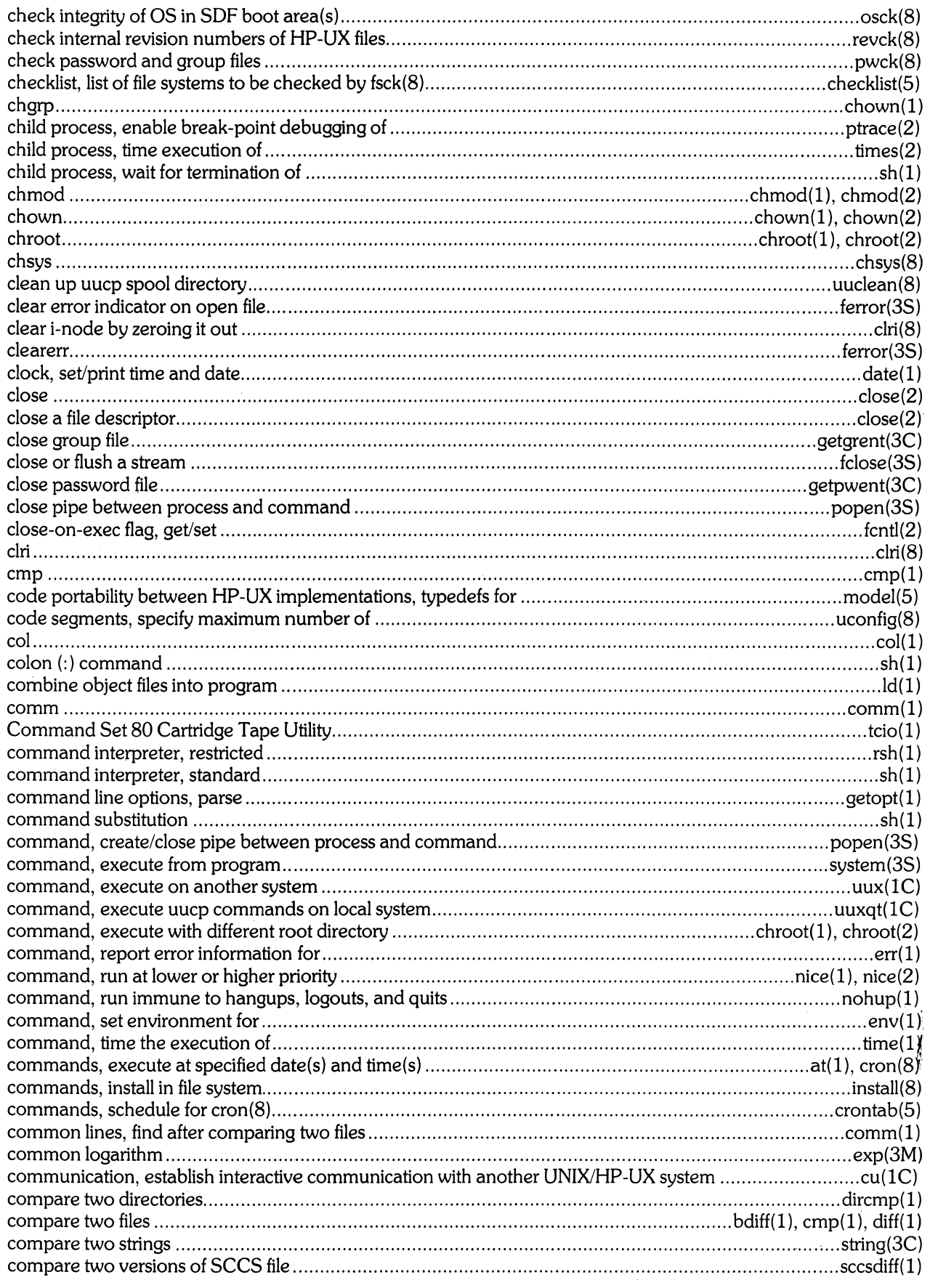

 $\mathcal{A}^{\mathcal{A}}$ 

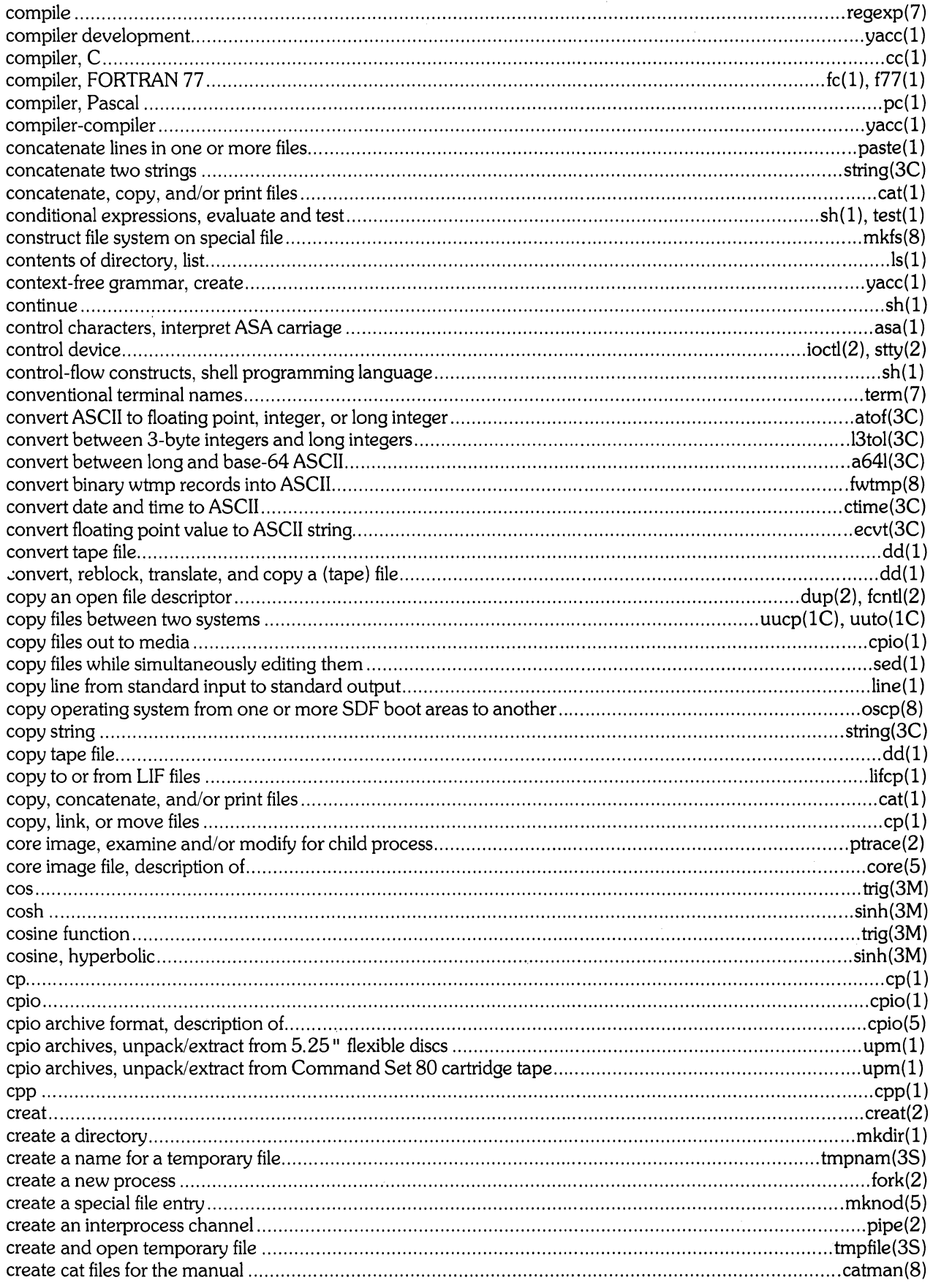

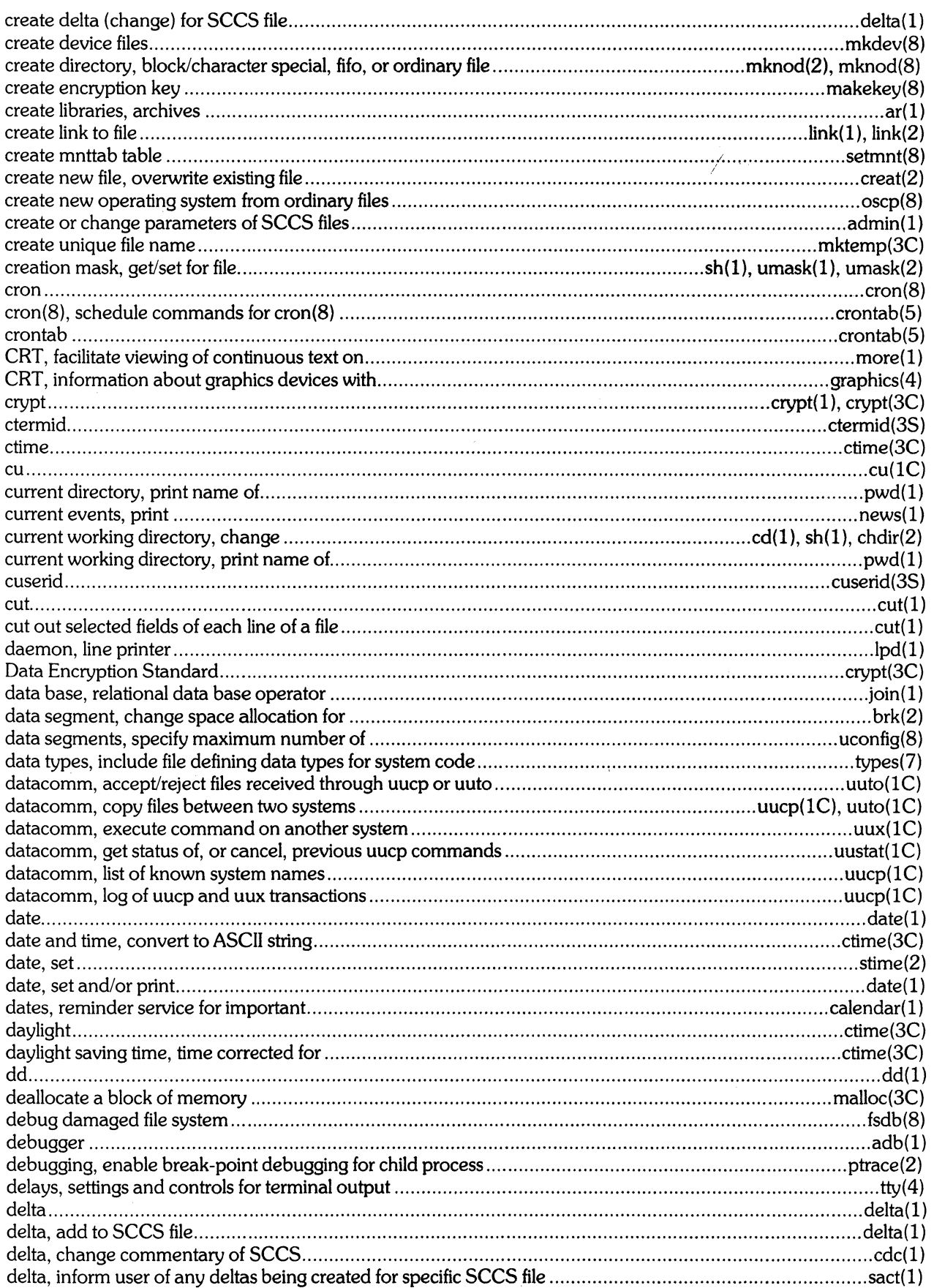

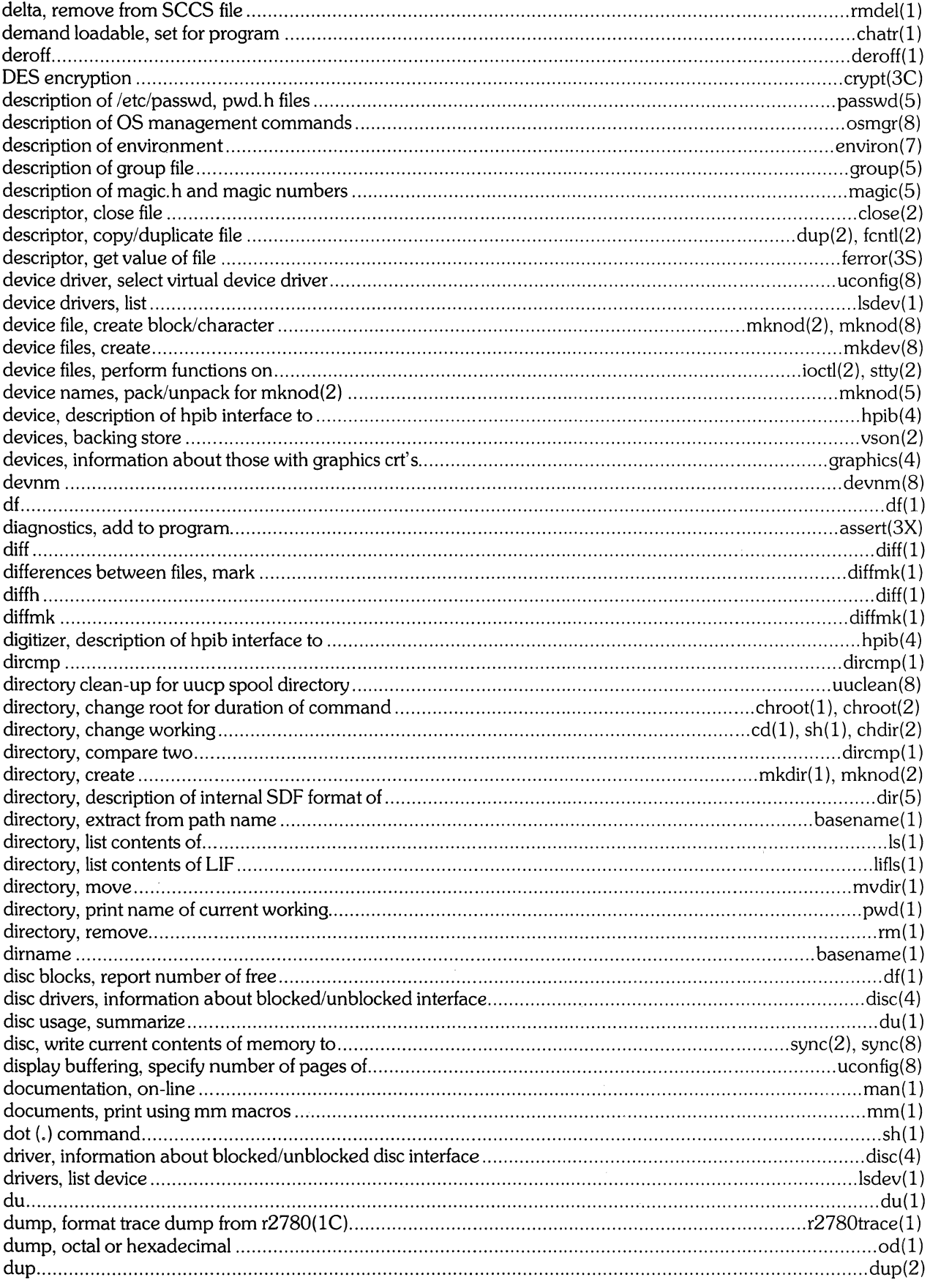

 $\mathcal{L}_{\text{max}}$  ,  $\mathcal{L}_{\text{max}}$ 

 $\sim$ 

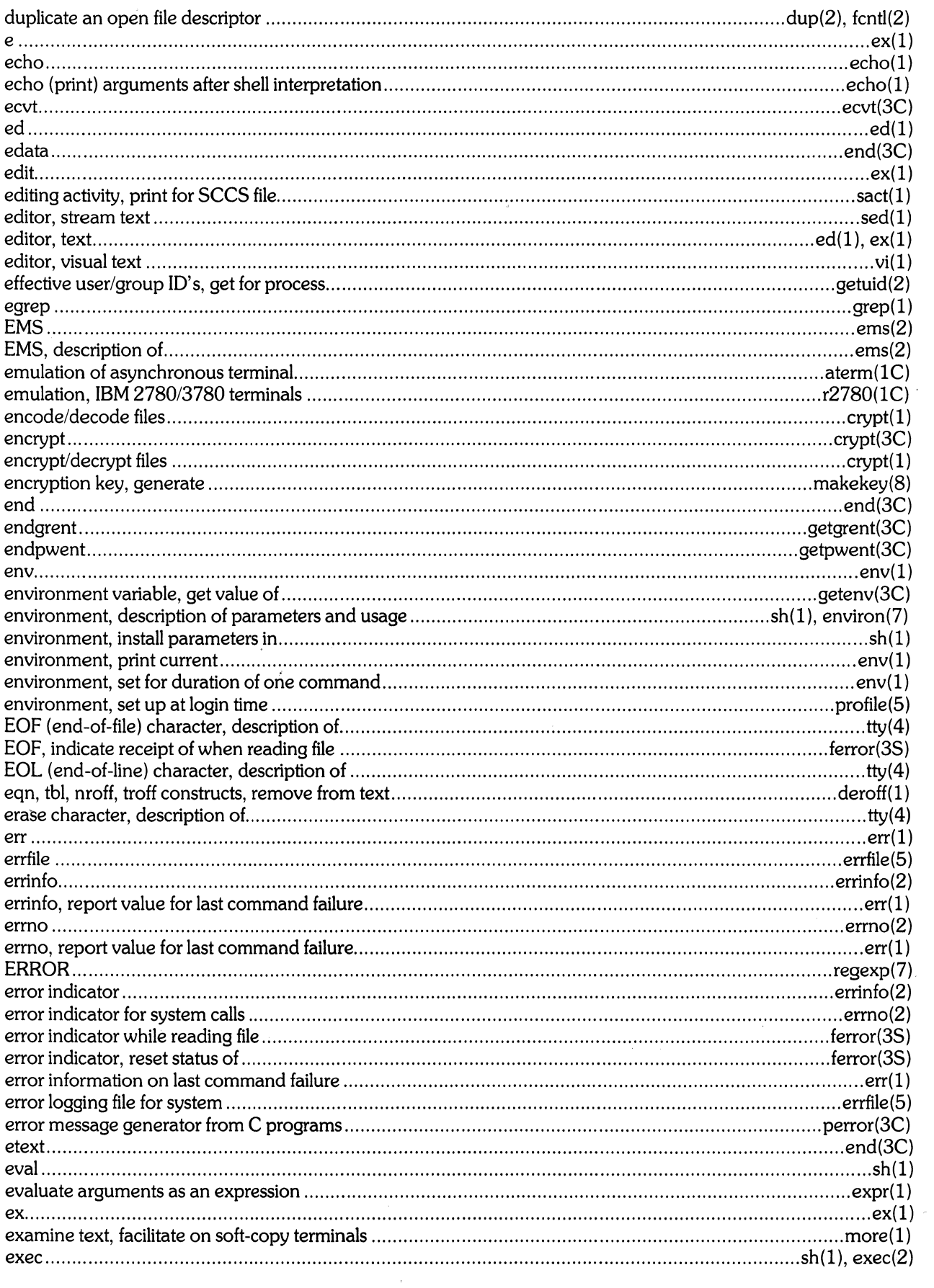

 $\frac{1}{2}$ 

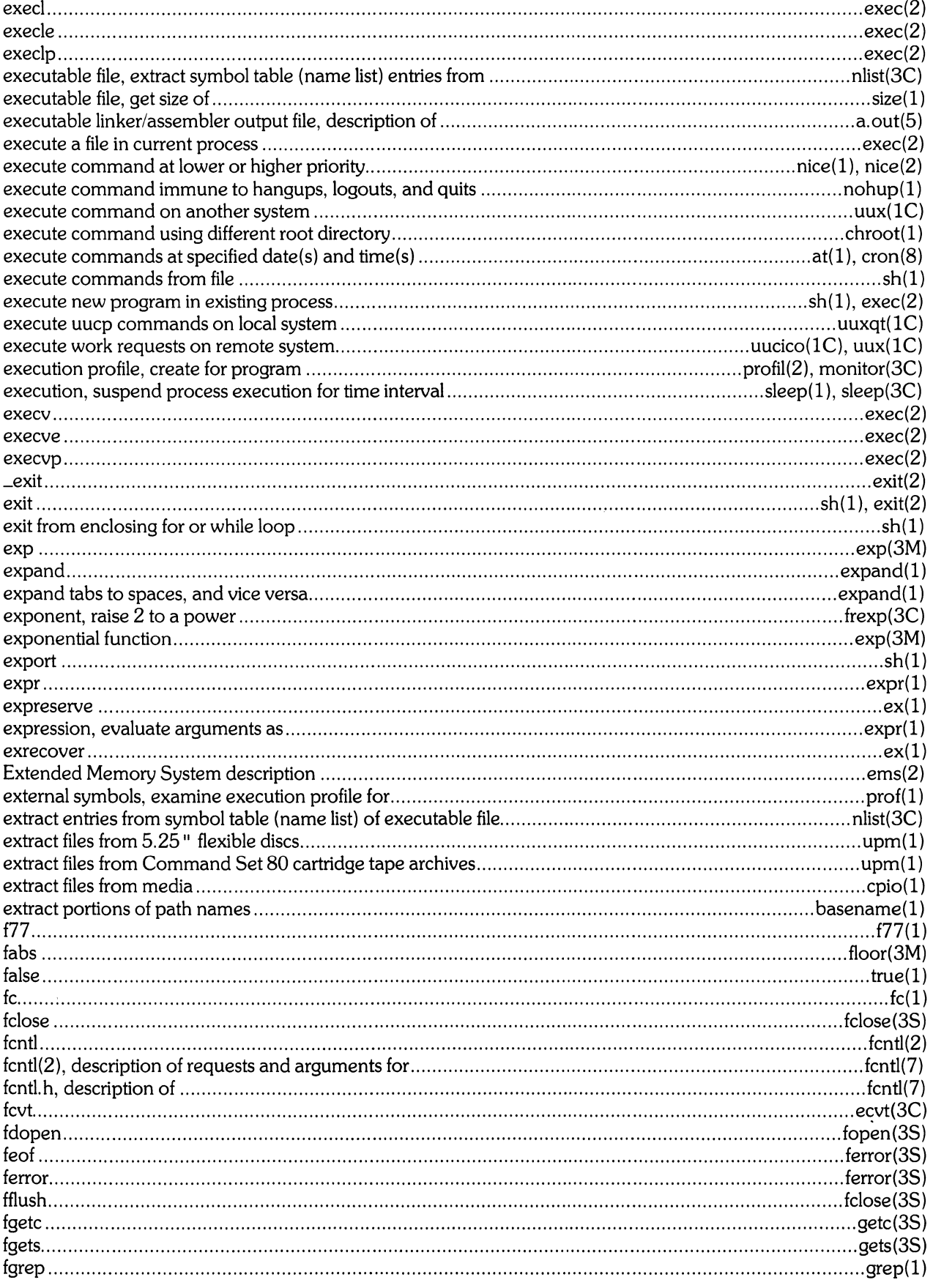

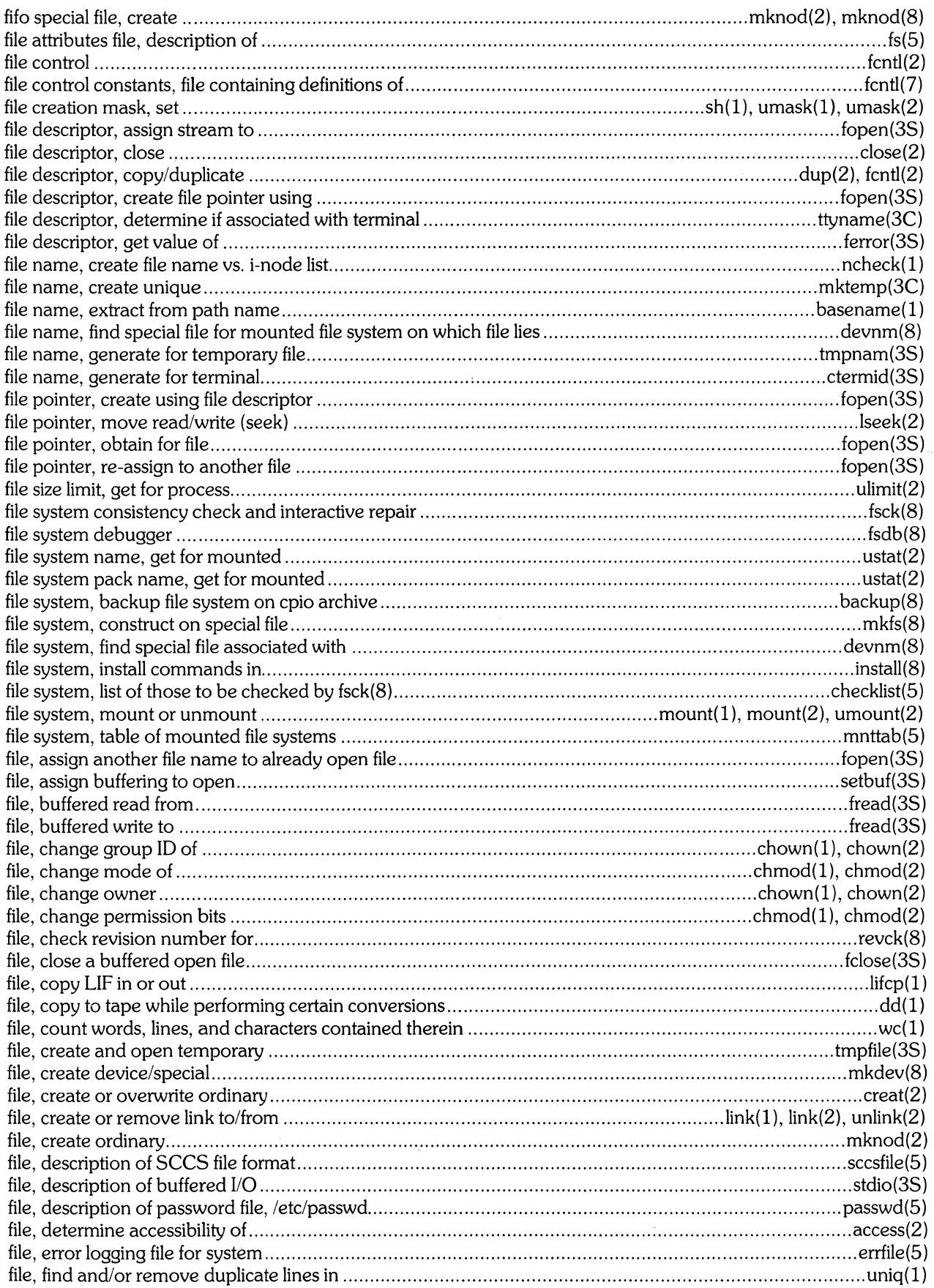

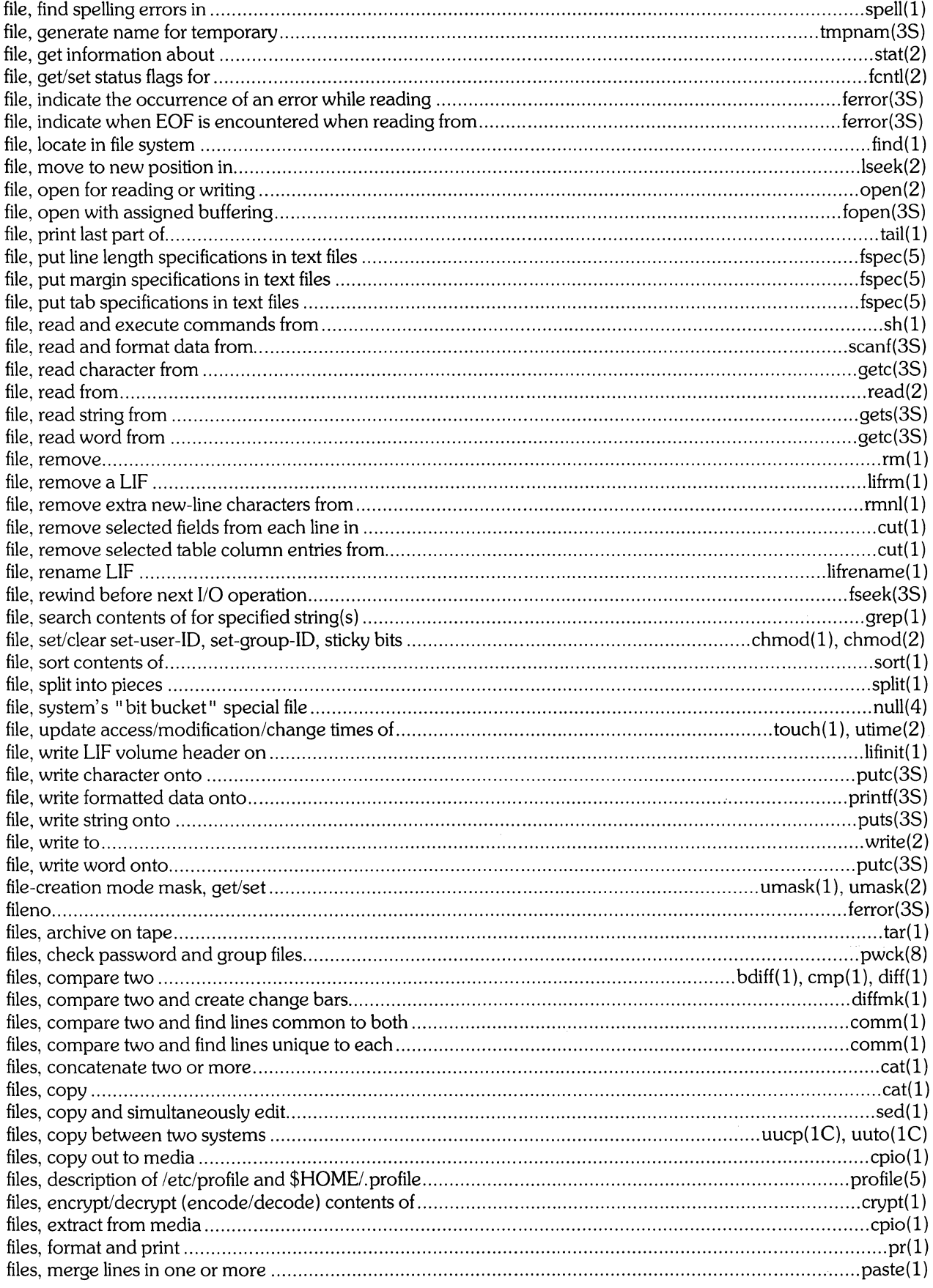

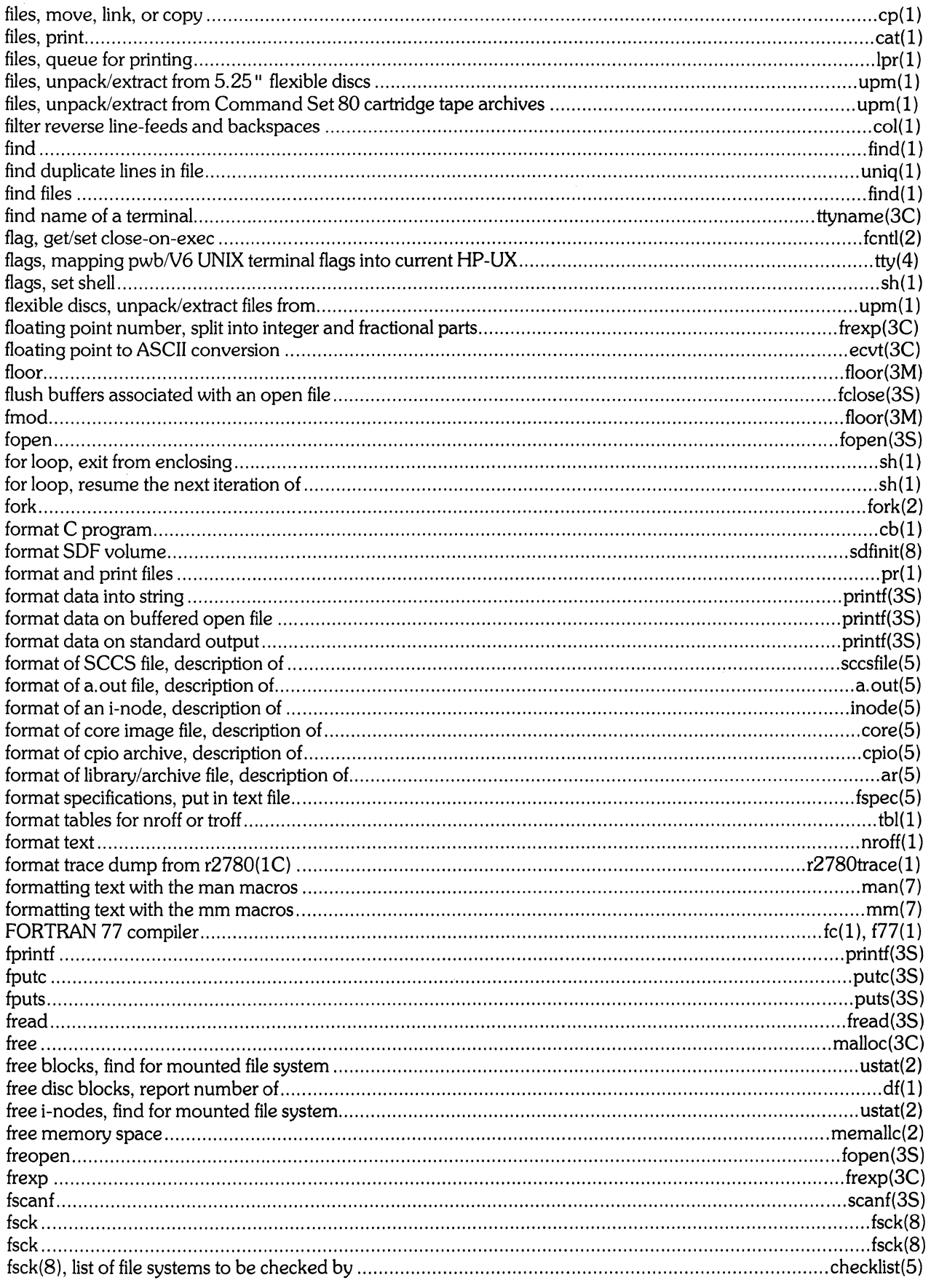

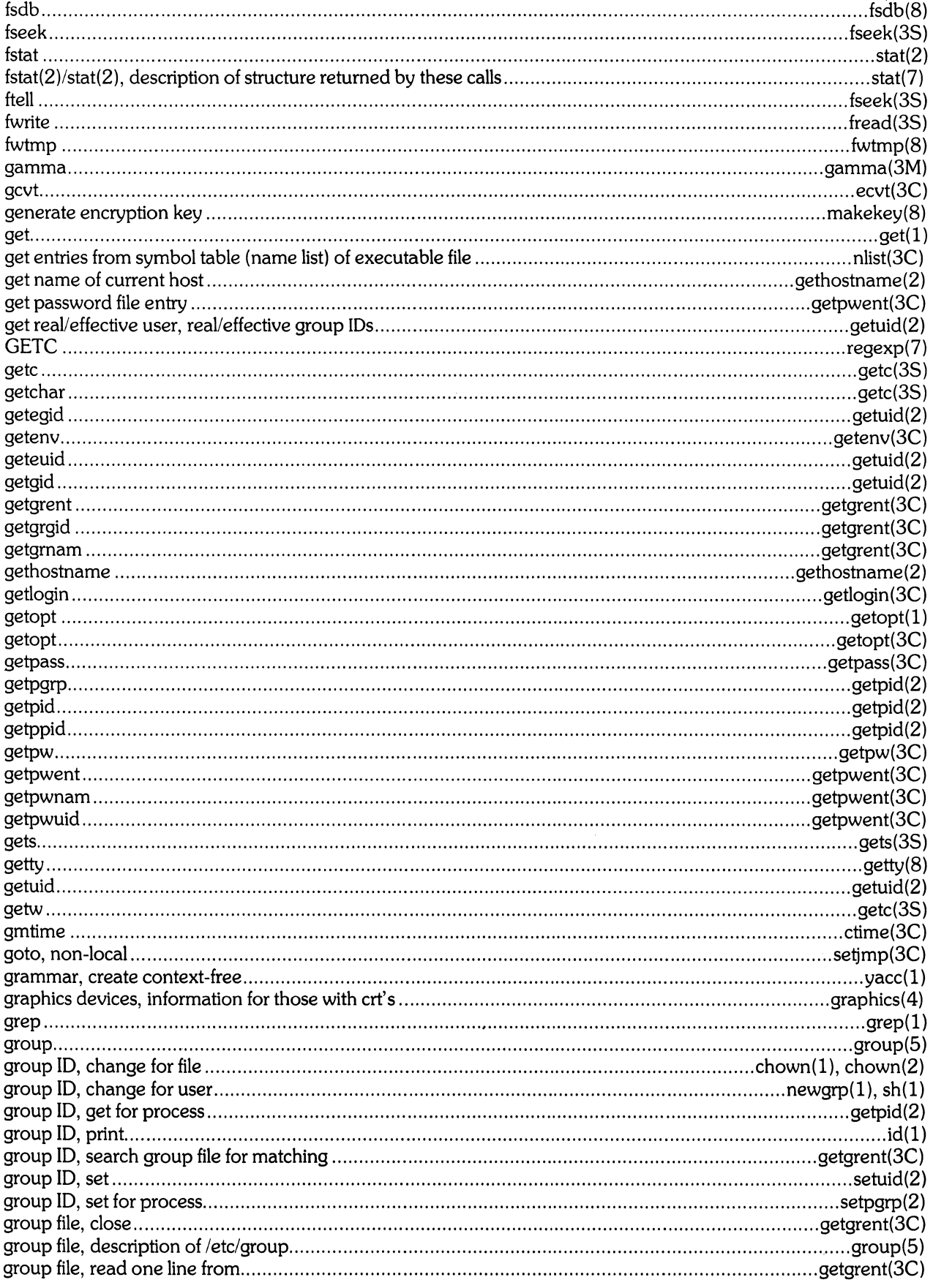

 $\label{eq:2} \hat{p} = \hat{p} \hat{p} + \hat{p} \hat{p}$ 

 $\sim$   $\sim$ 

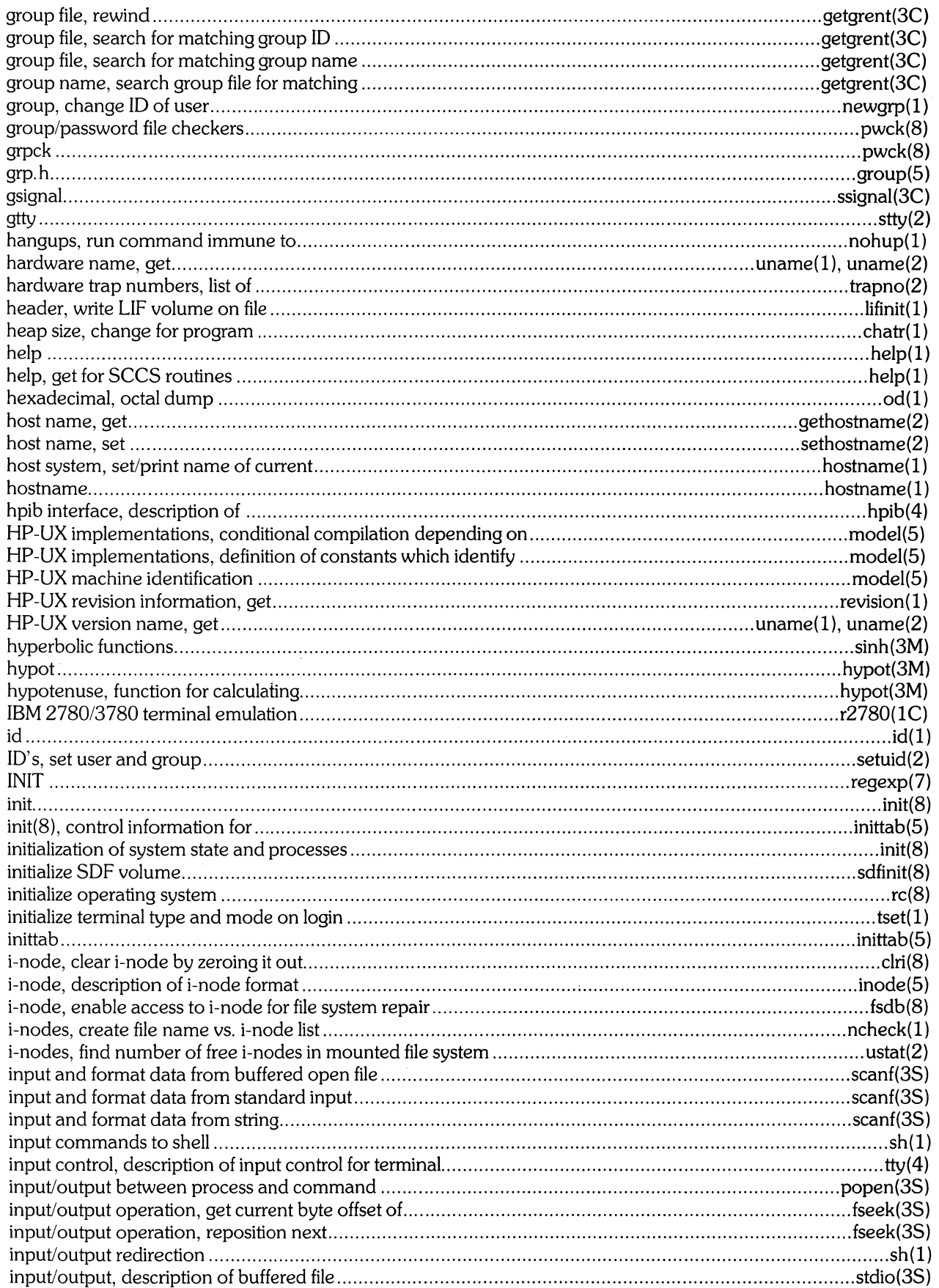

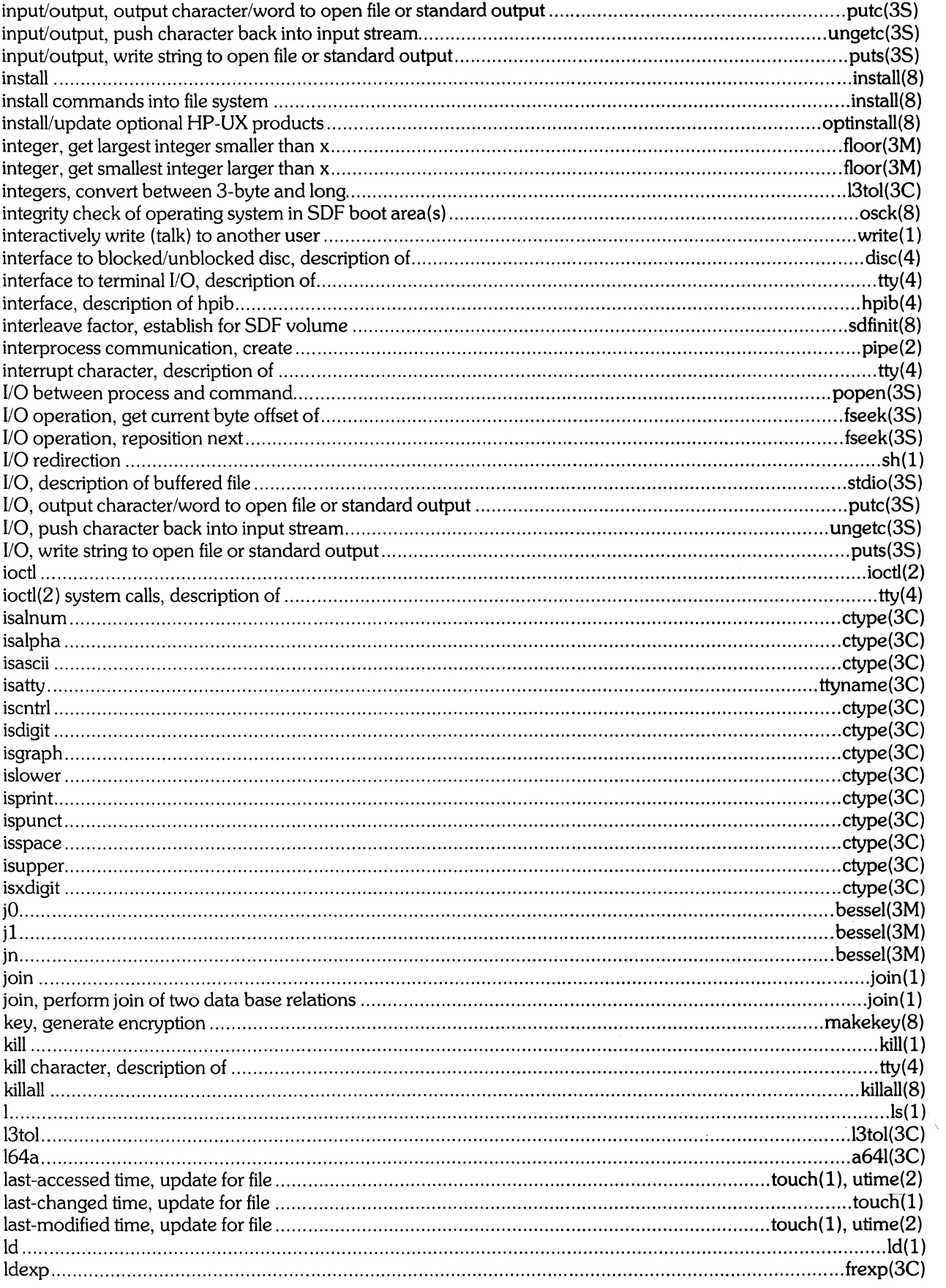

 $\mathcal{L}_{\text{max}}$ 

 $\mathcal{L}^{\text{max}}_{\text{max}}$ 

 $\hat{\boldsymbol{\gamma}}$ 

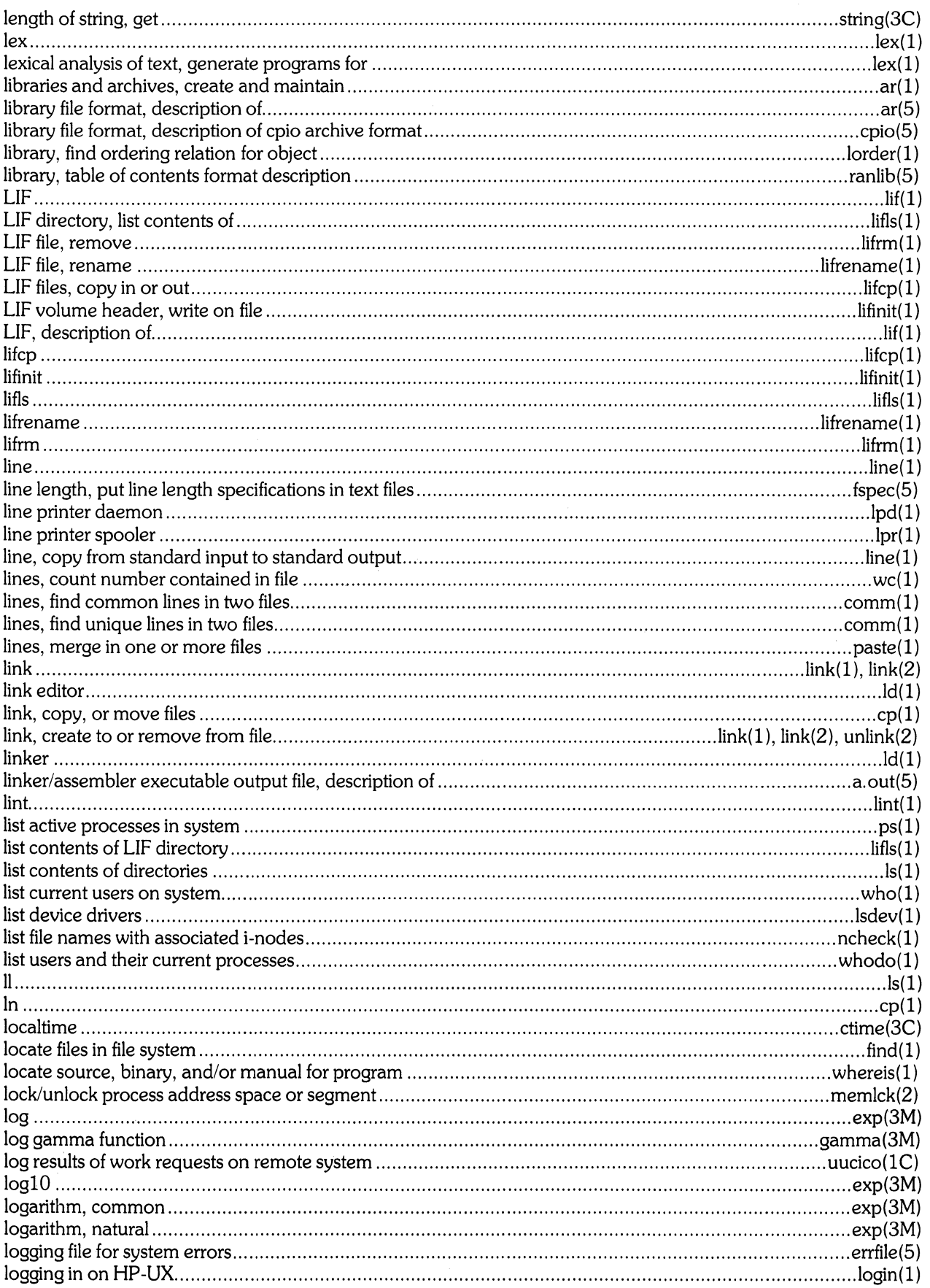

 $\mathcal{L}_{\mathcal{L}}$ 

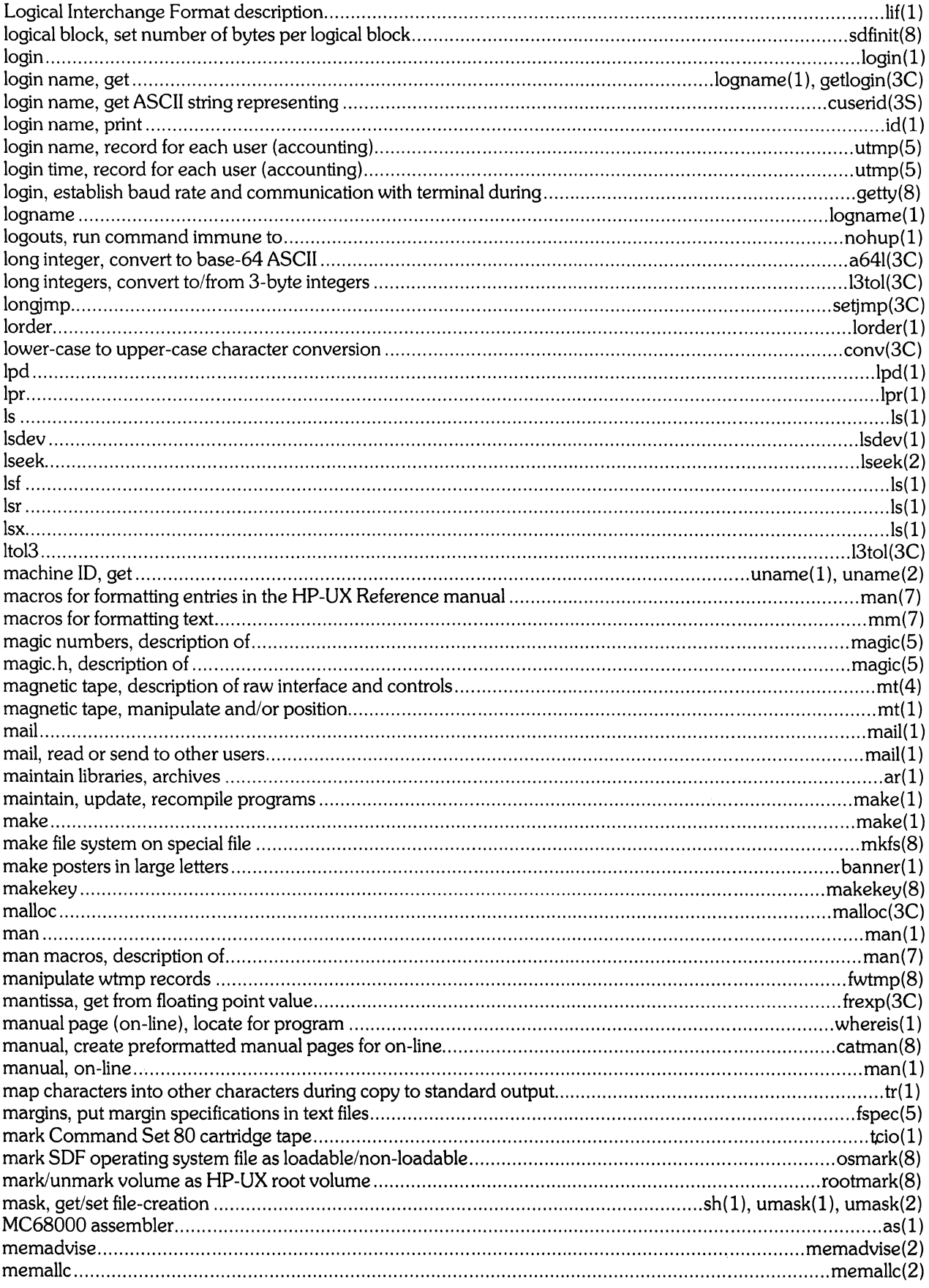

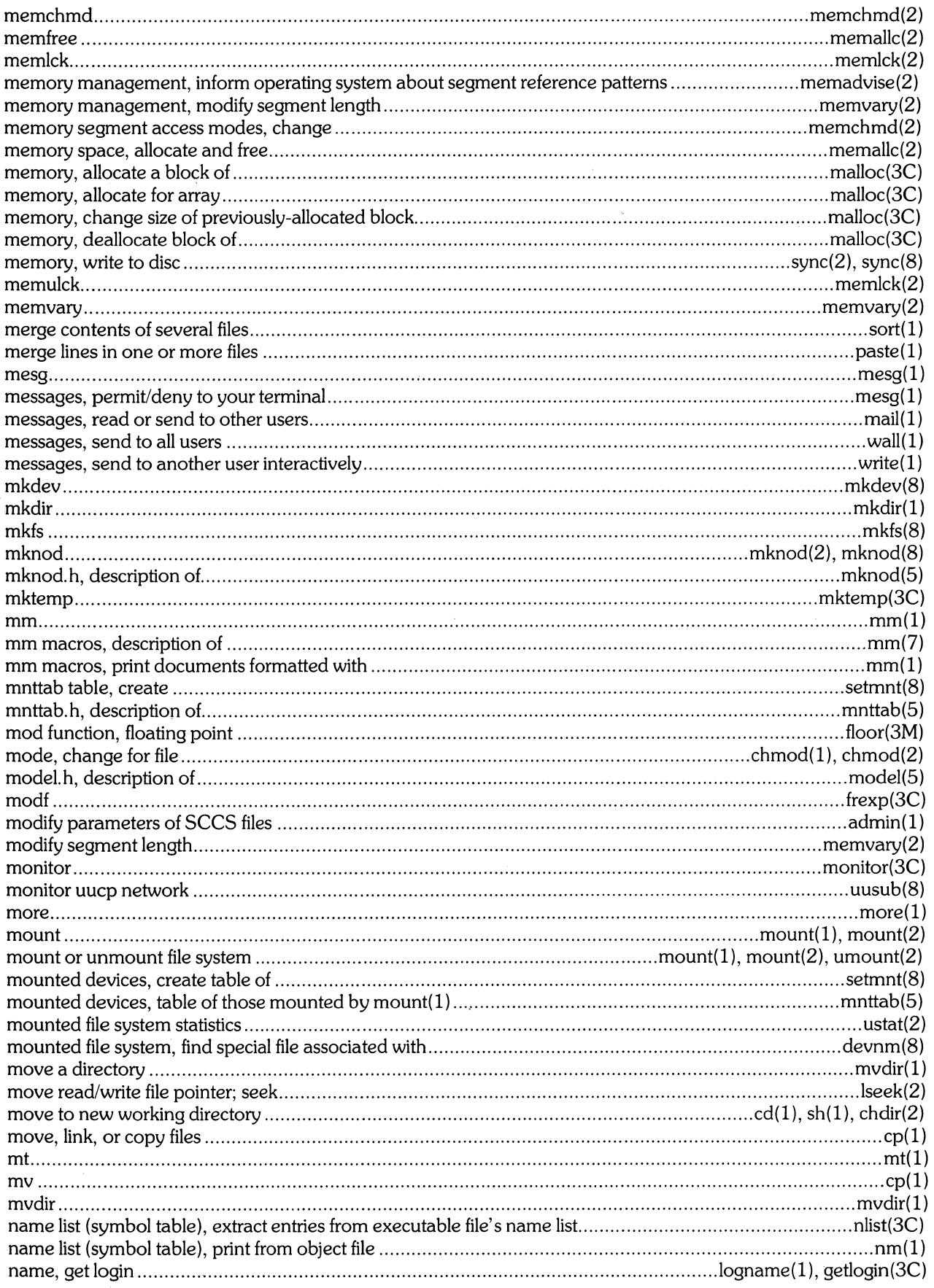

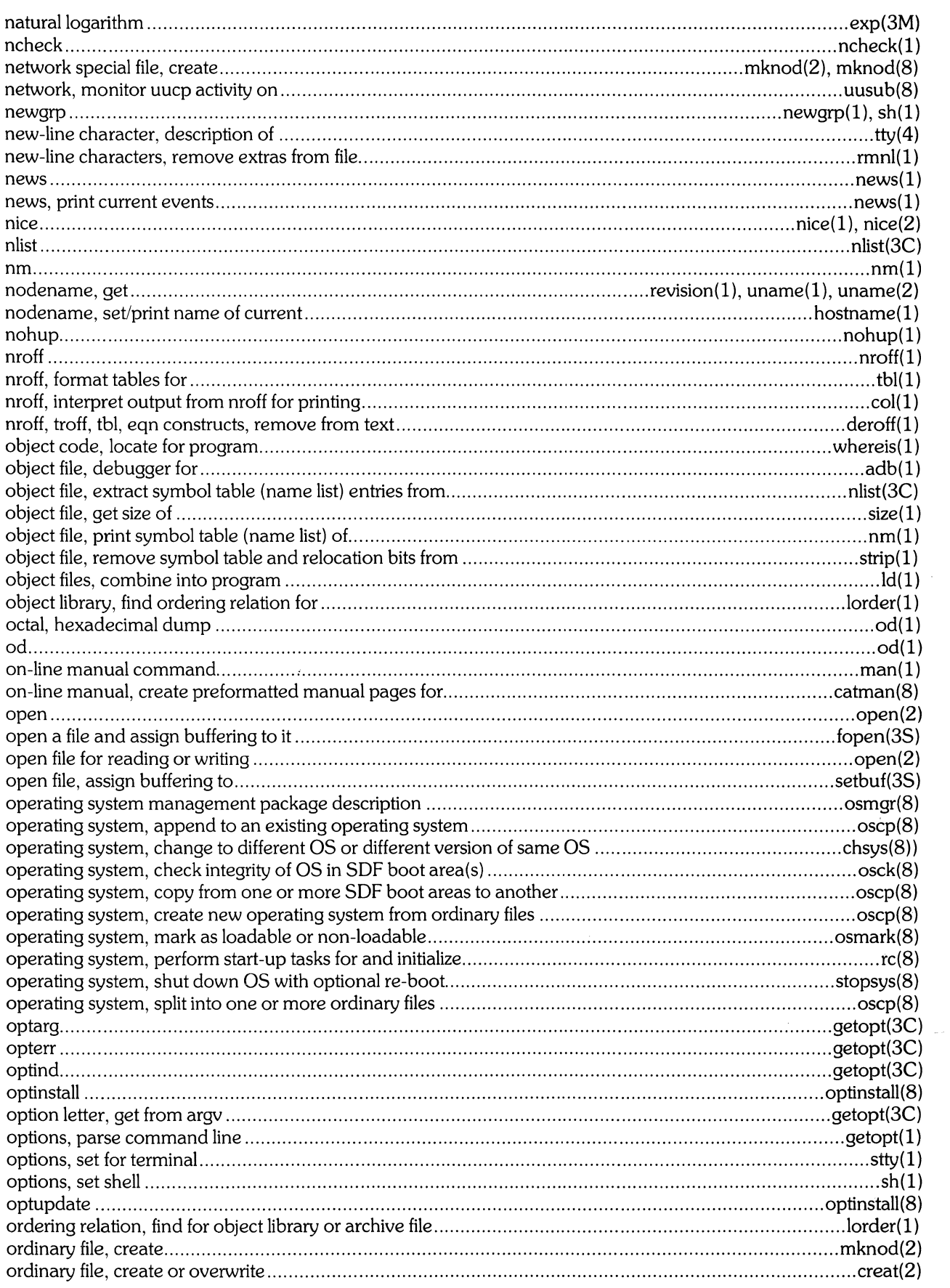

 $\sim$ 

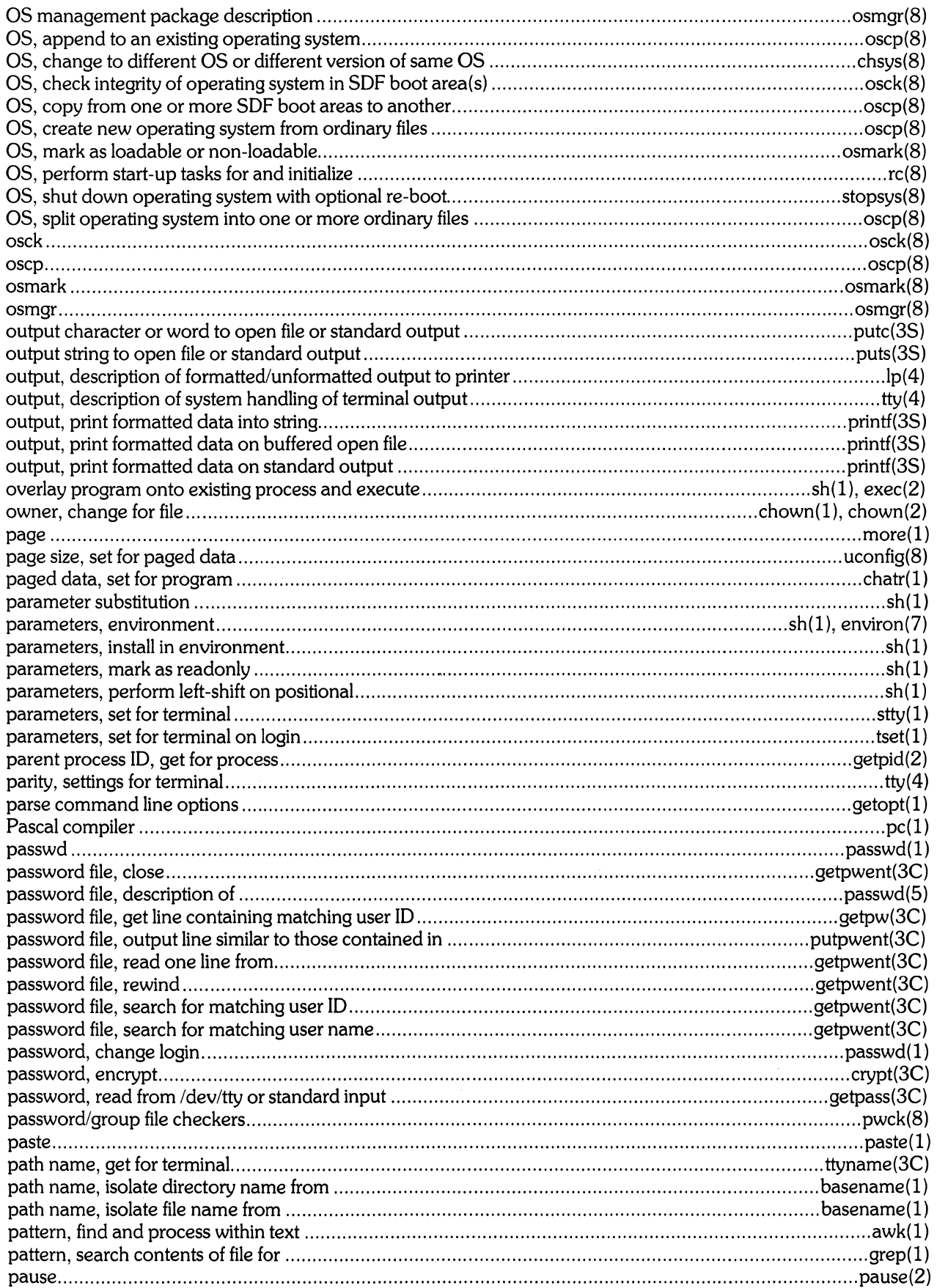

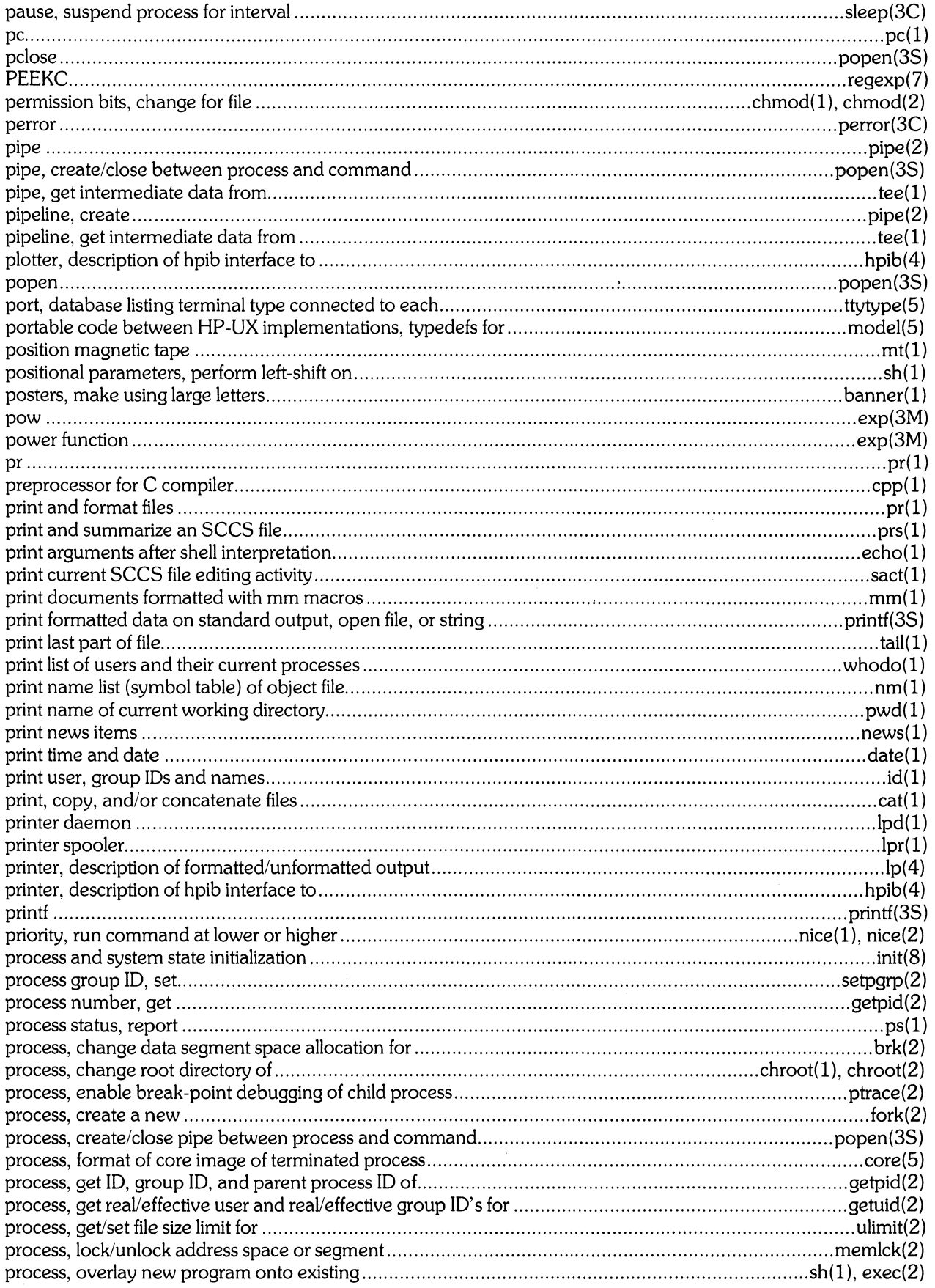

 $\frac{1}{2}$ 

 $\mathcal{A}^{\mathcal{A}}$ 

 $\mathcal{S}_{\mathcal{N}}$ 

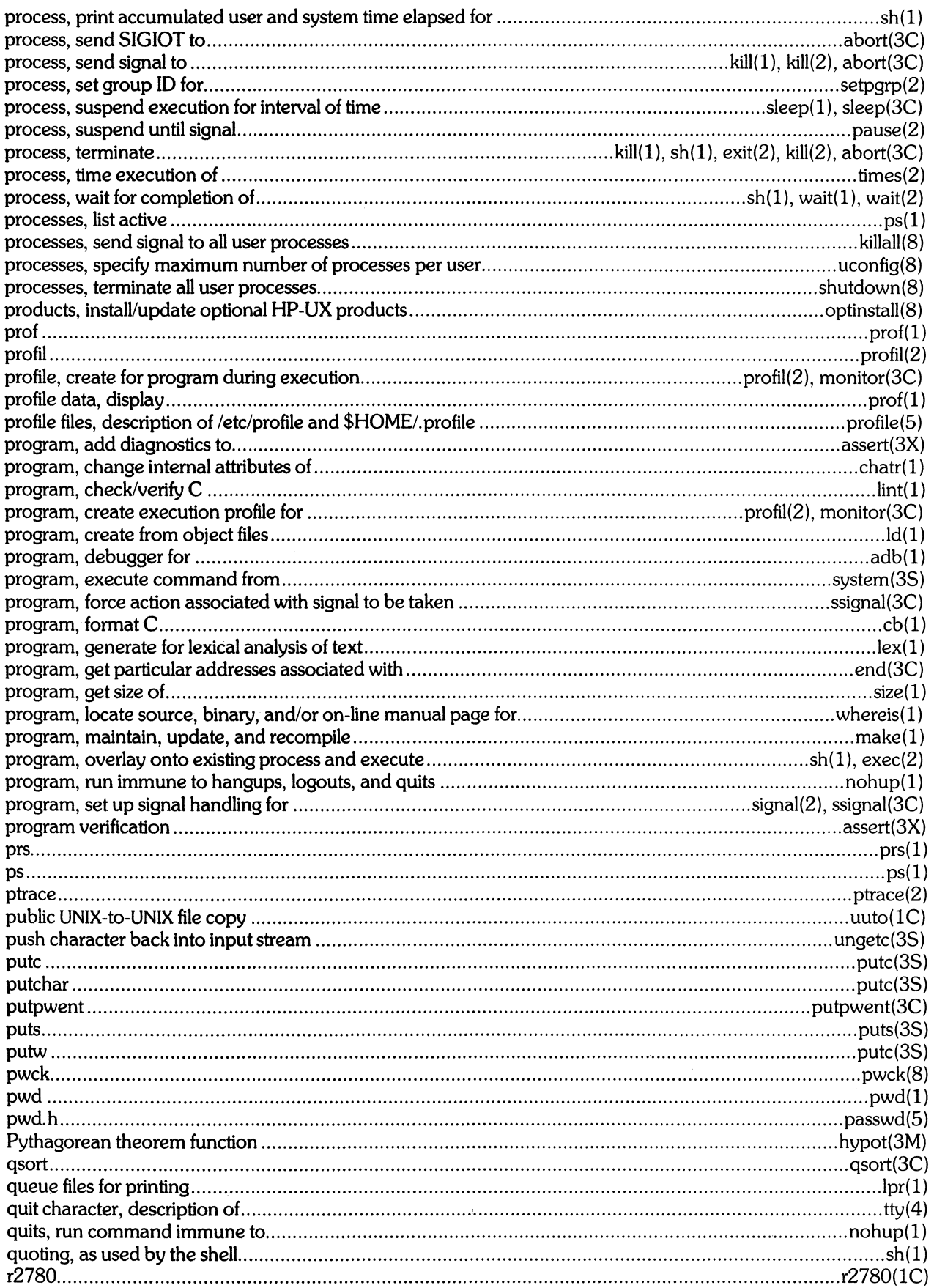

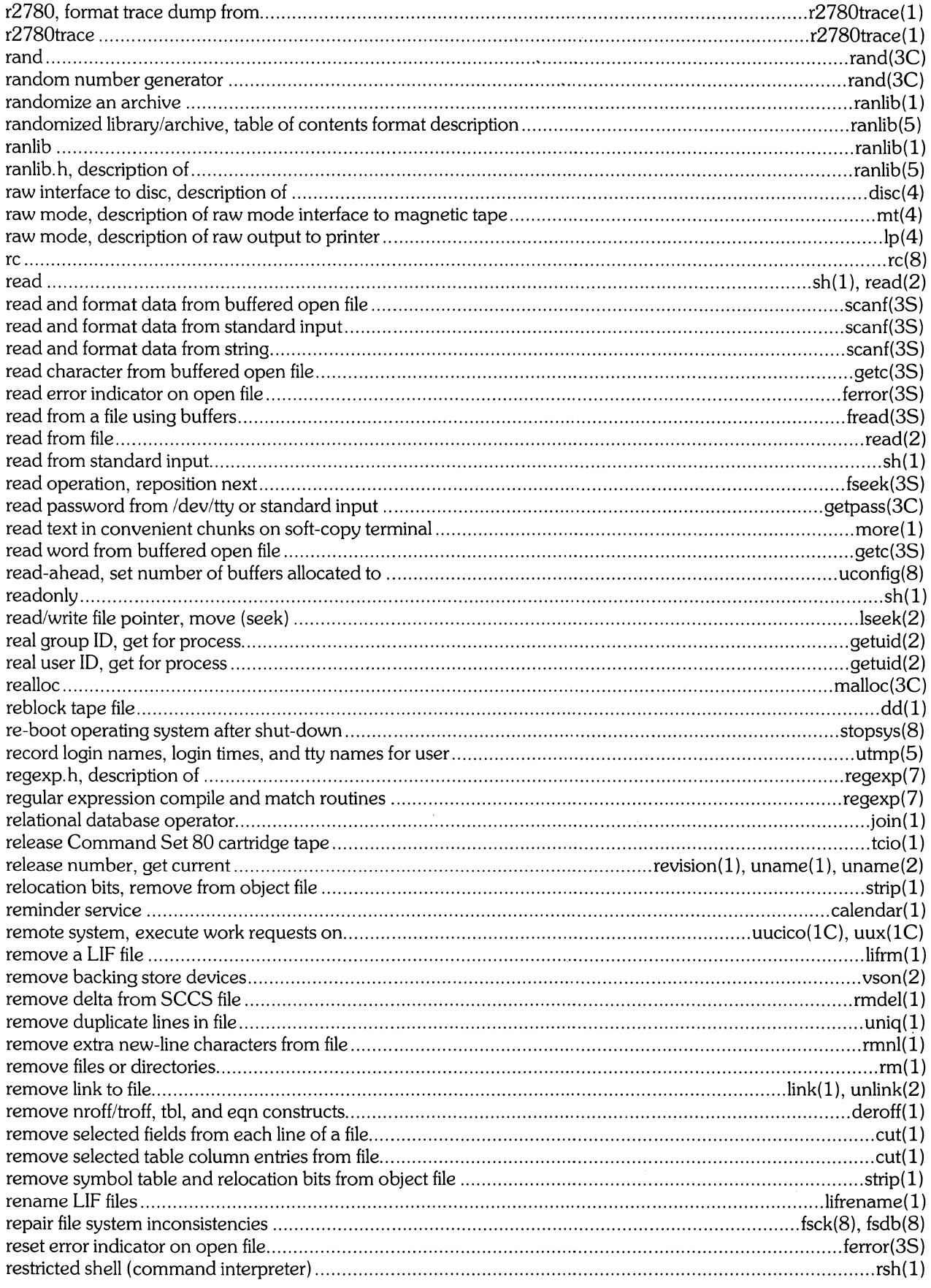

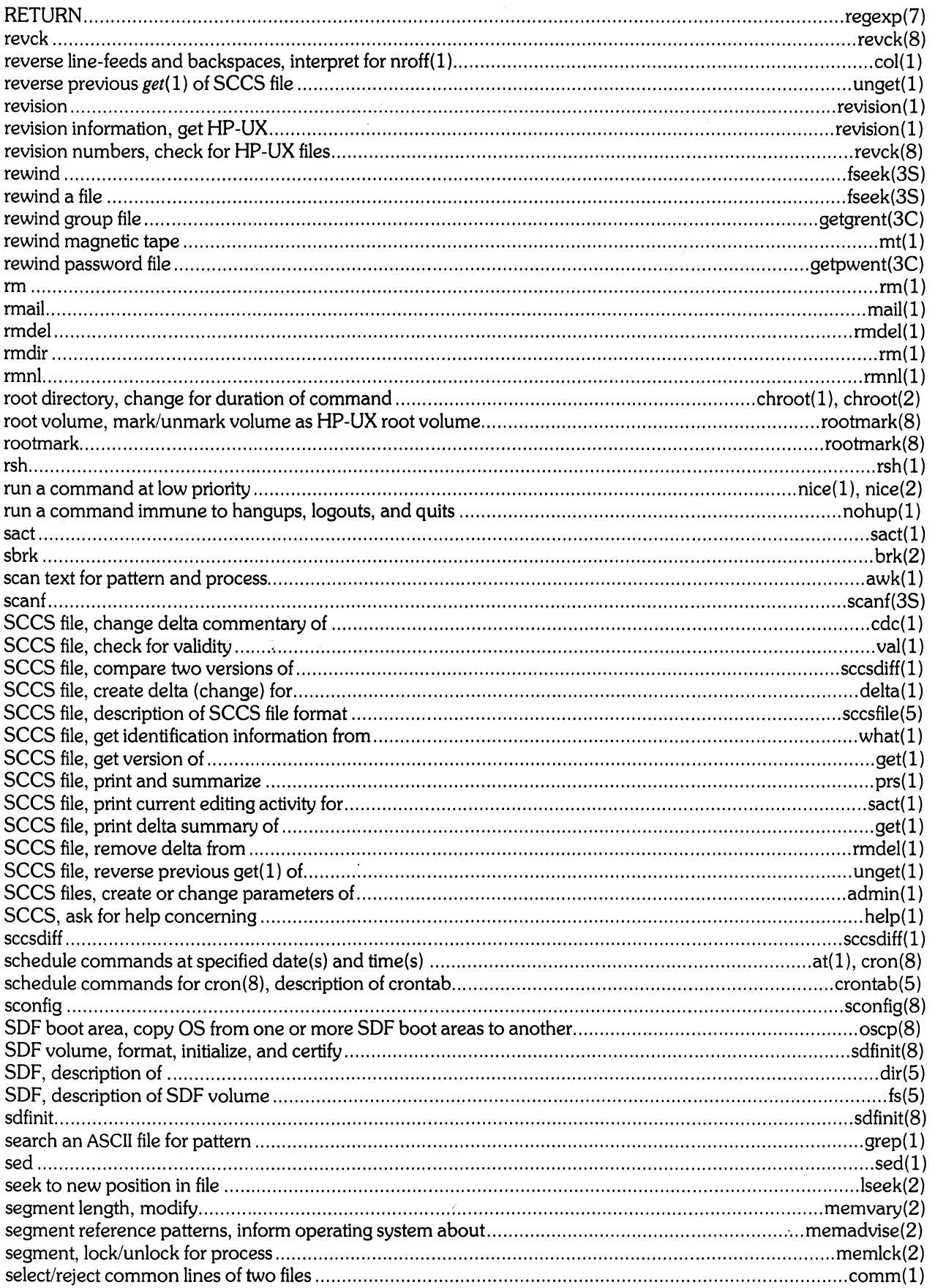

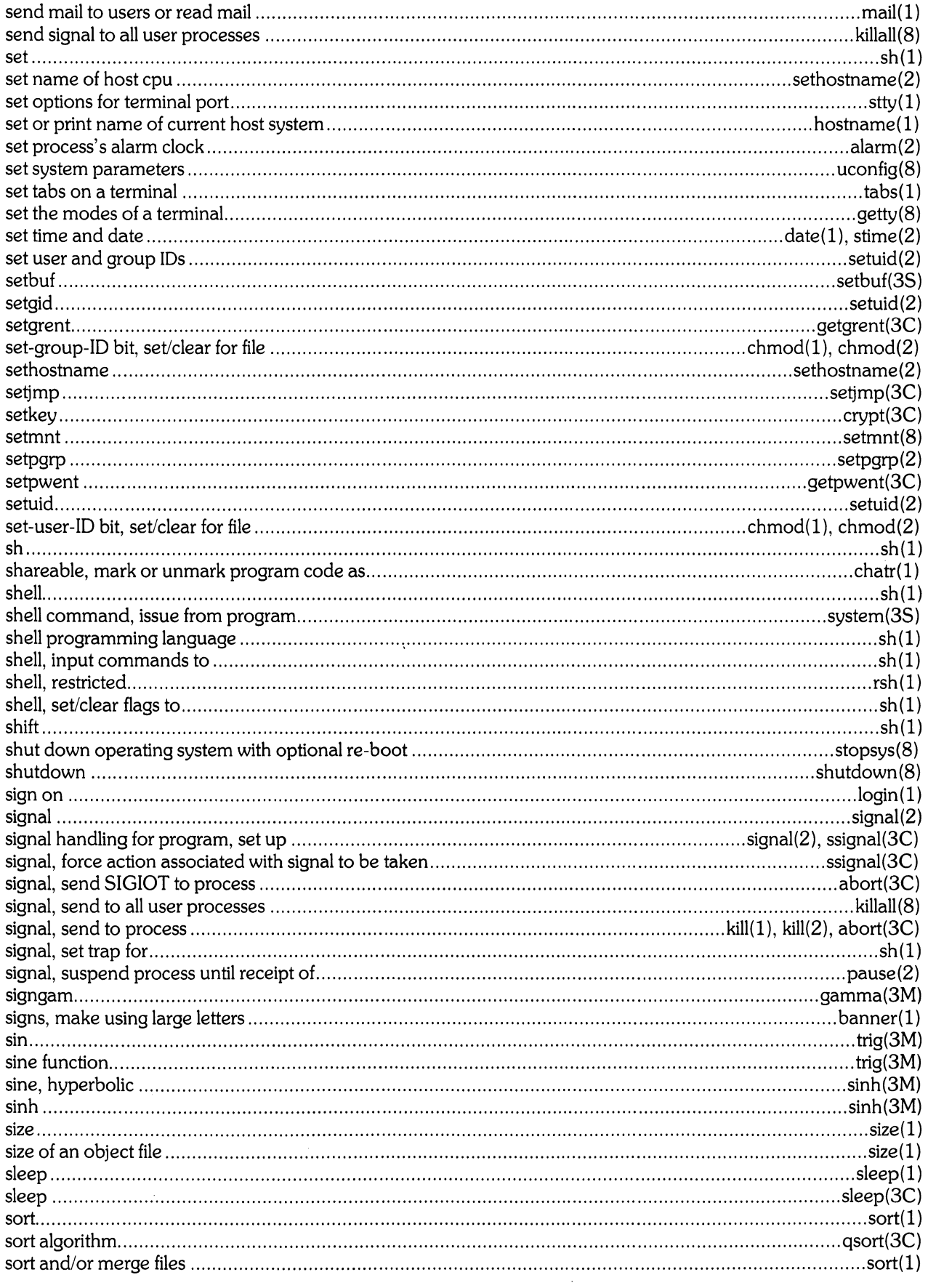

 $\mathcal{A}^{\mathcal{A}}$
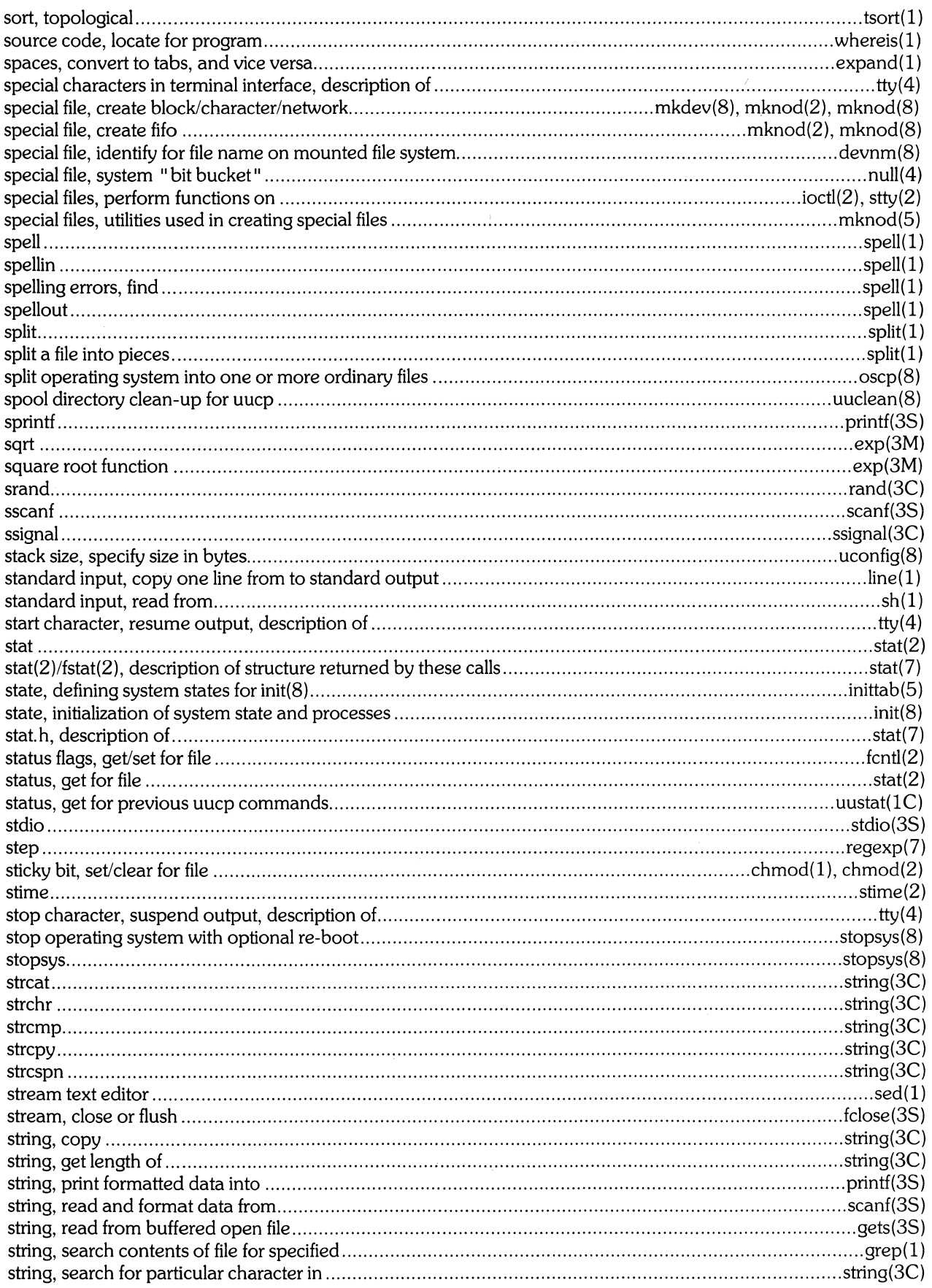

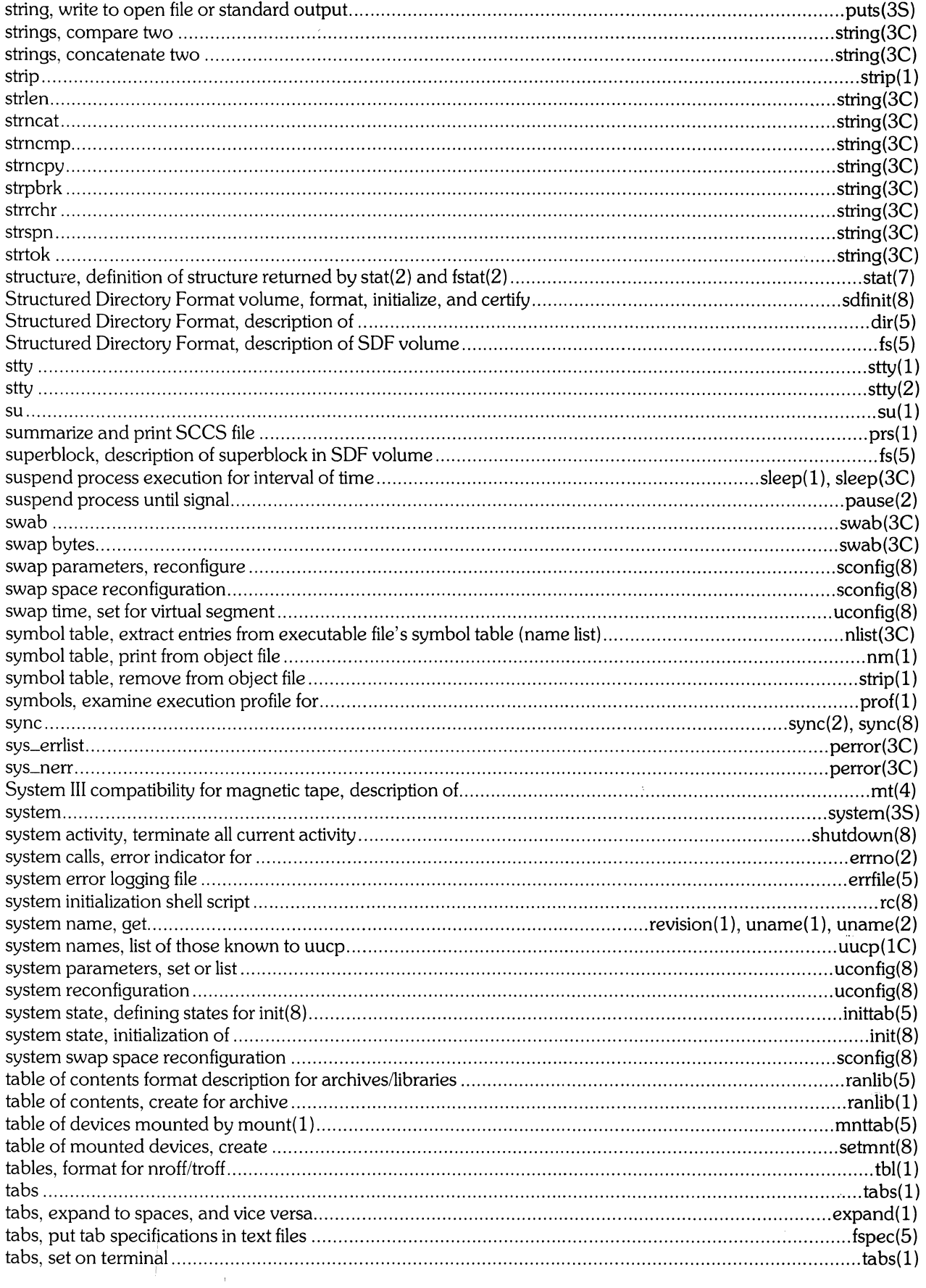

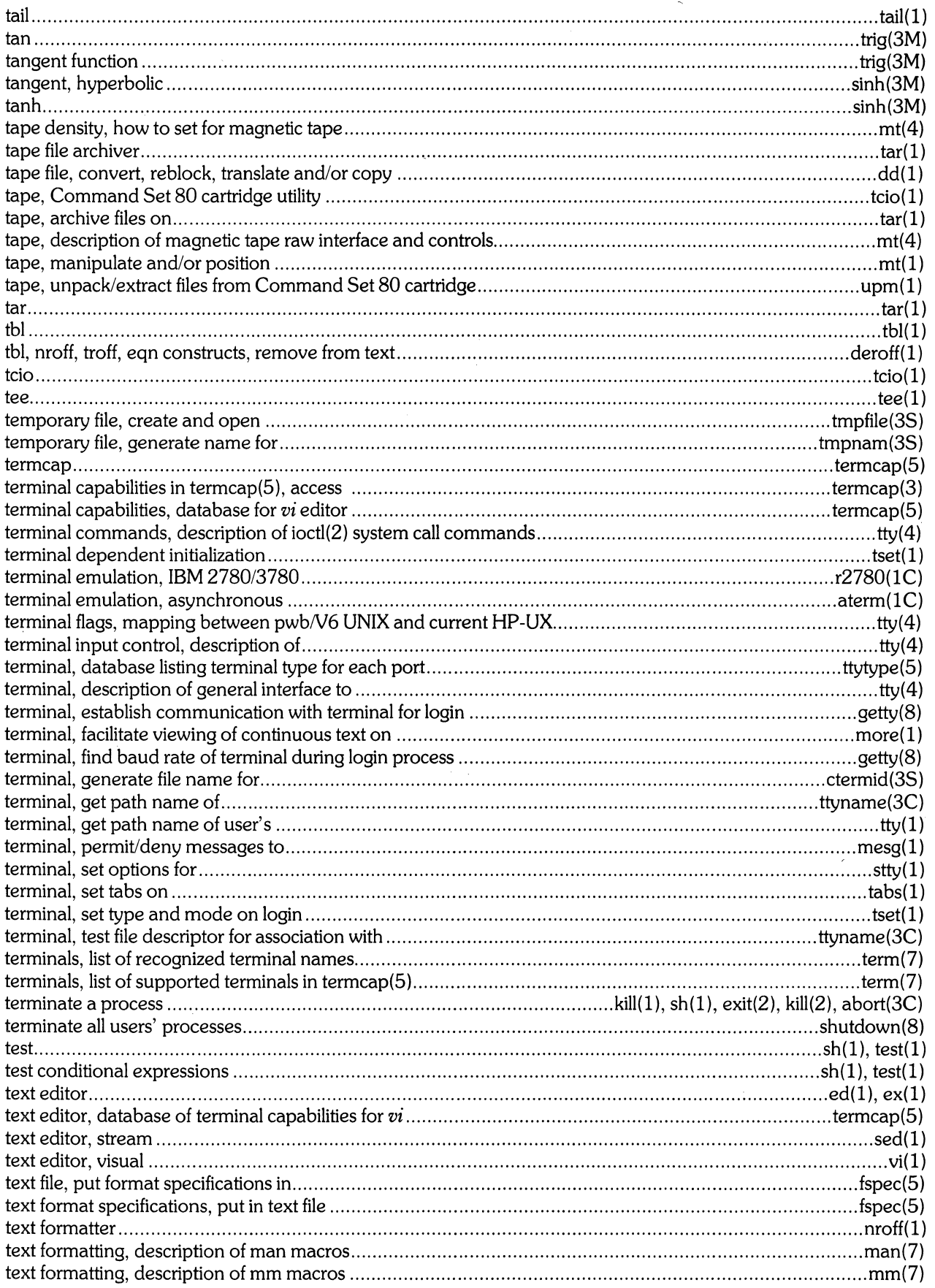

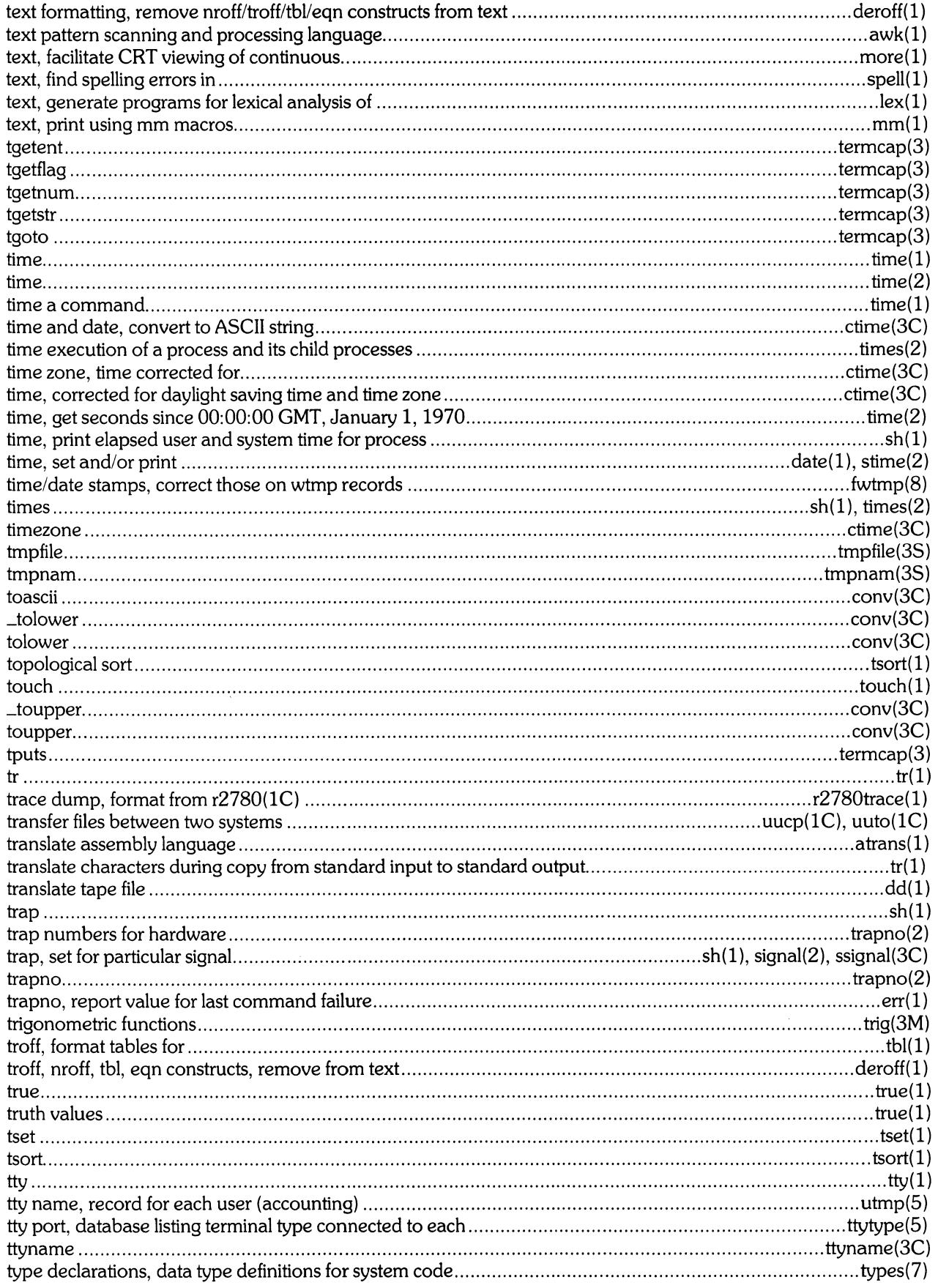

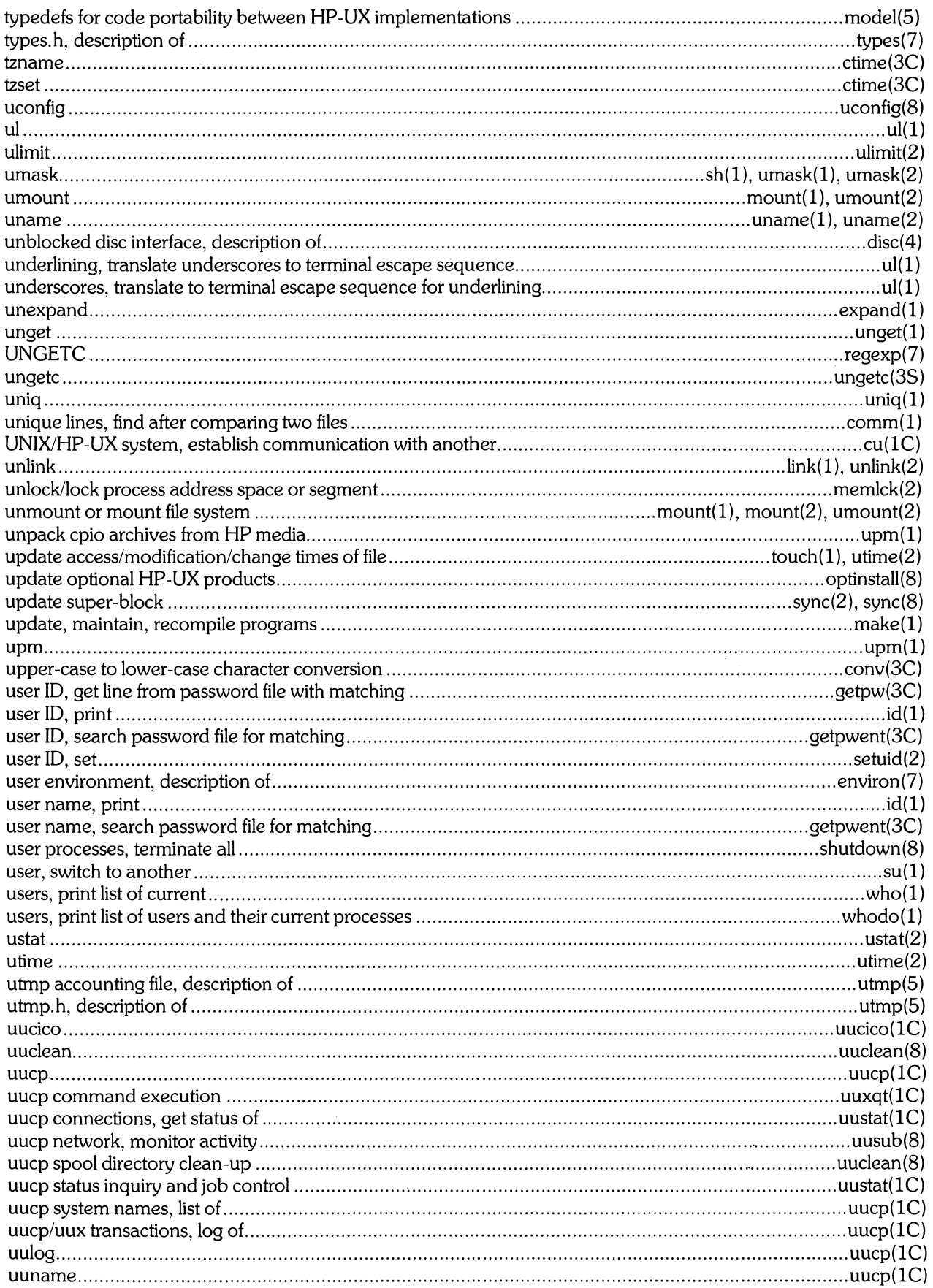

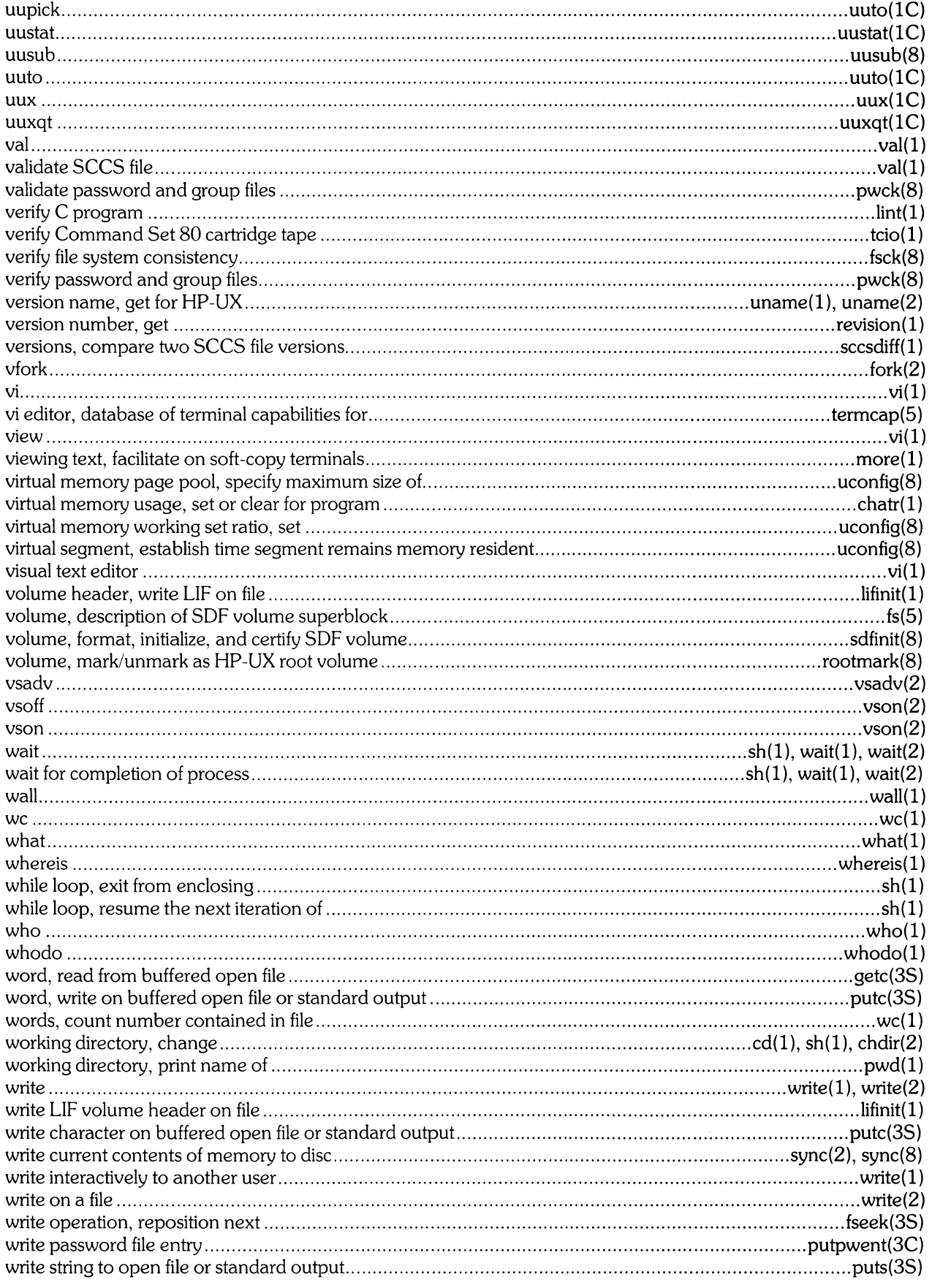

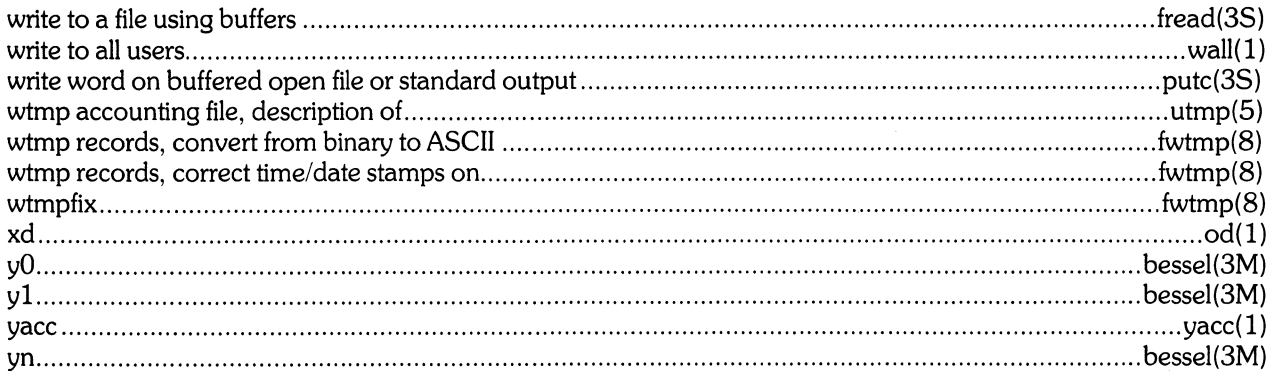

This manual describes the features of HP-UX in an alphabetical reference format. It is written for the user who is already familiar with UNIX or UNIX-like operating systems (UNIX is a trademark of Bell Telephone Laboratories, Inc.). The manual is intended for referencing specific details concerning the HP-UX operating system.

For a general overview of HP-UX, see the supplied tutorial text entitled *Introducing the UNIX System.*  For details of the implementation and maintenance of the system, see the *HP-UX System Administrator Manual.* 

This manual is divided into nine sections, some containing sub-classes that are interspersed throughout the section:

- 1. Commands and Application Programs:
	- 1. General-Purpose Commands.
	- 1C. Communications Commands.
	- IG. Graphics Commands.
- 2. System Calls.
- 3. Subroutines:
	- 3C. C Library Routines.
	- 3M. Mathematical Library Routines.
	- 3S. Standard I/O Library Routines.
	- 3X. Miscellaneous Routines.
- 4. Special Files.
- 5. File Formats.
- 6. Games (none are currently implemented).
- 7. Miscellaneous Facilities.
- 8. System Maintenance Procedures.
- 9. Glossary.

**Section 1** *(Commands and Application Programs)* describes programs intended to be invoked directly by the user or by command language procedures, as opposed to system calls (section 2) or subroutines (section 3), which are intended to be called by the user's programs. Commands generally reside in the directory /bin (for binary programs). Some programs also reside in /usr/bin. to save space in /bin, and to reduce search time for commonly-used commands. These directories are normally searched automatically by the command interpreter called the shell *(sh(* I)). Sub-class IC contains communication programs such as *cu, jget,* etc. These entries may differ from system to system. A few commands are also located in **!lib** and *lusr/lib.* 

**Section 2** *(System Calls)* describes the entries into the HP-UX kernel, including the C language interface.

**Section** 3 *(Subroutines)* describes the available subroutines. Their binary versions reside in various system libraries in the directories /**lib** and /**usr/lib**. See *intro*(3) for descriptions of these libraries and the files in which they are stored.

**Section 4** *(Special Files)* discusses the characteristics of each special file (device driver) that actually refers to an input/output device. The names in this section generally refer to Hewlett-Packard's device names for the hardware, rather than to the names of the special files themselves.

**Section 5** *(File Formats)* documents the structure of particular kinds of files. For example, the format of the output of the link editor is given in *a.out(S).* Excluded are files used by only one command (for example, the assembler's intermediate files). In general, the C language **struct**  declarations corresponding to these formats can be found in the directories /usr/include and /usr/include/sys.

**Section 6** *(Games)* describes the games and educational programs that, as a rule, reside in the directory / $usr/games$ . This section may or may not exist, depending on whether or not games are supported in each implementation of HP-UX.

**Section 7** *(Miscellaneous Facilities)* contains a variety of things. Included are descriptions of character sets, macro packages, etc.

**Section 8** *(System Maintenance Procedures)* discusses those commands which are useful for crash recovery and booting the system, plus commands used to perform system integrity checks and other maintenance procedures. Information in this section is mostly of interest to the super-user.

**Section 9** *(Glossary)* defines terms used in this manual.

Each section (except 9) consists of a number of independent entries of a page or so each. The name of the entry appears in the upper corners of its pages. Entries within each section are alphabetized, with the exception of the introductory entry that begins each section. The page number of each entry starts at 1. Some entries may describe several routines, commands, etc. In such cases, the entry appears only once, alphabetized under its "major" name.

All entries are based on a common format, not all of whose parts always appear:

## **NAME**

gives the name(s) of the entry and briefly states its purpose.

## **SYNOPSIS**

 $\mathcal{A}$ 

summarizes the use of the entry (program) being described. A few conventions are used:

**Boldface** strings are literals and are to be typed just as they appear.

*Italic* strings represent substitutable argument names and program names found elsewhere in the manual.

Square brackets [ ] around an argument name indicate that the argument is optional. When an argument name is given as "name" or "file" , it always refers to *afile* name.

Ellipses (...) are used to show that the previous argument may be repeated.

A final convention is used by the commands themselves. An argument beginning with a dash  $(-)$ , a plus sign  $(+)$ , or an equal sign  $(=)$  is often taken to be some sort of flag argument, even if it appears in a position where a file name could appear. Therefore, it is unwise to have files whose names begin with  $-$ ,  $+$ , or  $=$ .

## **HP-UX COMPATIBILITY**

shows the entry's HP-UX level and its origin, according to the HP-UX Compatibility Model (see *HP-UX Compatibility Model* following this introduction). This section also shows whether an optional HP software package is required.

## **DESCRIPTION**

discusses the function and behavior of each entry.

## **HARDWARE DEPENDENCIES**

points out variations from HP-UX standard due to the specific hardware involved.

## **EXAMPLE(S)**

gives example(s) of usage, where appropriate.

## **FILES**

gives the file names that are built into the program.

## **RETURN VALUE**

discusses the meaning of values which are returned by the program.

## SEE ALSO

gives pointers to related information.

## **DIAGNOSTICS**

discusses the diagnostic indications that may be produced. Messages that are intended to be self-explanatory are not listed.

## **WARNINGS**

points out potential pitfalls.

## **BUGS**

gives known bugs and sometimes deficiencies. Occasionally, the suggested fix is also described.

A table of contents and a permuted index precede Section 1. On each *index* line, the title of the entry to which that line refers is followed by the appropriate section number in parentheses. This is important because there is considerable duplication of names among the sections, arising principally from commands that exist only to exercise a particular system call.

## **How to Get Started**

This discussion provides the basic information you need to get started on HP-UX: how to log in and log out, how to communicate through your machine, and how to run a program. (See the supplied tutorial text for a more complete introduction to the system. )

Logging in. To log in you must have a valid user name, which may be obtained from the system administrator of your system. Keep pressing the "break" or "del" key until the login: message appears.

When a connection has been established, the system types login: and you then type your user name followed by the "return" key (or "enter" key, on some terminals). If you have a password (and you should!), the system asks for it, but does not print it on the terminal.

It is important that you type your login name in lower case if possible; if you type upper-case letters, HP-UX assumes that your terminal cannot generate lower-case letters, and that all subsequent upper-case input is to be treated as lower case. When you have logged in successfully, the shell types a \$. (The shell is described below under *How to run a program.* )

For more information, consult *login* (1) and *getty* (8), which discuss the login sequence in more detail, and *stty(l),* which tells you how to describe the characteristics of your terminal to the system *(projile(5)* explains how to accomplish this last task automatically every time you log in).

Logging out. You can log out by typing an end-of-file indication (ASCII EOT character, usually typed as "control-d") to the shell. The shell will terminate and the login: message will appear again.

How to communicate through your terminal. When you type to HP-UX, the system usually gathers your characters and saves them. These characters will not be given to a program until you type a "return" (or a "new-line").

HP-UX terminal input/output is full-duplex. It has full read-ahead, which means that you can type at any time, even while a program is printing on your display or terminal. Of course, if you type during output, the output will have the input characters interspersed in it. However, whatever you type will be saved and interpreted in the correct sequence. There is a limit to the amount of read-ahead, but it is generous and not likely to be exceeded unless the system is in trouble. When the read-ahead limit is exceeded, the system throws away *all* the saved characters.

On an input line from a terminal, the character  $(a<sup>u</sup>$  "kills" all the characters typed before it. The character  $#$  erases the last character typed. Successive uses of  $#$  will erase characters back to, but not beyond, the beginning of the line;  $\ddot{a}$  and  $\#$  can be typed as themselves by preceding them with  $\setminus$  (thus, to erase a  $\setminus$ , you need two #s). These default erase and kill characters can be changed, and usually are (see *stty(l)).* 

The ASCII DC3 (control-s) character can be used to temporarily stop output. It is useful with CRT terminals to prevent output from disappearing before it can be read. Output is resumed when any character is typed. If *DCI* (control-q) or *DC3* are used to restart the program, they are not saved and passed to later programs. Any other characters are saved and passed as input to later programs.

The ASCII **DEL** character (sometimes labelled "rubout" or "rub") is not passed to programs, but instead generates an *interrupt signal*, just like the "break", "interrupt", or "attention" signal. This signal generally causes whatever program you are running to terminate. It is typically used to stop a long printout that you don't want. However, programs can arrange either to ignore this signal altogether, or to be notified when it happens (instead of being terminated). The editor  $ed(1)$ , for example, catches interrupts and stops what *it* is doing, instead of terminating, so that an interrupt can be used to halt an editor printout without losing the file being edited.

The *quit* signal is generated by typing the ASCII octal 34 (control- $\setminus$ ) character. It causes a running program to terminate.

Besides adapting to the speed of the terminal, HP-UX tries to be intelligent as to whether you have a terminal with the "new-line" key, or whether it must be simulated with a "carriage-return" and "line-feed" pair. In the latter case, all *input* "carriage-return" characters are changed to "linefeed" characters (the standard line delimiter), and a "carriage-return" and "line-feed" pair is echoed to the terminal. If you get into the wrong mode, see *stty(* 1).

Tab characters are used freely in HP-UX source programs. If your terminal does not have the tab function, you can arrange to have tab characters changed into spaces during output, and echoed as spaces during input (not currently supported on the Series 500). The *stty(l)* command will set or reset this mode. The system assumes that tabs are set every eight character positions. The *tabs* (1) command will set tab stops on your terminal, if that is possible.

**How to run a program.** When you have successfully logged into HP-UX, a program called the shell is listening to your terminal. The shell reads the lines you type, splits them into command names and arguments, and executes the command. A command is simply an executable program. Normally, the shell looks first in your current directory (see *The current directory* below) for a program with the given name, and if none is there, then in system directories. There is nothing special about system-provided commands except that they are kept in directories where the shell can find them. You can also keep commands in your own directories and arrange for the shell to find them there.

The command name is the first word on an input line to the shell; the command and its arguments are separated from one another by space and/or tab characters.

When a program terminates, the shell will ordinarily regain control and type a  $\$\text{ at you to indicate }$ that it is ready for another command. The shell has many other capabilities, which are described in detail in *sh(l).* 

**The current directory.** HP-UX has a file system arranged in a hierarchy of directories. When the system administrator gave you a user name, he or she also created a directory for you (ordinarily with the same name as your user name, and known as your *login* or *home* directory). When you log in, that directory becomes your *current* or *working* directory, and any file name you type is assumed to be in that directory by default. Because you are the owner of this directory, you have full permissions to read, write, alter, or destroy its contents. The permissions you have in other directories and files will have been granted or denied to you by their respective owners, or by the system administrator. To change the current working directory use *cd* (1).

**Path names.** To refer to files not in the current directory, you must use a path name. Full path names begin with f, which is the name of the *root* directory of the whole file system. After the slash comes the name of each directory containing the next sub-directory (followed by a  $/$ ), until finally the file name is reached (e.g., / $\text{usr/ae/filex}$  refers to file filex in directory ae, while ae is itself a subdirectory of usr; usr springs directly from the root directory). See the glossary for a formal definition of *path name.* 

If your current directory contains subdirectories, the path names of files therein begin with the name of the corresponding subdirectory *(without* a prefixed f). Without important exception, a path name may be used anywhere a file name is required.

Important commands that modify the contents of files are  $cp(1)$ ,  $mv(1)$ , and  $rm(1)$ , which respectively copy, move (i.e., rename), and remove files. To find out the status of files or directories, use *ls(l).* Use *mkdir(l)* for making directories and *rmdir(1)* for destroying them.

For a more complete discussion of the file system, see the references cited at the beginning of the *Introduction* above. It may also be useful to glance through Section 2 of this manual, which discusses system calls, even if you don't intend to deal with the system at that level.

Writing a program. To enter the text of a source program into an HP-UX file, use *ed(1), ex(1),* or *vi*(1). The three principal languages available under HP-UX are C (see  $cc(1)$ ), Fortran (see  $fc(1)$  or  $f77(1)$ ), and Pascal (see  $pc(1)$ ). After the program text has been entered with the editor and written into a file (whose name has the appropriate suffix), you can give the name of that file to the appropriate language processor as an argument. Normally, the output of the language processor will be left in a file in the current directory named a.out (if that output is precious, use *mv* (1) to give it a less vulnerable name). If the program is written in assembly language, you will probably need to link library subroutines with it (see *ld(l)).* Fortran, C, and Pascal call the linker automatically.

When you have gone through this entire process without encountering any diagnostics, the resulting program can be run by giving its name to the shell in response to the \$ prompt.

Your programs can receive arguments from the command line just as system programs do by using the *argc, argv,* and *envp* parameters. See the supplied C tutorial for details.

**Text processing.** Almost all text is entered through the editors  $ed(1)$ ,  $ex(1)$ , or  $vi(1)$ . The commands most often used to write text on a terminal are *cat(l)* and *pr(l).* The *cat(l)* command simply dumps ASCII text on the terminal, with no processing at all. The  $pr(1)$  command paginates the text, supplies headings, and has a facility for multi-column output.

Surprises. Certain commands provide *inter-user* communication. Even if you do not plan to use them, it would be well to learn something about them, because someone else may direct them toward you. To communicate with another user currently logged in, *write* (1) is used; *mail* (1) will leave a message whose presence will be announced to another user when he or she next logs in. The corresponding entries in this manual also suggest how to respond to these two commands if you are their target.

When you log in, a message-of-the-day may greet you before the first \$ prompt.

# **HP-UX Compatibility Model**

HP-UX is Bell System III plus "HP value added". HP value added includes both Hewlett-Packard capabilities, such as graphics, and features from other UNIX systems, such as those from University of California at Berkeley.

## **Levels**

The various HP-UX systems are listed below in order of increasing completeness; each contains all the elements of the previous one.

## HP-UX/RUN ONLY

This describes a run-only kernel with no commands or applications attached.

### HP-UX/NUCLEUS

This is the run-only kernel plus a minimum set of commands. It also provides a minimum command interpreter to permit access to the commands.

## HP-UX/DEVELOPMENT

This is the first "normal" UNIX, but it does not include the full UNIX command set.

## HP-UX/STANDARD

This is a nearly complete UNIX. It includes most of the capabilities from Bell, but not everything that HP will make available.

## HP-UX/EXTENDED

This is the largest standard package. It contains almost everything HP-UX has to offer (a few Bell capabilities are not included).

### **OPTIONAL**

For the purposes of the model, there are also capabilities that are never required, even at the HP-UX/EXTENDED level. The term OPTIONAL designates capabilities in this category.

## NON-STANDARD

This designation is given to those keywords which have either not yet been approved as part of standard HP-UX, or never will be.

 $\label{eq:2.1} \frac{1}{\sqrt{2}}\left(\frac{1}{\sqrt{2}}\right)^{2} \left(\frac{1}{\sqrt{2}}\right)^{2} \left(\frac{1}{\sqrt{2}}\right)^{2} \left(\frac{1}{\sqrt{2}}\right)^{2} \left(\frac{1}{\sqrt{2}}\right)^{2} \left(\frac{1}{\sqrt{2}}\right)^{2} \left(\frac{1}{\sqrt{2}}\right)^{2} \left(\frac{1}{\sqrt{2}}\right)^{2} \left(\frac{1}{\sqrt{2}}\right)^{2} \left(\frac{1}{\sqrt{2}}\right)^{2} \left(\frac{1}{\sqrt{2}}\right)^{2} \left(\$ 

intro - introduction to commands

## **SYNOPSIS**

Unless otherwise noted, commands described in this section accept options and other arguments according to the following syntax:

*name*  $[option(s)]$   $[cmdarg(s)]$ 

where:

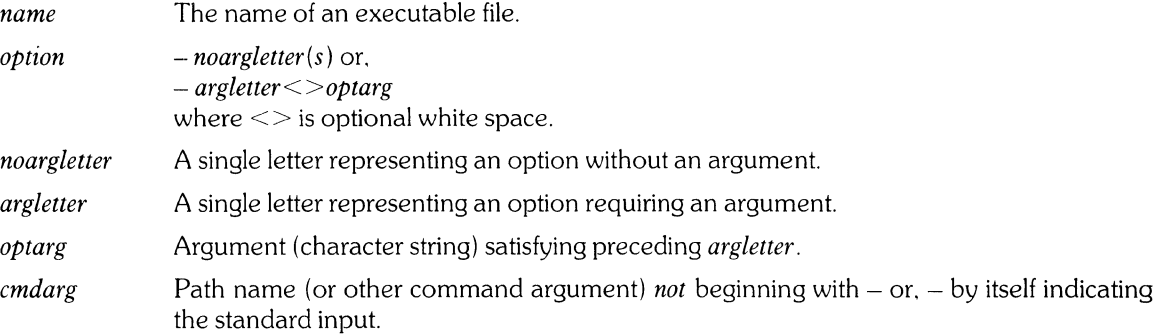

#### **HP-UX COMPATIBILITY**

Level: This describes where in the HP-UX compatibility model this capability appears. See the *Introduction* to this manual for a detailed explanation of the model.

Origin: This gives authorship credit as appropriate. The following abbreviations are used:

*System* **III** means from Bell UNIX System Ill.

- **HP** means written by HP.
- VCB means derived from U. C. Berkeley 4.1BSO.
- *V7* means included for UNIX Version 7 compatibility (and not in Bell System Ill).
- Requires: This indicates any special hardware or software requirements for the code to operate properly.

If a capability deviates from the HP-UX standard. the deviations will be displayed in one of two ways. Minor deviations will be in separate sections in the body of the manual. New pages will be generated where necessary. and the top center of the page will indicate the deviation.

Remarks: identifies which implementation(s) are described by the manual page.

## **DESCRIPTION**

This section describes. in alphabetical order. publicly-accessible commands. Certain distinctions of purpose are made in the headings:

- (1) Commands of general utility.
- (IC) Commands for communication with other systems.
- (lG) Commands used primarily for graphics and computer-aided design.

#### **HARDWARE DEPENDENCIES**

This section gives details about specific implementations of HP-UX that deviate from information already given for that manual entry. It is very important that you check this section, if present, to make sure that certain options and/or capabilities are implemented on your computer. If there are extensive changes, new manual pages are generated and flagged as being implementation specific.

#### **SEE ALSO**

The **SEE ALSO** entries are chosen in part to guide the reader to related topics that might prove useful. The list may not always be relevant. depending on the user's needs. **SEE ALSO** entries may refer to capabilities not available in all implementations if they are relevant in the more complete implementations. Examples of **SEE ALSO** entries are:

#### $getopt(1)$ ,  $getopt(3C)$ .

*How to Get Started,* at the front of this volume.

## **DIAGNOSTICS**

Upon termination, each command returns two bytes of status. one supplied by the system and giving the cause for termination. and (in the case of "normal" termination) one supplied by the program (see *wait(2)* and *exit(2)*). The former byte is 0 for normal termination; the latter is customarily  $\overline{0}$  for successful execution and non-zero to indicate troubles such as erroneous parameters, bad or inaccessible data. or some other inability to cope with the task at hand. It is called variously "exit code", "exit status" , or "return code" , and is described only where special conventions are involved.

adb - debugger

## **SYNOPSIS**

 $\text{adb}$   $[-w]$   $\text{objfil}$   $\text{corfil}$   $\text{]}$ 

## HP-UX COMPATIBILITY<br>Level: HP-UX

HP-UX/DEVELOPMENT

Origin: System III

Remarks: *Adb* is implemented on the Series 200 only.

## **DESCRIPTION**

*Adb* is a general purpose debugging program. It may be used to examine files and to provide a controlled environment for the execution of HP-UX programs.

*Objfil* is normally an executable program file, preferably containing a symbol table; if not then the symbolic features of *adb* cannot be used although the file can still be examined. The default for *objfil* is a.out. *Corfil* is assumed to be a core image file produced after executing *objfil;* the default for *corfil* is core.

Requests to *adb* are read from the standard input and responses are to the standard output. If the -w flag is present then *objfil* is created if necessary and opened for reading and writing so that it can be modified using *adb. Adb* ignores QUIT; INTERRUPT causes return to the next *adb* command.

In general requests to *adb* are of the form

[ *address]* [, *count]* [ *command]* [ ; ]

If *address* is present then *dot* is set to *address.* Initially *dot* is set to O. For most commands *count* specifies how many times the command will be executed. The default *count* is 1. *Address* and *count* are expressions.

The interpretation of an address depends on the context in which it is used. If a subprocess is being debugged then addresses are interpreted in the usual way in the address space of the subprocess. For further details of address mapping see *ADDRESSES.* 

## EXPRESSIONS

- The value of *dot.*
- + The value of *dot* incremented by the current increment.
- The value of *dot* decremented by the current increment.
- $^{\circ}$ The last *address* typed.
- *integer* An octal number if *integer* begins with a 0; a hexadecimal number if preceded by Ox; a decimal number if preceded by Od; otherwise the base of *integer* is whatever the default number base for input is. This base is initialized to hexadecimal.

*integer .fraction* 

A 32 bit floating point number.

 *The ASCII value of up to 4 characters.*  $\setminus$  *may be used to escape a'.* 

- < *name* The value of *name,* which is either a variable name or a register name. *Adb* maintains a number of variables (see *VARIABLES)* named by single letters or digits. If *name* is a register name then the value of the register is obtained from the system header in *corfil.* The register names are aO ... a6 dO ... d7 sp pc ps.
- *symbol* A *symbol* is a sequence of upper or lower case letters, underscores or digits, not starting with a digit. The value of the *symbol* is taken from the symbol table in *objfil.* An initial \_ will be prepended to *symbol* if needed.

*\_symbol* 

In C, the "true name" of an external symbol begins with. It may be necessary to utter this

name to distinguish it from a symbol generated in assembly language.

 $(exp)$  The value of the expression  $exp$ .

Monadic operators:

- *\*exp* The contents of the location addressed by *exp* in *corfii.*
- *@exp* The contents of the location addressed by *exp* in *objfil.*
- *-exp* Integer negation.
- *-exp* Bitwise complement.

Dyadic operators are left associative and are less binding than monadic operators.

- $eI + e2$  Integer addition.
- *el-e2* Integer subtraction.
- *el \*e2* Integer multiplication.
- *el %e2* Integer division.
- *el &e2* Bitwise conjunction.
- *ell e2* Bitwise disjunction.
- *el #e2 E 1* rounded up to the next multiple of *e2.*

## **COMMANDS**

Most commands consist of a verb followed by a modifier or list of modifiers. The following verbs are available. (The commands? and / may be followed by \*; see *ADDRESSES* for further details.)

- *?f* Locations starting at *address* in *objfil* are printed according to the format f. *dot* is incremented by the sum of the increments for each format letter.
- *If* Locations starting at *address* in *corfil* are printed according to the format f and *dot* is incremented as for?
- *= f* The value of *address* itself is printed in the styles indicated by the format *f.* (For i format? is printed for the parts of the instruction that reference subsequent words.)

A *format* consists of one or more characters that specify a style of printing. Each format character may be preceded by a decimal integer that is a repeat count for the format character. While stepping through a format *dot* is incremented by the amount given for each format letter. If no format is given then the last format is used. The format letters available are as follows:

- o 2 Print 2 bytes in octal. All octal numbers output by *adb* are preceded by O.
- 
- **O** 4 Print 4 bytes in octal.<br>**q** 2 Print 2 bytes in signed q 2 Print 2 bytes in signed octal.<br>Q 4 Print 4 bytes in signed octal.
- **Q** 4 Print 4 bytes in signed octal.<br>**d** 2 Print 2 bytes in decimal.
- d 2 Print 2 bytes in decimal.<br>D 4 Print 4 bytes in decimal.
- $\mathbf{D}$  4 Print 4 bytes in decimal.<br> $\mathbf{x}$  2 Print 2 bytes in hexadec
- $x$  2 Print 2 bytes in hexadecimal.<br> $x$  4 Print 4 bytes in hexadecimal.
- **X** 4 Print 4 bytes in hexadecimal.<br>**u** 2 Print 2 bytes as an unsigned c
- Print 2 bytes as an unsigned decimal number.
- U 4 Print 4 bytes as an unsigned decimal number.
- f 4 Print the 32 bit value as a floating point number.
- F 8 Print double floating point.
- **b** 1 Print the addressed byte in hexadecimal.
- **B** 1 Print the addressed byte in octal.
- c 1 Print the addressed character. (The sign bit is ignored. )
- C 1 Print the addressed character using the following escape convention. Character values 000 to 040 are printed as  $@$  followed by the corresponding character in the range 0100 to 0140. The character  $\omega$  is printed as  $\omega(\omega)$ . (The sign bit is ignored.)
- s *n* Print the addressed characters until a zero character is reached. N is the length of the
- string, including the zero terminator.
- S *n* Print a string using the @ escape convention. *n* is the length of the string including its zero terminator.
- Y 4 Print 4 bytes in date format (see *ctime(3C)).*
- i *n* Print as MC68000 instructions. *n* is the number of bytes occupied by the instruction.<br>I *n* Same as i. except that immediate constants are printed in decimal.
- I *n* Same as **i**, except that immediate constants are printed in decimal.<br> **a** 0 Print the value of *dot* in symbolic form. Symbols are checked to en
- Print the value of *dot* in symbolic form. Symbols are checked to ensure that they have an appropriate type as indicated below.
	- $\frac{1}{1}$  local or global data symbol
	- ? local or global text symbol
	- = local or global absolute symbol
- p 4 Print the addressed value in symbolic form using the same rules for symbol lookup as a.
- t 0 When preceded by an integer tabs to the next appropriate tab stop. For example, **8t**  moves to the next 8-space tab stop.
- **r** 0 Print a space.<br>**n** 0 Print a new-lin
- Print a new-line.
- "..." 0 Print the enclosed string.
- *Dot* is decremented by the current increment. Nothing is printed.
- + *Dot* is incremented by 1. Nothing is printed.
- *Dot* is decremented by 1. Nothing is printed.

#### new-line

Repeat the previous command with a *count* of 1. Also can be used to repeat a :s or :c command.

[?/ll *value mask* 

Words starting at *dot* are masked with *mask* and compared with *value* until a match is found. If L is used then the match is for 4 bytes at a time instead of 2. If no match is found then *dot* is unchanged; otherwise *dot* is set to the matched location. If *mask* is omitted then -1 is used.

[?/lw *value* ...

. Write the 2-byte *value* into the addressed location. If the command is **W,** write 4 bytes. Odd addresses are not allowed when writing to the subprocess address space.

*[?/lm bl el fl[?/l* 

New values for *(bl, el, fll* are recorded. If less than three expressions are given then the remaining map parameters are left unchanged. If the ? or  $\ell$  is followed by  $*$  then the second segment  $(b2, e2, f2)$  of the mapping is changed. If the list is terminated by ? or / then the file *(objfil* or *corfi!* respectively) is used for subsequent requests. (So that, for example, *1m?* will cause *I* to refer to *objfil.)* 

*>name Dot* is assigned to the variable or register named.

A shell is called to read the rest of the line following !

*\$modifier* 

Ţ

Miscellaneous commands. The available *modifiers* are:

- $\leq f$  Read commands from the file f and return.<br>  $> f$  Send output to the file f, which is created if
- Send output to the file *f*, which is created if it does not exist.
- r Print the general registers and the instruction addressed by pc. *Dot* is set to pc.
- b Print all breakpoints and their associated counts and commands.
- c C stack backtrace. If *address* is given then it is taken as the address of the current frame (instead of a6). If *count* is given then only the first *count* frames are printed.
- e The names and values of external variables are printed.
- w Set the page width for output to *address* (default 80).
- s Set the limit for symbol matches to *address* (default 255).
- o The default for all integers input is octal.
- d The default for all integers input is decimal.
- x The default for all integers input is hexadecimal.
- q Exit from *adb.*
- v Print all non zero variables in octal.<br> **n** Set the number of significant digits
- Set the number of significant digits for floating point dump to *address*.
- **m** Print the address map.

new-line

print the process id and register values.

*:modifier* 

Manage a subprocess. Available modifiers are:

- bc Set breakpoint at *address.* The breakpoint is executed *count-l* times before causing a stop. Each time the breakpoint is encountered the command *c* is executed. If this command sets *dot* to zero then the breakpoint causes a stop.
- d Delete breakpoint at *address.*
- Delete all breakpoints
- r Run *objfil* as a subprocess. If *address* is given explicitly then the program is entered at this point; otherwise the program is entered at its standard entry point. *count* specifies how many breakpoints are to be ignored before stopping. Arguments to the subprocess may be supplied on the same line as the command. An argument starting with  $<$  or  $>$  causes the standard input or output to be established for the command. All signals are turned on on entry to the subprocess.
- e Setup a subprocess as in r; no instructions are executed.
- *cs* The subprocess is continued with signal *s* (see *signal(2)).* If *address* is given then the subprocess is continued at this address. If no signal is specified then the signal that caused the subprocess to stop is sent. Breakpoint skipping is the same as for r.
- *ss* As for c except that the subprocess is single stepped *count* times.
- *Ss* As for c except that a temporary breakpoint is set at the next instruction. Useful for stepping across subroutines.

*xa* [b) ...

Execute subroutine a with parameters *[b] ...* 

k The current subprocess, if any, is terminated.

## **VARIABLES**

*Adb* provides a number of variables. Named variables are set initially by *adb* but are not used subsequently. Numbered variables are reserved for communication as follows.

**0** The last value printed.

On entry the following are set from the system header in the *corfil.* If *corfil* does not appear to be a **core**  file then these values are set from *objfil.* 

- **b** The base address of the data segment.
- d The data segment size.
- e The entry point.
- m The "magic" number  $(0x107, 0x108)$
- s The stack segment size.
- t The text segment size.

## **ADDRESSES**

The address in a file associated with a written address is determined by a mapping associated with that file. Each mapping is represented by two triples  $(b1, el, fl)$  and  $(b2, e2, f2)$  and the *file address* corresponding to a written *address* is calculated as follows:

*bI* address<el *file address*  $=$  *address*  $+ f1-b1$  Otherwise,

*b2* address < e2 *file address*  $=$  *address*  $+f2-b2$ 

Otherwise, the requested *address* is not legal. If a ? or / is followed by an \* then only the second triple is used.

The initial setting of both mappings is suitable for normal **a.out** and **core** files. If either file is not of the kind expected then, for that file,  $b\vec{l}$  is set to 0,  $e\vec{l}$  is set to the maximum file size and  $f\vec{l}$  is set to 0; in this way the whole file can be examined with no address translation.

In order for *adb* to be used on large files, all appropriate values are kept as signed 32 bit integers.

## **FILES**

/dev/mem /dev/swap a.out core

## SEE ALSO

a.out(5), core(5).

 $\bar{z}$ 

## **DIAGNOSTICS**

"Adb" when there is no current command or format, and comments about inaccessible files, syntax errors, abnormal termination of commands, etc. Exit status is 0, unless last command failed or returned non-zero status.

admin - create and administer SCCS files

#### **SYNOPSIS**

**admin** [-n] [-i[name]] [-rrel] [-t[name]] [-fflag[flagval]] [-dflag[flagval]] [-alogin] [-elogin]  $[-m[mrlist]] [-y[comment]] [-h] [-z] files$ 

## **HP-UX COMPATIBILITY**

Level: HP-UX/STANDARD

Origin: System III

#### **DESCRIPTION**

*Admin* is used to create new SCCS files and change parameters of existing ones. Arguments to *admin*, which may appear in any order, consist of keyletter arguments, which begin with  $-$ , and named files (note that SCCS file names must begin with the characters s.). If a named file doesn't exist, it is created, and its parameters are initialized according to the specified keyletter arguments. Parameters not initialized by a keyletter argument are assigned a default value. If a named file does exist, parameters corresponding to specified key letter arguments are changed, and other parameters are left as is.

If a directory is named, *admin* behaves as though each file in the directory were specified as a named file, except that non-SCCS files (last component of the path name does not begin with s.) and unreadable files are silently ignored. If a name of  $-$  is given, the standard input is read; each line of the standard input is taken to be the name of an SCCS file to be processed. Again, non-SCCS files and unreadable files are silently ignored.

The keyletter arguments are as follows. Each is explained as though only one named file is to be processed since the effects of the arguments apply independently to each named file.

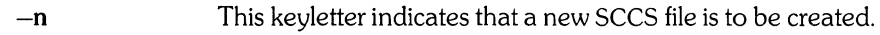

- $-i[name]$ The *name* of a file from which the text for a new SCCS file is to be taken. The text constitutes the first delta of the file (see -r keyletter for delta numbering scheme). If the i keyletter is used, but the file name is omitted, the text is obtained by reading the standard input until an end-of-file is encountered. If this keyletter is omitted, then the SCCS file is created with an empty initial delta. Only one sees file may be created by an *admin* command on which the i keyletter is supplied. Using a single *admin* to create two or more SCCS files requires that they be created empty (no  $-i$  keyletter). Note that the  $-i$  keyletter implies the -n keyletter.
- *-rrel*  The *release* into which the initial delta is inserted. This keyletter may be used only if the -i keyletter is also used. If the -r keyletter is not used, the initial delta is inserted into release 1. The level of the initial delta is always 1 (by default initial deltas are named 1. 1).
- *-t[namel*  The *name* of a file from which descriptive text for the SCCS file is to be taken. If the  $-t$  keyletter is used and *admin* is creating a new SCCS file (the  $-n$  and/or  $-i$ keyletters also used), the descriptive text file name must also be supplied. In the case of existing SCCS files:  $(1)$  a  $-t$  keyletter without a file name causes removal of descriptive text (if any) currently in the SCCS file, and  $(2)$  a  $-t$  keyletter with a file name causes text (if any) in the named file to replace the descriptive text (if any) currently in the SCCS file.

This keyletter specifies a *flag*, and, possibly, a value for the *flag*, to be placed in the SCCS file. Several f keyletters may be supplied on a single *admin* command line. The allowable *flags* and their values are:

b

*-'fjlag* 

Allows use of the -b keyletter on a *get* (1) command to create branch deltas.

- *cceil* The highest release (i.e., "ceiling"), a number less than or equal to 9999, which may be retrieved by a *get* (1) command for editing. The default value for an unspecified c flag is 9999.
- *ffloor* The lowest release (i.e., "floor"), a number greater than 0 but less than 9999, which may be retrieved by a *get(l)* command for editing. The default value for an unspecified f flag is 1.
- *dSID* The default delta number (SID) to be used by a *get(l)* command.
- Causes the "No id keywords (cm7) " message issued by *get(l)* or *delta* (1) to be  $\mathbf{i}$ treated as a fatal error. In the absence of this flag, the message is only a warning. The message is issued if no SCCS identification keywords (see *get*(1)) are found in the text retrieved or stored in the SCCS file.
- $\mathbf{i}$ Allows concurrent *get* (1) commands for editing on the same SID of an SCCS file. This allows multiple concurrent updates to the same version of the SCCS file.
- *llist* A *list* of releases to which deltas can no longer be made (get -e against one of these "locked" releases fails). The *list* has the following syntax:

 $\langle$ list $\rangle$  :: =  $\langle$ range $\rangle$  |  $\langle$ list $\rangle$ ,  $\langle$ range $\rangle$  $\langle$ range $\rangle$  :: = RELEASE NUMBER | a

The character a in the *list* is eqUivalent to specifying *all releases* for the named sccs file. Omitting any list is equivalent to a.

- n Causes *delta* (1) to create a "null" delta in each of those releases (if any) being skipped when a delta is made in a *new* release (e.g., in making delta 5.1 after delta 2.7, releases 3 and 4 are skipped). These null deltas serve as "anchor points" so that branch deltas may later be created from them. The absence of this flag causes skipped releases to be non-existent in the SCCS file preventing branch deltas from being created from them in the future.
- *gtext* User definable text substituted for all occurrences of the %Q% keyword in SCCS file text retrieved by *get(l).*
- *mmod Mod* ule name of the SCCS file substituted for all occurrences of the %M% keyword in SCCS file text retrieved by  $get(1)$ . If the **m** flag is not specified, the value assigned is the name of the SCCS file with the leading s. removed.
- *ttype Type* of module in the SCCS file substituted for all occurrences of the %Y% keyword in SCCS file text retrieved by *get*(1).
- v[pgm] Causes *delta(l)* to prompt for Modification Request (MR) numbers as the reason for creating a delta. The optional value specifies the name of an MR number validity checking program (see *delta(l)).* (If this flag is set when creating an SCCS file, the m keyletter must also be used even if its value is null).
- *dflag* **Causes removal (deletion) of the specified** *flag* **from an SCCS file. The -d** keyletter may be specified only when processing existing SCCS files. Several-d keyletters may be supplied on a single *admin* command. See the **-f** key letter for allowable *flag* names.
	- *Ilist*  A *list* of releases to be "unlocked". See the **-f** keyletter for a description of the I flag and the syntax of a *list.*
- *-alogin*
- A *login* name, or numerical HP-UX group 10, to be added to the list of users which may make deltas (changes) to the SCCS file. A group ID is equivalent to specifying all *login* names common to that group ID. Several a keyletters may be used on a single *admin* command line. As many *logins,* or numerical group IDs, as desired may be on the list Simultaneously. If the list of users is empty, then anyone may add deltas.

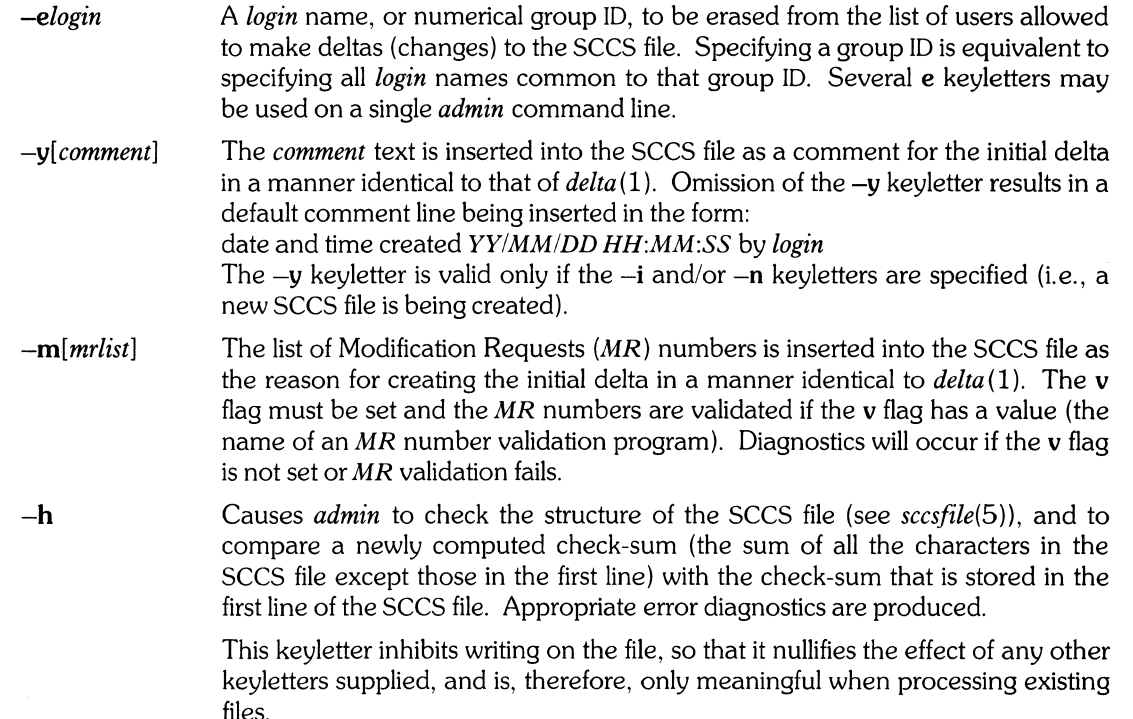

The SCCS file check-sum is recomputed and stored in the first line of the SCCS file (see  $-h$ , above).

Note that use of this keyletter on a truly corrupted file may prevent future detection of the corruption.

#### **FILES**

 $-z$ 

The last component of all SCCS file names must be of the form *s.file-name*. New SCCS files are given mode 444 (see *chmod(l)).* Write permission in the pertinent directory is, of course, required to create a file. All writing done by *admin* is to a temporary x-file, called *x.file-name,* (see *get(1)),* created with mode 444 if the *admin* command is creating a new SCCS file, or with the same mode as the SCCS file if it exists. After successful execution of *admin*, the SCCS file is removed (if it exists), and the x-file is renamed with the name of the SCCS file. This ensures that changes are made to the SCCS file only if no errors occurred.

It is recommended that directories containing SCCS files be mode 755 and that SCCS files themselves be mode 444. The mode of the directories allows only the owner to modify SCCS files contained in the directories. The mode of the SCCS files prevents any modification at all except by SCCS commands.

If it should be necessary to patch an SCCS file for any reason, the mode may be changed to 644 by the owner allowing use of *ed(l). Care must be taken!* The edited file should *always* be processed by an **admin -h** to check for corruption followed by an **admin -z** to generate a proper check-sum. Another **admin -h** is recommended to ensure the SCCS file is valid.

*Admin* also makes use of a transient lock file (called *z.ftle-name),* which is used to prevent simultaneous updates to the SCCS file by different users. See  $get(1)$  for further information.

#### SEE ALSO

 $delta(1), ed(1), get(1), help(1), prs(1), what(1), sccsfile(5).$ *Source Code Control System User's Guide* in *HP-UX: Selected Articles.* 

#### **DIAGNOSTICS**

Use *help*(1) for explanations.

ar - archive and library maintainer

## **SYNOPSIS**

**ar** key [ posname ] afile name ...

## **HP-UX COMPATIBILITY**

HP-UX/STANDARD

Origin: System III

## **DESCRIPTION**

*Ar* maintains groups of files combined into a single archive file. Its main use is to create and update library files for use by the link editor. It can be used, though, for any similar purpose.

The archive file format is consistent across all HP-UX implementations. It is only useful to port source archives. Individual files are inserted without conversion into the archive file. Note that *ar* files from other UNIX systems are not readable on HP-UX, even if those files contain ASCII text.

*Key* must be present, and is one character from the set drqtpmx, optionally concatenated with one or more of **vuaibcl.** *Afile* is the archive file. The *names* are constituent files in the archive file. The meanings of the *key* characters for operations on an archive are:

- d Delete the named constituents from the archive file.
- r Replace the named files, or add a new file to the archive. If the optional character  $u$  is used with  $r$ , then only those files with modified dates later than the archive files are replaced. If an optional positioning character from the set **abi** is used, then the *posname* argument must be present and specifies that new copies of the named files are to be placed after (a) or before (b or i) *posname.* In the absence of a positioning character, new files are placed at the end. *Ar* will create *afile* if it does not already exist. If there are no file *names, ar* may create an empty archive file whose only contents is the archive magic number (see *magic(5)).*
- q QUickly append the named files to the end of the archive file. Optional positioning characters are invalid. The command does not check whether the added members are already in the archive. This is useful only to avoid quadratic behavior when creating a large archive piece-by-piece. *Ar* will create *afile* if it does not already exist.
- t Print a table of contents of the archive file. If no names are given, all files in the archive are described. If names are given, information about only those files appears.
- p Print the named files in the archive.
- m Move the named files to the end of the archive. If a positioning character is present, then the *posname* argument must be present and, as in r, specifies where the files are to be moved. Note that, when used with a positioning character, the files are moved *in the same order* that they currently appear in the archive, *not* in the order specified on the command line. See EXAMPLES.
- x Extract the named files. If no names are given, all files in the archive are extracted. In neither case does x alter (i.e. delete entries from) the archive file.

The meanings of the remaining optional modifying characters are:

- v Verbose. When used with t, it gives a long listing of all information about the files from the archive headers. When used with the d, m, p, q, and x options, the verbose option causes *ar* to print the key letter and file name associated with each file for that operation. For the **r** operation, *ar* will show an "a" if it added a new file, or an "r" if it replaced an existing one.
- c Create. Normally *ar* will create *afile* when it needs to (for the rand q operations). The create option suppresses the normal message that is produced when *afile* is created.
- $\mathbf{I}$ Local. Normally *ar* places its temporary files in the directory /tmp. This option causes them to be placed in the current working directory. Only the d, **m,** and r options use temporary files.

Only the following combinations are meaningful:

```
d: v, l<br>r: u, vu, v, c, l, and a \mid b \mid iq: v, ct: v 
p: v 
m: v, l, and a | b | ix: v
```
For other combinations of modifiers with operations not shown in the above table, the modifier has no effect.

## **EXAMPLES**

The command

ar r newlib.a f3 f2 fl f4

will create a new file (if one does not already exist) in archive format with its constituents entered in the order shown in the above command line.

If you want to replace files f2 and f3 such that the new copies follow file fl, the commands

ar rna f2 newlib.a f3 ar ra fl newlib.a f2 f3

will produce the desired effect. The archive will now be ordered

newlib.a: f1 f2' f3' f4

where the single quote marks indicate updated files. The first command says "move f3 after f2 in newlib.a", thus creating the order

f2 f3 fl f4

The second command above says "replace files f2 and f3 in newlib.a, and put the new copies after fl" . Note that the new files must be replaced in the same order as they already occur in the archive. This is why the first command above is used to create a new order that will be preserved in the replace operation. Thus, the two commands above cannot be replaced by

ar ra fl newlib.a f2 f3

because the previous order of f2 and f3 in the archive will be preserved (no matter how the files are specified on the command line), producing the following archive:

newlib.a: f1 f3' f2' f4

#### **FILES**

/tmp/v\* temporary files

#### **SEE ALSO**

 $ld(1)$ , lorder $(1)$ , ranlib $(1)$ , ar $(5)$ .

#### **WARNING**

If you are the super-user, *ar* will alter any archive file, even if it is write-protected.

#### **BUGS**

If the same file is mentioned twice in an argument list, it may be put in the archive twice.

*Ar* reports *cannot create file. a,* where file.a is an *ar-format* archive file, even if file.a already exists. This message is triggered when file. a is write-protected or inaccessible.

as – assembler for MC68000

## **SYNOPSIS**

 $\text{as } [-A]$   $[-a \text{ afile }]$   $[-o \text{ obifile }]$  [file ]

## HP-UX COMPATIBILITY<br>Level: HP-UX

HP-UX/DEVELOPPMENT

Origin: System III

Remarks: *As* is implemented on the Series 200 only.

## DESCRIPTION

*As* assembles the named *file,* or the standard input if no file name is specified. The optional arguments  $-A$  or  $-a$  may be used to obtain an assembly listing with offsets and instruction codes listed in hex. If  $-A$ is used the listing goes to standard output. If -a is used the listing goes to *afile*. All undefined symbols in the assembly are treated as global. The output of the assembly is left on the file *objfile;* if that is omitted, .s is stripped from the end of the file name (if there) and *.0* is appended to it. This becomes the name of the output file. *As* does not invoke *ld.* 

## FILES

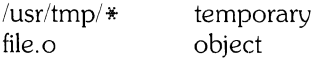

## SEE ALSO

 $adb(1), ld(1), nm(1), a.out(5).$ *MC68000 Assembler on HP-UX,* in *HP-UX Selected Articles.* 

## DIAGNOSTICS

If the name chosen for the output file is of the form  $\ast$ ?. [cs], the assembler issues an appropriate complaint and quits. When syntactic or semantic errors occur, a Single-line diagnostic is typed out together with the line number and the file name in which it occurred.

asa - interpret ASA carriage control characters

**SYNOPSIS** 

**asa** [files]

## **HP-UX COMPATIBILITY**

HP-UX/NUCLEUS

Origin: System V

Rernarks: *A\$a* is in a preliminary state. and could change in the future.

## **DESCRIPTION**

*Asa* interprets the output of FORTRAN programs that utilize ASA carriage control characters. It processes either the *files* whose names are given as arguments. or the standard input if no file names are supplied. The first character of each line is assumed to be a control character. Their meanings are:

- $\overline{\phantom{a}}$ (blank) single new-line before printing:
- **0** double new-line before printing:
- 1 new page before printing;
- + overprint previous line.

Lines beginning with other than the above characters are treated as if they began with  $\tilde{\ }$ . The first character of a line is *not* printed. If any such lines appear, an appropriate diagnostic will appear on standard error. This program forces the first line of each input file to start on a new page.

To correctly view the output of FORTRAN programs which use ASA carriage control characters, *asa*  could be used as a filter as follows:

a.out | asa | lpr

and the output, properly formatted and pagenated, would be directed to the line printer. FORTRAN output sent to a file could be viewed by:

#### asa file

#### **SEE ALSO**

fe(l), f77(l)

 $-1-$ 

at - execute commands at a later time

### **SYNOPSIS**

at time  $[day] [file]$ 

## **HP-UX COMPATIBILITY**

Level: HP-UX/STANDARD

Origin: Version 7

## **DESCRIPTION**

*At* stores a copy of the named *file* (standard input default) to be used as input to *sh* (1) at a specified later time. Fife must be a shell script. A *cd* (1) command to the current directory is inserted at the beginning, followed by assignments to all environment variables. When the script is run. it uses the user and group ID of the creator of the copied file.

Time is one to four digits, with an optionally appended 'A', 'P', 'N', or 'M', standing for AM, PM, noon, or midnight, respectively. One and two digit numbers are taken to be hours; three and four digit numbers are taken to be hours and minutes. If none of the above-mentioned letters follow the digits, a 24 hour clock time is assumed.

*Day* is either a month name followed by a day number. or a day of the week. If the word 'week' follows *day.* invocation is moved seven days further off. Three-letter abbreviations for month and day names may be used. Examples of legal commands are

at 8am jan 24 scriptfile 1 at 1530 fri week scriptfile2

*At* programs are executed by periodic execution of the command *lusrlliblatrun* from *cron(8).* The time interval accuracy of *at* depends upon how often *atrun* is executed.

Standard output or error output is lost unless redirected.

#### **FILES**

*lusrispool/at/yy.ddd.hhhh.uu* 

activity to be performed at hour *hhhh* of day *ddd* of year *yy. uu* is a unique number.

/usr/spool/at/lasttimedone

contains *hhhh* for last hour that *atrun* was executed.

lusrlspool/at/past

directory of activities now in progress.

*lusr/lib/atrun* 

program that executes activites that are due.

 $pwd(1)$ 

## **SEE ALSO**

calendar(1), cron(8).

#### **DIAGNOSTICS**

Complains about various syntax errors and times out of range.

#### **BUGS**

Due to the time interval accuracy of the execution of *lusr/liblatrun,* there may be bugs in scheduling things almost exactly 24 hours into the future.

aterm - general purpose asynchronous terminal emulation

## **SYNOPSIS**

aterm configfile

## HP-UX COMPATIBILITY

Level: Data Communications - HP-UX/STANDARD

Origin: HP

Remarks: *Aterm* is implemented on the Series 500 only. *Aterm* for HP-UX is part of an optional product numbered 97076A.

#### DESCRIPTION

*Aterm* is a general purpose asynchronous terminal emulator designed for maximum connection flexibility and simple file transfers without remote host support. Transparent pass-through mode provides all user terminal capabilities in multi-user systems.

*Configfile* is used by *aterm* to match the particular terminal configuration needed for the remote system you are logging onto. This file consists of configuration commands, one to a line. Each line consists of the command name and its arguments, if any. Only configuration parameters which differ from the standard default need be specified. Most configuration commands can also be given from the keyboard while the emulator is running.

The following list shows the recognized configuration command names:

- da Serial device file name (no default);<br>hn Name of remote computer system (
- hn Name of remote computer system (no default);<br>db Number of data bits per character: 5, 6, 7, or 8
- **db** Number of data bits per character: 5, 6, 7, or 8 (default = 7);<br> **sb** Number of stop bits per character: 1, 1.5, or 2 (default = 1);
- Number of stop bits per character: 1, 1.5, or 2 (default = 1);
- **pa** Character parity: none  $(n)$ , odd  $(o)$ , even  $(e)$ , zero  $(0)$ , or one  $(1)$  (default =  $o$ );
- dr Rate for data sent and received: 50, 75, 110, 134.5, 150, 300, 600, 1200, 1800, 2400, 3600, 4800, 9600, or 19200 baud (default =  $2400$  baud);
- mc Modem control: enabled  $(+)$  for full-duplex modem, or disabled  $(-)$  for full-duplex hard-wired connection (default  $= -$ );
- ss Switched service: auto-answer (a) or manual originate (o) (default  $= 0$ );
- ga Gap: number of character transmission times to delay between successive output characters; values range from 0 to 254 (default =  $0$ );
- ec Echo: enabled  $(+)$  if the host computer echos characters sent by the emulator, disabled  $(-)$ otherwise (default  $= +$ );
- te Terminal ENQ/ACK: enabled  $(+)$  or disabled  $(-)$  (default = +);
- he Host ENQ/ACK: enabled  $(+)$  or disabled  $(-)$  (default = -);
- tx Terminal XON/XOFF: enabled  $(+)$  or disabled  $(-)$  (default = -);
- hx Host XON/XOFF: enabled  $(+)$  or disabled  $(-)$  (default = -);
- im Input mode: block (b), character (c), or line (l) (default = b);
- om Output mode: character (c) or line (l) (default = c);
- **ph** Prompt handshake: if enabled  $(+)$ , the emulator waits for the prompt sequence before sending each line of data during an input diversion; if disabled  $(-)$ , no wait is performed (default = -);
- pt Prompt timeout: number of seconds to allow for receipt of a prompt sequence during an input diversion; values range from 1 to 600, with 0 disabling the timeout altogether (default  $= 0$ );
- st Single text terminators: list of characters, any of which terminates a line sent by the host computer when the emulator is in input line mode; up to eight characters may be specified (default = no characters);
- dt Double text terminator: a pair of characters which together terminate a line sent by the host computer when the emulator is in input line mode (default  $=$  carriage-return/line-feed);
- ps Prompt sequence: one or two characters which terminate a line sent by the host computer when the emulator is in input line mode, and which satisfy the prompt handshake if enabled

 $(detault = DC1);$ 

- **bl** Beginning of line: character to be prefixed to each line sent to the host computer (default = none);<br> **el** End of line: one or two characters to be postfixed to each line sent to the host computer
- End of line: one or two characters to be postfixed to each line sent to the host computer  $(default = carriage-return);$
- es Local command character: character which designates a local command to be interpreted by the emulator if it comes at the beginning of a line read from the standard input (default  $=$   $\hat{ }$ ).

Note that emulation does not include block or format modes.

## **SEE ALSO** cu(1C)

- $cu(1C)$  if simple connections are adequate or if you are calling another UNIX system;<br> $ucp(1C)$  for file transfers with other UNIX systems.
- for file transfers with other UNIX systems.

*HP-UX Asynchronous Communications Guide* (HP part number 97076-90001).

## **BUGS**

Core capabilities, as well as standard extensions for graphics or color, are not yet formally defined.

atrans - translate assembly language

## **SYNOPSIS**

atrans  $[-j]$   $[-n]$  [ filename ]

## HP-UX COMPATIBILITY<br>Level: HP-UX

HP-UX/DEVELOPMENT

Origin: HP

Remarks: *Atrans* is implemented on the Series 200 only.

#### **DESCRIPTION**

*Atrans* translates an assembly language *source file* from Series 200 Pascal workstation assembly language syntax to Series 200 HP-UX assembly language syntax. If no *filename* is given, input is assumed to come from stdin.

All uppercase characters are converted to lowercase characters, except those in comments or in quoted strings.

Hexadecimal constants are converted from **Series 200** Pascal workstation syntax,  $\frac{s}{\epsilon}$  kex number > to the **Series 200** HP-UX syntax,  $0x$  < hex number >.

Operands whose effective address is *program counter* with displacement will have the string *pc* inserted in them (e.g.  $8(d6)$  will become  $8(pc, d6)$ ).

Lines containing the following list of Series 200 Pascal workstation pseudo-ops have no parallel in Series 200 HP-UX syntax and are translated as comment lines: *decimal, end, llen, list, lprint, nolist, noobj, nosyms, page, spc, sprint, ttl.* 

Lines containing the *mname* or *src* pseudo-ops are translated as comment lines, and a warning is printed stating that modules are not supported by the *Series 200* HP-UX assembler.

The pseudo-ops, *def, refa,* and *refr,* are translated as *globl.* 

The file name operand of an *include* pseudo-op will have quote marks put around it.

Certain pseudo-ops require manual intervention to translate. Each Line containing these pseudo\_ops will cause a message to be printed stating that an error will be generated by the Series 200 HP-UX assembler. These pseudo-ops are: *com, lmode, org, rorg, rmode, smode, start.* 

The  $-i$  option converts opcodes with the bcc[.sl.] branch syntax to the jcc syntax. It also converts *bsr{ .sl.lJ* to *jbsr* 

The  $-n$  option converts groups of blanks to tabs.

#### SEE ALSO

as(1).

awk - text pattern scanning and processing language

## **SYNOPSIS**

**awk**  $[-Fc]$  [ prog ] [ files ]

## **HP-UX COMPATIBILITY**

HP-UX/STANDARD

Origin: System III

## **DESCRIPTION**

*Awk* scans each input *file* for lines that match any of a set of patterns specified in *prog.* With each pattern in *prog* there can be an associated action that will be performed when a line of a *file* matches the pattern. The set of patterns may appear literally as *prog*, or in a file specified as  $-f$  *file.* The *prog* string should be enclosed in single quotes (') to protect it from the shell.

Files are read in order; if there are no files, the standard input is read. The file name – means the standard input. Each line is matched against the pattern portion of every pattern-action statement; the associated action is performed for each matched pattern.

An input line is made up of fields separated by white space. (This default can be changed by using FS, see below). The fields are denoted **\$1.** \$2 .... : **\$0** refers to the entire line.

A pattern-action statement has the form:

```
pattern { action }
```
A missing action means print the line; a missing pattern always matches. An action is a sequence of statements. A statement can be one of the following:

if ( conditional ) statement [ else statement 1 while ( conditional ) statement for ( expression : conditional : expression ) statement break continue  $\{$  [ statement ]  $\dots$  } variable = expression print [ expression-list ] [ > expression ] printf format [ , expression-list 1 [ >expression 1 next  $#$  skip remaining patterns on this input line exit  $#$  skip the rest of the input

Statements are terminated by semicolons. new-lines. or right braces. An empty expression-list stands for the whole line. Expressions take on string or numeric values as appropriate, and are built using the operators  $+$ ,  $-$ ,  $*$ ,  $\ell$ ,  $\%$ , and concatenation (indicated by a blank). The C operators  $+$ ,  $-$ ,  $+$ ,  $-$ ,  $+$  $=$ ,  $*$   $=$ ,  $/$   $=$ , and  $\%$   $=$  are also available in expressions. Variables may be scalars, array elements (denoted xli]) or fields. Variables are initialized to the null string. Array subscripts may be any string, not necessarily numeric: this allows for a form of associative memory. String constants are quoted (").

The *print* statement prints its arguments on the standard output (or on a file if *>expr* is present), separated by the current output field separator, and terminated by the output record separator. The *printf* statement formats its expression list according to the format (see *printf(3S)).* 

The built-in function *length* returns the length of its argument taken as a string, or of the whole line if no argument. There are also built-in functions *exp*, log, sqrt, and *int*. The last truncates its argument to an integer; *substr(s, m, n)* returns the *n*-character substring of *s* that begins at position *m*. The function *sprinlfifml, expr, expr,* ... ) formats the expressions according to the *prinlf(3S}* format given by *fmt* and returns the resulting string.

Patterns are arbitrary Boolean combinations (!, II, &&, and parentheses) of regular expressions and relational expressions. Regular expressions must be surrounded by slashes and are as in *egrep* (see *grep(1)).* Isolated regular expressions in a pattern apply to the entire line. Regular expressions may also occur in relational expressions. A pattern may consist of two patterns separated by a comma; in this case, the action is performed for all lines between an occurrence of the first pattern and the next occurrence of the second.

A relational expression is one of the following:

expression matchop regular-expression expression relop expression

where a relop is any of the six relational operators in C, and a matchop is either  $\tilde{\ }$  (for *contains*) or !" (for *does not contain).* A conditional is an arithmetic expression, a relational expression, or a Boolean combination of these.

The special patterns BEGIN and END may be used to capture control before the first input line is read and after the last. BEGIN must be the first pattern. END the last.

A single character  $c$  may be used to separate the fields by starting the program with:

BEGIN {  $FS = c$  }

or by using the  $-Fc$  option.

Other variable names with special meanings include NF, the number of fields in the current record; NR, the ordinal number of the current record; FILENAME. the name of the current input file; OFS, the output field separator (default blank); ORS. the output record separator (default new-line); and OFMT, the output format for numbers (default %.6g).

#### **EXAMPLES**

Print lines longer than 72 characters:

 $length > 72$ 

Print first two fields in opposite order:

{ print \$2, \$1 }

Add up first column, print sum and average:

 $\{s + = $1\}$ 

END  $\{ \text{print} \text{ "sum is", s, " average is", s/NR } \}$ 

Print fields in reverse order:

{ for  $(i = NF; i > 0; -i)$  print \$i }

Print all lines between start/stop pairs:

/start/, /stop/

Print all lines whose first field is different from previous one:

 $$1 := prev { print; prev = $1 }$ 

#### **SEE ALSO**

 $grep(1)$ ,  $lex(1)$ ,  $sed(1)$ . *Awk-A Pattern Scanning and Processing Language* in *HP-UX: Selected Articles.* 

#### **BUGS**

Input white space is not preserved on output if fields are involved.

There are no explicit conversions between numbers and strings. To force an expression to be treated as a number add  $0$  to it; to force it to be treated as a string concatenate the null string ( $"$ ") to it.

banner - make posters in large letters

## **SYNOPSIS**

**banner** strings

## **HP-UX COMPATIBILITY**

System III Compatibility - HP-UX/STANDARD

Origin: System III

## **DESCRIPTION**

*Banner* prints its arguments (each up to 10 characters long) in large letters on the standard output. Each argument is on a separate line.
basename, dirname - extract portions of path names

## **SYNOPSIS**

**basename** string [ suffix ] **dirname** string

## **HP-UX COMPATIBILITY**

HP-UX/NUCLEUS

Origin: System III

## **DESCRIPTION**

*Basename* deletes any prefix ending in / and the *suffix* (if present in *string)* from *string,* and prints the result on the standard output. It is normally used inside command substitution marks *C ...* -) within shell procedures. If *string* does not contain the indicated suffix, *basename* returns an unpredictable value consisting either of a single character string, or the null string.

*Dirname* delivers all but the last level of the path name in *string.* If *string* is null or does not contain a directory component, *dirname* returns ". ", indicating the current working directory.

#### **EXAMPLES**

The following shell script, invoked with the argument /usr/src/cmd/cat.c, compiles the named file and moves the output to a file named **cat** in the current directory:

cc \$1

mv a.out 'basename \$1 .c'

The following example will set the shell variable **NAME** to /usr/src/cmd:

NAME = 'dirname /usr/src/cmd/cat.c'

## **RETURN VALUE**

Both commands return 0 for success, 1 for failure. *Dirname* always succeeds, and thus always returns 0.

#### **SEE ALSO**

 $expr(1)$ , sh $(1)$ .

#### **BUGS**

When using *basename,* be aware that suffixes are not guaranteed to occur at the end of the string. Thus,

basename file.c.old .c

returns "file" .

 $-1-$ 

bdiff - big diff

## **SYNOPSIS**

**bdiff** file1 file2 [n1 [-s1

## **HP-UX COMPATIBILITY**

HP-UX/STANDARD

Origin: System III

## **DESCRIPTION**

*Bdiff* is used in a manner analogous to *diff*(1) to find which lines must be changed in two files to bring them into agreement. Its purpose is to allow processing of files which are too large for *diff.* Bdiff ignores lines common to the beginning of both files, splits the remainder of each file into  $n$ -line segments. and invokes *diff* upon corresponding segments. The value of *n* is 3500 by default. If the optional third argument is given. and it is numeric. it is used as the value for *n.* This is useful in those cases in which 3500-line segments are too large for *diff,* causing it to fail. *Iffilel (file2)* is -, the standard input is read. The optional  $-\mathbf{s}$  (silent) argument specifies that no diagnostics are to be printed by *bdiff* (note, however, that this does not suppress possible exclamations by *diff.* If both optional arguments are specified, they must appear in the order indicated above.

The output of *bdiff* is exactly that of *diff.* with line numbers adjusted to account for the segmenting of the files (that is. to make it look as if the files had been processed whole). Note that because of the segmenting of the files, *bdiff* does not necessarily find a smallest sufficient set of file differences.

## **FILES**

/tmp/bd?????

### SEE ALSO

 $diff(1)$ .

## **DIAGNOSTICS**

Use *help*(1) for explanations.

calendar - reminder service

**SYNOPSIS** 

calendar  $[-]$ 

## **HP-UX COMPATIBILITY**

HP-UX/STANDARD

Origin: System III

## **DESCRIPTION**

*Calendar* consults the file **calendar** in the current directory and prints out lines that contain today's or tomorrow's date anywhere in the line. Most reasonable month-day dates such as "Dec. 7" or "december 7" are recognized, but not "7 December" or "7/12". On weekends, "tomorrow" extends through Monday.

When an argument is present, *calendar* does its job for every user who has a file **calendar** in his login directory and sends him any positive results by *mail(l).* Normally this is done daily in the early morning hours under control of *cron(8).* 

## **FILES**

calendar /usr/lib/calprog /etc/passwd  $/$ tmp/cal $*$ *lusr/lib/crontab*  to figure out today's and tomorrow's dates

#### SEE ALSO

mail(1), cron(8).

#### **BUGS**

Your calendar must be public information for you to get reminder service. *Calendar's* extended idea of "tomorrow" does not account for holidays.

cat – concatenate, copy, and print files

## **SYNOPSIS**

**cat**  $[-s]$   $[-u]$   $[file]$   $...$ 

## **HP-UX COMPATIBILITY**

HP-UX/NUCLEUS

Origin: System III

## **DESCRIPTION**

*Cat* reads each *file* in sequence and writes it on the standard output. Thus:

cat file

prints the file, and:

cat file1 file2 >file3

concatenates the first two files and places the result on the third.

If no input file is given, or if the argument – is encountered, *cat* reads from the standard input file, enabling you to merge the standard input with other files. Output is buffered in 512-byte blocks unless the -u (unbuffered) option is specified, in which case output is character-by-character.

The -5 option makes *cat* silent about non-existent files, identical input and output, and write errors.

No input file may be the same as the output file unless it is a special file. Thus, the following command destroys one of its input files before it is read:

cat file1 file2  $>$ file1

**SEE ALSO** 

 $cp(1), pr(1).$ 

cb - C program beautifier. formatter

## **SYNOPSIS**

## **cb** [file]

## **HP-UX COMPATIBILITY**

C-Compiler - HP-UX/EXTENDED

Origin: System III

## **DESCRIPTION**

*Cb* places a copy of the C program in *file* (standard input if *file* is not given) on the standard output with spacing and indentation that displays the structure of the program.

J.

and<br>A

cc - C compiler

## **SYNOPSIS**

 $cc$  [ option ] ... file ...

## HP-UX COMPATIBILITY<br>Level: C Com

## C Compiler - HP-UX/DEVELOPMENT

Origin: System III

## DESCRIPTION

*Cc* is the HP-UX C compiler. It accepts several types of arguments:

Arguments whose names end with .c are taken to be C source programs; they are compiled, and each object program is left on the file whose name is that of the source with .o substituted for .c. The .o file is normally deleted. however. if a single C program is compiled and linked all in one step.

In the same way, arguments whose names end with .s are taken to be assembly source programs and are assembled. producing a .0 file.

The following options are interpreted by *cc.* Options may not be concatenated. See *ld* (1) for link editor options.

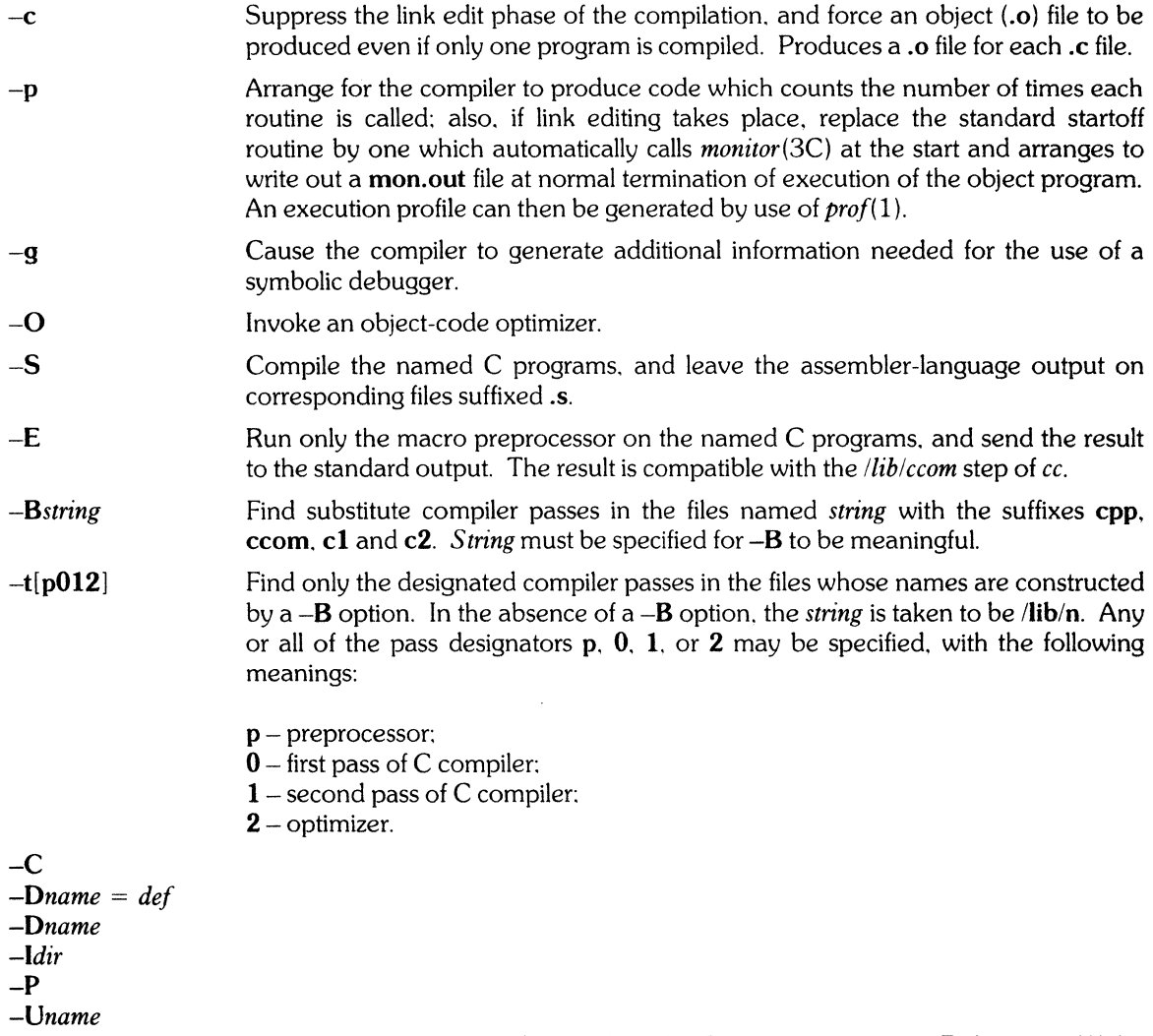

These options are passed through to the C preprocessor,  $cpp$ . Refer to  $cpp(1)$  for

#### details.

Other arguments are taken to be either link editor option arguments, or C-compatible object programs, typically produced by an earlier *cc* run, or perhaps libraries of C-compatible routines. These programs, together with the results of any compilations specified, are linked (in the order given) to produce an executable program with the name a.out.

The Kernighan and Ritchie C text, and the various addenda to it, comprise the best available reference on C. The documents are intentionally ambiguous in some areas. HP-UX specifies some of these.

#### char

The char type is treated as signed by default. It may be declared unsigned.

pointers

Dereference of a NULL (zero) pointer is illegal and may cause a SIGSEGV error. This applies whether the access is for reading or writing. Some implementations may not be able to detect this error, in this case the result of such an access is undefined. Programs which rely on being able to derefrence a null pointer are not considered portable within HP-UX.

#### identifiers

Identifiers are significant up to (at least) 255 characters. Whether or not longer identifiers are handled is machine dependent. The assembler and loader must also support long identifiers to 255 characters.

#### HARDWARE DEPENDENCIES

Series 200:

The  $-q$  option is not currently supported.

An additional option,  $-XE$ , is supported. This option causes source code lines to be printed on the assembly (.s) file as assembly comments, thus showing the correspondence between C source and the resulting assembly code.

#### Series 500:

The  $-p$  and  $-q$  options are not currently supported.

An additional option, -v, is supported. This option enables verbose mode, which produces a step-by-step description of the compilation process.

The Id options p and v conflict with *cc* options, and thus cannot be accessed via *cc.* 

The -B option is supported, but no substitute compiler passes are provided.

*Cc* currently supports I6-character identifiers, and I5-character external names.

The file /lib/mcrt0.o is not currently supported.

### FILES

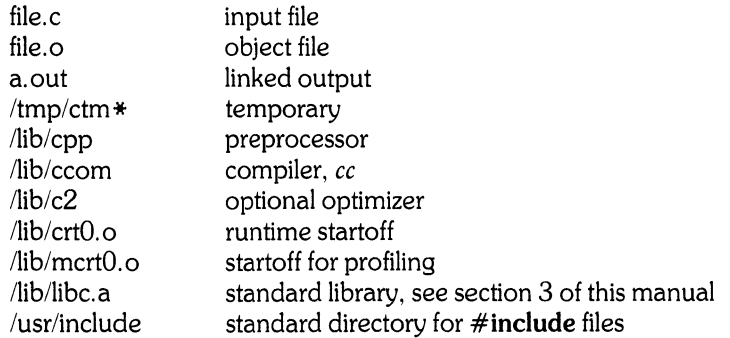

## **SEE ALSO**

B. W. Kernighan and D. M. Ritchie, *The* C *Programming Language,* Prentice-Hall, 1978.  $as(1), ld(1), prof(1), monitor(3C).$ 

## **DIAGNOSTICS**

The diagnostics produced by C itself are intended to be self-explanatory. Occasional messages may be produced by the assembler or the link editor.

cd - change working directory

## **SYNOPSIS**

**cd** [ directory I

## **HP-UX COMPATIBILITY**

HP-UX/NUCLEUS

Origin: System III

## **DESCRIPTION**

If specified. *directory* becomes the new working directory: otherwise. the value of the shell parameter **\$HOME** is used. The process must have execute (search) permission in *directory.* 

Because a new process is created to execute each command, *cd* would be ineffective if it were written as a normal command: therefore, it is recognized and executed by the shell.

## **SEE ALSO**

 $\bar{z}$ 

pwd(1), sh(1), chdir(2).

cdc - change the delta commentary of an SCCS delta

## **SYNOPSIS**

cdc -rSID [-m[mrlist]] [-y[comment]] files

## HP-UX COMPATIBILITY<br>Level: HP-UX

HP-UX/STANDARD

Origin: System III

## **DESCRIPTION**

*Cdc* changes the *delta commentary*, for the *SID* specified by the  $-r$  keyletter, of each named SCCS file.

*Delta commentary* is defined to be the Modification Request (MR) and comment information normally specified via the *delta* (1) command (-m and -v keyletters).

If a directory is named. *cdc* behaves as though each file in the directory were specified as a named file. except that non-SCCS files (last component of the path name does not begin with s.) and unreadable files are silently ignored. If a name of – is given, the standard input is read (see *WARNINGS*); each line of the standard input is taken to be the name of an SCCS file to be processed.

Arguments to *cdc.* which may appear in any order. consist of *key letter* arguments. and file names.

All the described *keyletter* arguments apply independently to each named file:

*-rSID* Used to specify the *sees* IDentification *(SID)* string of a delta for which the delta commentary is to be changed.  $-m[mrlist]$  If the SCCS file has the v flag set (see  $\alpha dmin(1)$ ) then a list of MR numbers to be added and/or deleted in the delta commentary of the *SID* specified by the -**r** keyletter *may* be supplied. A null MR list has no effect. *-y[comment* 1 MR entries are added to the list of MRs in the same manner as that of *delta* (1). In order to delete an MR. precede the MR number with the character ! (see *EXAMPLES).* If the MR to be deleted is currently in the list of MRs. it is removed and changed into a "comment" line. A list of all deleted MRs is placed in the comment section of the delta commentary and preceded by a comment line stating that they were deleted. If -m is not used and the standard input is a terminal, the prompt MRs? is issued on the standard output before the standard input is read: if the standard input is not a terminal, no prompt is issued. The MRs? prompt always precedes the comments? prompt (see -y keyletter). MRs in a list are separated by blanks and/or tab characters. An unescaped new-line character terminates the MR list. Note that if the v flag has a value (see *admin(l)).* it is taken to be the name of a program (or shell procedure) which validates the correctness of the MR numbers. If a non-zero exit status is returned from the MR number validation program. *cdc* terminates and the delta commentary remains unchanged. Arbitrary text used to replace the *comment(s)* already existing for the delta specified by the  $-r$  keyletter. The previous comments are kept and preceded by a comment line stating that they were changed. A null *comment* has no effect. If  $-y$  is not specified and the standard input is a terminal, the prompt comments? is issued on the standard output before the standard input is read; if the standard input is not a terminal. no prompt is issued. An unescaped new-line character terminates the *comment* text.

The exact permissions necessary to modify the SCCS file are documented in the *Source Code Control System User's Guide.* Simply stated. they are either (1) if you made the delta, you can change its delta commentary: or (2) if you own the file and directory you can modify the delta commentary.

## **EXAMPLES**

cdc-r1.6-m "bl78-12345 !bl77-54321 bl79-00001 "-vtrouble s.file

adds b178-12345 and b179-00001 to the **MR** list. removes b177-54321 from the **MR** list. and adds the comment **trouble** to delta 1.6 of s.file.

cdc -r1.6 s.file MRs? !bI77-54321 b178-12345 b179-00001 comments? trouble

does the same thing.

## **FILES**

x-file (see *delta(l))*  z-file (see *delta(l))* 

#### **SEE ALSO**

 $admin(1)$ ,  $delta(1)$ ,  $get(1)$ ,  $help(1)$ ,  $prs(1)$ ,  $sccsfile(5)$ . *Source Code Control System User's Guide* in *HP-UX: Selected Articles.* 

## **DIAGNOSTICS**

Use  $help(1)$  for explanations.

## **WARNINGS**

If SCCS file names are supplied to the *cdc* command via the standard input (- on the command line). then the  $-m$  and  $-y$  key letters must also be used.

chatr - change program's internal attributes

## **SYNOPSIS**

 $\left| \frac{1}{\ln |\cosh z| + c} \right| + \left| \frac{1}{\ln |\cosh z| + c} \right| + \left| \frac{1}{\ln |\cosh z| + c} \right| + \left| \frac{1}{\ln |\cosh z| + c} \right| + \left| \frac{1}{\ln |\cosh z| + c} \right| + \left| \frac{1}{\ln |\cosh z| + c} \right| + \left| \frac{1}{\ln |\cosh z| + c} \right| + \left| \frac{1}{\ln |\cosh z| + c} \right| + \left| \frac{1}{\ln |\cosh z| + c} \right| + \left| \frac{1}{\ln |\cosh z| + c} \right| +$ 

## **HP-UX COMPATIBILITY**

Level: HP-Ux/OPTIONAL

Origin: HP

Remarks: *Chatr* is implemented on the Series 500 only.

## **DESCRIPTION**

*Chatr,* by default, prints each *file's* magic number and file attributes to the standard output. With one or more optional arguments, *chatr* performs the following operations:

- $+ c$  set the virtual bit for each code segment.
- -c clear the virtual bit for each code segment.
- $+ \alpha$  set the virtual bit of the global data segment.
- $-g$  clear the virtual bit of the global data segment.
- $+ h$  set the virtual bit for the heap of a two data segment program.
- $-h$  clear the virtual bit for the heap of a two data segment program.

-mn

change the maximum heap size to *n* bytes.

- $+n$  mark code as shareable (magic number = SHARE\_MAGIC).
- $-n$  mark code as unshareable (magic number = EXEC\_MAGIC).
- $+p$  set the paged and virtual bits for the heap of a two data segment program.
- -p clear the paged and virtual bits for the heap of a two data segment program.
- -s perform action silently.
- $+z$  set the demand load bit for each segment.
- -2 clear the demand load bit for each segment.

Upon completion, *chatr* prints the file's old and new values to the standard output file, unless -s is in effect.

## **RETURN VALUE**

*Chatr* returns zero on success. If the call to *chatr* is syntactically incorrect, or one or more of the specified files cannot be acted upon, *chatr* returns the number of files whose attributes could not be modified. If no files are specified, *chatr* returns decimal 255.

### **SEE ALSO**

 $ld(1)$ , a.out $(5)$ , magic $(5)$ .

### **DIAGNOSTICS**

*Chatr* generates an error message for the following conditions:

no arguments are supplied - in this case the syntax is printed to the standard error file;

cannot open a file;

a request is made to modify a file which is not EXEC\_MAGIC or SHARE\_MAGIC.

*Chatr* generates a warning message for the following conditions:

the  $+p$ ,  $-p$ ,  $+h$ , or  $-h$  option is specified for a file which is a one data segment program;

the -m option is specified for a file which is a one data segment program, or a file for which the data is unpaged.

chmod - change mode

**SYNOPSIS** 

**chmod** mode file ...

### **HP-UX COMPATIBILITY**

Level: HP-UX/NUCLEUS

Origin: System III

### **DESCRIPTION**

The permissions of each named file are changed according to *mode,* which may be absolute or symbolic. **An** absolute *mode* is an octal number constructed from the OR of the following modes:

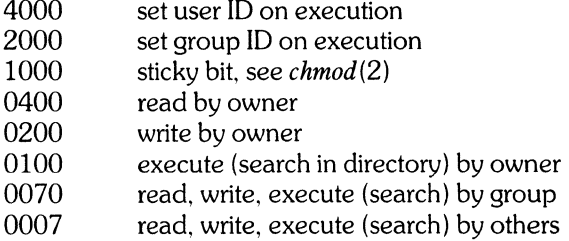

A symbolic *mode* has the form:

*[ who* 1 *op permission* [ *op permission* 1

The *who* part is a combination of the letters **u** (for user's permissions), **g** (group) and **o** (other). The letter a stands for **ugo,** the default if *who* is omitted.

*Op* can be + to add *permission* to the file's mode, - to take away *permission,* or = to assign *permission*  absolutely (all other bits will be reset).

*Permission* is any combination of the letters r (read), w (write), x (execute), s (set owner or group ID) and t (save text - sticky); u, 9 or 0 indicate that *permission* is to be taken from the current mode. Omitting *permission* is only useful with = to take away all permissions.

Multiple symbolic modes separated by commas may be given. Operations are performed in the order specified. The letter s is only useful with u or g and t only works with u.

Only the owner of a file (or the super-user) may change its mode.

#### **EXAMPLES**

The first example denies write permission to others, the second makes a file executable:

chmod o-w file

 $chmod + x file$ 

#### SEE ALSO

 $ls(1)$ , chmod $(2)$ .

chown, chgrp - change file owner or group

## **SYNOPSIS**

chown owner file ...

chgrp group file ...

## **HP-UX COMPATIBILITY**

HP-UX/NUCLEUS

Origin: System III

## **DESCRIPTION**

*Chown* changes the owner of the *files* to *owner.* The owner may be either a decimal user ID or a login name found in the password file.

*Chgrp* changes the group **ID** of the *files* to *group.* The group may be either a decimal group ID or a group name found in the group file.

**In** order to change the owner or group, you must own the file or be the super-user.

## **FILES**

*letc/passwd lete/group* 

### SEE ALSO

 $chown(2)$ ,  $group(5)$ ,  $password(5)$ .

chroot - change root directory for a command

## **SYNOPSIS**

**chroot** newroot command

## **HP-UX COMPATIBILITY**

HP-UX/STANDARD

Origin: System III

## **DESCRIPTION**

The given command is executed *relative to the new root*. The meaning of any initial slashes (/) in path names is changed for a command and any of its children to *newroot.* Furthermore, the initial working directory is *newroot.* 

Notice that:

chroot newroot command  $\geq x$ 

will create the file x relative to the original root, not the new one.

*Command* includes both the command name and any arguments.

This command is restricted to the super-user.

*Chroot* does not search **PATH** for the location of *command,* so the absolute path name of *command* must be given.

The new root path name is always relative to the current root. Even if a *chroot* is currently in effect, the *newroot* argument is relative to the current root of the running process.

### **SEE ALSO**

chdir(2).

### **BUGS**

*Command* cannot be in a shell script.

cmp - compare two files

## **SYNOPSIS**

 $cmp [-1] [-s] file 1 file 2$ 

## **HP-UX COMPATIBILITY**

HP-UX/STANDARD

Origin: System III

## **DESCRIPTION**

The two files are compared. (If *filel* is –, the standard input is used.) Under default options, *cmp* makes no comment if the files are the same; if they differ. it announces the byte and line number at which the difference occurred. If one file is an initial subsequence of the other, that fact is noted.

Options:

-I Print the byte number (decimal) and the differing bytes (octal) for each difference.

-5 Print nothing for differing files; return codes only.

## SEE ALSO

 $comm(1), diff(1).$ 

## **DIAGNOSTICS**

Exit code 0 is returned for identical files, 1 for different files. and 2 for an inaccessible or missing argument.

col- filter reverse line-feeds and backspaces

**SYNOPSIS** 

 $col$ [ $-bf$ lpx]

#### HP-UX COMPATABILITY Level: HP-UX/STANDARD

Origin: System III

#### DESCRIPTION

*Col* reads from the standard input and writes onto the standard output. It performs the line overlays implied by reverse line-feeds (ASCII code ESC-7), and by forward and reverse half-line-feeds (ESC-9 and ESC-B). It also will remove backspaces in favor of multiply overstruck lines. *Col* is particularly useful for filtering multi-column output made with the .rt command of *nroff(* 1) and output resulting from use of the *tbl*(1) preprocessor.

If the -b option is given. *col* assumes that the output device in use is not capable of backspacing. In this case, if two or more characters are to appear in the same place, only the last one read will be output.

If the -I option is given, *col* assumes the output device is a line printer (rather than a character printer) and removes backspaces in favor of multiply overstruck full lines. It generates the minimun number of print operations necessary to generate the required number of overstrikes. (All but the last print operation on a line are separated by carriage returns  $(\setminus r)$ ; the last print operation is terminated by a newline  $(\setminus n)$ .)

Although *col* accepts half-line motions in its input, it normally does not emit them on output. Instead, text that would appear between lines is moved to the next lower full-line boundary. This treatment can be suppressed by the -f (fine) option: in this case, the output from *col* may contain forward half-Iinefeeds (ESC-9), but will still never contain either kind of reverse line motion.

Unless the -x option is given, *col* will convert white space to tabs on output wherever possible to shorten printing time.

The ASCII control characters SO ( $\setminus$ 017) and SI ( $\setminus$ 016) are assumed by *col* to start and end text in an alternate character set. The character set to which each input character belongs is remembered, and on output 51 and SO characters are generated as appropriate to ensure that each character is printed in the correct character set.

On input, the only control characters accepted are space, backspace. tab, return, new-line, 51, SO, VT  $(\sqrt{013})$ , and ESC followed by 7, 8, or 9. The VT character is an alternate form of full reverse line-feed, included for compatibility with some earlier programs of this type. All other non-printing characters are ignored.

Normally, *col* will ignore any unrecognized escape sequences found in its input; the -p option may be used to cause *col* to output these sequences as regular characters. subject to overprinting from reverse line motions. The use of this option is highly discouraged unless the user is fully aware of the textual position of the escape sequences.

Note that the input format accepted by *col* matches the output produced by *nroff*(1) with either the -**T37** or -Tip options. Use - T37 (and the -f option of *col)* if the ultimate disposition of the output of *col* will be a device that can interpret half-line motions, and -Tlp otherwise.

#### SEE ALSO

 $nreff(1),$  tbl $(1)$ .

#### BUGS

Cannot back up more than 128 lines.

Allows at most 800 characters. including backspaces. on a line.

Local vertical motions that would result in backing up over the first line of the document are ignored. As a result, the first line must not have any superscripts.

comm - select/reject common lines of two files

## **SYNOPSIS**

comm  $[-123]$ ] file1 file2

## HP-UX COMPATIBILITY<br>Level: HP-UX

HP-UX/STANDARD

Origin: System III

## DESCRIPTION

*Comm reads filel and file2, which should be ordered in ASCII collating sequence (see sort(1)), and pro*duces a three-column output: lines only in *file J;* lines only in *file2;* and lines in both files. The file name - means the standard input.

Flags 1, 2, or 3 suppress printing of the corresponding column. Thus **comm -12** prints only the lines common to the two files; comm -23 prints only lines in the first file but not in the second; comm -123 is a no-op.

#### SEE ALSO

cmp(1), diff(1), sdiff(1), sort(1), uniq(1).

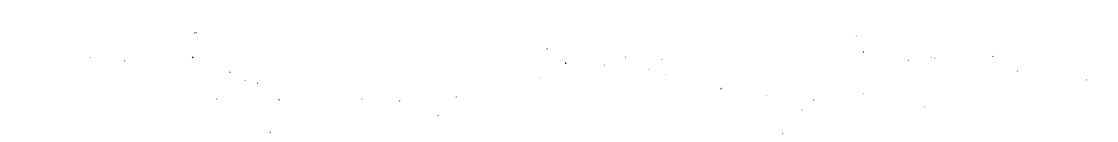

cpio - copy file archives in and out

#### **SYNOPSIS**

cpio  $-o$  [  $acBvx$  ]

cpio  $-i$  [  $BcdmPrstuvx6$  ] [  $patterns$  ]

cpio -p [ adlmuvx ] directory

## HP-UX COMPATIBILITY<br>Level: HP-UX

Level: HP-Ux/STANDARD

Origin: System III

#### **DESCRIPTION**

Cpio -0 (copy out) reads the standard input to obtain a list of path names and copies those files onto the standard output together with path name and status information.

Cpio -i (copy in) extracts from the standard input (which is assumed to be the product of a previous cpio -o) the names of files selected by zero or more *patterns* given in the name-generating notation of *sh(I}.* In *patterns,* metacharacters ?, \*, and [ ... J match the slash / character. Multiple *patterns* may be specified. If no *patterns* are specified, the default is \* (i.e., select all files). The extracted files are conditionally created and copied into the current directory tree based upon the options described below.

Cpio -p (pass) reads the standard input to obtain a list of path names of files that are conditionally created and copied into the destination *directory* tree based upon the options described beiow.

The meanings of the available options are:

- **a** Reset access times of input files after they have been copied.<br>**B** Input/output is to be blocked 5120 bytes to the record (d
- B Input/output is to be blocked 5120 bytes to the record (does not apply to the *pass* option; recommended only with data directed to or from /dev/rmt?).
- d *Directories* are to be created as needed.
- **c** Write *header* information in ASCII character form for portability.<br>**P** Read a file written on a **PDP-11** or VAX system (with byte swa
- Read a file written on a PDP-11 or VAX system (with byte swapping) that did not use the  $-c$ option. Only useful with -i (copy in). Only bytes contained in the header are swapped. Nonascii files will probably need further processing to be readable; this processing requires knowledge of the content of the file and thus cannot be done by this program. (PDP-11 and VAX are registered trademarks of Digital Equipment Corporation).
- r Interactively *rename* files. If the user types a null line, the file is skipped.
- s Identical to the P option, except that all bytes in the file are swapped (including the header).
- t Print only a *table of contents* of the input. No files are created, read, or copied.
- u Copy *unconditionally* (normally, an older file will not replace a newer file with the same name).
- x Save or restore *device* special files. *Mknod(2)* will be used to recreate these files on a restore, and thus -ix can only be used by the super-user. Restoring device files onto a different system can be very dangerous. This is intended for intrasystem (backup) use.
- v *Verbose:* causes a list of file names to be printed. When used with the t option, the table of contents looks like the output of an  $\mathbf{ls}$  -I command (see  $ls(1)$ ).
- 1 Whenever possible, link files rather than copying them. Usable only with the  $-p$  option.
- **m** Retain previous file modification time. This option is ineffective on directories that are being copied.
- 6 Process an old (Le., UNIX *Sixth* Edition format) file. Only useful with -i (copy in).

When the end of the tape is reached, *cpio* will prompt the user for a new special file and continue.

Note that *cpio* archives created using a raw *device* file must be read using a raw device file.

If you want to pass one or more metacharacters to *cpio* without the shell expanding them, be sure to precede each of them with a backslash  $(\setminus)$ .

cpio - copy file archives in and out

## **SYNOPSIS**

cpio  $-o$  [  $acBvx$  ]

cpio  $-i$  [  $BcdmPrstuvx6$  ] [  $patterns$  ]

cpio  $-p$  [ adlmuvx ] directory

## HP-UX COMPATIBILITY

Level: HP-UX/STANDARD

Origin: System III

## DESCRIPTION

Cpio -- 0 (copy out) reads the standard input to obtain a list of path names and copies those files onto the standard output together with path name and status information.

Cpio -i (copy in) extracts from the standard input (which is assumed to be the product of a previous cpio -oj the names of files selected by zero or more *patterns* given in the name-generating notation of *sh* (1). In *patterns,* metacharacters ?, \*, and [ ... J match the slash *I* character. Multiple *patterns* may be specified. If no *patterns* are specified, the default is \* (i.e., select all files). The extracted files are conditionally created and copied into the current directory tree based upon the options described below.

Cpio -p (pass) reads the standard input to obtain a list of path names of files that are conditionally created and copied into the destination *directory* tree based upon the options described below.

The meanings of the available options are:

- **a** Reset access times of input files after they have been copied.<br>**B** Input/output is to be blocked 5120 bytes to the record (d
- B Input/output is to be blocked 5120 bytes to the record (does not apply to the *pass* option; recommended only with data directed to or from /dev/rmt?).
- d *Directories* are to be created as needed.
- c Write *header* information in ASCII character form for portability.
- **P** Read a file written on a PDP-11 or VAX system (with byte swapping) that did not use the  $-c$ option. Only useful with -i (copy in). Only bytes contained in the header are swapped. Nonascii files will probably need further processing to be readable; this processing requires knowledge of the content of the file and thus cannot be done by this program. (PDP-11 and VAX are registered trademarks of Digital Equipment Corporation).
- r Interactively *rename* files. If the user types a null line, the file is skipped.
- s Identical to the P option, except that all bytes in the file are swapped (including the header).
- t Print only a *table of contents* of the input. No files are created, read, or copied.
- u Copy *unconditionally* (normally, an older file will not replace a newer file with the same name).
- x Save or restore device special files. *Mknod(2)* will be used to recreate these files on a restore, and thus -ix can only be used by the super-user. Restoring device files onto a different system can be very dangerous. This is intended for intrasystem (backup) use.
- v *Verbose:* causes a list of file names to be printed. When used with the t option, the table of contents looks like the output of an  $\mathbf{ls}$  -I command (see  $ls(1)$ ).
- $\mathbf{I}$ Whenever possible, link files rather than copying them. Usable only with the  $-p$  option.
- m Retain previous file modification time. This option is ineffective on directories that are being copied.
- 6 Process an old (Le., UNIX *Sixth* Edition format) file. Only useful with -i (copy in).

When the end of the tape is reached, *cpio* will prompt the user for a new special file and continue.

If you want to pass one or more metacharacters to *cpio* without the shell expanding them, be sure to precede each of them with a backslash  $(\nabla)$ .

Device files written with the -ox option (e.g. /dev/tty03) will not transport to other implementations of HP-UX.

Device files written with the -ox option (e.g. /dev/tty03) will not transport to other implementations of HP-UX.

## HARDWARE DEPENDENCIES

Series 200/500:

All files with i-nodes greater than or equal to 65535 are unlinkable with the  $-i$  option. A separate copy of each file is made instead.

The number of blocks reported by *cpio* is always in units of 512-byte blocks, regardless of the block size of the initialized media.

The  $-B$  option *must* be used when writing directly (i.e. without using  $\text{tr}(1)$ ) to a CS-80 cartridge tape unit (HP 88140L/S). Warning: using *cpio* to write directly to a cartridge tape unit can severely damage the tape drive in a short amount of time, and is therefore strongly discouraged. The recommended method of writing to the cartridge tape unit is to use *tcio(1)* in conjunction with *cpio* (note that -B must *not* be used when *tcio(l)* is used). *Tcio(1)* buffers data into larger pieces, yielding better system performance and less wear and tear on the media and tape drive. A minimum buffer size of 64K bytes is recommended. Note that the -**B** option also must *not* be used when performing raw I/O to the internal miniature flexible disc drive (HP 9130K), if the I/O requires more than one volume.

#### EXAMPLES

The first example below copies the contents of a directory into an archive; the second duplicates a directory hierarchy:

 $ls$  | cpio  $-o$  >/dev/mt0 cd olddir find . -print I cpio -pdl newdir

The trivial case "find . -print  $\perp$  cpio  $-\text{OB}$   $>$ /dev/rmt0" can be handled more efficiently by:

find . - cpio /dev/rmt0

#### SEE ALSO

 $ar(1)$ , find(1),  $tar(1)$ ,  $tci(1)$ ,  $cpio(5)$ .

#### WARNING

Do not redirect the output of *cpio* to a named *cpio* archive file which resides in the same directory as the original files which are part of that *cpio* archive. This can cause loss of data.

### BUGS

Path names are restricted to 128 characters. If there are too many unique linked files, the program runs out of memory to keep track of them and, thereafter, linking information is lost. Only the super-user can copy special files.

*Cpio* tapes written on HP machines with the -ox[e] options can mislead (non-HP) versions of *cpio*  which do not support the -x option. If a non-HP (and non-Bell) version of *cpio* happens to be modified so that (HP) *cpio* recognizes it as a device special file, a spurious device file could be created.

If /dev/tty is not accessible, *cpio* issues a complaint, or refuses to work.

The -pd option will not create the directory typed on the command line.

The -idr option will not make empty directories.

Cpio will fail while restoring files from a backup tape (cpio  $-i$ ) if the following conditions are met:

your working directory during the restore is not the root directory  $(1)$ , and the files being restored have multiple links, and their path names begin with slash (/).

If these conditions are met, the following occurs:

- (1 ) The first file on the backup tape is restored correctly;
- (2) The second file is removed, and the restore fails.

Note that the second file is removed before the restore fails!

*Cpio* then writes the message "Cannot link *file1* & *file2*" to *stderr*, but also writes "*file1* linked to *file2*" on *stdout,* as if everything went fine. The correct message is that written to *stderr.* 

There are two work-arounds for this bug, either of which will solve the problem. The first is to make sure that your working directory is the root directory during the restore process. The second is to use relative file names (path names not beginning with slash) in your backup.

cpp - C language preprocessor

### **SYNOPSIS**

 $\langle$ **lib** $\langle$ cpp  $\langle$  option  $\ldots$   $\rangle$   $\langle$  ifile  $\langle$  ofile  $\rangle$   $\langle$ 

## HP-UX COMPATIBILITY<br>Level: HP-UX

HP-UX/STANDARD

Origin: System III

## **DESCRIPTION**

*Cpp* is the C language preprocessor which is invoked as the first pass of any C compilation using the *cc(* 1) command. Its purpose is to process include and conditional compilation instructions, and macros. The output of *cpp* is designed to be in a form acceptable as input to the next pass of the C compiler. As the C language evolves, *cpp* and the rest of the C compilation package will be modified to follow these changes. Therefore, the use of *cpp* other than in this framework is not suggested. The preferred way to invoke *cpp* is through the  $cc(1)$  command, since the functionality of *cpp* may someday be moved elsewhere.

*Cpp* optionally accepts two file names as arguments. *[file* and *ofile* are respectively the input and output for the preprocessor. They default to standard input and standard output if not supplied.

The following *options* are recognized:

- $-P$  Preprocess the input without producing the line control information used by the next pass of the C compiler.
- -C By default, *cpp* strips C-style comments. If the -C option is specified, all comments (except those found on *cpp* directive lines) are passed along.

*-Uname* 

Remove any initial definition of *name,* where *name* is a reserved symbol that is predefined by the particular preprocessor. The current list of these possibly reserved symbols includes:

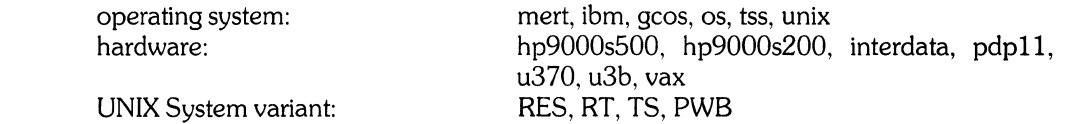

### *-Dname*

*-Dname* = *def* 

Define *name* as if by a #define directive. If no = *defis* given, *name* is defined as 1.

*-Idir* Change the algorithm for searching for #include files whose names do not begin with / to look in *dir* before looking in the directories on the standard list. Thus, #include files whose names are enclosed in " " will be searched for first in the directory of the *ifile* argument, then in directories named in -I options, and last in directories on a standard list. For #include files whose names are enclosed in < >, the directory of the *ifile* argument is not searched.

Two special names are understood by *cpp.* The name \_\_ LINE \_\_ is defined as the current line number (as a decimal integer) as known by *cpp*, and \_\_FILE\_\_ is defined as the current file name (as a C string) as known by *cpp.* They can be used anywhere (including in macros) just as any other defined name.

All *cpp* directives start with lines begun by #. The directives are:

### #define *name token-string*

Replace subsequent instances of *name* with *token-string (token-string* may be null).

### #define *name( arg,* ... , *arg* ) *token-string*

Replace subsequent instances of *name,* followed by (, a list of comma separated tokens, and a ), by *token-string,* where each occurrence of an *arg* in the *token-string* is replaced by the corresponding token in the comma separated list. Note that there must be no space between *name* and (.

#### *#undefname*

Cause the definition of *name* (if any) to be forgotten from now on.

#### #include *"filename"*

#### #include *<filename>*

Include at this point the contents of *filename* (which will then be run through *cpp).* When the *<filename>* notation is used, *filename* is only searched for in the standard places. See the -I option above for more detail.

## #line *integer-constant "filename"*

Cause *cpp* to generate line control information for the next pass of the C compiler. *Integerconstant* is the line number of the next line and *filename* is the file from which it comes. If *"filename"* is not given, the current file name is unchanged.

#endif Ends a section of lines begun by a test directive (#if, #ifdef, or #ifndef). Each test directive must have a matching #endif.

#### *#ifdefname*

The lines folloWing will appear in the output if and only if *name* has been the subject of a previous  $\#$ define without being the subject of an intervening  $\#$ undef, or if it is a currently defined reserved symbol.

#### #ifndef *name*

The lines following will not appear in the output if and only if *name* has been the subject of previous  $\#$  define without being the subject of an intervening  $\#$  undef.

#### #if *constant-expression*

Lines folloWing will appear in the output if and only if the *constant-expression* evaluates to nonzero. All binary non-assignment C operators, the ?: operator, the unary  $-$ , !, and  $\tilde{ }$  operators are all legal in *constant-expression.* The precedence of the operators is the same as defined by the C language. There is also a unary operator defined, which can be used in *constantexpression* in these two forms: defined ( *name)* or defined *name.* This allows the utility of #ifdef and  $\#$ ifndef in a  $\#$ if directive. Only these operators, integer constants, and names which are known by *cpp* should be used in *constant-expression.* In particular, the sizeof operator is not available.

 $#else$  Reverses the notion of the test directive which matches this directive. Thus, if lines previous to this directive are ignored, the following lines will appear in the output, and vice-versa.

The test directives and the possible #else directives can be nested.

#### FILES

/usr/include

standard directory for #include files

## SEE ALSO

 $cc(1)$ .

## DIAGNOSTICS

The error messages produced by *cpp* are intended to be self-explanatory. The line number and filename where the error occurred are printed along with the diagnostic.

crypt - encode/decode files

### **SYNOPSIS**

crypt [ password ]

## **HP-UX COMPATIBILITY**

HP-UX/STANDARD

Origin: System III

## **DESCRIPTION**

*Crypt* reads from the standard input and writes on the standard output. The *password* is a key that . selects a particular transformation. If no *password* is given. *crypt* demands a key from the terminal and turns off printing while the key is being typed in. *Crypt* encrypts and decrypts with the same key:

crypt key <clear >cypher crypt key <cypher I pr

will print the clear.

Files encrypted by *crypt* are compatible with those treated by the editor *ed* in encryption mode.

The security of encrypted files depends on three factors: the fundamental method must be hard to solve; direct search of the key space must be infeasible: "sneak paths" by which keys or clear text can become visible must be minimized.

*Crypt* implements a one-rotor machine designed along the lines of the German Enigma, but with a 256-element rotor. Methods of attack on such machines are known, but not Widely; moreover the amount of work required is likely to be large.

The transformation of a key into the internal settings of the machine is deliberately designed to be expensive, i.e. to take a substantial fraction of a second to compute. However. if keys are restricted to (say) three lower-case letters. then encrypted files can be read by expending only a substantial fraction of five minutes of machine time.

Since the key is an argument to the *crypt* command. it is potentially visible to users executing *ps* (1) or a derivative. To minimize this possibility. *crypt* takes care to destroy any record of the key immediately upon entry. The choice of keys and key security are the most vulnerable aspect of *crypt.* 

## **FILES**

/dev/tty for typed key

#### **SEE ALSO**

ed(l), makekey(8).

## **BUGS**

If output is piped to *nroff(* 1) and the encryption key is *not* given on the command line, *crypt* can leave terminal modes in a strange state (see  $\text{sty}(1)$ ).

cu - call another UNIX system; terminal emulator

#### **SYNOPSIS**

**cu**  $[-\text{speed}][-\text{aacu}][-\text{line}][-\text{h}][-\text{q}][-\text{o}[-\text{e}][\text{telno}]$ 

**cu** [-sspeed ] [-**h** ] [-q ] [-o | -e ] -**I**line dir

#### **HP-UX COMPATIBILITY**

Level: Data Communications - HP-UX/STANDARD

Origin: System III

Remarks: *Cu* on the Series 500 is part of an optional product numbered 97076A.

#### **DESCRIPTION**

*Cu* calls up another UNIX system, a terminal, or possibly a non-UNIX system. It manages an interactive conversation with possible transfers of ASCII files. *Speed* gives the transmission speed (110, 150, 300, 1200, 4800, 9600); 300 is the default value. Most modems restrict you to choose between 300 and 1200.

When using a direct-connect line, the  $-s$  option has no effect. The first line which matches the  $-1$  option is used, and its speed is taken from L-devices.

The  $-a$  and  $-l$  options may be used to specify device names for the ACU and communications line devices. They can be used to override searching for the first available ACU with the right speed.

The -h option emulates local echo, supporting calls to other computer systems which expect terminals to be in half-duplex mode.

The -q option invokes the use of ENQ/ACK handshake.

The  $-e$   $(-o)$  option designates that even (odd) parity is to be generated for data sent to the remote.

*Telno* is the telephone number, with equal signs for secondary dial tone or minus signs for delays, at appropriate places. The string **dir** for *telno* must be used for directly connected lines, and implies a null ACU.

*Cu* will try each line listed in the file *lusr/lib/uuep/L-devices* until it finds an available line with appropriate attributes or runs out of entries. After making the connection, *cu* runs as two processes: the *transmit*  process reads data from the standard input and, except for lines beginning with  $\tilde{\ }$ , passes it to the remote system; the *receive* process accepts data from the remote system and, except for lines beginning with  $\tilde{\cdot}$ , passes it to the standard output. Normally, an automatic DC3/DC1 protocol is used to control input from the remote so the buffer is not overrun. Lines beginning with  $\tilde{ }$  have special meanings.

The *transmit* process interprets the following:

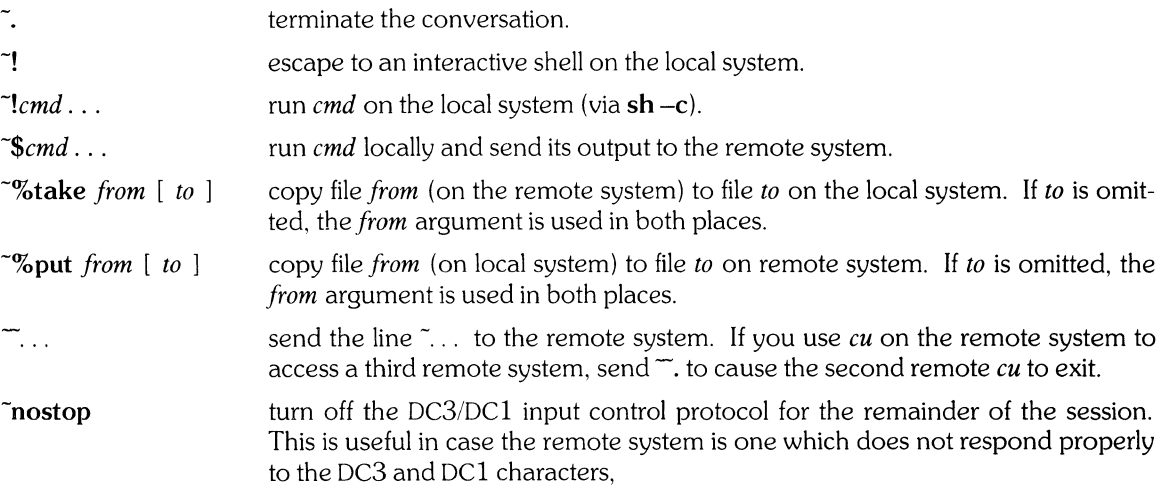

The *receive* process normally copies data from the remote system to its standard output. A line from the remote that begins with  $\tilde{\phantom{a}}$  initiates an output diversion to a file. The complete sequence is:

 $\tilde{}$  >  $[$  >  $]$ : file zero or more lines to be written to *file*   $\tilde{\mathbf{z}}$ 

Data from the remote is diverted (or appended, if  $>>$  is used) to file. The trailing  $\sim$  terminates the diversion.

The use of **-%put** requires *stty(l)* and *cat(l)* on the remote side. It also requires that the current erase and kill characters on the remote system be identical to the current ones on the local system. Backslashes are inserted at appropriate places.

The use of **-%take** requires the existence of *echo(1)* and *cal(l)* on the remote system. Also, **stty tabs**  mode should be set on the remote system if tabs are to be copied without expansion.

#### **FILES**

/usr/lib/uucp/L-devices /usr/spool/uucp/LCK..(tty-device) /dev/null

#### **SEE ALSO**

 $cat(1), echo(1), stty(1), uucp(1C), dh(4), dn(4), tty(4).$ 

#### **DIAGNOSTICS**

Exit code is zero for normal exit, non-zero (various values) otherwise.

#### **BUGS**

There is an artificial slowing of transmission by *cu* during the **-%put** operation so that loss of data is unlikely.

cut - cut out selected fields of each line of a file

## **SYNOPSIS**

cut  $-$ clist [ file 1 file  $2 \ldots$  ] cut  $-flist$   $[-d char]$   $[-s]$   $[file1 file2 ...]$ 

## HP-UX COMPATIBILITY<br>Level HP-UX

HP-UX/STANDARD

Origin: System III

#### DESCRIPTION

Use *cut* to cut out columns from a table or fields from each line of a file: in data base parlance, it implements the projection of a relation. The fields as specified by *list* can be fixed length, i.e., character positions as on a punched card (-c option). or the length can vary from line to line and be marked with a field delimiter character like *tab* (-f option). *Cut* can be used as a filter: if no files are given, the standard input is used.

The meanings of the options are:

- *list* A comma-separated list of integer field numbers (in increasing order), with optional to indicate ranges as in the -0 option of *nroffitrofffor* page ranges: e.g., 1,4,7: 1-3,8; -5,10 (short for  $1-5.10$ ); or  $3-$  (short for third through last field).
- *-elist* The *list* following -c (no space) specifies character positions (e.g., -c1-72 would pass the first 72 characters of each line).
- *-flist* The *list* following -f is a list of fields assumed to be separated in the file by a delimiter character (see  $-d$ ); e.g.,  $-1$ , 7 copies the first and seventh field only. Lines with no field delimiters will be passed through intact (useful for table subheadings). unless -s is specified.
- *-dchar* The character following -d is the field delimiter (-f option only). Default is *tab.* Space or other characters with special meaning to the shell must be quoted.
- $-s$  Suppresses lines with no delimiter characters in case of  $-f$  option. Unless specified, lines with no delimiters will be passed through untouched.

Either the  $-c$  or  $-f$  option must be specified.

#### **Hints**

Use *grep* (1) to make horizontal "cuts" (by context) through a file. or *paste* (1) to put files together column-wise (Le., horizontally). To reorder columns in a table. use *cut* and *paste.* 

### EXAMPLES

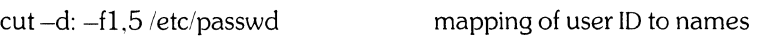

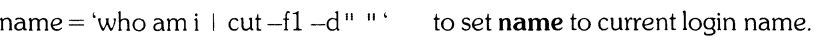

## SEE ALSO

 $grep(1)$ , paste $(1)$ .

## DIAGNOSTICS

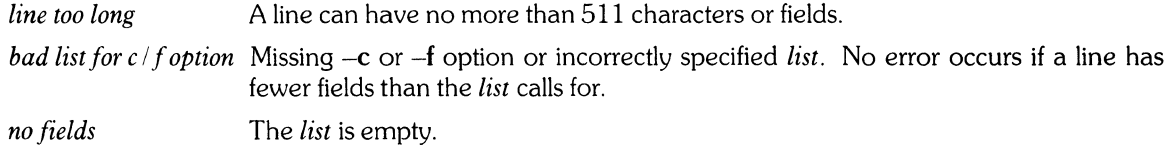

date - print and set the date

## **SYNOPSIS**

**date** [mmddhhmm[yy]] [ + format ]

## **HP-UX COMPATIBILITY**

HP-UX/NUCLEUS

Origin: System III

#### **DESCRIPTION**

If no argument is given, or if the argument begins with +, the current date and time are printed. Otherwise, the current date is set. The first *mm* is the month number; *dd* is the day number in the month; *hh*  is the hour number (24 hour system); the second *mm* is the minute number; *yy* is the last 2 digits of the year number and is optional. For example:

#### date 10080045

sets the date to Oct 8, 12:45 AM. The current year is the default if no year is mentioned. The system operates in GMT. *Date* takes care of the conversion to and from local standard and daylight time.

Attempting to set the date backwards generates a warning, and requires an extra confirmation from the (super-) user.

If the argument begins with +, the output of *date* is under the control of the user. The format for the output is similar to that of the first argument to *printj(3S).* **All** output fields are of fixed size (zero padded if necessary). Each field descriptor is preceded by % and will be replaced in the output by its corresponding value. A single % is encoded by % %. **All** other characters are copied to the output without change. The string is always terminated with a new-line character.

*Date* writes an accounting record on the file /usr/adm/wtmp.

#### Field Descriptors:

- n insert a new-line character
- t insert a tab character
- $m$  month of year  $01$  to 12
- $d$  day of month  $-01$  to 31
- $v$  last 2 digits of year  $-00$  to 99
- $\mathbf{D}$  date as mm/dd/vv
- **H** hour  $-00$  to 23<br>**M** minute  $-00$  to 5
- **M** minute  $-00$  to 59<br>**S** second  $-00$  to 59
- $S$  second  $-00$  to 59<br>T time as HH:MM:SS
- time as HH:MM:SS
- Julian date  $-001$  to 366 j.
- $w$  day of week Sunday = 0
- $a$  abbreviated weekday Sun to Sat
- $h$  abbreviated month  $-$  Jan to Dec
- r time in AM/PM notation

#### **HARDWARE DEPENDENCIES**

Series 500:

The file /dev/kmem is not used.

Do not change the date and/or time in the BASIC language system if your machine also runs HP-

Ux. The two operating systems' date and time are incompatible.

## **EXAMPLE**

date ' + DATE:  $\%m\%d\%y\%n$ TIME:  $\%H:\%M:\%S'$ 

would generate as output:

DATE: *08/01176*  TIME: 14:45:05

## **FILES**

/dev/kmem /usr/adm/wtmp

## **SEE ALSO**

ctime(3C).

# **DIAGNOSTICS**<br>*No permission*

if you aren't the super-user and you try to change the date:

*bad conversion* if the date set is syntactically incorrect:

*bad format character* if the field descriptor is not recognizable.

dd - convert. reblock. translate. and copy a (tape) file

## **SYNOPSIS**

 $dd$  [option = value]...

## HP-UX COMPATIBILITY

Level: HP-UX/STANDARD

Origin: System III

### **DESCRIPTION**

*Dd* copies the specified input file to the specified output with possible conversions. The standard input and output are used by default. The input and output block size may be specified to take advantage of raw physical I/O.

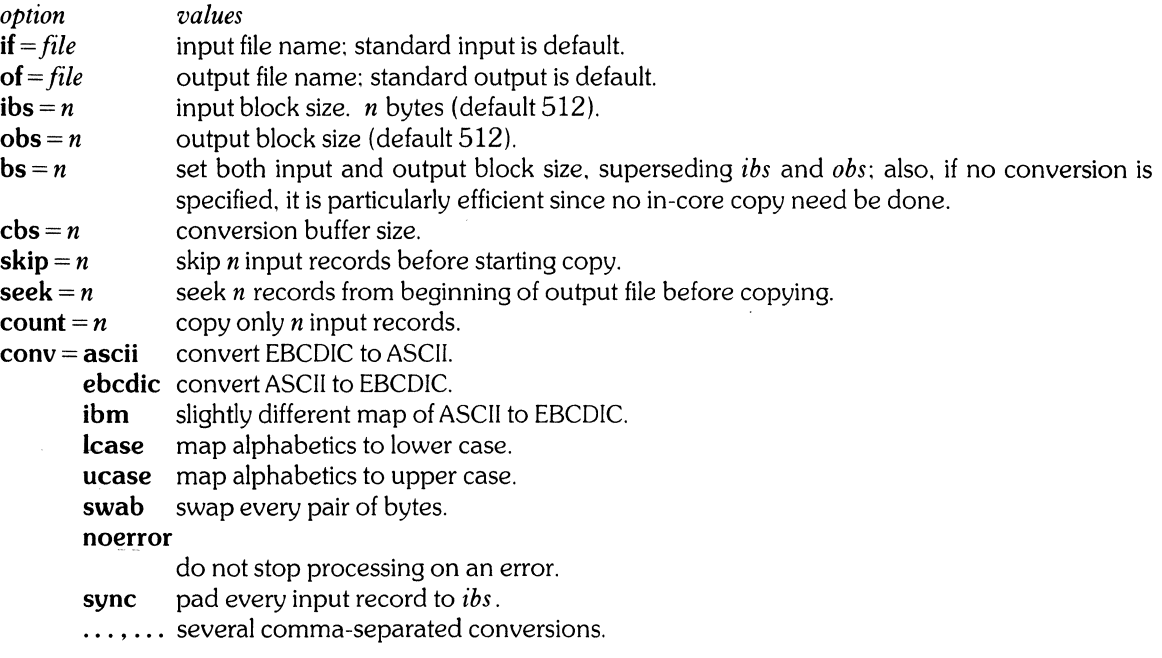

Where sizes are specified, a number of bytes is expected. A number may end with **k**, **b**, or **w** to specify multiplication by 1024, 512, or 2 respectively: a pair of numbers may be separated by x to indicate a product.

*Cbs* is used only if *ascii* or *ebcdic* conversion is specified. In the former case *cbs* characters are placed into the conversion buffer, converted to ASCII, and trailing blanks are trimmed and a new-line is added before sending the line to the output. In the latter case ASCII characters are read into the conversion buffer, converted to EBCDIC. and blanks added to make up an output record of size *cbs.* 

After completion, *dd* reports the number of whole and partial input and output blocks.

#### EXAMPLE

This command will read an EBCDIC tape blocked ten SO-byte EBCDIC card images per record into the ASCII file x :

dd if  $=$ /dev/rmt0 of  $=$  x ibs  $=$  800 cbs  $=$  80 conv  $=$  ascii,lcase

Note the use of raw magtape. *Dd* is especially suited to I/O on the raw physical devices because it allows reading and writing in arbitrary record sizes.

#### SEE ALSO

 $cp(1), tr(1).$ 

## **DIAGNOSTICS**

f + *P records in( out)* numbers of full and

#### **BUGS**

The ASCll/EBCDIC conversion tables are taken from the 256 character standard in the CACM Nov, 1968. The *ibm* conversion. while less widely accepted as a standard. corresponds better to certain IBM print train conventions. There is no universal solution.

New-lines are inserted only on conversion to ASCll; padding is done only on conversion to EBCDIC. These should be separate options.

delta - make a delta (change) to an SCCS file

## **SYNOPSIS**

delta  $[-rSID]$   $[-s]$   $[-n]$   $[-glist]$   $[-m[mrlist]]$   $[-y[comment]]$   $[-p]$  files

## HP-UX COMPATIBILITY<br>Level: HP-UX

HP-UX/STANDARD

Origin: System III

## DESCRIPTION

*Delta* is used to permanently introduce into the named SCCS file changes that were made to the file retrieved by *get(l)* (called the *g-file.* or generated file).

*Delta* makes a delta to each named SCCS file. If a directory is named, *delta* behaves as though each file in the directory were specified as a named file, except that non-SCCS files (last component of the path name does not begin with s.) and unreadable files are silently ignored. If a name of - is given, the standard input is read (see *WARNINGS*): each line of the standard input is taken to be the name of an SCCS file to be processed.

*Delta* may issue prompts on the standard output depending upon certain keyletters specified and flags (see *admin*(1)) that may be present in the SCCS file (see -m and -y key letters below).

Keyletter arguments apply independently to each named file.

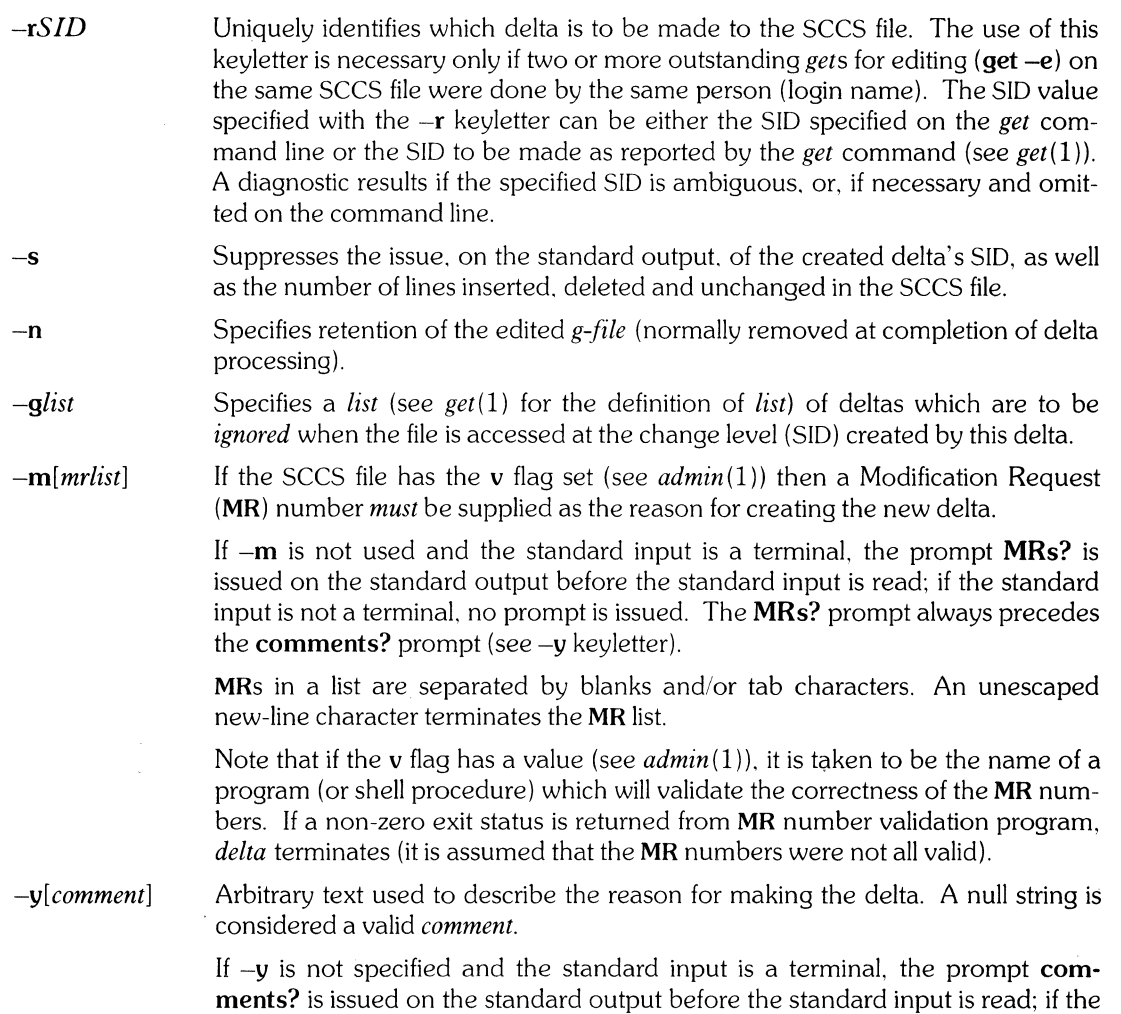

standard input is not a terminal. no prompt is issued. An unescaped new-line

character terminates the comment text.

 $-p$ 

Causes *delta* to print (on the standard output) the SCCS file differences before and after the delta is applied in a *diff(* 1) format.

#### **FILES**

All files of the form ?-file are explained in the *Source Code Control System User's Guide.* The naming convention for these files is also described there. All files below except the g-file are created in the same directory as the s-file. The g-file is created in the user's working directory.

- g-file Existed before the execution of *delta;* removed after completion of *delta* (unless -n was specified).
- p-file Existed before the execution of *delta;* may exist after completion of *delta.*
- q-file Created during the execution of *delta;* removed after completion of *delta.*
- x-file Created during the execution of *delta*; renamed to SCCS file after completion of *delta*.
- z-file Created during the execution of *delta;* removed during the execution of *delta.*
- d-file Created during the execution of *delta;* removed after completion of *delta.*

/usr/bin/bdiff Program to compute differences between the "gotten" file and the *g-file*.

## SEE ALSO

admin(1), bdiff(1), get(1), help(1), prs(1), sccsfile(5). *Source Code Control System User's Guide* in *HP-UX: Selected Articles.* 

#### **DIAGNOSTICS**

Use *help*(1) for explanations.

#### **WARNINGS**

Lines beginning with an **SOH** ASCII character (octal 001) cannot be placed in the SCCS file unless the **SOH** is escaped. This character has special meaning to SCCS (see *sccsfile*(5)) and will cause an error.

A get of many SCCS files, followed by a *delta* of those files, should be avoided when the *get* generates a large amount of data. Instead, multiple *get/delta* sequences should be used.

If the standard input (-) is specified on the *delta* command line, the -m (if necessary) and -y keyletters *must* also be present. Omission of these key letters causes an error to occur.

deroff - remove nroff/troff, tbl, and eqn constructs

#### **SYNOPSIS**

deroff  $[-w]$   $[-mx]$   $[files]$ 

#### HP-UX COMPATIBILITY

Level: Text processing - HP-UX/EXTENDED

Origin: System III

## **DESCRIPTION**

*Deroff* reads each of the *files* in sequence and removes *alltroff(* 1) requests, macro calls, backslash constructs, *eqn(l)* constructs (between .EQ and .EN lines, and between delimiters), and *tbl(l)* descriptions, and writes the remainder of the file on the standard output. *Deroff* follows chains of included files (.so and **.nx** *troff* commands); if a file has already been included, a **.so** naming that file is ignored and a **.nx** naming that file terminates execution. If no input file is given, *deroff* reads the standard input.

The  $-m$  option may be followed by an  $m$ , s, or l. The resulting  $-mm$  or  $-ms$  option causes the mm or **ms** macros to be interpreted so that only running text is output (i.e., no text from macro lines.) The -ml option forces the -mm option and also causes deletion of lists associated with the mm macros.

If the -w option is given, the output is a word list, one "word" per line, with all other characters deleted. Otherwise, the output follows the original, with the deletions mentioned above. In text, a "word" is any string that *contains* at least two letters and is composed of letters, digits, ampersands (&), and apostrophes ( /); in a macro call, however. a "word" is a string that *begins* with at least two letters and contains a total of at least three letters. Delimiters are any characters other than letters, digits, apostrophes, and ampersands. Trailing apostrophes and ampersands are removed from "words".

#### SEE ALSO

eqn $(1)$ , tbl $(1)$ , troff $(1)$ .

#### BUGS

*Deroff* is not a complete *troff* interpreter, so it can be confused by subtle constructs. Most such errors result in too much rather than too little output.

The -ml option does not handle nested lists correctly.

df - report number of free disk blocks

## **SYNOPSIS**

**df [ -t** 1 [ **-f** 1 [ file-systems 1

## **HP-UX COMPATIBILITY**

HP-UX/NUCLEUS

Origin: System III

## **DESCRIPTION**

*Df* prints out the number of free blocks and free i-nodes available for on-line file systems by examining the counts kept in the super-blocks: *file-systems* may be specified either by device name or by mounted directory name. If the *file-systems* argument is unspecified, the free space on all of the mounted file systems is printed.

**The -t** flag causes the total allocated block figures to be reported as well.

If the  $-f$  flag is given, only an actual count of the blocks in the free list is made (free i-nodes are not reported). With this option, *dfwill* report on raw devices.

## **HARDWARE DEPENDENCIES**

Series 500:

*Df* cannot report on unmounted raw devices.

## **FILES**

/dev/HP79\* /dev/HP91\* /dev/HP98\* /dev/HP829\*1 *letc/mnttab* 

#### **SEE ALSO**

du(1),  $fs(5)$ , mnttab $(5)$ ,  $fsck(8)$ .
diff, diffh - differential file comparator

**SYNOPSIS** 

**diff**  $[-e$ **fbh**  $]$  file 1 file 2

/usr/lib/diffh file1 file2

# **HP-UX COMPATIBILITY**

HP-UX/STANDARD

Origin: System III

#### **DESCRIPTION**

*Diff* tells what lines must be changed in two files to bring them into agreement. If *filel* (*file2*) is  $-$ , the standard input is used. If *filel (file2)* is a directory. then a file in that directory with the name *file2 (filel)*  is used. The normal output contains lines of these forms:

*nl* a *n3,n4 nl,n2* d *n3 nl,n2 cn3,n4* 

These lines resemble *ed* commands to convert *file!* into *file2.* The numbers after the letters pertain to *file2*. In fact, by exchanging a for d and reading backward one may ascertain equally how to convert *file2* into *file1*. As in *ed,* identical pairs where  $nI = n2$  or  $n3 = n4$  are abbreviated as a single number.

Following each of these lines come all the lines that are affected in the first file flagged by <, then all the lines that are affected in the second file flagged by  $\geq$ .

The -b option causes trailing blanks (spaces and tabs) to be ignored and other strings of blanks to compare equal.

The  $-e$  option produces a script of *a, c* and *d* commands for the editor *ed*, which will recreate file2 from *filel.* The -f option produces a similar script. not useful with *ed.* in the opposite order. In connection with -e, the following shell program may help maintain multiple versions of a file. Only an ancestral file (\$1) and a chain of version-to-version *ed* scripts (\$2,\$3, ... ) made by *diff* need be on hand. A "latest version" appears on the standard output.

(shift; cat  $\frac{4}{3}$ ; echo '1, $\frac{6}{3}$ p') ed -  $\frac{1}{3}$ 

Except in rare circumstances. *diff* finds a smallest sufficient set of file differences.

Option -h does a fast, half-hearted job. It works only when changed stretches of text are short and well-separated, but does work on files of unlimited length. Options  $-e$  and  $-f$  are unavailable with  $-h$ .

*Diffh* is equivalent to diff-h. It must be invoked as shown above in the synopsis. unless the **PATH** variable in your environment includes the directory  $/$ usr $/$ lib.

#### **FILES**

/tmp/d?????  $\sqrt{\text{usr}}$ /lib/diffh for -h

#### SEE ALSO

 $cmp(1), comm(1), diff3(1), diffmk(1), dircmp(1), ed(1), sccsdiff(1), sdiff(1).$ 

#### **DIAGNOSTICS**

Exit status is 0 for no differences, 1 for some differences, 2 for trouble.

#### **BUGS**

Editing scripts produced under the  $-e$  or  $-f$  option are naive about creating lines consisting of a single period (.).

The specified files must contain ASCII text in the same format as that produced by the HP-UX editors *(ed,*  ex, vi). That is, all lines (including the last) must end with a new-line. *Diff* will not recognize a final line if the terminating new-line is not there.

 $\overline{\mathbf{r}}$ 

diffmk - mark differences between files

### **SYNOPSIS**

**diffmk** name1 name2 name3

### **HP-UX COMPATIBILITY**

Level: HP-UX/STANDARD

Origin: System III

### **DESCRIPTION**

*Diffmk* compares two versions of a file and creates a third file that includes "change mark" commands for *nroff(l)* or *troff(l). Name]* and *name2* are the old and new versions of the file. *Diffmk* generates *name3,* which contains the lines of *name2* plus inserted formatter" change mark" (.mc) requests. When *name3* is formatted, changed or inserted text is shown by at the right margin of each line. The position of deleted text is shown by a single \*.

If anyone is so inclined, he can use *diffmk* to produce listings of C (or other) programs with changes marked. A typical command line for such use is:

diffmk old.c new.c tmp; nroff macs tmp | pr

where the file **macs** contains:

.pl 1 .11 77 .nf .eo .nc

The **.11** request might specify a different line length, depending on the nature of the program being printed. The .eo and **.nc** requests are probably needed only for C programs.

If the characters I and \* are inappropriate, a copy of *diffmk* can be edited to change them *(diffmk* is a shell procedure).

#### **SEE ALSO**

 $diff(1)$ , nroff $(1)$ .

#### **BUGS**

Aesthetic considerations may dictate manual adjustment of some output. File differences involving only formatting requests may produce undesirable output i.e., replacing **.sp by .sp 2** will produce a "change mark" on the preceding or following line of output.

dircmp - directory difference comparison

# **SYNOPSIS**

dircmp dir1 dir2

# **HP-UX COMPATIBILITY**

HP-UX/STANDARD

Origin: System III

# **DESCRIPTION**

*Dircmp* examines *dirl* and *dir2* and generates various tabulated information about the contents of the directories. Listings of files that are unique to each directory are generated in addition to a list that indicates whether the files common to both directories have the same contents.

#### **SEE ALSO**

 $cmp(1), diff(1).$ 

du - summarize disk usage

# **SYNOPSIS**

**du**  $[-ars]$  [ names ]

# **HP-UX COMPATIBILITY**

HP-UX/NUCLEUS

Origin: System III

### **DESCRIPTION**

*Du* gives the number of blocks contained in all files and (recursively) directories within each directory and file specified by the *names* argument. The block count includes the indirect blocks of the file. If *names* is missing, . is used.

The optional argument -s causes only the grand total (for each of the specified *names)* to be given. The optional argument -a causes an entry to be generated for each file. Absence of either causes an entry to be generated for each directory only.

*Du* is normally silent about directories that cannot be read, files that cannot be opened, etc. The  $-r$ option will cause *du* to generate messages in such instances.

A file with two or more links is only counted once.

#### **BUGS**

If the -a option is not used, non-directories given as arguments are not listed. If there are too many distinct linked files, *du* will count the excess files more than once. Files with holes in them will get an incorrect block count. If multiple links are involved, *du* can give different results, depending on the order of *names.* 

echo - echo (print) arguments

### **SYNOPSIS**

**echo** [arg J ...

# **HP-UX COMPATIBILITY**

HP-UX/NUCLEUS

Origin: System III

### **DESCRIPTION**

*Echo* writes its arguments separated by blanks and terminated by a new-line on the standard output. It also understands C-like escape conventions; beware of conflicts with the shell's use of  $\setminus$ .

- $\setminus$ **b** backspace<br> $\setminus$ **c** print line w
- $\chi$ **c** print line without new-line<br> $\chi$ **f** form-feed
- $\chi$ f form-feed<br> $\chi$ n new-line
- new-line
- \**r** carriage return<br>\t tab
- $\setminus t$  tab<br> $\setminus$  bac
- backslash
- *"-.n* the 8-bit character whose ASCII code is the 1-, 2- or 3-digit octal number *n,* which must start with a zero.

*Echo* is useful for producing diagnostics in command files and for sending known data into a pipe.

#### **SEE ALSO**

sh(1).

ed - text editor

#### **SYNOPSIS**

**ed**  $[-]$   $[-x]$   $[$  file  $]$ 

# **HP-UX COMPATIBILITY**

HP-UX/DEVELOPMENT

Origin: System III

#### **DESCRIPTION**

*Ed* is the standard (line-oriented) text editor. If the *file* argument is given, *ed* simulates an *e* command (see below) on the named file; that is to say, the file is read into *ed's* buffer so that it can be edited. The optional- suppresses the printing of character counts *bye,* r, and w commands, of diagnostics from *e*  and *q* commands, and of the ! prompt after a *!shell command*. If  $-x$  is present, an *x* command is simulated first to handle an encrypted file. *Ed* operates on a copy of the file it is editing; changes made to the copy have no effect on the file until a *w* (write) command is given. The copy of the text being edited resides in a temporary file called the *buffer.* There is only one buffer.

Commands to *ed* have a simple and regular structure: zero, one, or two *addresses* followed by a singlecharacter *command,* possibly followed by parameters to that command. These addresses specify one or more lines in the buffer. Every command that requires addresses has default addresses, so that the addresses can very often be omitted.

In general, only one command may appear on a line. Certain commands allow the input of text. This text is placed in the appropriate place in the buffer. While *ed* is accepting text, it is said to be in *input mode.* In this mode, *no* commands are recognized; all input is merely collected. Input mode is left by typing a period (. ) alone at the beginning of a line.

*Ed* supports a limited form of *regular expression* notation; regular expressions are used in addresses to specify lines and in some commands (e.g., s) to specify portions of a line that are to be substituted. A regular expression (RE) specifies a set of character strings. A member of this set of strings is said to be *matched* by the RE. The REs allowed by *ed* are constructed as follows:

The follOWing *one-character* RE s match a *single* character:

- 1.1 An ordinary character *(not* one of those discussed in 1.2 below) is a one-character RE that matches itself.
- 1.2 A backslash  $(\setminus)$  followed by any special character mentioned below is a one-character RE that matches the special character itself. The special characters are:
	- a.  $\ldots$ , \*, [, and \ (period, asterisk, left square bracket, and backslash, respectively), which are always special, *except* when they appear within square brackets ([ ]; see 1.4 below).
	- b. A (caret or circumflex), which is special at the *beginning* of an *entire* RE (see 3.1 and 3.2 below), or when it immediately follows the left of a pair of square brackets ([ ]) (see 1.4 below).
	- c. \$ (currency symbol), which is special at the *end* of an entire RE (see 3.2 below).
	- d. The character used to bound (i.e., delimit) an entire RE, which is special for that RE (for example, see how slash  $\langle \cdot \rangle$  is used in the g command, below.)
- 1.3 A period (.) is a one-character RE that matches any character except new-line.
- 1.4 A non-empty string of characters enclosed in square brackets ([]) is a one-character RE that matches *anyone* character in that string. If, however, the first character of the string is a circumflex n, the one-character RE matches any character *except* new-line and the remaining characters in the string. The  $\hat{ }$  has this special meaning *only* if it occurs first in the string. The minus (-) may be used to indicate a range of consecutive ASCII characters; for example,  $[0-9]$  is equivalent to **[0123456789].** The – loses this special meaning if it occurs first (after an initial  $\hat{ }$ , if any) or last in the string. The right square bracket ( ]) does not terminate such a string when it is the first character within it (after an initial  $\hat{ }$ , if any); e.g., **[]a-f]** matches either a right square bracket (1) or one of the

letters a through f inclusive. The four characters listed in 1.2.a above stand for themselves within such a string of characters.

The following rules may be used to construct *REs* from one-character REs:

- 2.1 A one-character RE is a RE that matches whatever the one-character RE matches.
- 2.2 A one-character RE followed by an asterisk (\*) is a RE that matches *zero* or more occurrences of the one-character RE. If there is any choice, the longest leftmost string that permits a match is chosen.
- 2.3 A one-character RE followed by  $\{m\}, \{m, \}\$  or  $\{m, n\}$  is a RE that matches a *range* of occurrences of the one-character RE. The values of *m* and *n* must be non-negative integers less than 256;  $\{m\}$  matches *exactly m* occurrences;  $\{m, \}$  matches *at least m* occurrences;  $\setminus \{m,n\}\}$  matches *any number* of occurrences *between* m and n inclusive. Whenever a choice exists, the RE matches as many occurrences as possible.
- 2.4 The concatenation of REs is a RE that matches the concatenation of the strings matched by each component of the RE.
- 2.5 A RE enclosed between the character sequences  $\setminus$  ( and  $\setminus$  ) is a RE that matches whatever the unadorned RE matches.
- 2.6 The expression  $\chi$  matches the same string of characters as was matched by an expression enclosed between  $\setminus$  ( and  $\setminus$  ) *earlier* in the same RE. Here *n* is a digit; the sub-expression specified is that beginning with the *n*-th occurrence of  $\setminus$  (counting from the left. For example, the expression  $\sqrt{(.*)}$  1\$ matches a line consisting of two repeated appearances of the same string.

Finally, an *entire RE* may be constrained to match only an initial segment or final segment of a line (or both):

- 3.1 A circumflex (<sup> $\gamma$ </sup>) at the beginning of an entire RE constrains that RE to match an *initial* segment of a line.
- 3.2 A currency symbol (\$) at the end of an entire RE constrains that RE to match *afinal* segment of a line. The construction *^entire RE\$* constrains the entire RE to match the entire line.

The null RE (e.g., *II)* is equivalent to the last RE encountered. See also the last paragraph before *FILES*  below.

To understand addressing in *ed* it is necessary to know that at any time there is a *current line.* Generally speaking, the current line is the last line affected by a command; the exact effect on the current line is discussed under the description of each command. *Addresses* are constructed as follows:

- 1. The character. addresses the current line.
- 2. The character \$ addresses the last line of the buffer.
- 3. A decimal number *n* addresses the n-th line of the buffer.
- 4. ' *x* addresses the line marked with the mark name character *x,* which must be a lower-case letter. Lines are marked with the *k* command described below.
- 5. A RE enclosed by slashes *(I)* addresses the first line found by searching *forward* from the line *following* the current line toward the end of the buffer and stopping at the first line containing a string matching the RE. If necessary, the search wraps around to the beginning of the buffer and continues up to and including the current line, so that the entire buffer is searched. See also the last paragraph before *FILES* below.
- 6. A RE enclosed in question marks (?) addresses the first line found by searching *backward* from the line *preceding* the current line toward the beginning of the buffer and stopping at the first line containing a string matching the RE. If necessary, the search wraps around to the end of the buffer and continues up to and including the current line. See also the last paragraph before *FILES* below.
- 7. An address followed by a plus sign  $(+)$  or a minus sign  $(-)$  followed by a decimal number specifies

that address plus (respectively minus) the indicated number of lines. The plus sign may be omitted.

- 8. If an address begins with  $+$  or  $-$ , the addition or subtraction is taken with respect to the current line; e.g,  $-5$  is understood to mean  $-5$ .
- 9. If an address ends with  $+$  or  $-$ , then 1 is added to or subtracted from the address, respectively. As a consequence of this rule and of rule  $8$  immediately above, the address  $-$  refers to the line preceding the current line. (To maintain compatibility with earlier versions of the editor, the character  $\hat{\ }$  in addresses is entirely equivalent to  $\hat{-}$ .) Moreover, trailing  $+$  and  $-$  characters have a cumulative effect. so  $-$  refers to the current line less 2.
- 10. For convenience, a comma (,) stands for the address pair 1,\$, while a semicolon (;) stands for the pair .,\$.

Commands may require zero, one, or two addresses. Commands that require no addresses regard the presence of an address as an error. Commands that accept one or two addresses assume default addresses when an insufficient number of addresses is given: if more addresses are given than such a command requires, the last one(s) are used.

Typically, addresses are separated from each other by a comma (.). They may also be separated by a semicolon (;). In the latter case, the current line (.) is set to the first address, and only then is the second address calculated. This feature can be used to determine the starting line for forward and backward searches (see rules 5. and 6. above). The second address of any two-address sequence must correspond to a line that follows, in the buffer, the line corresponding to the first address.

In the following list of *ed* commands, the default addresses are shown in parentheses. The parentheses are *not* part of the address: they show that the given addresses are the default.

It is generally illegal for more than one command to appear on a line. However, any command (except *e, f, r, or w*) may be suffixed by **p** or by **l**, in which case the current line is either printed or listed, respectively, as discussed below under the  $p$  and  $l$  commands.

(. **)a** 

 $lt$ text $>$ 

The append command reads the given text and appends it after the addressed line; . is left at the last inserted line, or, if there were none, at the addressed line. Address 0 is legal for this command: it causes the" appended" text to be placed at the beginning of the buffer.

 $(.)c$ 

 $<$ text $>$ 

The change command deletes the addressed lines. then accepts input text that replaces these lines: . is left at the last line input, or, if there were none, at the first line that was not deleted.

(.,. **)d** 

The *delete* command deletes the addressed lines from the buffer. The line after the last line deleted becomes the current line; if the lines deleted were originally at the end of the buffer, the new last line becomes the current line.

*efile* 

The *edit* command causes the entire contents of the buffer to be deleted, and then the named file to be read in; . is set to the last line of the buffer. If no file name is given, the currentlyremembered file name, if any, is used (see the  $f$  command). The number of characters read is typed; *file* is remembered for possible use as a default file name in subsequent *e, r,* and *w* commands. If *file* begins with!, the rest of the line is taken to be a shell *(sh* (1)) command whose output is to be read. Such a shell command is *not* remembered as the current file name. See also *DIAGNOSTICS* below.

*Efile* 

The *Edit* command is like *e,* except that the editor does not check to see if any changes have been made to the buffer since the last *w* command.

*ffile* 

If *file* is given, the file-name command changes the currently-remembered file name to *file;*  otherwise, it prints the currently-remembered file name.

#### *(l,\$)gIRElcommand list*

In the global command, the first step is to mark every line that matches the given RE. Then, for every such line, the given *command list* is executed with . initially set to that line. A single command or the first of a list of commands appears on the same line as the global command. All lines of a multi-line list except the last line must be ended with  $a \setminus a$ , *i*, and *c* commands and associated input are permitted; the. terminating input mode may be omitted if it would be the last line of the *command list*. An empty *command list* is equivalent to the  $p$  command. The  $g$ ,  $G$ , *v,* and *V* commands are *not* permitted in the *command list.* See also *BUGS* and the last paragraph before *FILES* below.

#### *(l,\$)GIREI*

In the interactive Global command, the first step is to mark every line that matches the given RE. Then, for every such line, that line is printed, . is changed to that line, and *anyone* command (other than one of the *a, c, i, g, G, v, and V commands)* may be input and is executed. After the execution of that command, the next marked line is printed, and so on; a new-line acts as a null command; an & causes the re-execution of the most recent command executed within the current invocation of G. Note that the commands input as part of the execution of the  $G$ command may address and affect *any* lines in the buffer. The G command can be terminated by an interrupt signal (ASCII DEL or BREAK).

#### h

The help command gives a short error message that explains the reason for the most recent? diagnostic.

H

The Help command causes *ed* to enter a mode in which error messages are printed for all subsequent ? diagnostics. It will also explain the previous ? if there was one. The  $H$  command alternately turns this mode on and off; it is initially off.

( . )i

 $<$ text $>$ 

The insert command inserts the given text before the addressed line; . is left at the last inserted line, or, if there were none, at the addressed line. This command differs from the *a* command only in the placement of the input text. Address 0 is not legal for this command.

 $($ ... + 1 )i

The join command joins contiguous lines by removing the appropriate new-line characters. If only one address is given, this command does nothing.

#### $(.)$ kx

The *mark* command marks the addressed line with name *x,* which must be a lower-case letter. The address 'x then addresses this line; . is unchanged.

 $( \ldots )$ 

The list command prints the addressed lines in an unambiguous way: a few non-printing characters (e.g., *tab, backspace)* are represented by (hopefully) mnemonic overstrikes, all other non-printing characters are printed in octal, and long lines are folded. An I command may be appended to any other command other than *e, f,* r, or *w.* 

*(.,.)ma* 

The move command repositions the addressed line(s) after the line addressed by *a.* Address 0 is legal for a and causes the addressed line(s) to be moved to the beginning of the file; it is an error if address  $a$  falls within the range of moved lines;  $\ldots$  is left at the last line moved.

#### (.,. **)n**

The *number* command prints the addressed lines, preceding each line by its line number and a tab character; . is left at the last line printed. The *n* command may be appended to any other command other than *e, f,* r, or w.

 $(.,.)$ p

The print command prints the addressed lines; . is left at the last line printed. The p command may be appended to any other command other than  $e, f, r$ , or  $w$ ; for example,  $dp$  deletes the current line and prints the new current line.

p

The editor will prompt with a  $*$  for all subsequent commands. The P command alternately turns this mode on and off; it is initially off.

q

The quit command causes *ed* to exit. No automatic write of a file is done (but see *DIAGNOSTICS* below).

Q

The editor exits without checking if changes have been made in the buffer since the last *w* command.

**(\$)r** *file* 

The read command reads in the given file after the addressed line. If no file name is given, the currently-remembered file name, if any, is used (see *e* and f commands). The currentlyremembered file name is *not* changed unless *file* is the very first file name mentioned since *ed*  was invoked. Address 0 is legal for *r* and causes the file to be read at the beginning of the buffer. If the read is successful, the number of characters read is typed; . is set to the last line read in. If file begins with !, the rest of the line is taken to be a shell  $(sh(1))$  command whose output is to be read. Such a shell command is *not* remembered as the current file name.

#### (.,. *)s/RE/replacement/* or

#### ( . , ' *)s/RE/replacement/g*

The substitute command searches each addressed line for an occurrence of the specified RE. In each line in which a match is found, all (non-overlapped) matched strings are replaced by the *replacement* if the global replacement indicator **g** appears after the command. If the global indicator does not appear, only the first occurrence of the matched string is replaced. It is an error for the substitution to fail on *all* addressed lines. Any character other than space or new-line may be used instead of / to delimit the RE and the *replacement;* . is left at the last line on which a substitution occurred. See also the last paragraph before *FILES* below.

An ampersand (&) appearing in the *replacement* is replaced by the string matching the RE on the current line. The special meaning of  $\&$  in this context may be suppressed by preceding it by  $\setminus$ . As a more general feature, the characters  $\setminus n$ , where *n* is a digit, are replaced by the text matched by the *n*-th regular subexpression of the specified RE enclosed between  $\setminus$  (and  $\setminus$  ). When nested parenthesized subexpressions are present,  $n$  is determined by counting occurrences of  $\diagdown$  ( starting from the left. When the character % is the only character in the *replacement.* the *replacement* used in the most recent substitute command is used as the *replacement* in the current substitute command. The % loses its special meaning when it is in a replacement string of more than one character or is preceded by a  $\setminus$ .

A line may be split by substituting a new-line character into it. The new-line in the *replacement*  must be escaped by preceding it by  $\searrow$ . Such substitution cannot be done as part of a *g* or *v* command list.

(.,. *)ta* 

This command acts just like the *m* command, except that a *copy* of the addressed lines is placed after address  $a$  (which may be 0); is left at the last line of the copy.

u

The *undo* command nullifies the effect of the most recent command that modified anything in the buffer, namely the most recent  $a, c, d, g, i, j, m, r, s, t, v, G$ , or  $V$  command.

#### ( 1 , \$ *)vlRElcommand list*

This command is the same as the global command *g* except that the *command list* is executed with. initially set to every line that does *not* match the RE.

#### (1, \$ *)VIREI*

This command is the same as the interactive global command  $G$  except that the lines that are marked during the first step are those that do *not* match the RE.

#### (1, \$)w *file*

The write command writes the addressed lines into the named file. If the file does not exist, it is created with mode 666 (readable and writable by everyone), unless your *umask* setting (see *sh* (1)) dictates otherwise. The currently-remembered file name is *not* changed unless *file* is the very first file name mentioned since *ed* was invoked. If no file name is given, the currentlyremembered file name, if any, is used (see *e* and f commands); . is unchanged. If the command is successful, the number of characters written is typed. If *file* begins with I, the rest of the line is taken to be a shell *(sh(l))* command whose output is written to the specified file, or to the currently-remembered file. Such a shell command is *not* remembered as the current file name.

#### x

A key string is demanded from the standard input. Subsequent *e,* r, and w commands will encrypt and decrypt the text with this key by the algorithm of *crypt(l).* An explicitly empty key turns off encryption.

 $($ \$ $)$  =

The line number of the addressed line is typed; . is unchanged by this command.

*Ishell command* 

The remainder of the line after the ! is sent to the HP-UX shell  $(sh(1))$  to be interpreted as a command. Within the text of that command, the unescaped character % is replaced with the remembered file name; if a 1 appears as the first character of the shell command, it is replaced with the text of the previous shell command. Thus, !! will repeat the last shell command. If any expansion is performed, the expanded line is echoed; . is unchanged.

#### $(. + 1)$  < new-line >

An address alone on a line causes the addressed line to be printed. A new-line alone is equivalent to  $. +$  1p; it is useful for stepping forward through the buffer.

If an interrupt signal (ASCII DEL or BREAK) is sent, *ed* prints a ? and returns to *its* command level.

Some size limitations: 512 characters per line. 256 characters per global command list, 64 characters per file name, and 128K characters in the buffer. The limit on the number of lines depends on the amount of user memory: each line takes 1 word.

When reading a file, *ed* discards ASCII NUL characters and all characters after the last new-line. Files (e.g., a.out) that contain characters not in the ASCII set (bit 8 on) cannot be edited by *ed.* 

If the closing delimiter of a RE or of a replacement string (e.g .. *I)* would be the last character before a new-line, that delimiter may be omitted, in which case the addressed line is printed. The following pairs of commands are equivalent:

s/s1/s2 s/s1/s2/p *gls1 g/s1lp*  ?sl ?sl?

#### **FILES**

 $/$ tmp $/e$ # ed.hup temporary; # is the process number. work is saved here if the terminal is hung up.

#### **SEE ALSO**

awk(1),  $crvpt(1)$ ,  $ex(1)$ ,  $qrep(1)$ ,  $sed(1)$ ,  $sh(1)$ ,  $vi(1)$ . *The ed Editor,* in *HP-UX: Selected Articles.* 

# **DIAGNOSTICS**

for command errors.

*?file* for an inaccessible file.

(use the help and  $He$ lp commands for detailed explanations).

If changes have been made in the buffer since the last w command that wrote the entire buffer, *ed* warns the user if an attempt is made to *destroyed's* buffer via the *e* or *q* commands: it prints? and allows one to continue editing. A second *e* or *q* command at this point will take effect. The - command-line option inhibits this feature.

#### **BUGS**

A! command cannot be subject to a *g* or a *v* command.

The ! command and the ! escape from the *e, r,* and *w* commands cannot be used if the the editor is invoked from a restricted shell (see  $sh(1)$ ).

The sequence  $\setminus$ **n** in a RE does not match any character.

The I command mishandles **DEL.** 

Files encrypted directly with the *crypt(l)* command with the null key cannot be edited.

Because 0 is an illegal address for the *w* command, it is not possible to create an empty file with *ed.* 

l.

env - set environment for command execution

### **SYNOPSIS**

**env**  $[-]$  [ name = value ] ... [ command args ]

# **HP-UX COMPATIBILITY**

HP-UX/STANDARD

Origin: System III

# **DESCRIPTION**

*Env* obtains the current *environment.* modifies it according to its arguments. then executes the command with the modified environment. Arguments of the form *name* = *value* are merged into the inherited environment before the command is executed. The  $-$  flag causes the inherited environment to be ignored completely, so that the command is executed with exactly the environment specified by the arguments.

If no command is specified, the resulting environment is printed. one name-value pair per line.

#### **SEE ALSO**

 $sh(1)$ ,  $exec(2)$ ,  $profile(5)$ ,  $environ(7)$ .

err - report error information on last failure

# **SYNOPSIS**

**err** 

# **HP-UX COMPATIBILITY**

HP-UX/NON-STANDARD

Origin: **HP** 

Remarks: *Err* is implemented on the Series 500 only.

#### **DESCRIPTION**

*Err* produces error information on the standard output for the last command which failed. The *erma, errinfa,* and octal *trapna* values are listed.

Error information on the last child process which reported a failure is inherited across *afark* and cleared by *exec.* The error values are also passed back from child to parent to grandparent as long as no errors were detected in the intermediate parent. Intervening commands which are executed successfully have no effect on the saved error information. If a command thinks it successfully completed, and returns an *exit* status of zero, no error information will be returned.

In general, the values reported are for a kernel intrinsic which failed, although values of *erma* or *errinfa*  which are set by libraries or commands will also be reported.

#### SEE ALSO

 $ermo(2)$ ,  $erinfo(2)$ ,  $trapno(2)$ .

#### **WARNING**

This command may change in future releases of HP-UX. *Err* is intended for diagnostic purposes only.

#### **BUGS**

Information on a real error can be masked by "normal" errors caused by library routines or commands. For example, the library routine *isatty* will generate the error ENOTTY during normal operation.

ex, edit, e, expreserve, exrecover – text editor commands

### **SYNOPSIS**

```
ex [-1] -v [-1] -ttag [-1] [-1] [-1] [-1] [-1] [-1] [-1] [-1] [-1] [-1] [-1]edit [ex options] 
e [ex options] 
lusr/lib/expreserve 
lusr/lib/exrecover
```
# **HP-UX COMPATIBILITY**

Level: HP-UX/STANDARD

Origin: UCB

### **DESCRIPTION**

*Ex* is the root of a family of editors: *edit, ex, e, vi,* and *view. Ex* is a superset of *ed,* with the most notable extension being a display editing facility. Display based editing is the focus of *vi.* 

If you have not used *ed,* or are a casual user, you will find that the editor *edit* is convenient for you. It avoids some of the complexities of *ex,* which is used mostly by systems programmers and persons very familiar with *ed.* 

A display-based editor is often preferred with a CRT terminal. *Vi(l)* which is a command that focuses on the display editing portion of *ex.* 

The options have the following meanings:

- suppresses all interactive-user feedback and is useful in processing editor scripts in command files;
- $-\mathbf{v}$ eqUivalent to using *vi* rather than *ex;*
- *-ttag*  equivalent to an initial *tag* command, editing the file containing the *tag* and positioning the editor at its definition;
- -r used in recovering after an editor or system crash, retrieving the last saved version of the file *name,* or, if no file is specified, typing a list of saved files;
- -I sets the *showmatch* and *lisp* options;
- *-wn*  sets the default window size to *n* lines;
- $-x$ causes *ex* to prompt for a key, which is used to encrypt and decrypt the contents of the file (which should already be encrypted using the same key);
- -R sets the *readonly* option;
- + *command*  indicates that the editor should begin by executing the specified *command.* If *command*  is omitted, then it defaults to  $\hat{\mathbf{s}}$ , positioning the editor at the last line of the first file initially.

*Expreserve* saves the temporary files created during a *vi, ex, edit,* or *e* editing session that are left after a crash or editor abort. It looks in *Itmp* and moves all such files to *lusr/preserve.* Do not run *expreserve*  while an editor is currently being used. *Expreserve* is normally invoked automatically by *rc(8).* 

*Exrecover* is used by any of the above-mentioned editors when invoked with the  $-r$  option. It is rarely used in a stand-alone fashion.

#### **FILES**

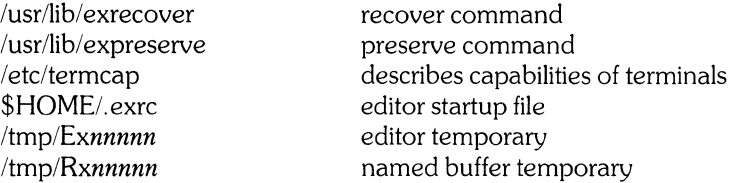

/usr/preserve preservation directory

#### **SEE ALSO**

 $awk(1), ed(1), grep(1), sed(1), vi(1), environ(5), termcap(5).$ *Edit: A Tutorial,* in *HP-UX Selected Articles Ex Reference Manual- Version* 3,5, in *HP-UX Selected Articles The vi Editor,* in *HP-UX Selected Articles* 

#### **BUGS**

The *undo* command causes all marks to be lost on lines changed and then restored if the marked lines were changed.

*Undo* never clears the buffer modified condition.

The *z* command prints a number of logical rather than physical lines. More than a screenful of output may result if long lines are present.

File input/output errors do not print a name if the command line "-" option is used.

There is no easy way to do a single scan ignoring case.

The editor does not warn if text is placed in named buffers and not used before exiting the editor.

Null characters are discarded in input files. and cannot appear in resultant files.

expand, unexpand – expand tabs to spaces, and vice versa

#### **SYNOPSIS**

**expand**  $[-\text{tabstop}] [-\text{tab1}, \text{tab2}, \dots, \text{tabn}] [file \dots]$ **unexpand**  $[-a]$   $[$  file  $\dots$   $]$ 

# **HP-UX COMPATIBILITY**

HP-UX/STANDARD

Origin: UCB

#### **DESCRIPTION**

*Expand* processes the named files or the standard input writing the standard output with tabs changed into blanks. Backspace characters are preserved into the output and decrement the column count for tab calculations. *Expand* is useful for pre-processing character files (before sorting, looking at specific columns, etc.) that contain tabs.

If a single *tabstop* argument is given then tabs are set *tabstop* spaces apart instead of the default 8. If multiple tabstops are given then the tabs are set at those specific columns.

*Unexpand* puts tabs back into the data from the standard input or the named files and writes the result on the standard output. By default only leading blanks and tabs are reconverted to maximal strings of tabs. If the -a option is given, then tabs are inserted whenever they would compress the resultant file by replacing two or more characters.

expr - evaluate arguments as an expression

#### **SYNOPSIS**

**expr** arguments

```
HP-UX COMPATIBILITY
```
Level: HP-UX/STANDARD

Origin: System III

#### **DESCRIPTION**

The arguments are taken as an expression. After evaluation. the result is written on the standard output. Terms of the expression must be separated by blanks. Characters special to the shell must be escaped. Note that  $\bf{0}$  is returned to indicate a zero value, rather than the null string. Strings containing blanks or other special characters should be quoted. Integer-valued arguments may be preceded by a unary minus sign. Internally, integers are treated as 32-bit. 2's complement numbers.

The operators and keywords are listed below. Characters that need to be escaped are preceded by  $\searrow$ . The list is in order of increasing precedence, with equal precedence operators grouped within  $\{\}$  symbols.

 $\exp\left(\frac{1}{2}x\right)$  *expr* 

returns the first *expr* if it is neither null nor 0, otherwise returns the second *expr.* 

 $\exp \setminus \& \exp r$ 

returns the first *expr* if neither *expr* is null or 0, otherwise returns O.

 $exp r \} = 1 = 1 \Rightarrow r \ge 1 \Rightarrow r \ge 1 \Rightarrow r \le 1 \Rightarrow r \le 1 = 1$ 

returns the result of an integer comparison if both arguments are integers, otherwise returns the result of a lexical comparison (note that  $=$  and  $=$   $=$  are identical, in that both test for equality).

 $exp r \{ +,-\} exp r$ 

addition or subtraction of integer-valued arguments.

 $expr\{\ \ \ \ \ \ \ \ \ \ \ \ \ \ 0$   $\}expr$ 

multiplication, division, or remainder of the integer-valued arguments.

*expr: expr* 

The matching operator: compares the first argument with the second argument which must be a regular expression; regular expression syntax is the same as that of *ed(l),* except that all patterns are "anchored" (i.e., begin with  $\hat{ }$ ) and, therefore,  $\hat{ }$  is not a special character, in that context. Normally, the matching operator returns the number of characters matched (0 on failure). Alternatively, the  $\setminus$ (...  $\setminus$ ) pattern symbols can be used to return a portion of the first argument.

#### **length** *expr*

The length of *expr.* 

**substr** *expr expr expr* 

Takes the substring of the first *expr,* starting at the character specified by the second *expr* for the length given by the third *expr.* 

**index** *expr expr* 

Returns the position in the first *expr* which contains a character found in the second *expr.* 

**match** Match is a prefix operator equivalent to the infix operator :.

#### **EXAMPLES**

1.  $a = \exp \sin 3a + 1$ 

adds 1 to the shell variable a.

2.  $\#$  For \$a equal to either "/usr/abc/file" or "file" expr  $a: .*/(.*)/`$  \  $a$ 

returns the last segment of a path name (i.e., file). Watch out for / alone as an argument: *expr* will take it as the division operator (see BUGS below).

3.  $\#$   $\hat{A}$  better representation of example 2. expr  $\frac{1}{2}$  . .\*/\(.\*\)

> The addition of the // characters eliminates any ambiguity about the division operator and simplifies the whole expression.

4. expr  $\text{VAR}:$  :  $\cdot$  +

returns the number of characters in **\$VAR**.

### **RETURN** VALUE

As a side effect of expression evaluation,  $exp$  returns the following exit values:<br>0 if the expression is neither null nor  $\bf{0}$ 

- 0 if the expression is neither null nor  $\mathbf 0$ <br>1 if the expression *is* null or  $\mathbf 0$
- 1 if the expression *is* null or **0**<br>2 for invalid expressions.
- for invalid expressions.

### SEE ALSO

ed(l), sh(l), test(1).

#### DIAGNOSTICS

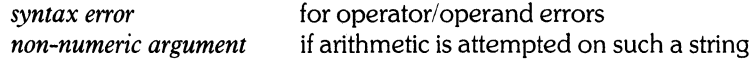

#### BUGS

After argument processing by the shell. *expr* cannot tell the difference between an operator and an operand except by the value. If  $\$a$  is an =, the command:

expr  $a = -$ 

looks like:

 $expr =$  = =

as the arguments are passed to *expr* (and they will all be taken as the = operator). The following works:

expr  $X\$ a =  $X=$ 

f77 - FORTRAN 77 compiler

### **SYNOPSIS**

£77 [ options] filelist

# HP-UX COMPATIBILITY<br>Level: HP-UX

HP-UX/STANDARD

Origin: HP

Remarks: This manual page describes the FORTRAN 77 compiler as implemented on the Series 200 computers. Refer to  $f_c(1)$  for a description of the FORTRAN 77 compiler as implemented on the Series 500 computers.

#### **DESCRIPTION**

F77 is the HP-UX FORTRAN 77 compiler. It accepts two types of file arguments:

- (1) Arguments whose names end with  $f$  are taken to be Fortran 77 source programs. They are compiled, and each object program is left in the current directory in a file whose name is that of the source, with .o substituted for .f. (The .o file will not be created for a single source which is compiled and loaded, nor for any source which fails to compile correctly.) In the same way, arguments whose names end with  $\cdot$  c or  $\cdot$ s are taken to be C or assembly source programs and are compiled or assembled, producing
- (2) Arguments whose names end with .o are passed on to the linker  $\left(\frac{Id(1)}{1}\right)$  to be linked into the final program.

The following options are recognized:

- -c Compile, but do not link. The compiler produces a relocatable file (.0) for each file in filelist. This includes
- -C enable range checking (same as \$OPTION RANGE ON).
- $-I2$ makes the default size of integers and logicals equal to one-half word size (same as \$OPTION SHORT).
- $-I4$ This is the default. This option causes the compiler to generate code to store integers and logicals in four byte quantities unless specifically declared otherwise.
- -k This option forces dynamic ctorage for local arrays. If specified, arrays are subject to the 32K byte limitation for local data space.
- -K This option forces static storage for all local variables. This is to provide a convenient path for importing FORTRAN 66 and FORTRAN 77 programs which were written to depend on static allocation of memory (i.e. variables retaining their values between invocations of the repective program units. )

#### $-N[$ qsxcn $]$  $[N]$

This option adjusts the size of internal compiler tables. The compiler uses fices arrays for certain internal tables. The tables are specified by a secondary letter as follows:

- $q$  max size of equivalence table (default = 150 table entries)
- $\mathbf{s}$  max size of statement label table (default = 201 table entries)
- $x$  max size of external symbol table (default  $= 200$  table entries)
- $c$  max size of control statements table (default = 200 table entries)
- $n$  max size of the hash table of symbols (default  $= 401$  table entries)
- name the output file from the linker *outfile* instead of *a.out;*

-ooutfile -onetrip

- causes the compiler to generate code that executes any DO loop at least once.
- $-p$ prepares object files for profiling (see *prof(* 1)).

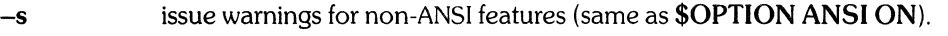

- $-S$  compiles the named programs and leaves the assembler language output in corresponding files whose names are suffixed with
- -u force types of identifiers to be implicitly undeclared (same as specifying IMPLICIT NONE; no other IMPLICIT statements are permitted);
- $-U$ do not convert upper-case letters to lower-case (default is to convert to lower-case);
- $-v$ write expanded compiler and linker runstrings to *stderr;*
- $-W$ suppress warning messages (same as \$OPTION WARNINGS OFF).

-w66 supresses warnings about FORTRAN 66 features used.

F77 also recognizes the following options, but they have no effect if they are encountered. This is for compatibility with other FORTRAN systems.

### $-m, -f, -O, -E, -R, -F$

A warning is written to *stderr* if any of these options is used.

Any other options are taken to be arguments to  $ld$ , and are passed along to the linker.

#### FILES

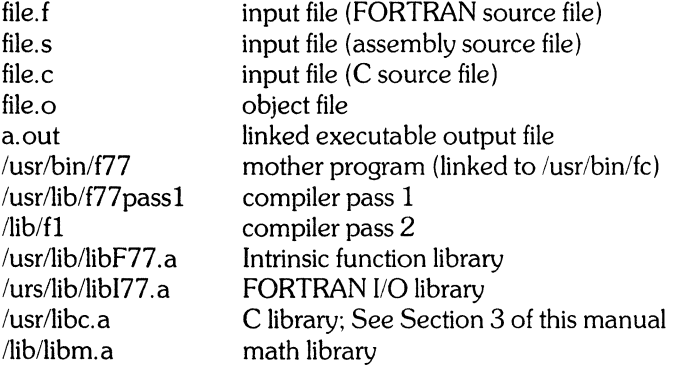

#### SEE ALSO

as(1), asa(1), cc(1), Id(1); *Fortranl9000 Language Reference Manual,* HP Part No. 97081-90001. and *F ortranl9000 Language Reference Supplement,* Part No. 98680-90005.

ç.

#### DIAGNOSTICS

The diagnostics produced by  $f77$  are intended to be self-explanatory. Errors are written to *stderr*.

fc - FORTRAN 77 compiler

# **SYNOPSIS**

fc [ options ] files

# HP-UX COMPATIBILITY<br>Level: HP-UX

HP-UX/STANDARD

Origin: HP

Remarks: This manual page describes the FORTRAN 77 compiler as implemented on the Series 500 computers. Refer to  $f77(1)$  for a description of FORTRAN 77 as implemented on the Series 200 computers.

#### **DESCRIPTION**

Fe is the HP-UX FORTRAN 77 compiler. It accepts two types of file arguments:

- (1) Arguments whose names end with .f are taken to be FORTRAN 77 source programs. They are compiled, and each object program is left in the current directory in a file whose name is that of the source, with .o substituted for .f. (The .o file will not be created for a single source which is compiled and loaded, nor for any source which fails to compile correctly. )
- (2) Arguments whose names end with .o are passed on to the linker  $(ld(1))$  to be linked into the final

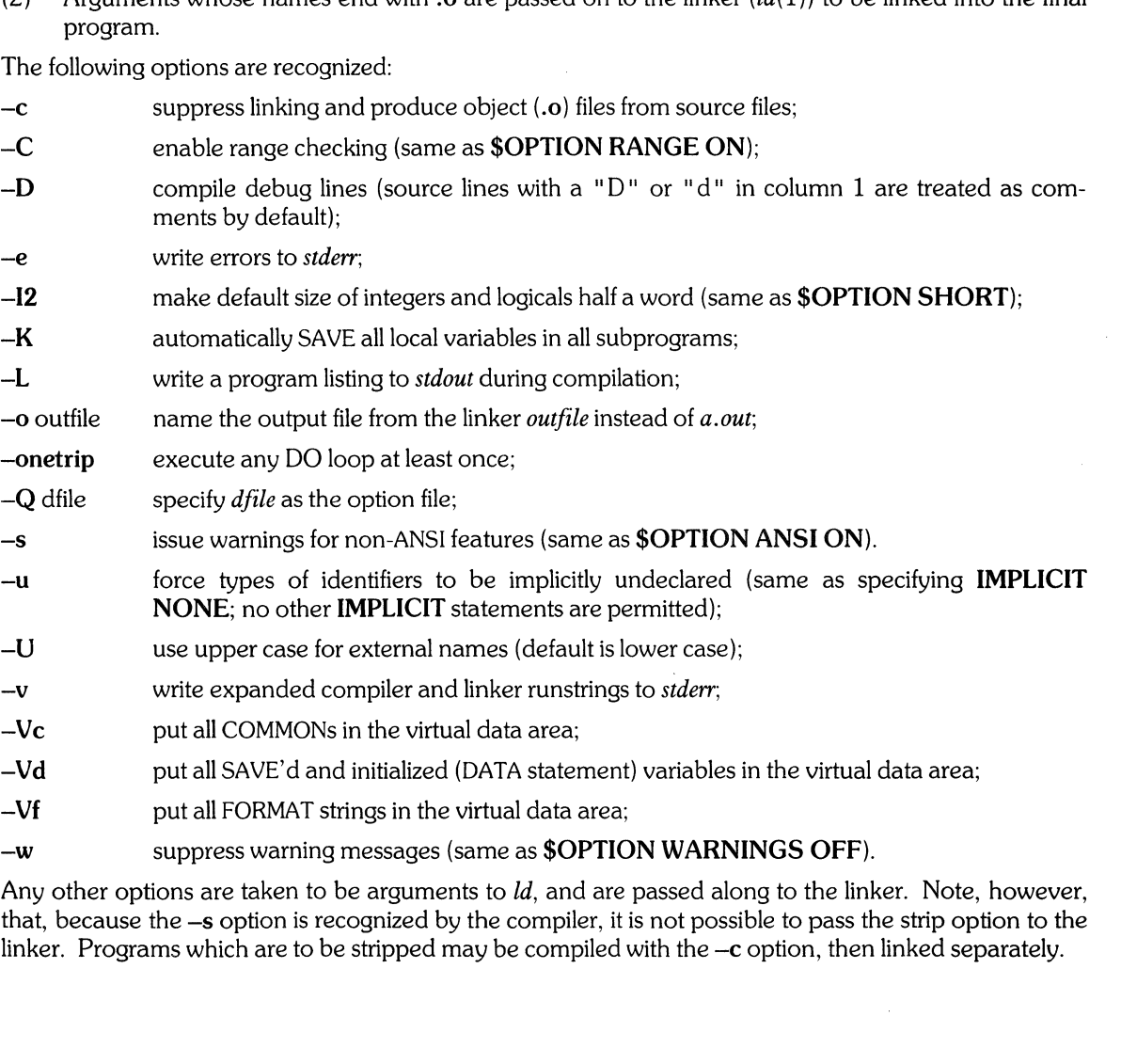

### **FILES**

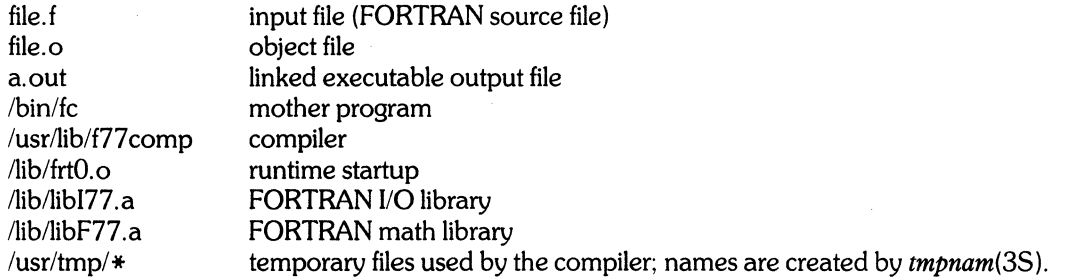

#### **SEE ALSO**

asa(l), Id(l). *FORTRANI9000 Language Reference Manual,* HP Part No. 97081-90001; *Structured FORTRAN* 77, by Seymour Pollack.

#### **DIAGNOSTICS**

The diagnostics produced by *fc* are intended to be self-explanatory. If a listing is requested (-L option), errors are written to the listing file. If no listing is being generated, errors are written to *stderr.* Errors will be written to both the listing file and *stderr* if the **-L** and -e options are both specified. Occasional messages may be produced by the linker.

 $find$  - find files

# **SYNOPSIS**

**find** path-name-list expression

# **HP-UX COMPATIBILITY**

HP-UX/STANDARD

Origin: System III

#### **DESCRIPTION**

*Find recursively descends the directory hierarchy for each path name in the <i>path-name-list* (i.e., one or more path names) seeking files that match a boolean *expression* written in the primaries given below. In the descriptions, the argument *n* is used as a decimal integer where  $+n$  means more than *n*,  $-n$  means less than  $n$  and  $n$  means exactly  $n$ .

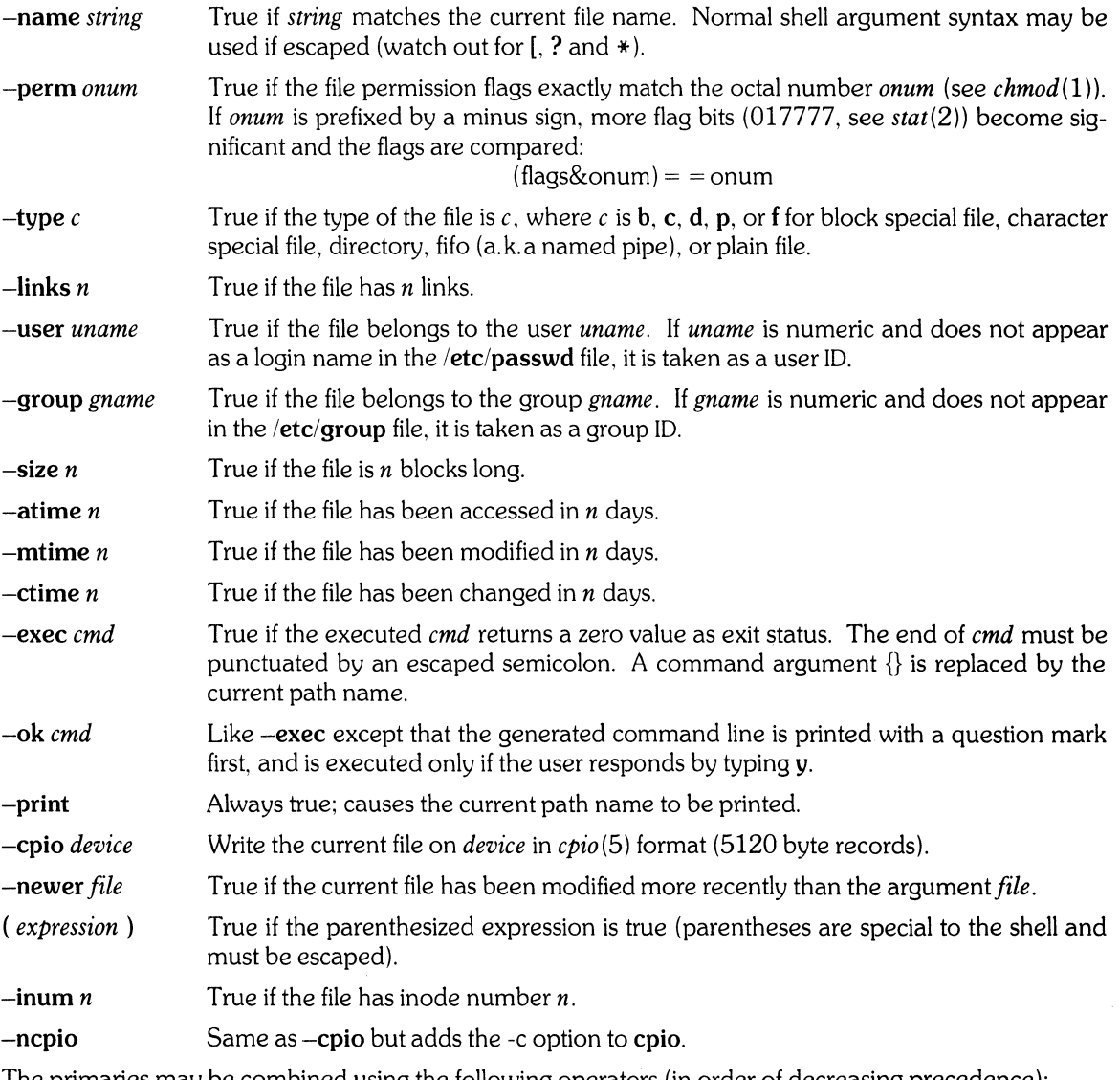

The primaries may be combined using the following operators (in order of decreasing precedence):

- 1) The negation of a primary (! is the unary *not* operator).
- 2) Concatenation of primaries (the *and* operation is implied by the juxtaposition of two primaries).

3) Alternation of primaries (-0 is the *or* operator).

 $\ddot{\phantom{0}}$ 

#### **EXAMPLE**

To remove all files named **a.out** or **\*.0** that have not been accessed for a week:

find /  $\setminus$  ( -name a.out -o -name '\*.o'  $\setminus$  ) -atime +7 -exec rm {}  $\setminus$ ;

Note that the spaces delimiting the escaped parentheses are required.

# **FILES**

/etc/passwd, /etc/group

#### SEE ALSO

 $cpio(1), sh(1), test(1), stat(2), cpio(5), fs(5).$ 

get - get a version of an SCCS file

### **SYNOPSIS**

get  $[-rSID]$   $[-c$ cutoff]  $[-i]$ ist]  $[-k]$   $[-a$ seq-no.]  $[-k]$   $[-e]$   $[-[p]]$   $[-p]$   $[-m]$   $[-n]$   $[-s]$   $[-g]$   $[-t]$  file

# **HP-UX COMPATIBILITY**

Level: HP-UX/STANDARD

Origin: System III

### **DESCRIPTION**

*Get* generates an ASCII text file from each named SCCS file according to the specifications given by its keyletter arguments, which begin with -. The arguments may be specified in any order, but all keyletter arguments apply to all named SCCS files. If a directory is named, get behaves as though each file in the directory were specified as a named file, except that non-SCCS files (last component of the path name does not begin with  $s$ .) and unreadable files are silently ignored. If a name of  $-$  is given, the standard input is read; each line of the standard input is taken to be the name of an SCCS file to be processed. Again, non-SCCS files and unreadable files are silently ignored.

The generated text is normally written into a file called the *g-file* whose name is derived from the SCCS file name by simply removing the leading s.; (see also *FILES,* below).

Each of the keyletter arguments is explained below as though only one SCCS file is to be processed, but the effects of any key letter argument applies independently to each named file.

- *-rSID* The SCCS *IDentification string* (SID) of the version (delta) of an SCCS file to be retrieved. Table 1 below shows, for the most useful cases, what version of an SCCS file is retrieved (as well as the SID of the version to be eventually created by *delta* (1) if the -**e** key letter is also used), as a function of the SID specified.
- *-ccutoff Cutoff* date-time, in the form:

#### YYIMMIDDIHHIMMISS11111

No changes (deltas) to the SCCS file which were created after the specified *cutoff* date-time are included in the generated ASCII text file. Units omitted from the date-time default to their maximum possible values; that is,  $-c7502$  is equivalent to  $-c750228235959$ . Any number of non-numeric characters may separate the various 2 digit pieces of the *cutoff* date-time. This feature allows one to specify a *cutoff* date in the form: *"-c77/2/2* 9:22:25 ". Note that this implies that one may use the *83/04/30* and 13:03:44 identification keywords (see below) for nested *gets.* 

-e Indicates that the *get* is for the purpose of editing or making a change (delta) to the SCCS file via a subsequent use of *delta* (1). The -e key letter used in a *get* for a particular version (SID) of the sees file prevents further *gets* for editing on the same SID until *delta* is executed or the <sup>j</sup> (joint edit) flag is set in the SCCS file (see  $\alpha$ *dmin*(1)). Concurrent use of **get** -**e** for different SIDs is always allowed.

> If the *g-file* generated by *get* with an -e keyletter is aCcidentally ruined in the process of editing it, it may be regenerated by re-executing the *get* command with the -**k** key letter in place of the -e keyletter.

> SCCS file protection specified via the ceiling, floor, and authorized user list stored in the SCCS file (see *admin*(1)) are enforced when the -e keyletter is used.

 $-b$  Used with the  $-e$  keyletter to indicate that the new delta should have an SID in a new branch as shown in Table 1. This keyletter is ignored if the b flag is not present in the file (see *admin(l))* or if the retrieved *delta* is not a leaf *delta.* (A leaf *delta* is one that has no successors on the SCCS file tree.)

Note: A branch *delta* may always be created from a non-leaf *delta.* 

*-ilist* A *list* of deltas to be included (forced to be applied) in the creation of the generated file. The

*list* has the following syntax:

 $\langle$ list $\rangle$  :: =  $\langle$ range $\rangle$  |  $\langle$ list $\rangle$ ,  $\langle$ range $\rangle$  $\langle \text{range} \rangle ::= \text{SID} \mid \text{SID} - \text{SID}$ 

SID, the SCCS Identification of a delta, may be in any form shown in the "SID Specified" column of Table 1. Partial SIDs are interpreted as shown in the "SID Retrieved" column of Table 1.

- *-x/ist* A *list* of deltas to be excluded (forced not to be applied) in the creation of the generated file. See the -i keyletter for the *list* format.
- $-k$  Suppresses replacement of identification keywords (see below) in the retrieved text by their value. The  $-k$  keyletter is implied by the  $-e$  keyletter.
- -I[PJ Causes a delta summary to be written into an *I-file.* If -Ip is used then an *I-file* is not created; the delta. summary is written on the standard output instead. See *FILES* for the format of the *I-file.* The user must have read permission for the s-file in order to use the -*I* option.
- -**p** Causes the text retrieved from the SCCS file to be written on the standard output. No *g-file* is created. All output which normally goes to the standard output goes to file descriptor 2 (stderr) instead, unless the -5 keyletter is used, in which case it disappears.
- -5 Suppresses all output normally written on the standard output. However, fatal error messages (which always go to file descriptor 2) remain unaffected.
- $-m$  Causes each text line retrieved from the SCCS file to be preceded by the SID of the delta that inserted the text line in the SCCS file. The format is: SID, followed by a horizontal tab, followed by the text line.
- $-n$  Causes each generated text line to be preceded with the  $\%M\%$  identification keyword value (see below). The format is: %M% value, followed by a horizontal tab, followed by the text line. When both the -m and -n keyletters are used, the format is: %M% value, followed by a horizontal tab, followed by the -m keyletter generated format.
- $-g$  Suppresses the actual retrieval of text from the SCCS file. It is primarily used to generate an  $l$ *file,* or to verify the existence of a particular SID.
- $-t$  Used to access the most recently created ("top") delta in a given release (e.g.,  $-r1$ ), or release and level (e.g.,  $-r1.2$ ).
- *-aseq-no.* The delta sequence number of the SCCS file delta (version) to be retrieved (see *sccsfile*(5)). This keyletter is used by the *comb* (I) command; it is not a generally useful keyletter, and users should not use it. If both the  $-r$  and  $-a$  keyletters are specified, the  $-a$  keyletter is used. Care should be taken when using the  $-a$  keyletter in conjunction with the  $-e$  keyletter, as the SID of the delta to be created may not be what one expects. The -r keyletter can be used with the -a and -e keyletters to control the naming of the SID of the delta to be created.

For each file processed, *get* responds (on the standard output) with the SID being accessed and with the number of lines retrieved from the SCCS file.

If the -e keyletter is used, the SID of the delta to be made appears after the SID accessed and before the number of lines generated. If there is more than one named file or if a directory or standard input is named, each file name is printed (preceded by a new-line) before it is processed. If the -i keyletter is used included deltas are listed following the notation "Included"; if the  $-x$  keyletter is used, excluded deltas are listed following the notation "Excluded".

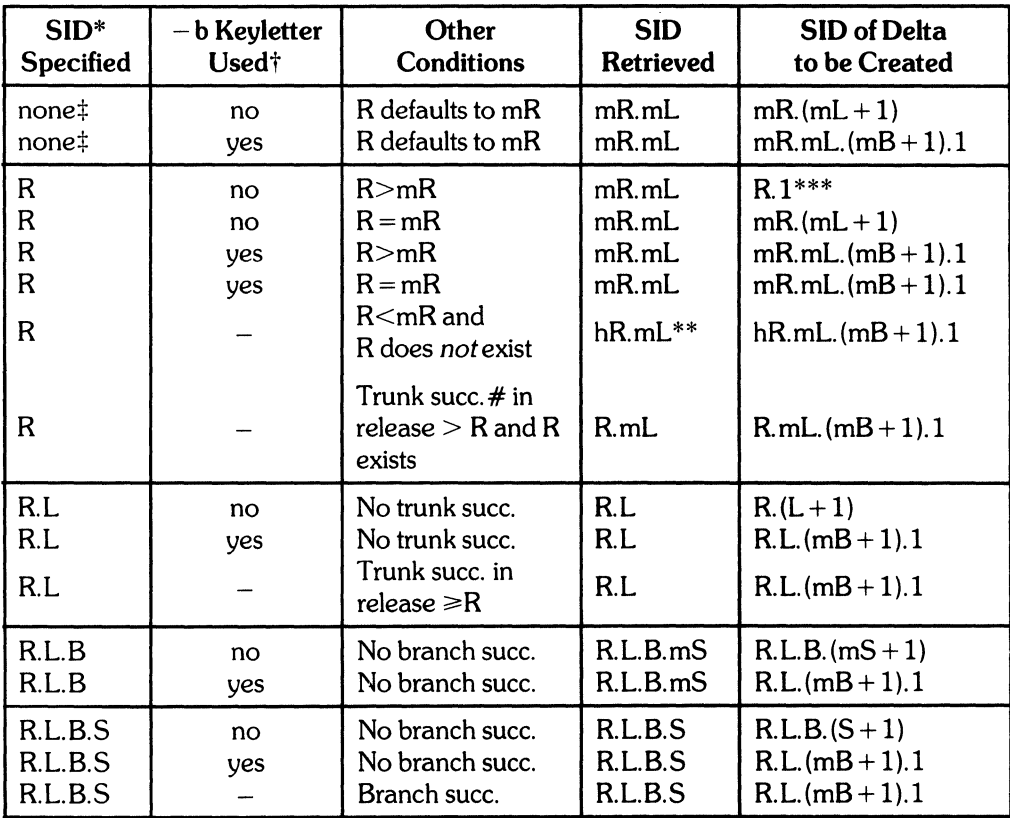

\* "R", "L", "B", and "S" are the "release", "level", "branch", and "sequence" components of the SID, respectively; "m" means<br>"maximum'. Thus, for example, "R.mL" means "the maximum level number within release R"; "R.L.(mB sequence number on the *new* branch (i.e., maximum branch number plus one) of level L within release R''. Note that if the SID<br>specified is of the form ''R.L'', ''R.L.B'', or ''R.L.B.S'', each of the specified components

\*\* "hR" is the highest existing release that is lower than the specified. nonexistent, release R.

\*\*\* This is used to force creation of the first delta in a new release.

# Successor.

<sup>†</sup> The  $-$ b keyletter is effective only if the b flag (see *admin*(1)) is present in the file. An entry of  $-$  means "irrelevant".<br><sup>‡</sup> This case applies if the d (default SID) flag is *not* present in the file. If the **d** flag is interpreted as if it had been specified on the command line. Thus. one of the other cases in this table applies.

#### Identification Keywords

Identifying information is inserted into the text retrieved from the SCCS file by replacing *identification keywords* with their value wherever they occur, The following keywords may be used in the text stored in an SCCS file:

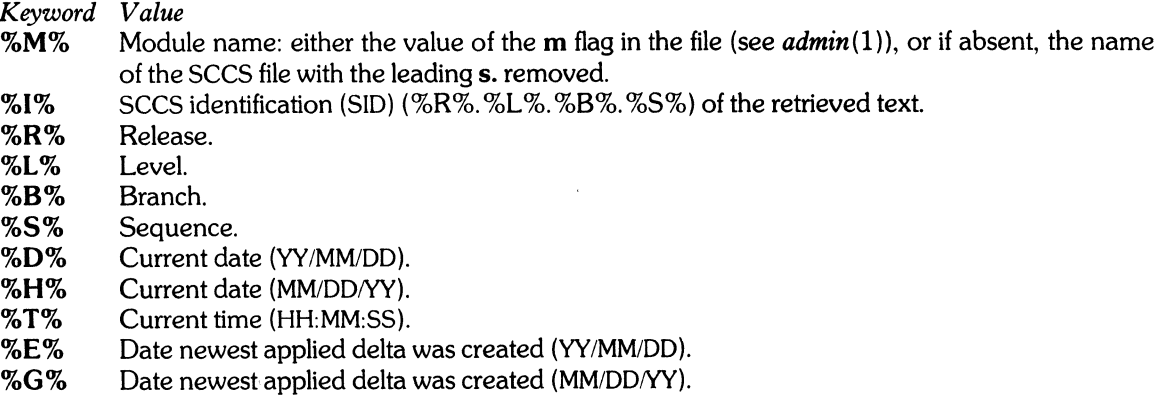

- %U% Time newest applied delta was created (HH:MM:SS).
- %Y% Module type: value of the t flag in the SCCS file (see *admin*(1)).
- %F% SCCS file name.
- %P% Fully qualified SCCS file name.
- %Q% The value of the q flag in the file (see *admin(l)).*
- %C% Current line number. This keyword is intended for identifying messages output by the program such as "this shouldn't have happened" type errors. It is *not* intended to be used on every line to provide sequence numbers.
- %2% The 4-character string  $(a \neq)$  recognizable by  $what(1)$ .
- %W% A shorthand notation for constructing  $what(1)$  strings for UNIX program files.  $\%W\% =$ %2% %M%<horizontal-tab> %1%
- %A% Another shorthand notation for constructing *what(l)* strings for non-UNIX program files.  $%A\% =$  %Z%%Y% %M% %I%%Z%

### **HARDWARE DEPENDENCIES**

Series *200/500:* 

*Comb*(1) is not currently supported.

#### **FILES**

Several auxiliary files may be created by *get,* These files are known generically as the *g-file, l-file, p-file,*  and *z-file.* The letter before the hyphen is called the tag. An auxiliary file name is formed from the sccs file name: the last component of all SCCS file names must be of the form *s.module-name*, the auxiliary files are named by replacing the leading s with the tag. The *g-file* is an exception to this scheme: the *g-file* is named by removing the s. prefix. For example, S.XYZ.C, the auxiliary file names would be XYZ.C, l.xyz.c, p.XYZ.C, and Z.XYZ.C, respectively.

The *g-file*, which contains the generated text, is created in the current directory (unless the -p keyletter is used). A *g-file* is created in all cases, whether or not any lines of text were generated by the *get.* It is owned by the real user. If the -k keyletter is used or implied its mode is 644; otherwise its mode is 444. Only the real user need have write permission in the current directory.

The *I-file* contains a table shoWing which deltas were applied in generating the retrieved text. The *I-file*  is created in the current directory if the -I keyletter is used; its mode is 444 and it is owned by the real user. Only the real user need have write permission in the current directory.

Lines in the *I-file* have the following format:

- a. A blank character if the delta was applied;
	- \* otherwise.
- b. A blank character if the delta was applied or wasn't applied and ignored;
	- \* if the delta wasn't applied and wasn't ignored.
- c. A code indicating a "special" reason why the delta was or was not applied:
	- "I": Included.
	- " X ": Excluded.
	- "C": Cut off (by  $a c$  keyletter).
- d. Blank.
- e. SCCS identification (SID).<br>f. Tab character.
	- Tab character
- g. Date and time (in the form YY/MM/DD HH:MM:SS) of creation.
- h. Blank.
- i. Login name of person who created *delta.*

The comments and **MR** data follow on subsequent lines, indented one horizontal tab character. A blank line terminates each entry.

The *p-file* is used to pass information resulting from a *get* with an -e keyletter along to *delta.* Its contents are also used to prevent a subsequent execution of *get* with an -e keyletter for the same SID until *delta* is executed or the joint edit flag,  $j$ , (see  $\alpha \text{d} \text{min}(1)$ ) is set in the SCCS file. The *p-file* is created in the directory containing the SCCS file and the effective user must have write permission in that directory. Its mode is 644 and it is owned by the effective user. The format of the *p-file* is: the gotten SID, followed by a blank, followed by the SID that the new delta will have when it is made, followed by a blank, followed by the login name of the real user, followed by a blank, followed by the date-time the *get* was executed, followed by a blank and the  $-i$  key letter argument if it was present, followed by a blank and the  $-x$ keyletter argument if it was present, followed by a new-line. There can be an arbitrary number of lines in the *p-file* at any time; no two lines can have the same new delta SID.

The *z-file* serves as a *lock-out* mechanism against simultaneous updates. Its contents are the binary (2 bytes) process ID of the command (Le., *get)* that created it. The *z-file* is created in the directory containing the SCCS file for the duration of *get*. The same protection restrictions as those for the *p-file* apply for the *z-file.* The *z-file* is created mode 444.

#### SEE ALSO

 $admin(1)$ ,  $delta(1)$ ,  $help(1)$ ,  $prs(1)$ ,  $what(1)$ ,  $sccsfile(5)$ . *Source Code Control System User's Guide* in *HP-UX: Selected Articles.* 

### DIAGNOSTICS

Use *help*(1) for explanations.

#### BUGS

If the effective user has write permission (either explicitly or implicitly) in the directory containing the SCCS files, but the real user doesn't, then only one file may be named when the -e keyletter is used.

An I-file cannot be generated when  $-g$  is used. In other words,  $-g -1$  does not work.

getopt - parse command options

### **SYNOPSIS**

*getopt* optstring args<sup>-</sup>

# **HP-UX COMPATIBILITY**

HP-UX/NUCLEUS

Origin: System III

# **DESCRIPTION**

*Getopt* is used to break up options in command lines for easy parsing by shell procedures, and to check for legal options. *Optstring* is a string of recognized option letters (see getopt(3C)); if a letter is followed by a colon, the option is expected to have an argument which mayor may not be separated from it by white space. The special option  $--$  is used to delimit the end of the options. *Getopt* will place  $--$  in the arguments at the end of the options, or recognize it if used explicitly. The shell arguments (\$1 \$2 ... ) are reset so that each option is preceded by  $a -$  and placed in its own shell argument. Each option argument is also placed in its own shell argument.

The most common use of *getopt* is in the shell's **set** command (see the example below). There, *getopt*  converts the command line to a more easily parsed form. *Getopt* writes the modified command line to the standard output.

#### **EXAMPLE**

The following code fragment shows how one might process the arguments for a command that can take the options **a** and **b**, and the option **o**, which requires an argument.

```
set -- getopt abo: \frac{4}{5}*
if [ $? ! = 0 1
then 
fi 
        echo $USAGE 
        exit 2 
for i in *
do 
        case $i in 
        -a -b) FLAG = $i; shift::
        (OARG = $2; \text{shift}; \text{shift};--) shift; break;;
        esac
```
done

This code will accept any of the following as equivalent:

cmd -aoarg file file cmd -a -0 arg file file cmd -oarg -a file file cmd -a -oarg -- file file

# **SEE ALSO**

 $sh(1)$ , getopt $(3C)$ .

### **DIAGNOSTICS**

*Getopt* prints an error message on the standard error when it encounters an option letter not included in *optstring.* 

#### **BUGS**

The output of *getopt* cannot be more than 256 characters.

grep, egrep, fgrep - search an ASCII file for a pattern

### **SYNOPSIS**

**grep** [ options ] [ expression ] [ files ]

egrep [ options ] [ expression ] [ files ]

fgrep [ options ] [ strings ] [ files ]

# HP-UX COMPATIBILITY<br>Level: HP-UX

Level: HP-UXISTANDARD

Origin: System III

### **DESCRIPTION**

Commands of the *grep* family search the *input files* (standard *input default*) for lines matching a pattern. Normally, each line found is copied to the standard output. *Grep* patterns are limited regular *expressions*  in the style of *ed(l);* it uses a compact non-deterministic algorithm. *Egrep* patterns are full regular *expressions;* it uses a fast deterministic algorithm that sometimes needs exponential space. *Fgrep* patterns are fixed *strings;* it is fast and compact. The following *options* are recognized:

- $-v$  All lines but those matching are printed.
- -x (Exact) only lines matched in their entirety are printed *(fgrep* only).
- $-c$  Only a count of matching lines is printed.<br>  $-1$  Only the names of files with matching line
- Only the names of files with matching lines are listed (once), separated by new-lines.
- $-$ **n** Each line is preceded by its relative line number in the file.<br>  $-$ **b** Each line is preceded by the block number on which it w
- Each line is preceded by the block number on which it was found. This is sometimes useful in locating disk block numbers by context.
- -s The error messages produced for nonexistent or unreadable files are suppressed *(grep* only).

-e *expression* 

Same as a simple *expression* argument, but useful when the *expression* begins with a - (does not work with *grep).* 

*-ffile* The regular *expression* (*egrep*) or *strings* list (*fgrep*) is taken from the *file*.

In all cases, the file name is output if there is more than one input file. Care should be taken when using the characters  $\frac{1}{2}$ ,  $\frac{1}{2}$ ,  $\frac{1}{2}$ safest to enclose the entire *expression* argument in single quotes ' ... '.

*F grep* searches for lines that contain one of the *strings,* each of which is separated from the next by a new-line.

*Egrep* accepts regular expressions as in *ed*(1), except for  $\setminus$  ( and  $\setminus$  ), with the addition of:

- 1. A regular expression followed by  $+$  matches one or more occurrences of the regular expression.<br>2. A regular expression followed by ? matches 0 or 1 occurrences of the regular expression.
- 2. A regular expression followed by ? matches  $0$  or 1 occurrences of the regular expression.<br>3. Two regular expressions separated by  $\pm$  or by a new-line match strings that are match
- Two regular expressions separated by  $\vert$  or by a new-line match strings that are matched by either.
- 4. A regular expression may be enclosed in parentheses ( ) for grouping.

The order of precedence of operators is [ ], then  $* ? +$ , then concatenation, then  $\vert$  and new-line.

#### EXAMPLES

The following example searches two files, finding all lines containing occurrences of any of four strings:

- farep <sup>1f</sup>
- then
- else
- $fi<sub>z</sub>$  script1 script2

Note that the single quotes are necessary to tell *fgrep* when the strings have ended and the file names have begun.

This example searches for a new-line in a file:

grep  $-v$   $\sqrt{\ }$  file 1

The -v option causes *grep* to print those lines that do not match the expression. Since a new-line cannot be matched with dot, only lines containing a new-line are printed.

#### **SEE ALSO**

 $ed(1), sed(1), sh(1).$ 

# **DIAGNOSTICS**

Exit status is 0 if any matches are found, 1 if none, 2 for syntax errors or inaccessible files.

# **BUGS**

Lines are limited to 256 characters; longer lines are truncated.

*Egrep* does not recognize ranges, such as  $[a-z]$ , in character classes.

*Grep* finds lines in the input file by searching for a new-line. Thus, if there is no new-line at the end of the file, *grep* will ignore the last line of the file.

help - ask for help

# **SYNOPSIS**

**help** [args]

# **HP-UX COMPATIBILITY**

HP-UX/STANDARD

Origin: System III

### **DESCRIPTION**

*Help* finds information to explain a message from a command or explain the use of a command. Zero or more arguments may be supplied. If no arguments are given, *help* will prompt for one.

The arguments may be either message numbers (which normally appear in parentheses following messages) or command names, of one of the following types:

- type 1 Begins with non-numerics. ends in numerics. The non-numeric prefix is usually an abbreviation for the program or set of routines which produced the message (e.g., **ge6,** for message 6 from the *get* command).
- type 2 Does not contain numerics (as a command, such as **get)**

type 3 Is all numeric (e.g., **212)** 

The response of the program will be the explanatory information related to the argument, if there is any.

When all else fails, try "help stuck".

#### **FILES**

/usr/lib/help directory containing files of message text.

### **DIAGNOSTICS**

Use *help*(1) for explanations.

#### **BUGS**

Only SCCS and a very few other commands currently use *help*.

hostname - set or print name of current host system

#### **SYNOPSIS**

**hostname** [ nameofhost ]

# **HP-UX COMPATABILITY**

HP-UX/STANDARD

Origin: UCB

# **DESCRIPTION**

The *hostname* command prints the name of the current host, as given in the *uname* system call. The super-user can set the hostname by giving an argument; this is usually done in the startup script /etc/rc.

# **SEE ALSO**

uname(l), gethostname(2), sethostname(2), uname(2).

id – print user, group IDs and names

# **SYNOPSIS**

**id** 

# **HP-UX COMPATIBILITY**

HP-UX/STANDARD

Origin: System III

# **DESCRIPTION**

*Id* writes a message on the standard output giving the user and group IDs and the corresponding names of the invoking process. If the effective and real IDs do not match, both are printed.

# **SEE ALSO**

 $logname(1)$ ,  $getgid(2)$ ,  $getuid(2)$ .
join - relational database operator

# **SYNOPSIS**

**join**  $\lceil$  options  $\rceil$  file 1 file 2

# **HP-UX COMPATIBILITY**

HP-UX/STANDARD

Origin: System III

## **DESCRIPTION**

*Join* forms, on the standard output, a join of the two relations specified by the lines of *file]* and *file2.* If *filel* is -, the standard input is used.

*File1* and *file2* must be sorted in increasing ASCII collating sequence on the fields on which they are to be joined, normally the first in each line.

There is one line in the output for each pair of lines in *file]* and *file2* that have identical join fields. The output line normally consists of the common field, then the rest of the line from *file]* , then the rest of the line from *file2 .* 

Fields are normally separated by blank, tab or new-line. In this case, multiple separators count as one, and leading separators are discarded.

These options are recognized:

- -an In addition to the normal output, produce a line for each unpairable line in file *n,* where *n* is 1 or 2.
- -e *s* Replace empty output fields by string *s*.
- *-jn m* Join on the *mth* field of file *n.* If *n* is missing, use the *mth* field in each file.
- *-0 list* Each output line comprises the fields specifed in *list,* each element of which has the form *n.m,*  where *n* is a file number and *m* is a field number.
- *-tc* Use character *c* as a separator (tab· character). Every appearance of *c* in a line is significant.

#### SEE ALSO

 $awk(1), comm(1), sort(1).$ 

#### **BUGS**

With default field separation, the collating sequence is that of sort  $-b$ ; with  $-t$ , the sequence is that of a plain sort.

The conventions of *join* , *sort, comm, uniq* and *awk(1)* are incongruous.

kill- terminate a process

# **SYNOPSIS**

kill  $[-sigma]$  processid ...

## **HP-UX COMPATIBILITY**

Level: HP-UX/NUCLEUS

Origin: System III

### **DESCRIPTION**

Kill sends signal 15 (terminate) to the specified processes. This will normally kill processes that do not catch or ignore the signal. The process number of each asynchronous process started with  $\&$  is reported by the Shell (unless more than one process is started in a pipeline, in which case the number of the last process in the pipeline is reported). Process numbers can also be found by using *ps(1).* 

The details of the kill are described in  $kill(2)$ . For example, if process number 0 is specified, all processes in the process group are signaled.

The killed process must belong to the current user unless he is the super-user.

If a signal number preceded by - is given as first argument, that signal is sent instead of terminate (see  $signal$ (2)). In particular "kill  $-9...$ " is a sure kill.

#### SEE ALSO

 $ps(1)$ ,  $sh(1)$ ,  $kill(2)$ ,  $signal(2)$ .

#### **BUGS**

If a process becomes hung during some operation (such as 1/0) so that it is never scheduled, that process will not die until it is allowed to run. Thus, such a process may never go away after the kill.

 $ld$  – link editor

# **SYNOPSIS**

 $Id$  [-sulxrdnm ] [-o name ] [-h name ] [-e name ] [-R value ] [-V num ] file ...

# HP-UX COMPATIBILITY<br>Level: HP-UX

HP-UX/NUCLEUS

Origin: HP and System III

Remarks: This manual page describes the linker as implemented on the Series 200 computers. Refer to other *ld(* 1) manual pages for information valid for other implementations.

# **DESCRIPTION**

*Ld* combines several object programs into one; resolves external references; and searches libraries (as created by *ar(1)).* In the simplest case several object *files* are given, and *ld* combines them, producing an object module which can be either executed or become the input for a further *ld* run. (In the latter case, the -r option must be given to preserve the relocation bits.) The output of *ld* is left on a.out. This file is made executable if no errors occurred during the load and the -r flag was not specified.

The argument routines are concatenated in the order specified. The entry point of the output is the beginning of the first routine (unless the -e option is used).

If any argument is a library, it is searched exactly once at the point it is encountered in the argument list. Only those routines defining an unresolved external reference are loaded. If a routine from a library references another routine in the library, and the library has not been processed by *ranlib(* 1), the referenced routine must appear after the referencing routine in the library. Thus the order of programs within libraries is important. If the first member of a library is named **\_\_\_\_ SYMDEF**, then it is understood to be a dictionary for the library such as produced by *ranlib;* the dictionary is searched iteratively to satisfy as many references as possible.

The symbols etext, edata and end (etext, edata and end in C) are reserved, and if referred to, are set to the first location above the program, the first location above initialized data, and the first location above all data respectively. It is erroneous to define these symbols.

Ld understands several flag arguments which are written preceded by a -. Except for -**I**, they should appear before the file names.

- $-d$  Force definition of common storage even if the  $-r$  flag is present.
- $-e$  The following argument is taken to be the name of the entry point of the loaded program; location Ox2000 is the default.
- $-h$  For -**r** output, hide the named symbol by clearing the external bit in the symbol table.
- $-I$  This option is an abbreviation for a library name.  $-I$  alone stands for *(lib/libc.a, which is the* standard system library for C and assembly language programs.  $-lx$  stands for  $/lib/libx.a$ , where x is a string. If that does not exist, *ld* tries /**usr/lib/libx.a** A library is searched when its name is encountered, so the placement of  $a - I$  is significant.
- $-m$  The names of all files and archive members used to create the output file are written to the standard output.
- $-n$  Arrange that when the output file is executed, the text portion will be read-only and shared among all users executing the file. This involves moving the data areas up to the first possible 512K word boundary following the end of the text.
- -0 The *name* argument after -0 is used as the name of the *ld* output file, instead of a.out.
- -r Generate relocation bits in the output file so that it can be the subject of another *ld* run. This flag also prevents final definitions from being given to common symbols, and suppresses the "undefined symbol" diagnostics.
- $-R$  The next argument is a hexadecimal number which sets the text segment origin. The default

value if Ox2000.

- -s "Strip" the output, that is, remove the symbol table and relocation bits to save space (but impair the usefulness of the debugger). This information can also be removed by *strip(l).* This option is turned off if there are any undefined symbols.
- -u Take the following argument as a symbol and enter it as undefined in the symbol table. This is useful for loading wholly from a library, since initially the symbol table is empty and an unresolved reference is needed to force the loading of the first routine.
- -V The *num* argument is taken as a decimal version number identifying the **a.out** that is produced. *Num* must be in the range 0-32767. The version stamp is stored in the **a.out** header; see a.out(5).
- $-x$  Do not preserve local (non-.globl) symbols in the output symbol table; only enter external symbols. This option saves some space in the output file.

### **FILES**

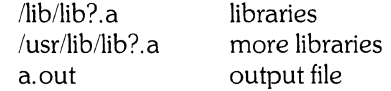

#### SEE ALSO

 $ar(1), as(1), cc(1), a.out(5).$ 

 $Id$  – link editor

## **SYNOPSIS**

Id [ [option] ... [file] ... ] ...

# HP-UX COMPATIBILITY<br>Level: HP-UX

HP-UX/NUCLEUS

Origin: HP

Remarks: This manual page describes *ld* as implemented on the Series 500 computers. Refer to other *ld*(1) manual pages for information valid for other implementations.

## **DESCRIPTION**

*Ld* combines several object files into a final executable program, resolves external references (such as procedure calls and accesses of COMMON), and searches libraries (in the format generated by *ar(l)).*  In the simplest case, *ld* combines several named object files (those ending in .0) to produce an object module loadable by the HP-UX program loader, *exec.* An alternative is to generate output that is suitable as input for future re-linking (see -r below). By default, *ld* leaves its output in the file a.out. The -0 option overrides this. The linker will not mark the output file as executable if any errors occur during its operation.

*Ld* processes files (and libraries) in the same order that they appear on the command line. If an argument file is an archive, the linker searches it once, sequentially, at that point in the argument list. The linker keeps track of unresolved external references in the user's program, and includes a library element with the user's program if it defines a needed symbol. (The linker includes library code as it scans the library.) Order is important here: the linker will only include a definition from a library if it has already seen an unresolved reference to that name.

*Ld* recognizes the special library format generated by *ranlib(l).* The first element of such a library is a directory of all the external symbols defined by the remaining archive elements. The linker normally scans a library only once, even if that scan produces new unresolved references to previously ignored elements. If there is a symbol directory, however, *ld* iteratively searches the library as long as there are unsatisfied references to objects in that library. lf a directory for a library is out of date, *ld* treats the library as a normal (sequential) one.

The linker recognizes several names as having special meanings. By default, \_**main (main** in C) is the main entry point for a user program. The user can override this with the  $-e$  option. In addition, the names \_end, \_edata, and \_etext (end, edata, and etext in C) are predefined (see section 3). User programs cannot define these names for external use. Also, the name **\_start (start in C)** is reserved if you link via *cc.* Cc links programs to the clean-up file crt0.o and arranges for the entry point to be \_start in that file. Thus, if you use  $cc$  to link a program, you cannot define the external symbol "start" in your  $C$ program.

The linker sets memory management attributes for the output file to default values. These are shared text, virtual code, virtual data (O-data and I-data), and paged I-data. Use *chatr(l)* on the program to change these characteristics, or enable new ones, like demand-load.

*Ld* options may occur anywhere on the command line, as long as they follow the command name itself. Some options take a modifier immediately following the option letter (e.g. ... -o *outputname*). Ld recognizes modifiers either as part of the word containing the option letter, or as a separate word following the option letter (as with *getopt(3)).* 

Ld recognizes the following options. Note that, in the following options, a colon indicates that an argument is accepted. The colon itself is *not* literal, and must not appear when specifying arguments.

- $-A$  keep the D-data and I-data areas apart (in separate segments).
- $-N$  mark the program as not shareable.
- $-T$  put the D-data and I-data areas together in the same global data segment (GDS).
- $-V:$  assign a 32-bit integer as a version number for the resulting output file.
- $-X:$  indicates the starting size for the global symbol table.
- -d force definition of COMMON storage (Le. assign addresses and sizes), even for -r output.
- $-e$ : names an alternate entry point for the user program, other than  $\Box$ main. The loader calls this alternate entry point to initiate the program.
- $-h$ : (use only with  $-r$ ) prior to writing the output file, mark the named symbol so that it is no longer externally visible. This hides the symbol in the course of future processing by *ld.*
- -I: is an abbreviation for a library name. *Ld* searches a default set of directories to locate the desired library. These directories are:

 $\Delta$ lib

lusrllib

The linker searches these directories in the above order. looking for the library **libxxx.a**, where *xxx* is a string of one or more ASCII characters specified as the modifier for the  $-1$  option. Since *ld* searches a library when it encounters its name on the command line, the placement of the -*I* option is important. Note that it may be necessary to specify a sequential library several times on the command line in order to resolve all references, including those stemming from use of code in the library. A -I with no modifier is the same as -Ie. It causes *ld* to search the standard C library.

- $-n$  mark the program as shared (magic number of 108 hexadecimal). This is the default.
- $-0$ : specify a name for the resulting output object file produced by the linker (the default is  $a.out$ ).
- -r arranges for the output file to be re-linkable. *Ld* preserves all symbol table and relocation information necessary for linking. In this case the linker does not make final definitions of COMMON, nor does it issue "undefined symbol" messages.  $-$ r output is not executable.
- -s tells the linker to strip the final output file; that is, symbol table and relocation information is not a part of the output. This impairs the effectiveness of your system's debugger (if any). The linker ignores this option if there are any undefined symbols. (You can use *strip* (1) to remove this information from an existing executable file.)
- -t print a trace of the files that *ld* is including in the final output. If -v is also in effect, *ld* lists all library components relevant to this job. (This information appears twice  $-$  once for each pass over the input.) This option conflicts with the  $-t$  option for  $cc(1)$ .
- -u: specifies a name to enter in the linker's symbol table as undefined. It appears as an unresolved reference to the linker. Thus, you can force loading object information solely from a library.
- $-v$  causes the linker to output verbose information showing the progress of the link. This option is not available via  $cc(1)$  because it conflicts with the compiler's verbose option.

# SEE ALSO

 $ar(1)$ , chatr(1), getopt(1), nm(1), ranlib(1), strip(1), end(3), a.out(5).

# DIAGNOSTICS

Ld returns the following exit codes:

- $0$  no errors;
- $1 -$ abort (killed by signal);
- 2 error during link:

lex - generate programs for lexical analysis of text

#### **SYNOPSIS**

 $lex [-rctvn] [file] ...$ 

# HP-UX COMPATIBILITY<br>Level: HP-UX

HP-UX/STANDARD

Origin: System III

# **DESCRIPTION**

*Lex* generates programs to be used in simple lexical analysis of text.

The input files (standard input default) contain strings and expressions to be searched for, and C text to be executed when strings are found.

A file lex.yy.c is generated which, when loaded with the library, copies the input to the output except when a string specified in the file is found; then the corresponding program text is executed. The actual string matched is left *inyytext,* an external character array. Matching is done in order of the strings in the file. The strings may contain square brackets to indicate character classes, as in  $[abx-z]$  to indicate a, b, **x**, **y**, and **z**; and the operators  $*$ ,  $+$ , and ? mean respectively any non-negative number of, any positive number of, and either zero or one occurrences of, the previous character or character class. The character . is the class of all ASCII characters except new-line. Parentheses for grouping and vertical bar for alternation are also supported. The notation  $r\{d,e\}$  in a rule indicates between d and e instances of reqular expression r. It has higher precedence than I, but lower than  $*, ?, +$ , and concatenation. The character ~ at the beginning of an expression permits a successful match only immediately after a newline, and the character  $\hat{\mathbf{s}}$  at the end of an expression requires a trailing new-line. The character / in an expression indicates trailing context; only the part of the expression up to the slash is returned in *wtext*, but the remainder of the expression must follow in the input stream. An operator character may be used as an ordinary symbol if it is within " symbols or preceded by  $\setminus$ . Thus  $[a-zA-Z]$  + matches a string of letters.

Three subroutines defined as macros are expected:  $input()$  to read a character;  $unput(c)$  to replace a character read; and  $output(c)$  to place an output character. They are defined in terms of the standard streams, but you can override them. The program generated is named  $v\nu$ lex $()$ , and the library contains a main() which calls it. The action REJECT on the right side of the rule causes this match to be rejected and the next suitable match executed; the function yymore() accumulates additional characters into the same *yytext*; and the function **yyless**( $p$ ) pushes back the portion of the string matched beginning at  $p$ , which should be between *yytext* and *yytext* + *yyleng.* The macros *input* and *output* use files yyin and yyout to read from and write to, defaulted to stdin and stdout, respectively.

Any line beginning with a blank is assumed to contain only C text and is copied; if it precedes % % it is copied into the external definition area of the lex.yy.c file. All rules should follow a %%, as in YACC. Lines preceding %% which begin with a non-blank character define the string on the left to be the remainder of the line; it can be called out later by surrounding it with {}. Note that curly brackets do not imply parentheses; only string substitution is done.

#### EXAMPLE

D %% if  $[a-z]+$  $O{D}$  +  ${D}$ +  $" + + "$  $" + "$ *"1\* "*   $[0 - 9]$ printf("IF statement $\setminus$ n"); printf(" tag, value  $\%s\_{n}$ ", vytext); printf("octal number  $\%s\_{n}$ ", yytext); printf("decimal number  $\%s\setminus n$ " , vytext); printf(" unary  $op \setminus n$ "); printf(" binary op  $\setminus$  n"); loop: while (input()  $! = '*/;$ switch (input())

```
\{case '/': break;
case '*': unput(''):
default: go to loop; 
}
```
The external names generated by *lex* all begin with the prefix yy or **YY.** 

 $\mathbf{\ }$ 

The flags must appear before any files. The flag -r indicates RATFOR actions, -c indicates C actions and is the default,  $-t$  causes the lex.yy.c program to be written instead to standard output,  $-v$  provides a one-line summary of statistics of the machine generated,  $-n$  will not print out the  $-$  summary. Multiple files are treated as a single file. If no files are specified, standard input is used.

Certain table sizes for the resulting finite state machine can be set in the definitions section:

- %p *n* number of positions is *n* (default 2000)
- %n *n* number of states is *n* (500)
- %t *n* number of parse tree nodes is *n* (1000)
- %a *n* number of transitions is *n* (3000)

The use of one or more of the above automatically implies the  $-v$  option, unless the  $-n$  option is used.

#### SEE ALSO

 $yacc(1)$ .

*LEX* - *Lexical Analyzer Generator,* in *HP-UX: Selected Articles.* 

#### **BUGS**

The -r option is not yet fully operational.

LIF - Logical Interchange Format description

# **HP-UX COMPATIBILITY**

HP-UX/NUCLEUS

Origin: HP

### **DESCRIPTION**

LIF (Logical Interchange Format) is a Hewlett-Packard standard disc format that may be used for interchange of files among various HP computer systems. A LIF volume contains a header (identifying it as a LIF volume) and a directory that defines the contents (i.e. files) of the volume. The size of the directory is fixed when the volume is initialized (see *lifinit(1)}* and sets an upper bound on the number of files that may be created on the volume.

HP-UX contains a set of utilities (referred to hereafter as *lif\*(1)}* that may be used to initialize a LIF volume (i.e. create a header and an empty directory), copy files to and from LIF volumes, list the contents of LIF volumes, remove LIF files, and rename LIF files.

The *lif\*(1}* utilities are the only utilities within HP-UX where the internal contents of a LIF volume are known. To the rest of HP-UX a LIF volume is simply a file containing some unspecified data. The term 'LIF volume' should in no way be confused with the HP-UX notion of a file system volume or mountable volume.

A LIF volume may be created on any HP-UX file (either regular disc file or device special file) that supports random access via Iseek(2}. Note that you should **not** mount the special file before using the *lif\*(1}* routines. See *lifinit(1}* for details. Within a LIF volume, individual files are identified by 1 to 10 character file names. File names may consist of upper-case alphanumeric characters (A through Z, 0 through 9) and the underscore character (\_). The first character of a LIF file name must be a letter. The *lif\*(1}* utilities will accept any file name, including illegal file names generated on other systems, but will only create legal names. For example, file names containing lower-case letters will be read but not created.

LIF file names are specified to the *lif\*(1}* utilities by concatenating the HP-UX path name for the LIF volume with the LIF file name, separating the two with a colon (:). For example,

/dev/fd.0:ABC specifies LIF file ABC within HP-UX device special file /dev/fd.0.

myfile:ABC specifies LIF file ABC within HP-UX disc file 'myfile'.

Note that this file naming convention is applicable only for use as arguments to the *lif\** (1) utilities and do not constitute legal path names for any other use within HP-UX.

# **HARDWARE DEPENDENCIES**

Series 500:

You **must** use a character special file to access the media.

# **SEE ALSO**

 $lifcp(1)$ ,  $lifinit(1)$ ,  $lifls(1)$ ,  $lifrename(1)$ ,  $lifrm(1)$ .

lifep - copy to or from LlF files

#### **SYNOPSIS**

 $lifcp$   $[-a]$   $[-b]$   $[-t]$  file1 file2  $lifcp[-a] [-b] [-t] file1 [file2...] directory]$ 

# HP-UX COMPATIBILITY<br>Level: HP-UX

HP-UX/NUCLEUS

Origin: HP

### **DESCRIPTION**

*Lifcp* copies a LlF file to an HP-UX file, an HP-UX file to a LlF file, or a LlF file to another LlF file. It also copies a list of (HP-UX/LlF) files to a (LlF/HP-UX) directory. The last name on the argument list is the destination file or directory.

The -a option will cause an ASCII copy. In case of HP-UX to LlF copy, a LlF ASCII file is created. The -b option will force binary copy, creating LlF BINARY files. If neither of the -a or -b options are given, lifcp will guess whether to do an ASCII or a binary copy based on the magic number of the file. Text files are ASCII and object files are treated as binary.

If the -t option is given, the HP-UX file names will be translated to a name acceptable by a LlF utility. That is, all the lower-case letters will be substituted by upper-case letters and all other characters except numeric will be substituted by an underscore (\_). If the HP-UX file name starts with a non-letter, the file name will be preceded by the capital letter  $(X)$ . Note that if there are two files named colon  $(:)$  and semicolon (;), both of them will be translated to  $X$ . File names will be truncated to a maximum of 10 characters.

A LlF file name is recognized by the embedded colon (:) delimiter (see *lif(l)* for LlF file naming conventions). A LlF directory is recognized by a trailing colon. If an HP-UX file name containing a colon is used, the colon must be escaped with two backslash characters  $(\setminus \setminus)$  (the shell removes one of them). The file name  $-$ ' (dash) will be interpreted to mean standard in or standard out, depending on its position in the argument list.

The LlF file naming conventions are known only by the LlF utilities. Since file name expansion is done by the shell, this mechanism cannot be used for expansion of LlF file names.

Note that the media should not be mounted before using *lifcp.* 

#### HARDWARE DEPENDENCIES

Series 500:

You must use a character special file to access the media.

#### EXAMPLES

lifcp abc liffile:CDE

copy file abc to LlF file CDE within HP-UX file liffile.

#### lifcp abc $\diagdown$ ... liffile:CDE

copy file abc: to LlF file CDE in liffile.

#### lifcp -t abc def liffile:

copy files abc and def to lif files ABC and DEF within liffile.

#### lifcp liffile:ABC.

copy LlF file ABC within liffile to file ABC within current directory.

#### $lifcp - /dev/fd.0:A$ -FILE

copy standard input to LIF file A\_FILE on LIF volume /dev/fd.0.

#### lifcp liffile:ABC /dev/fd.0:CDE

copy LIF file ABC in liffile to LIF file CDE in /dev/fd.0.

#### lifcp liffile:ABC -

copy LlF file ABC in liffile to standard out.

# **lifcp \* liffile:**

copy all files within current directory to LIF files of the same name on LIF volume liffile (may cause errors if file names in the current directory do not obey LIF naming conventions!).

# **SEE ALSO**

 $\text{lift}(1)$ ,  $\text{liftnit}(1)$ ,  $\text{lifts}(1)$ ,  $\text{liftram}(1)$ ,  $\text{liftm}(1)$ .

# **DIAGNOSTICS**

*Lifcp* returns exit code 0 if the file is copied successfully. Otherwise it prints a diagnostic and returns non-zero.

lifinit - write LIF volume header on file

#### **SYNOPSIS**

**lifinit**  $[-v$ mn]  $[-dmn]$   $[-n$  string] file

# **HP-UX COMPATIBILITY**

HP-UX/NUCLEUS

Origin: HP

# **DESCRIPTION**

*Lifinit* writes a LIF volume header on a volume or file. *Options* may appear in any order. Their meanings are:

- *-vnnn*  Sets the volume size to *nnn* bytes. If *nnn* is not a multiple of 1024, it will be rounded down to the next such multiple.
- *-dnnn*  Sets the directory size to *nnn* file entries. If *nnn* is not a multiple of 8, it will be rounded up to next such multiple.
- -n *string*  sets the volume name to be *string*. If the -n option is omitted, the volume name is set to the last component of the path name specified by *file.* If *string* is longer than 6 characters, it is truncated.

*Iffile* does not exist, a regular HP-UX disc file is created and initialized.

The default values for volume size are 256K bytes for regular files, and the actual capacity of the device (as determined by *volsize(* 3)) for device files.

The default directory size is a function of the volume size. A percentage of the volume size is allocated to the volume directory as follows:

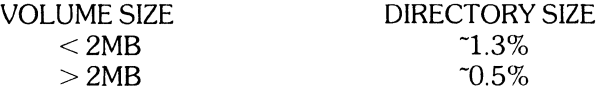

Each directory entry occupies 32 bytes of storage. The actual directory space is subject to the rounding rules stated above.

Note that you should **not** mount the special file before using *lifinit.* 

#### **HARDWARE DEPENDENCIES**

Series 200:

If your media has never been initialized, it must be initialized using *system\_mi* before *lifinit* can be used. (Refer to the System Administrator Manual for details concerning *system\_mi.)* 

#### Series 500:

You **must** use a character special file to access the media.

If your media has never been initialized, it must be initialized using *sdfinit(8)* before *lifinit* can be used.

# **EXAMPLES**

**Iifinit -v500000 -dlO** x **lifinit** /dev/rfd.0

#### **SEE ALSO**

 $lif(1), lifcp(1), lifls(1), lifrename(1), lifrm(1), sdfinit(8).$ 

#### **DIAGNOSTICS**

*Lifinit* returns exit code 0 if the volume is initialized successfully. Otherwise it prints a diagnostic and returns non-zero.

# **WARNING**

 $\sim$ 

 $\bar{\mathcal{A}}$ 

Do not terminate *lifinit* once it has started executing. Otherwise, your media could become corrupted.

 $\mathcal{L}_{\mathcal{A}}$ 

lifls - list contents of LIF directory

# **SYNOPSIS**

lifls [ option ] name

# HP-UX COMPATIBILITY<br>Level: HP-UX

HP-UX/NUCLEUS

Origin: HP

## DESCRIPTION

*Lifts* lists the contents of a LIF directory on STDOUT. The default output format calls for the file names to be listed in multiple columns (as is done by Is(1), except unsorted) if STDOUT is a character special file. If STDOUT is not a teletype, the output format is one file name per line. *Name* is a path name to an HP-UX file containing a LIF volume and optional file name. If *name* is a volume name, the entire volume is listed. If *name* is of the form *volume,file,* then only the file is listed. There are two options:

- -I List in long format, giving volume name, volume size, directory start, directory size, file type, file size, file start, extension, date created, last volume and volume number.
- -C Force multiple column output format regardless of STDOUT type.

Note that you should not mount the special file before using *lifts.* 

#### HARDWARE DEPENDENCIES

Series 500:

You must use a character special file to access the media.

## EXAMPLES

lifls -1 ../TEST/header  $l$ ifls / $dev$ /rfd.0

#### SEE ALSO

 $lif(1), lifcp(1), lifinit(1), lifrename(1), lifrm(1).$ 

#### DIAGNOSTICS

Lifts returns exit code 0 if the directory was listed successfully. Otherwise it prints a diagnostic and returns non-zero.

lifrename - rename LIF files

# **SYNOPSIS**

**Iifrename** oldfile newfile

# **HP-UX COMPATIBILITY**

HP-UX/NUCLEUS

Origin: HP

#### **DESCRIPTION**

*Oldfile* is a full LIF file specifier (see *lif*(1) for details) for the file to be renamed (e.g. **liffile:A\_FILE**). *Newfile* is new name to be given to the file (only the file name portion). This operation does not include copy or delete. Old file names must match the name of the file to be renamed, even if that file name is not a legal LIF name.

Note that you should **not** mount the special file before using *lifrename.* 

# **HARDWARE DEPENDENCIES**

Series 500:

You **must** use a character special file to access the media.

#### **EXAMPLES**

**Iifrename Iiffile:A-FILE B\_FlLE Iifrename** Idev/fd.O:ABC **CDE** 

#### **SEE ALSO**

 $lif(1),$   $lifcp(1),$   $lifinit(1),$   $lifls(1),$   $lifrm(1).$ 

#### **DIAGNOSTICS**

*Lifrename* returns exit code 0 if the file name is changed successfully. Otherwise it prints a diagnostic and returns non-zero.

Iifrm - remove a LIF file

# **SYNOPSIS**

**lifrm** file 1 ... filen

# **HP-UX COMPATIBILITY**

HP-UX/NUCLEUS

Origin: **HP** 

# **DESCRIPTION**

*Lifrm* removes one or more entries from a LIF volume. File name specifiers are as described in *lif(* 1).

Note that you should not mount the special file before using *lifrm*.

# **HARDWARE DEPENDENCIES**

Series 500:

You **must** use a character special file to access the media.

## **EXAMPLES**

**lifrm liffile:MAN lifrm** /dev/rfd.O:F

# **SEE ALSO**

 $\text{lift}(1), \text{life}(1), \text{lift}(1), \text{lift}(1), \text{life}(1).$ 

### **DIAGNOSTICS**

*Lifrm* returns exit code 0 if the file is removed successfully. Otherwise it prints a diagnostic and returns non-zero.

line - read one line from user input

# **SYNOPSIS**

**line** 

# **HP-UX COMPATIBILITY**

HP-UX/STANDARD

Origin: System III

# **DESCRIPTION**

*Line* copies one line (up to a new-line) from the standard input and writes it on the standard output. It returns an exit code of 1 on **EOF** and always prints at least a new-line. It is often used within shell files to read from the user's terminal.

#### SEE ALSO

read (documented under sh(1)), read(2).

link, unlink - exercise link and unlink system calls

### **SYNOPSIS**

/etc/link file1 file2 /etc/unlink file

# **HP-UX COMPATIBILITY**

HP-UX/STANDARD

Origin: System III

### **DESCRIPTION**

*Link* and *unlink* perform their respective system calls on their arguments, abandoning most error checking. These commands may only be executed by the super-user.

# **RETURN VALUE**

o -successful *link* .

1 - input syntax error.

*2 -link* call failed *(unlink* will never report failure).

### **SEE ALSO**

 $rm(1)$ ,  $link(2)$ , unlink $(2)$ .

 $\text{lint} - \text{a}$  C program checker/verifier

## **SYNOPSIS**

lint [-abchnpuvxDUI ] file ...

# HP-UX COMPATIBILITY<br>Level: CCom

C Compiler - HP-UX/STANDARD

Origin: System III

### **DESCRIPTION**

*Lint* attempts to detect features of the C program *files* which are likely to be bugs, non-portable, or wasteful. It also checks type usage more strictly than the compilers. Among the things which are currently detected are unreachable statements, loops not entered at the top, automatic variables declared and not used, and logical expressions whose value is constant. Moreover, the usage of functions is checked to find functions which return values in some places and not in others, functions called with varying numbers of arguments, and functions whose values are not used.

It is assumed that all the *files* are to be loaded together; they are checked for mutual compatibility. By default, *lint* uses function definitions from the standard lint library **Ilib-lc.ln**; function definitions from the portable lint library IIib-port.ln are used when *lint* is invoked with the -p option.

Any number of *lint* options may be used, in any order. The following options are used to suppress certain kinds of complaints:

- $-a$  Suppress complaints about assignments of long values to variables that are not long.
- $-b$  Suppress complaints about **break** statements that cannot be reached. (Programs produced by *lex* or *yaee* will often result in a large number of such complaints.)
- -c Suppress complaints about casts that have questionable portability.
- $-h$  Do not apply heuristic tests that attempt to intuitively find bugs, improve style, and reduce waste.
- -u Suppress complaints about functions and external variables used and not defined, or defined and not used. (This option is suitable for running *lint* on a subset of files of a larger program.)
- -v Suppress complaints about unused arguments in functions.
- -x Do not report variables referred to by external declarations but never used.

The following arguments alter *lint's* behavior:

- $-n$  Do not check compatibility against either the standard or the portable lint library.
- -p Attempt to check portability to other dialects of C.
- The  $-D$ ,  $-U$ , and  $-I$  options of  $cc(1)$  are also recognized as separate arguments.

Certain conventional comments in the C source will change the behavior of *lint:* 

#### /\*NOTREACHED\*/

at appropriate points stops comments about unreachable code.

#### / \* VARARGSn \* /

suppresses the usual checking for variable numbers of arguments in the following function declaration. The data types of the first *n* arguments are checked; a missing *n* is taken to be O.

#### /\*ARGSUSED\*/

turns on the -v option for the next function.

#### /\* UNTUBRARY \*/

at the beginning of a file shuts off complaints about unused functions in this file.

*Lint* produces its first output on a per source file basis. Complaints regarding included files are collected and printed after all source files have been processed. Finally, information gathered from all input files is collected and checked for consistency. At this point, if it is not clear whether a complaint stems from a given source file or from one of its included files, the source file name will be printed followed by a question mark.

# **FILES**

*lusr/lib/lint[12]* programs declarations for standard functions (binary format; source is in /**usr/lib/llib-lc**)  $\frac{1}{\sqrt{2}}$  /usr/lib/llib-port.ln declarations for portable functions (binary format; source is in /**usr/lib/llib-port**)<br>/usr/tmp/\*lint\* temporaries /usr/tmp/\*lint\*

# **SEE ALSO**

 $cc(1)$ .

#### **BUGS**

*Exit(2)* and other functions which do not return are not understood.

login - sign on

#### **SYNOPSIS**

/ete/login [name [hangup 11

# **HP-UX COMPATIBILITY**

HP-UX/STANDARD

Origin: System III

#### **DESCRIPTION**

The *login* command is used at the beginning of each terminal session and allows you to identify yourself to the system. It cannot be invoked explicitly (except by the super-user), but is invoked by the system when a connection is first established, or after the previous user has logged out by sending an "end-offile" (control-D) to his or her initial shell. (See *How to Get Started* at the beginning of this volume for instructions on how to dial up initially.)

*Login* asks for your user name (preferably lower-case), and, if appropriate, your password. Echoing is turned off (where possible) during the typing of your password, so it will not appear on the written record of the session. Note that, if you have a password, you will be asked for it whether your user name is valid or not. This is done to make it more difficult for an unauthorized user to log in on the system by trial and error.

If password aging has been invoked by the super-user on your behalf, your password may have expired. In this case, you will be diverted into *passwd(l)* to change it, after which you may attempt to login again.

If you do not complete the login successfully within a certain period of time (e.g., one minute), you are likely to be silently disconnected.

After a successful login, the accounting files are updated, and the user and group id's and the working directory are initialized. *Login* then executes a command interpreter (usually *sh(l)),* according to specifications found in the /etc/passwd file. If the shell is executed, the profile files /etc/profile and **\$HOME/.profile** are executed, if they exist. Depending on what these profile files contain, you are notified of mail in your mail file or any messages you may have received since your last login. Argument 0 of the command interpreter is - followed by the last component of the interpreter's path name. The *environment* (see *environ*(7)) is initialized to:

HOME = *your-login-directory*   $PATH =$ :/bin:/usr/bin LOGNAME = *your-login-name* 

For the super-user, PATH is augmented to include *letc.* 

The presence of *name* suppresses the login: prompt, and uses *name* as the login name. *H angup* is the time, in seconds, before hanging up if the login is unsuccessful. The default is 60 seconds. Zero (0) seconds indicates an indefinite wait.

#### **FILES**

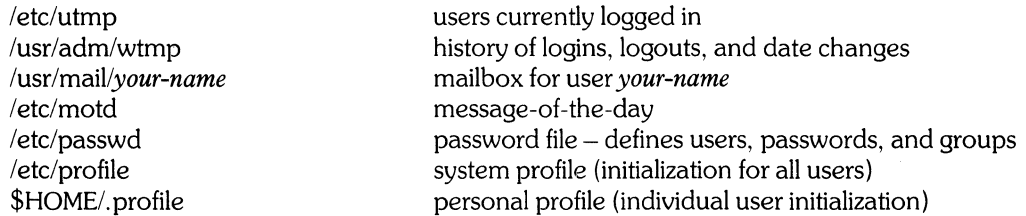

#### **SEE ALSO**

mail(1), newgrp(1), passwd(1), sh(1), su(1), passwd(5), profile(5), environ(7), getty(8).

 $\ddot{\phantom{1}}$ 

#### **DIAGNOSTICS**

*Login incorrect* 

if the user name or the password is incorrect.

*No shell, cannot open password file, no directory:* 

consult your system manager.

*Your password has expired. Choose a new one.* 

if password aging is implemented.

*No entry in utmp:* 

*utmp* file exists but your terminal is not listed there. Caused by serious trouble in file system or *ttyname(3).* 

*No root directory:* 

attempted to log into a subdirectory that does not exist (i.e., passwd file entry had shell name "\*", but the system cannot *chroot* to the given directory).

*No login in letc or Ibin on root:* 

same as above except sub-root login command not found.

*Invalid ID:* 

*setuid* or *setgid* failed.

*No directory:* 

cannot *chdir* to your home directory.

*No shell:* 

your shell (or *Ibin/sh* if your shell name is null in letc/passwd) could not be *exec'* d.

*Warning: Had to set home directory to 'I'* 

occurs if you are the super-user and *login's* attempt to *chdir(2)* to your home directory fails (because the directory is missing or corrupted). You are logged in anyway.

*Sorry, single-user* 

occurs if the version field from *uname(2)* starts with A (or if the *uname* system call fails) and if your terminal name is not *Idev/console* and if your home shell is not named *lusr/lib/uucp/uucico.* You are not logged in.

logname - get login name

# **SYNOPSIS**

**logname** 

# **HP-UX COMPATIBILITY**

HP-UX/STANDARD

Origin: System III

# **DESCRIPTION**

*Logname* returns the contents of the environment variable **\$LOGNAME,** which is set when a user logs into the system.

# **FILES**

 $\frac{1}{2}$ 

/etc/profile

## **SEE ALSO**

env(1), login(1), logname(3X), environ(7).

lorder - find ordering relation for object library

# **SYNOPSIS**

**lorder** file ...

# **HP-UX COMPATIBILITY**

HP-UX/STANDARD

Origin: System III

## **DESCRIPTION**

The input is one or more object or library archive *files* (see *art* 1)). The standard output is a list of pairs of object file names, meaning that the first file of the pair refers to external identifiers defined in the second. The output may be processed by *tsort(l)* to find an ordering of a library suitable for one-pass access by  $ld(1)$ .

This one-line example intends to build a new library from existing .0 files.

ar cr library 'lorder \*.0 I tsorf

*Ranlib* (1) serves a similar purpose and is more efficient for libraries.

#### **FILES**

\*symref, \*symdef temp files

#### SEE ALSO

 $ar(1)$ ,  $ld(1)$ , tsort $(1)$ , ranlib $(1)$ .

#### **BUGS**

Object files whose name do not end with .0, even when contained in library archives, are overlooked. Their global symbols and references are attributed to some other file.

lpd - line printer daemon

#### **SYNOPSIS**

/usr/lib/lpd [ printername ]

# HP-UX COMPATIBILITY<br>Level: HP-UX

HP-UX/STANDARD

Origin: System III

## **DESCRIPTION**

*Lpd* is the daemon for the line printer. It is automatically initiated by the line printer spooling command, *lpr.* 

*Printername* is the name of a printer device file, without the initial "/dev/" (i.e. **Ip8**). If *printername* is not specified, the default printer Ip is used.

Lpd searches the directory */usr*/spool for a directory of the same name as the specified *printername*. Thus, *lusrispooi/ip* is used by default. To be able to use other printers, a directory for each printer must be created in *lusrlspool* by the super-user. (Other spool directories can be specified by *lpr* with the -d option.)

The file lock is used to prevent two daemons from becoming active on the same spool directory. Several daemons can be active simultaneously, as long as they are working on different spool directories. After the program has successfully set the lock, it forks and the main path exits, thus spawning the daemon. The directory is scanned for files beginning with "df". Each such file is submitted as a job. Each line of a job file must begin with a key character to specify what to do with the remainder of the line. The key characters are:

- L specifies that the remainder of the line is to be sent as a literal.<br>I is the same as L, but signals the \$IDENT card which is to be ma
- I is the same as L, but signals the \$IDENT card which is to be mailed back by the mail option.<br>B specifies that the rest of the line is a file name. That file is to be printed.
- specifies that the rest of the line is a file name. That file is to be printed.
- F is the same as **B** except a form-feed is prepended to the file.<br>U specifies that the rest of the line is a file name. After the
- specifies that the rest of the line is a file name. After the job has been transmitted, the file is unlinked.
- M is followed by a user 10; after the job is sent, a message is mailed to the user via the *mail* (1) command to verify the sending of the job.
- D specifies that the remainder of the line is a path name for a specific printer.

Any error encountered will cause the daemon to give up, wait 10 seconds, and start over. This means that an improperly constructed "df" file may cause the same job to be submitted every 10 seconds.

To restart *lpd* (in the case of hardware or software malfunction), it is necessary to first kill the old daemon (if it is still alive), and remove the lock file (if present), before initiating the new daemon. This is done automatically by *letclrc* when the system is brought up, in case there were any jobs left in the spooling directory when the system last went down.

*Lpd* will pass ASCII escape sequences to the output device. This enables users to access special capabilities like expanded type fonts, alternate character sets, etc.

#### FILES

*lusrispoolllpi \* lusrlspoollprinternamei\* letc/passwd Idev/lp Idev/lp\** 

default spool area for line printer daemon. spool area for additional printers used to get the user's name. default line printer device. additional printer devices.

#### SEE ALSO

 $lpr(1)$ .

lpr - line printer spooler

## **SYNOPSIS**

**lpr** [ option ... ] [ name ... ]

# **HP-UX COMPATIBILITY**

Level: HP-UX/STANDARD

Origin: System III

## **DESCRIPTION**

*Lpr* causes the named files to be queued for printing on a line printer. If no *names* appear, the standard input is assumed; thus *lpr* may be used as a filter. If the -d option is absent, the printer /dev/lp is assumed.

The following *options* may be given (each as a separate argument and in any order) before any file name arguments:

- $-c$  Makes a copy of the file to be sent before returning to the user.<br>- Removes the file after sending it.
- 
- $-r$  Removes the file after sending it.<br>-**m** When printing is complete, repor When printing is complete, reports that fact by *mail*(1).
- -n Does not report the completion of printing by *mail*(1). This is the default option.<br>-d Is followed by a printer name, and causes output to be sent to that printer.
- Is followed by a printer name, and causes output to be sent to that printer.

Note that *lpr* does not force a page-eject at the end of a printing. Thus, if printing stops in the middle of a page, the upcoming header will not begin at the appropriate place. The most common solution to this is to pipe your printing through *pr(* 1).

#### **FILES**

/etc/passwd /usr/lib/lpd */usr/spoollprintername/* \*

user's identification and accounting data. line printer daemon. spool area.

# **SEE ALSO**

 $lpd(1), pr(1).$ 

Is, 1, 11, lsf, lsr, lsx -list contents of directories

#### **SYNOPSIS**

**Is [ -abcdfgilmnoqrstuxlACFR** ] [ names]

I [Is options] [ names ] II [Is options) [ names) **Isf** [Is options] [ names] **Isr** [Is options) [ names] **Isx** [Is options) [ names]

#### **HP-UX COMPATIBILITY**

Level: HP-UX/NUCLEUS

Origin: System III and UCB

# **DESCRIPTION**

For each directory named, *Is* lists the contents of that directory; for each file named, *Is* repeats its name and any other information requested. By default, the output is sorted alphabetically. When no argument is given, the current directory is listed. When several arguments are given, the arguments are first sorted appropriately, but file arguments are processed before directories and their contents.

If you are the super-user, *Is* defaults to listing all files except. and ...

There are three major listing formats. The format chosen depends on whether the output is going to a login device, and may also be controlled by option flags. The default format for a teletype is to list the contents of directories in multi-column format, with the entries sorted down the columns. (When individual file names (as opposed to directory names) appear in the argument list, those file names are always sorted across the page rather than down the page in columns. This is because the individual file names may be arbitrarily long.) If the standard output is not a teletype, the default format is to list one entry per line. Finally, there is a stream output format in which files are listed across the page, separated by  $\mathbf{u}$ ,  $\mathbf{u}$ characters. The -m flag enables this format.

There are several options:

- -I List in long format, giving mode, number of links, owner, group, size in bytes, and time of last modification for each file (see below). If the file is a special file, the size field will contain the major device number in decimal and the minor device number in hexadecimal, rather than a size.
- $-\mathbf{o}$  The same as  $-1$ , except that the group is not printed.
- $-n$  The same as  $-1$ , except that the owner number is printed, and all group information is omitted.
- $-\mathbf{g}$  The same as  $-I$ , except that the owner is not printed (overrides  $-\mathbf{o}$  if both options are specified).
- -t Sort by time of last modification (latest first) instead of by name.
- -a List all entries; in the absence of this option, entries whose names begin with a period (.) are *not*  listed.
- $-A$  The same as  $-a$ , except that the current directory "." and parent directory ".." are not listed. For the super-user, this flag defaults to ON, and is turned off by  $-A$ .
- $-$ s Give size in blocks (including indirect blocks) for each entry.
- $-d$  If argument is a directory, list only its name; often used with  $-l$  to get the status of a directory.
- -r Reverse the order of sort to get reverse alphabetic or oldest first, as appropriate.
- $-u$  Use time of last access instead of last modification for sorting (with the  $-t$  option) and/or printing (with the -I option).
- $-c$  Use time of last modification of the inode (mode, etc.) instead of last modification of the file for sorting  $(-t)$  and/or printing  $(-1)$ .
- -i For each file, print the i-number in the first column of the report.
- $-$ f Force each argument to be interpreted as a directory and list the name found in each slot. This option turns off  $-L$ ,  $-t$ ,  $-s$ , and  $-r$ , and turns on  $-a$ ; the order is the order in which entries appear in the directory.
- $-m$  Force stream output format, i.e. a comma separated list.
- $-1$  The file names will be listed in single column format regardless of the output device. This will force single column format to the user's terminal.
- $-C$  Force multi-column output to a file or a pipe.
- $-\mathbf{q}$  Force printing of non-graphic charaters in file names as the character "?"; this normally happens only if the output device is a teletype.
- $-b$  Force printing of non-graphic characters to be in  $\setminus$  ddd notation, in octal.
- $-x$  Force columnar printing to be sorted across rather than down the page.
- $-F$  Cause directories to be marked with a trailing "/" and executable files to be marked with a trailing  $"$  \*".
- $-R$  Recursively list subdirectories encountered.

Ls normally is known by several names which provide shorthands for the various formats:

- 1 is equivalent to  $\mathbf{ls}$  -m.<br>Il is equivalent to  $\mathbf{ls}$  -l
- is equivalent to  $Is -I$ .
- Isf is equivalent to Is -F.
- **Isr** is equivalent to  $\mathbf{I}$ **s**  $-R$ .
- **Isx** is equivalent to  $Is -x$ .

The shorthand notations are implemented as links to Is. Option arguments to the shorthand versions behave exactly as if the long form above had been used with the additional arguments.

The mode printed under the -I option consists of 11 characters that are interpreted as follows:

The first character is:<br>**d** if the er

- if the entry is a directory;
- **b** if the entry is a block special file;
- c if the entry is a character special file;
- $p$  if the entry is a fifo (a.k.a. "named pipe") special file;
	- if the entry is an ordinary file.

The next 9 characters are interpreted as three sets of three bits each. The first set refers to the owner's permissions; the next to permissions of others in the user-group of the file; and the last to all others. Within each set, the three characters indicate permission to read, to write, and to execute the file as a program, respectively. For a directory, "execute" permission is interpreted to mean permission to search the directory for a specified file.

The permissions are indicated as follows:

- r if the file is readable;
- w if the file is writable:
- x if the file is executable;
- if the indicated permission is *not* granted.

The group-execute permission character is given as s if the file has set-group-ID mode; likewise, the user-execute permission character is given as s if the file has set-user-ID mode. The last character of the mode (normally  $x$  or  $-$ ) is t if the 1000 (octal) bit of the mode is on; see  $chmod(1)$  for the meaning of this mode. The indications of set-ID and 1000 bit of the mode are capitalized if the corresponding execute permission is *not* set.

When the sizes of the files in a directory are listed, a total count of blocks, including indirect blocks, is printed.

Ŷ

# HARDWARE DEPENDENCIES

Series 200:

Network and SRM files are not implemented.

#### Series 500:

The -a and -A options perform the same function.

## FILES

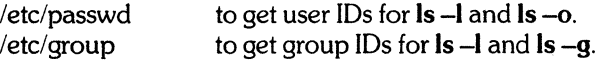

#### SEE ALSO

 $chmod(1)$ ,  $find(1)$ .

#### BUGS

Newline and tab are considered printing characters in file names.

The output device is assumed to be 80 columns wide.

The option setting based on whether the output is a teletype is undesirable as  $Is -s$  is much different than Is -5 I Ipr. On the other hand, not using this setting would make old shell scripts which used *is*  error-prone.

Column widths choices are poor for terminals which can tab.

lsdev - list device drivers in the system

### **SYNOPSIS**

/etc/lsdev [ major... ]

# HP-UX COMPATIBILITY<br>Level: HP-UX

HP-UX/NON-STANDARD

Origin: HP

Remarks: *Lsdev* is implemented on the Series 500 only.

# **DESCRIPTION**

With no arguments, *lsdev* lists, one pair per line, the major device numbers and driver names of all device drivers configured into the system and available for invocation via special files.

H there are any arguments, they must represent major device numbers. For each, *lsdev* lists the corresponding driver name (if any).

*Lsdev* is simply a qUick-reference aid. In some implementations, it may only read an internal list of device drivers, not the actual list in the operating system.

#### SEE ALSO

Section 4.

# DIAGNOSTICS

Lists the drivername as "no such driver" when appropriate.

mail, rmail- send mail to users or read mail

#### **SYNOPSIS**

mail  $[-\text{rpqe}]$   $[-\text{file}]$ 

mail persons

rmail persons

HP-UX COMPATIBILITY

Level: HP-UX/STANDARD

Origin: System III

#### **DESCRIPTION**

*Mail* without arguments prints a user's mail, message-by-message, in last-in, first-out order. For each message, the user is prompted with a ?, and a line is read from the standard input to determine the disposition of the message:

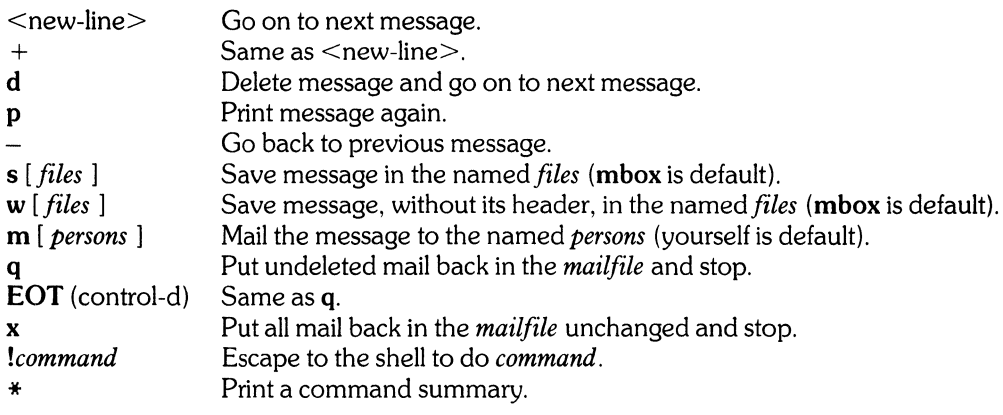

The optional arguments alter the printing of the mail:

- -r causes messages to be printed in first-in, first-out order.
- -p causes all mail to be printed without prompting for disposition.
- -q causes *mail* to terminate after interrupts. Normally an interrupt only causes the termination of the printing of the current message.
- *-ffile* causes *mail* to use *file* (e. g., mbox) instead of the default *mailfile.*
- -e The mail is simply tested for existence and the exit code returned.
	- $0 =$  mail present
	- $1 =$  no mail
	- $2 =$  other error

When *persons* are named, *mail* takes the standard input up to an end-of-file (or up to a line consisting of just a.) and adds it to each *person's mailfile.* The message is preceded by the sender's name and a postmark. Lines that look like postmarks in the message, (i. e., "From ... ") are preceded with a >. A *person*  is usually a user name recognized by *login* ( 1 ). If a *person* being sent mail is not recognized, or if *mail* is interrupted during input, the dead.letter will be saved to allow editing and resending.

To denote a recipient on a remote system, prefix *person* by the system name and exclamation mark (see  $uucp(1C)$ . Everything after the first exclamation mark in *persons* is interpreted by the remote system. In particular, if *persons* contains additional exclamation marks, it can denote a sequence of machines through which the message is to be sent on the way to its ultimate destination. For example, specifying alblcde as a recipient's name causes the message to be sent to user blcde on system a. System a will interpret that destination as a request to send the message to user cde on system b. This might be useful, for instance, if the sending system can access system a but not system b, and system a has access to system h.

The *mailfile* may be manipulated in two ways to alter the function of *mail.* The *other* permissions of **the**  file may be read-write, read-only, or neither read nor write to allow different levels of privacy. If changed to other than the default, the file will be preserved even when empty to perpetuate the desired permissions. The file may also contain the first line:

Forward to *person* 

which will cause all mail sent to the owner of the *mailfile* to be forwarded to *person*. This is especially useful to forward all of a person's mail to one machine in a multiple machine environment.

*Rmail* only permits the sending of mail; *uucp* (1C) uses *rmail* as a security precaution.

When a user logs in, he is informed of the presence of mail, if any.

#### **FILES**

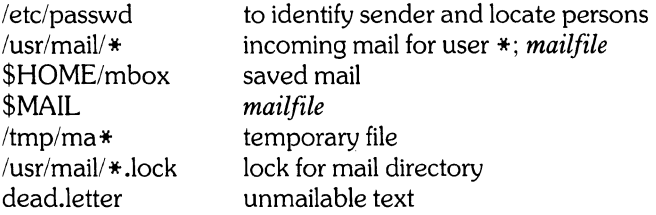

## **SEE ALSO**

 $login(1)$ , uucp $(1C)$ , write $(1)$ .

#### **BUGS**

Race conditions sometimes result in a failure to remove a lock file.

After an interrupt, the next message may not be printed; printing may be forced by typing a p.

make - maintain, update, recompile programs

### **SYNOPSIS**

make  $[-f$ makefile]  $[-p]$   $[-i]$   $[-k]$   $[-s]$   $[-r]$   $[-n]$   $[-b]$   $[-e]$   $[-t]$   $[-q]$   $[-d]$   $[$  names]

# HP-UX COMPATIBILITY<br>Level: HP-UX

HP-UX/STANDARD

Origin: System III

# **DESCRIPTION**

The following is a brief description of all options and some special names. Options may occur in any order.

- -f *makefile* Description file name. *Makefile* is assumed to be the name of a description file. A file name of - denotes the standard input. The contents of *makefile* override the built-in rules if they are present. Note that the space between -f and *makefile* must be present.
- $-p$  Print out the complete set of macro definitions and target descriptions.
- -i Ignore error codes returned by invoked commands. This mode is also entered if the fake target name .IGNORE appears in the description file.
- $-k$  Abandon work on the current entry, but continue on other branches that do not depend on that entry.
- $-s$  Silent mode. Do not print command lines before executing. This mode is also entered if the fake target name .SILENT appears in the description file.
- -r Do not use the built-in rules.
- -n No execute mode. Print commands, but do not execute them. Even lines beginning with an  $@$  are printed.
- -b Compatibility mode for old (Version 7) makefiles.
- -e Environment variables override assignments within makefiles.
- -t Touch the target files (causing them to be up-to-date) rather than issue the usual commands.
- -d Debug mode. Print out detailed information on files and times examined. (This is intended for debugging the *make* command itself.)
- -q Question. The *make* command returns a zero or non-zero status code depending on whether the target file is or is not up-to-date.

The "built-in" dependency targets are:

#### .DEFAULT

If a file must be made but there are no explicit commands or relevant built-in rules, the commands associated with the name .DEFAULT are used if it exists.

#### . PRECIOUS

Dependents of this target will not be removed when quit or interrupt are hit.

#### .SILENT

Same effect as the -s option.

#### .IGNORE

Same effect as the -i option.

*Make* executes commands in *makefile* to update one or more target *names. Name* is typically a program. If *makefile* is -, the standard input is taken. If no -f option is present, makefile, Makefile, s. makefile, and s. Makefile are tried in order. More than one -f makefile argument pair may appear.

*Make* updates a target only if it depends on files that are newer than the target. All prerequisite files of a target are added recursively to the list of targets. Missing files are deemed to be out of date.

*Makefile* contains a sequence of entries that specify dependencies. The first line of an entry is a blankseparated, non-null list of targets, followed by a colon (:), followed by a (possibly null) list of prerequisite files or dependencies. Text following a; and all following lines that begin with a tab are shell commands to be executed to update the target. The first line that does not begin with a tab or  $#$  begins a new dependency or macro definition. Shell commands may be continued across lines with the  $\langle$ backslash $\rangle$  $\langle$ new-line $\rangle$  sequence. Sharp (#) and new-line surround comments.

The following *makefile* says that **pgm** depends on two files **a.o** and **b.o**, and that they in turn depend on their corresponding source files (a.c and b.c) and a common file incl.h:

```
pgm: a.o b.o 
         cc a.o b.o -0 pgm 
a.o: incl.h a.c 
         cc -c a.c 
b.o: incl.h b.c 
         cc -c b.c
```
Command lines are executed one at a time, each by its own shell. A line is printed when it is executed unless the -5 option is present, or the entry .SILENT: is in *makefile,* or unless the first character of the command is  $\omega$ . The  $-$ n option specifies printing without execution; however, if the command line has the string **\$(MAKE)** in it, the line is always executed (see discussion of the **MAKEFLAGS** macro under *Environment).* Note that this feature does not work if MAKE is enclosed in braces, as in \${MAKE}. The -t (touch) option updates the modified date of a file without executing any commands.

Commands returning non-zero status normally terminate *make*. If the -i option is present, or the entry **.IGNORE:** appears in *makefile*, or if the line specifying the command begins with  $\langle \text{tab}\rangle \langle \text{hypo}\rangle$ , the error is ignored. If the  $-k$  option is present, work is abandoned on the current entry, but continues on other branches that do not depend on that entry.

The -b option allows old makefiles (those written for the old version of *make)* to run without errors. The difference between the old version of *make* and this version is that this version requires all dependency lines to have a (possibly null) command associated with them. The previous version of *make* assumed if no command was specified explicitly that the command was null.

Interrupt and quit cause the target to be deleted unless the target depends on the special name .PRECIOUS.

#### Environment

The environment is read by *make.* All variables are assumed to be macro definitions and processed as such. The environment variables are processed before any makefile and after the internal rules; thus, macro assignments in a makefile override environment variables. The  $-e$  option causes the environment to override the macro assignments in a makefile.

The MAKEFLAGS environment variable is processed by *make* as containing any legal input option (except -f, -p, and -d) defined for the command line. Further, upon invocation, *make* "invents" the variable if it is not in the environment, puts the current options into it, and passes it on to invocations of commands. Thus, MAKEFLAGS always contains the current input options. This proves very useful for "super-makes". In fact, as noted above, when the -n option is used, the command  $$(MAKE)$  is executed anyway; hence, one can perform a make -n recursively on a whole software system to see what would have been executed. This is because the -n is put in MAKEFLAGS and passed to further invocations of \$(MAKE). This is one way of debugging all of the makefiles for a software project without actually doing anything.

#### Macros

Entries of the form *string1* = *string2* are macro definitions. Subsequent appearances of  $\frac{\sin\theta}{\sin\theta}$  *(:substl* = *[subst2]))* are replaced by *string2.* The parentheses are optional if a single character macro name is used and there is no substitute sequence. The optional *:subst1* = *subst2* is a substitute sequence. If it is specified, all non-overlapping occurrences of *substl* in the named macro are replaced by *subst2.* Strings (for the purposes of this type of substitution) are delimited by blanks, tabs, new-line characters, and beginnings of lines. An example of the use of the substitute sequence is shown under *Libraries.* 

#### Internal Macros

There are five internally maintained macros which are useful for writing rules for building targets.

- \$\* The macro \$\* stands for the file name part of the current dependent with the suffix deleted. It is evaluated only for inference rules.
- $\mathcal{F}(\widehat{a})$  The  $\mathcal{F}(\widehat{a})$  macro stands for the full target name of the current target. It is evaluated only for explicitly named dependencies.
- \$< The \$< macro is only evaluated for inference rules or the .DEFAULT rule. It is the module which is out of date with respect to the target (i.e., the "manufactured" dependent file name). Thus, in the .c.o rule, the \$< macro would evaluate to the .c file. An example for making optimized .0 files from .c files is:

.c.o:

.c.o:

or:

$$
cc -c -O
$$

 $cc -c -O$  \$\*.c

- \$? The \$? macro is evaluated when explicit rules from the makefile are evaluated. It is the list of prerequisites that are out of date with respect to the target; essentially, those modules which must be rebuilt.
- \$% The \$% macro is only evaluated when the target is an archive library member of the form **lib(file.o)**. In this case,  $\mathcal{F}(\omega)$  evaluates to lib and  $\mathcal{F}'$  evaluates to the library member, file.o.

Four of the five macros can have alternative forms. When an upper case  $D$  or  $F$  is appended to any of the four macros the meaning is changed to "directory part" for **D** and "file part" for **F**. Thus,  $\mathbf{\hat{s}}(\omega \mathbf{D})$ refers to the directory part of the string  $\frac{2}{\omega}$ . If there is no directory part, ./ is generated. The only macro excluded from this alternative form is \$?. The reasons for this are debatable.

#### Suffixes

瀾

Certain names (for instance, those ending with .0) have inferable prerequisites such as .c, .s, etc. If no update commands for such a file appear in *makefile,* and if an inferable prerequisite exists, that prerequisite is compiled to make the target. In this case, *make* has inference rules which allow building files from other files by examining the suffixes and determining an appropriate inference rule to use. The current default inference rules are:

.c .c- .sh .sh- .c.o .C-.O .C-.C .s.o .S-.O .y.o .y-.o .1.0 .1-.0 .y.c .y<sup>-</sup>.c .l.c .c.a .c<sup>-</sup>.a .s<sup>-</sup>.a .h<sup>--</sup>.h

To print out the rules compiled into the *make* on any machine in a form suitable for recompilation, the following command is used:

make -p -f - *2>/dev/null* </dev/null

The only peculiarity in this output is the (null) string which *printf(3S)* prints when handed a null string.

A tilde in the above rules refers to an SCCS file (see *sccsfile*(5)). Thus, the rule .c<sup>-</sup>.o would transform an SCCS C source file into an object file (.o). Because the s. of the SCCS files is a prefix it is incompatible with *make*'s suffix point-of-view. Hence, the tilde is a way of changing any file reference into an SCCS file reference.

A rule with only one suffix (Le .. c:) is the definition of how to build *x* from *x.c.* In effect, the other suffix is null. This is useful for building targets from only one source file (e.g., shell procedures, simple C programs).

Additional suffixes are given as the dependency list for .SUFFIXES. Order is significant; the first possible name for which both a file and a rule exist is inferred as a prerequisite.

The default list is:

.SUFFIXES: .0 .c .y .1 .s

Here again, the above command for printing the internal rules will display the list of suffixes implemented on the current machine. Multiple suffix lists accumulate; .SUFFIXES: with no dependencies clears the list of suffixes.

#### Inference Rules

The first example can be done more briefly:

pgm: a.o b.o  $cc$  a.o b.o  $-$ o pgm a.o b.o: incl.h

This is because *make* has a set of internal rules for building files. The user may add rules to this list by simply putting them in the *makefile.* 

Certain macros are used by the default inference rules to permit the inclusion of optional matter in any resulting commands. For example, CFLAGS, LFLAGS, and YFLAGS are used for compiler options to  $cc(1)$ ,  $lex(1)$ , and  $vac(1)$  respectively. Again, the previous method for examining the current rules is recommended.

The inference of prerequisites can be controlled. The rule to create a file with suffix .0 from a file with suffix .C is specified as an entry with .c.o: as the target and no dependents. Shell commands associated with the target define the rule for making a .o file from a .c file. Any target that has no slashes in it and starts with a dot is identified as a rule and not a true target.

#### Libraries

If a target or dependency name contains parenthesis, it is assumed to be an archive library, the string within parenthesis referring to a member within the library. Thus **lib(file.o)** and **\$(LIB)(file.o)** both refer to an archive library which contains file.o. (This assumes the **LIB** macro has been previously defined.) The expression \$(LlB)(filel.o file2.0) is not legal. Rules pertaining to archive libraries have the form  $\Delta X$ . a where the  $XX$  is the suffix from which the archive member is to be made. An unfortunate byproduct of the current implementation requires the  $XX$  to be different from the suffix of the archive member. Thus, one cannot have lib(file.o) depend upon file.o explicitly. The most common use of the archive interface follows. Here, we assume the source files are all C type source:

lib: lib(file1.o) lib(file2.0) lib(file3.0)  $@$  echo lib is now up to date .c.a:  $(CC) -c$  \$(CFLAGS)  $s <$ ar rv  $\sqrt[6]{\omega}$   $\sqrt[6]{\ast}$ .0 rm -f \$\*.0

In fact, the .c.a rule listed above is built into *make* and is unnecessary in this example. A more interesting, but more limited example of an archive library maintenance construction follows:

lib: lib(file1.o) lib(file2.o) lib(file3.o)  
\n
$$
\frac{\text{lic}}{\text{C}} = \frac{\text{lic}}{\text{er}} \cdot \frac{\text{lic}}{\text{C}} = .c
$$
\n
$$
\frac{\text{irc}}{\text{irc}} = \frac{\text{lic}}{\text{er}} \cdot \frac{\text{lic}}{\text{C}} = .c
$$
\n
$$
\frac{\text{irc}}{\text{er}} = \frac{\text{lic}}{\text{C}} \cdot \frac{\text{lic}}{\text{C}} = \frac{\text{lic}}{\text{C}} \cdot \frac{\text{lic}}{\text{C}} = .c
$$

Here the substitution mode of the macro expansions is used. The \$? list is defined to be the set of object file names (inside lib) whose C source files are out of date. The substitution mode translates the .o to .c. (Unfortunately, one cannot as yet transform to .c<sup>-</sup>; however, this may become possible in the future.) Note also, the disabling of the .c.a: rule, which would have created each object file, one by one. This particular construct speeds up archive library maintenance considerably. This type of construct
becomes cumbersome if the archive library contains a mix of assembly programs and C programs.

# **FILES**

[Mmlakefile s.[Mmlakefile

# **SEE ALSO**

 $sh(1)$ .

# **WARNING**

Be wary of any file (such as an include file) whose access, modification, and last change times cannot be altered by the *make-ing* process. For example, if a program depends on an include file which in turn depends on another include file, and if one or both of these files are out-of-date, *make* will try to update these files each time it is run, thus unnecessarily *re-makeing* up-to-date files dependent on the include file. The solution is to manually update these files with the *toueh(* l) command before running *make.*  (Note that it is generally a bad idea to include the *toueh(* l) command in your makefile, because it can cause *make* to update a program that otherwise did not need to be updated.)

# **BUGS**

Some commands return non-zero status inappropriately; use -i to overcome the difficulty.

Commands that are directly executed by the shell, notably *ed(l),* are ineffectual across new-lines in *make.* 

The syntax (lib(filel.o file2.o file3.o) is illegal.

You cannot build **lib(file.o)** from **file.o**.

The macro  $\$(a:.o = .c^*)$  doesn't work.

There is a limit of 2500 characters, including the terminating new-line, for expanded dependency lines.

*Make* will not properly expand a macro within another macro when string substitution is involved.

man – on-line manual command

**SYNOPSIS** 

man -k keyword ...

man -f file ...

**man**  $[-]$   $[-t]$  [section ] title ...

# HP-UX COMPATIBILITY<br>Level: HP-UX

Level: HP-UX/STANDARD

Origin: UCB

#### **DESCRIPTION**

*Man* is a program which gives information from the programmers manual. It can be asked to form one line descriptions of commands specified by name, or for all commands whose description contains any of a set of keywords. It can also provide on-line access to the sections of the printed manual.

When given the option -**k** and a set of keywords, *man* prints out a one line synopsis of each manual section whose listing in the table of contents contains that keyword.

When given the option  $-f$  and a list of file names, *man* attempts to locate manual sections related to those files, printing out the table of contents lines for those sections.

The  $-t$  option causes *man* to use *troff* instead of *nroff*.  $-t$  is ignored when specified with  $-k$  or  $-t$ .

When neither  $-k$  nor  $-f$  is specified, *man* formats a specified set of manual pages. If the section specifier *section* is given, *man* looks in that section of the manual for the given *titles. Section* can be a digit  $(0 - 9)$ , or one of the words local, new, or public. If *section* is a digit, it may be followed by a single letter classifier (i.e. 1g indicating a graphics program in section 1). Classifiers may not be specified if a word is given for *section.* If **local, new,** or **public** is specified, then the manual section **manl, mann,** or **manp** is searched, respectively.

If *section* is omitted, *man* searches the on-line manual sub-directories in the following order: man1, mann, manl, man6, man8, man2, man3, man4, man5, man7, and finally manp. *Man* prints the first *title* it finds, if any.

If no *section* value is specified, or if the first attempt fails, *man* appends default section classifiers onto the given *titles* in an effort to locate the file. The list below gives the default classifiers used for each manual section, in the order in which they are used:

manual section 1: none,  $h$ ,  $m$ ,  $c$ ,  $g$ ; manual section 2: none,  $h$ ,  $i$ ,  $v$ ; manual section 3: none,  $h, j, x, m, s, f, c;$ manual sections 4-8: none, h.

If the standard output is a teletype, or if the flag - is given, then *man* pipes its output through *rmnl(l)* to delete useless blank lines, *ul(l)* to create proper underlines for different terminals, and through *more(1)*  to stop after each page. Hit a space to continue.

If the *lusr/man/cat?* directory is present and the file is not in it, but the file exists in *lusr/man/man?,* then the page is formatted and installed in *lusr/man/cat?* on first access. If only the *lusr/man/cat?* directories are present and/or nroff is not installed then only those pages which have been preformatted are displayable.

# HARDWARE DEPENDENCIES

Series *200/500:* 

*Troff* is not currently supported.

#### **FILES**

*lusr/man/man?l\* lusr/man/cat?l\** 

# SEE ALSO

 $rmnI(1), ul(1), more(1), where is(1), catman(8).$ 

# **BUGS**

 $\bar{\mathcal{A}}$ 

The *section* words **local,** new, or **public** may *not* be abbreviated by I, n, or p. They must be completely spelled out.

mesg - permit or deny messages to terminal

# **SYNOPSIS**

**mesg** [n)[ y]

# **HP-UX COMPATIBILITY**

HP-UX/STANDARD

Origin: System III

# **DESCRIPTION**

*Mesg* with argument n forbids messages via *write* (1) by revoking non-user write permission on the user's terminal. *Mesg* with argument y reinstates permission. All by itself, *mesg* reports the current state without changing it.

# **FILES**

*Idev/tty\** 

**SEE ALSO**  write(1).

# **DIAGNOSTICS**

Exit status is 0 if messages are receivable, 1 if not, 2 on error.

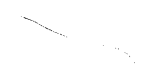

mkdir - make a directory

# **SYNOPSIS**

mkdir dirname ...

# **HP-UX COMPATIBILITY**

HP-UX/NUCLEUS

Origin: System III

# **DESCRIPTION**

*Mkdir* creates specified directories in mode 777, masked by the current value of *umask.* Standard entries, ., for the directory itself, and .., for its parent, are made automatically.

*Mkdir* requires write permission in the parent directory.

 $\sim$ 

### SEE ALSO

 $rm(1)$ , umask $(1)$ .

 $\bar{\rm{1}}$ 

# **DIAGNOSTICS**

*Mkdir* returns exit code 0 if all directories were successfully made; otherwise, **it** prints a diagnostic and returns non-zero.

mm – print documents formatted with MM macros

# **SYNOPSIS**

mm [ options ] [ files ]

# HP-UX COMPATIBILITY<br>Level: Text Pr

Text Processing - HP-UX/EXTENDED

Origin: System III

# **DESCRIPTION**

*Mm* can be used to type out documents using *nroff(l)* and the MM text formatting macro package. It has options to specify preprocessing by *tbl(l)* and/or *neqn(l)* and postprocessing by various terminaloriented output filters. The proper pipelines and the required arguments and flags for *nroff(l)* and MM are generated, depending on the options selected.

*Options* for *mm* are given below. Any other arguments or flags (e.g., -rC3) are passed to *nroff(l)* or to MM, as appropriate. Such options can occur in any order, but they must appear before the *files*  arguments. If no arguments are given, *mm* prints a list of its options.

- *- Tterm* Specifies the type of output terminal; for a list of recognized values for *term,* type help term2. If this option is *not* used, *mm* will use the value of the shell variable \$TERM from the environment (see *profile(S)* and *environ* (7)) as the value of *term,* if \$TERM is set; otherwise, *mm* will use 450 as the value of *term.* If several terminal types are specified, the last one takes precedence.
- $-12$  Indicates that the document is to be produced in 12-pitch. May be used when **\$TERM** is set to one of 300, 3005, 450, and 1620. (The pitch switch on the DASI 300 and 300s terminals must be manually set to 12 if this option is used.)
- -c Causes mm to invoke *col(l);* note that *col(l)* is invoked automatically by mm unless *term* is one of 300, 300s, 450, 37, 4000A, 382, 4014, tek, 1620, and X.
- -e Causes *mm* to invoke *neqn(l).*
- -t Causes mm to invoke *tbl(l).*
- Invokes the  $-e$  option of  $nref(1)$ .
- $-y$  Causes mm to use the non-compacted version of the macros (see  $mm(7)$ ).

As an example (assuming that the shell variable  $$TERM$  is set in the environment to  $450$ ), the two command lines below are equivalent:

```
mm -t -rC3 -12 ghh*tbl ghh* | nroff -cm -T450 -12 -h -rC3
```
 $Mm$  reads the standard input when  $-$  is specified instead of any file names. (Mentioning other files together with -leads to disaster.) This option allows *mm* to be used as a filter, e. g.:

cat dws I mm-

The following helpful hints should aid you in using these macros:

- 1. Mm invokes *nroff*(1) with the  $-h$  flag. With this flag, *nroff*(1) assumes that the terminal has tabs set every 8 character positions.
- 2. Use the *-olist* option of *nroff(l)* to specify ranges of pages to be output. Note, however, that mm, if invoked with one or more of the -e, -t, and - options, *together* with the *-olist* option of *nroff*(1) may cause a harmless "broken pipe" diagnostic if the last page of the document is not specified in *list.*
- 3. If you use the -5 option of *nroff(l)* (to stop between pages of output), use line-feed (rather than return or new-line) to restart the output. The  $-s$  option of  $nref(1)$  does not work with the  $-c$ option of mm, or if mm automatically invokes *col(l)* (see -c option above).
- 4. If you lie to *mm* about the kind of terminal its output will be printed on, you'll get (often subtle) garbage; however, if you are redirecting output into a file, use the  $-137$  option, and then use the appropriate terminal filter when you actually print that file.

# **SEE ALSO**

 $\gamma_{\rm g} = \tau_{\rm g}$ 

col(l), nroff(l), tbl(l), profile(5), mm(7), term(7). *MM-MemorandumMacros* in HP-UX *Selected Articles.* 

# **DIAGNOSTICS**

If  $\frac{1}{2}$  mm: no input file " if none of the arguments is a readable file and *mm* is not used as a filter.

more, page - file perusal filter for crt viewing

# **SYNOPSIS**

**more**  $\lceil -cd$ **fisu**  $\lceil -n \rceil$   $\lceil +\text{line number}\rceil$   $\lceil +\text{matter}\rceil$  aame ...

**page** [ more options ]

# **HP-UX COMPATIBILITY**

HP-UX/STANDARD

Origin: UCB

# **DESCRIPTION**

*More* is a filter which allows examination of continuous text, one screenful at a time, on a soft-copy terminal. It normally pauses after each screenful, printing  $-\text{More}$   $-\text{ at the bottom of the screen.}$  If the user then types a carriage return, one more line is displayed. If the user hits a space, another screenful is displayed. Other possibilites are enumerated later.

The command line options are:

- *-n* An integer which is the size (in lines) of the window which *more* will use instead of the default.
- -c *More* will draw each page by beginning at the top of the screen and erasing each line just before it draws on it. This avoids scrolling the screen, making it easier to read while *more* is writing. This option will be ignored if the terminal does not have the ability to clear to the end of a line.
- -d *More* will prompt the user with the message "Hit space to continue, Rubout to abort" at the end of each screenful. This is useful if *more* is being used as a filter in some setting, such as a class, where many users may be unsophisticated.
- -f This causes *more* to count logical lines, rather than screen lines. That is, long lines are not folded. This option is recommended if *nroff* output is being piped through *ul,* since the latter may generate escape sequences. These escape sequences contain characters which would ordinarily occupy screen postions, but which do not print when they are sent to the terminal as part of an escape sequence. Thus *more* may think that lines are longer than they actually are, and fold lines erroneously.
- -I Do not treat 'L (form feed) specially. If this option is not given, *more* will pause after any line that contains a 'L, as if the end of a screenful had been reached. Also, if a file begins with a form feed, the screen will be cleared before the file is printed.
- -5 Squeeze multiple blank lines from the output, producing only one blank line. Especially helpful when viewing *nroff* output, this option maximizes the useful information present on the screen.
- -u Normally, *more* will handle underlining such as produced by *nroffin* a manner appropriate to the particular terminal: if the terminal can perform underlining or has a stand-out mode, *more*  will output appropriate escape sequences to enable underlining or stand-out mode for underlined information in the source file. The -u option suppresses this processing.

#### + *linenumber*

Start up at *linenumber.* 

+ *pattern* 

Start up two lines before the line containing the regular expression *pattern.* 

If the program is invoked as *page,* then the screen is cleared before each screenful is printed (but only if a full screenful is being printed), and *k* - 1 rather than *k* - 2 lines are printed in each screenful, where *k* is the number of lines the terminal can display.

*More* looks in the file *letc!termcap* to determine terminal characteristics, and to determine the default window size. On a terminal capable of displaying 24 lines, the default window size is 22 lines.

*More* looks in the environment variable *MORE* to pre-set any flags desired. For example, if you prefer to view files using the -c mode of operation, the shell command sequence *MORE* = '-c' ; *export MORE*  would cause all invocations of *more,* including invocations by programs such as *man* and *msgs,* to use this mode. Normally, the user will place the command sequence which sets up the *MORE* environment variable in the *.profile* file.

If *more* is reading from a file, rather than a pipe, then a percentage is displayed along with the --More-- prompt. This gives the fraction of the file (in characters, not lines) that has been read so far.

Other sequences which may be typed when *more* pauses, and their effects, are as follows (i is an optional integer argument, defaulting to 1) :

#### $i$  < space >

display *i* more lines, (or another screenful if no argument is given).

- $\Delta$  display 11 more lines (a "scroll"). If *i* is given, then the scroll size is set to *i*.
- d same as  $\hat{D}$  (control-D).
- $i\overline{z}$  same as typing a space except that  $i$ , if present, becomes the new window size.
- $i$  skip  $i$  lines and print a screenful of lines.
- $i$  f skip *i* screenfuls and print a screenful of lines.
- q or Q Exit from *more.*
- Display the current line number.
- v Start up the editor *vi* at the current line.
- h Help command; give a description of all the *more* commands.
- $i$ /expr search for the  $i$ -th occurrence of the regular expression *expr.* If there are less than i occurrences of *expr,* and the input is a file (rather than a pipe), then the position in the file remains unchanged. Otherwise, a screenful is displayed, starting two lines before the place where the expression was found. The user's erase and kill characters may be used to edit the regular expression. Erasing back past the first column cancels the search command.
- $i$ n search for the  $i$ -th occurrence of the last regular expression entered.
	- (single quote) Go to the point from which the last search started. If no search has been performed in the current file, this command goes back to the beginning of the file.

#### !command

invoke a shell with *command.* The characters "%" and "!" in "command" are replaced with the current file name and the previous shell command respectively. If there is no current file name, "%" is not expanded. The sequences " $\sqrt{%}$ " and " $\sqrt{$ !" are replaced by "%" and "!" respectively.

- $i:$ n skip to the  $i$ -th next file given in the command line (skips to last file if n doesn't make sense).
- $i:p$  skip to the i-th previous file given in the command line. If this command is given in the middle of printing out a file, then *more* goes back to the beginning of the file. If i doesn't make sense, *more* skips back to the first file. If *more* is not reading from a file, the bell is rung and nothing else happens.
- :f display the current file name and line number.
- :q or:Q exit from *more* (same as q or Q).
	- (dot) repeat the previous command.

The commands take effect immediately, i.e., it is not necessary to type a carriage return. Up to the time when the command character itself is given, the user may hit the line kill character to cancel the numerical argument being formed. In addition, the user may hit the erase character to redisplay the *--More--(xx%).* 

At any time when output is being sent to the terminal, the user can hit the quit key (normally control- $\setminus$ ). *More* will stop sending output, and will display the usual --More-- prompt. The user may then enter one of the above commands in the normal manner. Unfortunately, some output is lost when this is done, due to the fact that any characters waiting in the terminal's output queue are flushed when the quit signal occurs.

The terminal is set to *noecho* mode by this program so that the output can be continuous. What you type will thus not show on your terminal, except for the / and ! commands.

If the standard output is not a teletype, then *more* acts just like *cat,* except that a header is printed before each file (if there is more than one).

A sample usage of *more* in previewing *nroff* output would be

nroff  $-ms + 2$  doc. n | more -s

### **FILES**

/etc/termcap /usr/lib/more.help terminal data base help file

#### SEE ALSO

 $man(1), msg(1), sh(1), termcap(5).$ 

mount, umount - mount and unmount file system

### **SYNOPSIS**

*letc/mount* [ special directory  $[-r]$  ]

*letc/umount* special

# **HP-UX COMPATIBILITY**

HP-UX/STANDARD

Origin: System III

# **DESCRIPTION**

*Mount* announces to the system that a removable file system is present on the device *special.* The *directory* must exist already; it becomes the name of the root of the newly mounted file system. *Directory*  must be given as an absolute path name.

These commands maintain a table of mounted devices. If invoked with no arguments, *mount* prints the table.

The optional last argument indicates that the file is to be mounted read-only. Physically write-protected and magnetic tape file systems must be mounted in this way or errors will occur when access times are updated, whether or not any explicit write is attempted.

*Umount* announces to the system that the removable file system previously mounted on device *special* is to be removed.

# **HARDWARE DEPENDENCIES**

Series 500:

Warning: if virtual memory is brought up on a volume other than the root volume, and if that volume is then mounted, it cannot be unmounted.

#### **FILES**

 $/etc/mnttab$ mount table

#### SEE ALSO

mount(2), mnttab(5).

# **DIAGNOSTICS**

Attempts to mount a currently-mounted volume under another name will result in an error [EBUSY].

If an attempt to read and (partially) verify the disc label information fails, the mount will fail.

*Umount* complains if the special file is not mounted or if it is busy. The file system is busy if it contains an open file or some user's working directory.

# **BUGS**

Some degree of validation is done on the file system, however it is generally unwise to mount garbage file systems.

The third parameter may be anything which has the effect of  $-r$ .

An error will occur if *mnttab* does not exist.

Names are truncated to MNTLEN bytes (see *mnttab(5)).* 

mt - magnetic tape manipulating program

# **SYNOPSIS**

**rot**  $[-t]$  tapename  $\vert$  command  $\vert$  count  $\vert$ 

# **HP-UX COMPATABILITY**

Magnetic Tape Support - HP-UX/STANDARD

Origin: UCB

# **DESCRIPTION**

*Mt* is used to give commands to the tape drive. If *tapename* is not specified, /dev/rmt12 is used. If *count*  is not specified, 1 is assumed.

Here are the commands:<br> **eof**write con

- **eof** write *count* end-of-file marks<br>**fsf** space forward *count* files
- **fsf space forward** *count* **files<br><b>fsr space forward** *count* reco
- **fsr space forward** *count* **records**<br>**bsf space backward** *count* **files**
- **bsf** space backward *count* files<br>**bsr** space backward *count* reco
- space backward *count* records
- **rew** *rewind tape*<br>**offl** *rewind tape*
- rewind tape and go offline.

# **FILES**

/dev/mt\* Magnetic tape interface<br>/dev/rmt\* Raw magnetic tape inter

Raw magnetic tape interface

/dev/rmt12 (or whatever drive is used) must be described as a Berkeley compatibility-mode tape drive without rewind for *mt* to operate as expected.

#### **SEE ALSO**

mt(4).

mvdir - move a directory

#### **SYNOPSIS**

**/etc!mvdir** dirname name

# **HP-UX COMPATIBILITY**

HP-UX/NUCLEUS

Origin: System III

# **DESCRIPTION**

*Mvdir* moves and/or renames directories within a file system. *Dirname* must be a directory. If *name*  exists, then the directory *dirname* is moved. If *name* does not exist, *dirname* is simply renamed.

*Name* cannot be a subdirectory of *dirname. Dirname* may be a subdirectory of *name,* but the shorthand notations. and .. must be used in naming the directories, because *mvdir* does not allow explicit directory names to be used when one directory is a subdirectory of the other.

Only the super-user can use *mvdir.* 

#### **SEE ALSO**

mkdir(1).

# **BUGS**

The restriction on names is intended to prevent creation of a (cyclic) sub-tree that cannot be reached from the root. The test is strictly by name, thus creating such a sub-tree is still possible. The super-user is cautioned to be very careful in his use of the names. and .. while moving directories.

ncheck - generate names from i-numbers

# **SYNOPSIS**

 $\textit{l}$  /etc/ncheck  $[-i]$  numbers  $[-a]$   $[-s]$   $[file-system]$ 

# HP-UX COMPATIBILITY<br>Level: HP-UX

HP-UX/NUCLEUS

Origin: System III

Remarks: *Ncheck* is implemented on the Series 200 only.

# **DESCRIPTION**

*Ncheck* with no argument generates a path name vs. i-number list of all files on the volumes specified by the file / $etc$ / $check$ **list.** Names of directory files are followed by /.. The options are as follows:

- -i reduces the report to only those files whose i-numbers are specified on the command line in the *numbers* list.
- $-a$  allows printing of the names . and ... which are ordinarily suppressed.
- -s reduces the report to special files and files with set-user-ID mode; it is intended to discover concealed violations of security policy.

A file system may be specified.

The report is in no useful order, and probably should be sorted.

#### SEE ALSO

sort $(1)$ , checklist $(5)$ , fsck $(8)$ .

# **DIAGNOSTICS**

When the file system structure is improper, ?? denotes the "parent" of a parentless file and a path name beginning with ... denotes a loop.

newgrp - log in to a new group

# **SYNOPSIS**

**newgrp** [ group 1

# **HP-UX COMPATIBILITY**

HP-UX/STANDARD

Origin: System III

# **DESCRIPTION**

N *ewgrp* changes the group identification of its caller. The same user remains logged in, and the current directory is unchanged, but calculations of access permissions to files are performed with respect to the new group ID.

N *ewgrp* without an argument changes the group identification to the group in the password file; in effect it changes the group identification back to the caller's original group.

A password is demanded if the group has a password and the user himself does not, or if the group has a password and the user is not listed in /etc/group as being a member of that group.

N *ewgrp* is recognized by the shell, and causes the *newgrp* program to execute on top of the shell (instead of as the usual sub-process). If *newgrp* fails, you cannot be returned to your old shell, and you are thus logged out.

# **FILES**

/etc/group /ete/passwd

# **SEE ALSO**

 $login(1)$ , group $(5)$ .

# **DIAGNOSTICS**

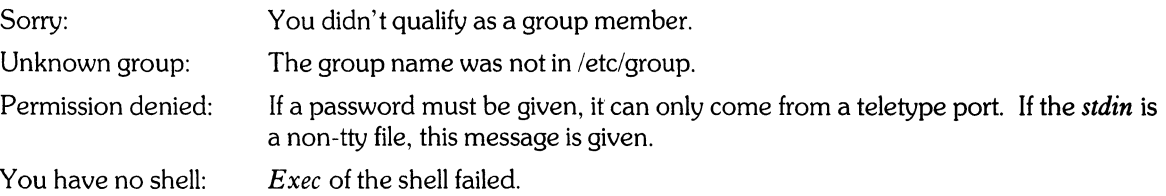

# **BUGS**

There is no convenient way to enter a password into /etc/group.

Use of group passwords is not encouraged, because, by their very nature, they encourage poor security practices. Group passwords may disappear in the future.

Shell variables which are not exported are lost.

news - print news items

#### **SYNOPSIS**

news  $[-a]$   $[-n]$   $[-s]$   $[$  items  $]$ 

# HP-UX COMPATIBILITY<br>Level: HP-UX

HP-UX/STANDARD

Origin: System III

### **DESCRIPTION**

*News* is used to keep the user informed of current events. By convention, these events are described by files in the directory  $/$ usr $/$ news.

When invoked without arguments, *news* prints the contents of all current files in *lusr/news,* most recent first, with each preceded by an appropriate header. *News* stores the "currency" time as the modification date of a file named .news\_time in the user's home directory (the identity of this directory is determined by the environment variable **\$HOME**); only files more recent than this currency time are considered "current."

The -a option causes *news* to print all items, regardless of currency. In this case, the stored time is not changed.

The -n option causes *news* to report the names of the current items without printing their contents, and without changing the stored time.

The -s option causes *news* to report how many current items exist, without printing their names or contents, and without changing the stored time. It is useful to include such an invocation of *news* in one's .profile file, or in the system's /etc/profile.

All other arguments are assumed to be specific news items that are to be printed.

If an interrupt is typed during the printing of a news item, printing stops and the next item is started. Another *delete* within one second of the first causes the program to terminate.

#### FILES

/etc/profile *lusr/news/\**  \$HOME/.news\_time

#### SEE ALSO

mail(l), profile(5), environ(7).

nice - run a command at low priority

# **SYNOPSIS**

nice [-increment ] command [ arguments ]

# **HP-UX COMPATIBILITY**

HP-UX/STANDARD

Origin: System III

### **DESCRIPTION**

*Nice* executes *command* with a lower **CPU** scheduling priority. If the *increment* argument (in the range 1-19) is given, it is used; if not, an increment of 10 is assumed.

The super-user may run commands with priority higher than normal by using a negative increment,  $e.g., -10.$ 

# **HARDWARE DEPENDENCIES**

Series 500:

A note to the super-user: be careful about increasing the priority of your processes. Your keyboard process is running at a nice value of **1,2,3,** or 4. If you should assign a process a nice value of 0, you will lock out your keyboard, forcing you to reboot the system.

# **SEE ALSO**

nohup $(1)$ , nice $(2)$ .

#### **DIAGNOSTICS**

*Nice* returns the exit status of the subject command.

### **BUGS**

An *increment* larger than 19 is equivalent to 19.

 $-1-$ 

**nm** - print name list (symbol table) of object file

# **SYNOPSIS**

**nm**  $[-$ **gnoprsu**  $]$  *[filename ...*]

# **HP-UX COMPATIBILITY**

HP-UX/STANDARD

Origin: System III

Remarks: This manual page describes *nm* as implemented on the Series 200 computers. Refer to other *nm(* 1) manual pages for information valid for other implementations.

# **DESCRIPTION**

*Nm* prints the name list (symbol table) of each object file in the argument list. If an argument is an archive, a listing for each object file in the archive will be produced. If no *file* is given, the symbols in **a.out** are listed.

Each symbol name is preceded by its value printed in a representation appropriate to the architecture of the machine (blanks if undefined) and one of the letters U (undefined), A (absolute), T (text segment symbol), **D** (data segment symbol), **B** (bss segment symbol), **R** (register symbol), **F** (file symbol), or **C** (common symbol). If the symbol is local (non-external) the type letter is in lower case. The output is sorted alphabetically.

#### Options are:

- $-g$  Print only global (external) symbols.
- -n Sort numerically rather than alphabetically.
- $-\mathbf{o}$  Prepend file or archive element name to each output line rather than only once. This option can be used to make piping to *grep* (1) more meaningful.
- $-p$  Don't sort; print in symbol-table order.
- -r Sort in reverse order.
- -s Sort according to the size of the external symbol (computed from the difference between the value of the symbol and the value of the symbol with the next highest value). This difference is the value printed. This flag turns on  $-g$  and  $-n$  and turns off  $-u$  and  $-p$ .
- -u Print only undefined symbols.

If the symbol was an align symbol, the letter L will be printed after the letter describing its type.

# **SEE ALSO**

 $ar(1)$ , a. out $(5)$ ,  $ar(5)$ .

nm - print name list (symbol table) of object file

### **SYNOPSIS**

 $nm$  [ $-qn$ opru ] [ file ... ]

# HP-UX COMPATIBILITY<br>Level: HP-UX

HP-UX/STANDARD

Origin: System III

Remarks: This manual page describes *nm* as implemented on the Series 500 computers. Refer to other *nm* manual pages for information valid for other implementations.

#### **DESCRIPTION**

*Nm* prints the name list (symbol table) of each object *file* in the argument list. If an argument is an archive, a listing for each object file in the archive will be produced, preceded by the member name on a separate line. If no *file* is given, the symbols in a.out are listed.

Options are:

- $-g$  Print only global (external) symbols.
- -n Sort numerically rather than alphabetically.
- $-\sigma$  Prepend file or archive element name to each output line rather than only once. This option can be used to make piping to *grep* (1) more meaningful.
- -p Don't sort; print in symbol-table order.
- -r Sort in reverse order.
- -u Print only undefined symbols.

The output from *nm* consists of five columns of data. The following is a portion of a typical output:

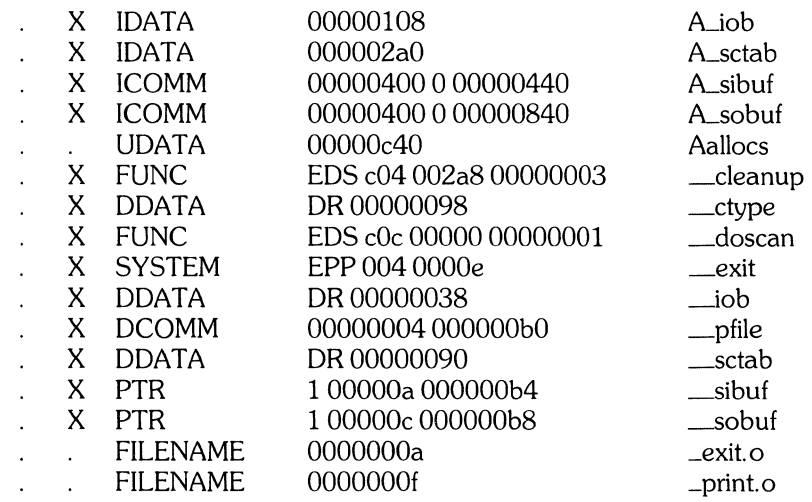

From left to right, the first column specifies whether the symbol is defined (.) or undefined (U). The second column specifies whether the symbol is non-external (.) or external (X). The third column gives the linker symbol type (as defined in *a.out.h* and described below). The fourth column lists the data associated with the specified symbol type. The fifth column gives the name of the system call, file, variable, array, common, etc., described by that entry in the symbol table.

Up to four data elements are reported in the fourth column. If they are not symbolic values (such as 'EDS' or 'DR'), then they are hexadecimal values. The number of data elements reported depends on the symbol type. Each symbol type has one to four parameters associated with it, whose values are given by the data elements in the fourth column. The symbol types and associated parameters are discussed below.

The following symbol types are supported:

**ABS** not currently generated; reserved for future use.

- **FUNC** or **ENTRY** specifies that the entry refers to a function or procedure call. Four numbers, *ptr \_type, segment, offset,* and *stLindex,* are associated. Their values are given in order, from left to right, by the data elements. *Ptr\_type* consists of a single bit that is always cleared. It is symbolically represented by 'EDS'. *Ptr\_type* is meaningful to the linker (see *ld*(1)), and specifies the storage format of the call in the symbol table. *Segment* specifies the code segment number (a number in the range 3073 to 4095, that indicates which code segment in the user's program space contains the desired code). *Offset* specifies the number of bytes from the beginning of the code segment where the function or procedure code begins. *StLindex* is an indirect reference to the beginning of the function or procedure code.
- **SYSTEM** specifies that the entry refers to a procedure call directly into the system kernel. Three numbers, *entry\_type, segment,* and *su,* are associated. Their values are given by the data elements. *Entry\_type* consists of a single bit that is always set. Its value is symbolically represented by 'EPP'. *Entry\_type* is meaningful to the linker, and specifies the storage format of the call in the symbol table. *Segment*  specifies the system code segment number (the number of a code segment among those set aside for system use; typically in the range 0 to 64). *Su* is an indirect pointer to the beginning of the procedure code.
- **LABEL** specifies that the entry is the destination address for a branch instruction. Three numbers, *ptr\_type, segment,* and *offset,* are associated. Their values are given by the data elements. *Ptr\_type* consists of a single bit which is always cleared. Its value is symbolically represented by 'EDS'. *Ptr\_type* is meaningful to the linker, and specifies the storage format of the address in the symbol table. *Segment*  specifies the user code segment number. *Offset* specifies the number of bytes from the beginning of the code segment where the label begins.
- **DDATA** specifies that the entry is a directly-addressable, initialized data structure (a variable, or the beginning of an array, common, structure, etc.). Two numbers, *base\_reg* and *displacement*, are associated. Their values are given by the data elements. *Base\_reg* is assigned one of nine possible symbolic values which describe the addressing scheme used to find the data structure. It is meaningful to the linker. The possible symbolic values are  $P +$ ,  $P -$ , DB, DL,  $Q +$ ,  $Q -$ , SB, S-, and DR. *Displacement* specifies the byte offset where the data structure is located. Note that this offset is measured relative to the beginning of the data space of the file for which the *nm* listing is made. The actual byte offset of the data structure in the executable **a.out** file could change.
- **IDATA or UDATA** specifies that the entry refers to an indirectly-addressable, uninitialized array, or an indirectly-addressable, initialized common block. One number, *displacement,*  is associated. Its value is given by the data element. It is identical to the *displacement* described above under **DDAT** A.
- **DCOMM or ICOMM** specifies that the entry is treated as a common block. Three numbers, *blocksize, needs\_length\_word, and displacement, are associated. Their values are given by* the data elements. *Blocksize* is the size, in bytes, of the common block. *Needs\_length\_word* is a boolean value which appears in a print-out as either 0 or 1. If its value is 1, the linker places the value of *(blocksize* - 4) in the first four

--- .---~---.--------

bytes of the common block. This information is necessary when linking FORTRAN programs. *Displacement* is identical to that described under DDATA above.

- PTR specifies that the entry is a pointer to an indirectly-addressable data structure (variable, array, common block, etc.). Three numbers, *ptr\_to\_common, target,* and *address,* are associated. Their values are given by the data elements. *Pty-to\_common* is an eight-bit boolean expression. Its value is given as 1 (true) or  $\Omega$  (false). If true, then the entry is a pointer to a common block. If false, the entry is a pointer to some other type of data structure. *Target* is an index into the symbol table to the entry that describes the target of the data structure pointer. *Address* is a pointer to the data structure pointer; that is, an indirect pointer to the data structure.
- SEGMENT not currently generated; reserved for future use.
- FILENAME specifies that the entry is a file name. One number, *sequence,* is associated. Its value is given by the data element. *Sequence* reflects the order in which the linker encountered each file name.

#### SEE ALSO

 $ar(1)$ , a.out(5),  $ar(5)$ .

#### DIAGNOSTICS

*Nm* generates an error message for the following conditions:

invalid option cannot open *file*  bad magic number read error

nohup - run a command immune to hangups, logouts, and quits

# **SYNOPSIS**

**nohup** command [ arguments ]

# **HP-UX COMPATIBILITY**

HP-UX/STANDARD

Origin: System III

# **DESCRIPTION**

*Nohup* executes *command* with hangups and quits ignored. If output is not re-directed by the user, it will be sent to **nohup.out. If nohup.out** is not writable in the current directory, output is redirected to **\$HOME/nohup.out;** otherwise, *nohup* will fail.

If output from *nohup* is redirected to a terminal, or is not redirected at all, the output is sent to **nohup.out.** 

#### SEE ALSO

 $nice(1), signal(2).$ 

moff - format text

#### **SYNOPSIS**

**nroff**  $\lceil$  options  $\lceil$  files  $\rceil$ 

# **HP-UX COMPATIBILITY**

Level: *Nroff* - HP-UX/STANDARD

Origin: System III

#### **DESCRIPTION**

*Nroff* formats text contained in *files* (standard input by default) for printing on typewriter-like devices and line printers. Its capabilities are described in the *NROFFITROFF User's Manual* cited below.

An argument consisting of a minus  $(-)$  is taken to be a file name corresponding to the standard input. The *options,* which may appear in any order, but must appear before the *files,* are:

- *-olist* Print only pages whose page numbers appear in the *list* of numbers and ranges, separated by commas. A range *N* -M means pages *N* through M; an initial *-N* means from the beginning to page *N;* and a final *N* - means from *N* to the end. (See *BUGS* below.)
- $-nN$  Number first generated page N.
- $-sN$  Stop every *N* pages. *Nroff* will halt *after* every *N* pages (default  $N = 1$ ) to allow paper loading or changing, and will resume upon receipt of a line-feed or new-line (new-lines do not work in pipelines, e.g., with *mm(1)).* When *nroffhalts* between pages, an ASCII **BEL** is sent to the terminal.
- $-\mathbf{r}aN$  Set register *a* (which must have a one-character name) to *N*.
- -i Read standard input after *files* are exhausted.
- -q Invoke the simultaneous input-output mode of the **.rd** request.
- -z Print only messages generated by **.tm** (terminal message) requests.
- *-mname* Precede the input *files* with the non-compacted (ASCII text) macro file *lusr/lib/tmac/tmac.name.*
- *-cname* Precede the *inputfiles* with the compacted macro files *lusr/lib/macros/cmp.[nt].[dt].name*  and /**usr/lib/macros/ucmp.** [nt]. *na*
- *-kname* Compact the macros used in this invocation of *nroff,* placing the output in files *[dt].name* in the current directory (see the May 1979 Addendum to the *NROFFITROFF User's Manual* for details of compacting macro files).
- *-Tname* Prepare output for specified terminal. Known *names* are **37** for the (default) TELETYPE® Model 37 terminal, **tn300** for the GE TermiNet 300 (or any terminal without half-line capability), **300s** for the DASI 300s, **300** for the DASI 300, **450** for the DASI 450, **Ip** for a (generic) ASCII line printer, **382** for the DTC-382, **4000A** for the Trendata 4000A, **832** for the Anderson Jacobson 832, X for a (generic) EBCDIC printer, and **2631** for the Hewlett Packard 2631 line printer.
- $-e$  Produce equally-spaced words in adjusted lines, using the full resolution of the particular terminal.
- $-h$  Use output tabs during horizontal spacing to speed output and reduce output character count. Tab settings are assumed to be every 8 nominal character widths.
- $-un$  Set the emboldening factor (number of character overstrikes) for the third font position (bold) to *n,* or to zero if *n* is missing.

# **HARDWARE DEPENDENCIES**

#### Series 500:

The -c and -k options are not currently supported.

#### **FILES**

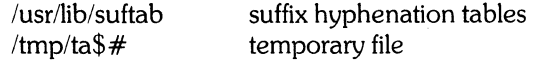

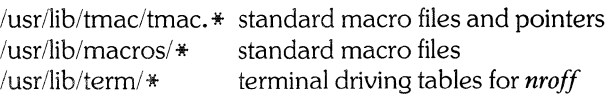

# SEE ALSO

 $mm(1)$ . *NROFF ITROFF User's Manual* in *HP-UX: Selected Articles.* 

#### BUGS

*Nroff* is keyed to Eastern Standard Time; as a result, depending on the time of the year and on your local time zone, the date that *nroff* generates may be off by one day from your current date. When *nroff* is used with the *-olist* option inside a pipeline, it may cause a harmless "broken pipe" diagnostic if the last page of the document is not specified in *list.* 

 $\mathcal{A}$ 

-----,------------ -

# **NAME**

od, xd - octal and hexadecimal dump

# **SYNOPSIS**

**od**  $\lceil -\text{bcdox} \rceil$  [file]  $\lceil \lceil + \text{offset} \rceil$ .] $\lceil \text{b} \rceil$ ] **xd** [-bcdox] [file] [[ + ]offset[.][b]]

# **HP-UX COMPATIBILITY**

HP-UX/STANDARD

Origin: System III and HP

# **DESCRIPTION**

*Od (xd)* dumps *file* in one or more formats as selected by the first argument. If the first argument is missing,  $-\mathbf{o}$  ( $-\mathbf{x}$ ) is the default. Each line is prepended with an offset field. For *od*, the offset is in octal, for *xd* the offset is in hexadecimal. The meanings of the format options are:

- -b Interpret bytes in octal (hexadecimal).
- $-c$  Interpret bytes in ASCII. Certain non-graphic characters appear as C escapes: null =  $\setminus 0$ . backspace =  $\bmod$ -f, new-line =  $\n\cdot$ n, return =  $\cdot$ r, tab =  $\cdot$ t; others appear as 3digit octal numbers.
- -d Interpret 16-bit words in decimal.

-0 Interpret 16-bit words in octal.

-x Interpret 16-bit words in hexidecimal.

The *file* argument specifies which file is to be dumped. If no *file* argumem is specified, the standard input is used.

The *offset* argument specifies the offset in the file where dumping is to commence. This argument is normally interpreted as octal bytes. If . is appended, *offset* is interpreted in decimal. If **0x** is prepended. *offset* is interpreted in hexadecimal. If b is appended, *offset* is interpreted in blocks of 512 bytes. If the file argument is omitted, *offset* must be preceded by +.

Dumping continues until end-of-file.

# **HARDWARE DEPENDENCIES**

Series 500:

*Xd* is not currently implemented.

# SEE ALSO

 $adb(1)$ .

passwd - change login password

### **SYNOPSIS**

passwd [ name ]

# **HP-UX COMPATIBILITY**

HP-UX/STANDARD

Origin: System III

# **DESCRIPTION**

This command changes (or installs) a password associated with the login *name.* If *name* is omitted, it defaults to *getlogin(3)* name.

The program prompts for the old password (if any) and then for the new one (twice). The caller must supply these. New passwords should be at least four characters long if they use a sufficiently rich alphabet and at least six characters long if monocase. Only the first eight characters of the password are significant.

Only the owner of the name or the super-user may change a password; the owner must prove he knows the old password, if any. The super-user need not supply the old password when he changes another user's password. Only the super-user can create a null password.

The password file is not changed if the new password is the same as the old password, or if the password has not "aged" sufficiently; see *passwd* (5) ).

#### **FILES**

/etc/passwd

#### SEE ALSO

login(1), crypt(3C), passwd(5).

# **DIAGNOSTICS**

# *Permission denied.*

*name* is not in password file, or you are not user *name* or the super-user.

*Sorry.* the old password does not match.

*Sorry: <x weeks since the last change* 

password aging is in effect, and it is too soon to change yours.

*You may not change this password* 

the super-user has made it impossible to change your password.

#### *Too short*

passwords must be at least 4 characters long.

#### *Please use at least one non-numeric character*

your new password does not utilize a sufficiently varied selection of characters. You can override this rule by re-entering your new password 2 more times.

#### *Please use a longer password.*

your new password is not long enough to be sufficiently secure. You can override this rule by re-entering your new password 2 more times.

*They don't match, try again.* 

the two entries of your new password are not identical.

*Temporary file busy; try again later* 

only one user can change his password at a time.

- *Cannot create temporary file*  see the super-user.
- *Cannot unlink 'filename'*  see the super-user.

V)

# PASSWD(1) **PASSWD(1) PASSWD(1)**

*cannot link 'file' to 'file'.*  see the super-user.

*cannot recover 'file'.*  see the super-user.

*Password unchanged.* 

the new and old passwords are the same.

paste - merge lines in one or more files

#### **SYNOPSIS**

**paste** file1 file2 ... **paste -d list file1 file2... paste**  $-s$   $[-d$  list  $]$  file  $1$  file  $2 \ldots$ 

# **HP-UX COMPATIBILITY**

HP-UX/STANDARD

Origin: System III

#### **DESCRIPTION**

In the first two forms, *paste* concatenates corresponding lines of the given input files *filel* , *file2,* etc. It treats each file as a column or columns of a table and pastes them together horizontally (parallel merging). If you will, it is the counterpart of  $cat(1)$  which concatenates vertically, i.e., one file after the other. In the last form above, *paste* subsumes the function of an older command with the same name by combining subsequent lines of the input file (serial merging). In all cases, lines are glued together with the *tab* character, or with characters from an optionally specified *list.* Output is to the standard output, so it  $can$  be used as the start of a pipe, or as a filter, if  $-$  is used in place of a file name.

The meanings of the options are:

- $-d$  Without this option, the new-line characters of each but the last file (or last line in case of the  $-s$ option) are replaced by a *tab* character. This option allows replacing the *tab* character by one or more alternate characters (see below).
- *list* One or more characters immediately following -d replace the default *tab* as the line concatenation character. The list is used circularly, i. e. when exhausted, it is reused. In parallel merging (i. e. no -s option), the lines from the last file are always terminated with a new-line character, not from the *list*. The list may contain the special escape sequences:  $\setminus n$  (new-line),  $\setminus t$  (tab),  $\setminus$  (backslash), and  $\setminus$  0 (empty string, not a null character). Quoting may be necessary, if characters have special meaning to the shell (e.g. to get one backslash, use " $d'' = d'' \setminus \setminus \setminus$ " ) .
- -s Merge subsequent lines rather than one from each input file. Use *tab* for concatenation, unless a *list* is specified with -d option. Regardless of the *list,* the very last character of the file is forced to be a new-line.
- May be used in place of any file name, to read a line from the standard input. (There is no prompting).

#### **EXAMPLES**

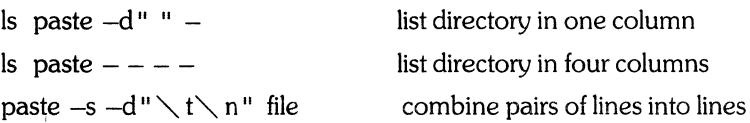

#### SEE ALSO

 $qrep(1), cut(1),$ 

pr(1): **pr -t -m** ... works similarly, but creates extra blanks, tabs and new-lines for a nice page layout.

# **DIAGNOSTICS**

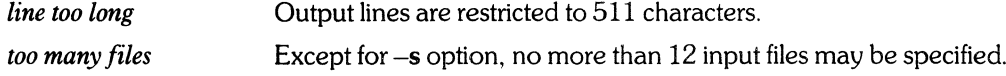

pc - Pascal compiler

# **SYNOPSIS**

pc [ options ] files

# HP-UX COMPATIBILITY<br>Level: HP-UX

HP-UX/STANDARD

Origin: HP

Remarks: This manual page describes the Pascal compiler as it is implemented on the Series 200 computer. Refer to other  $pc(1)$  manual pages for information valid for other implementations.

# **DESCRIPTION**

*Pc* is the HP standard Pascal compiler. It accepts two types of file arguments:

- Arguments whose names end with .p are taken to be Pascal source programs. They are compiled, and each object program is left in the current directory in a file whose name is that of the source, with .a substituted for .p. (The .a file will not appear for a single source which is compiled and loaded, nor for any source which fails to compile correctly.)
- (2) Arguments whose names end with .a are passed on to the linker  $(ld(1))$  to be linked into the final program.

The following options are recognized:

- -c Suppress linking and produce object (.a) files from source files;
- -w Suppress warning messages (same as \$WARN OFF\$);
- -L Write a program listing to *stdout* or to the file given in *\$LIST filename \$option* in source during compilation;
- -o outfile Name the output file from the linker *outfile* instead of *a.out*;
- -e Write lines containing errors to *stderr;*
- -v Write expanded compiler and linker runstrings to *stderr.*

Other options are taken to be arguments to *ld,* and are passed along to the linker.

The compiler generates object code in archive file format, putting each module in a separate .o format file and archiving them into a .a file.

# FILES

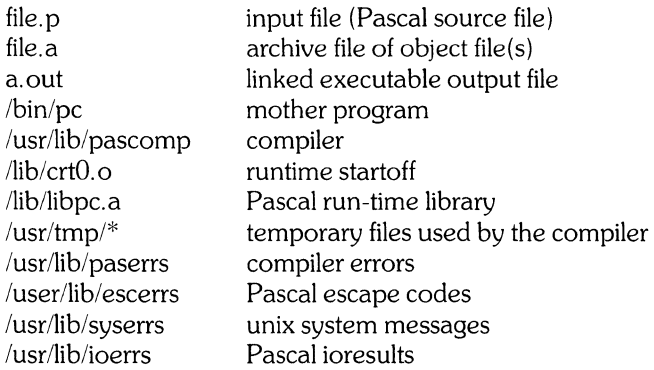

# SEE ALSO

*HP Pascal Language Reference,* HP Part No. 98680-90015

# **DIAGNOSTICS**

 $\bar{\lambda}$ 

The diagnostics produced by *pc* are intended to be self-explanatory. If a listing is requested (-L option), errors are written to the listing file. If no listing is being generated, errors are written to *stderr.* Errors will be written to both the listing file and *stderr* if the -L and -e options are both specified. Occasional messages may be produced by the linker. A list of all compiler errors may be found in /usr/lib/paserrs.

pc - Pascal compiler

# **SYNOPSIS**

pc [ options ] files

# HP-UX COMPATIBILITY

Level: HP-UX/STANDARD

Origin: HP

Remarks: This manual page describes the Pascal compiler as implemented on the Series 500 computers. Refer to other *pc(* 1) manual pages for information valid for other implementations.

# **DESCRIPTION**

*Pc* is the HP standard Pascal compiler. It accepts two types of file arguments:

- Arguments whose names end with .p are taken to be Pascal source programs. They are compiled, and each object program is left in the current directory in a file whose name is that of the source, with .o substituted for .p. (The .o file will not be created for a single source which is compiled and loaded, nor for any source which fails to compile correctly.)
- (2) Arguments whose names end with .o are passed on to the linker  $(ld(1))$  to be linked into the final program.

The following options are recognized:

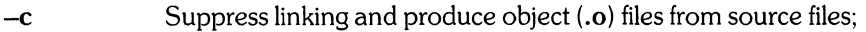

- -w Suppress warning messages (same as \$WARN OFF\$);
- -L Write a program listing to *stdout* during compilation;
- -o outfile Name the output file from the linker *outfile* instead of *a.out*;
- -e Write lines containing errors to *stderr;*
- -v Write expanded compiler and linker runstrings to *stderr;*
- -W *[bytes]* Display (if *bytes* is omitted) or set a Pascal program's working set size. *Bytes* is the number of bytes in the program's working set;
- -H *[bytes]* Display (if *bytes* is omitted) or set a Pascal program's maximum heap size. *Bytes* is the maximum number of bytes in the heap.

Any other options are taken to be arguments to *ld,* and are passed along to the linker.

# FILES

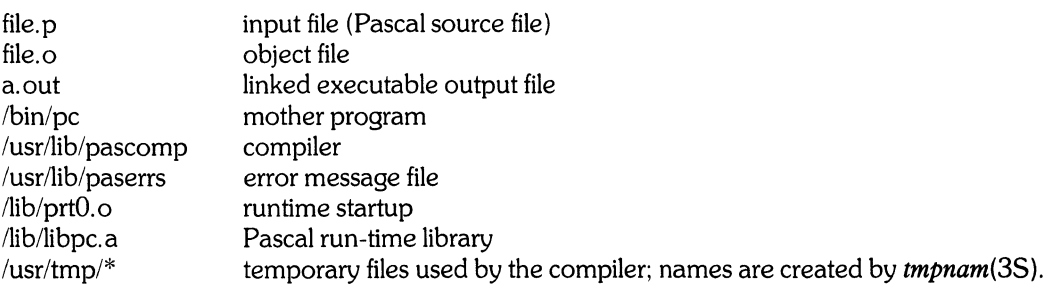

# SEE ALSO

*Pascal/9000 Language Reference Manual,* HP Part No. 97082-90001; *Programming in Pascal with Hewlett-Packard Pascal,* by Peter Grogono.

# **DIAGNOSTICS**

The diagnostics produced by *pc* are intended to be self-explanatory. If a listing is requested (-L option), errors are written to the listing file. If no listing is being generated, errors are written to *stderr.* Errors will be written to both the listing file and *stderr* if the -L and -e options are both specified. Occasional messages may be produced by the linker.

A list of all errors may be found in /usr/lib/paserrs.

 $pr$  - print files

# **SYNOPSIS**

**pr** [ options ] [ files ]

# **HP-UX COMPATIBILITY**

HP-UX/STANDARD

Origin: System III

# **DESCRIPTION**

*Pr* prints the named files on the standard output. If *file* is –, or if no files are specified, the standard input is assumed. By default, the listing is separated into pages, each headed by the page number, a date and time, and the name of the file.

By default, columns are of equal width, separated by at least one space; lines which do not fit are truncated. If the -s option is used, lines are not truncated and columns are separated by the separation character.

If the standard output is associated with a terminal, error messages are withheld until *pr* has completed printing.

Options may appear singly or be combined in any order. Their meanings are:

- $+k$  Begin printing with page k (default is 1).
- $-k$  Produce k-column output (default is 1). The options  $-e$  and  $-i$  are assumed for multi-column output.
- $-a$  Print multi-column output across the page.
- $-m$  Merge and print all files simultaneously, one per column (overrides the  $-k$ , and  $-a$  options).
- -d Double-space the output.
- *-eck* Expand *input* tabs to character positions  $k + 1$ ,  $2*k + 1$ ,  $3*k + 1$ , etc. If *k* is 0 or is omitted, default tab settings at every eighth position are assumed. Tab characters in the input are expanded into the appropriate number of spaces. If *c* (any non-digit character) is given, it is treated as the input tab character (default for *c* is the tab character).
- *-ick* In *output,* replace white space wherever possible by inserting tabs to character positions *k* + 1,  $2*k + 1$ ,  $3*k + 1$ , etc. If *k* is 0 or is omitted, default tab settings at every eighth position are assumed. If *c* (any non-digit character) is given, it is treated as the output tab character (default for *c* is the tab character).
- $-nck$  Provide *k*-digit line numbering (default for *k* is 5). The number occupies the first  $k + 1$  character positions of each column of normal output or each line of  $-m$  output. If  $c$  (any non-digit character) is given, it is appended to the line number to separate it from whatever follows (default for *c* is a tab).
- $-wk$  Set the width of a line to k character positions (default is 72 for equal-width multi-column output, no limit otherwise).
- $-bk$  Offset each line by *k* character positions (default is 0). The number of character positions per line is the sum of the width and offset.
- $-1k$  Set the length of a page to k lines (default is 66).
- $-h$  Use the next argument as the header to be printed instead of the file name.
- $-p$  Pause before beginning each page if the output is directed to a terminal (pr will ring the bell at the terminal and wait for a carriage return).
- -f Use form-feed character for new pages (default is to use a sequence of line-feeds). Pause before beginning the first page if the standard output is associated with a terminal.
- -r Print no diagnostic reports on failure to open files.
- **-t**  Print neither the five-line identifying header nor the five-line trailer normally supplied for each page. Quit printing after the last line of each file without spacing to the end of the page.
- $-sc$ Separate columns by the single character  $c$  instead of by the appropriate number of spaces (default for  $c$  is a tab).

#### **EXAMPLES**

Print **filel** and **file2** as a double-spaced, three-column listing headed by "file list":

pr -3dh "file list" file1 file2

Write **file1** on **file2**, expanding tabs to columns 10, 19, 28, 37, ... :

pr  $-e9 - t <$ file $1 >$ file $2$ 

# **FILES**

*Idev/tty\** to suspend messages

#### **SEE ALSO**

 $cat(1), lpr(1), ul(1).$ 

 $\bar{z}$ 

prof - display profile data

# **SYNOPSIS**

 $\textbf{prof}[-a]$   $[-1]$  [ file ]

# **HP-UX COMPATIBILITY**

HP-UX/STANDARD

Origin: System III

Remarks: *Prof*(1) is implemented on the Series 200 only.

# **DESCRIPTION**

*Prof* interprets the file **mon.out** produced by the *monitor(3C)* subroutine. Under default modes, the symbol table in the named object file **(a.out** default) is read and correlated with the **mon.out** profile file. For each external symbol, the percentage of time spent executing between that symbol and the next is printed (in decreasing order), together with the number of times that routine was called and the number of milliseconds per call.

If the  $-a$  option is used, all symbols are reported rather than just external symbols. If the  $-1$  option is used, the output is listed by symbol value rather than decreasing percentage.

In order for the number of calls to a routine to be tallied, the  $-p$  option of  $cc$  must have been given when the file containing the routine was compiled. This option also arranges for the **mon.out** file to be produced automatically.

# **FILES**

mon. out for profile a.out for namelist

# SEE ALSO

 $cc(1)$ , profil $(2)$ , monitor $(3C)$ .

# **BUGS**

Beware of quantization errors.
prs - print and summarize an SCCS file

#### **SYNOPSIS**

**prs**  $[-d$  [ dataspec ]  $[-r$  [ SID ]  $[-e]$  [ -1 ] [ -a ] files

# **HP-UX COMPATIBILITY**

HP-UX/STANDARD

Origin: System III

### **DESCRIPTION**

*Prs* prints, on the standard output, parts or all of an SCCS file (see *sccsfile*(5)) in a user supplied format. If a directory is named, *prs* behaves as though each file in the directory were specified as a named file, except that non-SCCS files (last component of the path name does not begin with s.), and unreadable files are silently ignored. If a name of  $-$  is given, the standard input is read; each line of the standard input is taken to be the name of an SCCS file to be processed; non-SCCS files and unreadable files are silently ignored.

Arguments to *prs,* which may appear in any order, consist of *keyletter* arguments, and file names.

All the described *keyletter* arguments apply independently to each named file:

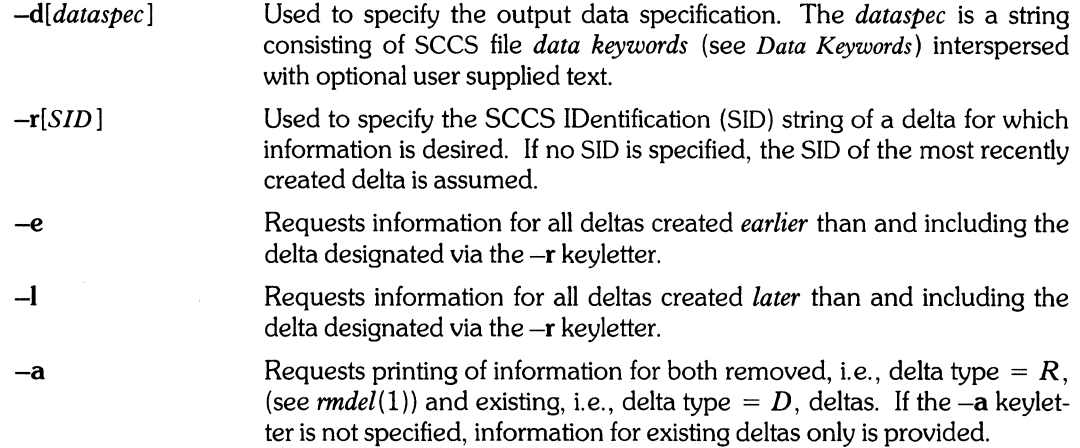

#### **Data Keywords**

Data keywords specify which parts of an SCCS file are to be retrieved and output. All parts of an SCCS file (see *sccsfile(5))* have an associated data keyword. There is no limit on the number of times a data keyword may appear in a *dataspec.* 

The information printed by *prs* consists of: (1) the user supplied text; and (2) appropriate values (extracted from the SCCS file) substituted for the recognized data keywords in the order of appearance in the *dataspec.* The format of a data keyword value is either *Simple* (S), in which keyword substitution is direct, or *Multi-line* (M), in which keyword substitution is followed by a carriage return.

 $\mathcal{L}_{\mathcal{L}}$ 

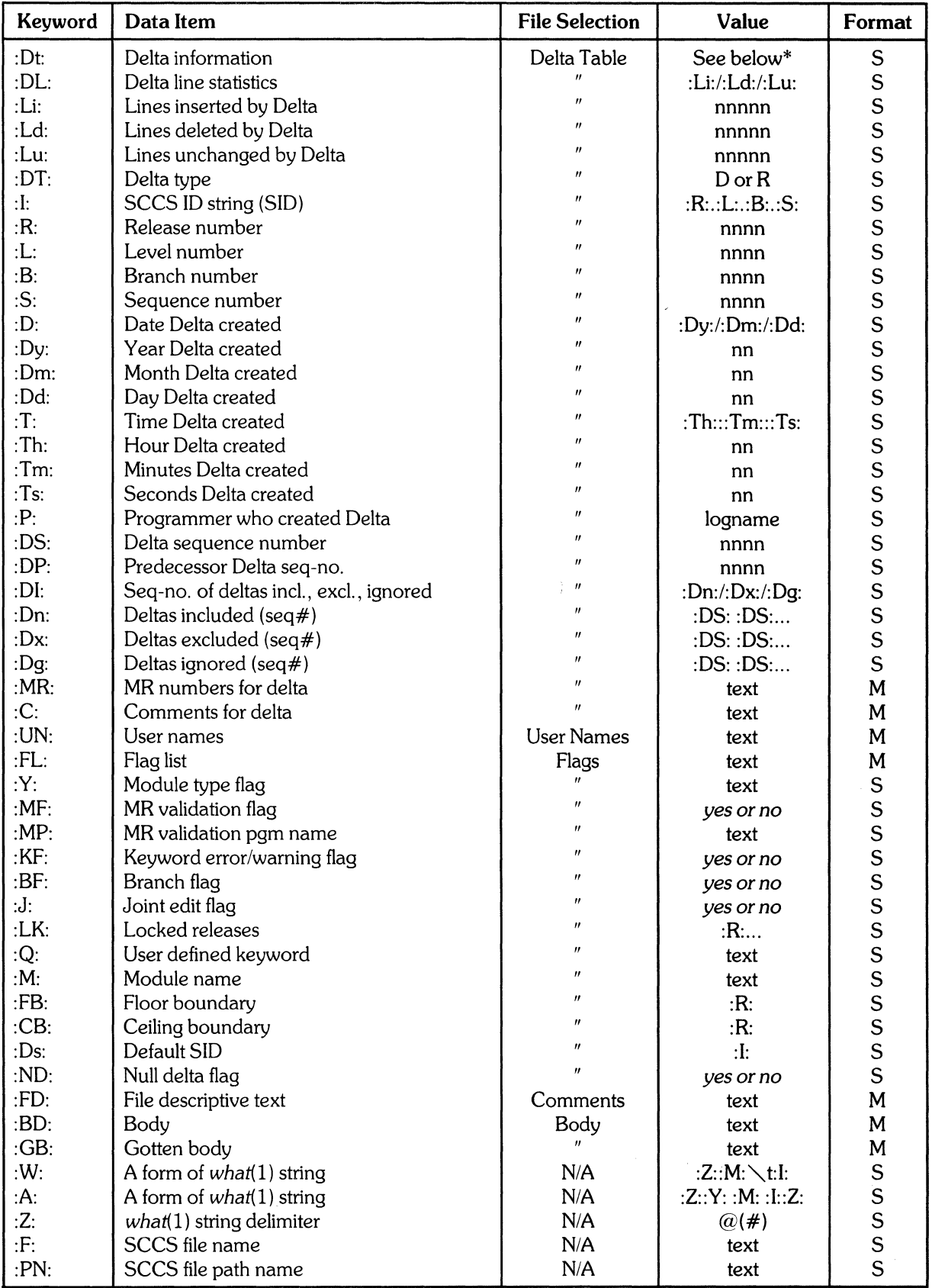

 ${}^*:\!D\!t\!:=\!:{\rm D}\!T\!:{\rm :}\!1\!:{\rm :}\!D\!:{\rm :}\!T\!:{\rm :}\!P\!:{\rm :}\!D\!S\!:{\rm :}\!D\!P\!:{\rm :}\!$ 

User supplied text is any text other than recognized data keywords. Escapes may be used as follows:

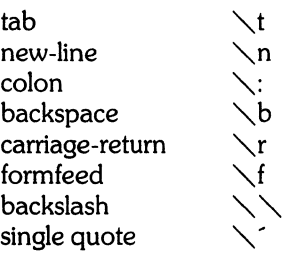

The default *dataspec* is:

:Dt::DL:OMRs:OMR:COMMENTS:OC:

If no option letters (or only -a) are given, *prs* prints the file name, using the default *dataspec,* and the-e option; thus, information on all deltas is produced.

### **EXAMPLES**

prs -d "Users and/or user IDs for :F: are: \n:UN: " s.file

may produce on the standard output:

Users and/or user IDs for s.file are:

xyz 131

abc

prs -d "Newest delta for pgm :M:: :1: Created :D: By :P:" -r s.file

may produce on the standard output:

Newest delta for pgm main.c: 3.7 Created 77/1211 By cas

As a special case (when no -d keyletter is given):

prs s.file

may produce on the standard output:

D 1.1 77/12/1 00:00:00 cas 1 000000/00000/00000 MRs: b178-12345 bI79-54321 COMMENTS: this is the comment line for s.file initial delta

for each delta table entry of the "D" type.

#### **FILES**

/tmp/pr?????

#### SEE ALSO

 $admin(1)$ ,  $delta(1)$ ,  $get(1)$ ,  $help(1)$ ,  $sccsfile(5)$ . *Source Code Control System User's Guide* iri *HP-UX: Selected Articles.* 

#### **DIAGNOSTICS**

Use *help*(1) for explanations.

ps - report process status

# **SYNOPSIS**

ps  $[-edaf]$   $[-s$  swapdev]  $[-n]$  namelist]  $[-t]$  tlist]  $[-p]$  plist]  $[-u]$  ulist]  $[-g]$  glist]

# HP-UX COMPATIBILITY<br>Level: HP-UX

HP-UX/NUCLEUS

Origin: System III

# **DESCRIPTION**

*Ps* prints certain information about active processes. With no options, information is printed about processes associated with the current terminal. Otherwise, the information that is displayed is controlled by the following options:

-e Print information about all processes.<br>
-d Print information about all processes, Print information about all processes, except process group leaders. -a Print information about all processes, except process group leaders and processes not associated with a terminal. -f Generate a *full* listing. (Normally, a short listing containing only process ID, terminal ( II tty ") identifier, cumulative execution time, and the command name is printed.) See below for meaning of columns in a full listing. <sup>-</sup>I Generate a *long* listing. See below.<br>
-**s** *swapdev* Use the file *swapdev* in place of /d Use the file *swapdev* in place of /dev/swap. This is useful when examining a *corefile*; a *swapdev* of /dev/null will cause the user block to be zeroed out. -n *namelist* The argument will be taken as the name of an alternate *namelist* (lunix is the default). Restrict listing to data about the processes associated with the terminals given in *tlist*, where *tlist* can be in one of two forms: a list of terminal identifiers separated from one another by a comma, or a list of terminal identifiers enclosed in double quotes and separated from one another by a comma and/or one or more spaces. -p *plist* Bestrict listing to data about processes whose process ID numbers are given in *plist*, where *plist* is in the same format as *tlist.*  -u *ulist* Restrict listing to data about processes whose user ID numbers or login names are given in *ulist,* where *ulist* is in the same format as *tlist.* In the listing, the numerical user ID will be printed unless the -f option is used, in which case the login name will be printed. -g *glist* Restrict listing to data about processes whose process groups are given in *glist,* where *glist*  is a list of process group leaders and is in the same format as *tlist.* 

The column headings and the meaning of the columns in a *ps* listing are given below. The letters f and 1 indicate the option *(full* or *long)* that causes the corresponding heading to appear. All means that the heading always appears. Note that these two options only determine what information is provided for a process; they do *not* determine which processes will be listed.

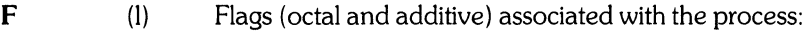

- 01 in core;
- 02 system process;<br>04 locked in core (e)
- 04 locked in core (e.g., for physical  $I/O$ );<br>10 currently being swapped out;
- 10 currently being swapped out;<br>20 being traced by another proce
- being traced by another process;
- 40 another trace flag;<br>100 text pointer valid:
- text pointer valid;

200 partially swapped out.

- S (I) The state of the process:
	- O non-existent;<br>S sleeping;
	- S sleeping;<br>W waiting;
	- waiting;
	- R running;
	- I intermediate;

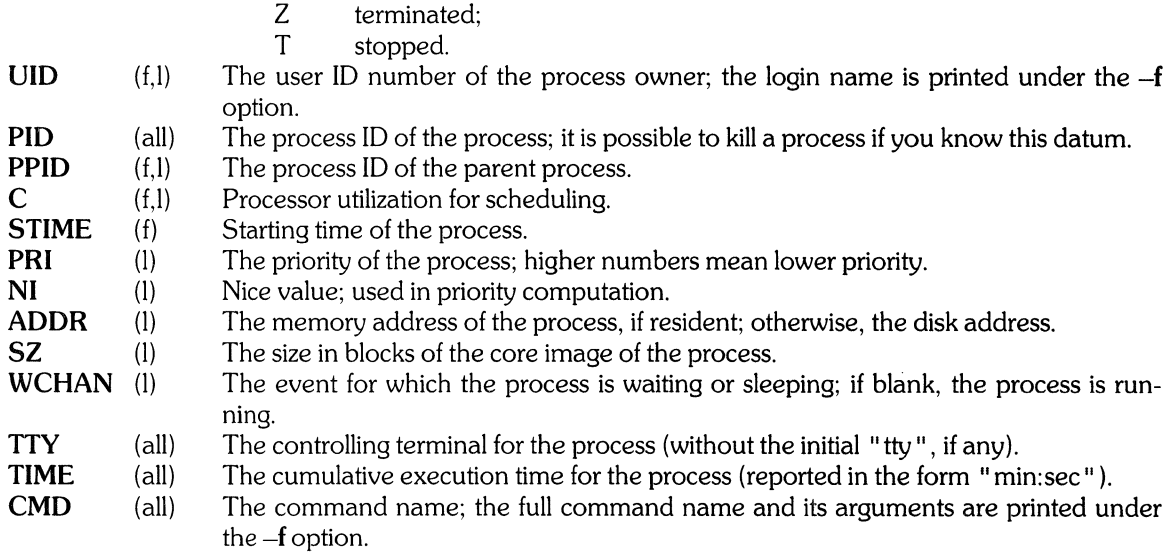

A process that has exited and has a parent, but has not yet been waited for by the parent, is marked  $\le$  defunct  $>$  (see "zombie process" in  $exit(2)$ ).

Under the -f option, *ps* tries to determine the command name and arguments given when the process was created by examining memory or the swap area. Failing this, the command name, as it would appear without the -f option, is printed in square brackets.

### HARDWARE DEPENDENCIES

Series 200:

ADDR is the page frame number of the *u\_area,* if resident.

Series 500:

The F field is always Ol. In the S field, I means "waiting for input from terminal" . In the S field, the P (paused) state is added. In the S field, the T state is not currently supported. The C field is always zero. The **ADDR** field reports the partition number. In the SZ field, the block size is lK bytes. The WCHAN field is always blank. The CMD field is renamed COMMAND except when the -fl option is specified.

The definition of STIME is as follows:

The time when the process was forked, not the time when it was modified by exec; the date is included only if the elapsed time is greater than 24 hours.

The s and n options are not currently supported. A diagnostic is printed if they are used.

#### FILES

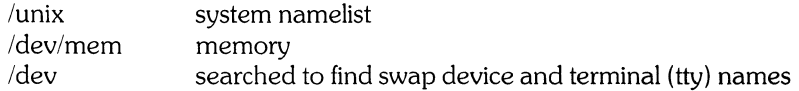

## SEE ALSO

 $kill(1), nice(1), exec(2), exit(2).$ 

#### BUGS

Things can change while *ps* is running; the picture it gives is only a snapshot in time. Some data printed for defunct processes are irrelevant.

If two special files for terminals are located at the same select code, they are reported in the order in which they appear in /dev, not in alphabetical order.

 $\bar{\lambda}$ 

 $\label{eq:2.1} \mathcal{L}(\mathbf{z}) = \mathcal{L}(\mathbf{z}) \mathcal{L}(\mathbf{z}) = \mathcal{L}(\mathbf{z})$ 

 $\hat{\epsilon}$ 

pwd - working directory name

# **SYNOPSIS**

**pwd** 

# **HP-UX COMPATIBILITY**

HP-UX/STANDARD

Origin: System III

## **DESCRIPTION**

*Pwd* prints the path name of the working (current) directory.

# SEE ALSO

cd(1).

# **DIAGNOSTICS**

"Cannot open .. " and "Read error in .. " indicate possible file system trouble and should be referred to the super-user.

r2780 - IBM *2780/3780* terminal emulation

# **SYNOPSIS**

r2780 [ options ] devicefile

# HP-UX COMPATIBILITY<br>Level: HP-UX

HP-UX/EXTENDED

Origin: HP

Remarks: *R2780* is implemented on the Series 500 only. *R2780* is part of an optional product numbered 97077A (single-user) or 97087A (multi-user).

# DESCRIPTION

*R2780* emulates an IBM 2780 or 3780 remote job entry station. In addition, support for character set translation and tracing is provided.

### **Options**

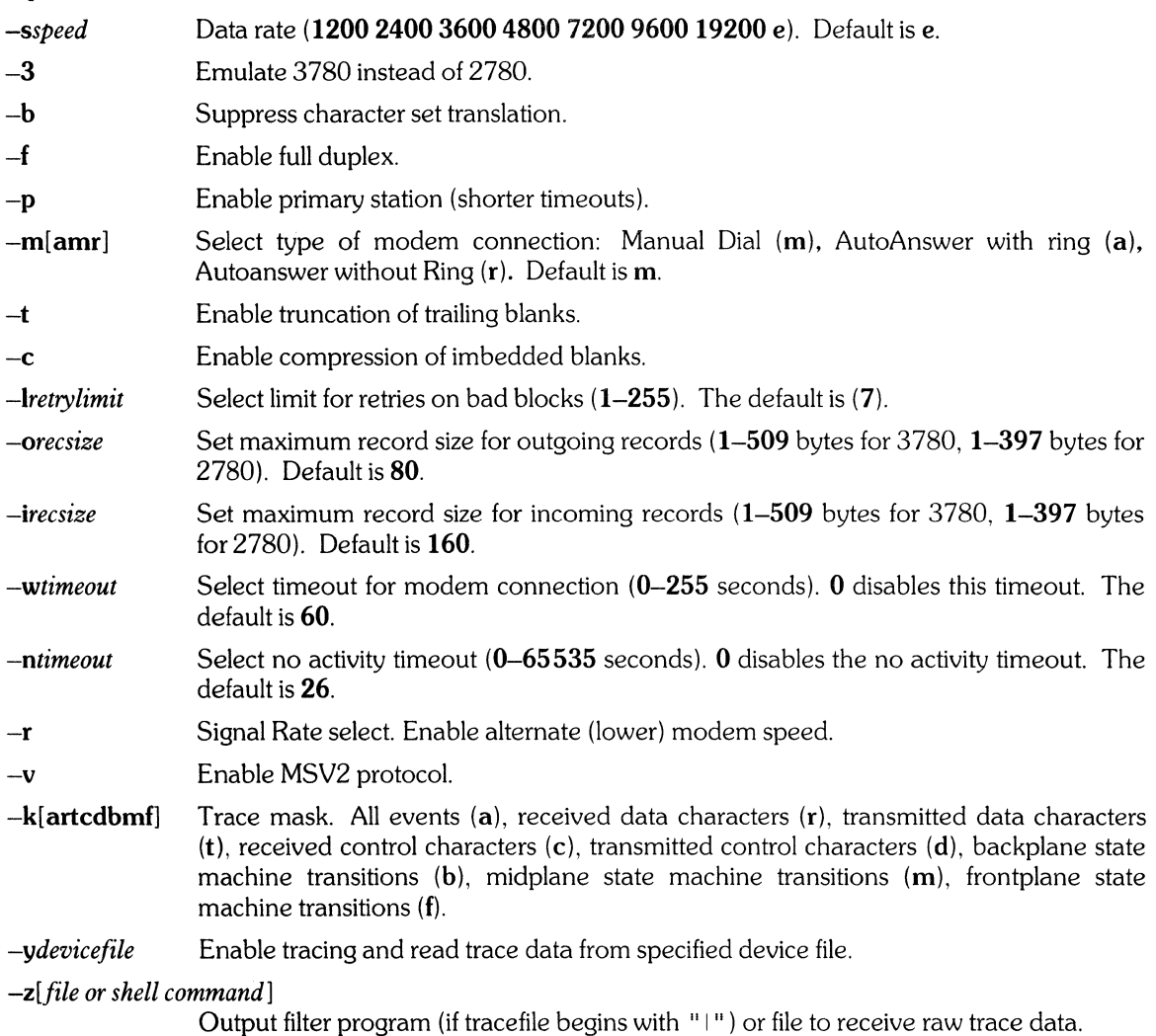

## **Commands**

*R2780* interprets the following commands from standard input:

\* [ > or > *>outfile* or *loutfilter]*  configuration display.

1 [> or > *>outfile* or *loutfilter]*  interface card status display.

?[> or *»outfileor loutfilter]*  emulator status display.

enter new local shell.

*!shell command* 

 $\mathbf{I}$ 

execute one local shell command.

-[ *config option]* 

set one of the following configuration options:  $t$ ,  $c$ ,  $b$ ,  $k$ ,  $z$ , or  $i$ .

+ *[config option]* 

reset one of the following configuration options: **t**, **c**, **b**, **k**, **z**, or **i**.

> [ I] [> ] [ : ] *[file* or *filter]* 

receive one file, pipe to filter (I), append to existing file  $(>)$ , suppress echo  $(:)$ .

 $< [ #] [ : ] [file]$ 

transmit one file, transparent (#), suppress echo (:).

 $<$  (*u* send EOT.

The interrupt signal (e.g. ^C or BREAK) can be used to abort file transfers. End of file (e.g. ^D from terminal) can be used to terminate *r2780* or to terminate a file transfer from standard input.

#### **SEE ALSO**

r2780trace( Ic).

 $r2780$ trace - format a trace dump from  $r2780$ 

#### **SYNOPSIS**

**r2780trace** 

#### **HP·UX COMPATIBILITY**

Level: HP-UX/EXTENDED

Origin: **HP** 

Remarks: *R2780trace* is implemented on the Series 500 only. *R2780trace* is part of an optional product numbered 97077A (single-user) or 97087A (multi-user).

# **DESCRIPTION**

*R2780trace* reads from standard input the results of a trace done by *r2780(1).* The format of the input is expected to be the same as the format of the output of *r2780* when the trace feature of that program is on.

If the overhead information at the beginning of the trace (includes date and time of trace) is not present or is in the wrong format, the trace will immediately abort with an error message. If not, the trace input as a whole will be considered valid, and any subsequent invalid data will result in error messages but not termination.

The output of the trace appears in 3 columns. A transmitted byte is printed in column 2 in each of three formats: octal, ascii, and ebcdic. A received byte is printed in column 3 in each of the above three formats. For both of these cases, the value of the trace timer appears in column 1. Control bytes have no trace time associated with them, are interpreted according to tables of messages found in /usr/lib/tracetable and are interpreted on the output without regard for alignment with the three columns mentioned above.

*Note:* any trace data following an end of trace and preceding a new beginning of trace will not be interpreted, but a count of these thrown-away bytes will be printed.

#### **FILES**

/usr/lib/tracetable

names of state machines, events, and sub-functions.

#### SEE ALSO

r2780(1).

ranlib - convert archives to random libraries

# **SYNOPSIS**

**ranlib** archive ...

# **HP-UX COMPATIBILITY**

HP-UX/STANDARD

Origin: Version 7

# **DESCRIPTION**

*Ranlib* converts each named *archive* to a form which can be loaded more rapidly by the link editor *(ld).*  It does this by adding a table of contents named **\_.SYMDEF** to the beginning of the *archive.* **It** uses *ar(* 1) to reconstruct the *archive,* so that sufficient temporary file space must be available in the file system containing the current directory. A library's table of contents must be updated each time that library is modified, or *ld* refuses to use the table of contents. The table of contents is updated by running the library through *ranlib* again.

#### **SEE ALSO**

 $ar(1)$ ,  $ld(1)$ ,  $ranlib(5)$ .

### **BUGS**

Because generation of a library by *ar* and creation of the table of contents by *ranlib* are separate, phase errors are possible. The link editor *ld* warns when the modification date of a library is more recent than the creation of its table of contents, but this means that you get the warning even if you only copy the library.

revision - get HP-UX revision information

# **SYNOPSIS**

#### **IIbin/revision**

# **HP-UX COMPATIBILITY**

HP-UX/EXTENDED

Origin: **HP** 

Remarks: *Revision* is implemented on the Series 500 only.

# **DESCRIPTION**

This command prints six lines to standard output. Those six lines consist of the six data items output by *uname(2),* which give information on the kernel.

The following is a sample output from a machine whose loader chip was not programmed with a serial number:

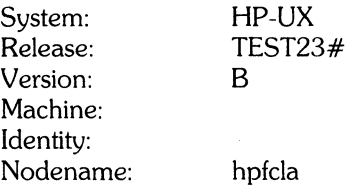

# **SEE ALSO**

uname(2).

rm, rmdir - remove files or directories

### **SYNOPSIS**

 $rm [-fri] file ...$ 

**rmdir** dir ...

**HP-UX COMPATIBILITY** 

HP-UX/STANDARD

Origin: System III

# **DESCRIPTION**

*Rm* removes the entries for one or more files from a directory. If an entry was the last link to the file, the file is destroyed. Removal of a file requires write permission in its directory, but neither read nor write permission on the file itself.

If a file has no write permission and the standard input is a terminal, its permissions are printed and a line is read from the standard input. If that line begins with y the file is deleted, otherwise the file remains. No questions are asked when the -f option is given or if the standard input is not a terminal.

If a designated file is a directory, an error comment is printed unless the optional argument -r has been used. In that case, rm recursively deletes the entire contents of the specified directory, and the directory itself. (Note that rm can recursively remove a maximum of 17 directory levels.)

If the  $-i$  (interactive) option is in effect,  $rm$  asks whether to delete each file, and, under  $-r$ , whether to examine each directory.

*Rmdir* removes entries for the named directories, which must be empty and have execute permission for the user trying to remove them.

#### **SEE ALSO**

unlink(2).

# **DIAGNOSTICS**

Generally self-explanatory. It is forbidden to remove the file .. merely to avoid the consequences of inadvertently doing something like:

**rm-r .\*** 

rmdel - remove a delta from an SCCS file

## **SYNOPSIS**

rmdel-rSID files

# **HP-UX COMPATIBILITY**

HP-UX/STANDARD

Origin: System III

## **DESCRIPTION**

*Rmdel* removes the delta specified by the *SID* from each named SCCS file. The delta to be removed must be the newest (most recent) delta in its branch in the delta chain of each named SCCS file. In addition, the SID specified must *not* be that of a version being edited for the purpose of making a delta (i. e., if a *p-file* (see *get*(1)) exists for the named SCCS file, the SID specified must *not* appear in any entry of the *p-file).* 

If a directory is named, *rmdel* behaves as though each file in the directory were specified as a named file, except that non-SCCS files (last component of the path name does not begin with s.) and unreadable files are silently ignored. If a name of  $-$  is given, the standard input is read; each line of the standard input is taken to be the name of an SCCS file to be processed; non-SCCS files and unreadable files are silently ignored.

The exact permissions necessary to remove a delta are documented in the *Source Code Control System User's Guide* Simply stated, they are either (1) if you make a delta you can remove it; or (2) if you own the file and directory you can remove a delta.

## **FILES**

x-file (see *delta(1))*  z-file (see *delta(1))* 

## SEE ALSO

delta $(1)$ ,  $qet(1)$ ,  $help(1)$ ,  $prs(1)$ ,  $sccsfile(5)$ . *Source Code Control System User's Guide* in *HP-UX Selected Articles.* 

# **DIAGNOSTICS**

Use *help*(1) for explanations.

rmnl - remove extra new-line characters from file

# **SYNOPSIS**

**rmnl** 

# **HP-UX COMPATIBILITY**

HP-UX/STANDARD

Origin: UCB

# **DESCRIPTION**

*Rmnl* is useful for removing excess white space from files for display on a crt terminal. Groups of more than one  $\setminus$ n character are compressed to one  $\setminus$ n character. This is used by the *man* command. *Rmnl* provides the same functionality as UCB *cat -s*.

# SEE ALSO

 $man(1)$ .

rsh - restricted shell (command interpreter)

#### **SYNOPSIS**

**rsh** [flags ] [name [arg1 ... ]]

# **HP-UX COMPATIBILITY**

HP-UX/NUCLEUS

Origin: System III

#### **DESCRIPTION**

*Rsh* is a restricted version of the standard command interpreter *sh(1).* It is used to set up login names and execution environments whose capabilities are more controlled than those of the standard shell. The actions of *rsh* are identical to those of *sh,* except that the following are disallowed:

*cd* 

setting the value of **\$PATH**  command names containing /  $>$  and  $>>$ 

When invoked with the name -rsh, *rsh* reads the user's **.profile** (from \$HOME/.profile). It acts as the standard *sh* while doing this, except that an interrupt causes an immediate exit, instead of causing a return to command level. The restrictions above are enforced after **.profile** is interpreted.

When a command to be executed is found to be a shell procedure, *rsh* invokes *sh* to execute it. Thus, it is possible to provide to the end user shell procedures that have access to the full power of the standard shell, while restricting him to a limited menu of commands; this scheme assumes that the end user does not have write and execute permissions in the same directory.

The net effect of these rules is that the writer of the **.profile** has complete control over user actions, by performing guaranteed setup actions, then leaving the user in an appropriate directory (probably *not* the login directory).

*Rsh* is actually just a link to *sh* and any *flags* arguments are the same as for *sh(1).* 

The system administrator often sets up a directory of commands that can be safely invoked by *rsh.*  Some systems also provide a restricted editor *red*.

#### **SEE ALSO**

 $sh(1)$ , profile $(5)$ .

# **BUGS**

An illegal command (such as *cd)* included in a trap 0 (logout) will cause a memory fault in the shell.

sact - print current SCCS file editing activity

### **SYNOPSIS**

sact files

# HP-UX COMPATIBILITY

Level: HP-UX/STANDARD

Origin: System III

#### DESCRIPTION

*Sact* informs the user of any impending deltas to a named SCCS file. This situation occurs when *get*(1) with the -e option has been previously executed without a subsequent execution of *delta(1).* If a directory is named on the command line, *sact* behaves as though each file in the directory were specified as a named file, except that non-SCCS files (last component of path name does not begin with s.) and unreadable files are silently ignored. If a name of  $-$  is given, the standard input is read with each line being taken as the name of an SCCS file to be processed. Non-SCCS files and unreadable files are ignored. The output for each named file consists of five fields separated by spaces.

- Field 1 specifies the SID of a delta that currently exists in the SCCS file to which changes will be made to make the new delta.
- Field 2 specifies the SID for the new delta to be created.
- Field 3 contains the logname of the user who will make the delta (i.e. executed a get  $-e$ ).
- Field 4 contains the date that get -e was executed.
- Field 5 contains the time that get -e was executed.

# SEE ALSO

 $delta(1)$ ,  $get(1)$ , unget $(1)$ .

## DIAGNOSTICS

Use *help*(1) for explanations.

sccsdiff - compare two versions of SCCS file

### **SYNOPSIS**

sccsdiff-rSID1-rSID2 [-p] [-sn] files

# **HP-UX COMPATIBILITY**

HP-UX/STANDARD

Origin: System III

### **DESCRIPTION**

*Sccsdiff* compares two versions of an SCCS file and generates the differences between the two versions. Any number of SCCS files may be specified, but arguments apply to all files.

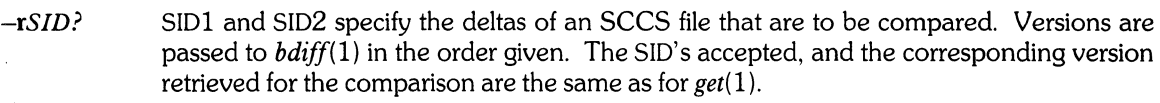

- $-\mathbf{p}$ pipe output for each file through *pr(1).*
- *-sn n* is the file segment size that *bdiff* will pass to *diff(* 1). This is useful when *diff* fails due to a high system load.

## **FILES**

/tmp/get????? Temporary files

### SEE ALSO

bdiff(1), diff(1),  $get(1)$ , help(1), pr(1).

*Source Code Control System User's Guide* in *HP-UX Selected Articles.* 

## **DIAGNOSTICS**

"*File*: No differences" if the two versions are the same. Use *help*(1) for explanations.

sed - stream text editor

#### **SYNOPSIS**

sed  $[-n]$   $[-e$  script  $]$   $[-f$  sfile  $]$   $[$  files  $]$ 

**HP-UX COMPATIBILITY** 

HP-UX/STANDARD

Origin: System III

#### **DESCRIPTION**

*Sed* copies the named *files* (standard input default) to the standard output, edited according to a script of commands. The -f option causes the script to be taken from file *sfile;* these options accumulate. If there is just one  $-e$  option and no  $-f$  options, the flag  $-e$  may be omitted. The  $-n$  option suppresses the default output. A script consists of editing commands, one per line, of the following form:

[ address [, address ] ] function [ arguments ]

In normal operation, *sed* cyclically copies a line of input into a *pattern space* (unless there is something left after a D command), applies in sequence all commands whose *addresses* select that pattern space, and at the end of the script copies the pattern space to the standard output (except under -n) and deletes the pattern space.

Some of the commands use a *hold space* to save all or part of the *pattern space* for subsequent retrieval.

An *address* is either a decimal number that counts input lines cumulatively across files, a \$ that addresses the last line of input, or a context address, i. e., a *Iregular expression I* in the style of *ed* (1) modified thus:

In a context address, the construction *\?regular expression?*, where *?* is any character, is identical to */regular expression*/. Note that in the context address  $\backslash$ **xabc**  $\backslash$ **xdefx**, the second x stands for itself, so that the regular expression is abcxdef.

The escape sequence  $\setminus$ n matches a new-line *embedded* in the pattern space.

A period. matches any character except the *terminal* new-line of the pattern space.

A command line with no addresses selects every pattern space.

A command line with one address selects each pattern space that matches the address.

A command line with two addresses selects the inclusive range from the first pattern space that matches the first address through the next pattern space that matches the second. (If the second address is a number less than or equal to the line number first selected, only one line is selected.) Thereafter the process is repeated, looking again for the first address.

Editing commands can be applied only to non-selected pattern spaces by use of the negation function! (below).

In the following list of functions the maximum number of permissible addresses for each function is indicated in parentheses.

The *text* argument consists of one or more lines, all but the last of which end with  $\setminus$  to hide the newline. Backslashes in text are treated like backslashes in the replacement string of an s command, and may be used to protect initial blanks and tabs against the stripping that is done on every script line. The *rfile* or *wfile* argument must terminate the command line and must be preceded by exactly one blank. Each *wfile* is created before processing begins. There can be at most 10 distinct *wfile* arguments.

 $(1)$  a  $\diagdown$ 

*text* Append. Place *text* on the output before reading the next input line.

(2) b *label* Branch to the: command bearing the *label.* If *label* is empty, branch to the end of the script.  $(2)$  c $\setminus$ 

*text* Change. Delete the pattern space. With 0 or 1 address or at the end of a 2-address range, place *text* on the output. Start the next cycle.

 $(2)$  d Delete the pattern space. Start the next cycle.

(2) **D** Delete the initial segment of the pattern space through the first new-line. Start the next

- cycle.
- $(2)$   $\alpha$ Replace the contents of the pattern space by the contents of the hold space.
- $(2)$  G Append the contents of the hold space to the pattern space.
- $(2)$  h Replace the contents of the hold space by the contents of the pattern space.
- $(2)$  H Append the contents of the pattern space to the hold space.
- $(1)$  i
- *text*  Insert. Place *text* on the standard output.
- $(2)1$ List the pattern space on the standard output in an unambiguous form. Non-printing characters are spelled in two-digit ASCII and long lines are folded.
- $(2) n$ Copy the pattern space to the standard output. Replace the pattern space with the next line of input.
- $(2)N$ Append the next line of input to the pattern space with an embedded new-line. (The current line number changes.)
- $(2)$  p Print. Copy the pattern space to the standard output.
- $(2)P$ Copy the initial segment of the pattern space through the first new-line to the standard output.
- (1)  $q$  Quit. Branch to the end of the script. Do not start a new cycle.<br>(2)  $r$  *rfile* Read the contents of *rfile*. Place them on the output before rea
- Read the contents of *rfile*. Place them on the output before reading the next input line.
- *(2) s/regular expression/replacement/flags*

Substitute the *replacement* string for instances of the *regular expression* in the pattern space. Any character may be used instead of *I.* For a fuller description see *ed(l). Flags* is zero or more of:

- 9 Global. Substitute for all nonoverlapping instances of the *regular expression* rather than just the first one.
- p Print the pattern space if a replacement was made.
- w *wfile* Write. Append the pattern space to *wfile* if a replacement was made.
- (2) t *label* Test. Branch to the: command bearing the *label* if any substitutions have been made since the most recent reading of an input line or execution of a t. If *label* is empty, branch to the end of the script.
- (2) w *wfile* Write. Append the pattern space to *wfile.*
- Exchange the contents of the pattern and hold spaces.
- (2) *ylstringllstring2/* 
	- Transform. Replace all occurrences of characters in *string1* with the corresponding character in *string2.* The lengths of *string 1* and *string2* must be equal.
- *(2)1 function*

Don't. Apply the *function* (or group, if *function* is {) only to lines *not* selected by the address(es).

- *(0): label*  This command does nothing; it bears a *label* for **b** and **t** commands to branch to.
- $(1)=$ Place the current line number on the standard output as a line.
- $(2)$  { Execute the following commands through a matching} only when the pattern space is selected. The syntax is:

```
{cmdl 
cmd2 
cmd3 
}
```
(0) An empty command is ignored.

SEE ALSO

awk $(1)$ , ed $(1)$ , grep $(1)$ .

# **BUGS**

There is a limit of 100 commands in the script.

sh - shell, the standard command programming language

# **SYNOPSIS**

**sh** [ -ceiknrstuvx ] [ args ]

# **HP-UX COMPATIBILITY**

HP-UX/NUCLEUS

Origin: System III

# **DESCRIPTION**

Sh is a command programming language that executes commands read from a terminal or a file. See *Invocation* below for the meaning of arguments to the shell.

## **Commands.**

A *simple-command* is a sequence of non-blank *words* separated by *blanks* (a *blank* is a tab or a space). The first word specifies the name of the command to be executed. Except as specified below, the remaining words are passed as arguments to the invoked command. The command name is passed as argument 0 (see *exec(2)).* The *value* of a simple-command is its exit status if it terminates normally, or (octal) 200 + *status* if it terminates abnormally (see *signal(2)* for a list of status values).

A *pipeline* is a sequence of one or more *commands* separated by I. The standard output of each command but the last is connected by a *pipe* (2) to the standard input of the next command. Each command is run as a separate process; the shell waits for the last command to terminate.

A *list* is a sequence of one or more pipelines separated by;, &, &&, or  $||$ , and optionally terminated by; or &. Of these four symbols, ; and & have equal precedence, which is lower than that of **&&** and I I. The symbols **&&** and I I also have equal precedence. A semicolon (;) causes sequential execution of the preceding pipeline; an ampersand  $(\&)$  causes asynchronous execution of the preceding pipeline (i.e., the shell does *not* wait for that pipeline to finish). The symbol **&&** ( II) causes the *list* following it to be executed only if the preceding pipeline returns a zero (non-zero) exit status. An arbitrary number of new-lines may appear in a *list,* instead of semicolons, to delimit commands.

A *command* is either a simple-command or one of the following. Unless otherwise stated, the value returned by a command is that of the last simple-command executed in the command.

### **for** *name* [ **in** *word ...* 1 **do** *list* **done**

Each time a **for** command is executed, *name* is set to the next *word* taken from the **in** *word* list. If **in** *word* . .. is omitted, then the **for** command executes the **do** *list* once for each positional parameter that is set (see *Parameter Substitution* below). Execution ends when there are no more words in the list.

### **case** *word* **in** [ *pattern* [ I *pattern* 1 ... ) *list* ;; 1 ... **esac**

A **case** command executes the *list* associated with the first *pattern* that matches *word.* The form of the patterns is the same as that used for file-name generation (see *File Name Generation*  below).

### **if** *list* **then** *list* [ **elif** *list* **then** *list* 1 ... [ **else** *list* 1 fi

The *list* following **if** is executed and, if it returns a zero exit status, the *list* following the first **then**  is executed. Otherwise, the *list* following **elif** is executed and, if its value is zero, the *list* following the next **then** is executed. Failing that, the **else** *list* is executed. If no **else** *list* or **then** *list*  is executed, then the **if** command returns a zero exit status.

### **while** *list* **do** *list* **done**

**A while** command repeatedly executes the **while** *list* and, if the exit status of the last command in the list is zero, executes the **do** *list;* otherwise the loop terminates. If no commands in the **do**  *list* are executed, then the **while** command returns a zero exit status; **until** may be used in place of **while** to negate the loop termination test.

*(list)* 

Execute *list* in a sub-shell.

*{list;}* 

*list* is simply executed.

The following words are only recognized as the first word of a command and when not quoted:

if then else elif fi case esac for while until do done  $\{\}$ 

#### Comments.

A word beginning with  $#$  causes that word and all the following characters up to a new-line to be ignored.

### Command Substitution.

The standard output from a command enclosed in a pair of grave accents ("") may be used as part or all of a word; trailing new-lines are removed.

#### Parameter Substitution.

The character \$ is used to introduce substitutable *parameters.* Positional parameters may be assigned values by set. Variables may be set by writing:

 $name = value \mid name = value \mid ...$ 

Pattern-matching is not performed on *value.* 

#### *\${parameter* }

A *parameter* is a sequence of letters, digits, or underscores (a *name),* a digit, or any of the characters  $\ast$ ,  $\omega$ ,  $\#\$ , ?,  $-\$ , \$, and !. The value, if any, of the parameter is substituted. The braces are required only when *parameter* is followed by a letter, digit, or underscore that is not to be interpreted as part of its name. A *name* must begin with a letter or underscore. If *parameter* is a digit then it is a positional parameter. If *parameter* is \* or @, then all the positional parameters, starting with \$1, are substituted (separated by spaces). Parameter \$0 is set from argument zero when the shell is invoked.

*\${parameter:-word}* 

If *parameter* is set and is non-null then substitute its value; otherwise substitute *word.* 

*\${parameter:* = *word}* 

If *parameter* is not set or is null then set it to *word;* the value of the parameter is then substituted. Positional parameters may not be assigned to in this way.

#### *\${parameter:?word}*

If *parameter* is set and is non-null then substitute its value; otherwise, print *word* and exit from the shell. If *word* is omitted, then the message "parameter null or not set" is printed.

#### *\${parameter:* + *word}*

If *parameter* is set and is non-null then substitute *word;* otherwise substitute nothing.

In the above, *word* is not evaluated unless it is to be used as the substituted string, so that, in the following example, pwd is executed only if d is not set or is null:

#### echo  $d:=`pwd`$

If the colon (:) is omitted from the above expressions, then the shell only checks whether *parameter* is set or not.

The following parameters are automatically set by the shell:

- # The number of positional parameters in decimal.
- Flags supplied to the shell on invocation or by the set command.  $\overline{\phantom{a}}$
- ? The decimal value returned by the last synchronously executed command.<br> **\$** The process number of this shell.
- The process number of this shell.
- The process number of the last background command invoked.

The following parameters are used by the shell:

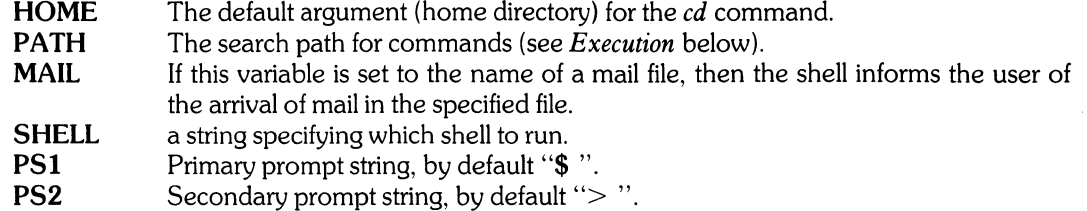

### IFS Internal field separators, normally space, tab, and new-line.

The shell gives default values to PATH, PS1, PS2, and IFS, while HOME and MAIL are not set at all by the shell (although HOME *is* set by *login(l)).* 

#### Blank Interpretation.

After parameter and command substitution, the results of substitution are scanned for internal field separator characters (those found in IFS) and split into distinct arguments where such characters are found. Explicit null arguments ("" or ") are retained. Implicit null arguments (those resulting from *parameters* that have no values) are removed.

#### File Name Generation.

Following substitution, each command *word* is scanned for the characters \*, ?, and [. If one of these characters appears then the word is regarded as a *pattern.* The word is replaced with alphabetically sorted file names that match the pattern. If no file name is found that matches the pattern, then the word is left unchanged. The character. at the start of a file name or immediately following a /, as well as the character / itself, must be matched explicitly.

- \* Matches any string, including the null string.<br>
2 Matches any single character.
- Matches any single character.
- $\left[ \ldots \right]$  Matches any one of the enclosed characters. A pair of characters separated by  $$ matches any character lexically between the pair, inclusive. A NOT operator, !, can be specified immediately following the left bracket to match any single character not enclosed in the brackets.

#### Quoting.

The following characters have a special meaning to the shell and cause termination of a word unless quoted:

#### ; & ( )  $1 <$  > new-line space tab

A character may be *quoted* (i.e., made to stand for itself) by preceding it with a  $\setminus$ . The pair  $\setminus$ **new-line** is ignored. All characters enclosed between a pair of single quote marks (--), except a single quote, are quoted. Inside double quote marks ( $"$ "), parameter and command substitution occurs and  $\setminus$  quotes the characters \, `, ", and \$. "\$\*" is equivalent to "\$1 \$2 ...", whereas "\$@" is equivalent to "\$1" "\$2" ....

#### Prompting.

When used interactively, the shell prompts with the value of PS1 before reading a command. If at any time a new-line is typed and further input is needed to complete a command, then the secondary prompt (i.e., the value of PS2) is issued.

#### Input/Output.

Before a command is executed, its input and output may be redirected using a special notation interpreted by the shell. The following may appear anywhere in a simple-command or may precede or fol-Iowa *command* and are *not* passed on to the invoked command; substitution occurs before *word* or *digit*  is used:

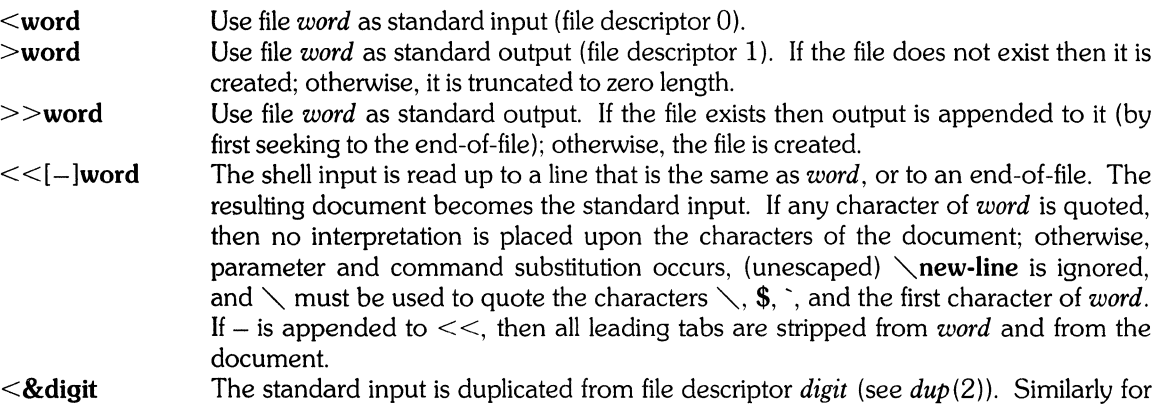

the standard output using  $>$ .  $\langle \&-$  The standard input is closed. Similarly for the standard output using  $\geq$ .

If one of the above is preceded by a digit, then the file descriptor created is that specified by the digit (instead of the default 0 or 1). For example:

 $2 > 81$ 

creates file descriptor 2 that is a duplicate of file descriptor 1. Note that this type of I/O redirection is necessary if you want to *synchronously* collect stdout and stderr output in the same file. Redirecting stdout and stderr separately will cause asynchronous collection of data at the destination (i.e. things written to stdout can subsequently be over-written by things written to stderr, and vice-versa).

If a command is followed by  $\&$  then the default standard input for the command is the empty file Idev/null. Otherwise, the environment for the execution of a command contains the file descriptors of the invoking shell as modified by input/output specifications.

#### Environment.

The *environment* (see *environ(7»* is a list of name-value pairs that is passed to an executed program in the same way as a normal argument list. The shell interacts with the environment in several ways. On invocation, the shell scans the environment and creates a parameter for each name found, giving it the corresponding value. Executed commands inherit the same environment. If the user modifies the values of these parameters or creates new ones, none of these affects the environment unless the export command is used to bind the shell's parameter to the environment. The environment seen by any executed command is thus composed of any unmodified name-value pairs originally inherited by the shell, plus any modifications or additions, all of which must be noted in export commands.

The environment for any *simple-command* may be augmented by prefixing it with one or more assignments to parameters. Thus:

TERM = 450 cmd args and (export TERM; TERM = 450; cmd args)

are equivalent (as far as the above execution of *cmd* is concerned).

If the -k flag is set, *all* keyword arguments are placed in the environment, even if they occur after the command name. The following first prints  $a = b$  c and then c:

echo 
$$
a = b
$$
 c  
set  $-k$   
echo  $a = b$  c

#### Signals.

The INTERRUPT and QUIT signals for an invoked command are ignored if the command is followed by &; otherwise signals have the values inherited by the shell from its parent, with the exception of signal 11 (but see also the **trap** command below).

#### Execution.

Each time a command is executed, the above substitutions are carried out. Except for the *Special Commands* listed below, a new process is created and an attempt is made to execute the command via *exec(2).* 

The shell parameter PATH defines the search path for the directory containing the command. Alternative directory names are separated by a colon (:). The default path is *:/bin:/usr/bin* (specifying the current directory, Ibin, and *lusr/bin,* in that order). Note that the current directory is specified by a null path name, which can appear immediately after the equal sign or between the colon delimiters anywhere else in the path list. If the command name contains  $a /$  then the search path is not used. Otherwise, each directory in the path is searched for an executable file. If the file has execute permission but is not an **a.out** file, it is assumed to be a file containing shell commands. A sub-shell (i.e., a separate process) is spawned to read it. A parenthesized command is also executed in a sub-shell.

## Special Commands.

The following commands are executed in the shell process and, except as specified, no input/output redirection is permitted for such commands:

- No effect; the command does nothing. A zero exit code is returned.
- *. file* Read and execute commands from *file* and return. The search path specified by PATH is used to find the directory containing *file.* Note that this command does not spawn another shell to execute *file,* and thus differs in behavior and output from executing *file* as a shell script.

break [ *n* 1

Exit from the enclosing for or while loop, if any. If *n* is specified then break *n* levels.

continue [ *n* 1

Resume the next iteration of the enclosing for or while loop. If *n* is specified then resume at the *n-th* enclosing loop.

 $cd$   $\lceil$  *arg*  $\rceil$ 

Change the current directory to *arg*. The shell parameter **HOME** is the default *arg*.

eval[ *arg ...* 1

The arguments are read as input to the shell and the resulting command(s) executed.

exec [ *arg ...* 1

The command specified by the arguments is executed in place of this shell without creating a new process. Input/output arguments may appear and, if no other arguments are given, cause the shell input/output to be modified.

exit [ *n* 1

Causes a shell to exit with the exit status specified by *n.* If *n* is omitted then the exit status is that of the last command executed (an end-of-file will also cause the shell to exit.)

export [ *name.* .. 1

The given *names* are marked for automatic export to the *environment* of subsequently-executed commands. If no arguments are given, then a list of all names that are exported in this shell is printed.

newgrp [ *arg* . .. 1

Equivalent to exec newgrp *arg* ....

read [ *name...* 1

One line is read from the standard input and the first word is assigned to the first *name,* the second word to the second *name,* etc., with leftover words assigned to the last *name.* The return code is 0 unless an end-of-file is encountered.

readonly [ *name* ... ]

The given *names* are marked *readonly* and the values of the these *names* may not be changed by subsequent assignment. If no arguments are given, then a list of all *readonly* names is printed.

- set [ -ekntuvx [ *arg* . .. 1 1
	- $-e$  If the shell is non-interactive then exit immediately if a command exits with a non-zero exit status.
	- $-k$  All keyword arguments are placed in the environment for a command, not just those that precede the command name.
	- -n Read commands but do not execute them.
	- -t Exit after reading and executing one command.
	- -u Treat unset variables as an error when substituting.
	- $-v$  Print shell input lines as they are read.
	- -x Print commands and their arguments as they are executed.

Do not change any of the flags; useful in setting  $$1$  to -.  $-1$ 

Using  $+$  rather than  $-$  causes these flags to be turned off. These flags can also be used upon invocation of the shell. The current set of flags may be found in  $\frac{1}{2}$ . The remaining arguments are positional parameters and are assigned, in order, to  $$1, $2, \ldots$  If no arguments are given then the values of all names are printed.

shift

The positional parameters from  $$2...$  are renamed  $$1...$ 

test

Evaluate conditional expressions. See *test* ( 1) for usage and description.

times

Print the accumulated user and system times for processes run from the shell.

 $trap[arg][n].$ 

*arg* is a command to be read and executed when the shell receives signal(s) *n.* (Note that *arg* is scanned once when the trap is set and once when the trap is taken.) Trap commands are executed in order of signal number. Any attempt to set a trap on a signal that was ignored on entry to the current shell is ineffective. An attempt to trap on signal 11 (memory fault) produces an error. If *arg* is absent then all trap(s) *n* are reset to their original values. If *arg* is the null string then this signal is ignored by the shell and by the commands it invokes. If *n* is 0 then the command *arg* is executed on exit from the shell. The trap command with no arguments prints a list of commands associated with each signal number.

umask [ *nnn* 1

The user file-creation mask is set to *nnn* (see *umask(2)).* If *nnn* is omitted, the current value of the mask is printed.

wait Wait for all child processes to terminate, and report the termination status. If *n* is not given then all currently active child processes are waited for. The return code from this command is always zero.

### Invocation.

If the shell is invoked through  $exec(2)$  and the first character of argument zero is  $-$ , commands are initially read from /etc/profile and then from \$HOME/.profile, if such files exist. Thereafter, commands are read as described below, which is also the case when the shell is invoked as /bin/sh. The flags below are interpreted by the shell on invocation only; Note that unless the  $-c$  or  $-s$  flag is specified, the first argument is assumed to be the name of a file containing commands, and the remaining arguments are passed as positional parameters to that command file:

-c *string* If the -c flag is present then commands are read from *string.* 

- -s If the -s flag is present or if no arguments remain then commands are read from the standard input. Any remaining arguments specify the positional parameters. Shell output is written to file descriptor 2.
- -i If the -i flag is present or if the shell input and output are attached to a terminal, then this shell is *interactive*. In this case TERMINATE is ignored (so that **kill 0** does not kill an interactive shell) and INTERRUPT is caught and ignored (so that wait is interruptible). In all cases, QUIT is ignored by the shell.
- $-r$  If the  $-r$  flag is present the shell is a restricted shell (see  $rsh(1)$ ).

The remaining flags and arguments are described under the set command above.

If the SHELL parameter appears in the environment, and the first character to the right of the right-most slash is an "r", then the shell becomes restricted. The following lines should be included in the .profile files of restricted login names:

 $SHEL = /usr/rsh$ export SHELL

This causes whoever logs in under the restricted login names to be given a restricted shell (see  $rsh(1)$ ).

### FILES

/etc/profile \$HOME/.profile  $/\text{tmp}/\text{sh}$ \* /dev/null

#### RETURN VALUE

The error codes returned by the shell are:

 $0$  – success;

1 - a built-in command failure (see *Special Commands);* 

2 - syntax error;

3 - signal received that is not trapped.

If the shell is non-interactive, it will terminate and pass one of the above as its exit status. If it is interactive, it will not terminate, but \$7 will be set to one of the above values.

Whenever a child process of the shell dies due to a signal, the shell returns an exit status of 80 hexade $cimal + the number of the signal.$ 

#### **SEE ALSO**

cd(1),  $env(1)$ ,  $login(1)$ ,  $newarp(1)$ ,  $rsh(1)$ ,  $test(1)$ ,  $umask(1)$ ,  $dup(2)$ ,  $exec(2)$ ,  $fork(2)$ ,  $pipe(2)$ ,  $signal(2)$ ,  $umask(2), wait(2), a.out(5), profile(5), environ(7).$ 

#### **BUGS**

The command **readonly** (without arguments) produces the same output as the command **export.** 

If  $<<$  is used to provide standard input to an asynchronous process invoked by  $\&$ , the shell gets mixed up about naming the input document; a garbage file  $t$ **tmp/sh**\* is created and the shell complains about not being able to find that file by another name.

 $\hat{\ }$  is a synonym for  $\hat{\ }$ ; the use of  $\hat{\ }$  is discouraged.

The shell assumes it is talking to terminals that only process the least significant seven bits of a character. If your terminal uses all eight bits, you may see some strange strings.

When the shell encounters  $\geq$ , it does not open the file in append mode. Instead, it opens the file for writing and seeks to the end.

size - size of an object file

# **SYNOPSIS**

**size** [ object ... 1

# **HP-UX COMPATIBILITY**

HP-UX/STANDARD

Origin: System III

Remarks: *Size*(1) is implemented on the Series 200 only.

# **DESCRIPTION**

*Size* prints the (decimal) number of bytes required by the text, data, and bss portions, and their sum in octal and decimal, of each object-file argument. If no file is specified, **a.out** is used.

#### SEE ALSO

a.out(5).

sleep - suspend execution for an interval

# **SYNOPSIS**

**sleep** time

# **HP-UX COMPATIBILITY**

**HP-UX/NUCLEUS** 

Origin: System III

# **DESCRIPTION**

*Sleep* suspends execution for *time* seconds. It is used to execute a command after a certain amount of time, as in:

(sleep 105; command)&

or to execute a command every so often, as in:

while true do

command sleep 37

done

## SEE ALSO

 $alarm(2), sleep(3C).$ 

#### **BUGS**

*Time* must be less than 2'32 seconds.

sort - sort and/or merge files

## **SYNOPSIS**

sort  $[-cmubdfinTtx]$   $[ +pos1$   $[-pos2]$   $] \ldots$   $[-o$  output  $]$   $[$  file  $\ldots$   $]$ 

# **HP-UX COMPATIBILITY**

Level: HP-UX/STANDARD

Origin: System III

# **DESCRIPTION**

*Sort* sorts lines of all the named files together and writes the result on the standard output. The name – means the standard input. If no input files are named, the standard input is sorted.

The default sort key is an entire line. Default ordering is lexicographic by bytes in machine collating sequence. The ordering is affected globally by the following options, one or more of which may appear.

- b Ignore leading blanks (spaces and tabs) in field comparisons.
- d " Dictionary" order: only letters, digits and blanks are significant in comparisons.
- f Fold upper case letters onto lower case.
- Ignore characters outside the ASCII range 040-0176 in non-numeric comparisons.  $\mathbf{i}$
- n An initial numeric string, consisting of optional blanks, optional minus sign, and zero or more digits with optional decimal point, is sorted by arithmetic value. Option n implies option b.
- r Reverse the sense of comparisons.
- *tx* "Tab character" separating fields is *x.*

The notation + *pas] -pas2* restricts a sort key to a field beginning at *pas]* and ending just before *pas2. Pas]* and *pas2* each have the form *m.n,* optionally followed by one or more of the flags **bdfinr,** where *m*  tells a number of fields to skip from the beginning of the line and *n* tells a number of characters to skip further. If any flags are present they override all the global ordering options for this key. If the b option is in effect *n* is counted from the first non-blank in the field; b is attached independently to *pas2.* A missing *.n* means .0; a missing *-pas2* means the end of the line. Under the *-tx* option, fields are strings separated by x; otherwise fields are non-empty non-blank strings separated by blanks.

When there are multiple sort keys, later keys are compared only after all earlier keys compare equal. Lines that otherwise compare equal are ordered with all bytes significant.

These option arguments are also understood:

- c Check that the input file is sorted according to the ordering rules; give no output unless the file is out of sort.
- m Merge only, the input files are already sorted.
- u Suppress all but one in each set of equal lines. Ignored bytes and bytes outside keys do not participate in this comparison.
- o The next argument is the name of an output file to use instead of the standard output. This file may be the same as one of the inputs.
- T The next argument is the name of a directory where *sart* should put its temporary files.

# **EXAMPLES**

Print in alphabetical order all the unique spellings in a list of words (capitalized words differ from uncapitalized):

sort  $-u + 0f + 0$  list

Print the password file *(passwd(5})* sorted by user ID (the third colon-separated field):

sort  $-t$ :  $+2n$  /etc/passwd

Print the first instance of each month in an already sorted file of (month-day) entries (the options -um with just one input file make the choice of a unique representative from a set of equal lines predictable):

sort  $-um + 0 -1$  dates

#### **FILES**

/usr/tmp/stm\* /tmp/stm\* default temporary files

### **SEE ALSO**

 $comm(1), join(1), unique(1).$ 

#### **DIAGNOSTICS**

Comments and exits with non-zero status for various trouble conditions and for disorder discovered under option -c.

#### **BUGS**

Lines that exceed 512 characters (including the new-line) are silently truncated (i.e., the excess characters are ignored).

*Sort* will not recognize the line in a file if it is not terminated with a new-line character.

*Sort* uses signed characters for comparison (unlike *strcmp*(3)), so you may get unexpected results when sorting a file that contains ASCII characters with the most significant bit set (characters  $128 - 255$ ).

Sort does not understand "missing" fields. For example, if you have a file with the following contents:

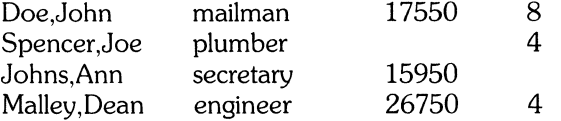

you may get unexpected results if you try to sort on the third or fourth fields (all names and associated data are fictitious).

*Sort* does not expand tabs when counting characters to locate a field.

spell, spellin, spellout - find spelling errors

#### **SYNOPSIS**

spell [ options ] [ files ]

/usr/lib/spell/spellin [ list 1

/usr/lib/spell/spellout [-d ] list

# **HP-UX COMPATIBILITY**

HP-UX/STANDARD

Origin: System III

# **DESCRIPTION**

*Spell* collects words from the named *files* and looks them up in a spelling list. Words that neither occur among nor are derivable (by applying certain inflections, prefixes, and/or suffixes) from words in the spelling list are printed on the standard output. If no *files* are named, words are collected from the standard input.

*Spell* ignores most *troff*(1), *tbl*(1), and *eqn*(1) constructions.

Under the -v option, all words not literally in the spelling list are printed, and plausible derivations from the words in the spelling list are indicated.

Under the -b option, British spelling is checked. Besides preferring *centre, colour, speciality, travelled,*  etc., this option insists upon *-ise* in words like *standardise,* Fowler and the OED to the contrary notwithstanding.

Under the  $-x$  option, every plausible stem is printed with  $=$  for each word.

The spelling list is based on many sources, and while more haphazard than an ordinary dictionary, is also more effective with respect to proper names and popular technical words. Coverage of the specialized vocabularies of biology, medicine, and chemistry is light.

Pertinent auxiliary files may be specified by name arguments, indicated below with their default settings. Copies of all output are accumulated in the history file. The stop list filters out misspellings (e.g., thier = thy-y + ier) that would otherwise pass.

Two routines help maintain the hash lists used by *spell* (both expect a list of words, one per line, from the standard input): *spellin* adds the words on the standard input to the preexisting *list* and places a new list on the standard output. If no *list* is specified, the new list is created from scratch. *Spellout* looks up each word read from the standard input, and prints on the standard output those that are missing from (or, with the  $-d$  option, present in) the hash list.

#### **FILES**

D\_SPELL = /usr/lib/spell/hlist[ab] hashed spelling lists, American & British  $S\_SPELL = /usr/library/spell/hstop$ H\_SPELL = /usr/lib/spell/spellhist history file /tmp/spell.\$\$ /usr/lib/spell/spellprog hashed stop list temporary program

#### **SEE ALSO**

deroff(1), eqn(1), sed(1), sort(1), tbl(1), tee(1), troff(1), typo(1).

#### **BUGS**

The spelling list's coverage is uneven; new installations will probably wish to monitor the output for several months to gather local additions; typically, these are kept in a separate local dictionary that is added to the hashed *list* via *spellin.* 

British spelling was done by an American.

-------------

#### **NAME**

split - split a file into pieces

# **SYNOPSIS**

**split**  $[-n]$  [ file  $[name]$ 

# **HP-UX COMPATIBILITY**

Level: **HP-UX/STANDARD** 

Origin: System III

## **DESCRIPTION**

*Split reads file and writes it in n-line pieces (default 1000), as many as necessary, onto a set of output* files. The name of the first output file is *name* with **aa** appended, and so on lexicographically. If no output name is given, x is default.

If no input file is given, or if – is given instead, then the standard input file is used.

 $\lambda_{\rm{max}}$ 

 $\mathcal{A}^{\text{max}}_{\text{max}}$ 

# **NAME**

strip - remove symbols and relocation bits

#### **SYNOPSIS**

**strip** name ...

# **HP-UX COMPATIBILITY**

HP-UX/DEVELOPMENT

Origin: System III

Remarks: Strip(1) is implemented on the Series 200 only.

## **DESCRIPTION**

*Strip* removes the symbol table and relocation bits ordinarily attached to the output of the assembler and link editor. This is useful to save space after a program has been debugged.

The effect of *strip* is the same as use of the -s option of *ld*.

If *name* is an archive file, *strip* will *remove* the local symbols from any *a.out* format files it finds in the archive. Certain libraries, such as those residing in /lib, have no need for local symbols. By deleting them, the size of the archive is decreased and link editing performance is increased.

#### **FILES**

/tmp/stm\* temporary file

#### SEE ALSO

 $ld(1)$ , a.out $(5)$ .
stty - set the options for a terminal port

**SYNOPSIS** 

stty  $[-a]$   $[-g]$  [ options ]

# HP-UX COMPATIBILITY<br>Level: HP-UX

HP-UX/NUCLEUS

Origin: System III

# **DESCRIPTION**

*Stty* sets certain terminal I/O options for the device that is the current standard input; without arguments, it reports the settings of certain options; with the -a option, it reports all of the option settings; with the -g option, it reports current settings in a form that can be used as an argument to another *stty* command. Detailed information about the modes listed in the first five groups below may be found in *tty(4).*  Options in the last group are implemented using options in the previous groups. Note that many combinations of options make no sense, but no sense checking is performed. The options are selected from the following:

## Control Modes

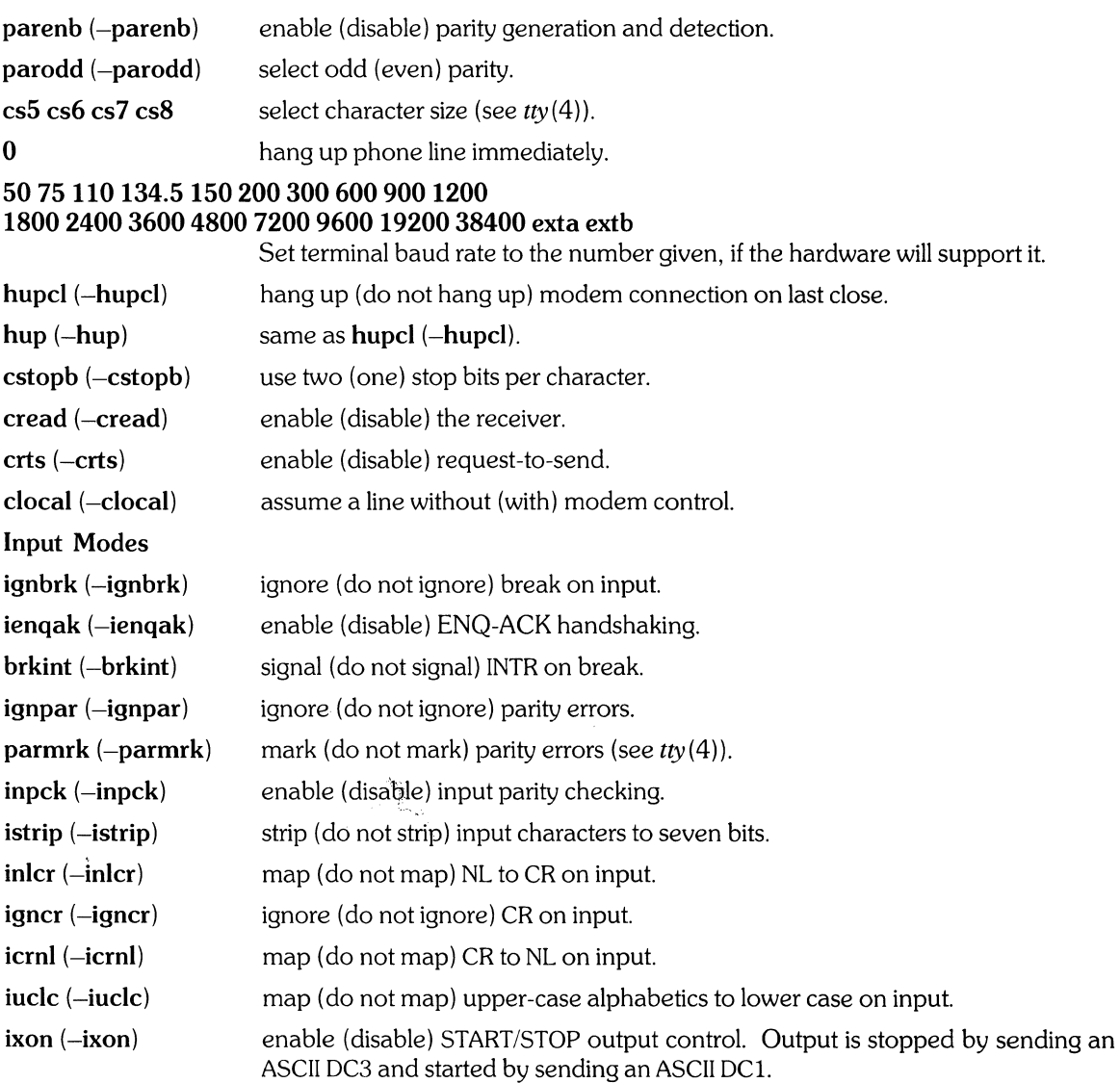

 $\sim$   $\sim$ 

 $\bar{\beta}$ 

 $\epsilon$ 

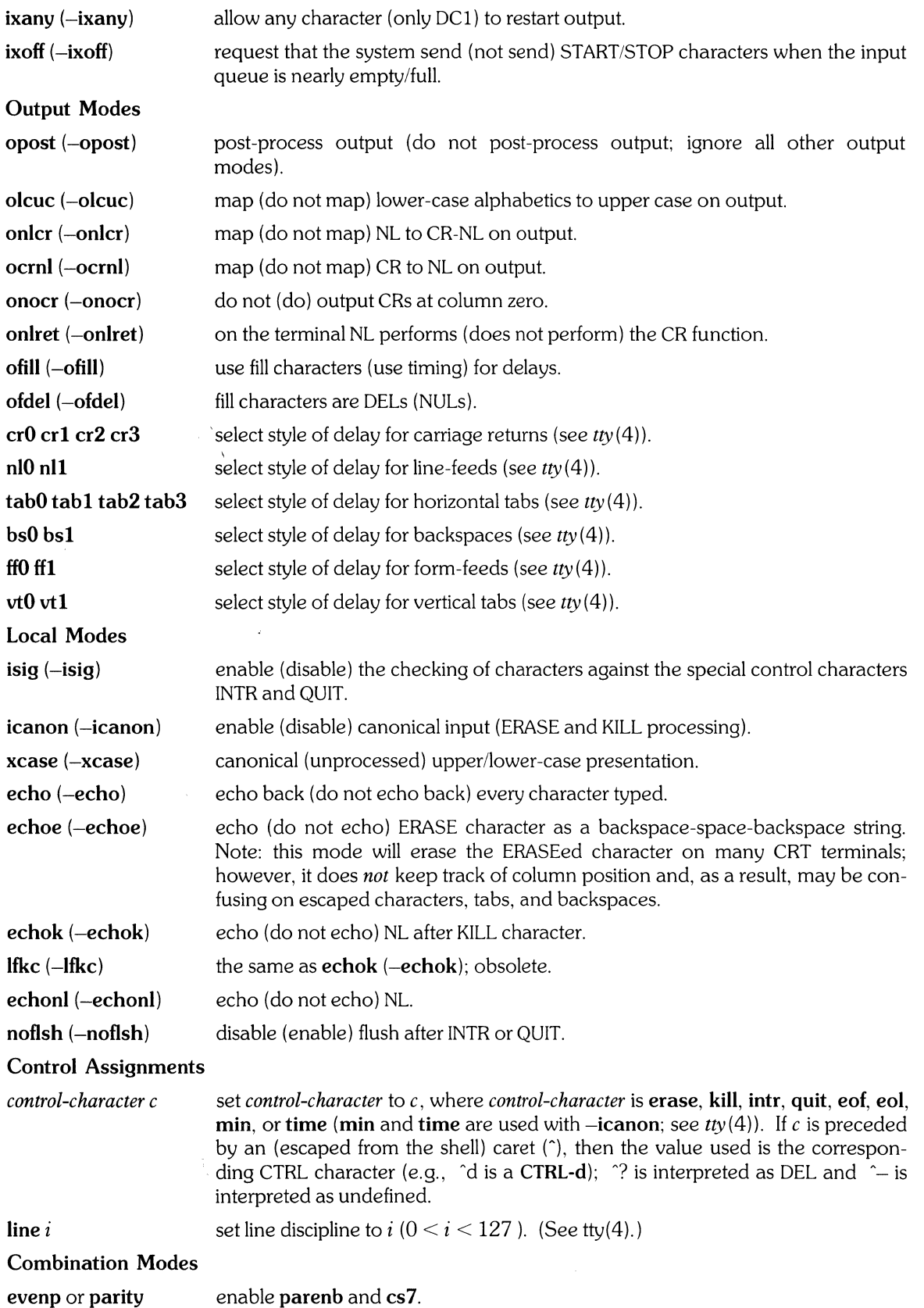

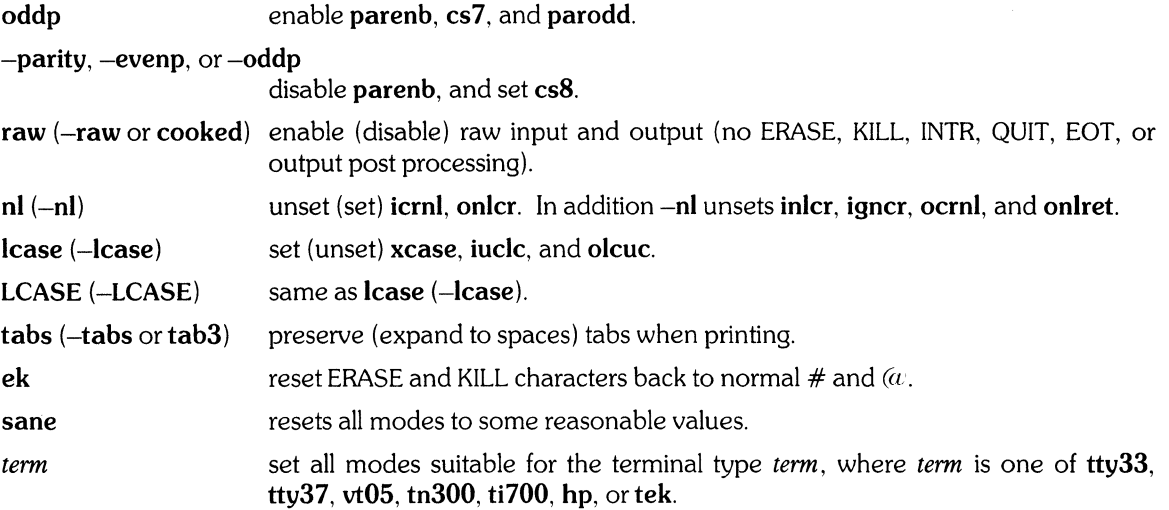

# HARDWARE DEPENDENCIES

Series *200/500:* 

Refer to *tty*(4) for a description of the capabilities that are not supported.

# SEE ALSO

 $\bar{z}$ 

 $tabs(1)$ ,  $ioctl(2)$ ,  $tty(4)$ .

### ,,' **NAME**

su - become another user

#### **SYNOPSIS**

 $\text{su} [-] [ \text{name} [ \text{arg} \dots ] ]$ 

# **HP-UX COMPATIBILITY**

HP-UX/STANDARD

Origin: System III

# **DESCRIPTION**

*Su* allows one to become another user without logging off. The default user *name* is **root** (Le., superuser).

To use *su,* the appropriate password must be supplied (unless one is already super-user). If the password is correct, *su* will execute a new shell with the user ID set to that of the specified user. To restore normal user ID privileges, type an **EOF** to the new shell.

Any additional arguments are passed to the shell, permitting execution of the shell procedures with restricted privileges (an *arg* of the form -c *string* executes *string* via the shell). After the procedure has executed, the new user is logged out, and the original user becomes the current user. When additional arguments are passed, Ibin/sh is always used. When no additional arguments are passed, *su* uses the shell specified in the password file.

An initial – flag causes the environment to be changed to the one that would be expected if the user actually logged in again. This is done by invoking the shell with an *argO* of-su causing the **.profile** in the home directory of the new user ID to be executed. Otherwise, the environment is passed along unchanged. The super-user's **\$PATH** is unconditionally set to *Ibin:/etc:/usr/bin.* Note that the **.profile**  can check *arg0* for -sh or -su to determine how it was invoked.

The - option always resets **\$PATH** to */bin:/etc:/usr/bin* for the super-user, and */bin:/usr/bin* for all others. However, the files *letclprofile* and *.profile* are normally executed anyway, thus restoring the intended value of **\$PATH.** 

*Su* will ensure that the super-user gets a "#" prompt to remind him of his additional responsibilities.

*Su* logs all attempts to *su* in *lusrladm/sulog,* including failures. Successful attempts are flagged with  $" + "$ , failures with "-".

### **FILES**

/etc/passwd \$HOME/.profile system's password file user's profile

#### **SEE ALSO**

env(1),  $login(1)$ , sh(1), environ(7).

 $-1-$ 

tabs - set tabs on a terminal

#### **SYNOPSIS**

tabs  $\lceil \text{tabs} \rceil + \text{mn} \rceil - \text{Type} \rceil$ 

# HP-UX COMPATIBILITY<br>Level: HP-UX

HP-UX/STANDARD

Origin: System III

# DESCRIPTION

*Tabs* sets the tab stops on the user's terminal according to the tab specification *tabspec,* after clearing any previous settings. The user must of course be logged in on a terminal with remotely-settable hardware tabs.

If you are using a non-HP terminal, you should keep in mind that behavior will vary for some tab settings.

Four types of tab specification are accepted for *tabspec:* "canned", repetitive, arbitrary, and file. If no *tabspec* is given, the default value is -8, i.e., HP-UX "standard" tabs. The lowest column number is 1. Note that for *tabs,* column 1 always refers to the leftmost column on a terminal, even one whose column markers begin at 0.

- *-code* Gives the name of one of a set of "canned" tabs. The legal *codes* and their meanings are as follows:
	- $-a$  1,10,16,36,72 Assembler, IBM 5/370, first format
	- $-a2$  1.10,16,40.72 Assembler, IBM 5/370, second format
	- $-c$  1,8,12,16,20,55 COBOL, normal format
	- $-c2$  1,6,10,14,49

COBOL compact format (columns 1-6 omitted). Using this code, the first typed character corresponds to card column 7, one space gets you to column 8, and a tab reaches column 12. Files using this tab setup should include a format specification as follows:  $<: t - c2$  m6 s66 d:>

-c3 1,6,10,14,18,22,26,30,34,38,42,46,50,54,58,62,67

COBOL compact format (columns 1-6 omitted), with more tabs than  $-c2$ . This is the recommended format for COBOL. The appropriate format specification is:  $\lt$ :t-c3 m6 s66 d:>

- -f 1,7,11,15,19,23 FORTRAN
- -p 1,5,9,13,17,21,25,29,33,37,41,45,49,53,57,61  $PI/I$
- $-$ s 1,10,55 **SNOBOL**
- -u 1,12,20,44 UNIVAC 1100 Assembler

In addition to these "canned" formats, three other types exist:

 $-n$  A repetitive specification requests tabs at columns  $1 + n$ ,  $1 + 2*n$ , etc. Of particular importance is the value -8: this represents the HP-UX "standard" tab setting, and is the most likely tab setting to be found at a terminal. It is required for use with the *nroff*(1)  $-h$  option for high-speed output. Another special case is the value  $-0$ , implying no tabs at all.

- *nl,n2, ...*  The arbitrary format permits the user to type any chosen set of numbers, separated by commas, in ascending order. Up to 40 numbers are allowed. If any number (except the first one) is preceded by a plus sign, it is taken as an increment to be added to the previous value. Thus, the tab lists  $1,10,20,30$  and  $1,10, +10, +10$  are considered identical.
- *--file*  If the name of a file is given, *tabs* reads the first line of the file, searching for a format specification. If it finds one there, it sets the tab stops according to it, otherwise it sets them as -8. This type of specification may be used to make sure that a tabbed file is printed with correct tab settings, and would be used with the *pr(l)* command: tabs -- file; pr file

Any of the following may be used also; if a given flag occurs more than once, the last value given takes effect:

- *-Ttype Tabs* usually needs to know the type of terminal in order to set tabs and always needs to know the type to set margins. *Type* is a name listed in *term* (7). If no - T flag is supplied, *tabs* searches for the **\$TERM** value in the *environment* (see *environ(7)).* If no *type* can be found, *tabs* tries a sequence that will work for many terminals.
- + mn The margin argument may be used for some terminals. It causes all tabs to be moved over *n*  columns by making column  $n+1$  the left margin. If  $+m$  is given without a value of *n*, the value assumed is 10. The normal (leftmost) margin on most terminals is obtained by  $+m0$ . The margin for most terminals is reset only when the  $+$ **m** flag is given explicitly.

Tab and margin setting is performed via the standard output.

#### **SEE ALSO**

nroff $(1)$ , tset $(1)$ , environ $(7)$ , term $(7)$ .

# **DIAGNOSTICS**

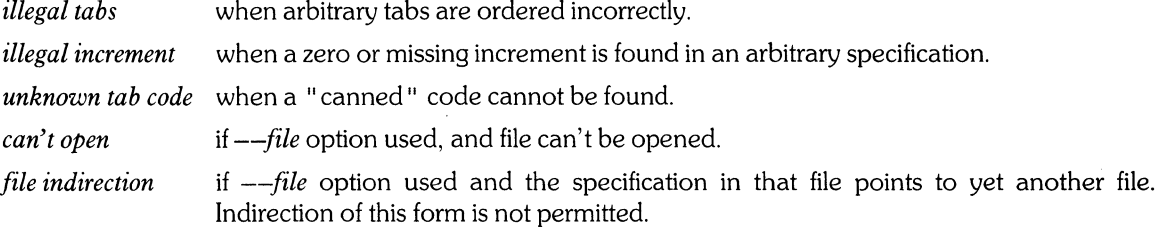

#### **BUGS**

There is no consistency among different terminals regarding ways of clearing tabs and setting the left margin.

It is generally impossible to usefully change the left margin without also setting tabs.

*Tabs* clears only 20 tabs (on terminals requiring a long sequence), but is willing to set 40.

tail- deliver the last part of a file

## **SYNOPSIS**

**tail**  $[ [ \pm (number][1bc][f] ] | [-f] ] [file ]$ 

# **HP-UX COMPATIBILITY**

HP-UX/STANDARD

Origin: System III

#### **DESCRIPTION**

*Tail* copies the named file to the standard output beginning at a designated place. If no file is named, the standard input is used.

Copying begins at distance + *number* from the beginning, or *-number* from the end of the input (if *number* is null, the value 10 is assumed). *Number* is counted in units of lines, blocks, or characters, according to the appended option I, b, or c. When no units are specified, counting is by lines.

With the  $-f$  ("follow") option, if the input file is not a pipe, the program will not terminate after the line of the input file has been copied, but will enter an endless loop, wherein it sleeps for a second and then attempts to read and copy further records from the input file. Thus it may be used to monitor the growth of a file that is being written by some other process.

#### **EXAMPLES**

*Tail* accepts at most two arguments: the first consists of specified options, and the second specifies the file of interest. If the *number* and f options are both desired, they must be concatenated to create a single option argument, as follows:

tail -3lf john

This example prints the last three lines in the file *john* to the standard output, and leaves *tail* in "follow" mode.

If only the f option is desired, it must be preceded by  $a -$ , as follows:

tail -f fred

This example prints the last ten lines of the file *fred,* followed by any lines that are appended to *fred*  between the time *tail* is initiated and killed. Note that this output may build up very quickly for rapidly changing input files, perhaps too fast to read on a CRT.

# **SEE ALSO**

dd(1).

#### **BUGS**

Tails relative to the end of the file are stored in a buffer, and thus are limited in length. Thus, be wary of the results when piping output from other commands into *tail.* 

Various kinds of anomalous behavior may happen with character special files.

*Tail* can pick up a maximum of 4K bytes of data from the specified file.

tar - tape file archiver

## **SYNOPSIS**

**tar** [ key ] [ files ]

# **HP-UX COMPATIBILITY**

HP-UX/DEVELOPMENT

Origin: System III and UCB

# **DESCRIPTION**

*Tar* saves and restores files on magnetic tape or flexible disc. Its actions are controlled by the *key*  argument. The *key* is a string of characters containing at most one function letter and possibly one or more function modifiers. The *key* string may be preceded by a dash (-) (similar to the way options are specified in other HP-UX commands), but it is not necessary. Other arguments to the command are *files* (or directory names) specifying which files are to be dumped or restored. **In** all cases, appearance of a directory name refers to the files and (recursively) subdirectories of that directory.

The function portion of the *key* is specified by one of the following letters:

- c Create a new archive; writing begins at the beginning of the archive.
- r The named *files* are added to the end of the archive.
- u The named *files* are added to the archive if they are not already there, or have been modified since last written on that archive.
- x The named *files* are extracted from the archive. If a named file matches a directory whose contents had been written onto the archive, this directory is (recursively) extracted. If no *files* argument is given, the entire content of the archive is extracted. Note that if several files with the same name are on the archive, the last one overwrites all earlier ones. The file and directory ownership written on the archive is only restored for the super-user.
- t Produces a listing of the names of files on the archive. Adding the v option will expand this listing to include the file modes and owner numbers.

The following function modifiers may be used in addition to the function letters listed above:

- **0,..., 8** This modifier selects the drive on which the 9 track tape is mounted. The default is 8 (as /dev/rmt8).
- v Normally, *tar* does its work silently. The v (verbose) option causes it to type the name of each file it treats, preceded by the function letter.
- w causes *tar* to print the action to be taken, followed by the name of the file, and then wait for the user's confirmation. If a word beginning with  $v$  is given, the action is performed. Any other input means "no". .
- f causes *tar* to use the next argument as the name of the archive instead of *dev/rmt?* If the name of the file is  $-$ , *tar* writes to the standard output or reads from the standard input, whichever is appropriate. Thus, *tar* can be used as the head or tail of a pipeline. *Tar* can also be used to move hierarchies with the command:

cd fromdir; tar cf  $-$  .  $\vert$  (cd todir; tar xf  $-$ )

- b causes *tar* to use the next argument as the blocking factor for archive records. This option should only be used when a blocking factor of less than 20 is desired. The default is 20 and the minimum is 1 (512 bytes). The blocking factor is determined automatically when reading 9 track tapes. The blocking factor must be specified when reading flexible discs and cartridge tapes if they were written with a blocking factor different than 20.
- $\mathbf{I}$ tells *tar* to complain if it cannot resolve all of the links to the files being dumped. If I is not specified, no error messages are printed.
- m tells *tar* to not restore the modification time written on the archive. The modification time of the file will be the time of extraction.
- o This option will suppress the directory information written to the archive. Former versions of tar could not handle this information on input.
- p This option causes files to be restored to the original modes written on the archive. *Setuid*

and sticky information will also be restored for the super-user.

If a 9 track tape drive is used as the output device, it must be configured in Berkeley compatability mode: see mt(4).

## **EXAMPLE**

tar cvf /dev/rfd.O filel file2

This example creates a new archive on /dev/rfd.O and copies filel and file2 onto it, using a blocking factor of 20. The *key* is made up of one function letter (c) and two function modifiers (v, and f).

### **FILES**

/dev/rmt? /dev/rfd. $*$ /tmp/tar\*

#### **SEE ALSO**

 $ar(1), cpio(1), mt(4).$ 

# **DIAGNOSTICS**

Complains about bad key characters and archive read/write errors. Complains if enough memory is not available to hold the link tables.

#### **BUGS**

There is no way to ask for the *n-th* occurrence of a file.

Tape errors are handled ungracefully.

The **u** option can be slow.

If the archive is on a flexible disc or cartridge tape, and if the blocking factor specified on output was not 20, the same blocking factor must be specified on input. This is because the blocking factor is not explicitly stored on the archive.

The current limit on file-name length is 100 characters.

Some previous versions of tar have claimed to support selective listing of file names using the t option with a list. To our knowledge this was an error in the documentation and does not appear in the original source code.

There is no way to restore an absolute path name to a relative position.

The arguments required by the f and b modifiers must be specified in the same order in which the modifiers are specified in the *key.* 

*Tar* always pads information written to an archive up to the next multiple of the block size. Therefore, if you are creating a small archive and write out one block of information, *tar* reports that one block was written, but the actual size of the archive is (for the default case) 20 blocks.

tbl- format tables for nroff or troff

### **SYNOPSIS**

tbl  $[-TX]$  [files ]

HP-UX COMPATIBILITY<br>Level: HP-UX

HP-UX/STANDARD

Origin: System III

## DESCRIPTION

*Tbl* is a preprocessor that formats tables for *nroff(* I} or *troff(* I}. The input files are copied to the standard output, except for lines between .TS and .TE command lines, which are assumed to describe tables and are re-formatted by *tbl.* (The .TS and .TE command lines are not altered by *tbl) .* 

. TS is followed by global options. The available global options are:

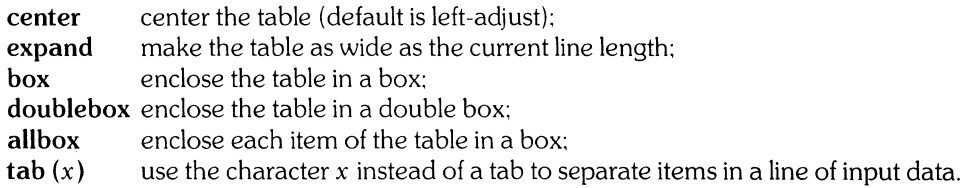

The global options, if any, are terminated with a semi-colon (;).

Next come lines describing the format of each line of the table. Each such format line describes one line of the actual table, except that the last format line (which must end with a period) describes *all*  remaining lines of the table. Each column of each line of the table is described by a single key-letter, optionally followed by specifiers that determine the font and point size of the corresponding item, that indicate where vertical bars are to appear between columns, that determine column width, inter-column spacing, etc. The available key-letters are:

- c center item within the column;
- r right-adjust item within the column;
- I left-adjust item within the column;
- n numerically adjust item in the column: units positions of numbers are aligned vertically;
- s span previous item on the left into this column:
- a center longest line in this column and then left-adjust all other lines in this column with respect to that centered line;
- span down previous entry in this column;
- replace this entry with a horizontal line;
- replace this entry with a double horizontal line.  $=$

The characters B and I stand for the bold and italic fonts, respectively; the character indicates a vertical line between columns.

The format lines are followed by lines containing the actual data for the table, followed finally by .TE. Within such data lines, data items are normally separated by tab characters.

If a data line consists of only  $\angle$  or  $=$ , a single or double line, respectively, is drawn across the table at that point; if a *single item* in a data line consists of only \_ or =, then that item is replaced by a single or double line.

Full details of all these and other features of *tbl* are given in the reference manual cited below.

The  $-TX$  option forces *tbl* to use only full vertical line motions, making the output more suitable for devices that cannot generate partial vertical line motions (e. g., line printers).

If no file names are given as arguments, *tbl* reads the standard input, so it may be used as a filter. When it is used with *eqn(l}* or *neqn(l}, tbl* should come first to minimize the volume of data passed through pipes.

# **EXAMPLE**

If we let  $\rightarrow$  represent a tab (which should be typed as a genuine tab), then the input:

```
.TS 
center box; 
cB s s 
cl | cl s
\hat{c} | c c
IInn. 
Household Population 
Town->Households
\rightarrowNumber\rightarrowSize =Bedminster→789→3.26
Bernards Twp.\rightarrow3087\rightarrow3.74
Bernardsville\rightarrow2018\rightarrow3.30
Bound Brook-3425-3.04 
Bridgewater→7897→3.81
Far Hills\rightarrow240\rightarrow3.19
.TE
```
# yields:

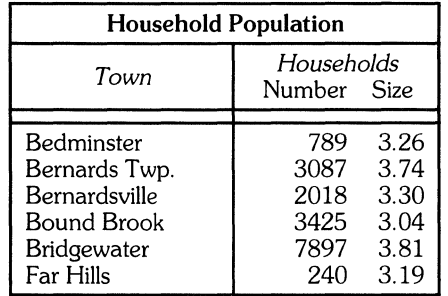

## **SEE ALSO**

*TBL -A Program to Format Tables* in *HP-UX Selected Articles.*  mm(l). nroff(l). mm(7).

# **BUGS**

See *BUGS* under *nroff(l).* 

tcio - Command Set 80 Cartridge Tape Utility

#### **SYNOPSIS**

/lbin/tcio -o [ dervSVC ] [ buffersize ] filename  $\Delta$ Ibin/tcio -i [ drvS ] [ buffersize ] filename /Ibin/tcio -u [ cmrvV ] [ blocknumber ] [ save | restore ] filename [ disc\_filename ]

# HP-UX COMPATIBILITY<br>Level: HP-UX

HP-UX/NON-STANDARD

Origin: HP

### **DESCRIPTION**

 $\mathcal{E}$ 

*Tcio -0* (copy out) reads the standard input and writes the data to the raw Command Set 80 Cartridge Tape Unit specified by *filename.* 

*Tcio* -i (copy in) reads the Command Set 80 Cartridge Tape Unit specified by *filename* in raw mode and writes the data to the standard output.

*Tcio -u* (utility) performs utility functions on the cartridge tape, such as image backup and restore, release, mark. and/or verify cartridge.

In all cases, *filename* MUST refer to a character special file associated with a Command Set 80 cartridge tape unit.

With the output and input operations. *tcio* utilizes a large buffer to transfer data to/from the cartridge tape, yielding a significant increase in performance. as well as a savings in wear and tear on the media and the mechanism. In addition. *tcio* puts a tape mark in the first block on each tape to prevent the tape from being image restored over a disc: it also utilizes the last block on each tape to flag whether the tape is the last tape in a multi-tape sequence or not.

With the utility operation, *tcio* provides functions that are unique to cartridge tapes.

One of the options  $o$ ,  $i$ , or  $u$  must be specified. The meanings of the available modifiers are:

- v Verbose mode; prints information and error messages to *stderr.*
- d Prints a checksum to *stderr.* The checksum is a 32-bit unsigned addition of the bytes, providing an extra check of the validity of the tape in addition to tape verification. The value is only reported to the user and is not written on the media: thus, it's left up to the user to manually record and check it. The checksum is valid only for the i and o operations, and if the same number of bytes are read from the tape as were written to it. This option is independent of the verbose modifier.
- e Applies only to the output operation, and causes a tape mark to be written on the nearest 1024 byte boundary following the end of the data. When a tape containing an end-of-data tape mark is read back. the read will terminate upon encountering the tape mark. Thus. with the use of this option, the checksums generated by the input and output operations are guaranteed to agree.
- S Enables specification of buffer size. This option forces the allocation of a block of memory to be used in reading or writing the tape. The size in bytes of the buffer is 1024 times the value specified for *buffersize.* A *buffersize* less than 32 or greater than 512 will cause the program to terminate. If *buffersize* is not specified, *tcio* will attempt to allocate buffer sizes in powers of 2 from 512 down to 64, taking the largest one possible. The primary uses of this option are to allow buffer sizes smaller than 64 Kbytes, and to allow the user to pick a buffer size that is most suitable for his application.
- V This option turns off tape verification. It is suggested that this option not be used, for the sake of the integrity of the data output to tape.
- m This option writes a tape mark on a tape at the specified block. If a tape is created by some other means than *tcio,* a tape mark in block 0 of the tape will prevent it from being image restored to a disc. Note that *blocknumber* must be specified.
- r Releases the tape from the mechanism, unlocking the door.
- c Image copy option. Provides the same capability as the push-button save and restore available in the HP 79XX single controller drive. The **save** and **restore** keywords are the same as the labels on those switches. Save implies disc to tape; restore implies tape to disc. Currently only single controller disc/tape units can be backed up in this way.
- C Check read option. Provides a measure of data security not found in the tape verification or check digit options. Check read requires two I/O buffers of the size indicated by *buffersize,* one for writing and one for reading. The data in the first buffer is written to the tape. Then the tape is backspaced and read into the second buffer. The two buffers are then compared. If a-difference occurs, *tcia*  reports the error and terminates. This option forces no tape verification. Note that this option promotes wear and tear on both the media and the drive, and should only be used when complete assurance of the data's integrity is required.

## **HARDWARE DEPENDENCIES**

#### Series 200:

The C option is not supported.

The c option is not supported (thus, the WARNING below does not apply to the Series 200). The separate stand-alone utility *CS80 Tape Backup* provides this functionality.

Due to I/O software architecture, a *buffersize* greater than 64 would provide no increase in performance, but would merely tie-up system memory. Thus, the default for *buffersize* is 64, and if *buffersize* is specified greater than 64, it is silently truncated back to 64.

#### Series 500:

In general, tapes which have any tape marks other than in the first or the last block cannot be read successfully.

The e option is not supported, and because of the above restriction, tapes which have been written under the e option cannot be read successfully.

#### **EXAMPLES**

The first example below copies the contents of a directory into an archive; the second restores it:

Is I cpio -0 I tcio -0 /dev/rct

tcio -i /dev/rct I cpio -i

## **SEE ALSO**

 $cpio(1)$ .

#### **WARNING**

To be able to use the save/restore facility, the following two conditions must be met:

your system must be in single-user mode;

you must never have used networking on your system. If networking has been used on your system, you must reboot the system before using the save/restore facility.

*Tcia* can tie up substantial portions of memory, creating a situation where progress on other processes (including those processes feeding *tcia)* is hindered. If this should occur, it is best to kill *tcia* and reexecute using a smaller *buffersize.* This problem is especially acute when using the C option, because two buffers are required.

#### **BUGS**

If the cartridge drive cannot read the manufacturer's block on the tape, the cartridge is locked in the drive and cannot be extracted without turning off the disc/tape drive. This failure is usually the result of faulty tapes or a dirty drive mechanism.

tee - pipe fitting

# **SYNOPSIS**

tee  $[-i]$   $[-a]$   $[$  file  $] \dots$ 

# **HP-UX COMPATIBILITY**

HP-UX/NUCLEUS

Origin: System III

# **DESCRIPTION**

*Tee* transcribes the standard input to the standard output and makes copies in the *files*. The -i option ignores interrupts: the -a option causes the output to be appended to the *files* rather than overwriting them.

test,  $[-$  condition evaluation command

#### **SYNOPSIS**

**test** expr [expr]

# **HP-UX COMPATIBILITY**

HP-UX/NUCLEUS

Origin: System III

# **DESCRIPTION**

*Test* evaluates the expression *expr* and, if its value is true, returns a zero (true) exit status; otherwise, a non-zero (false) exit status is returned; *test* also returns a non-zero exit status if there are no arguments. The following primitives are used to construct *expr:* 

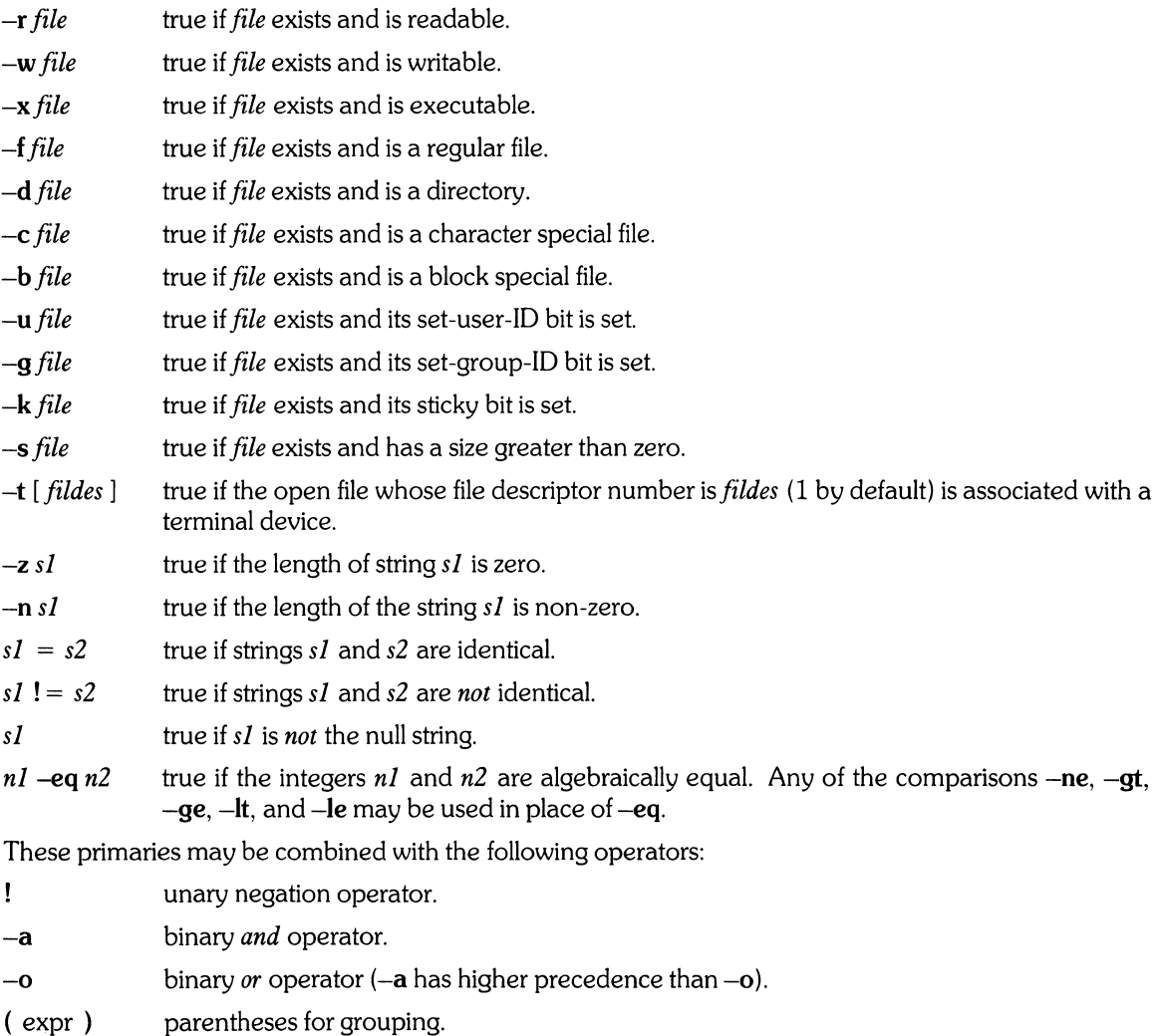

Notice that all the operators and flags are separate arguments to *test.* Notice also that parentheses are meaningful to the shell and, therefore, must be escaped.

*Test* is directly interpreted by the shell.

#### SEE ALSO

 $eval(1), expr(1), find(1), sh(1).$ 

# **WARNING**

In the second form of the command (i.e., the one that uses [], rather than the word *test*), the square brackets must *delimited* by by blanks.

 $\label{eq:2.1} \begin{split} \mathcal{L}_{\text{max}}(\mathbf{r},\mathbf{r}) = \mathcal{L}_{\text{max}}(\mathbf{r},\mathbf{r}) \\ \mathcal{L}_{\text{max}}(\mathbf{r},\mathbf{r}) = \mathcal{L}_{\text{max}}(\mathbf{r},\mathbf{r}) \\ \mathcal{L}_{\text{max}}(\mathbf{r},\mathbf{r}) = \mathcal{L}_{\text{max}}(\mathbf{r},\mathbf{r}) \\ \mathcal{L}_{\text{max}}(\mathbf{r},\mathbf{r}) = \mathcal{L}_{\text{max}}(\mathbf{r},\mathbf{r}) \\ \mathcal{L}_{\text{max}}(\mathbf$ 

 $\frac{1}{2}$ 

time - time a command

# **SYNOPSIS**

**time** command

# **HP-UX COMPATIBILITY**

HP-UX/STANDARD

Origin: System III

# **DESCRIPTION**

The given command is executed; after it is complete, *time* prints the elapsed time during the command, the time spent in the system, and the time spent in execution of the command. Times are reported in seconds.

The execution time can depend on the performance of the memory in which the program is running. Also, note that I/O-intensive programs will show an elapsed time which is considerably more than the CPU time, since only CPU time is monitored - not I/O time.

The times are printed on standard error.

# **HARDWARE DEPENDENCIES**

Series 500:

For those computers with multiple CPU's, the child CPU times listed may be greater than the actual real elapsed time, since CPU time is counted on a per-CPU basis. Thus, if three CPUs are executing, the times listed are obtained by adding the execution times of each CPU.

## SEE ALSO

*times* command in sh(1), timex(1), times(2).

touch - update access/modification/change times of file

# **SYNOPSIS**

touch [-amc] [mmddhhmm[yy]] files

# **HP-UX COMPATIBILITY**

HP-UX/NUCLEUS

Origin: System III

# **DESCRIPTION**

*Touch* causes the access, modification, and last change times of each argument to be updated. If no time is specified (see  $date(1)$ ) the current time is used. The  $-a$  and  $-m$  options cause touch to update only the access or modification times respectively (default is -am). The -c option silently prevents *touch*  from creating the file if it did not previously exist.

The return code from *touch* is the number of files for which the times could not be successfully modified (including files that did not exist and were not created).

# **SEE ALSO**

 $date(1)$ , utime $(2)$ .

tr – translate characters

### **SYNOPSIS**

 $tr[-cds]$  [ string1 [ string2]]

# HP-UX COMPATIBILITY

Level: HP-UX/STANDARD

Origin: System III

# **DESCRIPTION**

*Tr* copies the standard input to the standard output with substitution or deletion of selected characters. Input characters found in *stringl* are mapped into the corresponding characters of *string2.* Any combination of the options -cds may be used:

- -c Complements the set of characters in *stringl* with respect to the universe of characters whose ASCII codes are 001 through 377 octal.
- -d Deletes all input characters in *stringl.*
- -s Squeezes all strings of repeated output characters that are in *string2* to single characters.

The following abbreviation conventions may be used to introduce ranges of characters or repeated characters into the strings:

- [a-z] Stands for the string of characters whose ASCII codes run from character a to character z, inclusive.
- *[a\*n]* Stands for *n* repetitions of a. If the first digit of *n* is 0, *n* is considered octal; otherwise, *n* is taken to be decimal. A zero or missing *n* is taken to be huge; this facility is useful for padding *string2.*

The escape character  $\setminus$  may be used as in the shell to remove special meaning from any character in a string. In addition,  $\setminus$  followed by 1, 2, or 3 octal digits stands for the character whose ASCII code is given by those digits.

### EXAMPLE

The following creates a list of all the words in *filel* one per line in *file2,* where a word is taken to be a rhaximal string of alphabetics. The strings are quoted to protect the special characters from interpretation by the shell; 012 is the ASCII code for newline.

$$
tr - cs "[A-Z][a-z] " "[\n\diagdown 012*] " < field > file2
$$

# SEE ALSO

 $ed(1)$ ,  $sh(1)$ , ascii $(7)$ .

# BUGS

Won't handle ASCII NUL in *stringl* or *string2;* always deletes NUL from input.

 $\cdot$ 

i.

# **NAME**

true, false - provide truth values

# **SYNOPSIS**

**true** 

# **false**

# **HP-UX COMPATIBILITY**

HP-UX/NUCLEUS

Origin: System III

# **DESCRIPTION**

*True* does nothing, successfully. *False* does nothing, unsuccessfully. They are typically used in input to *sh*(1) such as:

while true do

*command* 

done

#### **SEE ALSO**

 $sh(1)$ .

# **DIAGNOSTICS**

*True* has exit status zero, *false* nonzero.

 $-1-$ 

 $\bar{\gamma}$ 

tset - terminal dependent initialization

#### SYNOPSIS

**tset** [ options  $\mathbf{I}$  [  $-\mathbf{m}$  [ ident ] [ test baudrate ]: type ]... [ type ]

reset ...

# HP-UX COMPATIBILITY<br>Level: Vi edito

Vi editor-HP-UX/STANDARD

Origin: UCB

Remarks: *Tset* is implemented on the Series 200 only.

#### **DESCRIPTION**

*Tset* sets up your terminal when you first log in to an HP-UX system. It does terminal dependent processing, such as setting erase and kill characters, setting or resetting delays, and sending any sequences needed to properly initialize the terminal. It first determines the *type* of terminal involved, and then does the necessary initializations and mode settings. The type of terminal attached to each HP-UX port is specified in the *letc!ttytype* data base. Type names for terminals may be found in the *termcap(5)* data base. If a port is not wired permanently to a specific terminal (not hardwired), it will be given an appropriate generic identifier, such as *dialup.* 

In the case where no arguments are specified, *tset* simply reads the terminal type out of the environment variable TERM and re-initializes the terminal. The rest of this manual entry concerns itself with mode and environment initialization, typically done once at login, and options used at initialization time to determine the terminal type and set up terminal modes.

When used in a startup script *(.profile),* it is desirable to give information about the type of terminal you will usually use on ports which are not hardwired. These ports are identified in *letc!ttytype* as *dialup* or *plugboard, etc.* To specify what terminal type you usually use on these ports, the -m (map) option flag is followed by the appropriate port type identifier, an optional baud rate specification, and the terminal type. (The effect is to "map" from some conditions to a terminal type, that is, to tell *tset,* "If I'm on this kind of port, then I'll probably be on this kind of terminal" .) If more than one mapping is specified, the first applicable mapping prevails. A missing port type identifier matches all identifiers. A *baudrate* is specified as with *stty(l),* and is compared with the speed of the diagnostic output (which should be the control terminal). The baud rate *test* may be any combination of  $\geq$ ,  $(\omega, \leq)$ , and !.  $(\omega)$  means "at" and ! inverts the sense of the test. To avoid problems with metacharacters, it is best to place the entire argument to  $-m$  within single quotes.

Thus,

tset -m -dialup>300:2622- -m -dialup:2624- -m -plugboard:?2623-

causes the terminal type to be set to an HP 2622 if the port in use is a dialup at a speed greater than 300 baud, or to an HP 2624 if the port is otherwise a dialup (i. e. at 300 baud or less). If the *type* finally determined by *tset* begins with a question mark, the user is asked if he or she really wants that type. A null response means to use that type; otherwise, another type can be entered. Thus, in the above case, if the user is on a plugboard port, he or she will be asked whether or not he or she is actually using an HP 2623.

If no mapping applies and a final *type* option, not preceded by a -m, is given on the command line, then that type is used. Otherwise, the identifier found in the *letc!ttytype* data base will be taken to be the terminal type. The latter should always be the case for hardwired ports.

It is usually desirable to return the terminal type, as finally determined by *tset,* and information about the terminal's capabilities to a shell's environment. This can be done using the  $-$ s option. Using the Bourne shell *(sh(l)),* the command

export TERM; TERM = 'tset -s *options...*'

or

eval 'tset -s *options...*'

causes *tset* to place the name of your terminal in the variable TERM in the environment.

Once the terminal type is known, *tset* engages in terminal driver mode setting. This normally involves sending an initialization sequence to the terminal, setting the single character erase (and optionally the full line erase or line-kill) characters, and setting special character delays. Tab and new-line expansion are turned off during transmission of the terminal initialization sequence.

On terminals that can backspace but not overstrike (such as a CRT), and when the erase character is the default erase character ( $\mathsf{H}^*$ " on standard systems), the erase character is changed to BACKSPACE ( $\mathsf{H}$ ).

The options are:

- $-ec$  sets the erase character to be the named character c; c defaults to  $\hat{H}$  (BACKSPACE). The character  $c$  can either be typed directly, or entered using the "hat" notation used here (e.g. the "hat" notation for control-H is  $\hat{H}$ ).
- $-kc$  sets the kill character to c. The default c is  $X$ . If c is not specified, the kill character will remain unchanged unless the original value of the kill character is null. In this case, the kill character is set to an "at" sign  $((a))$ .
- -5 outputs *setenv* commands for TERM. This can be used with 'tset -s ... ', and is preferred to "setenv TERM 'tset  $-$  ... `", because  $-$ s sets the TERMCAP variable also.
- -I suppresses *transmitting* terminal initialization strings.
- -Q suppresses printing the "Erase set to" and "Kill set to" messages.
- -A asks the user for the TERM type.
- -S outputs two strings suitable for use in *.profile* files as follows:

set noglob set term =  $(\text{`set } -S \dots)$  set TERM \$term[1] set TERMCAP "\$term[2]" unset term unset noglob

- -u do not update *letclhtemp.*
- $-h$  forces a read of /*etc/ttytype*. When  $-h$  is not specified, the termnal type is determined by reading *letclhtemp* or the environment, unless some mapping is specified. This is useful when *letclhtemp*  is not correct.

For compatibility with earlier versions of *tset,* the following flags are accepted, but their use is discouraged:

- report terminal type. Whatever type is decided on is reported. If no other flags are stated, the only effect is to write the terminal type on the standard output.
- -r report to the user in addition to other flags.
- $-Ec$  sets the erase character to c only if the terminal can backspace. C defaults to  $\hat{H}$ .

### EXAMPLES

These examples all assume the Bourne shell *(sh(l))* and use the - option. Note that a typical use of *tset*  in a *.profile* will also use the -e and -k options, and often the -n or -Q options as well. These options have not been included here to keep the examples small.

At the moment, you are on an HP 2622. This is suitable for typing by hand but not for a *.profile,* unless you are *always* on a 2622.

export TERM; TERM =  $\text{`tset} - 2622$ 

You have an HP 2623 at home which you dial up on, but your office terminal is hardwired and known in *letclttytype.* 

```
export TERM; TERM = 'tset - -m dialup:2623'
```
You *have* a switch which connects everything to everything, making it nearly impossible to key on what port you are coming in on. You use an HP 2622 in your office at 9600 baud, and dial up to switch ports at 1200 baud from home on an HP 2623. Sometimes you use someone else's terminal at work, so you want it to ask you to make sure what terminal type you *have* at high speeds, but at 1200 baud you are always on a 2623. Note the placement of the question mark, and the quotes to protect the  $>$  and ? from interpretation by the shell.

export TERM; TERM = 'tset  $-$  -m 'switch $>$  1200:?2622' -m 'switch $<$  = 1200:2623 $\sim$ 

All of the *above* entries will fall back on the terminal type specified in *letclttytype* if none of the conditions hold. The following entry is appropriate if you always dial up, always at the same baud rate, on many different kinds of terminals. Your most common terminal is an HP 2622. It always asks you what kind of terminal you are on, defaulting to 2622.

export TERM; TERM = 'tset  $-$  ?2622'

If the file *letclttytype* is not properly installed and you want to key entirely on the baud rate, the following can be used:

export TERM; TERM = 'tset -  $-m$   $>$  1200:2624 $\degree$  2622

### FILES

*letclttytype letc/termcap*  port name to terminal type mapping data base; terminal capability data base.

# SEE ALSO

sh(1), stty(1), ttytype(5), termcap(5), *environ(7).* 

tsort - topological sort

# **SYNOPSIS**

**tsort** [ file I

# **HP-UX COMPATIBILITY**

HP-UX/STANDARD

Origin: System III

# **DESCRIPTION**

*Tsort* produces on the standard output a totally ordered list of items consistent with a partial ordering of items mentioned in the input *file* . If no *file* is specified, the standard input is understood.

The input consists of pairs of items (nonempty strings) separated by blanks. Pairs of different items indicate ordering. Pairs of identical items indicate presence, but not ordering.

# SEE ALSO

 $lorder(1)$ .

# **DIAGNOSTICS**

Odd data: there is an odd number of fields in the input file.

# **BUGS**

Uses a quadratic algorithm; not worth fixing for the typical use of ordering a library archive file.

 $tty - get$  the terminal's name

# **SYNOPSIS**

tty  $[-s]$ 

# **HP-UX COMPATIBILITY**

HP-UX/STANDARD

Origin: System III

## **DESCRIPTION**

*Tty* prints the path name of the user's terminal. The -s option inhibits printing, allowing one to test just the exit code.

# **RETURN VALUE**<br>0 if s

0 if standard input is a terminal,<br>1 otherwise.

otherwise.

# **DIAGNOSTICS**

" not a tty" if the standard input is not a terminal and -s is not specified.

ul- do underlining

# **SYNOPSIS**

**ul** [ -i ] [ -t terminal] [ name ... ]

# **HP-UX COMPATIBILITY**

HP-UX/STANDARD

Origin: **UCB** 

# **DESCRIPTION**

VI reads the named files (or standard input if none are given) and translates occurences of underscores to the sequence which indicates underlining for the terminal in use, as specified by the environment variable **TERM.** The -t option overrides the terminal kind specified in the environment. The file *letcltermcap* is read to determine the appropriate sequences for underlining. If the terminal is incapable of underlining, but is capable of a standout mode then that is used instead. If the terminal can overstrike, or handles underlining automatically, *ul* degenerates to *cat(I).* If the terminal cannot underline, underlining is ignored.

The -i option causes *ul* to indicate underlining onto by a separate line containing appropriate dashes '-'; this is useful when you want to look at the underlining which is present in an *nroff* output stream on a crt-terminal.

# SEE ALSO

 $man(1)$ ,  $nroff(1)$ .

# **BUGS**

N *roff* usually outputs a series of backspaces and underlines intermixed with the text to indicate underlining. No attempt is made to optimize the backward motion.

umask - set file-creation mode mask

**SYNOPSIS** 

**umask**  $[000]$ 

# **HP-UX COMPATIBILITY**

HP-UX/NUCLEUS

Origin: System III

# **DESCRIPTION**

The user file-creation mode mask is set to *000.* The octal three digits refer to read/write/execute permissions for *owner, group,* and *others,* respectively (see *chmod(2)* and *umask(2)).* The value of each specified digit is subtracted from the corresponding "digit" specified by the system for the creation of a file (see *creat(2)).* For example, **umask 022** removes *group* and *others* write permission (files normally created with mode **777** become mode **755;** files created created with mode **666** become mode **644).** 

If *000* is omitted, the current value of the mask is printed with four octal digits. The first digit, a zero, specifies that the output is expressed in octal.

*Umask* is recognized and executed by the shell.

Note that the file creation mask does not affect the set-user-ID, set-group-ID, or "sticky" bits.

### **SEE ALSO**

 $chmod(1)$ ,  $sh(1)$ ,  $chmod(2)$ ,  $creat(2)$ ,  $umask(2)$ .

uname - print name of current HP-UX version

### **SYNOPSIS**

uname [-snrvmia ]

**HP-UX COMPATIBILITY** 

HP-UX/NUCLEUS

Origin: System III

## **DESCRIPTION**

Uname prints the current system name of HP-UX on the standard output file. It is mainly useful to determine what system you are using. The options cause selected information returned by uname(2) to be printed:

- $-$ **s** print the system name (default).
- $-n$  print the nodename (the nodename is a name that the system is known by on a communications network). (e.g. uucp).
- $-r$  print the operating system release.
- $-v$  print the operating system version.
- -m print the machine hardware name.
- -i print the machine identification number.
- -a print all the above information.

#### SEE ALSO

hostname(1), gethostname(2), sethostname(2), uname(2).

unget - undo a previous get of an SCCS file

## **SYNOPSIS**

 $\text{unget } [-rSID] [-s] [-n]$  files

# **HP-UX COMPATIBILITY**

HP-UX/STANDARD

Origin: System III

# **DESCRIPTION**

- Unget undoes the effect of a get -e done prior to creating the intended new delta. If a directory is named, *unget* behaves as though each file in the directory were specified as a named file, except that non-SCCS files and unreadable files are silently ignored. If a name of – is given, the standard input is read with each line being taken as the name of an SCCS file to be processed. Refer to *sact(l),* which describes how to determine what deltas are currently binding for an s-file. Keyletter arguments apply independently to each named file.
	- *-rSID* Uniquely identifies which delta is no longer intended. (This would have been specified by *get* as the "new delta"). The use of this keyletter is necessary only if two or more outstanding *gets* for editing on the same SCCS file were done by the same person (login name). A diagnostic results if the specified *SID* is ambiguous, or if it is necessary and omitted on the command line (see *sact(* 1)).
	- -s Suppresses the printout, on the standard output, of the intended delta's *SID.*

**-n** Causes the retention of the gotten file which would normally be removed from the current directory.

Note: *unget* can only be executed by the user who did the corresponding **get**  $-e$ . If a system administrator needs to *unget* a **get** -e done by another user, he must either use *su(* 1) to change into that user, or edit the p-file directly (which can be done either by the s-file owner of the super-user).

#### **FILES**

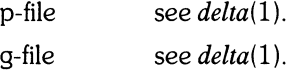

#### SEE ALSO

 $delta(1), get(1), sat(1).$ 

#### **DIAGNOSTICS**

Use *help*(1) for explanations.

uniq - report repeated lines in a file

# **SYNOPSIS**

 $\text{uniq } [-\text{udc } (+n) [ -n ] ]$  [ input [ output ] ]

# **HP-UX COMPATIBILITY**

HP-UX/STANDARD

Origin: System III

# **DESCRIPTION**

*Uniq* reads the input file comparing adjacent lines. In the normal case, the second and succeeding copies of repeated lines are removed; the remainder is written on the output file. *Input* and *output*  should always be different. Note that repeated lines must be adjacent in order to be found; see *sort(l).*  If the  $-u$  flag is used, just the lines that are not repeated in the original file are output. The  $-d$  option specifies that one copy of just the repeated lines is to be written. The normal mode output is the union of the -u and -d mode outputs.

The -c option supercedes -u and -d and generates an output report in default style but with each line preceded by a count of the number of times it occurred.

The *n* arguments specify skipping an initial portion of each line in the comparison:

- *-n* The first *n* fields together with any blanks before each are ignored. A field is defined as a string of non-space, non-tab characters separated by tabs and spaces from its neighbors.
- $+n$  The first *n* characters are ignored. Fields are skipped before characters.

# SEE ALSO

 $comm(1), sort(1).$ 

 $\mathcal{L}^{\mathcal{L}}=\mathcal{L}^{\mathcal{L}}_{\mathcal{L}^{\mathcal{L}}}$ 

upm - unpack cpio archives from HP media

### **SYNOPSIS**

 $u$ pm  $-E$  [ cdmtuvx ] pathname chardevice [ patterns ]

**upm**  $-iM$  **[ cdmtuvx ] [ patterns ]**  $\langle$  **dev/rmf?** 

# **HP-UX COMPATIBILITY**

HP-UX/EXTENDED

Origin: HP

Remarks: *Upm* is implemented on the Series 500 only.

# **DESCRIPTION**

*Upm* is similar to *cpio*(1), and is included to enable you to restore files from 88140L/S tape cartridges or 5.25-inch flexible discs more efficiently.

*Upm -E* (copy in from tape cartridge) extracts all files specified by *patterns* from the file named by *pathname* (assumed to be the product of a previous *cpio -0). Patterns* is a series of zero or more blankseparated character strings given in the name-generating notation of *sh(* 1). Note that the metacharacters ?, \*, and [...] match the slash (*I*) when used in *patterns*. The default *pattern* is '\*', which selects all files. *Chardevice* identifies the character special device file describing the volume containing *pathname.* (Note that, if this volume is not the root, it must be mounted at the time *upm* is used, and *pathname* must include the directory name on which the volume is mounted.)

*Upm -iM* (copy in) extracts all files selected by zero or more of the specified *patterns* (see above for a description of *patterns).* The files are extracted from the standard input, which is redirected from a raw miniature flexible disc device /dev/rmf?. The resulting standard input is assumed to be the product of a previous *cpio -0.* 

Any other options specified must be concatenated with the initial *E* or *iM* options. The options have the following meanings:

- c read header information which was previously written in ASCII character form for portability;
- d directories are to be created as needed;
- m retain previous file modification time. This option is ineffective on directories that are being copied; t print a table of contents of the input; no files are created;
- u copy unconditionally (normally, an older file will not replace a newer file with the same name);
- $\mathbf v$  verbose; causes a list of file names to be printed. When used with the t option, the table of contents looks like the output of an  $ls - l$  command (see  $ls(1)$ );
- x restore device special files; *mknod(2)* is used to recreate these files, and thus **-Ex or -iMx** can only be used by the super-user. Restoring device files onto a different system can be very dangerous. This is intended for backup use;

When the end of a volume is reached, *upm* will prompt the user for the next flexible disc and continue.

The number of blocks reported by *upm* is always in units of 512-byte blocks, regardless of the block size of the initialized media.

# **SEE ALSO**

 $cpio(1)$ , tcio(1), mknod(2).

#### **WARNING**

The **-B** option must not be used when performing raw I/O using the HP 9130K miniature flexible disc drive.

### **BUGS**

Only the super-user can copy special files.

H *Idev/tty* is not accessible, *upm* issues a complaint, or refuses to work.

The **-Edr** and **-iMdr** options will not make empty directories.

 $\label{eq:2.1} \frac{1}{2}\sum_{i=1}^n\frac{1}{2}\sum_{i=1}^n\frac{1}{2}\sum_{i=1}^n\frac{1}{2}\sum_{i=1}^n\frac{1}{2}\sum_{i=1}^n\frac{1}{2}\sum_{i=1}^n\frac{1}{2}\sum_{i=1}^n\frac{1}{2}\sum_{i=1}^n\frac{1}{2}\sum_{i=1}^n\frac{1}{2}\sum_{i=1}^n\frac{1}{2}\sum_{i=1}^n\frac{1}{2}\sum_{i=1}^n\frac{1}{2}\sum_{i=1}^n\frac{1}{2}\sum_{i=1}^n\$ 

 $\label{eq:2} \begin{split} \frac{1}{2} \left( \frac{1}{2} \left( \frac{1}{2} \right) \right) & = \frac{1}{2} \left( \frac{1}{2} \right) \\ \frac{1}{2} \left( \frac{1}{2} \left( \frac{1}{2} \right) \right) & = \frac{1}{2} \left( \frac{1}{2} \right) \\ \frac{1}{2} \left( \frac{1}{2} \right) & = \frac{1}{2} \left( \frac{1}{2} \right) \\ \frac{1}{2} \left( \frac{1}{2} \right) & = \frac{1}{2} \left( \frac{1}{2} \right) \\ \frac{1}{2} \left($ 

 $uucico - uucp copy in and copy out$ 

# **SYNOPSIS**

 $\left| \frac{\text{d}x}{\text{d}x} \right|$  /**usr**/lib/**uucp**/**uucico**  $\left[ -r1 \right]$   $\left[ -s$ sys  $\left[ \right]$   $\left[ -x$ num  $\right]$ 

# **HP-UX COMPATIBILITY**<br>Level: Data Co

Data Communications - HP-UX/STANDARD

Origin: System III

Remarks: *Uucico* on the Series 500 is part of an optional product numbered 97076A.

# **DESCRIPTION**

*Uucico* scans the */usr/spool* directory for work files. If such files exist, a connection to a remove system is attempted using the line protocol for the remote system specified in the L.sys file. *Uucico* then executes all requests for work and logs the results.

The options are as follows:

- -rl Start *uucico* in the MASTER mode: The default is SLAVE mode.
- *-ssys* Do work only for the system specified by *sys.* If there is no work for *sys* on the local spool directory, initiate a connection to *sys* to determine if *sys* has work for the local system.
- *-xnum* Use debugging option. *Num* is an integer in the range 1- 9. More debugging information is given for larger values of *num.*

*Uucico* is usually started by a local program *(cron(8), uucp(lC), uuc(lC), uuxqt(1C),* or *uucico(lC)).* It should *only* be directly initiated by a user when debugging.

When started by a local program, *uucico* is considered the MASTER and attempts a connection to a remote system. If *uucico* is started by a remote system, it is considered to be in SLAVE mode.

For the *uucico* connection to a remote system to be successful, there must be an entry in the *letc!passwd*  file on the remote system of the form:

uucp:: 5: 5: :/usr/spool/uucppublic:/usr/lib/uucp/uucico

#### FILES

Refer to *Uucp File System* chapter in the *HP-UX Asynchronous Communications Guide,* part number 97076-90001.

### SEE ALSO

*HP-UX Asynchronous Communications Guide,* part number 97076-90001.

uucp, uulog, uuname  $-$  UNIX to UNIX copy; file transfer

### **SYNOPSIS**

uucp [ option ] . . . source-file . . . destination-file

 $uulog [$  option  $] \ldots$ 

**uuname** 

# **HP-UX COMPATIBILITY**

Data Communications - HP-UX/STANDARD

Origin: System III

Remarks: *Uucp, uu/og.* and *uuname* on the Series 500 are part of an optional product numbered 97076A.

#### **DESCRIPTION**

*Uucp* copies files named by the *source-file* arguments to the *destination-file* argument. A file name may be a path name on your machine, or may have the form:

system-name!path-name

where *system-name* is taken from a list of system names in the **L.sys** file which *uucp* knows about. Shell metacharacters?"\* [1 appearing in *path-name* will be expanded on the appropriate system.

Path names may be one of:

- (1) a full path name;
- (2) a path name preceded by *-user* where *user* is a login name on the specified system and is replaced by that user's login directory;
- (3) a path name preceded by *-/user* where *user* is a login name on the specified system and is replaced by that user's directory under PUBDIR (see FILES):
- (4) anything else is prefixed by the current directory.

The local and remote system access to the path name is specified in the USERFILE. If the result is an erroneous path name for the remote system the copy will fail. If the *destination-file* is a directory, the last part of the *source-file* name is used. The accessibility of the file or path name is specified in USERFILE.

*Uucp* preserves execute permissions across the transmission and gives 0666 read and write permissions (see *chmod(2)).* 

The following options are interpreted by *uucp:* 

- -d Make all necessary directories for the file copy (default).
- -f Do not make intermediate directories for the file copy.
- $-c$  Use the source file when copying out rather than copying the file to the spool directory (default).
- $-C$  Copy the source file to the spool directory immediately and use the copy.
- $-m$  Send mail to the requester when the copy is complete.
- *-nuser* Notify *user* on the remote system that a file was sent.
- *-esys* Send the *uucp* command to system *sys* to be executed there. (Note this will only be successful if the remote machine allows the *uucp* command to be executed by **/usrllib/uucp/uuxqt.** )
- *-ggrade* Request *grade* as a priority for the work sequencing. Grades are specified in the order A Z, a- z, with  $\bf{A}$  specifying that the work should be done first, and  $\bf{z}$  specifying that the work should be done last. **All** other grades specify a sequence somewhere in between. The default is n.

*Uulog* maintains a summary log of *uucp* and *uux*(1C) transactions in the file /**usr/spool/uucp/LOGFILE** by gathering information from partial log files named *lusrlspool/uucp/LOG.\*.?* (These files will only be created if the LOG FILE is being used by another process when a *uucp, uux, uucico,* or *uuxqt* process needs to log an entry.) It removes the partial log files only if issued with no parameters.

The options cause *uulog* to print logging information:

*-ssys* Print information about work involving system *sys.* 

*-uuser* Print information about work done for the specified *user.* 

*Uuname* lists the uucp names of known systems. Duplicate lines are not shown, but blank lines are. The -I option returns the local system name.

## FILES

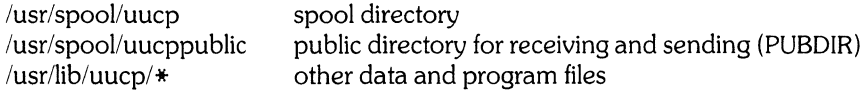

#### SEE ALSO

 $mail(1), uux(1C).$ 

#### WARNING

The domain of remotely accessible files can be (and for obvious security reasons, usually should be) severely restricted. You will very likely not be able to fetch files by path name; ask a responsible person on the remote system to send them to you. For the same reasons you will probably not be able to send files to arbitrary path names. As distributed, the remotely accessible files are those whose names begin /**usr/spool/uucppublic** (equivalent to **"uucp** or just "). Note that, if /*etc/passwd* contains a blank line, a null user entry, or an entry for **"uucp**, then  $\tilde{a}$  and **"uucp** will not expand properly. Because of this, the *uuto* script will not send files to the proper directory.

#### BUGS

All files received by *uucp* will be owned by *uucp.* 

The  $-m$  option will only work sending files or receiving a single file. (Receiving multiple files specified by special shell characters  $? * []$  will not activate the  $-m$  option.)

If *uulog* is issued with no parameters when a *uucp* process is writing to a temporary logfile, some log information (that information written after the  $LOG.*$  files are unlinked) may be lost.

*Uucp,* when used to copy files locally, will create the new file with mode 644 instead of 666.

uustat - uucp status inquiry and job control

# **SYNOPSIS**

**uustat** [ [-jaIl -v]l-jalll-mmch *I-kjobn I-chour* ]1 [ *-uuser -ssys -ohour -yhour* -v ]

### **HP-UX COMPATIBILITY**

Level: Data Communications - HP-UX/STANDARD

Origin: System III

Remarks: *Uustat* on the Series 500 is part of an optional product numbered 97076A.

## **DESCRIPTION**

*Uustat* will display the status of, or cancel, previously specified *uucp* commands, or provide general status on *uucp* connections to other systems. At most one of the following options may be specified:

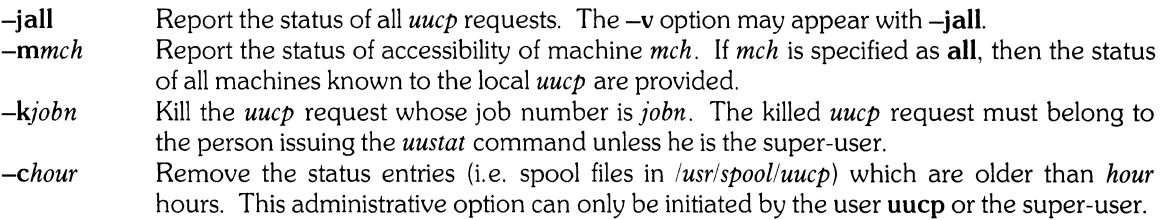

If none of the above options are specified, any or all of the following options may appear:

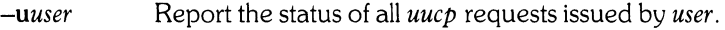

- *-ssys*  Report the status of all *uucp* requests which communicate with remote system *sys.*
- *-ohour*  Report the status of all *uucp* requests which are older than *hour* hours.
- *-yhour*  Report the status of all *uucp* requests which are younger than *hour* hours.
- $-\mathbf{v}$ Report the *uucp* status verbosely. If this option is not specified, a status code is printed with each *uucp* request.

When no options are given, *uustat* outputs the status of all *uucp* requests issued by the current user.

For example, the command

uustat  $-$ uhdc  $-$ smhtsa  $-y72 - v$ 

will print the verbose status of all *uucp* requests that were issued by user *hdc* to communicate with system *mhtsa* within the last 72 hours. The meanings of the job request status are:

job-number user remote-system command-time status-time status

where the *status* may be either an octal number or a verbose description. The octal code corresponds to the following description:

- **OCTAL** STATUS
- 00001 the copy failed, but the reason cannot be determined
- 00002 permission to access local file is denied
- 00004 permission to access remote file is denied
- 00010 bad *uucp* command is generated
- 00020 remote system cannot create temporary file
- 00040 cannot copy to remote directory
- 00100 cannot copy to local directory
- 00200 local system cannot create temporary file
- 00400 cannot execute *uucp*
- 01000 copy succeeded
- 02000 copy finished, job deleted
- 04000 job is queued
$\sim$ 

The meanings of the machine accessibility status are:

system-name time status

where *time* is the latest status time and *status* is a self-explanatory description of the machine status.

## **FILES**

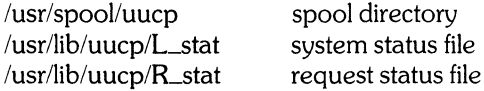

## **SEE ALSO**

uucp(1C).

uuto, uupick - public UNIX-to-UNIX file copy

### **SYNOPSIS**

**uuto** [ options 1 source-files destination **uupick** [ -s system 1

## **HP-UX COMPATIBILITY**

Level: Data Communications - HP-UX/STANDARD

Origin: System III

Remarks: *Uuto* and *uupick* on the Series 500 are part of an optional product numbered 97076A.

## **DESCRIPTION**

*Uuto* sends *source-files* to *destination. Uuto* uses the *uucp(1C)* facility to send files, while it allows the local system to control the file access. A source-file name is a path name on your machine. Destination has the form:

#### *system!user*

where *system* is taken from a list of system names that *uucp* knows about (see *uucp(1C)). User* is the login name of someone on the specified system.

Two options are available:

- -p Copy the source file into the spool directory immediately, and send the copy.
- -m Send mail to the requester when the copy is complete.

The files (or sub-trees if directories are specified) are sent to PUBDIR on *system,* where PUBDIR is the *uucp* public directory (/usr/spool/uucppublic). Specifically the files are sent to

*PUBDIR/receiveluserlmysystemlfiles.* 

The recipient is notified by *mail* (1) of the arrival of files.

*Uupick* accepts or rejects the files transmitted to the recipient. Specifically, *uupick* searches PUBDIR for files destined for the user. For each entry (file or directory) found, the following message is printed on the standard output:

**from** *system:* [file *file-name* 1 [dir *dirname* 1 ?

*Uupick* then reads a line from the standard input to determine the disposition of the file:

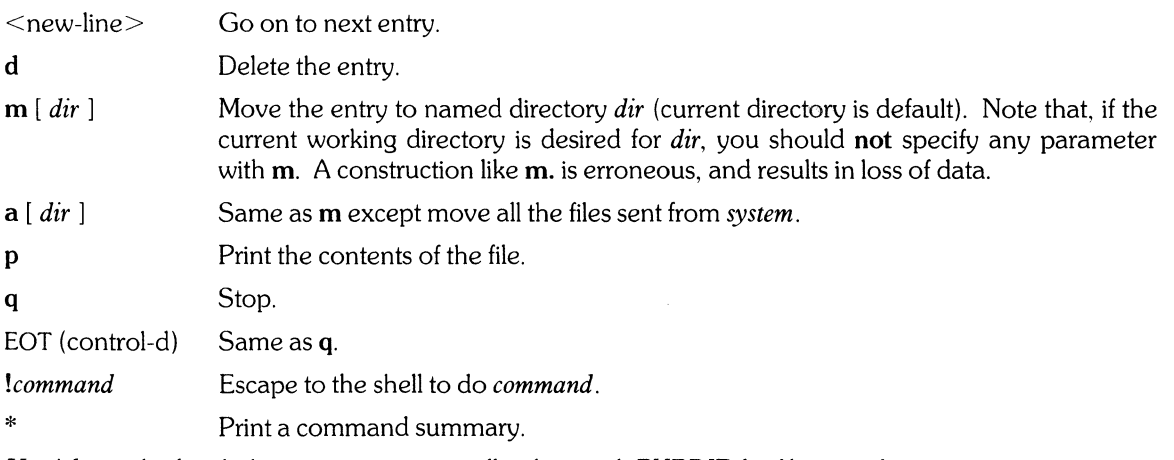

*Uupick* invoked with the *-ssystem* option will only search PUBDIR for files sent from *system.* 

### **FILES**

 $PUBDIR = /usr/spool/uucppublic$  public directory

## **SEE ALSO**

 $\sim 10^6$ 

 $m$ mail(1), uucp(1C), uustat(1C), uux(1C), uuclean(8).

 $\sim 10$ 

 $\hat{\mathcal{A}}$ 

uux - UNIX to UNIX command execution

## **SYNOPSIS**

 $\text{div}$ /lib/uucp/uux  $[-] [-z] [-n]$  command-string

## **HP-UX COMPATIBILITY**

Level: Data Communications - HP-UX/STANDARD

Origin: System III

Remarks: *Uux* on the Series 500 is part of an optional product numbered 97076A.

## **DESCRIPTION**

*Uux* will gather zero or more files from various systems, execute a command on a specified system and then send standard output to a file on a specified system. Note that, for security reasons, many installations will limit the list of commands executable on behalf of an incoming request from *uux.* Many sites will permit little more than the receipt of mail (see *mail* (1)) via *uux*.

The *command-string* is made up of one or more arguments that look like a Shell command line, except that the command and file names may be prefixed by *system-name!.* A null *system-name* is interpreted as the local system.

File names may be one of

- (1) a full path name;
- (2) a path name preceded by *-xxx* where *xxx* is a login name on the specified system and is replaced by that user's login directory;
- (3) anything else is prefixed by the current directory.

The - option will cause the standard input to the *uux* command to be the standard input to the *command-string.* For example, the command

uux "!diff usg!/usr/dan/f1 pwba!/a4/dan/f1 > !f1.diff"

will get the f1 files from the "usg" and "pwba" machines, execute a *diff* command and put the results in **f1.diff** in the local directory.

Any special shell characters such as <>; should be quoted either by quoting the entire *command-string*, or quoting the special characters as individual arguments.

*Uux* will attempt to get all files to the execution system. For files which are output files, the file name must be escaped using parentheses. For example, the command

uux a!uucp b!/usr/file  $\setminus$ (c!/usr/file $\setminus$ )

will send a *uucp* command to system "a" to get /**usr/file** from system "b" and send it to system "c".

*Uux* notifies you of the execution status (success or failure) of all commands except *mail.* The response comes by remote mail from the remote machine. The amount of mail notification can be reduced with the -z option, which notifies the remote system only if the command failed. Notification can be disabled totally with the -n option.

### **FILES**

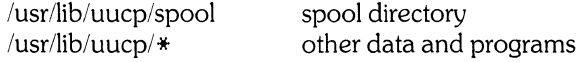

## **SEE ALSO**

 $uucp(1C)$ , uuclean $(8)$ .

## **BUGS**

Only the first command of a shell pipeline may have a *system-name!.* All other commands are executed on the system of the first command.

The use of the shell metacharacter  $*$  will probably not do what you want it to do. The shell tokens  $<<$ and  $>>$  are not implemented.

uuxqt - uucp command execution

## **SYNOPSIS**

*lusr/lib/uucp/uuxqt* [ -xnum 1

# **HP-UX COMPATIBILITY**

Data Communications - HP-UX/STANDARD

Origin: System III

Remarks: *Uuxqt* on the Series 500 is part of an optional product numbered 97076A.

## **DESCRIPTION**

The *uuxqt* daemon performs local command execution of execution files (X. \*) on the *lusrlspool/uucp*  directory. *Uux* generates work files with an execution (X) grade which become execution files when transferred to the remote system. The command requested by the execution file is checked against the list of remotely executable commands in the COMMANDS file. The USERFILE is then searched to find the first NULL system field for path access permission.

The option  $-xnum$  is a parameter specifying debugging information. *Num* is an integer in the range  $1 -$ 9. The amount of debugging information increases as the value of *num* increases.

#### **FILES**

Refer to the *Uucp File System* chapter in the *HP-UX Asynchronous Communications Guide,* part number 97076-90001.

#### **SEE** ALSO

*HP-UX Asynchronous Communications Guide,* part number 97076-90001.

val - validate SCCS file

#### **SYNOPSIS**   $v$ al  $-$

**val** [-s] [-rSID] [-mname] [-ytype] files

# **HP-UX COMPATIBILITY**

HP-UX/STANDARD

Origin: System III

### **DESCRIPTION**

*Val* determines if the specified *file* is an SCCS file meeting the characteristics specified by the optional argument list. Arguments to *val* may appear in any order. The arguments consist of keyletter arguments, which begin with  $a -$ , and named files.

*Val* has a special argument,  $-$ , which causes reading of the standard input until an end-of-file condition is detected. Each line read is independently processed as if it were a command line argument list.

*Val* generates diagnostic messages on the standard output for each command line and file processed and also returns a single 8-bit code upon exit as described below.

The keyletter arguments are defined as follows. The effects of any keyletter argument apply independently to each named file on the command line.

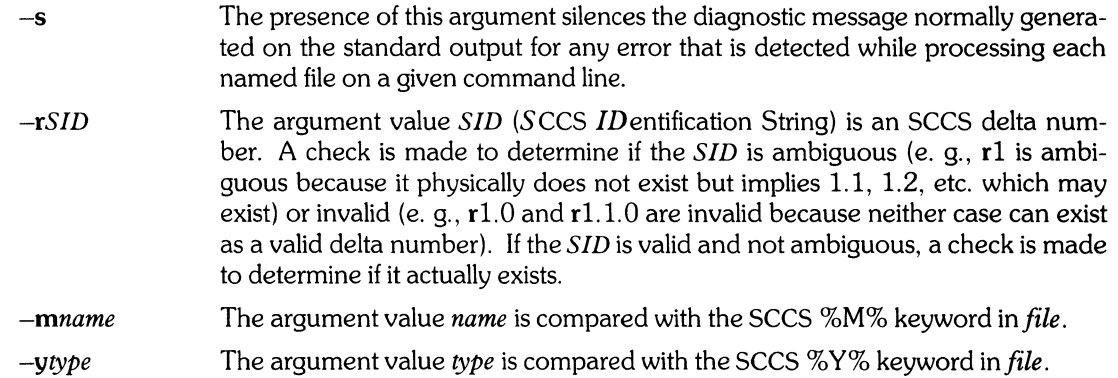

The 8-bit code returned by *val* is a disjunction of the possible errors, i.e., can be interpreted as a bit string where (moving from left to right) set bits are interpreted as follows:

- bit  $0 =$  missing file argument:
- bit  $1 =$  unknown or duplicate keyletter argument;
- $bit 2 = corrupted SCCS file;$
- bit  $3 = \text{can't open file}$  or file not SCCS;
- bit 4 = *SID* is invalid or ambiguous;
- bit 5 = *SID* does not exist;
- bit  $6 = \%Y\%$ ,  $-y$  mismatch;
- bit  $7 = \%M\%$ ,  $-m$  mismatch;

Note that *val* can process two or more files on a given command line and in turn can process multiple command lines (when reading the standard input). In these cases an aggregate code is returned - a logical **OR** of the codes generated for each command line and file processed.

#### SEE ALSO

 $admin(1)$ ,  $delta(1)$ ,  $get(1)$ ,  $prs(1)$ .

#### **DIAGNOSTICS**

Use *help*(1) for explanations.

## **BUGS**

*Val* can process up to 50 files on a single command line. Any number above 50 will produce a fatal error.

 $\mathcal{L}^{\text{max}}_{\text{max}}$ 

vi, view - visual text editor

## **SYNOPSIS**

 $vi$  [-t tag] [-r] [+command] [-l] [-wn] [-R] [-x] name ...

view [ vi options ]

HP-UX COMPATIBILITY<br>Level: HP-UX

HP-UX/STANDARD

Origin: UCB

## **DESCRIPTION**

*Vi* (visual) is a display oriented text editor based on *ex* (1 ). *Ex* and *vi* run the same code; it is possible to get to the command mode of *ex* from within *vi,* and vice-versa. *View* is a read-only version of *vi.* The following options are recognized:

- *-ttag* equivalent to an initial *tag* command. The file containing the *tag* is edited, with the editor positioned at the definition of the *tag.*
- -r used to recover from the last editor or system crash. The last saved version of *name* is retrieved, or, if no *name* is specified, a list of saved files is printed.
- + *command* The editor begins the editing session by executing the specified *ex(* 1) command. If *command* is omitted, it defaults to **\$**, positioning the editor at the last line of the current file.
- -I automatically sets the *showmatch* and *lisp* options.
- *-wn* sets the default window size to *n* lines.
- -R sets the *readonly* option at the start of the editing session.
- -x causes *vi* to prompt for a *key,* which is used to encrypt and decrypt the contents of the file (which should already be encrypted using the same key).

*The Vi Editor provides full details on using*  $vi$ *.* 

## HARDWARE DEPENDENCIES

Series 500:

The CTRL-f command does not work if ENQ-ACK handshake is enabled.

## SEE ALSO

ex(l), *The Vi Editor* in *HP-UX Selected Articles.* 

## **BUGS**

Software tabs using  $T$  work only immediately after the *autoindent*.

Left and right shifts on intelligent terminals do not make use of insert and delete character operations in the terminal.

The *wrapmargin* option can be fooled since it looks at output columns when blanks are typed. If a long word passes through the margin and onto the next line without a break, then the line will not be broken.

Insert/delete within a line can be slow if tabs are present on intelligent terminals, since the terminals need help in doing this correctly.

Saving text on deletes in the named buffers is somewhat inefficient.

The *source* command does not work when executed as :source; there is no way to use the :append, :change, and :insert commands, since it is not possible to give more than one line of input to a : escape. To use these on a :global you must Q to *ex* command mode, execute them, and then reenter the screen editor with *vi* or *open.* 

If the system crashes or *vi* is killed accidentally, the terminal may be left in raw mode. To get out of raw mode, type the following sequence:

## **CTRL-j sttysane CTRL-j**

This sequence may alter the baud rate and the erase and kill characters (see *stty(l)}.* To restore the erase and kill characters, type:

. /etc/profile  $cd$ . **. profile** 

wait - await completion of process

## **SYNOPSIS**

**wait** 

# **HP-UX COMPATIBILITY**

HP-UX/NUCLEUS

Origin: System III

## **DESCRIPTION**

Wait until all processes started with & have completed, and report on abnormal terminations.

Because the  $wait(2)$  system call must be executed in the parent process, the shell itself executes  $wait$ , without creating a new process.

## SEE ALSO

 $sh(1)$ .

## **BUGS**

Not all the processes of a 3- or more-stage pipeline are children of the shell, and thus cannot be waited for.

 $\sim$ 

 $\sim 10^6$ 

wall- write to all users

### **SYNOPSIS**

**letc!wall** 

# **HP-UX COMPATIBILITY**

HP-UX/STANDARD

Origin: System III

## **DESCRIPTION**

*Wall* reads its standard input until an end-of-file. It then sends this message to all currently logged in users preceded by "Broadcast Message from ... ". It is used to warn all users, typically prior to shutting down the system.

The sender should be super-user to override any protections the users may have invoked.

*Wall* has timing delays, and will take at least 30 seconds to complete.

#### **FILES**

*Idev/tty\** 

## SEE ALSO

 $mesg(1), write(1).$ 

## **DIAGNOSTICS**

" Cannot send to ... " when the open on a user's tty file fails.

wc – word, line, and character count

## **SYNOPSIS**

**wc**  $[-lwc]$  [ names ]

# **HP-UX COMPATIBILITY**

HP-UX/STANDARD

Origin: System III

### **DESCRIPTION**

*We* counts lines, words and characters in the named files, or in the standard input if no *names* appear. It also keeps a total count for all named files. A word is a maximal string of characters delimited by spaces, tabs, or new-lines.

The options I, w, and c may be used in any combination to specify that a subset of lines, words, and characters are to be reported. The default is -**lwc**.

When *names* are specified on the command line, they will be printed along with the counts.

#### **BUGS**

*We* counts the number of new-lines to determine the line count. If an ASCII text file has a final line that is not terminated with a new-line character, the count will be off by one.

If there are very many characters, words, and/or lines in an input file, the output may be hard to read. This is because *we* reserves a fixed column width for each count.

what - identify files for SCCS information

## **SYNOPSIS**

what files

## HP-UX COMPATIBILITY<br>Level: HP-UX

HP-UX/STANDARD

Origin: System III

#### **DESCRIPTION**

*What* searches the given files for all occurrences of the pattern that *get(l)* substitutes for %2% (this is  $(\hat{\omega}(\#))$  at this printing) and prints out what follows until the first ", >, new-line, \, or null character. For example, if the  $C$  program in file  $f.c$  contains

char ident[] = " $\omega(\#)$ identification information ";

and f.c is compiled to yield f.o and a.out, then the command

what f.c f.o a.out

will print

f.c:

identification information

f.o:

identification information

a.out:

identification information

*What* is intended to be used in conjunction with the command *get*(1), which automatically inserts identifying information, but it can also be used where the information is inserted manually.

## SEE ALSO

 $get(1)$ , help $(1)$ .

#### DIAGNOSTICS

Use *help*(1) for explanations.

#### BUGS

It's possible that an unintended occurrence of the pattern  $(\hat{w}(\#))$  could be found just by chance, but this causes no harm in nearly all cases.

whereis - locate source, binary, and/or manual for program

### **SYNOPSIS**

whereis  $[-sbm]$   $[-u]$   $[-SBM$  dir  $...$   $-f$   $]$  name  $...$ 

## **HP-UX COMPATIBILITY**

HP-UX/STANDARD

Origin: UCB

#### **DESCRIPTION**

*Whereis* locates source/binary and manuals sections for specified files. The supplied names are first stripped of leading pathname components and any (single) trailing extension of the form ".ext", e.g. ".c". Prefixes of "s." resulting from use of SCCS are also dealt with. *Whereis* then attempts to locate the desired program in a list of standard places. If any of the -b, -s or -m flags are given then *whereis*  searches only for binaries, sources or manual sections respectively (or any two thereof). The -u flag may be used to search for unusual entries. A file is said to be unusual if it does not have one entry of each requested type. Thus "whereis -m -u \*" asks for those files in the current directory which have no documentation.

Finally, the -B -M and -S flags may be used to change or otherwise limit the places where *whereis*  searches. The -f file flag is used to terminate the last such directory list and signal the start of file names.

#### **EXAMPLE**

The following finds all the files in /usr/bin which are not documented in /usr/man/man1 with source in  $\sqrt{usr/src/cmd}$ :

```
cd/usr/bin
whereis -u - M /usr /man /man1 - S /usr /src /cmd - f *
```
#### **FILES**

/usr/src/ $*$ /usr/{doc, man}/\* /lib, /etc, /usr/{lib,bin,ucb,old,new,local}

#### **BUGS**

Since the program uses *chdir*(2) to run faster, pathnames given with the  $-M-S$  and  $-B$  must be full; i.e. they must begin with a "/".

who - which users are on the system

### **SYNOPSIS**

**who**  $[$  who-file  $]$   $[$  **am I** $]$ 

# **HP-UX COMPATIBILITY**

HP-UX/STANDARD

Origin: System III

## **DESCRIPTION**

*Who,* without an argument, lists the login name, terminal name, and login time for each current HP-UX user.

Without an argument, *who* examines the /**etc/utmp** file to obtain its information. If a file is given, that file is examined. Typically the given file will be /usr/adm/wtmp, which contains a record of all the logins since it was created. Then *who* lists logins, logouts, and crashes since the creation of the wtmp file. Each login is listed with user name, terminal name (with /dev/ suppressed), and date and time. When an argument is given, logouts produce a similar line without a user name. Reboots produce a line with x in the place of the device name, and a fossil time indicative of when the system went down.

With two arguments, as in **who am I** (and also **who are** you), *who* tells who you are logged in as.

## **FILES**

/etc/utmp

### SEE ALSO

getuld(2), utmp(5).

whodo - which users are doing what

## **SYNOPSIS**

## /etc/whodo

# **HP-UX COMPATIBILITY**

HP-UX/STANDARD

Origin: System III

## **DESCRIPTION**

*Whodo* produces merged, reformatted, and dated output from the *who* (1) and *ps* (1) commands.

## **SEE ALSO**

 $ps(1)$ , who $(1)$ .

write - interactively write (talk) to another user

### **SYNOPSIS**

**write** user [ tty ]

# **HP·UX COMPATIBILITY**

HP-UX/STANDARD

Origin: System III

### **DESCRIPTION**

*Write* copies lines from your terminal to that of another user. When first called, it sends the message:

Message from *your-logname your-tty* ...

The recipient of the message should *write* back at this point. Communication continues until an end of file is read from the terminal or an interrupt is sent. At that point, *write* writes **EOF** on the other terminal and exits.

If you want to write to a user who is logged in more than once, the *tty* argument may be used to indicate the appropriate terminal.

Permission to write may be denied or granted by use of the  $mes(1)$  command. At the outset, writing is allowed. Certain commands, in particular *nroff(1)* and pr(l), disallow messages in order to prevent messy output.

If the character I is found at the beginning of a line, *write* calls the shell to execute the rest of the line as a command.

The following protocol is suggested for using *write:* when you first write to another user, wait for him or her to write back before starting to send. Each party should end each message with a distinctive signal ((0) for "over" is conventional), indicating that the other may reply; (00) for "over and out" is suggested when conversation is to be terminated.

#### **FILES**

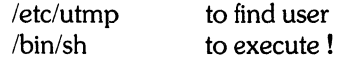

#### **SEE ALSO**

mail $(1)$ , mesq $(1)$ , who $(1)$ .

yacc - yet another compiler-compiler

## **SYNOPSIS**

yacc [-vd ] grammar

# HP-UX COMPATIBILITY<br>Level: HP-UX

HP-UX/STANDARD

Origin: System III

## **DESCRIPTION**

*Yacc* converts a context-free grammar into a set of tables for a simple automaton which executes an LR(l} parsing algorithm. The grammar may be ambiguous; specified precedence rules are used to break ambiguities.

The output file, y.tab.c, must be compiled by the C compiler to produce a program *yyparse.* This program must be loaded with the lexical analyzer program, *yylex,* as well as *main* and *yyerror,* an error handling routine. These routines must be supplied by the user; *lex(l}* is useful for creating lexical analyzers usable by *yacc.* 

If the -v flag is given, the file y.output is prepared, which contains a description of the parsing tables and a report on conflicts generated by ambiguities in the grammar.

If the -d flag is used, the file y.tab.h is generated with the #define statements that associate the *yacc*assigned "token codes" with the user-declared "token names". This allows source files other than y.tab.c to access the token codes.

### FILES

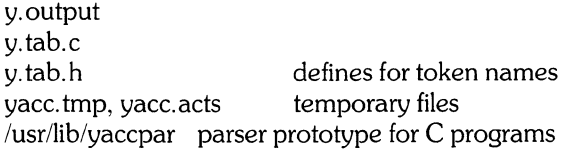

### SEE ALSO

 $lex(1)$ .

*YACC* - *Yet Another Compiler Compiler* in *HP-UX: Selected Articles.* 

## DIAGNOSTICS

The number of reduce-reduce and shift-reduce conflicts is reported on the standard output; a more detailed report is found in the y.output file. Similarly, if some rules are not reachable from the start symbol, this is also reported.

#### BUGS

Because file names are fixed, at most one *yacc* process can be active in a given directory at a time.

 $\label{eq:2.1} \mathcal{L}(\mathcal{L}^{\text{c}}) = \mathcal{L}(\mathcal{L}^{\text{c}}) \otimes \mathcal{L}(\mathcal{L}^{\text{c}})$  $\label{eq:2.1} \frac{1}{\sqrt{2}}\int_{0}^{\infty}\frac{1}{\sqrt{2\pi}}\left(\frac{1}{\sqrt{2\pi}}\right)^{2\alpha} \frac{1}{\sqrt{2\pi}}\int_{0}^{\infty}\frac{1}{\sqrt{2\pi}}\left(\frac{1}{\sqrt{2\pi}}\right)^{\alpha} \frac{1}{\sqrt{2\pi}}\frac{1}{\sqrt{2\pi}}\int_{0}^{\infty}\frac{1}{\sqrt{2\pi}}\frac{1}{\sqrt{2\pi}}\frac{1}{\sqrt{2\pi}}\frac{1}{\sqrt{2\pi}}\frac{1}{\sqrt{2\pi}}\frac{1}{\sqrt{2\pi}}$  $\Delta \sim 10^{-11}$ 

intro - introduction to system calls

## **HP-UX COMPATIBILITY**

Level: This entry describes where in the HP-UX compatibility model this capability appears.

Origin: System III, HP, or **UCB** 

## **DESCRIPTION**

This section describes all of the system calls. All of these calls return a function result. This result indicates the status of the call. Typically, a zero or positive result indicates that the call completed successfully, and -1 indicates an error. The individual descriptions specify the details. An error number is also made available in the external variable *errno* (see *errno(2)).* 

## **HARDWARE DEPENDENCIES**

Series 500:

A second error indicator, *errinfo,* is implemented in addition to *errno.* See *errinfo(2).* 

### **SEE ALSO**

intro(3).

access - determine accessibility of a file

**SYNOPSIS** 

int access (path, amode) char \*path; int amode;

## HP-UX COMPATIBILITY

Level: HP-UX/RUN ONLY

Origin: System III

#### **DESCRIPTION**

*Path* points to a path name naming a file. *Access* checks the named file for accessibility according to the bit pattern contained in *amode*, using the real user ID in place of the effective user ID and the real group ID in place of the effective group ID. The bit pattern contained in *amode* is constructed as follows:

- 04 read<br>02 write
- 02 write<br>01 execu
- 01 execute (search)<br>00 check existence o
- check existence of file

Access to the file is denied if one or more of the following are true:

A component of the path prefix is not a directory. [ENOTDIR]

Read, write, or execute (search) permission is requested for a null path name. [ENOENT]

The named file does not exist. [ENOENT]

Search permission is denied on a component of the path prefix. [EACCES]

Write access is requested for a file on a read-only file system. [EROFS]

Write access is requested for a' pure procedure (shared text) file that is being executed. [ETXTBSY]

Permission bits of the file mode do not permit the requested access. [EACCES]

*Path* points outside the process's allocated address space. [EFAULT]

The owner of a file has permission checked with respect to the "owner" read, write, and execute mode bits, members of the file's group other than the owner have permissions checked with respect to the "group" mode bits, and all others have permissions checked with respect to the "other" mode bits. *Access* will always report accessibility when executed by the super-user.

*Access* will report that a file currently open for execution is not writable, regardless of the setting of its mode.

### RETURN VALUE

If the requested access is permitted, a value of 0 is returned. Otherwise, a value of  $-1$  is returned and *errna* is set to indicate the error.

#### SEE ALSO

 $chmod(2)$ ,  $stat(2)$ .

alarm - set process's alarm clock

#### **SYNOPSIS**

**unsigned alarm** (sec) **unsigned** sec;

# **HP-UX COMPATIBILITY**

HP-UX/RUN ONLY

Origin: System III

#### **DESCRIPTION**

*Alarm* instructs the calling process's alarm clock to send the signal **SIGALRM** to the calling process after the number of real time seconds specified by *sec* have elapsed; see *signal(2).* 

The alarm is guaranteed to occur within a 0.5 second tolerance. For example, if you specify an alarm time of 1 second, the alarm is guaranteed to occur between 0.5 seconds and 1.5 seconds.

Alarm requests are not stacked; successive calls reset the calling process's alarm clock.

If *sec* is 0, any previously made alarm request is canceled.

Alarms are not inherited by a child process across a *fork.* 

#### **RETURN VALUE**

*Alarm* returns the amount of time previously remaining in the calling process's alarm clock.

#### SEE ALSO

sleep $(1)$ , pause $(2)$ , signal $(2)$ , sleep $(3)$ .

brk, sbrk - change data segment space allocation

**SYNOPSIS** 

int brk (endds) char \*endds; char \*sbrk (incr)

int incr;

HP-UX COMPATIBILITY<br>Level: HP-UX HP-UX/RUN ONLY

Origin: System III

#### DESCRIPTION

*Brk* "and *sbrk* are used to change dynamically the amount of space allocated for the calling process's data segment; see *exec(2).* The change is made by resetting the process's break value. The break value is the address of the first location beyond the end of the data segment. The amount of allocated space increases as the break value increases.

*Brk* sets the break value to *endds* and changes the allocated space accordingly. Newly allocated space is automatically zeroed out.

*Sbrk* adds *incr* bytes to the break value and changes the allocated space accordingly. *[ncr* can be negative, in which case the amount of allocated space is decreased.

*Brk* and *sbrk* will fail without making any change in the allocated space if such a change would result in more space being allocated than is allowed by a system-imposed maximum (see *ulimit(2)).* [ENOMEM]

#### HARDWARE DEPENDENCIES

Series 500:

*Brk* sets the break value to *endds.* 

*Brk* and *sbrk* will also fail without making any change in the allocated space if such a change would move the program break below the beginning of your process' data area. Note that it is not possible to release the direct data area with this system call.

If your process' data area is paged, the the size of that data area changes in increments of the page size, which is configurable. Consequently, increasing a paged process data area by one byte may cause it to increase by one page, and decreasing it by one byte may do nothing. If your process' data area is not paged, then the size of the process data area changes similarly in increments of 32 bytes.

The pointer returned by *sbrk* is not necessarily word-aligned. Loading or storing words through this pointer could cause word alignment problems.

#### RETURN VALUE

Upon successful completion, *brk* returns a value of 0 and *sbrk* returns the old break value. Otherwise, a value of -1 is returned and *ermo* is set to indicate the error.

## SEE ALSO

 $exec(2), end(3), malloc(3).$ 

chdir - change working directory

### **SYNOPSIS**

**int chdir (path) char \*path;** 

# **HP-UX COMPATIBILITY**

HP-UX/RUN ONLY

Origin: System III

## **DESCRIPTION**

*Path* points to the path name of a directory. *Chdir* causes the named directory to become the current working directory, the starting point for path searches for path names not beginning with /.

*Chdir* will fail and the current working directory will be unchanged if one or more of the following are true:

A component of the path name is not a directory. [ENOTDIR]

The named directory does not exist. [ENOENT]

Search permission is denied for any component of the path name. [EACCES]

*Path* points outside the process's allocated address space. [EFAULT]

*Path* is null. [ENOENT]

## **RETURN VALUE**

Upon successful completion, a value of 0 is returned. Otherwise, a value of  $-1$  is returned and *errno* is set to indicate the error.

## SEE ALSO

 $cd(1)$ , chroot $(2)$ .

chmod - change access mode of file

#### **SYNOPSIS**

int chmod (path, mode) char \*path; int mode:

# HP-UX COMPATIBILITY<br>Level: HP-UX

HP-UX/RUN ONLY

Origin: System III

### **DESCRIPTION**

*Path* points to a path name naming a file. *Chmod* sets the access permission portion of the named file's mode according to the bit pattern contained in *mode.* 

Access permission bits are interpreted as follows:

- 04000 Set user ID on execution.
- 02000 Set group ID on execution.
- 01000 Save text image after execution
- 00400 Read by owner
- 00200 Write by owner
- 00100 Execute (or search if a directory) by owner
- 00070 Read, write, execute (search) by group
- 00007 Read, write, execute (search) by others

The effective user ID of the process must match the owner of the file or be super-user to change the mode of a file.

If the effective user ID of the process is not super-user, mode bit 01000 (save text image on execution) is cleared.

If the effective user ID of the process is not super-user or the effective group ID of the process does not match the group ID of the file, mode bit 02000 (set group ID on execution) is cleared.

If an executable file is prepared for sharing then mode bit 01000 prevents the system from abandoning the swap-space image of the program-text portion of the file when its last user terminates. Thus, when the next user of the file executes it, the text need not be read from the file system but can simply be swapped in, saving time.

*Chmod* will fail and the file mode will be unchanged if one or more of the following are true:

A component of the path prefix is not a directory. [ENOTDIR)

The named file does not exist. [ENOENT)

Search permission is denied on a component of the path prefix. [EACCES)

The effective user ID does not match the owner of the file and the effective user ID is not super-user. [EPERM)

The named file resides on a read-only file system. [EROFS)

*Path* points outside the process's allocated address space. [EFAULT]

*Path* is null. [ENOENT)

#### HARDWARE DEPENDENCIES

Series 500:

*Chmod* changes the mode of files created only in the HP~UX environment (that is, not those created by the HP 9000 BASIC Language System).

#### RETURN VALUE

Upon successful completion, a value of 0 is returned. Otherwise, a value of  $-1$  is returned and *ermo* is set to indicate the error.

 $\hat{\mathcal{A}}$ 

## SEE ALSO

 $\cot\theta$  chmod(1), chown(2), mknod(2).

chown - change owner and group of a file

#### **SYNOPSIS**

**int chown (path, owner, group) char \*path; int owner, group;** 

# **HP-UX COMPATIBILITY**

HP-UX/RUN ONLY

Origin: System III

#### **DESCRIPTION**

Path points to a path name naming a file. The owner ID and group ID of the named file are set to the numeric values contained in *owner* and *group* respectively. Note that *owner* and *group* should be less than or equal to 65535, since only the least significant 16 bits are used.

Only processes with effective user 10 equal to the file owner or super-user may change the ownership of a file.

If *chown* is invoked by other than the super-user, the set-user-ID and set-group-ID bits of the file mode, 04000 and 02000 respectively, will be cleared.

*Chown* will fail and the owner and group of the named file will remain unchanged if one or more of the following are true:

A component of the path prefix is not a directory. [ENOTOIR]

The named file does not exist. [ENOENT]

Search permission is denied on a component of the path prefix. [EACCES]

The effective user ID does not match the owner of the file and the effective user ID is not super-user. [EPERM]

The named file resides on a read-only file system. [EROFS]

*Path* points outside the process's allocated address space. [EFAULT]

## **HARDWARE DEPENDENCIES**

Series 500:

*Chown* changes the owner and group of files created only in the HP-UX environment (that is, not those created by the HP 9000 BASIC Langauge System).

#### **RETURN VALUE**

Upon successful completion, a value of 0 is returned. Otherwise, a value of -1 is returned and *errno* is set to indicate the error.

#### SEE ALSO

 $chown(1)$ ,  $chmod(2)$ .

 $\label{eq:2.1} \begin{split} \mathcal{L}^{(1)}(t) &= \mathcal{L}^{(1)}(t)\\ &= \mathcal{L}^{(1)}(t)\\ &= \mathcal{L}^{(1)}(t) \end{split}$ 

**NAME** 

chroot - change root directory

#### **SYNOPSIS**

**int chroot (path) char \*path;** 

## **HP-UX COMPATIBILITY**<br>*Level* HP-UX

HP-UX/RUN ONLY

Origin: System III

#### **DESCRIPTION**

*Path* points to a path name naming a directory. *Chroot* causes the named directory to become the root directory, the starting point for path searches for path names beginning with *I. (Chroat* does not affect the current working directory, ., thus it is still possible to access files outside the tree which is the new root unless or until a **chdir** is done to move the current working directory under the new root.)

The effective user ID of the process must be super-user to change the root directory.

The .. entry in the root directory is interpreted to mean the root directory itself. Thus, .. can not be used to access files outside the subtree rooted at the root directory.

*Chroot* will fail and the root directory will remain unchanged if one or more of the following are true:

Any component of the path name is not a directory. [ENOTDIR]

The named directory does not exist. [ENOENT]

The effective user ID is not super-user. [EPERM]

 $\bar{\mathbf{r}}$ 

*Path* points outside the process's allocated address space. [EFAULT]

*Path* is null. [ENOENT]

#### **RETURN VALUE**

Upon successful completion, a value of 0 is returned. Otherwise, a value of  $-1$  is returned and *ermo* is set to indicate the error.

#### SEE ALSO

chroot(1), chdir(2).

close - close a file descriptor

## **SYNOPSIS**

**int close (fildes)** 

## **int fildes;**

# **HP-UX COMPATIBILITY**

HP-UX/RUN ONLY

Origin: System III

#### **DESCRIPTION**

*Fildes* is a file descriptor obtained from a *creat, open, dup, fcntl, or pipe* system call. *Close* closes the file descriptor indicated by *fildes*.

 $\hat{\mathcal{L}}$  .

*Close* will fail if *fildes* is not a valid open file descriptor. [EBADF]

#### **RETURN VALUE**

Upon successful completion, a value of 0 is returned. Otherwise, a value of  $-1$  is returned and *errno* is set to indicate the error.

## SEE ALSO

 $creat(2), dup(2), exec(2), fcnt(2), open(2), pipe(2).$ 

creat - create new file, rewrite existing file

**SYNOPSIS** 

int creat (path, mode) **char \*path;**  int mode:

## **HP-UX COMPATIBILITY**

HP-UX/RUN ONLY

Origin: System III

### **DESCRIPTION**

*Creat* creates a new ordinary file or prepares to rewrite an existing file named by the path name pointed to by *path.* 

If the file exists, the length is truncated to 0 and the mode and owner are unchanged. Otherwise, the file's owner ID is set to the process's effective user ID, the file's group ID is set to the process's effective group 10, and the low-order 12 bits of the file mode are set to the value of *mode* modified as follows:

All bits set in the process's file mode creation mask are cleared. See *umask(2).* 

The" save text image after execution bit" of the mode is cleared. See *chmod(2).* 

Upon successful completion, a non-negative integer, namely the file descriptor, is returned and the file is open for writing, even if the mode does not permit writing. The file pointer is set to the beginning of the file. The file deSCriptor is set to remain open across *exec* system calls. See *fcntl(2).* No process may have more than 20 files open simultaneously. A new file may be created with a mode that forbids writing.

*Creat* will fail if one or more of the following are true:

A component of the path prefix is not a directory. [ENOTDlR]

A component of the path prefix does not exist. [ENOENT]

Search permission is denied on a component of the path prefix. [EACCES]

The path name is null. [ENOENT]

The file does not exist and the directory in which the file is to be created does not permit writing. [EACCES]

The named file resides or would reside on a read-only file system. [EROFS]

The file is a pure procedure (shared text) file that is being executed. [ETXTBSY]

The file exists and write permission is denied. [EACCES]

The named file is an existing directory. [E1SDlR]

Twenty (20) file descriptors are currently open. [EMFlLE]

Path points outside the process's allocated address space. [EFAULT]

#### **RETURN VALUE**

Upon successful completion, a non-negative integer, namely the file descriptor, is returned. Otherwise, a value of -1 is returned and *errno* is set to indicate the error.

## SEE ALSO

 $close(2)$ , dup(2),  $lseek(2)$ , open(2),  $read(2)$ ,  $umask(2)$ , write(2).

dup - duplicate an open file descriptor

#### **SYNOPSIS**

int dup (fildes) int fildes;

# **HP-UX COMPATIBILITY**

HP-UX/RUN ONLY

Origin: System III

## **DESCRIPTION**

*Fildes* is a file descriptor obtained from a *creat, open, dup, fcntl, or pipe* system call. *Dup* returns a new file descriptor having the following in common with the original:

Same open file (or pipe).

Same file pointer (i.e., both file descriptors share one file pointer.)

Same access mode (read, write or read/write).

Same file status flags (see fcntl(2), F\_DUPFD).

The new file descriptor is set to remain open across *exec* system calls. See *fcntl*(2).

The file descriptor returned is the lowest one available.

*Dup* will fail if one or more of the following are true:

*Fildes* is not a valid open file descriptor. [EBADF]

Twenty (20) file descriptors are currently open. [EMFILE]

#### **RETURN VALUE**

Upon successful completion a non-negative integer, namely the file descriptor, is returned. Otherwise, a value of -1 is returned and *errno* is set to indicate the error.

#### SEE ALSO

 $close(2)$ ,  $create(2)$ ,  $exec(2)$ ,  $fcnt(2)$ ,  $open(2)$ ,  $pipe(2)$ .

ems - Extended Memory System

## **SYNOPSIS**

**#include** <sys/ems.h>

## **HP-UX COMPATIBILITY**

Extended Memory - HP-UX/EXTENDED

Origin: HP

Remarks: The Extended Memory System is implemented on the Series 500 only.

#### **DESCRIPTION**

Extended Memory System consists of intrinsics which allocate and deallocate address space, map files into address spaces, support shared memory, and change the protection of address spaces. There are separate manual pages for the intrinsics. This page describes features in common to all the intrinsics in EMS.

#### **Definitions**

#### **memory space**

This is the actual physical memory of a machine.

#### **address space**

This refers to the logical memory of a process. Memory space is shared by having processes' address space refer to the same memory space.

#### **segment**

A contiguous piece of address space.

#### **Properties of a Segment**

During the allocation of a segment, the following types of segments can be requested:

#### **MEM\_SHARED**

The address space is to be sharable with other processes. The data is shared across *fork* (2) (i.e. not copied on a fork).

#### **MEM\_PRIVATE**

The address space is process local, and is copied on a *fork* (2). All memory segments will be either MEM\_SHARED or MEM\_PRIVATE; the default is MEM\_PRIVATE.

#### **MEM\_CODE**

The address space may, at some time in its lifetime, be made executable.

#### **MEM\_DATA**

The address space may, at some time in its lifetime, be read and/or written. A segment may be MEM\_CODE, MEM\_DATA, or both. The default type is derived from the initial access permissions:

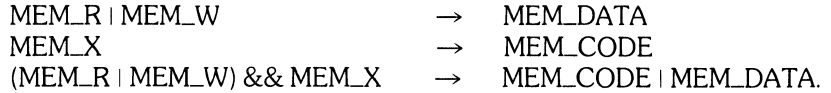

#### **MEM...PAGED**

Requests that a segment be created as a paged object. (This is ignored if not significant for a particular implementation).

## **File Mapping**

EMS provides the facility for mapping a file into process address space. This is done via *memallc(2)*. Files can be either private or shared.

For private file mapped segments, the address space will contain an image of the file as it existed at the time of the *memallc(2)* call. Subsequent alterations of the file will have no effect on the contents of the address space, and vice-versa.

For shared file mapped segments, the address space is identically the file (at least the mapped portion thereof). Changes to the address space represent changes to the file, and vice-versa. For example, a write or read to or from the address space is, in all ways, equivalent to a file system write or read. Similarly, re-creating (using *creat(2))* the file will result in the address space containing all zeros.

The access permissions (e.g. read, write) applied to a shared mapped file are established by the first *memallc*(2) referencing that file. Subsequent mappings of the same file by other processes must request identical access permissions.

File mapping, as described above, is only guaranteed to apply to regular local files and block structured device files. File mapping is not applicable to remote files at this time. Attempting to map an unsupported file type will result in error EINVAL.

Note that file mapping, either MEM\_PRIVATE or MEM\_SHARED, *always* requires read permission on *fileid.* Access modes cannot exceed those on *fileid* for shared, mapped files.

#### **Shared Memory**

It is possible to share a memory space between processes. Access to shared memory can occur in two ways. The first way is to associate a file name as the name of the shared memory space. Each related or unrelated process performs a *memallc(2)* to gain access to the shared memory through mapping the file.

Another method of sharing, without the file, is for related processes: a process can allocate a non-filemapped shared segment; upon a *fork(2)*, the child process will have access to the same memory space as the parent.

#### **SEE ALSO**

memadvise(2), memallc(2), memchmd(2), memlck(2), memvary(2), vsadv(2), vson(2).

errinfo - error indicator

#### **SYNOPSIS**

**extern int errinfo;** 

## **HP-UX COMPATIBILITY**

HP-UX/EXTENDED

Origin: HP

Remarks: *Errinfo* is implemented on the Series 500 only.

## **DESCRIPTION**

When an error occurs in a system call, the external variable *errno* is set to the standard HP-UX error number, and more detailed information is stored in the external variable *errinfo. Errinfo* obtains its value from the escape code returned by the underlying HP-UX kernel.

*Errinfo* is not cleared on successful system calls, so it should only be checked after an error has been indicated.

Software that is intended to be portable across HP-UX implementations should not reference *errinfo.* 

The *errinfo* values and their meanings are as follows:

VALUE MEANING

- \*4 NVM address out of range;<br>5 buffer request is not within
- 5 buffer request is not within valid range;<br>6 buffer address space overflow:
- 6 buffer address space overflow;<br> $*7$  address specified does not refe
- \* 7 address specified does not reference a valid buffer;<br>\* 10 specified process priority level out of range:
- \*10 specified process priority level out of range;<br>\*11 a non-existent code segment is specified:
- \* 11 a non-existent code segment is specified;<br>\* 12 attempt to delete non-existent partition;
- \* 12 attempt to delete non-existent partition;<br>\* 13 system parameter not addressable:
- \* 13 system parameter not addressable;<br>\* 14 system parameter cannot be referer
- \* 14 system parameter cannot be referenced with an EDS pointer;<br>\* 20 message link not found:
- message link not found;
- $*21$  invalid message link;<br> $*22$  message limit exceed
- \*22 message limit exceeded;<br>\*23 message link limit exceed
- \*23 message link limit exceeded;
- \*24 link being deleted contains processes waiting for messages;
- \*30 timer cancelled;<br>\*31 timer stopped:
- timer stopped:
- \*32 cancel already done for specified timer ID;
- \*33 stop already done for specified timer ID;<br>\*34 timer ID not stopped before cleared:
- timer ID not stopped before cleared;
- \*35 timer ID not cancelled before cleared;
- \*36 attempt to set time and date to a value outside accessible range (midnight January 1, 1900 to midnight December 31, 25599);
- \*37 stack extension error;<br>40 memory overflow (pri
- memory overflow (private partition);
- 41 memory overflow;<br>42 mo free partition av
- no free partition available for allocation;
- 43 segment table overflow;
- 44 memory controller block overflow;
- 45 partition overflow;
- 46 pointer passed as an argument does not point to a valid segment;
- 47 segment size is out of range;<br>\*48 free space chains are incons
- free space chains are inconsistent, segment map corruption;
- \*49 free space chains are inconsistent, block map corruption;
- 50 pointer passed as an argument does not point to a valid segment;<br> $*51$  block address within a segment is invalid:
- $*51$  block address within a segment is invalid;<br>56 device or interface card timed out:
- 56 device or interface card timed out;<br>57 system call aborted by *signal*(2):
- 57 system call aborted by *signal*(2);<br>
<del>\*</del>59 improper resource management
- \*59 improper resource management in operating system;
- \*60 improper resource management in operating system;<br>\*63 routine called for wrong I/O device or at wrong time;
- \*63 routine called for wrong I/O device or at wrong time;<br>\*64 routine called for wrong I/O device or at wrong time;
- \*64 routine called for wrong I/O device or at wrong time;<br>66 hardware or firmware error in interface card:
- 66 hardware or firmware error in interface card;<br> $\angle$  67  $\angle$  1/0 transaction aborted by device or interface
- I/O transaction aborted by device or interface card;
- 68 an HP-IO interface card failed its self test;
- \*69 used during power-up, produces" System halted incompatible lOP's" message;
- $*70$  no such object;<br> $*73$  out of timer ID's
- $*73$  out of timer ID's;<br> $*74$  timer ID out of ra
- \* 74 timer ID out of range;<br>\* 75 start\_partition parame
- start\_partition parameters not consistent;
- \* 76 parameter to start partition not addressable;<br>\* 77 attempt to change to non-existent partition:
- \* 77 attempt to change to non-existent partition;<br>\* 78 must be a system process to change to partit
- must be a system process to change to partition;
- 80 device not ready for request; may be busy with some otner operation, media may not be present, or power may be off;
- 81 media is write-protected and cannot be altered;<br>82 media has been mis-inserted: please remove an
- 82 media has been mis-inserted; please remove and re-insert;
- format enable switch disables driver from doing a media format operation;
- 84 media error was detected, usually a CRC, parity, or checksum error; data may not be valid;
- 85 cannot find record on media; usually indicates trouble in reading the header/servo information on the media;
- 86 the read check of data written to a record has failed:
- 88 media may have been changed since last access; buffered data may have to be thrown away;
- \*89 used to implement internally generated re-tries;
- software failure was detected; perhaps data structures were corrupted, or an unexpected event occurred;
- 91 unknown error; indicates some type of device or interconnect malfunction;<br> $\angle 94$  driver usage error: mis-ordered driver requests:
- driver usage error; mis-ordered driver requests;
- 95 a parameter for a particular request is not supported by this driver; usually indicates that the type of device does not support a special function;
- 97 read termination mode is not supported by this device driver;<br>98 EOI must have a data byte associated with it before it can be y
- 98 EOI must have a data byte associated with it before it can be written;<br> $*99$  driver usage error: mis-ordered driver requests:
- \*99 driver usage error; mis-ordered driver requests;
- record number out of allowed range; usually indicates corrupt directory structure;
- \*101 the transfer length was negative, zero, or odd for a halfword read or write request; can also indicate a transfer past the end of the media volume;
- 102 halfword or byte mode transfers are not supported by this driver;<br> $*103$  cannot close a locked driver: this is a fault of the calling code;
- cannot close a locked driver; this is a fault of the calling code;
- 107 an attempt was made to attach two different drivers to the same device; these drivers are incompatible and cannot co-exist; the new driver is not attached, but the old driver remains unchanged;
- 108 the size of the string is not correct for this string register access;<br>109 interleave factor not supported by disc; it is either zero, negatively
- 109 interleave factor not supported by disc; it is either zero, negative, or too big;<br>110 invalid address was detected by the driver, or the interface card occupies
- invalid address was detected by the driver, or the interface card occupies the same sub address (e.g. HP-IB address) as the device;
- \* 111 capacity of disc exceeds 32-bit record address range assumed by driver;
- reference to an unsupported pseudo-register was made; if the request accessed
- multiple registers, the previous (if valid) register accesses were made;
- 113 HP-1B TCT byte must be at the end of the ATN sequence because you have passed control;
- 114 a request is not supported by this driver;
- 115 no driver with that name was found;<br>116 no driver is available for that card, or
- 116 no driver is available for that card, or the device address value is out of range;<br>117 write verify is not supported for this mass storage device;
- 117 write verify is not supported for this mass storage device;<br>119 an invalid value was assigned to a pseudo-register:
- 119 an invalid value was assigned to a pseudo-register;<br>120 data transfer was terminated due to the reception c
- 120 data transfer was terminated due to the reception of an HP-IB secondary address;<br>121 for buffered devices, a data transfer cannot be satisfied due to un-transferred
- for buffered devices, a data transfer cannot be satisfied due to un-transferred data from the other direction; for example, a write may not be possible if there is still unread data present on the device;
- 122 device cannot satisfy this request because of a previous request or the current state of the device;
- 123 the beginning of the tape was encountered before the operation could be completed;<br>124 the interface cannot be the HP-IB active controller when doing this operation:
- 124 the interface cannot be the HP-IB active controller when doing this operation;<br>125 synchronous data rate could not be met to complete the operation: system
- synchronous data rate could not be met to complete the operation; system may be too heavily loaded, or the specified bandwidth parameters for this or another device may be wrong;
- 126 a hardware fault was detected; controller/status card should be examined for further information;
- 127 the device/interface was not found at the specified address; power may be off, or the address could be wrong;
- 128 the end of tape was encountered before the operation was complete;<br>129 the device failed its self test or a diagnostic; no further access to this of
- the device failed its self test or a diagnostic; no further access to this device should be attempted;
- 130 the HP-IB interface is too slow for this device;<br>131 tape end of file was encountered before reque
- 131 tape end of file was encountered before request could be completed;<br>132 the device was busy and could not handle the request:
- the device was busy and could not handle the request;
- 133 the media is absent from the device;<br>134 the media is not formatted, and mus
- the media is not formatted, and must be formatted before use;
- 135 too many media errors prevent formatting to complete; formatting operation may be only partially done;
- 136 the media has no more spares left but had to spare some data; the sparing was not done;
- 137 the HP-IB interface must be the active controller to execute this operation;<br>138 the HP-IB interface must be the system controller to execute this operation
- the HP-IB interface must be the system controller to execute this operation;
- 139 no data seen on media after a device specific length of media; this is a sequential tape error;
- 140 more data was found in the record than was requested for the read operation; the remaining data was lost, and cannot be read by the next read request;
- 141 the media physical format is incorrect for this disc;<br>142 media failure has occurred, or the media has de
- media failure has occurred, or the media has deteriorated such that replacement is suggested; media may only last long enough for a back-up;
- 143 the HP-IB interface is not addressed to read or write as requested, and because it is active controller, it cannot become addressed;
- 144 the read or write request data transfer was aborted by an HP-IB IFC or an HP-IB device clear operation; usually indicates hardware or connection problems;
- 145 not all the data (or commands) were accepted by the device; usually indicates hardware or connection problems;
- 146 not all the data was sourced by the device; usually indicates hardware or connection problems;
- 147 controller or unit fault was reported by the device;
- 148 some failure occurred in receiving the device status result; usually means that not all the status was returned, or the controller reported a failure when the driver attempted
- to receive the status; can also mean hardware or connection problems;
- 149 the operation cannot be completed because a user programmed holdoff has occurred;
- \*150 system problem or failure;
- \*151 successful completion of task; should not be visible;
- 152 there is a cache versus block size conflict;
- 153 out of memory;
- 154 unsupported file operation;
- 155 remote mounting is not supported;
- 156 remote FIFO is not supported;
- 157 the volume label specified in the volume specifier does not match the volume label on the volume;
- \*158 links may not be removed if the file has been opened with the "no purge link" option;
- 160 cannot open a directory with write access;
- 161 two or more volumes have the same volume label and the file system is unable to distinguish between them for this request;
- 162 an attempt was made to access an open file in a way forbidden by the file system;
- 163 the disc format does not support the requested operation;
- 164 the file cannot be opened for writing because it is currently being *execed,* or the file may not be opened with execute access because it is currently opened for writing;
- 165 the file/device could not be opened because the system open file table is full; this is caused by a memory error;
- \*166 a file may not be opened in both "shared" and "exclusive" modes; your access mode conflicts with the current mode;
- 167 a signal was received while waiting to read or write to a pipe;
- 168 the request cannot be performed because the designated file is open or in use at the current time;
- 169 an attempt was made to purge a link to the file without obtaining the necessary access rights;
- 170 not enough disc space could be allocated to satisfy the request;
- 171 a file with the same name already exists in the directory;
- \*172 the file IO passed to the system was bad;
- 173 an attempt was made to read beyond the physical end of the file;
- 174 tried to write to a pipe for which there are no readers;
- \*175 the request made is not supported by the file system;
- 176 same as error 162; request requires super-user capability;
- 177 a "position" *(lseek)* request was made on a pipe;
- \*178 the device driver specified in the volume specifier does not match the current device driver being used for the volume;
- \*179 the disc format specified in the volume specifier does not match the disc format on the volume;
- 181 some file in the file path could not be found;
- 182 the device specified is not a random access blocked device;
- 183 the disc format on the disc does not support volume labels;
- 184 the disc format on the disc does not support file passwords;
- 185 the disc does not contain a recognizable disc format; the disc format name given for an initialize request is not known to the system;
- 186 access mode was not requested;
- 187 mounted for read only;
- 189 a volume may not be initialized while there are open files on it;
- 193 a non-directory was specified where a directory was required;
- 198 the request cannot be satisfied because another file cannot be added to the directory; no i-nodes were available;
- 201 the request cannot be satisfied because the directory is not empty;
- 202 the volume was not found;<br> $*203$  invalid protect code:
- \*203 invalid protect code;<br>204 the file system was
- 204 the file system was unable to extend a "contiguous" file without creating another extent;
- $*210$  invalid file code;<br>216 the select code i
- 216 the select code in the device address in the volume specifier is not within the acceptable range for this hardware configuration;
- \*217 an attempt was made to remove or change a password which does not exist;<br>\*218 an attempt was made to put two identical passwords on a file with different
- an attempt was made to put two identical passwords on a file with different capability sets;
- \*219 a simple deadlock was encountered when locking a file;
- 221 the file name is too long (LIF discs support 10 characters, HP 9845 format discs support 6 characters, and SDF discs support 14 characters);
- \*222 invalid character in LIF or HP 9845 format disc file name;<br>\*223 invalid character in LIF or HP 9845 format disc password:
- \*223 invalid character in LIF or HP 9845 format disc password;<br>\*224 volume label is too long on a LIF or HP 9845 format disc:
- \*224 volume label is too long on a LIF or HP 9845 format disc;<br>\*225 password too long on a LIF or HP 9845 format disc;
- \*225 password too long on a LIF or HP 9845 format disc;
- \*226 invalid character in volume label on a LIF or HP 9845 format disc;<br>\*227 invalid date on LIF or HP 9845 format disc:
- invalid date on LIF or HP 9845 format disc;
- \*228 invalid record size on LIF or HP 9845 format disc;
- 229 invalid record mode on LIF or HP 9845 format disc;<br>230 a file name was expected and none was specified,
- a file name was expected and none was specified, or an attempt was made to purge the ". " or " .. " links from a directory;
- 231 a subdirectory was specified when the disc format does not support subdirectories;<br>232 links not supported on LIF or HP 9845 format discs;
- 232 links not supported on LIF or HP 9845 format discs;<br>233 non-UNIX systems are not allowed to establish dupli
- 233 non-UNIX systems are not allowed to establish duplicate links to a directory;<br>234 the device (file) specified for the *mount/umount* request is not a block special c
- 234 the device (file) specified for the *mountlumount* request is not a block special device;
- 235 the device (file) specified for the *umount* request is not currently mounted;<br>236 a volume could not be unmounted because it is currently being used (the
- a volume could not be unmounted because it is currently being used (there are open files or working directories established on the mounted volume); a volume could not be mounted because it is already mounted; the directory being mounted on is open or is the root directory;
- 237 an attempt was made to establish a link from one volume to another;
- 241 the byte address on a file access was outside the acceptable range for the file; the byte address must be non-negative;
- 242 the file system saw a directory, i-node, or bit map record which contains inconsistent data;
- 244 an attempt was made to read beyond the logical end of the file;<br>249 an attempt was made to unlock an unlocked file:
- 249 an attempt was made to unlock an unlocked file;<br> $*252$  time value out of range;
- \*252 time value out of range;<br>\*253 hours, minutes, or secor
- \*253 hours, minutes, or seconds value out of range;<br>\*254 day, month, or year value out of range;
- \*254 day, month, or year value out of range;<br>\*255 invalid date;
- invalid date;
- 256 specified segment does not exist;
- 257 page table has not been initialized;
- 258 page has not been initialized:
- 259 lock count has overflowed
- 260 lock count has underflowed;
- 261 entire working set cannot be locked;
- 262 lock length is invalid;
- 263 segment is not locked;
- 264 locked segment cannot be extended;
- 265 page is not locked;
- 266 segment is not paged;
- 267 segment is not shared;
- 268 requested segment lengths are inconsistent;<br>269 minimum working set request cannot be sat
- 269 minimum working set request cannot be satisfied;<br>270 frame pool cannot be expanded:
- 270 frame pool cannot be expanded;<br>271 virtual memory device table over
- 271 virtual memory device table overflow;<br>272 virtual memory device index is invalid;
- 272 virtual memory device index is invalid;<br>273 default virtual memory device cannot b
- 273 default virtual memory device cannot be removed;<br>274 virtual memory device index is inactive;
- 274 virtual memory device index is inactive;<br>275 virtual memory device index is in use;
- 275 virtual memory device index is in use;<br>276 a locked page was encountered:
- 276 a locked page was encountered;<br>301 exec escape to release user stack
- *301 exee* escape to release user stack space; not an error;
- 302 target process not found in *kill* call;<br>303 target process has the wrong real us
- 303 target process has the wrong real user ID in *kill* call;<br>304 no processes found in a broadcast signal attempt:
- no processes found in a broadcast signal attempt;
- 305 signal number out of range;
- 306 not super-user; requires super-user permission;
- 307 a bad argument was supplied to a system call;
- $308$  an attempt was made to wait with no children;<br> $309$  an intrinsic was aborted by a signal:
- 309 an intrinsic was aborted by a signal;<br>310 process stack overflow:
- 310 process stack overflow;<br>311 unrecognized *ulimit* cor
- unrecognized *ulimit* command;
- 312 your DB relative argument had an offset greater than 512 Kbytes;
- 313 fix-up offset exceeds segment size (see *a.out(5));*
- 314 stack pointer passed to *brk*, or DB pointer when heap is not in DB;<br>315 invalid segment number in unfixed pointer: see *a.out*(5):
- 315 invalid segment number in unfixed pointer; see *a.out(5);*
- 316 an attempt was made to *kill(O,sig)* with no current process group;
- 317 file number out of range;<br>318 specified file ID not open
- 318 specified file ID not open;<br>319 *ioctl* call not implemented
- 319 *ioctl* call not implemented;<br>320 inappropriate *ioctl* comma
- 320 inappropriate *ioetl* command for device;
- $321$  ID not in the range 0 to 65535;<br> $323$  floating point divide-by-zero:
- 323 floating point divide-by-zero;<br>324 floating point overflow:
- floating point overflow;
- 325 floating point underflow;<br>327 wrong number of system
- 327 wrong number of system call parameters;<br>328 inconsistent executable file:
- 328 inconsistent executable file;<br>330 oraphics to internal CRT tin
- 330 graphics to internal CRT timed out;<br>331 graphics hardware does not respon
- 331 graphics hardware does not respond;<br>\*332 unexpected error when performing are
- unexpected error when performing an open;
- \*333 unexpected error when performing a close;
- illegal mode of driver was requested;
- 335 a buffer was passed to an intrinsic that is too large;<br>336 DMA terminated abnormally:
- DMA terminated abnormally;
- 337 received one more x coordinate than y coordinate;
- 338 an illegal operation code was sent to the graphics CRT driver;<br>345 attempt to execute a file which is too small:
- 345 attempt to execute a file which is too small;<br>346 attempt to execute a file with a bad magic r
- attempt to execute a file with a bad magic number;
- 347 unimplemented configure function;
- 348 maximum stack exceeded;<br>349 fatal stack overflow:
- fatal stack overflow;
- 350 the program break point passed to *sbrk* or *brk* is less than the heap base or greater than the heap base  $+$  maximum heap size (see  $a.out(5)$ );
- $*440$  internal error;<br>441 protection mo
- 441 protection modes do not match with existing segment;<br>442 device is not a 'CS80' device:
- device is not a 'CS80' device;
- 443 attempt to add a device not specified with a device file;
- 444 attempt to pass an EMS intrinsic a parameter which is out of range;<br>445 attempt to *memchmd* segment codes which are shared by more than
- 445 attempt to *memchmd* segment codes which are shared by more than one process;<br>446 attempt to filemap a file which has already been filemapped by process:
- 446 attempt to filemap a file which has already been filemapped by process;<br>447 insufficient memory available to complete *memallc* request;
- 447 insufficient memory available to complete *memallc* request;
- 448 the specified memory address is invalid;<br>449 attempt to use EMS intrinsic on memory
- attempt to use EMS intrinsic on memory not allocated by *memallc*.

All *errinfo* values greater than or equal to 450 indicate a network error, and are documented in *LAN 9000 Node Manager's Guide,* part number 97059-90001.

All *errinfo* values marked with an asterisk (\*) indicate a serious system problem which should be checked by qualified HP personnel.

## **SEE ALSO**

err(l), errno(2), perror(3C).

# **WARNING**

*Errinfo* is intended for diagnostic purposes only. Values and meanings may change in future releases of HP-UX.

 $\bar{A}$ 

errno - error indicator for system calls

# **SYNOPSIS**

#include <errno.h> extern int ermo;

# HP-UX COMPATIBILITY<br>Level: HP-UX

HP-UX/STANDARD

Origin: System III

# **DESCRIPTION**

Erma is an external variable whose value is set whenever an error occurs in a system call. This value can be used to obtain a more detailed description of the error. Ermo is not cleared on successful system calls, so its value should be checked only when an error has been indicated.

The following is a complete list of the error numbers and their names as defined in errno.h.

#### 1 EPERM Not owner

Typically this error indicates an attempt to modify a file in some way forbidden except to its owner or super-user. It is also returned for attempts by ordinary users to do things allowed only to the super-user.

#### 2 ENOENT No such file or directory

This error occurs when a file name is specified and the file should exist but doesn't, or when one of the directories in a path name does not exist.

# 3 ESRCH No such process

No process can be found corresponding to that specified by *pid* in *kill* or *ptrace,* or is not accessible.

4 EINTR Interrupted system call

An asynchronous signal (such as interrupt or quit), which the user has elected to catch, occurred during a system call. If execution is resumed after processing the signal, it will appear as if the interrupted system call returned this error condition.

#### 5 EIO I/O error

Some physical I/O error. This error may in some cases occur on a call following the one to which it actually applies.

6 ENXIO No such device or address

I/O on a special file refers to a subdevice which does not exist, or beyond the limits of the device. It may also occur when, for example, a tape drive is not on-line or no disk pack is loaded on a drive.

#### 7 E2BIG Arg list too long

An argument list longer than 5,120 bytes is presented to a member of the *exec* family.

#### 8 ENOEXEC Exec format error

A request is made to execute a file which, although it has the appropriate permissions, does not start with a valid magic number (see  $a.out(5)$ ), or the file is too small to have a valid executable file header.

## 9 EBADF Bad file number

Either a file descriptor refers to no open file, a read (respectively write) request is made to a file which is open only for writing (respectively reading), or the file descriptor is not in the range 0 to 19.

#### 10 ECHILD No child processes

A *wait* was executed by a process that had no existing or unwaited-for child processes.

#### 11 EAGAIN No more processes

A *fork* failed because the system's process table is full or the user is not allowed to create any more

processes.

12 ENOMEM Not enough space

During an *exec, brk, fork,* or *sbrk,* a program asks for more space than the system is able to supply. This is not a temporary condition; the maximum space size is a system parameter. The error may also occur if the arrangement of text, data, and stack segments requires too many segmentation registers, or if there is not enough swap space during *afork.* 

13 EACCES Permission denied

An attempt was made to access a file in a way forbidden by the protection system.

14 EFAULT Bad address

The system encountered a hardware fault in attempting to use an argument of a system call; can also result from passing the wrong number of parameters to a system call.

15 ENOTBLK Block device required

A non-block file was mentioned where a block device was required, e.g., in *mount.* 

16 EBUSY Mount device busy

An attempt to mount a device that was already mounted or an attempt was made to dismount a device on which there is an active file (open file, current directory, mounted-on file, active text segment). It will also occur if an attempt is made to enable accounting when it is already enabled, or if a non-shareable device file is in use.

17 EEXIST File exists

An existing file was mentioned in an inappropriate context, e.g., *link.* 

18 EXDEV Cross-device link

A link to a file on another device was attempted.

19 ENODEV No such device

An attempt was made to apply an inappropriate system call to a device; e.g., read a write-only device.

20 ENOTDIR Not a directory

A non-directory was specified where a directory is required, for example in a path prefix or as an argument to *chdir(2).* 

21 EISDIR Is a directory

An attempt to open a directory for writing.

22 EINVAL Invalid argument

Some invalid argument (e.g., dismounting a non-mounted device; mentioning an undefined signal in *signal,* or *kill;* reading or writing a file for which *lseek* has generated a negative pointer). Also set by the math functions described in the (3M) entries of this manual.

23 ENFILE File table overflow

The system's table of open files is full, and temporarily no more *opens* can be accepted.

24 EMFILE Too many open files

No process may have more than 20 file descriptors open at a time.

25 ENOTTY Not a typewriter

The command is inappropriate to selected device type.

26 ETXTBSY Text file busy

An attempt to execute an executable file which is currently open for writing. Also, an attempt to open for writing a writable file which is currently open for execution.

27 EFBIG File too large

The size of a file exceeded the maximum file size (for the file system) or ULIMIT; see *ulimit(2).* 

28 ENOSPC No space left on device

During a *write* to an ordinary file, there is no free space left on the device.

29 ESPIPE Illegal seek

An *lseek* was issued to a pipe.

30 EROFS Read-only file system

An attempt to modify a file or directory was made on a device mounted read-only.

31 EMLINK Too many links

An attempt to make more than the maximum number of links (1000) to a file.

32 EPIPE Broken pipe

A write on a pipe for which there is no process to read the data. This condition normally generates a Signal; the error is returned if the signal is ignored.

33 EDOM Math argument

The argument of a function in the math package (3M) is out of the domain of the function.

34 ERANGE Result too large

The value of a function in the math package (3M) is not representable within machine precision.

# **HARDWARE DEPENDENCIES**

Series 500:

In the definition of error 12 (ENOMEM), the maximum space size is not a system parameter. Also, the terms "text, data, and stack segments", "segmentation registers", and "swap space" are invalid.

In the definition of error 31 (EMLINK), the maximum number of links is 32767.

Two additional *errno* values are implemented. They are:

35 ENET Local area network error

An error occurred in the software or hardware associated with your local area network.

99 Unexpected error

An unexpected error was returned from the system, indicating some type of system problem. This error should never occur; if it does, it indicates a system bug.

A second error indicator, *errinfo*, is implemented in addition to *errno*. See *errinfo*(2).

# **SEE ALSO**

 $err(1)$ ,  $errinfo(2)$ .

execl, execv, execle, execve, execlp, execvp - execute a file

## SYNOPSIS

int execl (path,  $arg0$ ,  $arg1$ , ...,  $argn$ , 0) char \*path, \*arg0, \*arg1, ..., \*argn;

int execv (path, argv) char \*path, \*argv[ ];

int execle (path,  $arg0$ ,  $arg1$ , ...,  $argn$ ,  $0$ ,  $envp$ ) char \*path, \*arg0, \*arg1, ..., \*argn, \*envp[];

int execve (path, argv, envp); char \*path, \*argv[  $\vert$ , \*envp[  $\vert$ ;

int exec $p$  (file,  $arg0$ ,  $arg1$ , ...,  $argn$ , 0) char  $*$ file,  $*arg0$ ,  $*arg1$ , ...,  $*argn$ ;

int execvp (file, argv) char  $*$ file,  $*$ argv $[$ ];

# HP-UX COMPATABILITY

Level: HP-UX/RUN ONLY

Origin: System III

# **DESCRIPTION**

*Exec,* in all its forms, loads a program from an ordinary, executable file onto the current process. This file consists of a header (see *a.out(5)),* a text segment, and a data segment. The data segment contains an initialized portion and an uninitialized portion (bss). There can be no return from a successful *exec*  because the calling program is overlaid by the new program.

*Path* points to the absolute path name that identifies the executable file containing the new program.

*File* points to a file name identifying the executable file containing the new program. The path prefix for this file is obtained by a search of the directories passed as the *environment* line "PATH =" (see *environ(7)).* The environment is supplied by the shell (see *sh(l)).* If *file* does not have an executable magic number *(magic*(5)), then it is passed to */bin/sh* under the assumption that *file* is a shell script.

*Arg0, arg1, ..., argn* are pointers to null-terminated character strings. These strings constitute the argument list available to the new command. By convention, at least *argO* must be present and point to a string that is the same as *path* (or its last component).

*Argv* is an array of character pointers to null-terminated strings. These strings constitute the argument list available to the new command. By convention, *argv* must have at least one member, and it must point to a string that is the same as *path* (or its last component). *Argv* is terminated by a null pointer.

*Envp* is an array of character pointers to null-terminated strings. These strings constitute the environment in which the new command will run. *Envp* is terminated by a null pointer. Note that, in *exec* calls not requiring *envp,* the environment for the new command defaults to the current environment.

File descriptors open in the calling process remain open, except for those whose close-on-exec flag is set; *seefcntl(2).* For those file descriptors that remain open, the file pointer is unchanged.

Signals set to terminate the calling program will be set to terminate the new program. Signals set to be ignored by the calling program will be set to be ignored by the new program. Signals set to be caught by the calling program will be set to terminate the new program; see *signal(2).* 

If the set-user-ID mode bit of the executable file pointed to by *path* or *file* is set (see *chmod(2)), exec sets* the effective user ID of the new program to the owner ID of the executable file. Similarly, if the setgroup-ID mode bit of the executable file is set, the effective group ID of the new program is set to the group ID of the executable file. The real user ID and real group ID of the new program remain the same as those of the calling program.

The new program also inherits the following attributes from the calling program:

nice value (see *nice(2))*  process ID parent process **ID**  process group **ID**  tty group **ID** (see *exit(2)* and *signal(2))*  time left until an alarm clock signal (see *alarm* (2)) current working directory root directory file mode creation mask (see *umask* (2)) file size limit (see *ulimit(2)) utime, stime, cutime,* and *cstime* (see *times* (2))

The super-user cannot *exec* a file unless at least one of the three execute bits is set in the file's mode.

*Exec will fail and return to the calling program if one or more of the following are true:* 

One or more components of the executable file's path name do not exist. [ENOENT)

A component of the executable file's path prefix is not a directory. [ENOTDIR)

Search permission is denied for a directory listed in the executable file's path prefix. [EACCES)

The executable file is not an ordinary file. [EACCES)

The file pointed to by *path* or *file* is not executable. [EACCES]

The executable file has the appropriate access permission, but has an invalid magic number in its header. [ENOEXEC)

The executable file is currently open for writing. Note: normal executable files are only open for a short time when they start execution. Other executable file types may be kept open for a long time, or indefinitely under some circumstances. [ETXTBSY)

The new program requires more memory than is available, or than is allowed by the systemimposed maximum MAXMEM. [ENOMEM)

The number of bytes in the new program's argument list is greater than the system-imposed limit of 5120 bytes. [E2BIG)

The executable file is not as long as indicated by the size values in its header, or is otherwise inconsistent. [EFAULT]

*Path, argv,* or *envp* point to an illegal address. [EFAULT)

*Path* is null. [ENOENT)

### **HARDWARE DEPENDENCIES**

Series 500:

References to memory, such as "text segment", "data segment", "initialized portion", "uninitialized portion" , and" bss", are invalid. See *a.out(5)* for the Series 500.

### **RETURN VALUE**

If *exec* returns to the calling program, an error has occurred; the return value will be  $-1$  and *errno* will be set to indicate the error.

# SEE ALSO

 $ext(2)$ , fork $(2)$ , environ $(7)$ .

exit, \_exit - terminate process

**SYNOPSIS** 

**exit (status) int status;** 

\_exit **(status) int status;** 

**HP-UX COMPATIBILITY** 

Level: HP-UX/RUN ONLY

Origin: System III

# **DESCRIPTION**

*Exit is* terminates the calling process with the following consequences:

All of the file descriptors open in the calling process are closed, and stdio buffers are flushed (see *stdio(3S)).* 

If the parent process of the calling process is executing a *wait,* it is notified of the calling process's termination and the low order eight bits (i.e., bits 0377) of *status* are made available to it; see *wait(2).* 

If the parent process of the calling process is not executing a *wait,* the calling process is transformed into a zombie process. A *zombie process* is a process that only occupies a slot in the process table, it has no other space allocated either in user or kernel space. Time accounting information is recorded for use by *times* (see <sys/proc.h>).

The parent process 1D of all of the calling process's existing child processes and zombie processes is set to 1. This means the initialization process (procl, see *intro(2))* inherits each of these processes.

An accounting record is written on the accounting file if the system's accounting routine is enabled; see *accl (2).* 

If the process ID, tty group ID, and process group ID of the calling process are equal, the **SIGHUP** signal is sent to each process that has a process group 1D equal to that of the calling process.

*\_exit* is equivalent to *exit* except that stdio buffers are not flushed.

# **HARDWARE DEPENDENCIES**

## Series 200/500:

Accounting is not currently supported.

The include file sys/proc.h is not provided.

# SEE ALSO

 $signal(2)$ , wait $(2)$ .

# **WARNING**

See *WARNING* in signal(2).

fcntl- file control

# **SYNOPSIS**

**#include** <fcntl.h>

**int fcntl (fildes, cmd, arg) int fildes, cmd, arg;** 

# **HP-UX COMPATIBILITY**

HP-UX/RUN ONLY

Origin: System III

# **DESCRIPTION**

*Fentl* provides for control over open files. *Fildes* is an open file descriptor obtained from a *ereat, open, dup, tentl,* or *pipe* system call.

The *cmds* available are:

F\_DUPFD Return a new file descriptor as follows:

Lowest numbered available file descriptor greater than or equal to arg.

Same open file (or pipe) as the original file.

Same file pointer as the original file (i.e., both file descriptors share one file pointer).

Same access mode (read, write or read/write).

Same file status flags (i.e., both file descriptors share the same file status flags).

The close-on-exec flag associated with the new file descriptor is set to remain open across *exec(2}* system calls.

- LGETFD Get the close-on-exec flag associated with the file descriptor *tildes.* If the low-order bit is 0 the file will remain open across *exec,* otherwise the file will be closed upon execution of *exec.*
- **F\_SETFD** Set the close-on-exec flag associated with *tildes* to the low-order bit of *arg* (0 or 1 as above).
- F\_GETFL Get *file* status flags.
- **F\_SETFL** *Set file status flags to arg. Only certain flags can be set; see fcntl(7).*

*F cntl* will fail if one or more of the following are true:

*Fildes* is not a valid open file descriptor. [EBADFj

*Cmd* is F\_DUPFD and 20 file descriptors are currently open. [EMFILE]

*Cmd* is F\_DUPFD and *arg* is negative or greater than 20. [EINVAL]

# **RETURN VALUE**

Upon successful completion, the value returned depends on *cmd* as follows:

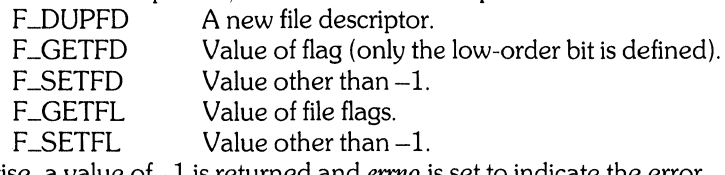

Otherwise, a value of -1 is returned and *ermo* is set to indicate the error.

# SEE ALSO

 $close(2)$ ,  $exec(2)$ ,  $open(2)$ ,  $fcntl(7)$ .

fork, vfork – create a new process

## **SYNOPSIS**

**int fork** () **int vfork** ()

# **HP-UX COMPATIBILITY**

Level: HP-UX/RUN ONLY

Origin: System III

# **DESCRIPTION**

*Fork* causes creation of a new process. The new process (child process) is an exact copy of the calling process (parent process) except for the following:

The child process has a unique process ID.

The child process has a different parent process ID (i.e., the process ID of the parent process).

The child process has its own copy of the parent's file descriptors. Each of the child's file descriptors shares a common file pointer with the corresponding file descriptor of the parent.

The child process does not inherit a *ptrace-ed* attribute.

The child process's *utime, stime, cutime,* and *cstime* are set to 0; see *times(2).* 

The child's alarm time is cleared.

*Fork* returns a value of 0 to the child process.

*Fork* returns the process ID of the child process to the parent process.

*Fork* will fail and no child process will be created if one or more of the following are true:

The system-imposed limit on the total number of processes under execution would be exceeded. [EAGAIN]

The system-imposed limit on the total number of processes under execution by a single user would be exceeded. [EAGAIN]

The parent and child processes resume execution immediately after the *fork* call; they are identified by the value returned by *fork.* 

Note that standard I/O buffers are duplicated in the child. Thus, if you fork after a buffered I/O operation that was not flushed, you may get duplicate output.

*V fork* is a synonym for *fork. V fork* is included for compatibility with other UNIX systems.

# **HARDWARE DEPENDENCIES**

Series 200:

*Fork* will also fail if there is not enough swapping memory to create the new process. [ENOSPC]

Series 500:

*Fork* will also fail if there is not enough physical memory to create the new process. [ENOMEM]

# **RETURN VALUE**

Upon successful completion, *fork* returns a value of 0 to the child process and returns the process ID of the child process to the parent process. Otherwise, a value of  $-1$  is returned to the parent process, no child process is created, and errno is set to indicate the error.

# SEE ALSO

 $exec(2)$ , wait $(2)$ .

# **GETHOSTNAME(2 )**

**NAME** 

gethostname - get name of current host

# **SYNOPSIS**

**char hostname[]; gethostname(hostname, sizeof (hostname));** 

# **HP-UX COMPATABILITY**

HP-UX/RUN ONLY

Origin: **UCB** 

# **DESCRIPTION**

*Gethostname* returns the standard host name for the current processor, as set by *sethostname(2}.* The name is truncated to sizeof(hostname}-1 and is null-terminated.

# **SEE ALSO**

hostname(1}, uname(1}, sethostname(2}, uname(2}.

getpid, getpgrp, getppid - get process, process group, and parent process IDs

# **SYNOPSIS**

int getpid ( )

int getpgrp ( )

int getppid ( )

# HP-UX COMPATIBILITY<br>Level: HP-UX

HP-UX/RUN ONLY

Origin: System III

# DESCRIPTION

*Getpid* returns the process ID of the calling process.

*Getpgrp* returns the process group IO of the calling process.

*Getppid* returns the parent process ID of the calling process.

# SEE ALSO

 $exec(2), fork(2), setpgrp(2), signal(2).$ 

getuid, geteuid, getgid, getegid - get real/effective user, real/effective group IDs

**SYNOPSIS** 

**int getuid** ( )

**int geteuid** ( )

**int getgid** ( )

**int getegid** ( )

# **HP-UX COMPATIBILITY**

HP-UX/RUN ONLY

Origin: System III

# **DESCRIPTION**

Getuid returns the real user ID of the calling process.

*Geteuid* returns the effective user ID of the calling process.

Getgid returns the real group ID of the calling process.

Getegid returns the effective group ID of the calling process.

# SEE ALSO

setuid(2).

ioctl- control device

# **SYNOPSIS**

**#include** <sys/ioctl.h>

**ioctl(fildes, request, arg)** 

# **HP-UX COMPATIBILITY**

HP-UX/RUN ONLY

Origin: System III

## **DESCRIPTION**

*Ioctl* performs a variety of functions on special files (devices). The writeups of various devices in Section 4 discuss how *ioctl* applies to them.

*Ioctl* will fail if one or more of the following are true:

*Fildes* is not a valid open file descriptor. [EBADF]

The request is not appropriate to the selected device. [ENOTTY]

*Request* or *arg* is not valid. [EINVAL]

# **HARDWARE DEPENDENCIES**

Series 500:

The include file **sys/ioctl.h** is not currently supported. Use instead **termio.h** (see tty(4)) or **sys/mtio.h** (see mt(4)), depending on the device. Note that these are only two of the available include files. The actual include file you use depends on the device.

## **RETURN VALUE**

If an error has occurred, a value of -1 is returned and *errno* is set to indicate the error.

#### SEE ALSO

Section 4.

kill- send signal to process(s)

## **SYNOPSIS**

**int kill** (pid, sig) **int** pid, sig;

# **HP-UX COMPATIBILITY**

Level: HP-UXIRUN ONLY

Origin: System III

# **DESCRIPTION**

Kill sends a signal to a process or a group of processes. The process or group of processes to which the signal is to be sent is specified by *pid.* The signal that is to be sent is specified by *sig* and is either one from the list given in *signal(2),* or O. If *sig* is 0 (the null signal), error checking is performed but no signal is actually sent. This can be used to check the validity of *pid.* 

The effective user ID of the sending process must match the real user ID of the receiving process, unless the effective user ID of the sending process is super-user, or the process is sending to itself.

The processes with a process ID of 0 and a process ID of 1 are special processes (see *intro(2))* and will be referred to below as *procO* and *procl* respectively.

If *pid* is greater than zero, *sig* will be sent to the process whose process ID is equal to *pid. Pid* may equal 1.

If *pid* is 0, *sig* will be sent to all processes excluding *procO* and *procl* whose process group ID is equal to the process group ID of the sender.

If *pid* is -1 and the effective user ID of the sender is not super-user, *sig* will be sent to all processes excluding *proc0* and *proc1* whose real user ID is equal to the effective user ID of the sender.

If *pid* is -1 and the effective user ID of the sender is super-user, *sig* will be sent to all processes excluding *procO* and *procl.* 

If *pid* is negative but not -1, *sig* will be sent to all processes (excluding *proc1)* whose process group ID is equal to the absolute value of *pid*.

The algorithm for determining signal access rights to a prospective process (that meets *pid* requirements) is as follows:

- **if** sender effective user  $id = super-user$ <br>
or sender effective user  $id = target real$
- sender effective user  $id =$  target real user id
- or sender process = target process
- **then** It is legal to send the signal.

Also, if *pid* is less than or equal to zero, the signal is not sent to *proc1.* 

Kill will fail and no signal will be sent if one or more of the following are true:

*Sig* is not a valid signal number. [EINVAL]

No process can be found corresponding to that specified by *pid.* [ESRCH]

The sending process is not sending to itself, its effective user ID is not super-user, and its effective user ID does not match the real user ID of the receiving process. [EPERM]

# **RETURN VALUE**

Upon successful completion, a value of 0 is returned. Otherwise, a value of  $-1$  is returned and *ermo* is set to indicate the error.

# **SEE ALSO**

 $kill(1), getpid(2), setpqrp(2), signal(2).$ 

 $link = link to a file$ 

# **SYNOPSIS**

**int link (pathl, path2) char \*pathl, \*path2;** 

# **HP-UX COMPATIBILITY**

Level: HP-UX/RUN ONLY

Origin: System III

# **DESCRIPTION**

*Pathl* points to a path name naming an existing file. *Path2* points to a path name naming the new directory entry to be created. *Link* creates a new link (directory entry) for the existing file.

*Link* will fail and no link will be created if one or more of the following are true:

A component of either path prefix is not a directory. [ENOTDIR]

A component of either path prefix does not exist. [ENOENT]

A component of either path prefix denies search permission. [EACCES]

The file named by *pathl* does not exist. [ENOENT]

The link named by *path2* exists. [EEXIST]

The file named by *pathl* is a directory and the effective user ID is not super-user. [EPERM]

The link named by *path2* and the file named by *path]* are on different logical devices (file systems). [EXDEV]

*Path2* points to a null path name. [ENOENT]

The requested link requires writing in a directory with a mode that denies write permission. [EACCES]

The requested link requires writing in a directory on a read-only file system. [EROFS]

*Path* points outside the process's allocated address space. [EFAULT]

*Pathl* or *path2* is null. [ENOENT]

Too many links to *pathI.* [EMLINK]

# **HARDWARE DEPENDENCIES**

# Series 500:

For Structured Directory Format (SDF) discs, if *path2* is " .. ", then that directory's i-node will be altered such that its ".." entry points to the directory specified by *pathl*. In this way, the superuser can establish the parent directory of an existing directory.

# **RETURN VALUE**

Upon successful completion, a value of 0 is returned. Otherwise, a value of  $-1$  is returned and *ermo* is set to indicate the error.

# SEE ALSO

 $cp(1)$ , link $(1)$ , unlink $(2)$ .

lseek - move read/write file pointer; seek

**SYNOPSIS** 

**long Iseek (fildes, offset, whence) int fildes; long offset; int whence;** 

# **HP-UX COMPATIBILITY**

Level: HP-UX/RUN ONLY

Origin: System III

#### **DESCRIPTION**

*Fildes* is a file descriptor returned from a *creat, open, dup,* or *fcntl* system call. *Lseek* sets the file pointer associated with *fildes* as follows:

If *whence* is 0, the pointer is set to *offset* bytes.

If *whence* is 1, the pointer is set to its current location plus *offset.* 

If *whence* is 2, the pointer is set to the size of the file plus *offset*.

Upon successful completion, the resulting pointer location as measured in bytes from the beginning of the file is returned.

*Lseek* will fail and the file pointer will remain unchanged if one or more of the following are true:

*Fildes* is not an open file descriptor. [EBADF]

*Fildes* is associated with a pipe or fifo. [ESPIPE]

*Whence* is not 0, 1 or 2. [EINVAL and SIGSYS signal]

The resulting file pointer would be negative. [EINVAL]

Some devices are incapable of seeking. The value of the file pointer associated with such a device is undefined.

### **RETURN VALUE**

Upon successful completion, a non-negative integer indicating the file pointer value is returned. Otherwise, a value of -1 is returned and *errno* is set to indicate the error.

#### SEE ALSO

 $creat(2), dup(2), fcnt(2), open(2).$ 

 $-1-$ 

memadvise - advise OS about segment reference patterns

### **SYNOPSIS**

**#include** <sys/ems.h> **#include** <sys/types.h>

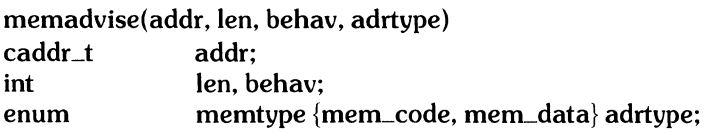

# **HP-UX COMPATIBILITY**

Backing Store Control - HP-UX/EXTENDED

Origin: HP

Remarks: *Memadvise* is implemented on the Series 500 only.

#### **DESCRIPTION**

The purpose of this call is to allow an application program to notify the system of its known patterns of reference in specific areas of process memory. The intent is to allow the system to then adapt its memory management algorithms and/or policies based on this knowledge to maximize the performance of the program. For example, a program that uses a very large hash table might inform the system of its random patterns of reference to this area. The system might, then, elect not to do any pre-fetching or clustered reads in this area.

*Addr* is the starting address of the area in question and *len* is the length in bytes. *Addr* may be any legal address in the process's address space. Since some implementations use different (and indistinguishable) addressing formats for code and data space, *adrtype* is used to indicate whether *addr* is a code or data address. On systems with a uniform addreSSing format for code and data, *adrtype* will have no effect.

The boundaries of the address space for which the advice is applied may be rounded up and/or down to appropriate system dependent values (e.g. pages, segments, blocks, etc).

Variable *behav* describes the reference pattern in the specified area:

#### MEM\_NORMAL

No known extraordinary patterns of reference.

### MEM\_SEQ

References are highly sequential in nature.

#### MEM\_RANDOM

References are totally random and unpredictible.

#### MEM\_NEEDED

Area is expected to be highly referenced in near future.

#### MEM\_NOTNEEDED

Area is not expected to be referenced in the near future.

*Memadvise* may be reduced to a no-op, or some of the behaviour types may be ignored (treated as noops).

# **SEE ALSO**

ems(2), memallc(2)

memallc, memfree – allocate and free address space

### **SYNOPSIS**

**#include** <sys/ems.h> **#include** <sys/types.h>

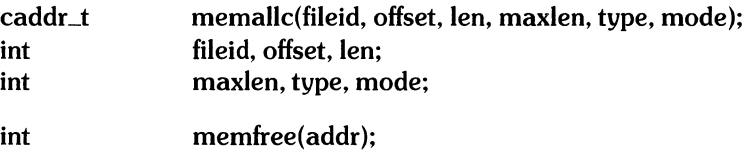

caddr\_t addr:

#### **HP-UX COMPATIBILITY**

Level: Extended Memory - HP-UX/EXTENDED

Origin: HP

Remarks: *Memallc* and *memfree* are implemented on the Series 500 only.

## **DESCRIPTION**

*Memallc* allocates a memory segment (i.e. a contiguous piece of process address space) and returns a pointer to it. The memory segment may be shared (i.e. accessible by other processes) or private. Private segments are copied on *fork* (2), giving separate, per-process images of the segment. Shared segments are not copied across *fork(2}* but, instead, both processes have access to the same memory space. The segment may optionally be initialized to the contents of a specific open file (private mapped file) or can be made equivalent to a specific file (shared mapped file).

*Fileid* is the HP-UX file id of an open file which will be mapped into the process's address space. *Fileid*  must refer to a file on a CS-80 disc. *Iffileid* is -1, the allocated address space will be initialized to zeros. A mapping of a file (either shared or private) generates an implicit reference to the file (similar to the result of  $du p(2)$ ). Subsequent to the mapping, *fileid* may safely be closed.

*Offset* specifies the starting point in *fileid* (i.e. byte offset) where mapping is to begin. The value returned by *memallc* is a pointer to the byte in the new address space that corresponds to byte *offset. Iffileid* is not specified (i.e. set to -1), *offset* is ignored.

*Len* specifies the"size (in bytes) of the address space. The guaranteed range of accessability is from *ptr*  thru *ptr* + *len-I* (where *ptr* is the value returned by the *memallc* call). Depending on the value of *offset, len,* and the specific implementation, additional data space MAY be accessible at addresses less than *ptr*  and/or greater than *ptr + len-1* but the effects of reading and/or writing these areas are undefined.

If *len* + *offset* is greater than the size of the file, the additional address space is initialized to zeros. If the segment is shared, the file is extended to the required size (if fileid is not writable, the call fails). A *creat(2}* call on a file that has a shared mapping applied to it will zero the file but will not alter the file size.

*Maxlen* specifies the maximum length to which a segment may grow using *memvary(2}.* 

*Type* specifies the attributes assigned to the segment, which is constructed by taking the union of the desired attributes: MEM\_SHARED, MEM\_PRIVATE, MEM\_PAGED, MEM\_DATA, or MEM\_CODE (see *ems(2)).* 

*Mode* specifies the access permissions assigned to the segment for the requesting process.

### MEM\_R. MEM\_W. MEM\_X:

Initial access modes to be assigned to segment (see *memchmd(2)}.* 

Note that all MEM\_SHARED mappings of a specific file must use identical access modes. An attempt to map a file with access modes different than those already in effect will return an error [EACCESS J.

*Memfree* deallocates a memory segment created by *memallc.* It takes, as an argument, a pointer returned by *memallc.* When the segment is shared, the memory will not be deallocated until the last reference to the memory is removed.

The number of segments allocated to a given process at any one time may be limited to a system dependent maximum of **MAXSEGS** found in ems.h.

# **RETURN VALUE**

Upon successful completion, *memallc* returns the byte pointer to the address space. Otherwise, a value of -1 is returned and errno is set to indicate error.

# **SEE ALSO**

ems(2), memvary(2), memchmd(2).

memchmd - change memory segment access modes

## **SYNOPSIS**

**#include** *<sys/ems.h>*  **#include** <sys/types.h>

**int**  caddr t **int memchmd (addr, mode); addr; mode;** 

## **HP-UX COMPATIBILITY**

Level: Extended Memory - HP-UX/EXTENDED

Origin: **HP** 

Remarks: *Memchmd* is implemented on the Series 500 only.

# **DESCRIPTION**

This procedure may be used to change the access mode of a memory segment created by *memallc(2}.*  The procedure returns the previous access mode (or -1 if there is an error).

*Addr* is the segment pointer returned by *memallc(2}.* 

The access modes for a shared segment is an attribute of the segment and is the same for all processes sharing the segment or any portion thereof. The access mode of a segment may not be changed if it is being shared with any other process (e.g. more than one *memallc* of a paricular file, or a *memallc* followed by *afark(2)}.* An attempt to *memchmd* such a shared segment will return an error [EACCESS].

The access mode of a MEM\_PRIVA TE segment may be changed without restrictions.

The definition of the access modes are:

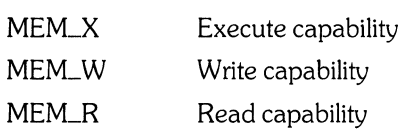

An error is returned if *addr* is not a valid segment pointer.

Access modes granted to a MEM\_SHARED file mapped segment may not exceed the access modes granted to the user of the file when it was opened.

#### **RETURN VALUE**

Upon successful completion, *memchmd(2}* returns the old set of access modes. Otherwise, a value of-1 is returned and *erma* is set to indicate the error.

#### **SEE ALSO**

 $ems(2), memallc(2), memvary(2).$ 

memlck, memulck - lock/unlock process address space or segment

### **SYNOPSIS**

#include <sys/ems.h>  $#include <$ sys/types.h>

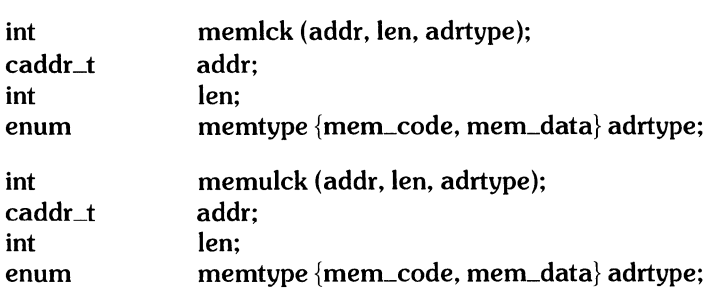

## HP-UX COMPATIBILITY

Level: Backing Store Control- HP-UX/RUN ONLY

Origin: HP

Remarks: *Memlck* and *memulck* are implemented on the Series 500 only.

# **DESCRIPTION**

*Memlck* is used to lock a section of process address space into physical memory. This call may take a substantial amount of time to complete, but the address space in question is guaranteed to be in memory and locked upon successful completion of the call. The locked address space will not migrate to backing store regardless of process state and will, furthermore, remain at the same physical address space for the duration of the lock. Locks are not inherited across *fork* (2). Multiple locks on any address range can occur (unlocking requires that as many unlocks as locks occur). The locks will be segment local, and unlocking may be done by a process unrelated to the one which did the locking. A locked segment will be released when there are no processes with references to the locked segment. (This may occur either via *memfree* (2) or process death. )

*Addr* is the starting address of the area in question and *len* is the length in bytes. *Addr* may be any legal address in the process's address space. Since some implementations use different (and indistinguishable) addressing formats for code and data space, *adrtype* is used to indicate whether addr is a code or data address. On systems with a uniform addressing format for code and data, *adrtype* will have no effect.

The boundaries of the locked address space may be rounded up (on the upper end of the address range) and down (on the lower end of the address range) to appropriate system dependent values (e.g. pages, segments, blocks, etc). Locking will not cross segment boundaries. For example, one *memlck* call cannot lock part of a text segment and part of a data segment.

M *emulck* undoes the effects of a *memlck.* 

The use of this call is restricted to the super-user.

This call may be reduced to a no-op.

#### RETURN VALUE

Upon successful completion, *memlck* and *memulck* return a value of O. Otherwise, a value of -1 is returned and *ermo* is set to indicate the error.

#### SEE ALSO

ems(2), memallc(2).

memvary - modify segment length

#### **SYNOPSIS**

#include *<sys/ems.h>*   $#include <$ sys/types.h>

int caddr\_t int memvary(addr, len); addr; len;

# HP-UX COMPATIBILITY

Extended Memory - HP-UX/EXTENDED

Origin: HP

Remarks: *Memvary* is implemented on the Series 500 only.

# **DESCRIPTION**

*Memvary* allows the modification of the size of the memory space allocated by *memallc(2).* 

*Addr* is the pointer to the address space which can be either shared or private. If the address space has been file mapped and is extended beyond the the end of the file, then the file will also reflect the change in length. When the file mapped address space is reduced, the actual file length will be unchanged and the file space after the end of the mapped file space will also remain unchanged. A change in length for a private file mapped address space will have no effect on the source file.

*Len* specifies the new length of the address space. In the case of an error, the address space and file space will be the same as before the intrinsic call.

When private file mapped address space is extended, the additional address space is initialized to zeroes. When shared file mapped address space is extended, the additional space is initialized to the contents of the file, or zeros if the file is extended.

The address space cannot be extended beyond the 'maxlen' specified during the *memallc(2)* intrinsic call.

# RETURN VALUE

Upon successful completion, *memvary* returns O. Otherwise, a value of -1 is returned and *errna* is set to indicate the error.

# SEE ALSO

ems(2), memallc(2), memchmd(2).

 $-1-$ 

mknod - make directory, special or ordinary file

**SYNOPSIS** 

 $#include$  <mknod.h> int mknod (path, mode, dev) char \*path; int mode; dev\_t dev:

# HP-UX COMPATIBILITY

Level: HP-UX/RUN ONLY

Origin: System III

#### **DESCRIPTION**

*Mknod* creates a new file named by the path name pointed to by *path.* The mode of the new file is initialized from *mode,* where the value of *mode* is interpreted as follows:

0170000 file type; one of the following: 0010000 fifo special 0020000 character special 0040000 directory 0060000 block special 0100000 or 0000000 ordinary file 0004000 set user ID on execution 0002000 set group ID on execution 0001000 save text image after execution 0000777 access permissions; constructed from the following: 0000400 read by owner 0000200 write by owner 0000100 execute (search on directory) by owner 0000070 read, write, execute (search) by group 0000007 read, write, execute (search) by others

Values of *mode* other than those above are undefined and should not be used.

The file's owner ID is set to the process's effective user ID. The file's group ID is set to the process's effective group ID.

The low-order 9 bits of *mode* are modified by the process's file mode creation mask: all bits set in the process's file mode creation mask are cleared. See *umask(2).* 

*Dev* is meaningful only if *mode* indicates a block or character special file, and is ignored otherwise. It is an implementation dependent specification of a character or block I/O device. A device name is created by using the makedev macro defined in *mknod.h.* The arguments to makedev are the major and minor device numbers, the value and interpretation of which are implementation dependent. The result is an object of type dev\_t.

*Mknod* may be invoked only by the super-user for file types other than FIFO special.

*Mknod* will fail and the new file will not be created if one or more of the following are true:

The process's effective user ID is not super-user. [EPERM]

A component of the path prefix is not a directory. [ENOTDIR]

A component of the path prefix does not exist. [ENOENT]

The directory in which the file is to be created is located on a read-only file system. [EROFS] The named file exists. [EEXIST]

*Path* points outside the process's allocated address space. [EFAULT]

*Path* is null. [ENOENT]

*Path* is in a directory that denies write permission, *mode* is for fifo special file, and the caller is not super-user. [EACCES]

# **HARDWARE DEPENDENCIES**

# Series 500:

An additional value is available for network special files under file type. Its value is 0110000.

# **RETURN VALUE**

Upon successful completion a value of 0 is returned. Otherwise, a value of -1 is returned and *errno* is set to indicate the error.

# SEE ALSO

 $m$ kdir(1), chmod(2), exec(2), umask(2), fs(5), mknod(5), mknod(8).

 $\overline{a}$ 

mount - mount a file system

**SYNOPSIS** 

int mount (spec, dir, rwflag) char \*spec, \*dir; int rwflag;

# HP-UX COMPATIBILITY<br>Level HP-UX

HP-UX/RUN ONLY

Origin: System III

#### **DESCRIPTION**

*Mount* requests that a removable file system contained on the block special device identified by *spec* be mounted on the directory identified by *dir. Spec* and *dir* are pointers to path names.

Upon successful completion, references to the file *dir* will refer to the root directory on the mounted file system.

The low-order bit of *rwflag* is used to control write permission on the mounted file system; if 1, writing is forbidden, otherwise writing is permitted according to individual file accessibility.

*Mount* may be invoked only by the super-user.

*Mount* will fail if one or more of the following are true:

The effective user ID is not super-user. [EPERM]

Any of the named files does not exist. [ENOENT]

A component of a path prefix is not a directory. [ENOTOIR]

*Spec* is not a block special device. [ENOTBLK]

The device associated with *spec* does not exist. [ENXIO]

*Dir* is not a directory. [ENOTDIR]

*Spec or dir points outside the process's allocated address space.* [EFAULT]

*Dir* is currently mounted on, is someone's current working directory or is otherwise busy. [EBUSY]

The device associated with *spec* is currently mounted. [EBUSY]

*Spec* or *diris* null. [ENOENT]

A component of the path prefix denies search permission. [EACCES]

#### RETURN VALUE'

Upon successful completion a value of 0 is returned. Otherwise, a value of -1 is returned and *errno* is set to indicate the error.

## SEE ALSO

 $mount(1), umount(2).$ 

## BUGS

If *mount* is called from the program level (i.e. not called from *mount(1)),* the table of mounted devices contained in *letc/mnttab* is not updated.

 $-1-$ 

nice - change priority of a process

# **SYNOPSIS**

**int nice (incr) int incr;** 

# **HP-UX COMPATIBILITY**

**HP-UX/RUN ONLY** 

Origin: System III

# **DESCRIPTION**

*Nice* adds the value of *incr* to the nice value of the calling process. A process's *nice value* is a positive number for which a more positive value results in lower CPU priority.

A maximum nice value of 39 and a minimum nice value of 0 are imposed by the system. Requests for values above or below these limits result in the nice value being set to the corresponding limit.

*Nice* will fail and not change the nice value if *incr* is negative and the effective user ID of the calling process is not super-user. [EPERM]

Note that *nice* assumes a user process priority value of 20. If the super-user of your system has changed the user process priority value to something less than 20, certain increments can cause *nice* to return -1, which is indistinguishable from an error return.

#### **RETURN VALUE**

Upon successful completion, *nice* returns the new nice value minus 20. Otherwise, a value of -1 is returned and *errno* is set to indicate the error.

#### **SEE ALSO**

 $nice(1), exec(2).$ 

open - open file for reading or writing

**SYNOPSIS** 

**#include** <fcntl.h> **int open (path, oflag[, mode]) char \*path; int oflag, mode;** 

**HP-UX COMPATIBILITY** 

Level: HP-UX/RUN ONLY

Origin: System III

## **DESCRIPTION**

*Path* points to a path name naming a file. *Open* opens a file descriptor for the named file and sets the file status flags according to the value of *oflag. Oflag* values are constructed by or-ing flags from the following list. Note that one and only one of the first three flags below **must** be used.

**O\_RDONLY** Open for reading only.

**O\_WRONLY** Open for writing only.

**O\_RDWR** Open for reading and writing.

**O\_NDELAY** This flag may affect subsequent reads and writes. See *read(2}* and *write(2}.* 

When opening a FIFO with O\_RDONLY or O\_WRONLY set:

If O\_NDELAY is set:

An *open* for reading-only will return without delay. An *open* for writing-only will return an error if no process currently has the file open for reading.

### If O\_NDELAY is clear:

An *open* for reading-only will block until a process opens the file for writing. An *open* for writing-only will block until a process opens the file for reading.

When opening a file associated with a communication line:

If  $O$  NDELAY is set:

The open will return without waiting for carrier.

If O\_NDELAY is clear:

The open will block until carrier is present.

- **O-APPEND** If set, the file pointer will be set to the end of the file prior to each write.
- **O\_CREAT** If the file exists, this flag has no effect. Otherwise, the file's owner ID is set to the process's effective user ID, the file's group ID is set to the process's effective group ID, and the low-order 12 bits of the file mode are set to the value of *mode* modified as follows (see *creat(2)}:*

All bits set in the process's file mode creation mask are cleared. See *umask* (2).

The "save text image after execution bit" of the mode is cleared. See *chmod(2}.* 

0\_ **TRUNC** If the file exists, its length is truncated to 0 and the mode and owner are unchanged.

**O\_EXCL** If O\_EXCL and O\_CREAT are set, *open* will fail if the file exists.

Upon successful completion a non-negative integer, the file descriptor, is returned.

The file pointer used to mark the current position within the file is set to the beginning of the file.

The new file descriptor is set to remain open across *exec* system calls. See fcntl(2).

No process may have more than 20 file descriptors open simultaneously.

The named file is opened unless one or more of the following are true:

A component of the path prefix is not a directory. [ENOTDIR]

O\_CREAT is not set and the named file does not exist. [ENOENT]

A component of the path prefix denies search permission. [EACCES]

*Ojlag* permission is denied for the named file. [EACCES]

The named file is a directory and *ajlag* is write or read/write. [EISDIR]

The named file resides on a read-only file system and *ajlag* is write or read/write. [EROFS]

Twenty (20) file descriptors are currently open. [EMFILE]

The named file is a character special or block special file, and the device associated with this special file does not exist. [ENXIO]

The file is a pure procedure (shared text) file that is being executed and *ajlag* is write or read/write. [ETXTBSY]

*Path* points outside the process's allocated address space. [EFAULT]

O\_CREAT and O\_EXCL are set, and the named file exists. [EEXIST]

O\_NDELAY is set, the named file is a FIFO, O\_WRONLY is set, and no process has the file open for reading. [ENXIO]

*Path* is null. [ENOENT]

*Oflag* specifies both O\_WRONLY and O\_RDWR. [EINVAL]

#### **HARDWARE DEPENDENCIES**

Series 500:

Execute and write access are mutually exclusive.

Shared program files remain open for execution as long as there exists a process executing the program.

Once a shared program file with its sticky bit set has been loaded, it appears to be open indefinitely, even if the actual number of processes executing the program drops to zero. Refer to the System Administrator Manual for a discussion of the sticky bit.

Demand loaded program files that are not shared remain open until all of the code and data have been loaded. Then they are closed.

# **RETURN VALUE**

Upon successful completion, a non-negative integer, namely a file descriptor, is returned. Otherwise, a value of -1 is returned and *errna* is set to indicate the error.

# SEE ALSO

 $close(2)$ ,  $create(2)$ ,  $dup(2)$ ,  $fcnt(2)$ ,  $lseck(2)$ ,  $read(2)$ , write $(2)$ .

pause - suspend process until signal

# **SYNOPSIS**

**pause ()** 

# **HP-UX COMPATIBILITY**

HP-UX/RUN ONLY

Origin: System III

# **DESCRIPTION**

*Pause* suspends the calling process until it receives a signal. The signal must be one that is not currently set to be ignored by the calling process.

If the signal causes termination of the calling process, *pause* will not return.

If the signal is *caught* by the calling process and control is returned from the signal catching-function (see  $signal$ (2)), the calling process resumes execution from the point of suspension; with a return value of  $-1$ from *pause* and *erma* set to **EINTR.** 

## **SEE ALSO**

alarm $(2)$ , kill $(2)$ , signal $(2)$ , wait $(2)$ .

pipe - create an interprocess channel

# **SYNOPSIS**

**int pipe (fildes) int fildes[2];** 

## **HP-UX COMPATIBILITY**

Level: HP-UX/RUN ONLY

Origin: System III

# **DESCRIPTION**

*Pipe* creates an I/O mechanism called a pipe and returns two file descriptors, *fildes[O]* and *fildes[l]. Fildes* [0] is opened for reading and *fildes* [1] is opened for writing.

Writes up to 5120 bytes of data are buffered by the pipe before the writing process is blocked. A read on file descriptor *fildes[O]* accesses the data written to *fildes[l]* on a first-in-first-out basis.

No process may have more than 20 file descriptors open simultaneously.

*Pipe* will fail if 19 or more file descriptors are currently open. [EMFILE]

## **RETURN VALUE**

Upon successful completion, a value of 0 is returned. Otherwise, a value of  $-1$  is returned and *ermo* is set to indicate the error.

# SEE ALSO

 $sh(1)$ , read(2), write(2), popen(3S).

profil- execution time profile

#### **SYNOPSIS**

**profil (buff, bufsiz, offset, scale) char \*buff;** 

**int bufsiz, offset, scale;** 

# **HP-UX COMPATIBILITY**

HP-UX/STANDARD

Origin: System III

. Remarks: *Profil* is implemented on the Series 200 only.

# **DESCRIPTION**

*Buff* points to an area of core whose length (in bytes) is given by *bufsiz.* After this call, the user's program counter (pc) is examined each clock tick (every 60th of a second), *offset* is subtracted from it, and the result is multiplied by *scale.* If the resulting number corresponds to a word inside *buff,* that word is incremented.

The scale is interpreted as an unsigned, fixed-point fraction with binary point at the left: 0177777 (octal) gives a one-to-one mapping of pc's to words in *buff;* 077777 (octal) maps each pair of instruction words together. 02(8) maps all instructions onto the beginning of *buff* (producing a non-interrupting core clock).

Profiling is turned off by giving a *scale* of 0 or 1. It is rendered ineffective by giving a *bufsiz* of O. Profiling is turned off when an *exec* is executed, but remains on in child and parent both after a *fork.* Profiling will be turned off if an update in *buff* would cause a memory fault.

# **RETURN VALUE**

Not defined.

# SEE ALSO

prof(1), monitor(3C).

ptrace - process trace

## **SYNOPSIS**

int ptrace (request, pid, addr, data); int request, pid, addr, data;

# HP-UX COMPATIBILITY<br>Level: HP-UX

HP-UX/DEVELOPMENT

Origin: System III

Remarks: *Ptraee* is implemented on the Series 200 only. Much of the functionality of this capability is highly dependent on the underlying hardware. An application which uses this intrinsic should not be expected to be portable across architectures or implementations.

## **DESCRIPTION**

*Ptraee* provides a means by which a parent process may control the execution of a child process. Its primary use is for the implementation of breakpoint debugging; see *adb*(1). The child process behaves normally until it encounters a signal (see *signal(2)* for the list), at which time it enters a stopped state and its parent is notified via *wait(2).* When the child is in the stopped state, its parent can examine and modify its" core image" using *ptraee.* Also, the parent can cause the child either to terminate or continue, with the possibility of ignoring the signal that caused it to stop.

The *request* argument determines the precise action to be taken by *ptraee* and is one of the following:

o This request must be issued by the child process if it is to be traced by its parent. It turns on the child's trace flag that stipulates that the child should be left in a stopped state upon receipt of a signal rather than the state specified by *June;* see *signal(2).* The *pid, addr,* and *data* arguments are ignored, and a return value is not defined for this request. Peculiar results will ensue if the parent does not expect to trace the child.

The remainder of the requests can only be used by the parent process. For each, *pid* is the process ID of the child. The child must be in a stopped state before these requests are made.

- 1,2 With these requests, the word at location *addr* in the address space of the child is returned to the parent process. If instruction (I) and data (D) space are separated, request 1 returns a word from I space, and request 2 returns a word from D space. If I and D space are not separated, either request 1 or request 2 may be used with equal results. The *data* argument is ignored. These two requests will fail if *addr* is not the start address of a word, in which case a value of -1 is returned to the parent process, and the parent's *errno* value is set to EIO.
- 3 With this request, the word at location *addr* in the child's USER area in the system's address space (see  $\leq$ svs/user.h $>$ ) is returned to the parent process. Addresses in this area are system dependent, but start at zero. The limit can be derived from <sys/user.h>. The *data* argument is ignored. This request will fail if *addr* is not the start address of a word or is outside the USER area, in which case a value of -1 is returned to the parent process, and the parent's *errno* value is set to EIO.
- 4, 5 With these requests, the value given by the *data* argument is written into the address space of the child at location *addr.* If I and D space are separated, request 4 writes a word into I space, and request  $5$  writes a word into D space. If I and D space are not separated, either request  $4$  or request 5 may be used with equal results. Upon successful completion, the value written into the address space of the child is returned to the parent. These two requests will fail if *addr* is a location in a pure procedure space and another process is executing in that space, or *addr* is not the start address of a word. Upon failure a value of  $-1$  is returned to the parent process, and the parent's *errno* value is set to EIO.
- 6 With this request, a few entries in the child's USER area can be written. *Data* gives the value that is to be written and *addr* is the location of the entry. The few entries that can be written are dependent on the architecture of the system, but include the user data registers, auxillary data registers, and status register (the set of registers, or bits in registers, which the user's program

could modify).

- 7 This request causes the child to resume execution. If the *data* argument is 0, all pending signals including the one that caused the child to stop are canceled before it resumes execution. If the *data* argument is a valid signal number, the child resumes execution as if it had incurred that signal and any other pending signals are canceled. The *addr* argument must be equal to 1 for this request. Upon successful completion, the value of *data* is returned to the parent. This request will fail if *data* is not 0 or a valid signal number, in which case a value of  $-1$  is returned to the parent process, and the parent's *errno* value is set to EIO.
- S This request causes the child to terminate with the same consequences as *exit(2).*
- 9 This request causes a flag to be set so that an interrupt will occur upon the completion of one machine instruction, and then executes the same steps as listed above for request 7. This effectively allows single stepping of the child.

Whether or not the trace bit remains set after this interrupt is a function of the hardware.

To forestall possible fraud, *ptrace* inhibits the set-user-id facility on subsequent *exec(2)* calls. If a traced process calls *exec*, it will stop before executing the first instruction of the new image showing signal SIGTRAP.

# GENERAL ERRORS

*Ptrace* will in general fail if one or more of the following are true:

*Request* is an illegal number. [EIO]

*Pid* identifies a child that does not exist or has not executed a *ptrace* with request O. [ESRCH]

# SEE ALSO

 $adb(1)$ ,  $exec(2)$ ,  $signal(2)$ ,  $wait(2)$ .
$read = read from file$ 

**SYNOPSIS** 

int read (fildes, buf, nbyte) int fildes; char \*buf; unsigned nbyte;

## HP-UX COMPATIBILITY<br>Level: HP-UX

HP-UX/RUN ONLY

Origin: System III

#### **DESCRIPTION**

*Fildes* is a file descriptor obtained from a *creat, open, dup, fcntl, or pipe system call.* 

*Read* attempts to read *nbyte* bytes from the file associated with *fildes* into the buffer pointed to by *buf.* 

On devices capable of seeking, the *read* starts at a position in the file given by the file pointer associated with *fildes*. Upon return from *read*, the file pointer is incremented by the number of bytes actually read.

Devices that are incapable of seeking always read from the current position. The value of a file pointer associated with such a file is undefined.

Upon successful completion, *read* returns the number of bytes actually read and placed in the buffer; this number may be less than *nbyte* if the file is associated with a communication line (see *ioetl(2)* and *try(4)),* or if the number of bytes left in the file is less than *nbyte* bytes. A value of 0 is returned when an end-of-file has been reached.

When attempting to read from an empty pipe (or FIFO):

If O-NDELAY is set, the read will return a O.

If O\_NDELAY is clear, the read will block until data is written to the file or the file is no longer open for writing.

When attempting to read a file associated with a tty that has no data currently available:

If O-NDELAY is set, the read will return a O.

If O-NDELAY is clear, the read will block until data becomes available.

*Read* will fail if one or more of the following are true:

*Fildes* is not a valid file descriptor open for reading. [EBADF]

*Buf* points outside the allocated address space. [EFAULT]

#### RETURN VALUE

Upon successful completion a non-negative integer is returned indicating the number of bytes actually read. Otherwise, a -1 is returned and *ermo* is set to indicate the error.

#### SEE ALSO

creat(2),  $dup(2)$ ,  $fcnt(2)$ ,  $iotl(2)$ ,  $open(2)$ ,  $pipe(2)$ ,  $ustat(2)$ ,  $tty(4)$ .

#### BUGS

Reading from raw disc device files must be done in multiples of the device's physical record size (see *ustat(2)),* and must begin on a physical sector boundary.

sethostname - set name of host cpu

**SYNOPSIS** 

sethostname(name, namelen) char \*name; int namelen;

## HP-UX COMPATABILITY<br>Level: HP-UX/I

HP-UX/RUN ONLY

Origin: UCB

#### DESCRIPTION

This call sets the name of the host processor to be *name,* which has a length of *namelen* characters. The maximum value of *namelen* is determined by the *uname* structure. This is normally executed when the system is bootstrapped, executed out of the file *letc/re.* The name set should not be a nickname for the machine, but the full name of the machine, i.e. "hpdcda". This intrinsic sets the *nodename* field in the *utsname* structure returned by *uname(2).* 

*Sethostname* can only be executed by the super-user.

#### SEE ALSO

hostname(1), uname(1), gethostname(2), uname(2).

setpgrp – set process group ID

### **SYNOPSIS**

**int setpgrp ( )** 

# **HP-UX COMPATIBILITY**

HP-UX/RUN ONLY

Origin: System III

## **DESCRIPTION**

*Setpgrp* sets the process group **ID** of the calling process to the process **ID** of the calling process and returns the new process group ID. The new process group **ID** is always identical to the process ID of the calling process.

*Setpgrp* breaks the calling process's terminal affiliation. See tty(4).

### **RETURN VALUE**

*Setpgrp* returns the value of the new process group ID.

### **SEE ALSO**

 $exec(2), fork(2), getpid(2), kill(2), signal(2).$ 

setuid, setgid - set user and group IDs

**SYNOPSIS** 

int setuid (uid) int uid;

int setgid (gid) int gid;

## HP-UX COMPATIBILITY<br>Level: HP-UX

HP-UX/RUN ONLY

Origin: System III

## **DESCRIPTION**

Setuid is used to set the real user ID and effective user ID of the calling process. Setuid is successful, resulting in the calling process's real and effective user IDs being set to *uid,* if anyone of the following three conditions is true:

The calling process's real user ID is equal to *uid*:

The calling process's effective user lD is equal to *uid;* 

The calling process's effective user ID is that of the super-user.

*Setgid* is used to set the real group 10 and effective group 10 of the calling process. *Setgid* is successful, resulting in the calling process's real and effective group IDs being set to *gid,* if anyone of the following three conditions is true:

The calling process's real group lD is equal to *gid;* 

The calling process's effective group ID is equal to *gid;* 

The calling process's effective group ID is that of the super-user.

*Setuid* and *setgid* will fail if none of the above-mentioned conditions are met *(ermo* = [EPERMj), or if *uid (gid)* is not a valid user (group) ID *(ermo* = [EINVALj).

#### RETURN VALUE

Upon successful completion, a value of 0 is returned. Otherwise, a value of  $-1$  is returned and *ermo* is set to indicate the error.

#### SEE ALSO

getuid(2).

signal – set up signal handling for program

**SYNOPSIS** 

#### $#$ include  $\le$ signal.h $>$

int (\*signal (sig, func))( ) int sig; int  $(*func()$  :

func( $sig$  [, code, scp ]) int sig, code; struct sigcontext \*scp;

## HP-UX COMPATIBILITY<br>Level: HP-UX

HP-UX/RUN ONLY

Origin: System III

### **DESCRIPTION**

*Signal* allows the calling process to choose one of three ways in which it is possible to handle the receipt of a specific signal. *Sig* specifies the signal and *func* specifies the choice.

*Sig* can be assigned any one of the following except SIGKILL:

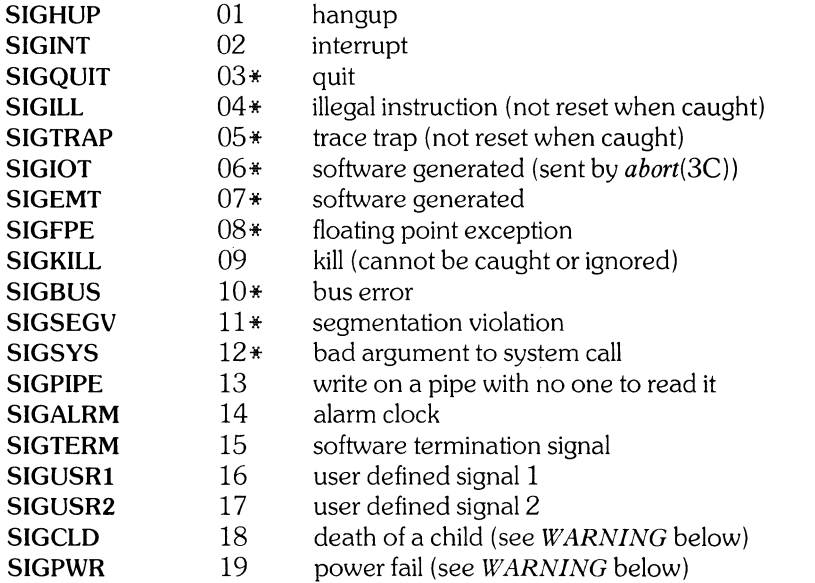

See below for the significance of the asterisk in the above list.

*Func* is assigned one of three values: SIG\_DFL, SIG\_IGN, or a *function address*. The actions prescribed by these values of are as follows:

SIG\_DFL - terminate process upon receipt of a signal.

Upon receipt of the signal *sig*, the receiving process is to be terminated with the following consequences:

All of the receiving process's open file descriptors will be closed.

If the parent process of the receiving process is executing a *wait,* it will be notified of the termination of the receiving process and the terminating signal's number will be made available to the parent process; see *wait(2).* 

If the parent process of the receiving process is not executing a *wait,* the receiving process will be transformed into a zombie process (except in the case where **SIGCLD** is set to be ignored; see *WARNING).* Refer to *glossary(9)* for a definition of zombie process.

The parent process ID of each of the receiving process's existing child processes and zombie processes will be set to 1. This means the initialization process (procl) (see  $intro(2)$ ) inherits each of these processes.

An accounting record will be written on the accounting file if the system's accounting routine is enabled; see *acct(2).* 

If the receiving process's process ID. tty group ID. and process group ID are equal, the signal **SIGHUP** will be sent to all of the processes that have a process group ID equal to the process group ID of the receiving process.

A "core image" will be made in the current working directory of the receiving process if *sig* is one for which an asterisk appears in the above list *and* the following conditions are met:

The effective user ID and the real user ID of the receiving process are equal.

An ordinary file named **core** exists and is writable or can be created. If the file must be created, it will have the following properties:

a mode of 0666 modified by the file creation mask (see *umask* (2))

a file owner ID that is the same as the effective user ID of the receiving process

a file group ID that is the same as the effective group ID of the receiving process

#### **SIG\_IGN** - ignore signal

The signal *sig* is to be ignored.

Note: the signal **SIGKILL** cannot be ignored.

#### *Junction address* - catch signal

Upon receipt of the signal *sig,* the receiving process is to execute the signal-catching function pointed to by *func*. The signal number *sig* will be passed as the first parameter to the signalcatching function. The HP-UX kernel will also pass two additional (optional) parameters to signal handler routines. The complete parameter list for *func* is:

- *Slg* signal number
- *code* a word of information usually provided by the hardware.
- *scp* a pointer to the machine dependent structure *sigcontext* defined in the include file signal.h.

Depending on the value of *sig, code* may be zero and/or *scp* may be NULL. The meanings of *code* and *scp* and the conditions upon which they are other than zero or NULL are implementation dependent. It is permissible for *code* and *sig* to always be zero, and *scp* to always be NULL.

The pointer scp will only be valid during the context of the signal handler.

The optional parameters can be omitted from the handler parameter list, in which case the handler is exactly compatible with System III UNIX.

Truly portable software should not use the optional parameters in signal-catching routines.

Upon return from the Signal-catching function. the receiving process will resume execution at the point it was interrupted and the value of *Junc* for the caught signal will be set to **SIG\_DFL** unless the signal is **SIGILL SIGTRAP, SIGCLD, or SIGPWR.** 

When a signal that is to be caught occurs during a *read,* a *write,* an *open,* or an *ioctl* system call on a slow device (like a terminal; but not a file), during a *pause* system call, or during a *wait* system call that does not return immediately due to the existence of a previously stopped or zombie process, the signal catching function will be executed and then the interrupted system call will return a -1 to the calling process with *errno* set to EINTR.

Note: the signal SIGKILL cannot be caught.

A call to *signal* cancels a pending signal *sig* except for a pending SIGKILL signal.

*Signal* will fail if one or more of the following are true:

*Sig* is an illegal signal number, or is equal to SIGKILL. [EINVALj

*Func* points to an illegal address. [EFAULT]

#### HARDWARE DEPENDENCIES

Series 200:

The signal SIGPWR is not currently generated.

The structure pointer *scp* is always undefined.

The *code* word is always zero for all signals except signal 4 (SIGlLL) and signal 8 (SIGFPE). For SIGILL, *code* has the following values:

- 0 illegal instruction;<br>6 check instruction;
- 6 check instruction;<br>7 TRAPV:
- 7 TRAPV;<br>8 privilege
- privilege violation.

For SIGFPE, *code* has the following values:

- 0 floating point exception;<br>5 divide-by-zero.
- divide-by-zero.

Refer to the M68000 processor documentation provided with your system for more detailed information about the meaning of these errors.

#### Series 500:

Accounting is not currently supported.

Core image files are currently files with zero length.

The SIGEMT signal means "out of memory" , and is generated by the HP-UX Operating System. When sent by the system, this signal is always fatal to the process, and cannot be caught or ignored.

SIGIOT can be sent if an invalid string operation is attempted, or if a bounds range check trap is encountered.

The signals SIGBUS and SIGPWR are not currently generated by the operating system.

The signal handler parameter *code* contains the trap number provided by the hardware in the event a trap occurs in the user's program; see *trapno(2)* for a list of these trap numbers. Otherwise, *code* will be zero.

The structure pointer *scp* is defined when a trap occurs in the user's program, and points to the structure *sigcontext* defined in signal.h. If no trap occurs, *scp* will be NULL.

A zero value is returned on floating point underflow. Floating point overflow, divide-by-zero, integer divide-by-zero, and illegal floating point operation exceptions result in the signal **SIGFPE** being sent to the process. **An** undefined value is returned as the result of the operation if the signal SIGFPE is ignored or caught.

**SIGFPE** is not sent on integer overflow.

**SIGKILL** can be sent in the event of an unsuccessful *exec,* if the original program has already been deleted.

#### **RETURN VALUE**

Upon successful completion, *signal* returns the previous value of *func* for the specified signal *sig.* Otherwise, a value of -1 is returned and *errno* is set to indicate the error.

#### **SEE ALSO**

 $kill(1)$ ,  $kill(2)$ ,  $lseek(2)$ ,  $pause(2)$ ,  $trapno(2)$ ,  $wait(2)$ ,  $abort(3C)$ ,  $setimp(3C)$ .

#### **WARNING**

Two signals that behave differently from the signals described above exist in this release of the system; they are:

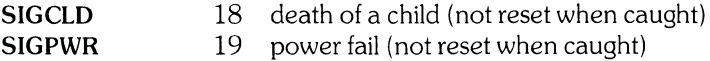

For these signals, *June* is assigned one of three values: **SIG\_DFL, SIG\_IGN,** or a *Junction address.* The actions prescribed by these values of are as follows:

#### **SIG\_DFL** - ignore signal

The signal is to be ignored.

**SIG\_IGN** - ignore signal

The signal is to be ignored. Also, if *sig* is **SIGCLD,** the calling process's child processes will not create zombie processes when they terminate; see *exit(2).* 

*Junction address* - catch signal

If the signal is **SIGPWR**, the action to be taken is the same as that described above for *func* equal to *Junction address.* The same is true if the signal is **SIGCLD,** except that while the process is executing the Signal-catching function, any received **SIGCLD** signals will be queued, and the signal-catching function will be continually reentered until the queue is empty.

The **SIGCLD** affects two other system calls *(wait(2),* and *exit(2))* in the following ways:

- *wait* If the *June* value of **SIGCLD** is set to **SIG\_IGN** and a *wait* is executed, the *wait* will block until all of the calling process's child processes terminate; it will then return a value of  $-1$ with *errno* set to ECHILD.
- *exit* If in the exiting process's parent process the *func* value of **SIGCLD** is set to **SIG\_IGN**, the exiting process will not create a zombie process.

When processing a pipeline, the shell makes the last process in the pipeline the parent of the preceding processes. A process that may be piped into in this manner (and thus become the parent of other processes) should take care not to set **SIGCLD** to be caught.

Some implementations do not generate **SIGPWR.** For systems without non-volatile memory, it is not useful. **If SIGPWR** is generated, it occurs when power is restored and the system has done all necessary re-initialization. Processes will re-start by responding to **SIGPWR.** 

stat,  $f$ stat  $-$  get file status

**SYNOPSIS** 

#include <sys/types.h> #include <sys/stat.h>

int stat (path. buf) char \*path; struct stat \* buf;

int fstat (fildes. buf) int fildes; struct stat \* buf;

HP-UX COMPATIBILITY<br>Level: HP-UX

HP-UX/RUN ONLY

Origin: System III

#### **DESCRIPTION**

*Path* points to a path name naming a file. Read, write or execute permission of the named file is not required, but all directories listed in the path name leading to the file must be searchable. *Stat* obtains information about the named file.

Similarly, *fstat* obtains information about an open file known by the file descriptor *fildes*, obtained from a successful *open, creat, dup, fcntl, or pipe* system call.

*Buf* is a pointer to a *stat* structure into which information is placed concerning the file.

The contents of the structure pointed to by *buf* include the following members:

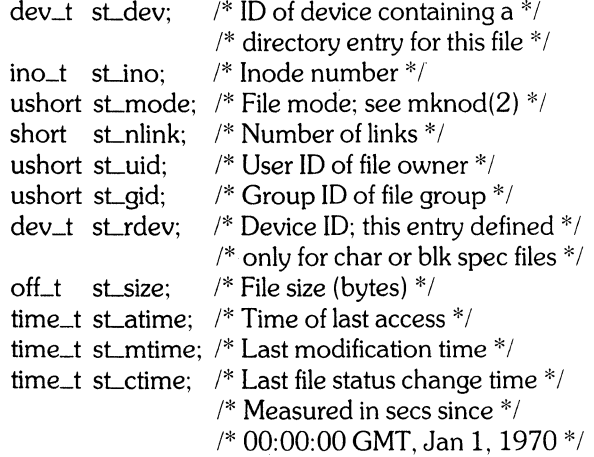

st\_size Contains the size of an ordinary file in bytes.

- st\_atime Time when file data was last accessed. Changed by the following commands and system calls: *touch(1), creat(2), mknod(2), pipe* (2), *utime(2),* and *read(2).*
- st\_mtime Time when data was last modified. Changed by the following commands and system calls: *touch*(1), *creat*(2), *mknod*(2), *pipe*(2), *utime*(2), and *write*(2).
- st\_ctime Time when file status was last changed. Changed by the following commands and system calls: *touch(1), chmod(2), chown(2), creat(2), link(2), mknod(2), pipe(2), unlink(2), utime(2),*  and *write* (2).

*Stat* will fail if one or more of the following are true:

A component of the path prefix is not a directory. [ENOTDIR]

The named file does not exist. [ENOENT]

Search permission is denied for a component of the path prefix. [EACCES]

*Buf* or *path* points to an invalid address. [EFAULT]

*Path* is null. [ENOENT]

*F stat* will fail if one or more of the following are true:

*Fildes* is not a valid open file descriptor. [EBADF]

Buf points to an invalid address. [EFAULT]

## **HARDWARE DEPENDENCIES**

Series 500:

Besides the definition given above, st\_size also has meaning in the case of special files which refer to discs. In such a case, st\_size either returns the total physical size (in bytes) of the mass storage volume, when appropriate, or  $-1$  otherwise. This is a property of the physical device, not any directory structure imposed upon it.

#### **RETURN VALUE**

Upon successful completion a value of 0 is returned. Otherwise, a value of -1 is returned and *erma* is set to indicate the error.

#### SEE ALSO

 $touch(1), chmod(2), chown(2), creat(2), link(2), mknod(2), time(2), unlink(2), stat(7).$ 

stime - set time and date

## **SYNOPSIS**

**int stime (tp)** 

## **long \*tp;**

# **HP-UX COMPATIBILITY**

HP-UX/RUN ONLY

Origin: System III

## **DESCRIPTION**

*Stime* sets the system's idea of the time and date. *Tp* points to the value of time as measured in seconds from 00:00:00 GMT January 1, 1970.

*Stime* will fail if the effective user **ID** of the calling process is not super-user. [EPERM]

#### **RETURN VALUE**

Upon successful completion, a value of 0 is returned. Otherwise, a value of  $-1$  is returned and *ermo* is set to indicate the error.

## SEE ALSO

 $time(2)$ .

stty, gtty - control device

**SYNOPSIS** 

 $#include <$ sgtty.h $>$ 

stty(fildes,argp) struct sgttyb \*argp;

gtty(fildes,argp) struct sgttyb \*argp;

# HP-UX COMPATIBILITY<br>Level: Version

Version 6 Compatibility - HP-UX/STANDARD

Origin: Version 6

Remarks: This system call is preserved for backward compatibility with Bell Version 6. It provides as close an approximation as possible to the old Version 6 function. All new code should use the TCSETA/TCGETA *iocil* calls described in  $t\psi(4)$ . Note that these calls are incompatible with the Version 7 calls of the same names.

### **DESCRIPTION**

For certain status setting and status inquiries about terminal devices, the functions *stty* and *gtty* are equivalent to

> ioct1(fildes, TIOCSETP, argp) ioct1(fildes, TIOCGETP, argp)

respectively; see *tty* (4).

#### SEE ALSO

 $style(1)$ ,  $exec(2)$ ,  $style(4)$ .

#### DIAGNOSTICS

Zero is returned if the call was successful; -1 if the file descriptor does not refer to the kind of file for which it was intended.

sync - update super-block

## **SYNOPSIS**

**sync** ( )

# **HP-UX COMPATIBILITY**

HP-UX/RUN ONLY

Origin: System III

## **DESCRIPTION**

*Sync* causes all information in memory that should be on disc to be written out. This includes modified super blocks, modified i-nodes, and delayed block I/O.

It should be used by programs which examine a file system, for example *fsck, df,* etc. It is mandatory before a boot.

The writing, although scheduled, is not necessarily complete upon return from *sync.* 

*Sync* may be reduced to a no-op. This is permissible on a system which does not cache buffers, or in a system that in some way ensures that the discs are always in a consistent state.

#### SEE ALSO

sync(8).

 $time - get time$ 

## **SYNOPSIS**

**long time ((long \*) 0)** 

**long time (tloc) long \*tloc;** 

# **HP-UX COMPATIBILITY**

HP-UX/RUN ONLY

Origin: System III

## **DESCRIPTION**

*Time* returns the value of time in seconds since 00:00:00 GMT, January 1, 1970.

If *tloc* (taken as an integer) is non-zero, the return value is also stored in the location to which *tloc* points.

*Time* will fail if *tloc* points to an illegal address. [EFAULT]

## **RETURN VALUE**

Upon successful completion, *time* returns the value of time. Otherwise, a value of -1 is returned and *ermo* is set to indicate the error.

### SEE ALSO

stime(2).

times - get process and child process times

#### **SYNOPSIS**

**#include** <sys/times.h> **#include** <sys/types.h>

#### **long times (buffer) struct tms \* buffer;**

## **HP-UX COMPATIBILITY**

HP-UX/RUN ONLY

Origin: System III

#### **DESCRIPTION**

*Times* fills the structure pointed to by *buffer* with time-accounting information. This information comes from the calling process and each of its terminated child processes for which it has executed a *wait.* The structure defined in sys/times.h looks as follows:

struct tms {

```
time_t tms_utime; 
/* user time * / 
time_t tms_stime; 
/* system time * / 
time_t tms_cutime; 
/* user time, children * / 
time_t tms_cstime; /* system time, children */
```
};

All times are in 60ths of a second.

*Utime* is the CPU time used while executing instructions in the user space of the calling process.

*Stime* is the CPU time used by the system on behalf of the calling process.

*Cutime* is the sum of the *utimes* and *cutimes* of the child processes.

*Cstime* is the sum of the *stimes* and *cstimes* of the child processes.

*Times* will fail if *buffer* points to an illegal address. [EFAULT]

## **HARDWARE DEPENDENCIES**

#### Series 500:

For computers with multiple CPU's, the child CPU times listed can be greater than the actual elapsed real time, since the CPU time is counted on a per-CPU basis. Thus, if all three CPUs are executing, the CPU time is the sum of the three execution times of the CPUs.

#### **RETURN VALUE**

Upon successful completion, *times* returns the elapsed real time, in 60ths of a second, since an arbitrary point in the past (e.g., system start-up time). This point does not change from one invocation of *times* to another. If *times* fails, a -1 is returned and *errno* is set to indicate the error.

#### SEE ALSO

 $exec(2), fork(2), time(2), wait(2).$ 

#### **BUGS**

Not all CPU time expended by system processes on behalf of a user process is counted in the system CPU time for that process.

trapno - hardware trap numbers

# **HP-UX COMPATIBILITY**

HP-UX/NON-STANDARD

Origin: HP

Remarks: The following description of hardware trap numbers is valid for the Series 500 only.

### **DESCRIPTION**

The following trap numbers refer to hardware traps occurring on the HP 9000 Series 500 computers. Trapno values are reported by the err(1) command, and are passed to signal handlers (see signal(2)) when hardware traps cause signals to be sent to the current process.

The trapno value, trap name, and description are listed below for each possible trap condition. By convention, trap numbers are shown in octal.

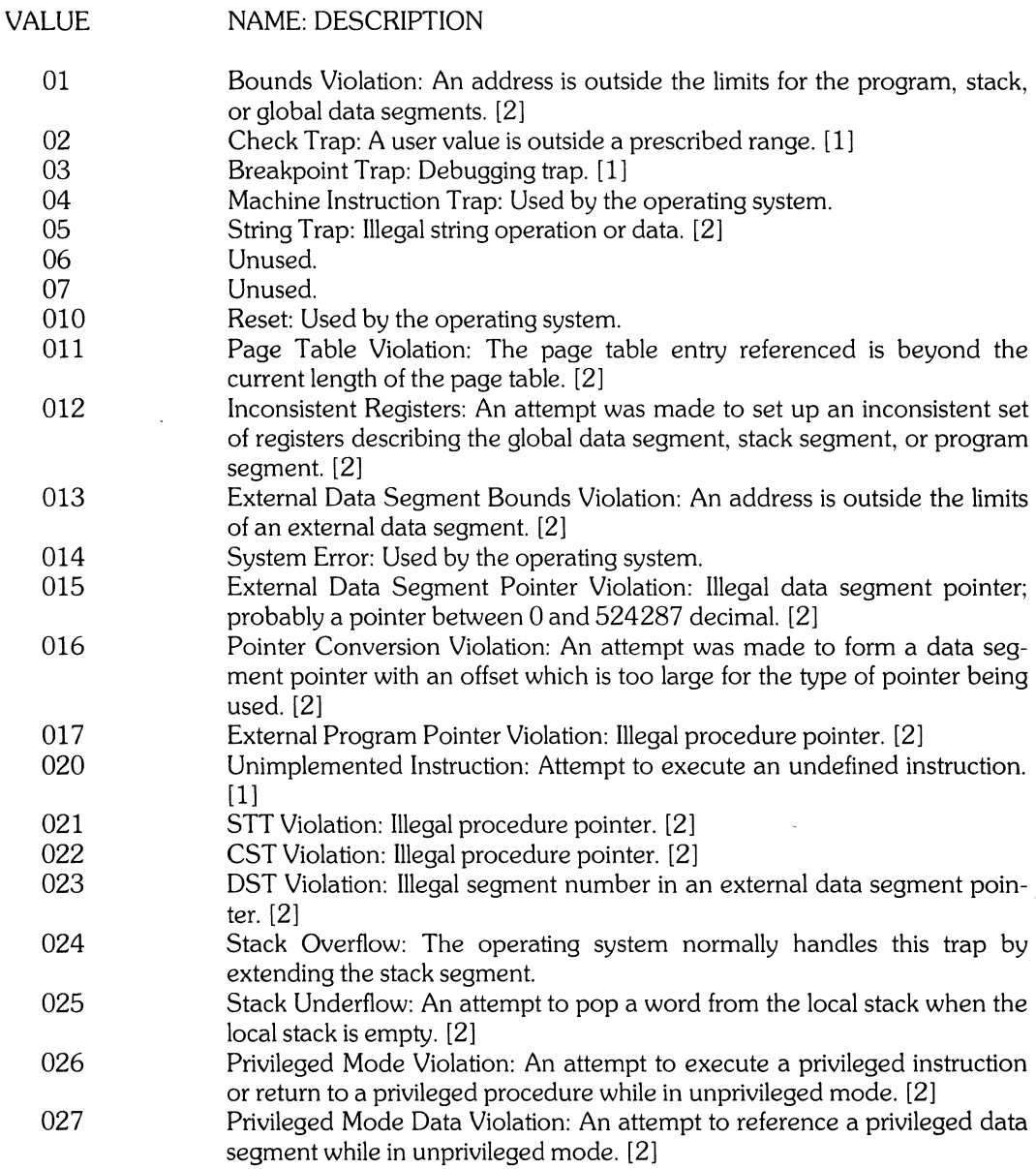

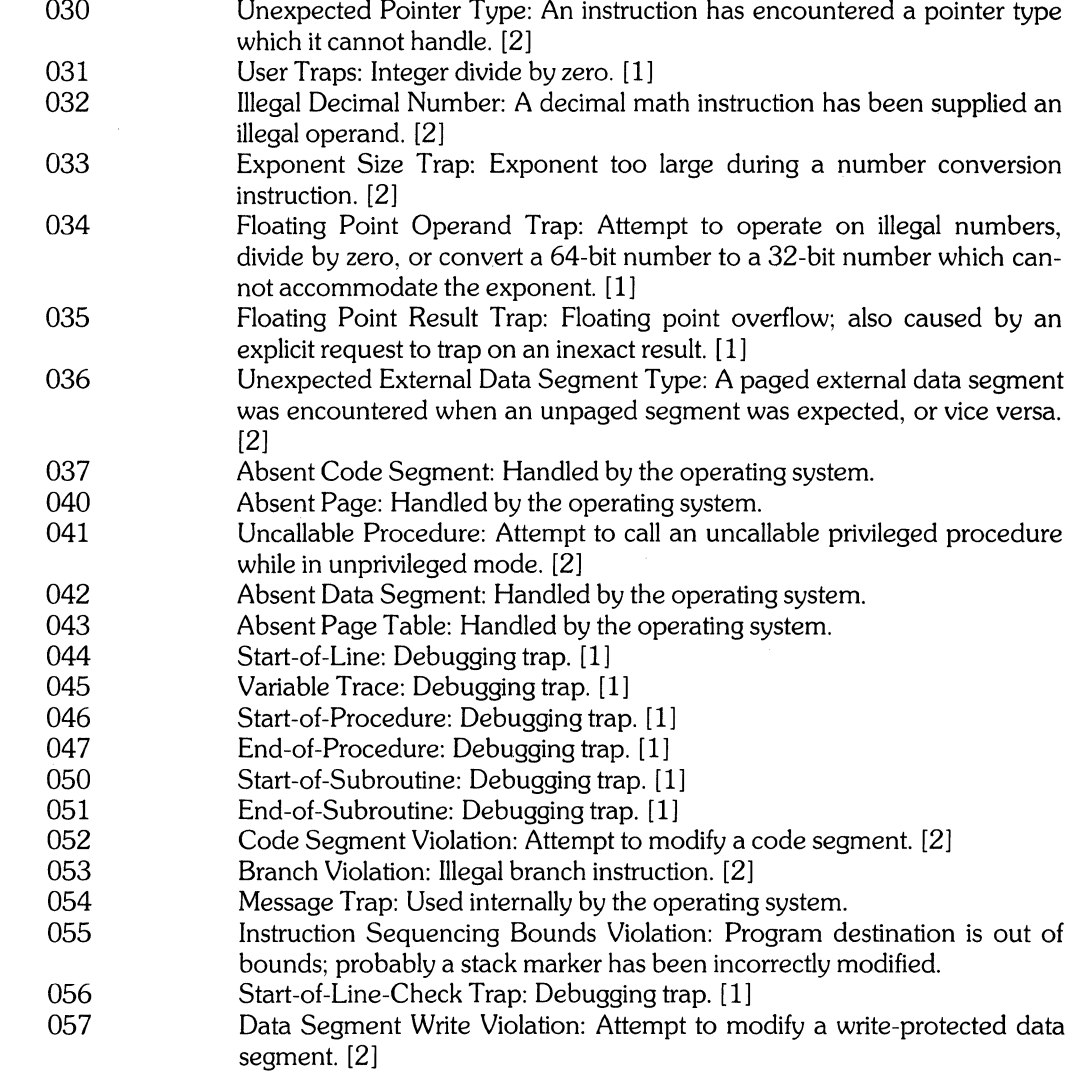

The footnotes are as follows:

- [1]: If the program returns from the trap (signal) handler, execution will resume with the next instruction.
- [2]: If the program returns from the trap (signal) handler, execution will resume at the current instruction.

## **SEE ALSO**

 $err(1)$ , signal $(2)$ .

### **WARNING**

*Trapno* is intended for diagnostic purposes only. Values and meanings may change in future releases of HP-UX.

 $\hat{\boldsymbol{\gamma}}$ 

 $\sim$ 

ulimit - get and set user limits

**SYNOPSIS** 

long ulimit (cmd, newlimit) int cmd; long newlimit;

## HP-UX COMPATIBILITY<br>Level: HP-UX

HP-UX/RUN ONLY

Origin: System III

### DESCRIPTION

This function provides for control over process limits. The *cmd* values available are:

- 1 Get the process's file size limit. The limit is in units of 1024-byte blocks and is inherited by child processes. Files of any size can be read.
- 2 Set the process's file size limit to the value of *newlimit.* Any process may decrease this limit, but only a process with an effective user 10 of super-user may increase the limit. *Ulimit* will fail and the limit will be unchanged if a process with an effective user 10 other than super-user attempts to increase its file size limit. [EPERM] Note that the limit must be specified in units of 1024-byte blocks.
- 3 Get the maximum possible break value. See brk (2).

#### RETURN VALUE

Upon successful completion, a non-negative value is returned. If *cmd* is not in the correct range, a -1 is returned, and ermo is set to EINVAL (see intro(2)). Other errors also return a -1, with ermo set appropriately.

### SEE ALSO

brk(2), write(2).

umask - get and set file creation mask

#### **SYNOPSIS**

**int** urn ask **(crnask)**  int cmask;

## **HP-UX COMPATIBILITY**

HP-UX/RUN ONLY

Origin: System III

## **DESCRIPTION**

*Umask* sets the process's file mode creation mask to the octal number *cmask* and returns the previous value of the mask. Only the low-order 9 bits of *cmask* and the file mode creation mask are used.

The bits that are set in *cmask* specify which permission bits to turn off in the mode of the created file. For example, suppose a value of 007 is specified for *cmask.* Then, if a file is normally created with permissions of 777, its mode after creation would be 770.

## **RETURN VALUE**

The previous value of the file mode creation mask is returned.

#### **SEE ALSO**

mkdir(1), sh(1), chmod(2), creat(2), mknod(2), open(2), mknod(8).

umount - unmount a file system

### **SYNOPSIS**

int umount (spec) char \*spec;

## HP-UX COMPATIBILITY<br>Level HP-UX

**HP-UX/RUN ONLY** 

Origin: System III

## **DESCRIPTION**

*Umount* requests that a previously mounted file system contained on the block special device identified by *spec* be unmounted. *Spec* is a pointer to a path name. After unmounting the file system, the directory upon which the file system was mounted reverts to its ordinary interpretation.

 $\overline{a}$ 

*Umount* may be invoked only by the super-user.

*Umount* will fail if one or more of the following are true:

The process's effective user ID is not super-user. [EPERM]

*Spec* does not exist. [ENOENT]

*Spec* is not a block special device. [ENOTBLK]

*Spec* is not mounted. [EINVAL]

A file on *spec* is busy. [EBUSY]

*Spec* points outside the process's allocated address space. [EFAULT]

The device associated with *spec* does not exist. [ENXIO]

A component of *spec* is not a directory. [ENOTDIR]

*Spec* is null. [ENOENT]

#### RETURN VALUE

Upon successful completion a value of 0 is returned. Otherwise, a value of  $-1$  is returned and errno is set to indicate the error.

### SEE ALSO

 $mount(1), mount(2).$ 

#### **BUGS**

If *umount* is called from the program level (i.e. not from the *mount*(1) level), the table of mounted devices contained in /etc/mnttab is not updated.

uname - get name of current HP-UX system

#### **SYNOPSIS**

**#include** <sys/utsname.h>

**int uname (name) struct utsname \*name;** 

## **HP-UX COMPATIBILITY**

HP-UX/RUN ONLY

Origin: System III

#### **DESCRIPTION**

*Uname* stores information identifying the current HP-UX system in the structure pointed to by *name.* 

*Uname* uses the structure defined in  $\leq$ sys/utsname.h>:

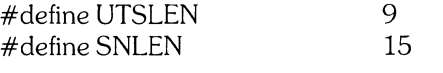

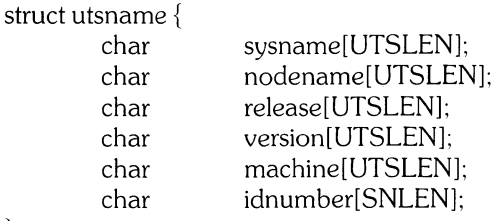

extern struct utsname utsname;

*Uname* returns a null-terminated string in each field. *Sysname* contains" HP-UX". Similarly, *nodename*  contains the name that the system is known by on a communications network and is accessible via *hostname(I), sethostname(2)*, and *gethostname(2). Release* contains the release number of the operating system, e.g. "1.0" or "3.0.1". *Version* contains additional information about the operating system. *Machine* contains a standard name that identifies the hardware on which the HP-UX system is running. Idnumber contains an identification number which is unique within that class of hardware, possibly a hardware or software serial number. This field may return the null string to indicate the lack of an identification number.

*Uname* will fail if *name* points to an invalid address. [EFAULT]

#### **HARDWARE DEPENDENCIES**

};

Series 200/500:

The first character of the *version* field is set to "A" for single user, and "B" for multi-user.

#### **RETURN VALUE**

Upon successful completion, a non-negative value is returned. Otherwise,  $-1$  is returned and *errno* is set to indicate the error.

#### **SEE ALSO**

hostname(1), revision(1), uname(1), gethostname(2), sethostname(2).

 $-1-$ 

unlink - remove directory entry; delete file

#### **SYNOPSIS**

**int unlink (path) char \*path;** 

## **HP-UX COMPATIBILITY**

HP-UX/RUN ONLY

Origin: System III

#### **DESCRIPTION**

*Unlink* removes the directory entry named by the path name pointed to by *path*.

The named file is unlinked unless one or more of the following are true:

A component of the path prefix is not a directory. [ENOTDIR)

The named file does not exist. [ENOENT)

Search permission is denied for a component of the path prefix. [EACCES]

Write permission is denied on the directory containing the link to be removed. [EACCES)

The named file is a directory and the effective user IO of the process is not super-user. [EPERM]

The entry to be unlinked is the mount point for a mounted file system. [EBUSY)

The entry to be unlinked is the last link to a pure procedure (shared text) file that is being executed. [ETXTBSY)

The directory entry to be unlinked is part of a read-only file system. [EROFS)

*Path* points outside the process's allocated address space. [EFAULT]

*Path* is null. [ENOENT)

A component of *path* does not exist. [ENOENT)

When all links to a file have been removed and no process has the file open, the space occupied by the file is freed and the file ceases to exist. If one or more processes have the file open when the last link is removed, the removal is postponed until all references to the file have been closed.

#### **RETURN VALUE**

Upon successful completion, a value of 0 is returned. Otherwise, a value of  $-1$  is returned and *ermo* is set to indicate the error.

## SEE ALSO

 $rm(1)$ ,  $close(2)$ ,  $link(2)$ , open $(2)$ .

#### **BUGS**

If the link count is 1, then a directory must be empty to be unlinked. If a directory is not empty, it may be unlinked if its link count is greater than 1.

 $ustat - get file system statistics$ 

#### **SYNOPSIS**

 $#include <$ sys/types.h $>$  $#include <$   $\frac{1}{100}$ 

int ustat (dev, buf) dev\_t dev; struct ustat \* buf;

# HP-UX COMPATIBILITY<br>Level: HP-UX

HP-UX/RUN ONLY

Origin: System III

### DESCRIPTION

*Ustat* returns information about a mounted file system. *Dev* is a device number identifying a device containing a mounted file system. *Buf* is a pointer to a *ustat* structure (defined in ustat.h) that includes the following elements:

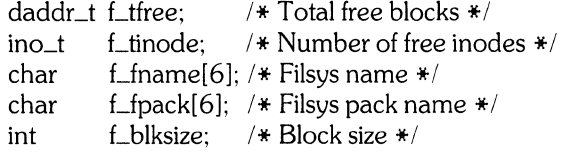

*Ustat* will fail if one or more of the following are true:

*Dev* is not the device number of a device containing a mounted file system. [EINVAL]

*Buf* points outside the process's allocated address space. [EFAULT]

#### HARDWARE DEPENDENCIES

Series 500:

In the above structure, f\_fname[6] is the driver name, not the file system name.

#### RETURN VALUE

Upon successful completion, a value of 0 is returned. Otherwise, a value of  $-1$  is returned and *ermo* is set to indicate the error.

### SEE ALSO

stat(2), fs(5).

utime - set file access and modification times

#### **SYNOPSIS**

**#include** <sys/types.h> **int utime (path, times) char \*path;**  struct utimbuf \*times;

#### **HP-UX COMPATIBILITY**

Level: HP-UX/RUN ONLY

Origin: System III

#### **DESCRIPTION**

*Path* points to a path name naming a file. *Utime* sets the access and modification times of the named file.

If *times* is **NULL,** the access and modification times of the file are set to the current time. A process must be the owner of the file or have write permission to use *utime* in this manner.

If *times* is not **NULL,** *times* is interpreted as a pointer to a *utimbuf* structure and the access and modification times are set to the values contained in the designated structure. Only the owner of the file or the super-user may use *utime* this way.

The times in the following structure are measured in seconds since 00:00:00 GMT, Jan. 1, 1970.

```
struct utimbuf { 
}; 
  time_t actime; /* access time */ 
   time_t_modtime: /* modification time */
```
*Utime* will fail if one or more of the following are true:

The named file does not exist. [ENOENT]

A component of the path prefix is not a directory. [ENOTDIR]

Search permission is denied by a component of the path prefix. [EACCES]

The effective user ID is not super-user and not the owner of the file and *times* is not **NULL**. [EPERM]

The effective user ID is not super-user and not the owner of the file and *times* is **NULL** and write access is denied. [EACCES]

The file system containing the file is mounted read-only. [EROFS]

*Times* is not **NULL** and points outside the process's allocated address space. [EFAULT]

*Path* points outside the process's allocated address space. [EFAULT]

### **RETURN VALUE**

Upon successful completion, a value of 0 is returned. Otherwise, a value of  $-1$  is returned and ermo is set to indicate the error.

#### SEE ALSO

stat(2).

vsadv - advise system about backing store usage

#### **SYNOPSIS**

**#include** <sys/ems.h>

**vsadv (index); int index;** 

## **HP-UX COMPATIBILITY**

Backing Store Control - HP-UX/STANDARD

Origin: **HP** 

Remarks: *Vsadv* is implemented on the Series 500 only.

#### **DESCRIPTION**

This call requests that all future backing store space allocated for this process be placed on the backing store device specified by *index* (see *vson(2)).* It may be used to tune an application to the local system environment. This request remains in effect until the next call to *vsadv* by this process. An *index* of -1 will set backing store allocation back to the default system policy.

This call is advisory in nature and will never cause subsequent program failures (e.g. if the device has no room, the system will simply override the request and use another device).

This characteristic is inherited *across/ork* (2) and *exec(2).* 

This call may be reduced to a no-op.

#### **SEE ALSO**

ems(2), vson(2).

vson, vsoff - advise OS about backing store devices

#### **SYNOPSIS**

#include <sys/ems.h>

int vson(pathname, size, q); int size, q; char \*pathname;

int vsoff(index, force); int index, force;

#### HP-UX COMPATIBILITY

Level: Backing Store Control- HP-UX/STANDARD

Origin: HP

Remarks: *Vson* and *vsoff* are implemented on the Series 500 only.

## **DESCRIPTION**

*Vson* is used to make the block special file *pathname* available for use by the system as a backing store device for whatever form of backing store is needed by the system. The call returns an id by which the backing store device may be referenced in subsequent *vsoff* or *vsadv(2)* calls. Multiple *vson* calls for the same device will return the same id (here "same device" means identical devno - major and minor and not necessarily the same file name).

*Pathname* specifies a block special device file, which mayor may not contain a mounted file system, and which must be a CS-80 device. If device does not contain a file system (i.e. an "empty" disc), *size* specifies the availible backing storage space (in blocks) to be made availible (the storage space is assumed to start at block 0 in this case). If *size* is set to -1 and the device does not contain a file system, the whole block special device will be used for backing store.

 $Q$  is a quality (i.e. performance) factor for the device. It is used by the system in load balancing decisions. Higher values suggest secondary choices for backing store devices. There is no inherent significance to the value of *q* other than its value relative to the *q* factor of the other devices in the list. This parameter may be ignored on some implementations.

*Vsoffis* used to remove a device from the list of backing store devices availible to the system. *Index* is the value returned by *vson* when the device was added to the list.

*If force* is not set (i.e. is 0) the system attempts to "gracefully" eliminate backing store usage of device by migrating backing store space onto other devices. If *force* is set (if, for instance, the device has failed) no attempt is made to salvage images stored on the disc. Processes with images on the device will, in all probability, be rather ungracefully terminated in the near future (i.e. when the images are required).

Only the super-user may add or remove backing store devices. A normal user may call *vson* to get the id for a device already known to the system as a backing store device (for subsequent use in a *vsadv(2)*  call).

### RETURN VALUES

Upon successful completion, *vson* returns the index for the device and *vsoffreturns* O. If there is an error, a value of -1 is returned and *ermo* is set to indicate the error.

#### SEE ALSO

ems(2), memallc(2), vsadv(2)

wait - wait for child process to terminate

#### **SYNOPSIS**

int wait (stat\_loc)  $int * stat\_loc$ ;

#### int wait  $(\text{int} \cdot \cdot)0$

#### HP-UX COMPATIBILITY

Level: HP-UX/RUN ONLY

Origin: System III

#### **DESCRIPTION**

*Wait* suspends the calling process until it receives a signal that is to be caught (see *signal(2)),* or until any one of the calling process's child processes terminates. If a child process terminated prior to the call on *wait,* return is immediate.

If *staLloc* (taken as an integer) is non-zero, status information is stored in the location pointed to by *staLloc* (only the 16 low bits are Significant). *Status* can be used to differentiate between stopped and terminated child processes. If the child process is terminated, *status* identifies the cause of termination and passes useful information to the parent. This is accomplished in the following manner:

If the child process is stopped, the high order 8 bits of *status* will contain the signal number causing the stopped state, and the low order 8 bits will be set equal to 0177.

If the child process terminated due to an *exit* or *\_exit* call, the low order 8 bits of *status* will be zero and the high order 8 bits will contain the low order 8 bits of the argument that the child process passed to *exit;* see *exit(2).* 

If the child process terminated due to a signal, the high order 8 bits of *status* will be zero and the low order 8 bits will contain the number of the signal that caused the termination. In addition, if the low order seventh bit (i.e., bit 0200) is set, a "core image" will have been produced; see *signal(2).* 

If a parent process terminates without waiting for its child processes to terminate, the parent process ID of each child process is set to 1. This means the initialization process inherits the child processes; see *intro(2).* 

*Wait* will fail if one or more of the following are true:

The calling process has no existing unwaited-for child processes. [ECHILD] In this case, *wait*  returns immediately.

*StaLloc* points to an illegal address. [EFAULT]

### RETURN VALUE

If *wait* returns due to the receipt of a signal, a value of  $-1$  is returned to the calling process and *errno* is set to EINTR. If *wait* returns due to a stopped or terminated child process, the process ID of the child is returned to the calling process. Otherwise, a value of -1 is returned and *errno* is set to indicate the error.

#### SEE ALSO

 $exec(2), exit(2), fork(2), pause(2), prize(2), signal(2).$ 

#### WARNING

See *WARNING* in *signal(2).* 

write - write on a file

**SYNOPSIS** 

int write (fildes, buf, nbyte) int fildes; char \*buf; unsigned nbyte;

#### HP-UX COMPATIBILITY

Level: HP-UX/RUN ONLY

Origin: System III

### **DESCRIPTION**

*Fildes* is a file descriptor obtained from a *creat, open, dup, fcntl, or pipe system call.* 

*Write* attempts to write *nbyte* bytes from the buffer pointed to by *buf* to the file associated with the fildes. If the user is not the owner of the file, or is not the super-user, the set-user-id bit of the file is cleared.

On devices capable of seeking, the actual writing of data proceeds from the position in the file indicated by the file pointer. Upon return from *write,* the file pointer is incremented by the number of bytes actually written.

On devices incapable of seeking, writing always takes place starting at the current position. The value of a file pointer associated with such a device is undefined.

If the O-APPEND flag of the file status flags is set, the file pointer will be set to the end of the file prior to each write.

*Write* will fail and the file pointer will remain unchanged if one or more of the following are true:

*Fildes* is not a valid file descriptor open for writing. [EBADF]

An attempt is made to write to a pipe that is not open for reading by any process. [EPIPE and SIGPIPE signal]

An attempt was made to write a file that exceeds the process's file size limit or the maximum file size. See *ulimit(2}.* [EFBIG]

*Buf* points outside the process's allocated address space. [EFAULT]

If a *write* requests that more bytes be written than there is room for (e.g., the *ulimit* (see *ulimit(2))* or the physical end of a medium), only as many bytes as there is room for will be written, and a value of  $-1$  will be returned with *ermo* set to EFBIG. For example, suppose there is space for 20 bytes more in a file before reaching a limit. A write of 512 bytes will return -1, but 20 bytes will actually have been written. The next write of a non-zero number of bytes will give a failure return  $(-1)$ , except as noted below.

If the file being written is a pipe (or FIFO), no partial writes will be permitted. The following conditions apply:

if the O\_NDELAY flag of the file flag word is set:

if *nbyte* is less than or equal to 5120 and there is sufficient room in the pipe or FIFO, then the *write* is successful and returns the number of bytes written;

if *nbyte* is greater than 5120 and there is sufficient room in the pipe or FIFO, the *write*  fails and returns  $-1$ :

if *nbyte* is less than or equal to 5120 but there is not enough room in the pipe or FIFO, the *write* executes correctly and returns O.

if the O\_NDELAY flag of the file flag word is clear:

the *write* always executes correctly and returns the number of bytes written.

## **HARDWARE DEPENDENCIES**

#### Series 500:

If you perform a write operation following an *[seek* past the previous end-of-file, all "unused" bytes from the previous end-of-file up to your new position are zeroed-out before writing your data.

### **RETURN VALUE**

Upon successful completion the number of bytes actually written is returned. Otherwise, -1 is returned and *erma* is set to indicate the error.

#### SEE ALSO

 $creat(2), dup(2), lseek(2), open(2), pipe(2), ulimit(2), ustat(2).$ 

#### **BUGS**

Writing to raw disc *device* files must be done in multiples of the *device's* physical record size (see  $ustat(2)$ ), and must begin on a physical sector boundary.

intro - introduction to subroutines and libraries

#### **SYNOPSIS**

 $#$ include  $\lt$ stdio.h $>$ 

 $#$ include  $\leq$ math.h $>$ 

## **HP-UX COMPATIBILITY**<br>Level: The lev

The level given is the level for which the library is available, not the level at which the linkable object code appears. The supporting host will contain appropriate libraries for HP-UX/RUN ONLY and HP-UX/NUCLEUS systems.

Origin: System III

#### **DESCRIPTION**

This section describes functions found in various libraries, other than those functions that directly invoke HP-UX system primitives, which are described in Section 2 of this volume. Certain major collections are identified by a letter after the section number:

- (3C) These functions, together with those of Section 2 and those marked (3S), constitute library *libe,*  which is automatically loaded by the C compiler,  $cc(1)$ . The link editor  $ld(1)$  searches this library under the  $-$ Ic option. Declarations for some of these functions may be obtained from  $\#$ include files indicated on the appropriate pages.
- (3M) These functions constitute the math library, *[ibm.* The link editor searches this library under the  $-$ lm option. Declarations for these functions may be obtained from the #include file  $<$ math.h $>$ .
- (3S) These functions constitute the" standard 1/0 package" (see stdio(3S)). These functions are in the library *libc,* already mentioned. Declarations for these functions may be obtained from the  $#$ include file  $\le$ stdio.h $>$ .
- (3X) Various specialized lioraries. The files in which these libraries are found are given on the appropriate pages.

The descriptions of some functions refer to NULL. This is the value that is obtained by casting 0 into a character pointer. The C language guarantees that this value will not match that of any legitimate pointer, so many functions that return pointers return it, for example, to indicate an error. NULL is defined in  $\le$ stdio.h  $\ge$  as 0; the user can include his own definition if he is not using  $\le$ stdio.h  $\ge$ .

#### FILES

/lib/libc.a llib/libm.a

#### SEE ALSO

 $ar(1), cc(1), fc(1), Id(1), nm(1), ranlib(1), stdio(3S).$ 

#### DIAGNOSTICS

Functions in the math library (3M) may return conventional values when the function is undefined for the given arguments or when the value is not representable. In these cases, the external variable errno (see  $\textit{ermo}(2)$ ) is set to the value EDOM or ERANGE.

a641, 164a - convert between long and base-64 ASCII

**SYNOPSIS** 

**long a641** (5) **char** \*5; **char \*164a (I) long I;** 

**HP-UX COMPATIBILITY**  HP-UX/RUN ONLY

Origin: System III

#### **DESCRIPTION**

These routines are used to maintain numbers stored in *base-64* ASCII. This is a notation by which long integers can be represented by up to six characters; each character represents a "digit" in a radix-64 notation.

The characters used to represent "digits" are . for 0,  $/$  for 1, 0 through 9 for 2–11, A through Z for 12-37, and a through z for 38-63 (see *passwd(S)).* 

The leftmost character is the least most significant digit. For example,

 $a0 = (38 \times 64^{\circ}0) + (2 \times 64^{\circ}1) = 166$ 

*A641* takes a pointer to a null-terminated base-64 representation and returns a corresponding **long**  value. *L64a* takes a **long** argument and returns a pointer to the corresponding base-64 representation.

#### **BUGS**

The value returned by *164a* is a pointer into a static buffer, the contents of which are overwritten by each call.

abort - generate an IOT fault

## **SYNOPSIS**

**abort(}** 

# **HP-UX COMPATIBILITY**

HP-UX/RUN ONLY

Origin: System III

### **DESCRIPTION**

*Abort* causes the SIGIOT signal to be sent to the process. This usually results in termination with a core dump.

It is possible for *abort* to return control if **SIGIOT** is caught or ignored. The result is identical to that of  $kill(2).$ 

## SEE ALSO

 $adb(1)$ ,  $exit(2)$ ,  $kill(2)$ ,  $signal(2)$ .

## **DIAGNOSTICS**

Usually "abort - core dumped" from the shell.

abs - integer absolute value

## **SYNOPSIS**

**int abs (i)** 

**int i;** 

# **HP-UX COMPATIBILITY**

HP-UX/RUN ONLY

Origin: System III

## **DESCRIPTION**

*Abs* returns the absolute value of its integer operand.

## **HARDWARE DEPENDENCIES**

Series 200/500:

The largest negative integer returns itself.

### **SEE ALSO**

floor(3M).

assert - program verification

## **SYNOPSIS**

 $#include <$  <assert.h>

assert (expression);

## HP-UX COMPATIBILITY<br>Level: HP-UX

HP-UX/RUN ONLY

Origin: System III

## DESCRIPTION

This macro is useful for putting diagnostics into programs. When it is executed, if *expression* is false, it prints "Assertion failed: file *xyz,* line *nnn"* on the standard error file and exits. *Xyz* is the source file and *nnn* the source line number of the *assert* statement. Compiling with the preprocessor option -DNDEBUG (see *cc* (1)) will cause *assert* to be ignored.

atof, atoi, atol- convert ASCII to numbers

#### **SYNOPSIS**

**double ato£ (nptr) char \*nptr;** 

**int atoi (nptr) char \*nptr;** 

**long atol (nptr) char \*nptr;** 

## **HP-UX COMPATIBILITY**

HP-UX/RUN ONLY

Origin: System III

#### **DESCRIPTION**

These functions convert a string pointed to by *nptr* to floating, integer, and long integer representation respectively. The first unrecognized character ends the string.

*Atol* recognizes an optional string of tabs and spaces, then an optional sign, then a string of digits optionally containing a decimal point, then an optional e or E followed by an optionally signed integer.

*Atoi* and *atol* recognize an optional string of tabs and spaces, then an optional sign, then a string of digits.

## **HARDWARE DEPENDENCIES**

Series 200/500: *Atoi* and *atol* are identical.

#### **SEE ALSO**

scanf(3S).

## **BUGS**

There are no provisions for overflow.

 $-1-$ 

 $i0$ ,  $j1$ ,  $jn$ ,  $y0$ ,  $y1$ ,  $yn$   $-$  bessel functions

#### **SYNOPSIS**

 $#include$  <math.h> double jO (x) double x;

double  $j1(x)$ double x; double jn (n, x); int n; double x; double yO (x) double x; double  $y1(x)$ double x;

double yn (n, x) int n; double x;

# HP-UX COMPATIBILITY<br>Level: HP-UX

HP-UX/RUN ONLY

Origin: System III

#### **DESCRIPTION**

These functions calculate Bessel functions of the first and second kinds for real arguments and integer orders.

## DIAGNOSTICS

Negative arguments cause *yO, yl,* and *yn* to return the value of HUGE (defined in *math.h),* and sets *ermo* to EDOM.
\_toupper, \_tolower, toupper, tolower, toascii - character translation

## **SYNOPSIS**

int toupper (c) int c; int tolower (c) int c;  $#include <$ ctype.h $>$ int \_toupper (c) int c; int \_tolower (c) int c; int toascii (c) int c;

# HP-UX COMPATIBILITY<br>Level: HP-UX

HP-UX/RUN ONLY

Origin: System III

# **DESCRIPTION**

*Toupper* and *tolower* have as domain the range of *getc:* the integers from -1 through 255. If the argument of *toupper* represents a lower-case letter, the result is the corresponding upper-case letter. If the argument of *tolower* represents an upper-case letter, the result is the corresponding lower-case letter. All other arguments in the domain are returned unchanged.

*\_toupper* and *\_to lower* are macros that accomplish the same thing as *toupper* and *tolower* but have restricted domains and are faster. *\_toupper* requires a lower-case letter as its argument; its result is the corresponding upper-case letter. *\_tolower* requires an upper-case letter as its argument; its result is the corresponding lower-case letter. Arguments outside the domain cause garbage results. Use of this form will never work with foreign character sets.

*Toascii* yields its argument with all bits turned off that are not part of a standard 7 bit ASCII character; it is intended for compatibility with other systems.

#### SEE ALSO

ctype(3C).

crypt, setkey, encrypt - DES encryption

#### **SYNOPSIS**

**char \*crypt (key, salt) char \*key, \*salt;** 

**setkey (key) char \*key;** 

**encrypt (block, edflag) char \*block; int edflag;** 

# **HP-UX COMPATIBILITY**

Level: HP-UX/RUN ONLY

Origin: System III

## **DESCRIPTION**

*Crypt* is the password encryption routine. It is based on the NBS Data Encryption Standard (DES), with variations intended (among other things) to frustrate use of hardware implementations of the DES for key search.

The first argument to *crypt* is a user's typed password. The second is a 2-character string chosen from the set **[a-zA-ZO-9.1];** this *salt* string is used to perturb the DES algorithm in one of 4096 different ways, after which the password is used as the key to encrypt repeatedly a constant string. The returned value points to the encrypted password, in the same alphabet as the salt. The first two characters are the salt itself.

The *setkey* and *encrypt* entries provide (rather primitive) access to the actual DES algorithm. The argument of *setkey* is a character array of length 64 containing only the characters with numerical value o and 1. If this string is divided into groups of 8, the low-order bit in each group is ignored, leading to a 56-bit key which is set into the machine.

The argument to the *encrypt* entry is likewise a character array of length 64 containing 0's and 1's. The argument array is modified in place to a similar array representing the bits of the argument after having been subjected to the DES algorithm using the key set by *setkey.* If *edflag* is 0, the argument is encrypted; if non-zero, it is decrypted.

#### **SEE ALSO**

login(1), passwd(1), getpass(3C), passwd(5).

## **BUGS**

The return value points to static data that are overwritten by each call.

ctermid - generate file name for terminal

### **SYNOPSIS**

**#include** <stdio.h>

**char \*ctermid(s) char** \*s;

# **HP-UX COMPATIBILITY**

Level: HP-UX/RUN ONLY

Origin: System III

### **DESCRIPTION**

*Ctermid* generates a string that refers to the controlling terminal for the current process when used as a file name.

If (int)s is zero, the string is stored in an internal static area, the contents of which are overwritten at the next call to *ctermid,* and the address of which is returned. If (int)s is non-zero, then *s* is assumed to point to a character array of at least **Lctermid** elements; the string is placed in this array and the value of *s* is returned. The manifest constant **L\_ctermid** is defined in  $\leq$ **stdio.h** $>$ .

The difference between *ctermid* and *ttyname*(3C) is that *ttyname* must be handed a file descriptor and returns the actual name of the terminal associated with that file descriptor, while *ctermid* returns a magic string (/dev/tty) that will refer to the terminal if used as a file name. Thus *ttyname* is useless unless the process already has at least one file open to a terminal.

## **SEE ALSO**

ttyname(3C).

ctime, daylight, localtime, gmtime, asctime, timezone, tzset, tzname - convert date and time to ASCII

### **SYNOPSIS**

char \*ctime (clock) long \*clock;

 $#include <$ time.h>

struct tm \*Iocaltime (clock)

long \*clock;

struct tm \*gmtime (clock) long \*clock;

char \*asctime (tm) struct tm \*tm;

tzset ( )

extern long timezone;

extern daylight;

extern char \*tzname[2];

## HP-UX COMPATIBILITY

Level: HP-UX/RUN ONLY

Origin: System III

# **DESCRIPTION**

*Ctime* converts a time pointed to by *clock* such as returned by *time(2)* into ASCII and returns a pointer to a 26-character string in the following form. All the fields have constant width.

Sun Sep  $1601:03:521973\n\n\$ n $\0$ 

*Localtime* and *gmtime* return pointers to structures containing the broken-down time. *Localtime* corrects for the time zone and possible daylight savings time; *gmtime* converts directly to GMT, which is the time the HP-UX system uses. *Asctime* converts a broken-down time to ASCII and returns a pointer to a 26 character string.

The structure declaration from the include file is:

```
/* UNISRC_ID: \omega(#)time.h 1.1 82/11/22 */
struct \text{tm} \{ /* see ctime(3) */
       int tm_sec;
       int tm_min;
       int tm_hour; 
       int tm_mday; 
       int tm_mon; 
       int tm_year;
       int tm_wday; 
       int tm_yday; 
       int tm_isdst; 
};
```
These quantities give the time on a 24-hour clock, day of month (1-31), month of year (0-11), day of week (Sunday  $= 0$ ), year  $-1900$ , day of year (0-365), and a flag that is non-zero if daylight saving time is in effect.

The external long variable *timezone* contains the difference, in seconds, between GMT and local standard time (in EST, *timezone* is 5\*60\*60); the external variable *daylight* is non-zero if and only if the standard U.S.A. Daylight Savings Time conversion should be applied. The program knows about the peculiarities of this conversion in 1974 and 1975; if necessary, a table for these years can be extended.

If an environment variable named **TZ** is present, *asctime* uses the contents of the variable to override the default time zone. The value of **TZ** must be a three-letter time zone name, followed by a number representing the difference between local time and Greenwich time in hours, followed by an optional three-letter name for a daylight time zone. For example, the setting for New Jersey would be **EST5EDT.** The effects of setting **TZ** are thus to change the values of the external variables *timezone* and daylight; in addition, the time zone names contained in the external variable

# **char \*tzname[2] = {"EST", "EDT"};**

are set from the environment variable. The function *tzset* sets the external variables from TZ; it is called by *asctime* and may also be called explicitly by the user.

# SEE ALSO

time(2), getenv(3C), environ(7).

#### **BUGS**

The return values point to static data whose content is overwritten by each call.

isalpha, isupper, islower, isdigit, isxdigit, isalnum, isspace, ispunct, isprint, isgraph, iscntrl, isascii character classification

# **SYNOPSIS**

**#include** <ctype.h>

**int isalpha** (c) **int c;** 

 $\dddot{\phantom{0}}$ 

# **HP-UX COMPATIBILITY**

HP-UX/RUN ONLY

Origin: System III

# **DESCRIPTION**

These macros classify ASCII-coded integer values by table lookup. Each is a predicate returning nonzero for true, zero for false. *Isascii* is defined on all integer values; the rest are defined only where *isascii* is true and on the single non-ASCII value **EOF** (see *stdio(3S)).* Note that c is specified in octal.

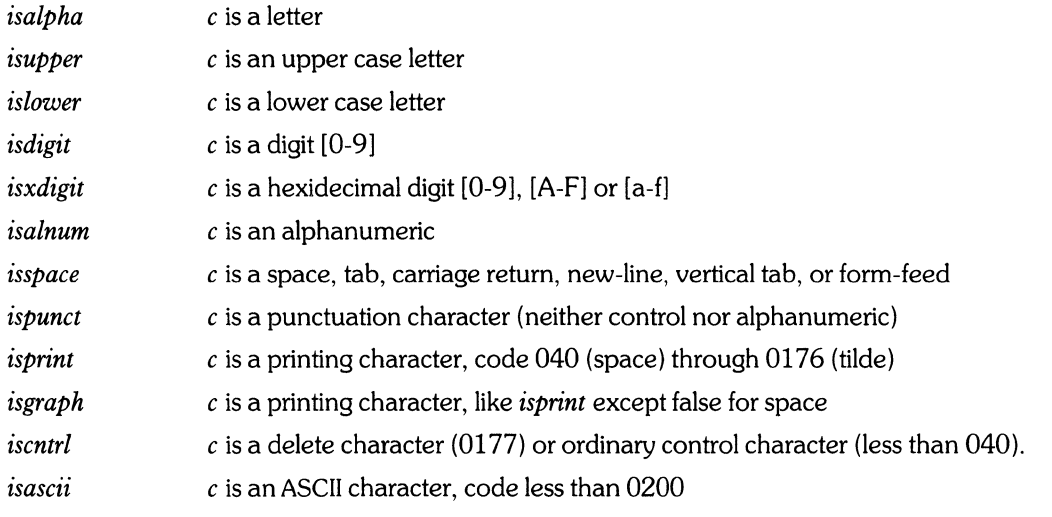

# SEE ALSO

ascii(7).

cuserid - character login name of the user

# **SYNOPSIS**

#include <stdio.h>

char \*cuserid (s) char \*s;

### HP-UX COMPATIBILITY

Level: HP-UX/NUCLEUS

Origin: System III

## **DESCRIPTION**

*Cuserid* generates a character representation of the login name of the owner of the current process. If *(int)s* is zero, this representation is generated in an internal static area, the address of which is returned. If (int)s is non-zero, *s* is assumed to point to an array of at least **L\_cuserid** characters; the representation is left in this array. The manifest constant **L\_cuserid** is defined in  $\leq$ **stdio.h** $>$ .

# SEE ALSO

getiogin(3C), getpwuid(3C).

# DIAGNOSTICS

If the login name cannot be found, *euserid* returns NULL; if *s* is non-zero in this case, '\... 0 will be placed at *\*s.* 

# BUGS

*Cuserid* uses *getpwnam(3C);* thus the results of a user's call to the latter will be obliterated by a subsequent call to the former.

ecvt, fcvt, gcvt - output conversion

# **SYNOPSIS**

char \*ecvt (value, ndigit, decpt, sign) double value; int ndigit, \*decpt, \*sign;

char \*fcvt (value, ndigit, decpt, sign) double value; int ndigit, \*decpt, \*sign;

char \*gcvt (value, ndigit, buf) double value; char \*buf; int ndigit;

# HP-UX COMPATIBILITY<br>Level: HP-UX

HP-UX/RUN ONLY

Origin: System III

## DESCRIPTION

*Ecvt* converts the *value* to a null-terminated string of *ndigit* ASCII digits and returns a pointer thereto. The position of the decimal point relative to the beginning of the string is stored indirectly through *decpt*  (negative means to the left of the returned digits). If the sign of the result is negative, the word pointed to by *sign* is non-zero, otherwise it is zero. The low-order digit is rounded.

*Fcvt* is identical to *ecvt,* except has been rounded for Fortran F-format output (fw.d), where *d* is equal to *ndigits.* 

*Gcvt* converts the *value* to a null-terminated ASCII string in *but* and returns a pointer to *buf.* It attempts to produce *ndigit* significant digits in Fortran F format if possible, otherwise E format, ready for printing. Trailing zeros may be suppressed.

## SEE ALSO

printf(3S).

## BUGS

The return values point to static data whose content is overwritten by each call.

end, etext, edata - last locations in program

# **SYNOPSIS**

extern char end; extern char etext; extern char edata;

# HP-UX COMPATIBILITY<br>Level: HP-UX

HP-UX/RUN ONLY

Origin: System III

# **DESCRIPTION**

These names refer neither to routines nor to locations with interesting contents. The address of *etext* is the first address above the program text, *edata* above the initialized data region, and *end* above the uninitialized data region. Note that the definition of each of these is implementation-dependent. See *HARDWARE DEPENDENCIES* below.

When execution begins, the program break coincides with *end,* but the program break may be reset by the routines of  $brk(2)$ , malloc(3C), standard input/output (stdio(3S)), the profile (-p) option of  $cc(1)$ , and so on. Thus, the current value of the program break should be determined by "sbrk(0)" (see  $brk(2)$ ).

These symbols are accessible from assembly language provided you prefix them with an underscore  $(i.e. \textit{__end}, \textit{__etext}, \textit{__edata}).$ 

# HARDWARE DEPENDENCIES

#### Series 500:

*End* is the lowest heap address available to the user. *Etext* is the lowest available address in the O-data segment. *Edata* is the first available address in the I-data area.

Use *memallc*(2) instead of *malloc*(3C) to set the program break.

In C, these names must look like addresses. Thus, you would write **&end** instead of end to access the current value of *end.* 

## SEE ALSO

 $brk(2)$ , malloc $(3C)$ .

 $exp$ ,  $log$ ,  $log10$ ,  $pow$ ,  $sqrt$  exponential, logarithm, power, square root functions

# **SYNOPSIS**

 $#include$  <math.h>

double exp (x) double x;

double log (x) double x;

double log10 (x) double x;

double pow (x, y) double x, y;

 $double$  sart  $(x)$ double x;

# HP-UX COMPATIBILITY<br>Level: HP-UX

HP-UX/RUN ONLY

Origin: System III

# DESCRIPTION

*Exp* returns the exponential function of *x.* 

*Log* returns the natural logarithm of *x.* 

*LoglO* returns the common logarithm of *x.* 

*Pow* returns *x'y.* 

*Sqrt* returns the square root of *x.* 

# HARDWARE DEPENDENCIES

Series *200/500:* 

The algorithms used are those from HP 9000 BASIC.

# SEE ALSO

hypot(3M), sinh(3M).

# DIAGNOSTICS

*Exp* returns a huge value when the correct value would overflow. An argument out of range may also result in *ermo* being set to ERANGE. Underflow returns a zero.

*Log* returns a huge negative value and sets *ermo* to EDOM when *x* is non-positive.

*Pow* returns a huge negative value and sets *ermo* to ED OM when *x* is non-positive and *y* is not an integer, or when x and y are both zero. It also returns a huge value when the correct value would overflow. A truly outrageous argument may also result in *ermo* being set to ERANGE. Underflow causes *pow* to return zero and set *ermo* to ERANGE.

*Sqrt* returns 0 and sets *ermo* to **EDOM** when *x* is negative.

fclose, fflush - close or flush a stream

# **SYNOPSIS**

**#include** <stdio.h>

**int fclose (stream) FILE \*stream;** 

**int fflush (stream) FILE \*stream;** 

# **HP-UX COMPATIBILITY**

HP-UX/RUN ONLY

Origin: System III

# **DESCRIPTION**

*F close* causes any buffers for the named *stream* to be emptied, and the file to be closed. Buffers allocated by the standard input/output system are freed.

*F close* is performed automatically upon calling *exit(2).* 

*Fflush* causes any buffered data for the named output *stream* to be written to that file. The stream remains open.

These functions return 0 for success, and **EOF** if any errors were detected.

# SEE ALSO

close(2), fopen(3S), setbuf(3S).

ferror, feof, clearerr, fileno - stream file status inquiries

## **SYNOPSIS**

**#indude** <stdio.h>

**int feof (stream) FILE \* stream;** 

**int ferror (stream) FILE \* stream** 

**dearerr (stream) FILE \*stream** 

**fileno(stream) FILE \*stream;** 

**HP-UX COMPATIBILITY** 

HP-UX/RUN ONLY

Origin: System III

### **DESCRIPTION**

*F eof returns non-zero when end of file is read on the named input <i>stream*, otherwise zero.

*F error* returns non-zero when error has occurred reading or writing the named *stream,* otherwise zero. Unless cleared by *clearerr,* the error indication lasts until the stream is closed.

*Clearerr* resets the error indication on the named *stream.* 

*Fileno* returns the integer file descriptor associated with the *stream,* see *open* (2).

*F eof, ferror,* and *fileno* are implemented as macros; they cannot be re-declared.

#### **SEE ALSO**

open(2), fopen(3S).

floor, fabs, ceil, fmod - absolute value, floor, ceiling, remainder functions

**SYNOPSIS** 

 $#include$  <math.h>

double floor (x) double x;

double ceil (x) double x;

double fmod (x, y)

double x, y; double fabs (x)

double x;

# HP-UX COMPATIBILITY<br>Level: HP-UX

HP-UX/RUN ONLY

 $\sim 1$ 

Origin: System III

# DESCRIPTION

*F abs* returns I *x* I .

*Floor returns the largest integer (as a double precision number) not greater than x.* 

*Ceil* returns the smallest integer not less than *x.* 

*Fmod returns the number f such that*  $x = iy + f$ *, for some integer i, and*  $0 \le f \le y$ *.* 

# SEE ALSO

abs(3C).

fopen, freopen, fdopen – open or re-open a stream file; convert file to stream

# **SYNOPSIS**

**#include** <stdio.h>

**FILE \*fopen (file-name, type) char \*file-name, \*type;** 

**FILE \*freopen (file-name, type, stream) char \*file-name, \*type;** 

**FILE \*stream;** 

**FILE \*fdopen (fildes, type) int fildes; char \*type;** 

# **HP-UX COMPATIBILITY**

HP-UX/RUN ONLY

Origin: System III

# **DESCRIPTION**

*F open* opens the file named by *file-name* and associates a stream with it. *F open* returns a pointer to be used to identify the stream in subsequent operations.

*Type* is a character string having one of the following values:

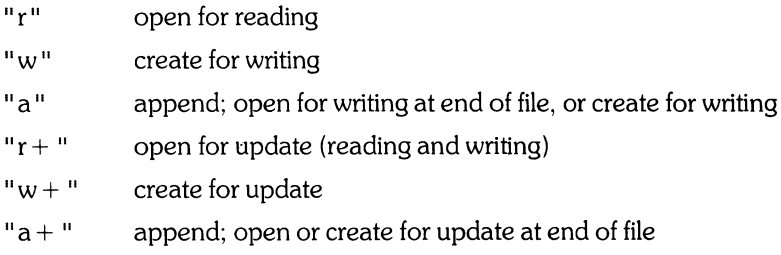

*Freopen* substitutes the named file in place of the open *stream.* It returns the original value of *stream.*  The original stream is closed, regardless of whether the open ultimately succeeds.

*Freopen* is typically used to attach the preopened constant names **stdin, stdout,** and **stderr** to specified files.

*Fdopen* associates a stream with a file descriptor obtained from *open, dup, creat,* or *pipe(2).* The *type* of the stream must agree with the mode of the open file.

When a file is opened for update, both input and output may be done on the resulting stream. However, output may not be directly followed by input without an intervening *fseek* or *rewind,* and input may not be directly followed by output without an *interveningfseek, rewind,* or an input operation which encounters end of file.

# SEE ALSO

open(2), fclose(3S), popen(3S).

#### **DIAGNOSTICS**

*F open* and *freopen* return the pointer **NULL** if *file-name* cannot be accessed, if there are too many open files, or if the arguments are incorrect.

F dopen returns a **NULL** if there are too many open files, or if the arguments are ill-formed.

fread, fwrite - buffered binary input/output to a stream file

# SYNOPSIS

 $#include <$ stdio.h>

int fread ((char  $\ast$ ) ptr, size of ( $\ast$ ptr), nitems, stream) FILE \* stream;

int fwrite ((char \*) ptr, sizeof (\*ptr), nitems, stream) FILE \* stream;

# HP-UX COMPATIBILITY<br>Level: HP-UX

HP-UX/RUN ONLY

Origin: System III

#### DESCRIPTION

*Fread* reads, into a block beginning at *ptr, nitems* of data of the type of *\*ptr* from the named input *stream.* It returns the number of items actually read.

*Fwrite* appends at most *nitems* of data of the type of *\*ptr* beginning *atptr* to the named output *stream.* It returns the number of items actually written.

#### SEE ALSO

read(2), write(2), fopen(3S), getc(3S), gets(3S), printf(3S), putc(3S), puts(3S), scanf(3S).

frexp, ldexp, modf - split into mantissa and exponent

## **SYNOPSIS**

double frexp (value, eptr) double value; int \*eptr;

double Idexp (value, exp) double value;

double modf (value, iptr) double value, \*iptr;

# HP-UX COMPATIBILITY<br>Level: HP-UX

HP-UX/RUN ONLY

Origin: System III

# **DESCRIPTION**

*Frexp* returns the mantissa of a double *value* as a double quantity, *x,* of magnitude less than 1, and stores an integer *n* indirecly through *eptr*, such that  $value = x * 2^n$ .

*Ldexp* returns the quantity *value*  $* 2^e exp$ . If this quantity overflows, then a positive or negative huge value is returned, depending on the sign of *value,* and *errna* is set to ERANGE. If this quantity underflows then 0 is returned and *errna* is set to ERANGE.

*Mod!* returns the signed fractional part of *value* and stores the integer part indirectly through *iptr.* 

fseek, ftell, rewind - reposition a stream

**SYNOPSIS** 

**#include** <stdio.h>

**int fseek (stream, offset, ptrname) FILE \*stream; long offset; int ptrname;** 

**long ftell (stream) FILE \*stream;** 

**rewind(stream) FILE \*stream;** 

#### **HP-UX COMPATIBILITY**

Level: HP-UX/RUN ONLY

Origin: System III

# **DESCRIPTION**

*Fseek* sets the position of the next input or output operation on the *stream.* The new position is at the signed distance *offset* bytes from the beginning, the current position, or the end of the file, according as *ptrname* has the value 0, 1, or 2.

*Fseek* undoes any effects of *ungetc(3S).* 

After *fseek* or *rewind,* the next operation on an update file may be either input or output.

*Ftell* returns the current value of the offset relative to the beginning of the file associated with the named *stream.* The offset is measured in bytes on HP-UX; on some other systems, the unit of measure varies, and is the only foolproof way to obtain an *offset* for *fseek.* 

*Rewind(stream)* is equivalent to *fseek(stream, OL, O).* 

#### **SEE ALSO**

Iseek(2), fopen(3S).

# **DIAGNOSTICS**

*F seek* returns -1 for improper seeks, otherwise zero.

*F tell* returns -1 for error conditions.

------ -------~-

# NAME

gamma, signgam - log gamma function

# **SYNOPSIS**

 $#include$  <math.h> extern int signgam;

double gamma (x) double x;

### HP-UX COMPATIBILITY

Level: HP-UX/RUN ONLY

Origin: System 1Il

# **DESCRIPTION**

*Gamma returns*  $ln |\Gamma(|x|)|$ *. The sign of*  $\Gamma(|x|)$  is returned in the external integer *signgam*. The following C program fragment might be used to calculate  $\Gamma$ :

 $y =$  gamma  $(x)$ ; if (y > *logmax)*  error ( );  $y = exp (y) * signgam;$ *1\* logmax* is floor(ln(maxreal)) *\*1* 

# DIAGNOSTICS

For negative integer arguments, a huge value is returned, and ermo is set to EDOM.

getc, getchar, fgetc, getw - get character or word from stream file

#### **SYNOPSIS**

 $#include <$ stdio.h $>$ 

int getc (stream) FILE \* stream;

int getchar ( )

int fgetc (stream) FILE \* stream;

int getw (stream) FILE \*stream;

# HP-UX COMPATIBILITY<br>Level: HP-UX

HP-UX/RUN ONLY

Origin: System III

#### **DESCRIPTION**

*Getc* returns the next character from the named input *stream.* 

*Getchar(* ) is identical to *getc(stdin).* 

*F getc* behaves like *getc,* but is a genuine function, not a macro; it may therefore be used as an argument. *F getc* runs more slowly than *getc,* but takes less space per invocation.

*Getw* returns the next word (int) from the named input *stream.* It returns the constant EOF upon end of file or error, but since that is a valid integer value, *feof* and *ferror(3S)* should be used to check the success of *getw. Getw* assumes no special alignment in the file.

### SEE ALSO

ferror(3S), fopen(3S), fread(3S), gets(3S), putc(3S), scanf(3S).

#### DIAGNOSTICS

These functions return the integer constant EOF at end of file or upon read error.

### **BUGS**

*Getc* and its variant *getchar* return EOF on end of file.

Because it is implemented as a macro, *getc* treats incorrectly a *stream* argument with side effects. In particular,  $getc(*f++);$  doesn't work sensibly.

 $1 -$ 

getenv - value for environment name

# **SYNOPSIS**

**char \*getenv (name) char \*name;** 

# **HP-UX COMPATIBILITY**

HP-UX/RUN ONLY

Origin: System III

# **DESCRIPTION**

*Getenv* searches the environment list (see *environ*(7)) for a string of the form *name* = *value* and returns *value* if such a string is present, otherwise 0 (NULL). *Name* may be either the desired name, nullterminated, or of the form  $name = value$ , in which case *getenv* uses the portion to the left of the " = " as the search key.

. .

 $-1-$ 

# **SEE ALSO**

 $\mathcal{F}$  $\mathscr{F}_\cdot$ 

environ(7).

getgrent, getgrgid, getgrnam, setgrent, endgrent - get group file entry

## **SYNOPSIS**

 $#include <$ grp.h $>$ 

struct group \*getgrent ( );

struct group \*getgrgid (gid)

int gid;

struct group \*getgrnam (name) char \*name;

int setgrent ( );

int endgrent ( );

# HP-UX COMPATIBILITY<br>Level: HP-UX

HP-UX/NUCLEUS

Origin: System III

# **DESCRIPTION**

*Getgrent, getgrgid* and *getgrnam* each return pointers to an object with the following structure containing the broken-out fields of a line in the group file.

struct group  $\frac{1}{*}$  see getgrent(3C)  $*$ / char \*gr\_name; char \*gr\_passwd;  $int$  gr\_gid; char \*gr\_mem;

};

The members of this structure are:

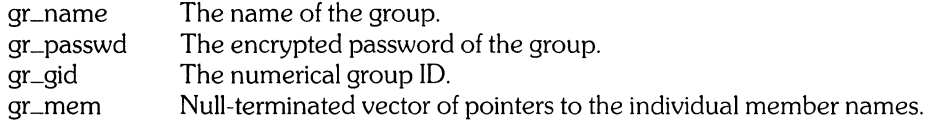

*Getgrent* reads the next line of the file, so successive calls may be used to search the entire file. *Getgrgid*  and *getgrnam* search from the beginning of the file until a matehing *gid* or *name* is found, or EOF is encountered.

A call to *setgrent* has the effect of rewinding the group file to allow repeated searches. *Endgrent* may be called to close the group file when processing is complete, although that is usually not necessary.

# FILES

/etc/group

## SEE ALSO

getlogin(3C), getpwent(3C), group(5).

#### **DIAGNOSTICS**

A NULL pointer (0) is returned on EOF or error. Nothing is returned by *endgrent* or *setgrent.* 

#### **BUGS**

All information is contained in a static area so it must be copied if it is to be saved.

getlogin - get login name

# **SYNOPSIS**

char \*getlogin ( );

# HP-UX COMPATIBILITY<br>Level: HP-UX

HP-UX/NUCLEUS

Origin: System III

# **DESCRIPTION**

*Getlogin* returns a pointer to the login name as found in /**etc/utmp**. It may be used in conjunction with *getpwnam* to locate the correct password file entry when the same user 10 is shared by several login names.

If *getlogin* is called within a process that is not attached to a terminal, it returns NULL. The correct procedure for determining the login name is to call *cuserid,* or to call *getlogin* and if it fails, to call *getpwuid.* 

#### FILES

/etc/utmp

SEE ALSO

cuserid(3S), getgrent(3C), getpwent(3C), utmp(5).

## DIAGNOSTICS

*Getlogin* returns NULL if the name is not found.

#### BUGS

The return values point to static data whose content is overwritten by each call.

getopt, optarg, optind, opterr - get option letter from argv

#### **SYNOPSIS**

**int getopt (argc, argv, optstring) int argc; char** \* \* **argv; char \*optstring; extern char \*optarg; extern int optind; extern int opterr;** 

# **HP-UX COMPATIBILITY**

HP-UX/RUN ONLY

Origin: System III

## **DESCRIPTION**

*Getopt returns the next option letter in <i>argv* (starting from *argv[1]*) that matches a letter in *optstring*. *Optstring* is a string of recognized option letters; if a letter is followed by a colon, the option is expected to have an argument that mayor may not be separated from it by white space. *Optarg* is set to point to the start of the option argument on return from *getopt.* 

*Getopt* places in *optind* the *argv* index of the next argument to be processed. *Optind* is initialized to one automatically before the first call to *getopt.* 

When all options have been processed (i.e., up to the first non-option argument), *getopt* returns **EOF**. The special option — may be used to delimit the end of the options: **EOF** will be returned, and — will be skipped.

### **EXAMPLE**

The following code fragment shows how one might process the arguments for a command that can take the mutually exclusive options a and b, and the options f and 0, both of which require arguments:

```
main (argc. argv) 
int argc: 
char * *argv: 
{ 
         int c; 
         extern int optind; 
         extern char *optarg: 
         while ((c = qetopt (argc, argv, "abf.o:")) != EOF)switch (c) { 
                   case 'a': 
                   case 'b': 
                   case 'f'; 
                   case '0': 
                            if (bflg) 
                                      errflq + +:
                            else 
                                      aflq++:
                            break: 
                            if (aflg) 
                                      errflq + +:
                             else 
                                      bproc(): 
                             break: 
                             ifile = optarg: 
                             break;
```

```
ofile = optarg:
                        bufsiza = 512:
                        break: 
            case '?': 
                        errflq++:
            } 
if (errflg) { 
            fprintf (stderr. "usage: . . . "): 
            exit (2): 
\left\{ \right\}\ddot{\phantom{0}}\overline{a}
```
# **DIAGNOSTICS**

 $\left\{ \right.$ 

*Getopt* prints an error message on *stderr* and returns a question mark (?) when it encounters an option letter not included in *optstring.* The *error* message may be suppressed by setting *opterr* to zero.

## **BUGS**

Options can be any ASCII characters except colon (:), question mark (?), or null  $\setminus 0$ . It is impossible to distinguish between a ? used as a legal option. and the character that *getopt* returns when it encounters an invalid option character in the input.

getpass - read a password

# **SYNOPSIS**

**char \*getpass (prompt) char \*prompt;** 

# **HP-UX COMPATIBILITY**

HP-UX/NUCLEUS

Origin: System III

# **DESCRIPTION**

*Getpass reads a password from the file /dev/tty, or if that cannot be opened, from the standard input,* after prompting with the null-terminated string *prompt* and disabling echoing. A pointer is returned to a null-terminated string of at most 8 characters.

### **FILES**

/dev/tty

### SEE ALSO

crypt(3C).

# **BUGS**

The return value points to static data whose content is overwritten by each call.

getpw - get name from UID

### **SYNOPSIS**

**getpw (uid, buf) int uid; char \*buf;** 

# **HP-UX COMPATIBILITY**

HP-UX/NUCLEUS

Origin: System III

# **DESCRIPTION**

*Getpw searches the password file for the (numerical) <i>uid*, and fills in *buf* with the corresponding line; it returns non-zero if *uid* could not be found. The line is null-terminated.

This routine is included only for compatibility with prior systems and should not be used; see *getpwent(3C)* for routines to use instead.

### **FILES**

/etc/passwd

# SEE ALSO

getpwent(3C), passwd(5).

# **DIAGNOSTICS**

*Getpw* returns non-zero on error.

i.

getpwent, getpwuid, getpwnam, setpwent, endpwent - get password file entry

# **SYNOPSIS**

 $#include$  < pwd.h  $>$ 

struct passwd \*getpwent ( );

struct passwd \*getpwuid (uid)

int uid;

#### struct passwd \*getpwnam (name) char \*name;

int setpwent ( );

int endpwent ( );

# HP-UX COMPATIBILITY<br>Level: HP-UX

HP-UX/NUCLEUS

Origin: System III

#### **DESCRIPTION**

*Getpwent. getpwuid* and *getpwnam* each returns a pointer to an object with the following structure containing the broken-out fields of a line in the password file.

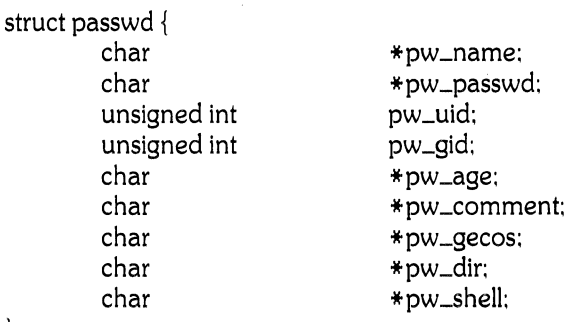

#### $\}$ :

The *pw\_comment* field is unused: the others have meanings described in *passwd(5).* 

*Getpwent* reads the next line in the file. so successive calls can be used to search the entire file. *Getpwuid*  and *getpwnam* search from the beginning of the file until a matching *uid* or *name* is found. or EOF is encountered.

A call to *setpwent* has the effect of rewinding the password file to allow repeated searches. *Endpwent*  may be called to close the password file when processing is complete.

### FILES

/etc/passwd

# SEE ALSO

getiogin(3C). getgrent(3C), passwd(5).

#### DIAGNOSTICS

Null pointer (0) returned on EOF or error. Nothing is returned by *endpwent* or *setpwent.* 

# BUGS

All information is contained in a static area so it must be copied if it is to be saved.

gets, fgets - get a string from a stream file

# **SYNOPSIS**

 $#include <$ stdio.h $>$ 

char \*gets (s) char \*s; char \*fgets (s, n, stream) char  $\ast s$ ; int n; FILE \*stream;

# HP-UX COMPATIBILITY<br>Level: HP-UX

HP-UX/RUN ONLY

Origin: System III

# DESCRIPTION

*Gets* reads a string into *s* from the standard input stream stdin. The string is terminated by a new-line character, which is replaced in *s* by a null character. *Gets* returns its argument.

*Fgets* reads *n-1* characters, or up to a new-line character (which is retained), whichever comes first, from the *stream* into the string *s.* The last character read into *s* is followed by a null character. *Fgets*  returns its first argument.

# SEE ALSO

ferror(3S), fopen(3S), fread(3S). getc(3S), puts(3S). scanf(3S).

# DIAGNOSTICS

Gets and fgets return the constant pointer **NULL** upon end-of-file or error.

hypot - Euclidean distance

**SYNOPSIS** 

 $#include$  <math.h>

double hypot (x, y) double x, y;

# HP-UX COMPATIBILITY<br>Level: HP-UX

HP-UX/RUN ONLY

Origin: System III

# DESCRIPTION

*Hypot* returns

 $sqrt(x*x + y*y)$ ,

# taking precautions against unwarranted overflows.

SEE ALSO

sqrt(3M).

 $-1-$ 

13tol, Itol3 - convert between 3-byte integers and long integers

# **SYNOPSIS**

**13tol (lp, cp, n) long \*lp; char \*cp; int n; ltol3 (cp, lp, n) char \*cp; long \*lp; int n;** 

# **HP-UX COMPATIBILITY**

Level: Bell File System - HP-UX/RUN ONLY

# Origin: System III

Remarks: *L3tol(3)* is implemented on the Series 200 only.

# **DESCRIPTION**

*L3tol* converts a list of *n* three-byte integers packed into a character string pointed to by *cp* into a list of long integers pointed to by  $lp$ .

*Lto13* performs the reverse conversion from long integers *(lp)* to three-byte integers *(cp).* 

These functions are useful for file-system maintenance where the block numbers are three bytes long.

#### **SEE ALSO**

 $fs(5)$ .

malloc, free, realloc, calloc - main memory allocator

#### **SYNOPSIS**

char \*malloc (size) unsigned size;

free (ptr) char \*ptr; char \*realloc (ptr. size) char \*ptr;

unsigned size;

char \*calloc (nelem. elsize) unsigned elem. elsize;

# HP-UX COMPATIBILITY<br>Level: HP-UX

HP-UX/RUN ONLY

Origin: System III

# DESCRIPTION

*Malloe andfree* provide a simple general-purpose memory allocation package. *Malloe* returns a pointer to a block of at least *size* bytes beginning on a word boundary.

The argument to *free* is a pointer to a block previously allocated by *malloe;* this space is made available for further allocation, but its contents are left undisturbed.

Needless to say, serious disorder will result if the space assigned by *malloe* is overrun or if some random number is handed to *free.* 

*Malloe* allocates the first big enough contiguous reach of free space found in a circular search from the last block allocated or freed, coalescing adjacent free blocks as it searches. It calls *sbrk* (see *brk* (2)) to get more memory from the system when there is no suitable space already free.

*Realloc* changes the size of the block pointed to by *ptr* to *size* bytes and returns a pointer to the (possibly moved) block. The contents will be unchanged up to the lesser of the new and old sizes.

*Realloe* also works if *Ptr* points to a block freed since the last call of *malloe, realloe,* or *ealloe;* thus sequences of *free, malloe* and *realloe* can exploit the search strategy of *malloe* to do storage compaction.

*Calloe* allocates space for an array of *nelem* elements of size *elsize.* The space is initialized to zeros.

Each of the allocation routines returns a pointer to space suitably aligned (after possible pointer coercion) for storage of any type of object.

# DIAGNOSTICS

*Malloe, realloe* and *ealloe* return a null pointer (0) if there is no available memory or if the arena has been detectably corrupted by storing outside the bounds of a block. When *realloe* returns 0, the block pointed to by *ptr* may be destroyed.

#### BUGS

*Free* does not check its pointer argument for validity. When passed a null pointer (value 0), it causes a memory fault.

mktemp - make a unique file name

## **SYNOPSIS**

**char \*mktemp (template) char \*template;** 

# **HP-UX COMPATIBILITY**

HP-UX/RUN ONLY

Origin: System III

# **DESCRIPTION**

*Mktemp* replaces *template* by a unique file name, and returns the address of the template. The template should look like a file or path name with six trailing Xs, which will be replaced with a letter and the current process !D. The letter will be chosen so that the resulting name does not duplicate the name of an existing file. If there are less than 6 Xs, the letter will be dropped first, and then high order digits of the process 10 will be dropped.

### **RETURN VALUE**

*Mktemp* returns its argument except when it runs out of letters, in which case the result is a pointer to the string  $\frac{1}{\pi}$ /".

### SEE ALSO

getpid(2).

# **BUGS**

It is possible to run out of letters.

*Mktemp* does not check to see if the file name part of *template* exceeds the system limit of **14** characters.

monitor - prepare execution profile

**SYNOPSIS** 

monitor (Iowpc, highpc, buffer, bufsize, nfunc) int  $(*lower)$ (),  $(*higher)$ (); short buffer[ ]; int bufsize, nfunc;

HP-UX COMPATIBILITY<br>Level: HP-UX

HP-UX/STANDARD

Origin: System III

Remarks: *Monitor* is implemented on the Series 200 only.

#### **DESCRIPTION**

An executable program created by cc -p automatically includes calls for *monitor* with default parameters. *Monitor* needn't be called explicitly except to gain fine control over profiling.

*Monitor* is an interface to *profil(2). Lowpc* and *highpc* are the addresses of two functions. *Buffer* is the address of a (user supplied) array of *bufsize* short integers. *Monitor* arranges to record a histogram of periodically sampled values of the program counter, and of counts of calls of certain functions, in the buffer. The lowest address sampled is that of *lowpc* and the highest is just below *highpc.* At most *nfune*  call counts can be kept. Only calls of functions compiled with the profiling option  $-p$  of  $cc(1)$  are recorded. For the results to be significant, especially where there are small, heavily used routines, it is suggested that the buffer be no more than a few times smaller than the range of locations sampled.

To profile the entire program, it is sufficient to use

extern etext( );

 $\ddotsc$ 

monitor(2, etext, buf, bufsize, nfunc);

*Etext* lies just above all the program text (see *end(3C)).* 

To stop execution monitoring and write the results on the file **mon.out**, use

monitor(O);

*Prof(1)* can then be used to examine the results.

#### FILES

mon.out

#### SEE ALSO

 $cc(1)$ , prof $(1)$ , profil $(2)$ .

-1-

nlist - get entries from name list

**SYNOPSIS** 

 $\#$ include  $\leq$ nlist.h $>$ **ntist (file-name, nl) char \*file-name;**  struct nlist nl[ ];

# **HP-UX COMPATIBILITY**

 $\mathcal{L}_{\mathcal{A}}$ 

HP-UX/STANDARD

Origin: System III

Remarks: *Nlist* is implemented on the Series 200 only.

# **DESCRIPTION**

*Nlist* examines the name list in the given executable output file and selectively extracts a list of values. The name list consists of an array of structures containing names, types and values. The list is terminated with a null name. Each name is looked up in the name list of the file. If the name is found, the type and value of the name are inserted in the next two fields. If the name is not found, both entries are set to O. The structure **ntist** is defined in the include file *nlist.h.* 

This subroutine is useful for examining the system name list kept in the file /hp-ux. In this way programs can obtain system addresses that are up to date.

### SEE ALSO

 $\mathcal{A}$ 

a.out(5).

### **DIAGNOSTICS**

All type entries are set to 0 if the file cannot be found or if it is not a valid namelist.

perror, sys\_errlist, sys\_nerr - system error messages

#### **SYNOPSIS**

**perror** (5) **char** \*s;

**int** sys\_nerr;

**char** \*sys\_errlist[ ];

# **HP-UX COMPATIBILITY**

HP-UX/RUN ONLY

Origin: System III

## **DESCRIPTION**

*Perror* produces a short error message on the standard error, describing the last error encountered during a system call from a C program. First the argument string *s* is printed, then a colon, then the message and a new-line. To be of most use, the argument string should be the name of the program that incurred the error. The error number is taken from the external variable *erma,* which is set when errors occur but not cleared when non-erroneous calls are made.

To simplify variant formatting of messages, the vector of message strings *sYLerrlist* is provided; *erma* can be used as an index in this table to get the message string without the new-line. *Sys\_nerr* is the largest message number provided for in the table; it should be checked because new error codes may be added to the system before they are added to the table.

# **HARDWARE DEPENDENCIES**

## Series 500:

The error indicator *errinfa* is implemented in addition to *erma,* enabling you to obtain a more detailed description of the error. See *errinfo*(2).

## SEE ALSO

errinfo(2), errno(2).

popen, pclose – initiate pipe I/O to/from a process

# **SYNOPSIS**

 $#include <$ stdio.h $>$ 

FILE \*popen (command, type) char \*command, \*type;

int pclose (stream) FILE \*stream;

# HP-UX COMPATIBILITY

Level: HP-UX/RUN ONLY

Origin: System III

# **DESCRIPTION**

The arguments to *popen* are pointers to null-terminated strings containing, respectively, a shell command line and an I/O mode, either r for reading or w for writing. *Popen* creates a pipe between the calling process and the command to be executed. The value returned is a stream pointer that can be used (as appropriate) to write to the standard input of the command or read from its standard output.

A stream opened by *popen* should be closed by *pclose,* which waits for the associated process to terminate and returns the exit status of the command.

Because open files are shared, a type r command may be used as an input filter, and a type w as an output filter.

# SEE ALSO

pipe(2), wait(2), fclose(3S), fopen(3S), system(3S).

## DIAGNOSTICS

*Popen* returns a null pointer if files or processes cannot be created, or if the shell cannot be accessed.

*Pclose* returns -1 if *stream* is not associated with a *"popened"* command.

# BUGS

Only one stream opened by *popen* can be in use at once.

Buffered reading before opening an input filter may leave the standard input of that filter mispositioned. Similar problems with an output filter may be forestalled by careful buffer flushing, e.g. with *[flush;* see *[close* (3S).
printf, fprintf, sprintf - output formatters

**SYNOPSIS** 

 $#include <$ stdio.h>

int printf (format  $[$ ,  $arg$  $] \ldots$  ) char \*format;

int fprintf (stream, format  $[$ ,  $arg$   $] \ldots$  )<br>FILE \*stream: char \*format;

int sprintf (s, format  $[$ ,  $arg$  $] \ldots$  ) char \*s, \*format;

#### HP-UX COMPATIBILITY

Level: HP-UX/RUN ONLY

Origin: System III

## **DESCRIPTION**

*Printf* places output on the standard output stream *stdout. F printf* places output on the named output *stream. Sprintf* places "output", followed by the null character ( $\setminus$ 0) in consecutive bytes starting at \*s; it is the user's responsibility to ensure that enough storage is available. Each function returns the number of characters transmitted (not including the  $\setminus 0$  in the case of *sprintf*), or a negative value if an output error was encountered.

Each of these functions converts, formats, and prints its *args* under control of the *format.* The *format* is a character string that contains two types of objects: plain characters, which are simply copied to the output stream, and conversion specifications, each of which results in fetching of zero or more *args.* The results are undefined if there are insufficient *args* for the format. If the format is exhausted while *args*  remain, the excess *args* are simply ignored.

Each conversion specification is introduced by the character %. After the %, the following appear in sequence:

Zero or more *flags,* which modify the meaning of the conversion specification.

An optional decimal digit string specifying a minimum *field width.* If the converted value has fewer characters than the field Width, it will be padded on the left (or right, if the left-adjustment flag (see below) has been given) to the field width;

A *precision* that gives the minimum number of digits to appear for the d, 0, u, x, or X conversions, the number of digits to appear after the decimal point for the e and f conversions, the maximum number of significant digits for the g conversion, or the maximum number of characters to be printed from a string in s conversion. The precision takes the form of a period (.) followed by a decimal digit string: a null digit string is treated as zero.

An optional I specifying that a following  $d$ ,  $o$ ,  $u$ ,  $x$ , or  $X$  conversion character applies to a long integer  $arg$ , or an optional **h** specifying that a following **d**, **o**, **u**, **x**, or **X** conversion character applies to a short integer *arg*.

A character that indicates the type of conversion to be applied.

A field width or precision may be indicated by an asterisk  $(*)$  instead of a digit string. In this case, an integer *arg* supplies the field width or precision. The *arg* that is actually converted is not fetched until the conversion letter is seen, so the *args* specifying field width or precision must appear *before* the *arg* (if any) to be converted.

The flag characters and their meanings are:

- The result of the conversion will be left-justified within the field.
- + The result of a signed conversion will always begin with a sign  $( + or -)$ .

blank If the first character of a signed conversion is not a sign, a blank will be prepended to the # result. This implies that if the blank and  $+$  flags both appear, the blank flag will be ignored. This flag specifies that the value is to be converted to an "alternate form." For c, d, s, and u conversions, the flag has no effect. For **o** conversion, it increases the precision to force the first digit of the result to be a zero. For x (X) conversion, a non-zero result will have **Ox** (OX) prepended to it. For e, E, f, g, and G conversions, the result will always contain a decimal point, even if no digits follow the point (normally, a decimal point appears in the result of these conversions only if a digit follows it). For 9 and G conversions, trailing zeroes will *not*  be removed from the result (which they normally are).

The conversion characters and their meanings are:

- d,o,u,x,X The integer *arg* is converted to signed decimal, unsigned octal, decimal, or hexadecimal notation (x and X), respectively; the letters **abcdef** are used for x conversion and the letters **ABCDEF** for X conversion. The precision specifies the minimum number of digits to appear; if the value being converted can be represented in fewer digits, it will be expanded with leading zeroes. The default precision is 1. The result of converting a zero value with a precision of zero is a null string (unless the conversion is 0, x, or X *and* the # flag is present).
- f The float or double *arg* is converted to decimal notation in the style "[-]ddd.ddd", where the number of digits after the decimal point is equal to the precision specification. If the precision is missing, 6 digits are output; if the precision is explicitly 0, no decimal point appears.
- e, E The float or double *arg* is converted in the style " $[-]d.d d d e \pm d d d$ ", where there is one digit before the decimal point and the number of digits after it is equal to the precision; when the precision is missing, 6 digits are produced; if the precision is zero, no decimal point appears. The  $E$  format code will produce a number with  $E$  instead of  $e$  introducing the exponent. The exponent always contains exactly three digits.
- g, G The float or double *arg* is printed in style f or e (or in style E in the case of a G format code), with the precision specifying the number of significant digits. The style used depends on the value converted: style e will be used only if the exponent resulting from the conversion is less than -4 or greater than the precision. Trailing zeroes are removed from the result; a decimal point appears only if it is followed by a digit.
- c The character *arg* is printed.
- S The *arg* is taken to be a string (character pointer) and characters from the string are printed until a null character  $\setminus 0$  is encountered or the number of characters indicated by the precision specification is reached. If the precision is missing, it is taken to be infinite, so all characters up to the first null character are printed.
- % Print a %; no argument is converted.

In no case does a non-existent or small field width cause truncation of a field; if the result of a conversion is wider than the field width, the field is simply expanded to contain the conversion result. Characters generated by *printf andfprintf* are printed as if *putchar* had been called (see *putc(3S)).* 

#### **EXAMPLES**

To print a date and time in the form" Sunday, July 3, 10:02" , where *weekday* and *month* are pointers to null-terminated strings:

printf(" %s, %s %d, %.2d:%.2d", weekday, month, day, hour, min);

To print  $\pi$  to 5 decimal places:

printf("pi =  $\% .5f$ ",  $4*atan(1.0)$ );

## **SEE ALSO**

ecvt(3C), putc(3S), scanf(3S), stdio(3S).

putc, putchar, fputc, putw - put character or word on a stream

## **SYNOPSIS**

 $#include <$ stdio.h>

int putc (c, stream) charc: FILE \*stream;

putchar (c)

fputc (c, stream) FILE \*stream;

putw (w, stream) int w: FILE \*stream;

#### HP-UX COMPATIBILITY

Level: HP-UX/RUN ONLY

Origin: System III

### **DESCRIPTION**

*Pute* appends the character *e* to the named output *stream.* It returns the character written.

*Putehar(e)* is defined as *pute(e, stdout).* 

*Fpute* behaves like *pute,* but is a genuine function rather than a macro; it may therefore be used as an argument. *F pute* runs more slowly than *pute,* but takes less space per invocation.

*Putw* appends the word (Le., int) *w* to the output *stream. Putw* neither assumes nor causes special alignment in the file.

The standard stream *stdout* is normally buffered. However, if the output refers to a terminal then the stream is line-buffered. When a stream is line buffered, its buffer will be flushed when a read(2) from the standard input is necessary, when a  $\ln$  is written to stdout, when the buffer is full, or when fflush(stdout) is called. This default may be changed by *setbuf*(3S).

The standard stream *stderr* is by default unbuffered unconditionally, but use of *freopen* (3S) will cause it to become unbuffered; *setbuf*, again, will set the state to whatever is desired. When an output stream is unbuffered information appears on the destination file or terminal as soon as written; when it is buffered many characters are saved up and written as a block. See also *Jflush* (3S).

#### SEE ALSO

ferror(3S), fopen(3S), fwrite(3S), getc(3S), printf(3S), puts(3S).

## **DIAGNOSTICS**

These functions return the constant **EOF** upon error. Since this is a good integer, *ferror*(3S) should be used to detect *putw* errors.

Line buffering may cause confusion or malfunctioning of programs which use standard I/O routines but use read(2) themselves to read from standard input. In cases where a large amount of computation is done after printing part of a line on an output terminal, it is necessary to fflush(3) the standard output before going off and computing so that the output will appear.

## **BUGS**

Because it is implemented as a macro, *pute* treats incorrectly a *stream* argument with side effects. In particular,  $putc(c, *f + +);$  doesn't work sensibly.

putpwent - write password file entry

## **SYNOPSIS**

 $#include$  < pwd.h  $>$  $#include <$ stdio.h>

int putpwent (p, f) struct passwd \*p; FILE  $*$ f:

## HP-UX COMPATIBILITY<br>Level: HP-UX

HP-UX/NUCLEUS

Origin: System III

## **DESCRIPTION**

*Putpwent* is the inverse of *getpwent(3C).* Given a pointer to a *passwd* structure as created by *getpwent*  (or *getpwuid(3C)* or *getpwnam(3C)), putpwent* writes a line on the stream/which matches the format of /etc/passwd.

## DIAGNOSTICS

*Putpwent* returns non-zero if an error was detected during its operation, otherwise zero.

puts, fputs - put a string on a stream file

## **SYNOPSIS**

#include <stdio.h>

int puts (s) char \*s; int fputs (s, stream) char \*s; FILE \*stream;

HP-UX COMPATIBILITY<br>Level: HP-UX

HP-UX/RUN ONLY

Origin: System III

#### DESCRIPTION

*Puts* copies the null-terminated string *s* to the standard output stream *stdout* and appends a new-line character.

*Fputs* copies the null-terminated string *s* to the named output *stream.* 

Neither routine copies the terminating null character. Note that *puts* appends a new-line character, but *[puts* does not.

## SEE ALSO

ferror(3S), fopen(3S), fwrite(3S), gets(3S), printf(3S), putc(3S).

## DIAGNOSTICS

Both routines return EOF on error.

qsort - quicker sort

## **SYNOPSIS**

qsort (base, nel, width, compar) char \*base; int nel, width; int (\*compar)( );

## HP-UX COMPATIBILITY

Level: HP-UX/RUN ONLY

Origin: System III

## DESCRIPTION

Osort is an implementation of the quicker-sort algorithm. It sorts vectors of arbitrarily-sized elements based on user-supplied size information and a comparison routine.

The first argument is a pointer to the base of the data; the second is the number of elements; the third is the width of an element in bytes; the last is a user-supplied reference to the comparison routine that *qsort*  will use. It is called with two arguments which are pointers to the elements being compared. The routine must return an integer less than, equal to, or greater than 0 according as the first argument is to be considered less than, equal to, or greater than the second. This is the same return convention that *strcmp* uses.

## SEE ALSO

sort(1), bsearch(3C), Isearch(3C), strcmp(3C).

## BUGS

If *width* is zero, a divide-by-zero error is generated.

rand, srand - random number generator

**SYNOPSIS** 

**srand** (seed)

**unsigned** seed;

**rand** ()

**HP-UX COMPATIBILITY** 

HP-UX/RUN ONLY

Origin: System III

## **DESCRIPTION**

 $\it{Rand}$  uses a multiplicative congruential random number generator with period 2^15 to return successive pseudo-random numbers.

The generator is reinitialized by calling *srand* with 1 as argument. It can be set to a random starting point by calling *srand* with whatever number you like as the argument.

scanf, fscanf, sscanf - formatted input conversion, read from stream file

**SYNOPSIS** 

**#include** <stdio.h>

**scanf (format** [, pointer ]... ) **char \*format;** 

**fscanf** (stream, format [, pointer ]...) **FILE \* stream; char \*format;** 

**sscanf (s, format [, pointer ]...) char** \*s, **\*format;** 

## **HP-UX COMPATIBILITY**

HP-UX/RUN ONLY

Origin: System III

## **DESCRIPTION**

*Scanf* reads from the standard input stream *stdin. Fscanf* reads from the named input *stream. Sscanf*  reads from the character string s. Each function reads characters, interprets them according to a format, and stores the results in its arguments. Each expects, as arguments, a control string *format* described below, and a set of *pointer* arguments indicating where the converted input should be stored.

The control string usually contains conversion specifications, which are used to direct interpretation of input sequences. The control string may contain:

- 1. Blanks, tabs, or new-lines, which cause input to be read up to the next non-white-space character.
- 2. An ordinary character (not %), which must match the next character of the input stream.
- 3. Conversion specifications, consisting of the character %, an optional assignment suppressing character \*, an optional numerical maximum field width, and a conversion character.

A conversion specification directs the conversion of the next input field; the result is placed in the variable pointed to by the corresponding argument, unless assignment suppression was indicated by  $*$ . An input field is defined as a string of non-space characters; it extends to the next inappropriate character or until the field width, if specified, is exhausted.

The conversion character indicates the interpretation of the input field; the corresponding pointer argument must usually be of a restricted type. The following conversion characters are legal:

- % a single % is expected in the input at this point; no assignment is done.
- d a decimal integer is expected; the corresponding argument should be an integer pointer.
- o an octal integer is expected; the corresponding argument should be an integer pointer.
- x a hexadecimal integer is expected; the corresponding argument should be an integer pointer.
- s a character string is expected; the corresponding argument should be a character pointer pointing to an array of characters large enough to accept the string and a terminating  $\setminus 0$ , which will be added automatically. The input field is terminated by a space character or a new-line. Note that *scanf* will not read a null string.
- c a character is expected; the corresponding argument should be a character pointer. The normal skip over space characters is suppressed in this case; to read the next non-space character, use %1s. If a field width is given, the corresponding argument should refer to a character array; the indicated number of characters is read.
- e,f a floating point number is expected; the next field is converted accordingly and stored through the corresponding argument, which should be a pointer to *afloat.* The input format for floating point numbers is an optionally signed string of digits, possibly containing a decimal point, followed by an optional exponent field consisting of an E or an e, followed by an optionally signed integer.
- $\overline{1}$ indicates a string that is not to be delimited by space characters. The left bracket is followed by a set of characters and a right bracket; the characters between the brackets define a set of

characters making up the string. If the first character is not a circumflex  $(2)$ , the input field consists of all characters up to the first character that is not in the set between the brackets; if the first character after the left bracket is a  $\hat{ }$ , the input field consists of all characters up to the first character that is in the set of the remaining characters between the brackets. The corresponding argument must point to a character array.

The conversion characters d, o, and x may be capitalized and/or preceded by I to indicate that a pointer to long rather than to int is in the argument list. Similarly, the conversion characters e and f may be capitalized and/or preceded by I to indicate that a pointer to **double** rather than to float is in the argument list. The character h, similarly, indicates short data items.

*Scanf* conversion terminates at EOF, at the end of the control string, or when an input character conflicts with the control string. In the latter case, the offending character is left unread in the input stream.

*Scanf* returns the number of successfully matched and assigned input items; this number can be zero in the event of an early conflict between an input character and the control string. If the input ends before the first conflict or conversion, EOF is returned.

Trailing white space (including a new-line) is left unread unless matched in the *format.* 

## EXAMPLES

The call:

int i; float x; char name[50]; scanf (" %d%f%s", &i, &x, name);

with the input line:

25 54.32E-1 thompson

will assign to *i* the value 25, to *x* the value 5.432, and *name* will contain **thompson** 0. Or:

```
int i; float x; char name[50l; 
scanf (" %2d%f%*d %[1234567890]", &i, &x, name);
```
with input:

56789 0123 56a72

will assign 56 to *i*, 789.0 to *x*, skip 0123, and place the string  $56\degree$  0 in *name.* The next call to *getchar* (see *getc* (3S )) will return a.

### SEE ALSO

atof(3C), getc(3S), printf(3S).

#### DIAGNOSTICS

These functions return **EOF** on end of input and a short count for missing or illegal data items.

#### BUGS

The success of literal matches and suppressed assignments is not directly determinable.

setbuf - assign buffering to a stream file

## **SYNOPSIS**

 $#include <$ stdio.h $>$ setbuf (stream. buf) FILE \*stream; char \*buf;

## HP-UX COMPATIBILITY<br>Level: HP-UX

HP-UX/RUN ONLY

Origin: System III

## **DESCRIPTION**

Setbuf is used after a stream has been opened but before it is read or written. It causes the character array *buf* to be used instead of an automatically allocated buffer. If *buf* is the constant pointer NULL, input/output will be completely unbuffered.

A manifest constant BUFSIZ tells how big an array is needed:

char buf[BUFSIZ];

A buffer is normally obtained from *malloe(3C)* upon the first *gete* or *pute(3S)* on the file, except that output streams directed to terminals are normally line buffered, and the standard error stream *stderr* is normally not buffered.

A common source of error is allocation of buffer space as an "automatic" variable in a code block, and then failing to close the stream in the same block.

## HARDWARE DEPENDENCIES

Series 500:

The system call *memalle(2)* is used instead of *maUoe.* 

## SEE ALSO

fopen(3S), getc(3S), malloc(3C), putc(3S).

setimp, longimp - non-local goto

**SYNOPSIS** 

 $#include <$ setimp.h>

int setjmp (env) jrnp\_buf env;

longimp (env. val) jmp\_buf env;

## HP-UX COMPATIBILITY<br>Level: HP-UX

HP-UX/RUN ONLY

Origin: System III

#### DESCRIPTION

These routines are useful for dealing with errors and interrupts encountered in a low-level subroutine of a program.

*Setjmp* saves its stack environment in *env* for later use by *longjmp.* It returns value O.

*Longjmp* restores the environment saved by the last call of *setjmp.* It then returns in such a way that execution continues as if the call of *setjmp* had just returned the value *val* to the corresponding call to *setjmp,*  which must not itself have returned in the interim. *Longjmp* cannot return the value 0. If *longjmp* is invoked with a second argument of 0, it will return 1. All accessible data have values as of the time *longjmp* was called.

Upon the return from a *setjmp* call caused by a *longjmp,* the values of any register variables are undefined. Depending on such values renders code using register variables non-portable.

If a *longjmp* is executed and the environment in which the *setjmp* was executed no longer exists, errors can occur. The conditions under which the environment of the *setjmp* no longer exists include: exiting the procedure which contains the *setjmp* call, and exiting an inner block with temporary storage (e.g. a block with declarations in C, a *with* statement in Pascal). This condition mayor may not be detectable. An attempt is made by determining if the stack frame pointer in *env* points to a location not in the currently active stack. If this is the case, *longjmp* will return a -1. Otherwise, the *longjmp* will occur, and if the environment no longer exists, the contents of the temporary storage of an inner block are unpredictable. This condition may also cause unexpected process termination. If the procedure has been exited the results are unpredictable.

Passing *longjmp* a pointer to a buffer not created by *setjmp,* or a buffer that has been modified by the user, can cause all the problems listed above, and more.

The Pascal language may support a *try/recover* mechanism, which also creates stack marker information. If a *longjmp* operation occurs in a scope which is nested inside a try/recover, and the corresponding *setjmp* is not inside the scope of the try/recover, the recover block will not be executed and the currently active recover block will become the one enclosing the *setjmp* (if there is one).

## HARDWARE DEPENDENCIES

Series 500:

Register variables remain defined upon returning from a *setjmp* call caused by a *longjmp.* Note that depending on these variables is discouraged for the sake of portable code.

#### SEE ALSO

signal(2).

sinh, cosh, tanh - hyperbolic functions

**SYNOPSIS** 

 $#include$  <math.h>

double sinh (x) double x; double cosh (x) double x; double tanh (x)

double x;

# HP-UX COMPATIBILITY<br>Level: HP-UX

HP-UX/RUN ONLY

Origin: System III

## DESCRIPTION

These functions compute the designated hyperbolic functions for real arguments.

## DIAGNOSTICS

*Sinh* and *cosh* return a huge value of appropriate sign when the correct value would overflow.

sleep - suspend execution for interval

#### **SYNOPSIS**

unsigned long sleep (seconds) unsigned long seconds;

### HP-UX COMPATIBILITY

Level: HP-UX/RUN ONLY

Origin: System III

## DESCRIPTION

The current process is suspended from execution for the number of *seconds* specified by the argument. The actual suspension time may be less than that requested for two reasons: (1) Because scheduled wakeups occur at fixed I-second intervals, and (2) because any caught signal will terminate the *sleep* following execution of that signal's catching routine. Also, the suspension time may be longer than requested by an arbitrary amount due to the scheduling of other activity in the system. The value returned by *sleep* will be the "unslept" amount (the requested time minus the time actually slept) in case the caller had an alarm set to go off earlier than the end of the requested *sleep* time, or premature arousal due to another caught signal.

The routine is implemented by setting an alarm signal and pausing until it (or some other signal) occurs. The previous state of the alarm signal is saved and restored. The calling program may have set up an alarm signal before calling *sleep.* If the *sleep* time exceeds the time till such an alarm signal, the process sleeps only until the alarm signal would have occurred, and the caller's alarm catching routine is executed just before the *sleep* routine returns. If the *sleep* time is less than the time till such an alarm, the prior alarm time is reset to go off at the same time it would have without the intervening *sleep.* 

*Seconds* must be less than 2~32.

#### SEE ALSO

 $alarm(2), pause(2), signal(2).$ 

ssignal, gsignal - software signals

#### **SYNOPSIS**

 $#include$  < signal.h>

int (\*ssignal (sig, action))() int sig, (\*action)( );

int gsignal (sig) int sig;

## HP-UX COMPATIBILITY

Level: HP-UX/STANDARD

Origin: System III

Remarks: *Ssignal* and *gsignal* are implemented on the Series 200 only.

#### **DESCRIPTION**

*Ssignal* and *gsignal* implement a software facility similar to *signal(2).* This facility is used by the Standard C Library to enable the user to indicate the disposition of error conditions, and is also made available to the user for his own purposes.

Software signals made available to users are associated with integers in the inclusive range 1 through 15. An *action* for a software signal is *established* by a call to *ssignal,* and a software signal is *raised* by a call to *gsignal.* Raising a software signal causes the action established for that signal to be *taken.* 

The first argument to *ssignal* is a number identifying the type of signal for which an action is to be established. The second argument defines the action; it is either the name of a (user defined) *action function*  or one of the manifest constants SIG\_DFL (default) or SIG\_IGN (ignore). *Ssignal* returns the action previously established for that signal type. If no action has been established or the signal number is illegal, *ssignal* returns SIG\_DFL.

*Gsignal* raises the signal identified by its argument, *sig:* 

If an action function has been established for *sig,* then that action is reset to SIG\_DFL and the action function is entered with argument *sig. Gsignal* returns the value returned to it by the action function.

If the action for *sig* is SIG\_IGN, *gsignal* returns the value 1 and takes no other action.

If the action for *sig* is SIG\_DFL, *gsignal* returns the value 0 and takes no other action.

If *sig* has an illegal value or no action was ever specified for *sig, gsignal* returns the value 0 and takes no other action.

There are some additional signals with numbers outside the range 1 through 15 which are used by the Standard C Library to indicate error conditions. Thus, some signal numbers outside the range 1 through 15 are legal, although their use may interfere with the operation of the Standard C Library.

stdio - standard buffered input/output stream file package

#### **SYNOPSIS**

**#include** <stdio.h>

## **HP-UX COMPATIBILITY**

Level: HP-UX/RUN ONLY

Origin: System III

## **DESCRIPTION**

The functions described in the entries of sub-class 3S of this manual constitute an efficient, user-level I/O buffering scheme. The in-line macros *gete(3S)* and *pute(3S)* handle characters qUickly. The macros *getehar, putehar,* and the higher-level routines *Jgete, Jgets, Jprintf, Jpute, Jputs, Jread, JseanJ, Jwrite, gets, getw, printf, puts, putw, and scanf all use <i>getc and putc; they can be freely intermixed.* 

A file with associated buffering is called a *stream* and is declared to be a pointer to a defined type **FILE.**  *Fopen*(3S) creates certain descriptive data for a stream and returns a pointer to designate the stream in all further transactions. Normally, there are 3 open streams with constant pointers declared in the " include" file and associated with the standard open files:

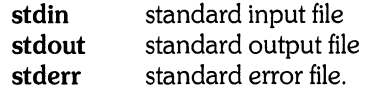

A constant "pointer" **NULL** (0) designates the null stream.

An integer constant **EOF** (-1) is returned upon end-of-file or error by most integer functions that deal with streams (see the individual descriptions for details).

Any program that uses this package must include the header file of pertinent macro definitions, as follows:

 $#$ include  $\lt$ stdio.h $>$ 

The functions and constants mentioned in the entries of sub-class 3S of this manual are declared in that "include" file and need no further declaration. The constants and the following "functions" are implemented as macros (redeclaration of these names is perilous): *getc, getchar, putc, putchar, feof, ferror*, and *fileno*.

### **SEE ALSO**

close(2), open(2), read(2), write(2), ctermid(3S), cuserid(3S), fclose(3S), ferror(3S), fopen(3S), fread(3S), fseek(3S), getc(3S), gets(3S), popen(3S), printf(3S), putc(3S), puts(3S), scanf(3S), setbuf(3S), system(3S), tmpnam(3S).

## **DIAGNOSTICS**

Invalid *stream* pointers will cause serious disorder, possibly including program termination. Individual function descriptions describe the possible error conditions.

strcat, strncat, strcmp, strncmp, strcpy, strncpy, strlen, strchr, strrchr, strpbrk, strspn, strcspn, strtok character string operations

#### **SYNOPSIS**

char  $*$ strcat (s1, s2) char  $*s1, *s2;$ char  $*$ strncat (s1, s2, n) char  $*sl. *s2$ ; int n; int strcmp  $(s1, s2)$ char \*51, \*52; int strncmp  $(s1, s2, n)$ char  $*sl$ ,  $*sl$ : int n; char  $*$ strcpy (s1, s2) char  $*s1, *s2$ : char  $*$ strncpy (s1, s2, n) char  $*s1, *s2;$ int n; int strlen  $(s)$ char \*5; char  $*$ strchr (s, c)  $char$   $*$ s,  $cr$ char  $*$ strrchr (s, c) char \*5, c; char  $*$ strpbrk (s1, s2) char  $*sl. *s2$ ; int strspn  $(s1, s2)$ char  $*sl. *s2$ : int strcspn  $(s1, s2)$ char  $*sl. *s2$ : char  $*$ strtok (s1, s2) char  $*sl. *s2$ ;

#### HP-UX COMPATIBILITY

Level: HP-UX/RUN ONLY

Origin: System III

#### DESCRIPTION

These functions operate on null-terminated strings. They do not check for overflow of any receiving string.

*Strcat* appends a copy of string s2 to the end of string *s1. Strncat* copies at most *n* characters. It copies less if *s2* is shorter than *n* characters. Both return a pointer to the null-terminated result (the original value of *s1).* 

*Strcmp* compares its arguments and returns an integer greater than, equal to, or less than 0, according as *s1* is lexicographically greater than, equal to, or less than *s2.* (Nil pointers for s1 and s2 are treated the same as pointers to null strings.) *Strncmp* makes the same comparison but looks at at most *n* characters  $(n \text{ less than or equal to zero implies equality})$ . Both of these routines use **unsigned char** for character comparison.

*Strcpy* copies string s2 to *s1,* stopping after the null character has been moved. *Strncpy* copies exactly *n*  characters, truncating or null-padding *s2;* the target may not be null-terminated if the length of s2 is *n* or more. Both return *s1*. Note that *strncpy* should not be used to copy *n* bytes of an arbitrary structure. If that structure contains a null byte anywhere, *strncpy* will terminate the copy when it encounters the null byte, thus returning less than *n* bytes.

*Strlen* returns the number of non-null characters in s. (The "length" of a string does not count the null terminator. )

*Strchr (strrchr)* returns a pointer to the first (last) occurrence of character c (an 8-bit ASCII value) in string s, or **NULL** if c does not occur in the string. The null character terminating a string is considered to be part of the string.

*Strpbrk* returns a pointer to the first occurrence in string s1 of any character from string *s2,* or **NULL** if no character from s2 exists in *s1.* 

*Strspn (strcspn)* returns the length of the initial segment of string s1 which consists entirely of characters from (not from) string *s2.* 

*Strtak* considers the string s1 to consist of a sequence of zero or more text tokens separated by spans of one or more characters from the separator string *s2.* The first call (with pointer s1 specified) returns a pointer to the first character of the first token, and will have written a **NULL** character into s1 immediately following the returned token. Subsequent calls with zero for the first argument, will work through the string s1 in this way until no tokens remain. The separator string s2 may be different from call to call. When no token remains in *s1,* a **NULL** is returned.

#### **HARDWARE DEPENDENCIES**

Series 200:

 $N$  is limited to the amount of physical memory on the machine.

Series 500:

N is limited to about 500 Mbytes.

#### **BUGS**

All string movement is performed character by character starting at the left. Thus overlapping moves toward the left will work as expected, but overlapping moves to the right (i.e. higher addresses) may yield surprises.

The copy operations cannot check for overflow of any receiving string. **NULL** destinations cause errors; **NULL** sources are treated as zero-length strings.

swab - swap bytes

## **SYNOPSIS**

swab (from, to, nbytes) char \*from, \*to; int nbytes;

## HP-UX COMPATIBILITY<br>Level: HP-UX

HP-UX/RUN ONLY

 $\overline{\phantom{a}}$ 

Origin: System III

## DESCRIPTION

*Swab* copies *nbytes* bytes pointed to by *from* to the position pointed to by *to*, exchanging adjacent even and odd bytes. It is useful for carrying binary data between byte-swapped and non-byte-swapped machines. *Nbytes* should be *even.* 

 $\sim$ 

system - issue a shell command

## **SYNOPSIS**

#include <stdio.h>

int system (string) char \*string;

## HP-UX COMPATIBILITY<br>Level: HP-UX

HP-UX/RUN ONLY

Origin: System III

## DESCRIPTION

*System* causes the *string* to be given to *sh* (1) as input as if the string had been typed as a command at a terminal. The current process waits until the shell has completed, then returns the exit status of the shell.

## SEE ALSO

 $\sin(1)$ , exec $(2)$ .

## DIAGNOSTICS

*System* terminates unsuccessfully if it can't execute *sh(1).* 

tgetent, tgetnum, tgetflag, tgetstr, tgoto, tputs - access terminal capabilities in termcap(5)

**SYNOPSIS** 

char PC; char\*BC; char\*UP; short ospeed; tgetent(bp, name) char \*bp, \*name; tgetnum(id) char \*id; tgetflag(id) char \*id; char \* tgetstr(id, area) char \*id, \*\*area; char \* tgoto(cm, destcol, destline) char\*cm; tputs(cp, affcnt, outc)

register char \*cp; int affcnt; int  $(*outc)($ ;

HP-UX COMPATIBILITY<br>Level: HP-UX

HP-UX/STANDARD

Origin: UCB

#### DESCRIPTION

These functions extract and use capabilities from the terminal capability data base *termeap(5).* These are low level routines.

*Tgetent* extracts the entry for terminal *name* into the buffer at *bp. Bp* should be a character buffer of size 1024 and must be retained through all subsequent calls to *tgetnum, tgetjlag,* and *tgetstr. Tgetent* returns -1 if it cannot open the *termcap* file, 0 if the terminal name given does not have an entry, and 1 if all goes well. It will look in the environment for a TERMCAP variable. If found, and the value does not begin with a slash, and the terminal type *name* is the same as the environment string TERM, the TERMCAP string is used instead of reading the *termeap* file. If it does begin with a slash, the string is used as a path name rather than */etcitermeap.* This can speed up entry into programs that call *tgetent,* as well as to help debug new terminal descriptions or to make one for your terminal if you can't write the file */etcitermeap.* 

*Tgetnum* gets the numeric value of capability *id,* returning -1 if it is not given for the terminal. *Tgetnum* is useful only with capabilities having numeric values.

*Tgetflag* returns 1 if the specified capability is present in the terminal's entry, and 0 if it is not. *Tgetflag* is useful only with capabilities that are boolean in nature (i.e. either present or missing in *termcat*(5)).

*Tgetstr* gets the string value of capability *id,* placing it in the buffer at *area,* advancing the *area* pointer. It decodes the abbreviations for this field described in *termcap*(5), except for cursor addressing and padding information. *Tgetstr* is useful only with capabilities having string values.

*Tgoto* returns a cursor addreSSing string decoded from *em* (see *termeap(5))* to go to column *desteol* in line destline. It uses the external variables UP (from the up capability) and BC (if bc is given rather than bs) if necessary to avoid placing  $\mathcal{L}_{\mathbf{n}}$ ,  $\mathbf{\hat{D}}$  or  $\hat{a}$  in the returned string. (Programs which call *tgoto* should be sure to turn off the XTABS bit(s), since *tgoto* may now output a tab. See  $t\psi(4)$ . Note that programs using *termeap* should in general turn off XTABS anyway since some terminals use control-I for other

functions, such as nondestructive space.) If a % sequence is given which is not understood, then *tgoto*  returns "OOPS".

*Tputs* decodes the leading padding information of the string *cp. Affcnt* gives the number of lines affected by the operation, or 1 if this is not applicable. *Oute* is a routine which is called with each character in turn. The external variable *ospeed* should contain the output speed of the terminal as encoded by  $sty(2)$ . The external variable **PC** should contain a pad character to be used (from the **pc** capability) if a null  $({\hat{\alpha}})$  is inappropriate.

#### **FILES**

lusr!1ib/libtermcap.a -ltermcap library  $/etc/termcap$ 

## **SEE** ALSO

 $ex(1)$ , tty $(4)$ , termcap $(5)$ .

tmpfile - create a temporary file

## **SYNOPSIS**

**#include** <stdio.h>

**FILE \*tmpfile** ( )

## **HP-UX COMPATIBILITY**

HP-UX/NUCLEUS

Origin: System III

## **DESCRIPTION**

*Tmpfile* creates a temporary file and returns a corresponding **FILE** pointer. Arrangements are made so that the file will automatically be deleted when the process using it terminates. The file is opened for update.

*Tmpfile* uses a name generated by *tmpnam.* 

## **SEE ALSO**

creat(2), unlink(2), fopen(3S), mktemp(3C), tmpnam(3S).

tmpnam - create a name for a temporary file

**SYNOPSIS** 

 $#include <$ stdio.h $>$ 

char \*tmpnam (5) char \*5;

HP-UX COMPATIBILITY

Level: HP-UX/NUCLEUS

Origin: System III

## **DESCRIPTION**

*Tmpnam* generates a file name that can safely be used for a temporary file. If (int)s is zero, *tmpnam*  leaves its result in an internal static area and returns a pointer to that area. The next call to *tmpnam* will destroy the contents of the area. If (int)s is nonzero, *s* is assumed to be the address of an array of at least Ltmpnam bytes; *tmpnam* places its result in that array and returns *s* as its value. *Tmpnam* generates a different file name each time it is called. Files created using *tmpnam* and either *jopen* or *creat* are only temporary in the sense that they reside in a directory intended for temporary use, and their names are unique. It is the user's responsibility to use *unlink* (2) to remove the file when its use is ended.

File names are initially of the form /usr/tmp/[a-z][a-z][a-z]XXXXXX and are then passed to *mktemp* before returning the result.

## SEE ALSO

creat(2), unlink(2), fopen(3S), mktemp(3C).

## BUGS

If called more than 17,576 times in a single process, *tmpnam* will start recycling previously used names.

Between the time a file name is created and the file is opened, it is possible for some other process to create a file with the same name. This can never happen if that other process is using *tmpnam* or *mktemp,* and the file names are chosen so as to render duplication by other means unlikely.

 $sin, cos, tan, asin, a cos, atan, atan $2 - trigonometric functions$$ 

## **SYNOPSIS**

 $#include$  <math.h>

double sin (x) double x; double cos (x) double x; double tan (x) double x; double asin (x) double x; double acos (x) double x;

double atan (x) double x;

double atan2 (y, x) double x, y;

## HP-UX COMPATIBILITY<br>Level HP-UX

HP-UX/RUN ONLY

Origin: System III

## **DESCRIPTION**

*Sin, cos* and *tan* return trigonometric functions of radian arguments. The magnitude of the argument should be checked by the caller to make sure the result is meaningful.

*Asin returns the arc sine in the range*  $-\pi/2$  *to*  $\pi/2$ *.* 

*Acos* returns the arc cosine in the range 0 to  $\pi$ .

*Atan returns the arc tangent of x in the range*  $-\pi/2$  *to*  $\pi/2$ *.* 

*Atan2* returns the arc tangent of  $y/x$  in the range  $-\pi$  to  $\pi$ .

### HARDWARE DEPENDENCIES

Series *200/500:* 

The approximate limit for the values returned by these functions is 1.49'8.

The algorithms used for all functions except *atan2* are from HP 9000 BASIC.

## DIAGNOSTICS

Arguments of magnitude greater than 1 cause *asin* and *acos* to return value O.

For sin, cos, tan, if the argument is out of range of accurate calculations, errno is set to EDOM and zero is returned.

ttyname, isatty - find name of a terminal

## **SYNOPSIS**

**char \*ttyname (fildes)** 

**int isatty (fildes)** 

## **HP-UX COMPATIBILITY**

HP-UX/RUN ONLY

Origin: System III

## **DESCRIPTION**

*Ttyname* returns a pointer to the null-terminated path name of the terminal device associated with file descriptor *fildes*.

*Isatty returns 1 if fildes is associated with a terminal device, 0 otherwise.* 

## **FILES**

Idev/\*

 $\mathcal{L}^{\text{max}}_{\text{max}}$  , where  $\mathcal{L}^{\text{max}}_{\text{max}}$ 

## **DIAGNOSTICS**

*Ttyname* returns a null pointer (0) if *fildes* does not describe a terminal device in directory /dev.

## **BUGS**

The return value points to static data whose content is overwritten by each call.

 $-1-$ 

ungetc - push character back into input stream

**SYNOPSIS** 

**#include** <stdio.h> **int ungetc** (c, **stream)** 

**char c; FILE \*stream;** 

## **HP-UX COMPATIBILITY**

HP-UX/RUN ONLY

Origin: System III

#### **DESCRIPTION**

*Ungetc* pushes the character c back on an input stream. That character will be returned by the next *getc*  call on that stream. *Ungetc* returns **EOF** on error, zero on success.

One character of pushback is guaranteed provided something has been read from the stream and the stream is actually buffered. Attempts to push **EOF** are rejected.

*F seek* (3S) erases all memory of pushed back characters.

## SEE ALSO

fseek(3S), getc(3S), setbuf(3S).

## **DIAGNOSTICS**

*Ungetc* returns **EOF** if it cannot push a character back.

 $\label{eq:2.1} \begin{array}{c} \mathcal{L}_{\text{max}} \\ \mathcal{R}_{\text{max}} \\ \mathcal{R}_{\text{max}} \end{array}$  $\mathcal{O}_{\mathcal{K}^+}$ 

 $\label{eq:2.1} \frac{1}{2} \int_{\mathbb{R}^3} \frac{d^2}{dx^2} \, dx = \frac{1}{2} \int_{\mathbb{R}^3} \frac{d^2}{dx^2} \, dx$ 

 $\label{eq:2.1} \begin{split} \mathcal{L}_{\text{max}}(\mathcal{L}_{\text{max}}) = \mathcal{L}_{\text{max}}(\mathcal{L}_{\text{max}}) \end{split}$  $\sim$  10  $\mu$  m  $\sim$  10  $\mu$  m  $^{-1}$  . The mass of the mass of the mass of the mass of the mass of the mass of the mass of the mass of the mass of the mass of the mass of the mass of the mass of the mass of the mass of the

intro - introduction to special files

### HP-UX COMPATIBILITY

Remarks: In general, device drivers are not portable across systems; however, every effort has been made to make their behavior portable. Due to variation in hardware, this is not always possible. Programs which use these drivers directly are at higher than average risk of not being portable.

## DESCRIPTION

This section describes various special files that refer to specific HP peripherals and device drivers. The names of the entries are generally derived from the type of device being described (disc, plotter, etc.), not the names of the special files themselves. Characteristics of both the hardware device and the corresponding HP-UX device driver are discussed where applicable.

The devices are divided into two catagories, unblocked and blocked. An unblocked device is also called a raw or a character mode device. An unblocked device, such as a line printer, uses a character special file.

Blocked devices, as the name implies, transfers data in blocks via the systems normal buffering mechanism. Block devices use block special files.

For specific details about the default special files shipped with your system, consult the System Administrator Manual for your system.

You associate the name you want with a specific device when you create a special file for that device using the  $mkdev(8)$  and  $mknod(8)$  commands. When creating additional special files, it is recommended that the following naming convention be followed:

 $[r] dev_id [prod_n] [model_inital] [s|d|i] [diqit]$ 

where:

r indicates that the device is treated as a raw device;

dev-id

consists of one of the folloWing mnemonics:

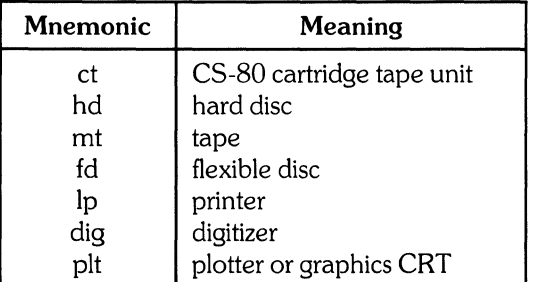

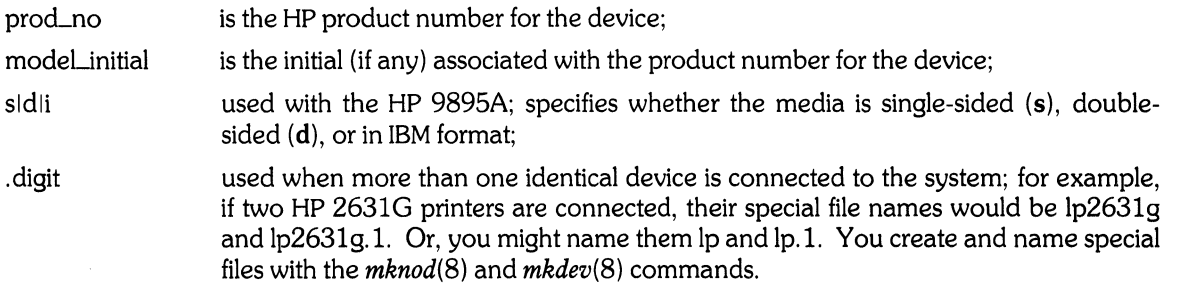

## **HARDWARE DEPENDENCIES**

## Series 500:

You cannot open a block special file for reading or writing.

The IBM format is not supported for the HP 9895A.

 $\mathcal{A}$ 

disc - direct disc access

## **HP-UX COMPATIBILITY**

HP-UX/RUN ONLY

Origin: HP

## **DESCRIPTION**

This page describes the actions of the general HP-UX disc drivers when referring to a disc as either a blocked or unblocked (raw or character special) device.

Block special files access discs via the system's normal buffering mechanism. Buffering is done in such a way that concurrent access through multiple opens or mounts of the same physical device do not get out of phase. Block special files may be read and written without regard to physical disc records. Each I/O operation results in one or more logical block (lK bytes) transactions.

There is also a *raw* interface via a character special file which provides for direct transmission between the disc and the user's read or write buffer. A single read or write operation results in exactly one transaction. Therefore raw I/O is considerably more efficient when many bytes are transmitted in a single operation because blocked disc access requires potentially several transactions and does not transmit directly to user space.

In raw I/O, there may be implementation dependent restrictions on the alignment of the user buffer in memory. Also, each transfer must occur on a sector boundary and must read a whole number of sectors. The sector size is a hardware dependent value.

Each raw access is independent of other raw accesses and of block accesses to the same physical device. Thus, transfers are not guaranteed to occur in any particular order.

In both raw and blocked I/O, each operation is completed to the device before the call returns. In addition, blocked I/O potentially does a one (or more) block read-ahead.

The name of a raw device (its character special file name) is typically the same as the name of the corresponding blocked device (its block special file name) prefixed with an "r".

#### **SEE ALSO**

intro(4), mkdev(8), mknod(8), and the *HP-UX System Administrator Manual* included with your system (part number 97089-90045 or 98680-90010).

#### **WARNING**

On some systems, having both a mounted file system and a block special file open on the same device is asking for trouble; this should be avoided if possible. This is because it may be possible for some files to have private buffers in some systems.

Like discs, the cartridge tape units in command set 80 disc drives are also accessed as blocked or raw devices. However, using a cartridge tape as a file system will quickly destroy the tape drive.

crt graphics - information for crt graphics devices

## HP-UX COMPATIBILITY<br>Level: HP-UX

HP-UX/NON-STANDARD

Origin: HP

Remarks: This information is valid for the Series 200 only.

#### **DESCRIPTION**

The crt graphics devices are raster frame buffer based displays. These devices use memory mapped I/O to obtain much higher performance than is possible with tty based graphics terminals. The crt graphics devices may only be accessed through the DGL libraries. They may not be piped or redirected to, as they are not serial devices.

A crt graphics device may be written to by multiple programs at one time. Each program will be able to overwrite the output of the others. The programs will not interfere with each other in any other way, so cooperating programs can "share" a screen.

The special (device) files for crt graphics devices are character special files with major number 12. A minor number of zero corresponds to the internal graphics crt. This is device independent for the entire Series 200 family. A file with minor number 1 or greater corresponds to a 98627A rgb monitor card. All 98627A cards present are automatically located by the system. They are sorted by their select code settings. The rgb card with the lowest select code corresponds to major 12, minor 1. The next rgb card is minor 2, and so on.

## SEE ALSO

section 4, mknod(8).

*Device-independent Graphics Library Programmer Reference Manual* (part number 97084-90000); *Device-independent Graphics Library Supplement for HP-UX Systems (part number 97084-90001)*; *Graphics/9000 Device Handlers Manual* (part number 97084-90025).

hpib - hpib interface information

## **HP-UX COMPATIBILITY**

HP-UX/STANDARD

Origin: HP

## **DESCRIPTION**

HP-IB is Hewlett-Packard's implementation of the Institute of Electrical and Electronic Engineers Standard Digital Interface for Programmable Instrumentation. For more information about the standard, consult any of the following documents:

IEEE Std 488-1978 IEC Pub 625-1 ANSI MC1.1

A read operation on a device connected to an HP-IB configures the computer as "listener" and the device as "talker". The read operation terminates when either the number of bytes requested has been transferred, or the device asserts the EOI (end or identify) line. A write operation configures the computer as "talker" and the device as "listener". The write operation terminates when the number of bytes specified has been transferred and it has asserted EOL

Devices connected to an HP-IB are addressed using three values. The first value, called the *major value,*  is used to select the appropriate device driver. The second value is called the *select code.* The select code refers to the I/O interface card or slot number to which the device is connected. The third value is called the *HP-IB address.* The HP-IB address is usually set by an in-line or rotary switch on the device itself. Refer to the device reference manual for information on setting the HP-IB address.

This driver is also used to access HP-IB plotters, digitizers and printers in *raw* mode. A printer in raw mode is used as a graphics device.

## **HARDWARE DEPENDENCIES**

#### Series 200:

The *major value* for HP-IB raw mode printers, plotters, and digitizers is always 14.

The *HP-IB address* is in the range 0 through 7.

#### Series 500:

The *major value* for HP-IB printers, plotters, and digitizers is always 12.

The *HP-IB address* is in the range 0 through 30.

Terminating a write operation does not depend on an asserted EOL

#### **SEE ALSO**

intro(4), mknod(8), documentation for the specific device.

Ip - printer information

## HP-UX COMPATIBILITY<br>I evel HP-UX

HP-UX/STANDARD

Origin: HP

## **DESCRIPTION**

All file names in  $\ell$  dev containing the mnemonic *lp* are special files providing the interface to a particular line printer. A line printer is a character device whose data is either interpreted or not interpreted.

If a particular printer special file has been created using a low-level raw mode driver, the  $lp$  mnemonic should be preceded by the character r, which indicates that data sent to a printer via this special file is sent in *raw mode.* (This could assume, for example, a graphic printer operation.) In raw mode, no interpretation is done on the data to be printed, and no page formatting is performed. The bytes are simply sent to the printer and printed as is. (Note that the name given to the special file does not determine the mode in which data is printed; it simply enables you to identify which special files have been created for raw mode output.)

If the *lp* mnemonic is not preceded by the character  $r$ , then the data is interpreted according to the following rules:

multiple form-feeds are ignored;

a form-feed is generated after every 60 lines;

the new-line character is mapped into the carriage-return/line-feed sequence;

tab characters are expanded into the appropriate number of blanks (tab stops are assumed to occur every eight character positions).

## HARDWARE DEPENDENCIES

Series 500:

The behavior of the printer driver can be altered through the volume number used in creating the special file for the printer. Refer to the section entitled "Creating Special Files" in the chapter "The System Administrator's Toolbox", in *The System Administrator Manual.* The printer attributes that can be modified are the characters per line, and wrap-around capability.

#### **FILES**

/devllp default or standard printer used by some HP-UX commands;

 $/$ dev $/$ [r]| $p$ \* special files for printers

#### SEE ALSO

 $lpr(1)$ , hpib $(4)$ , intro $(4)$ .

 $\bar{z}$ 

## **NAME**

mem, kmem - core memory

## **HP-UX COMPATIBILITY**

HP-UX/STANDARD

Origin: System III

Remarks: *Mem* and *kmem* are implemented on the Series 200 only.

## **DESCRIPTION**

*Mem* is a special file that is an image of the core memory of the computer. It may be used, for example, to examine, and even to patch the system.

Byte addresses in *mem* are interpreted as memory addresses. References to non-existent locations cause errors to be returned.

Examining and patching device registers is likely to lead to unexpected results when read-only or writeonly bits are present.

The file *kmem* is the same as *mem* except that kernel virtual memory rather than physical memory is accessed.

## **FILES**

/dev/mem /dev/kmem

## **BUGS**

Memory files are accessed one byte at a time.

magtape - magnetic tape interface and controls

## **HP-UX COMPATIBILITY**

Magnetic Tape Support -- HP-UX/RUN ONLY

Origin: UCB and HP

## **DESCRIPTION**

The files  $/$ dev/mt $*$  and  $/$ dev/rmt $*$  refer to specific tape drives; the behavior of the specific unit is specified by several bits in the least significant digit of the *minor* number in the *mknod(8}* command.

There are three bits controlling the operation of the tape drive. These bits are usually encoded into the *minor* number of *mknod(8}.* Refer to the System Administrator Manual for your computer for details.

- rewind When this bit is cleared, the tape is automatically rewound upon close. This is normally done for units numbered 0-3 and 8-11.
- mode When this bit is set, the tape drive behaves like the Berkeley tape drivers; when clear the driver behaves like System III. The details are described below. The *ioctl* operations described below work in both modes on *raw* tapes only.
- density When cleared, the tape drive is run at 1600 bpi; when set it is run at 800 bpi. The 800 bpi drives are usually numbered 0-7, and 1600 bpi are usually numbered 8-15.

When opened for reading or writing, the tape is assumed to be positioned as desired.

When a file is opened for writing and then closed, a double end-of-file (double tape mark) is written. If the device has the rewind bit set, the tape is rewound; otherwise, the tape is positioned before the second EOF just written.

When a read-only file is closed and the rewind bit is set, the tape is rewound. If the rewind bit is not set, the behavior depends on the mode bit. For System III compatibility, the tape is positioned after the EOF following the data just read. For Berkeley compatibility, the tape is not re-positioned in any way.

The EOF is returned as a zero-length read.

By judiciously choosing **mt** files, it is possible to read and write multi-file tapes.

A tape treated as a block device consists of several 512 byte records terminated by an EOF. To the extent possible, the system makes it possible to treat the tape like any other file. Seeks have their usual meaning and it is possible to read or write a byte at a time (although very inadvisable).

The **mt** files discussed above are useful when it is desired to access the tape in a way compatible with ordinary files. When foreign tapes are to be dealt with, and especially when long records are to be read or written, the raw interface is appropriate. The raw interface is described below.

The special files associated with a *raw* tape interface are named **rmt\*.** Each *read* or *write* call reads or writes the next record on the tape. In the write case the record has the same length as the buffer given.

During a read, the record size is passed back as the number of bytes read, up to the buffer size specified. The number of bytes ignored is available in the *mLresid* field of the *mtget* structure via the MTIOCGET call of *ioctl*. In raw tape I/O, the buffer and size may have implementation dependent alignment restrictions. Seeks are ignored, instead the *ioctl* operations described below are available. An EOF is returned as a zero-length read, with the tape positioned after the EOF, so that the next read will return the next record.

The *ioctl* system call can be used to manipulate magnetic tapes; the following is included from **sys/mtio.h** and describes the possible operations:

 $/*$  mtio.h  $*/$ 

/\* Structures and definitions for mag tape

\* 110 control commands

\*/
```
1* mag tape 1/0 control commands * I 
        \#define MTIOCTOP (('m' < 8)|1) /* do mag tape op */<br>\#define MTIOCGET (('m' < 8)|2) /* qet mag tape statu
        #define MTIOCGET \langle ('m' < \langle8)|2) \rangle * qet mag tape status */
        1* structure for MTIOCTOP - mag tape op command *1 
        struct mtop { 
        }; 
                 short 
                 daddr_t
        1* operations *1 
                                  mLop; 
                                 mLcount; 
                                                          1* operations defined below *1 
                                                          1* how many of them *1 
        #define MTWEOF 0 1* write end-of-file record *1 
                                   1 <sup>/*</sup> forward space file */<br>2 /* backward space file <sup>*</sup>
        #define MTBSF 2 1* backward space file *1 
                                   3 1<sup>*</sup> forward space record <sup>*</sup>/<br>4 1 1 i backward space record
        #define MTBSR 4 1* backward space record *1 
        #define MTREW 5 1* rewind *1 
        #define MTOFFL 6 1* rewind, put drive offline *1 
                                                /* no-op, sets status only */
        1* structure for MTIOCGET - mag tape get status command *1 
        struct mtget { 
                 long 
                long 
                                mt_type;
                                mLresid; 
                                                      1* type of magtape dev. *1 
                                                     /* residual count */
        <sup>/*</sup> The following two registers are device dependent */
                long mLdsreg; 1* drive status register *1 
                 long mLerreg; 1* error register *1 
        1* The following two are not yet implemented *1 
                 daddr_t mt_fileno; <br>daddr_t mt_blkno: /* blk no. of current pos. */
                                                     /* blk no. of current pos. */
        1* end not yet implemented *1 
        }; 
        1* 
        * Constants for mLtype long 
        *1 
        #define 
        # define 
        #define 
        #define 
                      MT_ISTS 
                      MT_ISHT 
                      MT_ISTM 
                      MT_IS7970E 
                                               01 
                                               02 
                                               03 
                                               04 
HARDWARE DEPENDENCIES 
        Series 200: 
              Block magnetic tape is not supported.
```
The density bit cannot select 800 bpi; 800 bpi is not supported.

The settings of the mode, rewind, and density bits are reflected in the minor numbers used to create the special file names (see *mkdev(8».* 

Series 500:

Block magnetic tape is not supported.

The density bit cannot select 800 bpi; 800 bpi is not supported.

## **FILES**

 $\sim 10$ 

 $\sim$ 

/dev/mt\*  $/$ dev/rmt $*$ 

null- null file ( "bit bucket" )

## **HP-UX COMPATIBILITY**

Level: HP-UXIRUN ONLY

Origin: System III

## **DESCRIPTION**

Data written on a null special file is discarded.

Reads from a null special file always return 0 bytes.

## **FILES**

/dev/null

tty - general terminal interface

## **HP-UX COMPATIBILITY**

HP-UX/RUN ONLY

Origin: System III

### **DESCRIPTION**

This section describes both a particular special file and the general nature of the terminal interface.

The file /dev/tty is, in each process, a synonym for the control terminal associated with the process group of that process, if any. It is useful for programs or shell sequences that wish to be sure of writing messages on the terminal no matter how output has been redirected. It can also be used for programs that demand the name of a file for output, when typed output is desired and it is tiresome to find out what terminal is currently in use.

As for terminals in general: all of the asynchronous communications ports use the same general interface, no matter what hardware is involved. The remainder of this section discusses the common features of this interface.

When a terminal file is opened, it normally causes the process to wait until a connection is established. In practice, users' programs seldom open these files; they are opened by *getty(8}* and become a user's standard input, output, and error files. The very first terminal file opened by the process group leader of a terminal file not already associated with a process group becomes the *control terminal* for that process group. The control terminal plays a special role in handling quit and interrupt signals, as discussed below. The control terminal is inherited by a child process during a *fork* (2). A process can break this association by changing its process group using *setpgrp* (2).

A terminal associated with one of these files ordinarily operates in full-duplex mode. Characters may be typed at any time, even while output is occurring, and are only lost when the system's character input buffers become completely full, which is rare, or when the user has accumulated the maximum allowed number of input characters that have not yet been read by some program. This limit is dependent on the particular implementation, but is at least 256. When the input limit is reached, all the saved characters are thrown away without notice.

Normally, terminal input is processed in units of lines. A line is delimited by a new-line (ASCII LF) character, an end-of-file (ASCII EOT) character, or an end-af-Iine character. This means that a program attempting to read will be suspended until an entire line has been typed. Also, no matter how many characters are requested in the read call, at most one line will be returned. It is not, however, necessary to read a whole line at once; any number of characters may be requested in a read, even one, without losing information.

During input, erase and kill processing is normally done. By default, the character # erases the last character typed, except that it will not erase beyond the beginning of the line. By default, the character @ kills (deletes) the entire input line, and optionally outputs a new-line character. Both these characters operate on a key-stroke basis, independently of any backspacing or tabbing that may have been done. Both the erase and kill characters may be entered literally by preceding them with the escape character  $(\setminus)$ . In this case the escape character is not read. The erase and kill characters may be changed.

Certain characters have special functions on input. These functions and their default character values are summarized as follows:

- INTR (Rubout or ASCII DEL) generates an *interrupt* signal which is sent to all processes with the associated control terminal. Normally, each such process is forced to terminate, but arrangements may be made either to ignore the signal or to receive a trap to an agreed-upon location; see *signal* (2).
- QUIT (Control- or ASCII FS) generates a *quit* signal. Its treatment is identical to the interrupt signal except that, unless a receiving process has made other arrangements, it will not only be terminated but a core image file (called core) will be created in the current working directory if the implementation supports core files.
- ERASE (#) erases the preceding character. It will not erase beyond the start of a line, as delimited by a Nl, EOF, or EOl character.
- KILL  $(a)$  deletes the entire line, as delimited by a NL, EOF, or EOL character.
- EOF (Control-d or ASCII EOT) may be used to generate an end-of-file from a terminal. When received, all the characters waiting to be read are immediately passed to the program, without waiting for a new-line, and the EOF is discarded. Thus, if there are no characters waiting, which is to say the EOF occurred at the beginning of a line, zero characters will be passed back, which is the standard end-of-file indication.
- NL (ASCII LF) is the normal line delimiter. It can not be changed or escaped.
- EOL (ASCII NUL) is an additional line delimiter, like NL. It is not normally used.
- STOP (Control-s or ASCII DC3) can be used to temporarily suspend output. It is useful with CRT terminals to prevent output from disappearing before it can be read. While output is suspended, STOP characters are ignored and not read.
- START (Control-q or ASCII DCI) is used to resume output which has been suspended by a STOP character. While output is not suspended, START characters are ignored and not read. The start/stop characters can not be changed or escaped.

The character values for INTR, QUIT, ERASE, KILL, EOF, and EOL may be changed to suit individual tastes. The ERASE, KILL, and EOF characters may be escaped by a preceding  $\setminus$  character, in which case no special function is done.

When the carrier signal from the data-set drops, a *hangup* signal is sent to all processes that have this terminal as the control terminal. Unless other arrangements have been made, this signal causes the processes to terminate. If the hangup signal is ignored, any subsequent read returns with an end-of-file indication. Thus programs that read a terminal and test for end-of-file can terminate appropriately when hung up on.

When one or more characters are written, they are transmitted to the terminal as soon as previouslywritten characters have finished typing. Input characters are echoed by putting them in the output queue as they arrive. If a process produces characters more rapidly than they can be typed, it will be suspended when its output queue exceeds some limit. When the queue has drained down to some threshold, the program is resumed.

Several *ioctl(2)* system calls apply to terminal files. The primary calls use the following structure, defined in  $\leq$ termio.h $>$ :

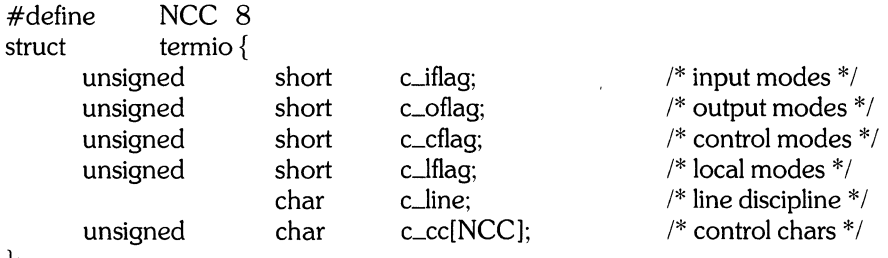

};

The special control characters are defined by the array *Lee.* The relative positions and initial values for each function are as follows:

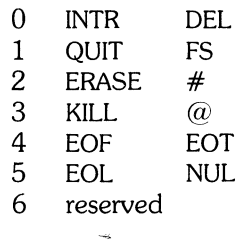

#### 7 reserved

The *c\_iflag* field describes the basic terminal input control:

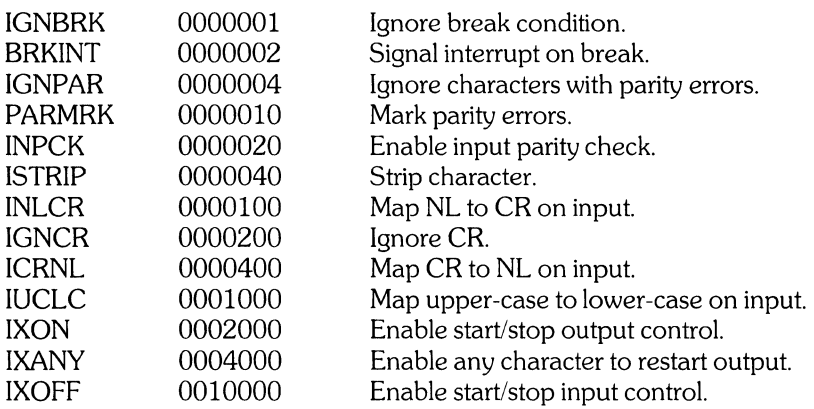

If IGNBRK is set, the break condition (a character framing error with data all zeros) is ignored, that is, not put on the input queue and therefore not read by any process. Otherwise if BRKINT is set, the break condition will generate an interrupt signal and flush both the input and output queues. If IGNPAR is set, characters with other framing and parity errors are ignored.

If PARMRK is set, a character with a framing or parity error which is not ignored is read as the three character sequence: 0377, 0, X, where X is the data of the character received in error. To avoid ambiguity in this case, if ISTRIP is not set, a valid character of 0377 is read as 0377,0377. If PARMRK is not set, a framing or parity error which is not ignored is read as the character NUL (0).

If INPCK is set, input parity checking is enabled. If INPCK is not set, input parity checking is disabled. This allows output parity generation without input parity errors.

If ISTRIP is set, valid input characters are first stripped to 7-bits, otherwise all 8-bits are processed.

If INLCR is set, a received NL character is translated into a CR character. If IGNCR is set, a received CR character is ignored (not read). Otherwise if ICRNL is set, a received CR character is translated into a NL character.

If IUCLC is set, a received upper-case alphabetic character is translated into the corresponding lowercase character.

If IXON is set, start/stop output control is enabled. A received STOP character will suspend output and a received START character will restart output. All start/stop characters are ignored and not read. If IXANY is set, any input character, will restart output which has been suspended.

If IXOFF is set, the system will transmit START/STOP characters when the input queue is nearly empty/full.

If IENQAK is set, the system will transmit ASCII ENQ after every SO characters sent and then wait until the terminal responds with ASCII ACK. The terminal will respond in this way when it has sufficiently emptied its buffer. If the terminal does not respond after 5 seconds, the system will resume transmission anyway. The ASCII ACK that the terminal sends will not get entered into the input queue if it was sent in response to ASCII ENQ.

The initial input control value is all bits clear.

The *c\_oflag* field specifies the system treatment of output:

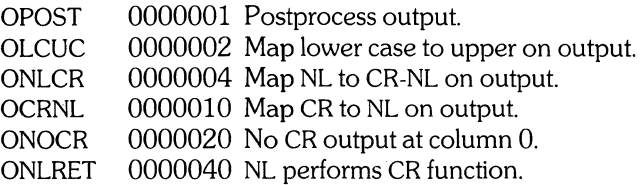

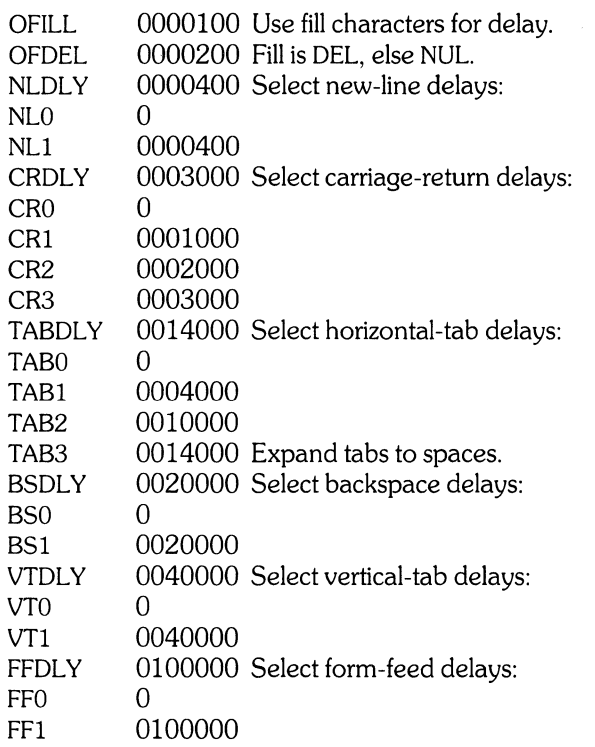

If OPOST is set, output characters are post-processed as indicated by the remaining flags, otherwise characters are transmitted without change.

If OLCUC is set, a lower-case alphabetic character is transmitted as the corresponding upper-case character. This function is often used in conjunction with IUCLC.

If ONLCR is set, the NL character is transmitted as the CR-NL character pair. If OCRNL is set, the CR character is transmitted as the NL character. If ONOCR is set, no CR character is transmitted when at column 0 (first position). If ONLRET is set, the NL character is assumed to do the carriage-return function; the column pointer will be set to 0 and the delays specified for CR will be used. Otherwise the NL character is assumed to do just the line-feed function; the column pointer will remain unchanged. The column pointer is also set to 0 if the CR character is actually transmitted.

The delay bits specify how long transmission stops to allow for mechanical or other movement when certain characters are sent to the terminal. In all cases a value of 0 indicates no delay. If OFILL is set, fill characters will be transmitted for delay instead of a timed delay. This is useful for high baud rate terminals which need only a minimal delay. If OFDEL is set, the fill character is DEL, otherwise NUL.

If a form-feed or vertical-tab delay is specified, it lasts for about 2 seconds.

New-line delay lasts about 0.10 seconds. If ONLRET is set, the carriage-return delays are used instead of the new-line delays. If OFILL is set, two fill characters will be transmitted.

Carriage-return delay type 1 is dependent on the current column position, type 2 is about 0.10 seconds, and type 3 is about 0.15 seconds. If OFILL is set, delay type 1 transmits two fill characters, and type 2 four fill characters.

Horizontal-tab delay type 1 is dependent on the current column position. Type 2 is about 0.10 seconds. Type 3 specifies that tabs are to be expanded into spaces. If OFILL is set, two fill characters will be transmitted for any delay.

Backspace delay lasts about 0.05 seconds. If OFILL is set, one fill character will be transmitted.

The actual delays depend on line speed and system load.

The initial output control value is all bits clear.

The *c\_cflag* field describes the hardware control of the terminal:

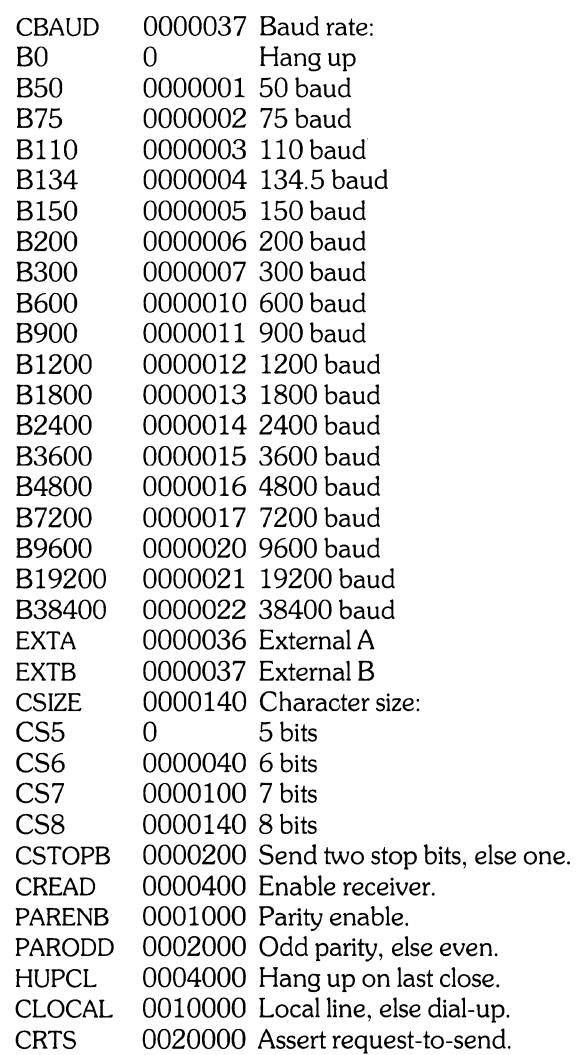

The CBAUD bits specify the baud rate. The zero baud rate, BO, is used to hang up the connection. If BO is specified, the data-terminal-ready signal will not be asserted. Normally, this will disconnect the line. For any particular hardware, impossible speed changes are ignored.

The CSIZE bits specify the character size in bits for both transmission and reception. This size does not include the parity bit, if any. If CSTOPB is set, two stop bits are used, otherwise one stop bit. For example, at 110 baud, two stops bits are required.

If PARENB is set, parity generation and detection is enabled and a parity bit is added to each character. If parity is enabled, the PARODD flag specifies odd parity if set, otherwise even parity is used.

If CREAD is set, the receiver is enabled. Otherwise no characters will be received.

If HUPCL is set, the line will be disconnected when the last process with the line open closes it or terminates. That is, the data-terminal-ready signal will not be asserted.

If CLOCAL is set, the line is assumed to be a local, direct connection with no modem control. Otherwise modem control is assumed.

Modem control is defined as asserting data-terminal-ready whenever the device is open, and dropping it on closing the device the last time. Any open to a modem-controlled device will hang until carrier detect is asserted unless the open is asynchronous (O~DELAY). Without modem control, data-terminalready is not asserted, and the state of carrier-detect is ignored.

Asynchronous changes to CLOCAL on an open line directly control the data-terminal-ready modem control line. If CLOCAL is asynchronously turned off on an already open line, subsequent opens (with wait) will hang until carrier-detect is asserted, already open lines will not be affected. Reads to lines which are not in CLOCAL and for which carrier-detect is not asserted will return end-of-file, writes will be discarded as if they had been successful.

If CRTS is set, the request-to-send line is asserted, otherwise it is not. This line may be raised or lowered at any time as needed for controlling the attached device.

The initial hardware control value after open is B300, CS8, CREAD, HUPCL.

The *c\_Iflag* field of the argument structure is used by the line discipline to control terminal functions. The basic line discipline (0) provides the following:

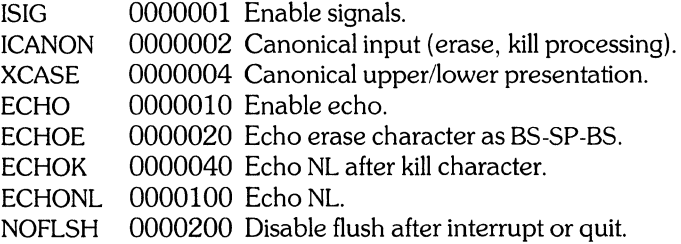

If ISIG is set, each input character is checked against the special control characters INTR and QUIT. If an input character matches one of these control characters, the function associated with that character is performed. If ISIG is not set, no checking is done. Thus these special input functions are possible only if ISIG is set. These functions may be disabled individually by changing the value of the control character to an unlikely or impossible value (e.g. 0377).

If ICANON is set, canonical processing is enabled. This enables the erase and kill edit functions, and the assembly of input characters into lines delimited by NL, EOF, and EOL. If ICANON is not set, read requests are satisfied directly from the input queue. A read will not be satisfied until at least MIN characters have been received or the timeout value TIME has expired. (Note that the timeout TIME begins after the first character is read, *not* at the beginning of the read operation.) This allows fast bursts of input to be read efficiently while still allowing single character input. The MIN and TIME values are stored in the position for the EOF and EOL characters respectively. The time value represents tenths of seconds.

If XCASE is set, and if ICANON is set, an upper-case letter is accepted on input by preceding it with a  $\setminus$ character, and is output preceded by a  $\setminus$  character. In this mode, the following escape sequences are generated on output and accepted on input:

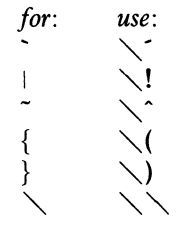

For example, A is input as  $\a$ ,  $\n\times n$  as  $\n\times n$ , and  $\\n\$  as  $\n\times n$ .

If ECHO is set, characters are echoed as received.

When ICANON is set, the following echo functions are possible. If ECHO and ECHOE are set, the erase character is echoed as ASCII BS SP BS, which will clear the last character from a CRT screen. If ECHOE is set and ECHO is not set, the erase character is echoed as ASCII SP BS. If ECHOK is set, the NL character will be echoed after the kill character to emphasize that the line will be deleted. Note that an escape character preceding the erase or kill character removes any special function. If ECHONL is set, the NL character will be echoed even if ECHO is not set. This is useful for terminals set to local echo (so-called half duplex). Unless escaped, the EOF character is not echoed. Because EOT is the default EOF character, this prevents terminals that respond to EOT from hanging up.

If NOFLSH is set, the normal flush of the input and output queues associated with the quit and interrupt characters will not be done.

The initial line-discipline control value is all bits clear.

The primary *ioctl(2}* system calls have the form:

ioctl (fildes, command, arg) struct termio \*arg;

The commands using this form are:

- TCGETA Get the parameters associated with the terminal and store in the *termio* structure referenced by arg.
- TCSETA Set the parameters associated with the terminal from the structure referenced by arg. The change is immediate.
- TCSETAW Wait for the output to drain before setting the new parameters. This form should be used when changing parameters that will affect output.
- TCSETAF Wait for the output to drain, then flush the input queue and set the new parameters.

Additional *ioctl(2}* calls have the form:

ioctl (fildes, command, arg) int arg;

The commands using this form are:

- TCSBRK Wait for the output to drain. If arg is 0, then send a break (zero bits for at least 0.25 seconds).
- TCXONC Start/stop control. If arg is 0, suspend output; if 1, restart suspended output.
- TCFLSH If  $arg$  is 0, flush the input queue; if 1, flush the output queue; if 2, flush both the input and output queues.

#### Conversion Aids for stty(2)/gtty(2)

The following conversion information is supplied to help you port programs from pwb/V6 UNIX to your current HP-UX system. Note that these conversions do not work for programs ported from Version 7 UNIX, since some Version 7 flags are defined differently.

The following data structure is defined in the include file sgtty.h:

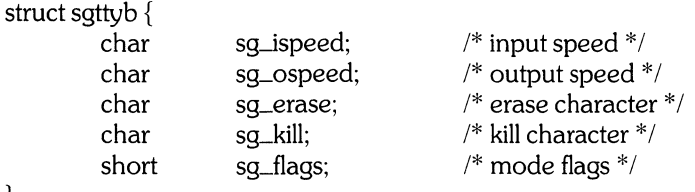

The flags, as defined in sgtty.h, are:

}

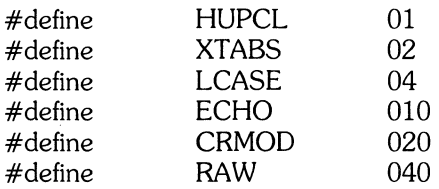

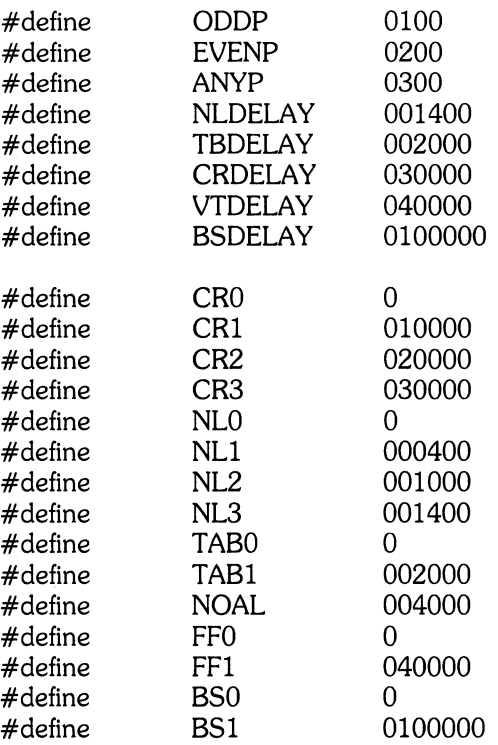

When the *ioctl* TIOCSETP ( $\text{sty}(2)$ ) command is executed, the flags in the old sgityb structure are mapped into their new equivalents in the termio structure. Then the TCSETA command is executed as defined above.

The following table shows the mapping between the old sgttyb flags and the current termio flags. Note that flags contained in the termio structure that are not mentioned below are cleared.

#### HUPCL (if set)

sets the termio HUPCL flag; HUPCL (if clear) clears the termio HUPCL flag; XTABS (if set) sets the termio TAB3 flag; XTABS (if clear) clears the termio TAB3 flag; TBDELAY (if set) sets the termio TABI flag; TBDELAY (if clear) clears the termio TABI flag; LCASE (if set) sets the termio IUCLC, OLCUC, and XCASE flags; LCASE (if clear) clears the termio IUCLC, OLCUC, and XCASE flags; ECHO (if set) sets the termio ECHO flag; ECHO (if clear) clears the termio ECHO flag; NOAL (if set) sets the termio ECHOK flag; NOAL (if clear) clears the termio ECHOK flag;

CRMOD (if set)

sets the termio ICRNL and ONLCR flags; also, if CRI is set, the termio CRI flag is set, and if CR2 is set, the termio ONOCR and CR2 flags are set;

CRMOD (if clear)

sets the termio ONLRET flag; also, if NLl is set, the termio CRI flag is set, and if NL2 is set, the termio CR2 flag is set;

RAW (if set)

sets the termio CS8 flag, and clears the termio ICRNL and IUCLC flags; also, default values of 6 characters and 0.1 seconds are assigned to MIN and TIME, respectively;

RAW (if clear)

sets the termio BRKINT, IGNPAR, ISTRIP, IXON, IXANY, OPOST, CS7, PARENB, ICANON, and ISIG flags; also, the default values control-D and null are assigned to the control characters EOF and EOL, respectively;

ODDP (if set)

if EVENP is also set, clears the termio INPCK flag; otherwise, sets the termio PARODD flag; VTDELAY (if set)

sets the **termio** FFDLY flag:

VTDELAY (if clear)

clears the termio FFDLY flag;

BSDELAY (if set)

sets the termio BSDLY flag;

BSDELAY (if clear)

clears the termio BSDLY flag.

In addition, the termio CREAD bit is set, and, if the baud rate is 110, the CSTOPB bit is set.

When using TIOCSETP, the *ispeed* entry in the sgttyb structure is mapped into the appropriate speed in the termio CBAUD field. The *erase* and *kill* sgttyb entries are mapped into the termio erase and kill characters.

When the *ioctl* **TIOCGETP** (*gtty*(2)) command is executed, the current **TCGETA** command is first executed. The resulting termio structure is then mapped into the sgttyb structure, which is then returned to the user.

The following table shows how the termio flags are mapped into the old sgttyb structure. Note that all flags contained in the sattyb structure that are not mentioned below are cleared.

HUPCL (if set) sets the sgttyb HUPCL flag; HUPCL (if clear) clears the **sgttyb** HUPCL flag; ICANON (if set) sets the sgttyb RAW flag; ICANON (if clear) clears the sgttyb RAW flag; XCASE (if set) sets the **sattyb** LCASE flag: XCASE (if clear) clears the sgttyb LCASE flag; ECHO (if set) sets the **sgttyb** ECHO flag; ECHO (if clear) clears the sgttyb ECHO flag; ECHOK (if set) sets the sattyb NOAL flag; ECHOK (if clear) clears the sgttyb NOAL flag; PARODD (if set)

sets the **sgttyb** ODDP flag; PARODD (if clear) clears the sattyb ODDP flag; INPCK (if set) sets the sattyb EVENP flag; PARODD, INPCK (if both clear) sets the sgttyb ODDP and EVENP flags; ONLCR (if set) sets the sgttyb CRMOD flag; also, if CRI is set, the sgttyb CRI flag is set, and if CR2 is set, the sattyb CR2 flag is set; ONLCR (if clear) if CR1 is set, the **sqttyb** NL1 flag is set, and if CR2 is set, the **sqttyb** NL2 flag is set; TAB3 (if set) sets the sgttyb XTABS flag; TAB3 (if clear) clears the sgttyb XTABS flag; TABI (if set) sets the sgttyb TBDELAY flag; TABI (if clear) clears the sgttyb TBDELAY flag; FFDLY (if set) sets the sgttyb VTDELAY flag; FFDLY (if clear) clears the sgttyb VTDELAY flag; BSDLY (if set) sets the sattyb BSDELAY flag; BSDLY (if clear) clears the sgttyb BSDELAY flag. When using TIOCGETP, the termio CBAUD field is mapped into the *is peed* and *os peed* entries of the

sgttyb structure. Also, the termio erase and kill characters are mapped into the *erase* and kill sgttyb entries.

Note that, since there is not a one-to-one mapping between the sgttyb and termio structures, unexpected results may occur when using the older TIOCSETP and TIOCGETP calls. Thus, the TIOCSETP and TIOCGETP calls should be replaced in all future code by the current equivalents, TCSETA and TCGETA, respectively.

## HARDWARE DEPENDENCIES

Series 200:

The *ciflag* field parameter IXANY (enable any character to restart output) is not supported by the HP 98628B interface card.

The *ciflag* field parameter IENQAK (enable output pacing control) is not supported by the HP 98628B interface card.

Timed delays for the HP 98628B interface card are unpredictable due to the card's output buffer.

The HP 98628B interface does not support the following baud rates: 900, 7200, and 38400. You must use 300 baud if you want to guarantee that no characters will be dropped in any configuration.

38400 baud is not supported by the RS-232 interface.

European modems are not currently supported.

Series 500:

An additional terminal input control parameter is supported. It is IENQAK (0020000), which enables pacing control.

38400 baud is not supported by the RS-232 interface.

European modems are not currently supported.

The following abbreviations are used for the following dependencies: ASI stands for the HP 27128A Asynchronous Serial Interface; MUX stands for the HP 27130A 8-Channel Asynchronous Multiplexor; 520 stands for the internal terminal of the HP 9000 Model 520 computer.

[ASI/MUX/520] There is no support for output delays for certain characters, tab expansion, or upper- to lower-case mapping.

[ASI/MUX] The kill character is echoed as  $\langle$ backslash $\rangle$  $\langle$ CR $>$  $\langle$ LF $>$ , and the ECHOK flag is set equal to the ECHO flag.

[ASI/MUX/520] When the type-ahead limit is reached, input is not flushed. Rather, further characters are either ignored (ASI/MUX) or cause a beep (520).

[ASI/MUX] There is no parity error marking on terminal input.

[ASI/MUX] The echoing of carriage-return and new-line characters may not be quite as expected in more obscure driver configurations.

[ASI/MUX] EOF character echoing is not suppressed on terminal input.

[ASIIMUX/520] There is no support for the ONLRET, ONOCR, and OCRNL flags on terminal output.

[ASI/MUX/520] The MIN and TIME parameters for raw terminal input are not supported.

[ASI/MUX/520] The ECHONL flag is not supported.

[ASI/MUX/520] If ECHOE is set and ECHO is not, nothing is echoed for the erase character.

[ASI] The baud rate, number of bits/character, parity, and the CLOCAL flag are governed by switches on the card.

[MUX] The CLOCAL flag is permanently set.

[ASI] On terminals that are hard-wired via direct-connect cables, the carrier-detect line is always false (cleared). Thus, clearing the CLOCAL flag causes a hang-up signal to be sent.

[520] The following *ioctl* flags are not supported, because there is no asynchronous data communication to deal with: IGNPAR, PARMRK, INPCK, IXOFF, IENQAK, CBAUD, CSIZE, CSTOPB, PARENB, PARODD, HUPCL, CLOCAL, CRTS.

#### FILES

/dev/tty /dev/ttv\* /dev/console

#### SEE ALSO

 $stty(1)$ ,  $ioctl(2)$ ,  $stty(2)$ ,  $mknod(8)$ .

intro - introduction to file formats

### **HP-UX COMPATIBILITY**

Remarks: Header files are often used to hide hardware incompatibilities.

## **DESCRIPTION**

 $\hat{\mathcal{A}}$ 

This section outlines the formats of various files. The C **struct** declarations for the file formats are given where applicable. Usually, these structures can be found in the directories /usr/include or *lusr/include/sys.* 

a.out - assembler and link editor output

# **HP-UX COMPATIBILITY**

HP-UX/RUN ONLY

Origin: System III

Remarks: This manual page describes the a.out file format for the Series 200 computer. Refer to other  $a.out(5)$  manual pages for descriptions valid for other implementations.

#### **DESCRIPTION**

**A.out** is the output file of the link editor *ld.* It will make **a.out** executable if there were no errors in linking, and no unresolved external references. A file of the same structure but not executable is the output of the assembler *as.* 

This file has six sections: a header, the program text and data segments, a pascal interface section, a symbol table, and text and data relocation information (in that order). The pascal interface text will only be present in those pascal code segments that have not been linked. The last two sections may be missing if the program was linked with the -s option of *ld* (1) or if the symbol table and relocation bits were removed by *strip* (1). Also note that if there were no unresolved external references after linking, the relocation information will be removed.

The sizes of each segment (contained in the header, discussed below) are in bytes. The sizes of the text, data and bss segments are four-byte aligned. The size of the header is not included in any of the other sizes.

When an **a.out** file is loaded into memory for execution, three logical segments are set up: the text segment, the data segment (initialized data followed by uninitialized, the latter actually being initialized to all O's), and a stack. The text segment begins at location 0x2000 in the core image; the header is not loaded. If the magic number (the first field in the header) is Ox107, it indicates that the text segment is not to be write-protected or shared, so the data segment will be contiguous with the text segment. If the magic number is 0x108, the data segment begins at the first 0 mod 0x80000 byte boundary following the text segment, and the text segment is not writable by the program; if other processes are executing the same **a.out** file, they will share a single text segment.

The stack will occupy the highest possible locations in the core image: from  $0x1000000$  and growing downwards. The stack is automatically extended as required. The data segment is only extended as requested by the  $brk(2)$  system call.

The header entries dealing with symbolic debugging *a\_dstdir* and *a\_dsyms* are not currently being used.

The start of the text segment in the **a.out** file is *hsize* (the size of the header-64 decimal bytes); the start of the data segment is *hsize* + *a\_text.* 

The value of a word in the text or data portions that is not a reference to an undefined external symbol is exactly the value that will appear in memory when the file is executed. If a word in the text or data portion involves a reference to an undefined external symbol, as indicated by the relocation information (discussed below) for that word, then the value of the word as stored in the file is an offset from the associated external symbol. When the file is processed by the link editor and the external symbol becomes defined, the value of the symbol will be added to the word in the file.

#### **Header**

The format of the **a.out** header for the MC68000 is as follows:

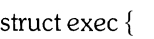

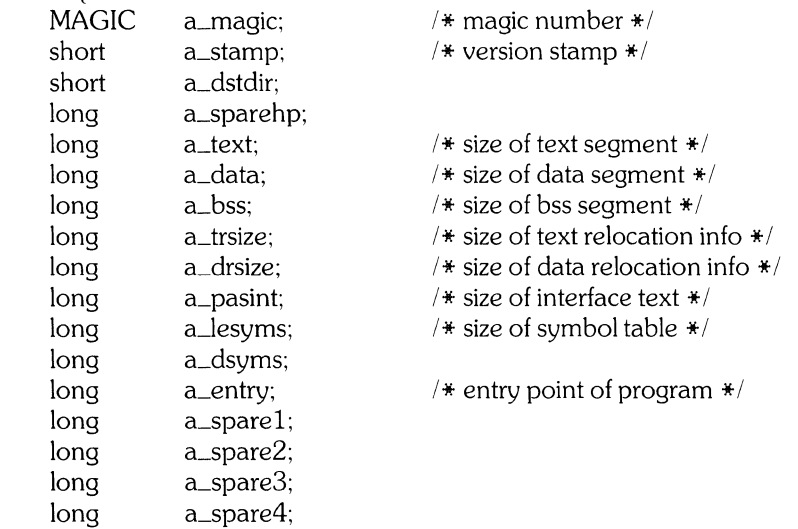

};

#### **Pascal Interface Section**

The Pascal interface section consists of the ascii representation of the interface text for that Pascal module.

The start of the Pascal interface section is:

 $hsize + a\_text + a\_data$ 

## **Symbol Table**

struct

The symbol table consists of entries of the form:

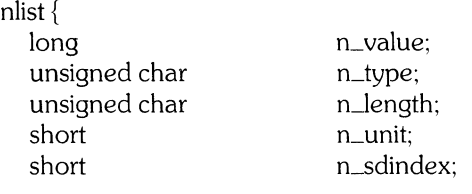

};

Following this structure is *n\_length* ascii characters which compose the symbol name.

The *n\_type* field indicates the type of the symbol; the following values are possible:

- 
- 00 undefined symbol<br>01 absolute symbol
- 01 absolute symbol<br>02 text segment sym 02 text segment symbol<br>03 data segment symbol
- 03 data segment symbol<br>04 bss segment symbol
- bss segment symbol

One of these values ANDed with 040 indicates an external symbol. One of these values ANDed with 020 indicates an aligned symbol.

The start of the symbol table is:

l.

 $hsize + a\_text + a\_data + a\_pasint$ 

#### **Relocation**

stru

If relocation information is present, it amounts to eight bytes per relocatable datum.

The format of the relocation data is:

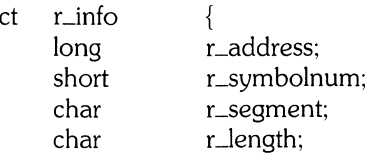

};

The *r\_address* field indicates the position of the relocation within the segment.

The *r\_segment* field indicates the segment referred to by the text or data word associated with the relocation word:

- 00 indicates the reference is to the text segment;
- 01 indicates the reference is to initialized data;<br>02 indicates the reference is to bss (uninitialize
- indicates the reference is to bss (uninitialized data);
- 03 indicates the reference is to an undefined external symbol.

The field r\_symbolnum contains a symbol number in the case of external references, and is unused otherwise. The first symbol is numbered 0, the second 1, etc.

The field *r\_Iength* indicates the length of the datum to be relocated.

- $00$  indicates it is a byte<br> $01$  indicates it is a short
- 01 indicates it is a short<br>02 indicates it is a long
- 02 indicates it is a long<br>03 indicates it is a speci
- indicates it is a special align symbol

The start of the text relocation section is:

 $hsize + a\_text + a\_data + a\_pasint + a\_lesyms.$ 

The start of the data relocation section is:

 $hsize + a\_text + a\_data + a\_pasint + a\_lesyms + a\_trsize.$ 

#### **SEE ALSO**

 $as(1), ld(1), nm(1), strip(1), magic(5).$ 

a.out - executable linker output file

## HP-UX COMPATIBILITY<br>Level HP-UX

HP-UX/RUN ONLY

Origin: HP

Remarks: This manual entry describes the *a.out* file format for the Series 500. Refer to other *a.out*  manual pages for information valid for other implementations.

## **DESCRIPTION**

*A.out* is the output file of the linker *ld(l). Ld* will make *a.out* executable if there are no errors during compilation and linking, and no unresolved external references.

This file has five sections – a file header, a segment table, a segment information section, a symbol table(s) section, and a name pool(s) section. It looks as follows:

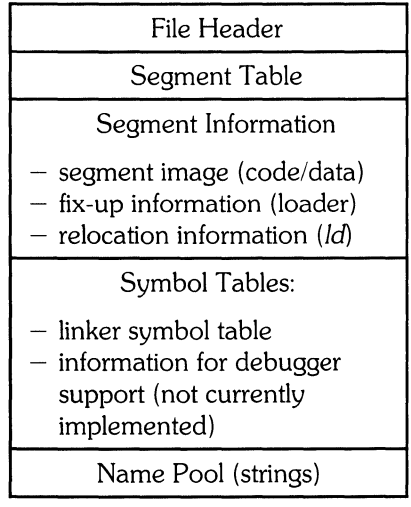

Note that the above pictorial representation represents the logical order of the file, not necessarily the physical order. A description of each section of the file follows.

#### File Header

The *a.out* file header is conceptually divided into two pieces. The first is a section of "scalar" values, and the second is a "file map" containing data pertaining to the rest of the file. The entire file header is made up of 128 bytes of information, 32 of which make up the scalar section. The following is a pictorial representation of the scalar section:

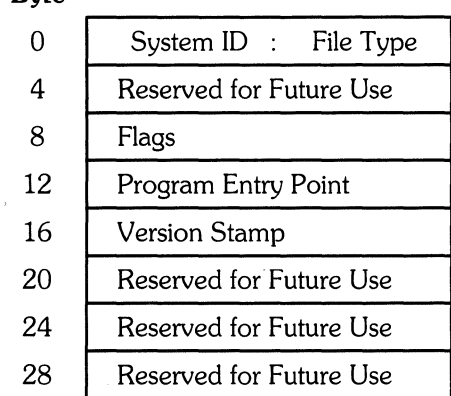

#### **Byte**

Each horizontal" slice" represents a word made up of four eight-bit bytes. The first word is called the "magic number" , which is made up of two half-words called the system ID and the file type. The system ID identifies the target machine upon which the object code will run. The file type specifies whether or not the file is executable (hex 107), shareable (hex 108), or relocatable (hex 106).

The third word is used to specify the settings of three flags. The left-most three bits of this word are significant; the remainder of the word is ignored. Bit 1, the left-most of the flag bits, marks the program as using a single data segment, if set. You can override this with the  $-T$  or  $-\overline{A}$  *ld* options, which force the program to reside in one or two data segments, respectively. Bit 2 marks the file as relinkable, if set (meaning that the file contains relocation records and a symbol table). Bit 3 marks the file as debuggable, if set.

The *Program Entry Point* word contains an external program pointer (EPP) referencing the starting code for the program. *Ld* normally assigns the starting address of the main program to this word. This can be changed with the -e linker option.

The *Version Stamp* is a user-supplied 32-bit integer which is used to distinguish one version of an application program from another. The user can specify this integer using the  $-V \, Id(1)$  option at link time.

The file map portion of the header looks as follows:

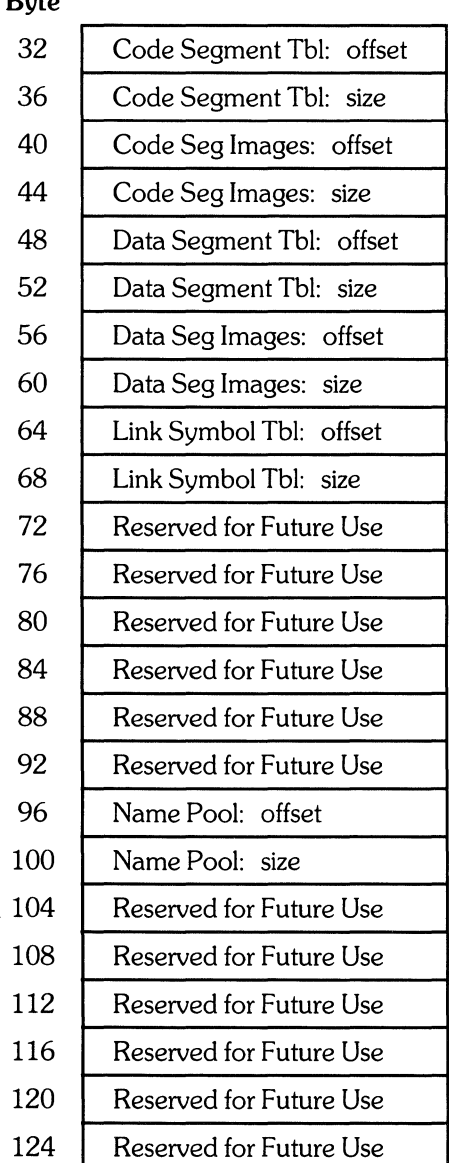

## $\mathbf{D}_{\cdot}$

Each *offset* entry in the file map shows where the given section starts, relative to the beginning of the *a.out* file. Each *size* entry gives the size, in bytes, for that section.

#### **Segment Table**

The segment table collects, in one place, all information about the code and data segments making up the program. The segment table consists of an array of entries. Each entry describes one code or data segment of the program.

The following information is given for both code and data segment table entries:

a *segment name,* which consists of an offset into the name pool, relative to the beginning of the name pool. This is useful for symbolically referring to code or data segments (not currently implemented).

a *segment type*, which specifies one of three possible types of segments – code, direct data (in GDS), or indirect data (in GDS or EDS).

a list of *segment attributes.* The segments can be paged, virtual, demand loadable, writable, and privileged. The linker sets the attributes for executable files.

a *segment offset,* which references a particular code or data segment within the segment image area. The reference is given relative to the beginning of the segment image area.

a *segment size,* which is the size, in bytes, of the particular code or data segment being described in the entry.

a *segment fixup size,* which specifies the size, in bytes, of the loader fixup area in the particular segment being described.

a *segment relocation information size,* which specifies the number of bytes of relocation records for this segment.

The following information is given for data segment table entries only:

a *segment limit,* which specifies the maximum number of bytes that the indirect data segment can contain. Attempting to increase the size beyond this stated limit results in an error. The linker assigns a default value of 1.5 megabytes to this field, but it may be changed with the  $-m$ *chatr(l)* option.

a *segment zero-padding size,* which is a byte count of the uninitialized data area. The linker computes this value from the data relocation records.

The following information is given for code segment table entries only:

a *segment local procedures count,* which specifies the number of procedures defined in that segment, but only known locally within it.

a *segment external procedures count,* which specifies the number of procedures defined in that segment, but externally known.

Several words are left unused in each segment table entry to allow for future growth.

#### **Segment Information**

This section of the file contains the segment images for each segment included in the final, executable file. This section contains a subsection for each program segment. Each subsection is in turn made up of three parts – the contents of the segment (code or data), a list of pointers that the loader must "fix up" in that segment, and the relocation records for that segment. Each subsection looks as follows:

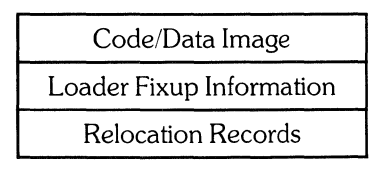

The code image contains the compiled machine code for each program segment. The data image contains an image of initialized data for the program. Contained in this code are pointers. The loader fixup information area contains offsets that reference these pointers (the offsets are given relative to the beginning of the code/data image area). These offsets must be "fixed up" at run time (Le., the program loader *exec* must update the segment number fields with the correct values). The linker generates the loader fixup information.

#### **Symbol Tables**

The linker symbol table contains data on relocatable symbols relevant to the linker (e.g. name and type for each global symbol). Refer to  $nm(1)$  (Series 500 only) for a complete description of each symbol type and the parameters associated with them. The contents of the symbol table may be listed in several different ways with nm.

#### Name Pool

The name pool contains a list of null-terminated strings, which specify the names of the symbols in the program. The symbol table entries contain indexes into the name pool instead of the names themselves. This permits arbitrarily long names to be used instead of fixed-length names. The first string in the name pool is always a null string. This enables zero to be used as an index into the name pool for entities which have no names.

#### **SEE ALSO**

magic(5).

ar - archive file format

## **SYNOPSIS**

 $#$ include  $\langle$ ar.h $>$ 

# **HP-UX COMPATIBILITY**

HP-UX/STANDARD

Origin: System III

### **DESCRIPTION**

 $Ar(1)$  is used to concatenate several files into an archival file. Archives are used mainly as libraries to be searched by the link editor  $ld(1)$ .

A file produced by *ar* has a magic-number at the start, followed by the constituent files, each preceded by a file header. The magic\_number is a 32-bit word as defined in **magic.h** (see magic(5)). The header of each file is 28 bytes long:

```
struct ar\_hdr {
        long ar_date;
        long ar_size;
        short ar_mode;
        char ar_uid;
        char ar_qid;
        char ar_name[14];
        short ar_fill:
```
};

Each file begins on an even byte boundary; null bytes are inserted between files if necessary. Nevertheless, the size given reflects the actual size of the file exclusive of padding.

Notice there is no provision for empty areas in an archive file.

All HP-UX versions share the same archive format, which may not match that of other UNIX machines.

#### **SEE ALSO**

 $ar(1)$ ,  $arcv(1)$ ,  $ld(1)$ ,  $magic(5)$ .

checklist - list of file systems processed by fsck

# **HP-UX COMPATIBILITY**

HP-UX/NUCLEUS

Origin: System III

#### **DESCRIPTION**

*Checklist resides in directory /etc and contains a list of at most 15 <i>special file names. Each special file* name is contained on a separate line and corresponds to a file system. Each file system will then be automatically processed by the *fsck* (8) command.

### **HARDWARE DEPENDENCIES**

Series 500:

There is no limit to the number of special file names in *checklist.* 

### **SEE ALSO**

 $fsck(8)$ .

core - format of core image file

# **HP-UX COMPATIBILITY**

Assembly option - HP-UX/STANDARD

Origin: System III

Remarks: *Core(S)* is implemented on the Series 200 only.

### **DESCRIPTION**

HP-UX writes out a core image of a terminated process when any of various errors occur. See signal(2) for the list of reasons; the most common are memory violations, illegal instructions, bus errors, and user-generated quit signals. The core image is called **core** and is written in the process's working directory (provided it can be; normal access controls apply). A process with an effective user **ID** different from the real user **ID** will not produce a core image.

The first section of the core image is a copy of the system's per-user data for the process, including the registers as they were at the time of the fault. The size of this section depends on parameters defined in lusr/include/sys/param.h. The remainder represents the actual contents of the user's core area when the core image was written. If the text segment is read-only and shared, or separated from data space, it is not dumped.

The format of the information in the first section is described by the *user* structure of the system, defined in /usr/include/sys/user.h. The important stuff not detailed therein is the locations of the registers, which are outlined in *lusr/include/sys/reg.h.* 

### SEE ALSO

 $adb(1)$ , setuid $(2)$ , signal $(2)$ .

cpio - format of cpio archive

# **HP-UX COMPATIBILITY**

HP-UX/STANDARD

Origin: System III

## **DESCRIPTION**

The *header* structure, when the c option is not used, is:

struct {

short h\_magic, h\_dev, h\_ino. h\_mode, h\_uid, h\_gid, h\_nlink, h\_rdev, h\_mtime[2J, h\_namesize, h\_filesize[2]; char h\_name[h\_namesize rounded to word];

} Hdr;

When the c option is used, the *header* information is described by the statement below:

sscanf(Chdr, "%6ho%6ho%6ho%6ho%6ho%6ho%6ho%6ho%1110%6ho%1110" ,

&Hdr. h\_magic,&Hdr. h\_dev,&Hdr. h\_ino, &Hdr. h\_mode,

&Hdr. h\_uid,&Hdr. h\_gid,&Hdr. h\_nlink,&Hdr. h\_rdev,

&Longtime,&Hdr. h\_namesize,&Longfile);

*Longtime* and *Longfile* are equivalent to *Hdr.h\_mtime* and *Hdr.h\_filesize,* respectively. The contents of each file is recorded together with other items describing the file. Every instance of *h-magic* contains the constant 070707 (octal). The items *h\_dev* through *h\_mtime* have meanings explained in *stat(2).* The length of the null-terminated path name *h\_name,* including the null byte, is given by *h\_namesize.* 

The last record of the *archive* always contains the name TRAILER!!!. Directories and the trailer are recorded with *h\_filesize* equal to zero.

It will not always be the case that h\_dev and h\_ino correspond to the results of *stat(2),* but the values are always sufficient to tell whether two files in the archive are linked to each other.

When a device special file is archived by HP-UX *cpio* (using -x), h\_rdev will contain a magic constant which is dependent upon the implementation which is doing the writing. h\_rdev flags the device file as an HP-UX 32-bit device specifier, and h\_filesize will contain the 32-bit device specifier (see *stat(2)).* If the -x option is not present, special files are not archived or restored. Non-HP-UX device special files are never restored.

#### SEE ALSO

 $cpio(1)$ , find $(1)$ , stat $(2)$ .

 $c$ rontab – scheduling file for  $c$ ron $(8)$ 

## **HP-UX COMPATIBILITY**

HP-UX/STANDARD

Origin: System III

### **DESCRIPTION**

The file *crontab* consists of lines of six fields each. The fields are separated by spaces or tabs. The first five are integer patterns that specify the minute (0-59), hour (0-23), day of the month (1-31), month of the year  $(1-12)$ , and day of the week  $(0-6, \text{ with } 0 = \text{Sundav})$ . Each of these patterns may contain:

a number in the (respective) range indicated above; two numbers separated by a minus (indicating an inclusive range); a list of numbers separated by commas (meaning all of these numbers); or an asterisk (meaning all legal values).

The sixth field is a string that is executed by the shell at the specified time(s). A % in this field is translated into a new-line character. Only the first line (up to a % or the end of the line) of the command field is executed by the shell. The other lines are made available to the command as standard input.

### **EXAMPLES**

 $0.0$  \* \* \* /etc/backup -fsck

This example executes *backup(8)* at midnight *every* night, all year long.

0,15,30,45 2-23 \* \* \* *lusr/lib/atrun* 

This example looks for and executes programs scheduled through *at(l)* every quarter hour from 2am until 11pm, every day, all year long.

#### **FILES**

*lusr/lib/crontab* 

#### **SEE ALSO**

cron(8).

dir - format of directories

## **SYNOPSIS**

**#include** <types.h> **#include** <sys/dir.h>

# **HP-UX COMPATIBILITY**

HP-UX/STANDARD

Origin: System III

Remarks: This entry describes the directory format for the Series 200. Refer to other  $dir(5)$  manual pages for information valid for other implementations.

### **DESCRIPTION**

A directory behaves exactly like an ordinary file, except that no user may write into a directory. The fact that a file is a directory is indicated by a bit in the flag word of its i-node entry *(seefs(5)).* The structure of a directory entry as given in the **dir.h** include file is:

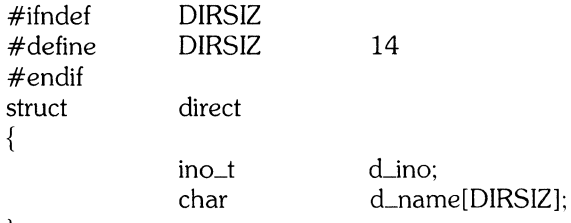

};

By convention, the first two entries in each directory are for. and ... The first is an entry for the directory itself. The second is for the parent directory. The meaning of .. is modified for the root directory of the master file system; there is no parent, so .. has the same meaning as ..

#### SEE ALSO

 $fs(5)$ .

17

dir - SDF directory format

#### **SYNOPSIS**

#include <types.h>  $#include <$ svs/dir.h>

## HP-UX COMPATIBILITY<br>Level: HP-UX

HP-UX/STANDARD

Origin: HP

Remarks: This entry describes the SDF directory format for the Series 500. Refer to other *dir* manual pages for information valid for other implementations.

#### **DESCRIPTION**

A directory behaves exactly like an ordinary file, except that no user may write into a directory. The fact that a file is a directory is indicated by a field in its i-node entry (see *inode(5)).* The structure of a directory entry as given in sys/dir.h is:

#ifndef DIRSIZ #define DIRSIZ 14 #endif

#### struct direct

```
{
```
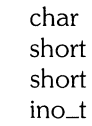

d\_name[ $DIRSIZ + 2$ ]; d\_object\_type; d\_file\_code; d\_ino;

 $/* 16$ -char file name  $*/$ /\* not referenced by UNIX \*/  $/*$  not referenced by UNIX  $*/$ /\* use fir  $#$  for i-node  $*/$ 

};

The SDF implementation of directories eliminates the entries for . and ... Instead, this information is available as part of the i-node.

File names are stored in directories in a special manner. There are two such cases:

When a file name has imbedded blanks, the blanks are represented by the null character on the disc. This is apparent when accessing the disc via raw (character) mode.

When a file name is blank padded, all unspecified characters are set to blanks. Again, these are only shown when reading from the disc in raw mode.

Reading from a directory that has been opened via *open* (2), shows file names to be null-terminated and to have imbedded blanks where they belong.

#### SEE ALSO

 $fs(5)$ , inode $(5)$ .

errfile - system error logging file

# **HP-UX COMPATIBILITY**

HP-UX/STANDARD

Origin: **HP** 

Remarks: This manual page describes *errfile* as implemented on the Series 500. Refer to other *errfile*  manual pages for information valid for other implementations.

## **DESCRIPTION**

*Errfile* is a logging file containing lines of **ASCII** text. Each line describes certain system errors that have occurred, or warnings about serious system conditions. Only those system error messages deemed serious enough to be of interest to the system administrator are logged. Urgent messages are also written to /dev/console.

HP-UX creates *errfile* if it does not exist.

The system administrator needs to check the contents of *errfile* periodically and note errors that need his/her attention. Also, *errfile* tends to grow without bounds, so outdated information needs to be removed on a regular basis.

#### **FILES**

/usr/adm/errfile

fs - format of system volume

#### **SYNOPSIS**

 $#include <$ sys/filsys.h $>$ #include *<sys/types.h>*   $#include <$ sys/param.h>

# HP-UX COMPATIBILITY<br>Level: HP-UX

HP-UX/STANDARD

Origin: System III

Remarks: This manual page describes the format of the system volume as implemented on the Series 200. Refer to other *Is(5)* manual pages for information valid for other implementations.

## DESCRIPTION

Every file system storage volume (e.g., RP04 disc) has a common format for certain vital information. Every such volume is divided into a certain number of 256 word (512 byte) blocks. Block 0 is unused and is available to contain a bootstrap program or other information.

Block 1 is the *super-block.* Starting from its first word, the format of a super-block is:

*1* \* fundamental constants of the filesystem *\*1* 

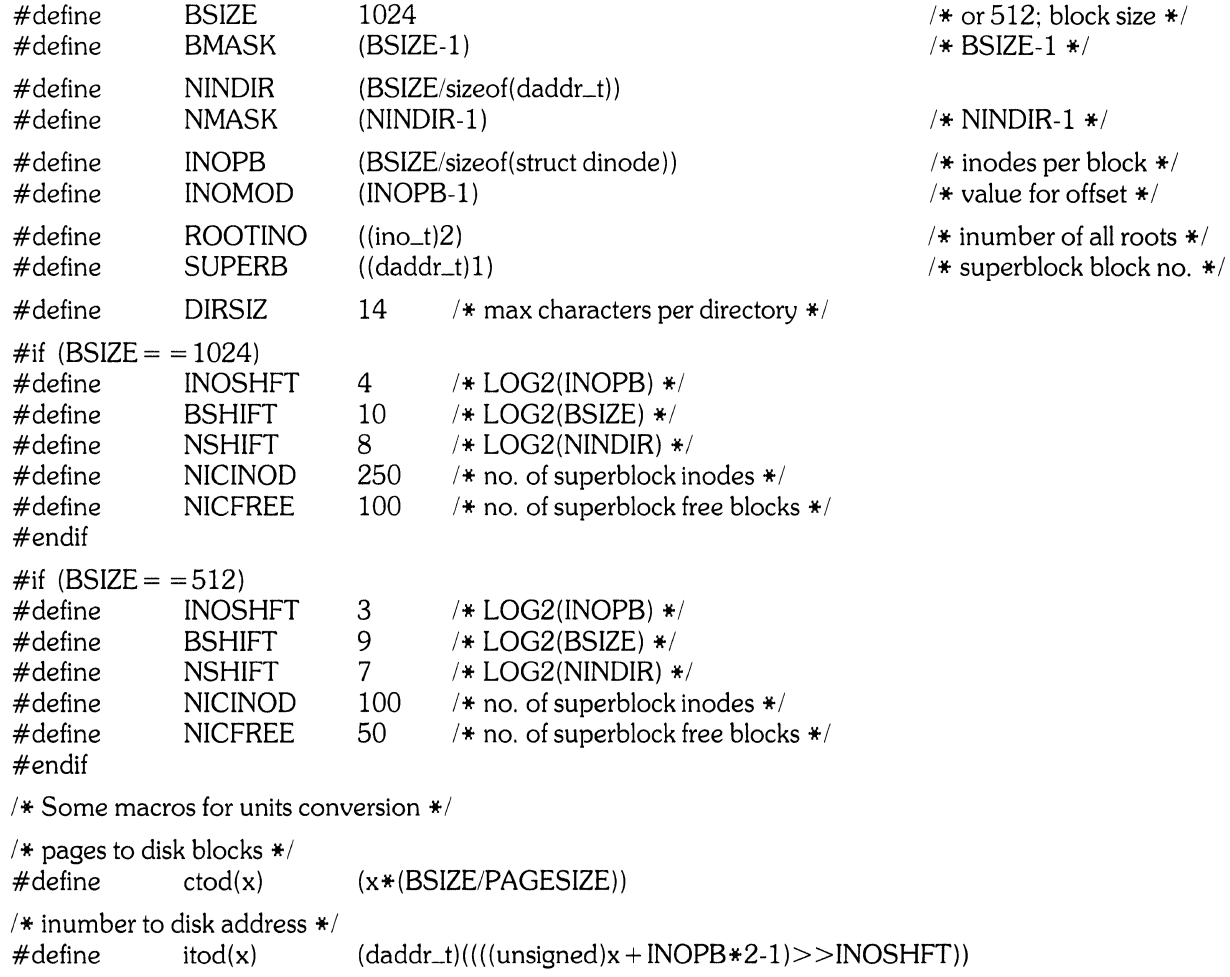

```
1* inumber to disk offset *1 
\# \text{define} itoo(x) (int)(((unsigned)x + INOPB*2-1)&INOMOD)
1* structure of the super-block *1 
struct filsys 
{
         long 
         daddr_t
         long 
         daddr_t
         long 
         ino_t 
         char 
         char 
         char 
         char 
         time_t 
         short 
         daddr_t
         ino_t 
         char 
         char 
                         s_isize;
                         s_fsize;
                         s_nfree:
                         s_free[NICFREE];
                         s_ninode; 
                         s_inode[NICINOD];
                         s_flock; 
                         s_ilock; 
                         s_fmod;
                         s_ronly; 
                         s_time; 
                         s_dinfo[4]; 
                         s_tfree;
                         s_tinode; 
                         s_fname[6];
                         s_fpack[6];
                                                              1* i-list size (blocks) *1 
                                                             1* entire volume size (blocks) *1 
                                                             1* no. of addresses in s_free */
                                                             1* free block list *1 
                                                             1* no. of i-nodes in s_inode *1 
                                                             1* free i-node list *1 
                                                             1* lock during free list manipulation *1 
                                                             1* lock during i-list manipulation *1 
                                                             4 super block modified flag *1* mounted read-only flag *1 
                                                             4 last super block update *1* device information *1 
                                                             1* total free blocks *1 
                                                             1* total free inodes *1 
                                                             4 file system name \ast/1* file system pack name *1
```

```
};
```
*S\_isize* is the address of the first data block after the i-list; the i-list starts just after the super-block, in block 2. Thus, the i-list is *Lisize-2* blocks long. *S\_fsize* is the first block not potentially available for allocation to a file. These numbers are used by the system to check for bad block numbers; if an "impossible" block number is allocated from the free list or is freed, a diagnostic is written on the on-line console. Moreover, the free array is cleared, so as to prevent further allocation from a presumably corrupted free list.

The free list for each volume is maintained as follows. The  $s$ -free array contains, in  $s$ -free $[1]$ , ... *Lfree[Lnfree-ll,* up to NICFREE-l numbers of free blocks. *S-free[O]* is the block number of the head of a chain of blocks constituting the free list. The first **long** in each free-chain block is the number (up to NICFREE) of free-block numbers listed in the next NICFREE **longs** of this chain member. The first of these NICFREE blocks is the link to the next member of the chain. To allocate a block, decrement *Lnfree,* and the new block is *Lfree[Lnfree].* If the new block number is 0, there are no blocks left, so an error is given. If *Lnfree* became 0, the block named by the new block number is read, *Lnfree* is replaced by its first word, and the block numbers in the next NICFREE **longs** are copied into the *Lfree* array. To free a block, check if *s\_nfree* is NICFREE; if so, copy *s\_nfree* and the *s\_free* array into it, write it out, and set *s\_nfree* to 0. In any event set *s\_free* [*s\_nfree*] to the freed block's number and increment *s\_nfree*.

*S\_tfree* is the total free blocks available in the file system.

*S\_ninode* is the number of free i-numbers in the *Linode* array. To allocate an i-node: if *Lninode* is greater than 0, decrement it and return *s\_inode*[s\_*ninode*]. If it was 0, read the i-list and place the numbers of all free i-nodes (up to NICINOD) into the *s\_inode* array, then try again. To free an i-node (provided *Lninode* is less than NICINOD), place its number into *Linode[Lninode]* and increment *Lninode.* If *Lninode* is already NICINOD, do not bother to enter the freed i-node into any table. This list of i-nodes is only to speed up the allocation process; the information as to whether the i-node is really free or not is maintained in the i-node itself.

*S\_tinode* is the total free i-nodes available in the file system.

*S\_flock* and *s\_ilock* are flags maintained in the core copy of the file system while it is mounted and their values on disc are immaterial. The value of *Lfmod* on disc is likewise immaterial; it is used as a flag to indicate that the super-block has changed and should be copied to the disc during the next periodic update of file system information.

*S\_ronly* is a read-only flag to indicate write-protection.

*S\_time* is the last time the super-block of the file system was changed, and is a double-precision representation of the number of seconds that have elapsed since 00:00 Jan. 1, 1970 (GMT). During a reboot, the *s\_time* of the super-block for the root file system is used to set the system's idea of the time.

*S\_fname* is the name of the file system and *s-fpack* is the name of the pack.

I-numbers begin at 1. and the storage for i-nodes begins in block 2. Also, i-nodes are 64 bytes long, so 8 of them fit into a block. Therefore, i-node i is located in block  $(i+31)/16$ , and begins  $64 \times ((i + 31) \pmod{16}$  bytes from its start. I-node 1 is reserved for future use. I-node 2 is reserved for the root directory of the file system, but no other i-number has a built-in meaning. Each i-node represents one file. For the format of an i-node and its flags, see *inode(5).* 

#### **FILES**

*lusr/include/sys/filsys.* h *lusr/include/sys/stat.* h

#### **SEE ALSO**

inode(5), fsck(8), fsdb(8), mkfs(8).

fs - format of system *volume* 

### **SYNOPSIS**

#include <sys/param.h> #include <sys/filsys.h>

### **HP-UX COMPATIBILITY**

Level: HP-UX/STANDARD

Origin: HP

Remarks: This manual page describes the format of the system *volume* as implemented on the Series 500. Refer to other *fs* manual pages for information valid for other implementations.

#### **DESCRIPTION**

Every Structured Directory Format (SDF) *volume* is divided into logical blocks, the size of which is selected when *init* is executed. Block 0 is the superblock. It has the following format:

#### struct filsys {

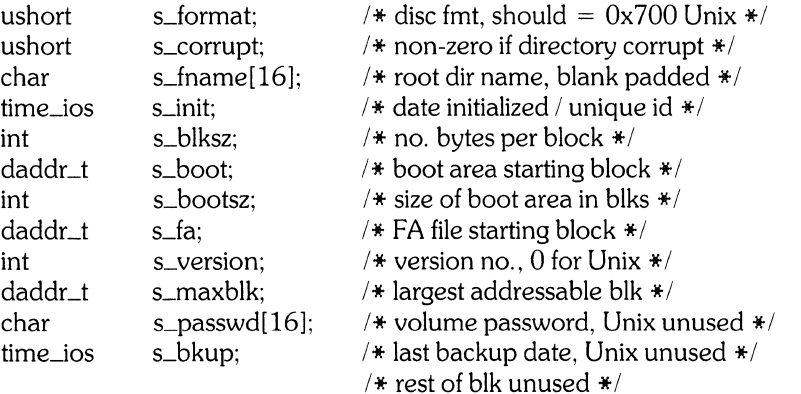

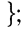

The file attributes file (FA file) begins at the block specified by *Lfa* in the superblock. It has five major sections:

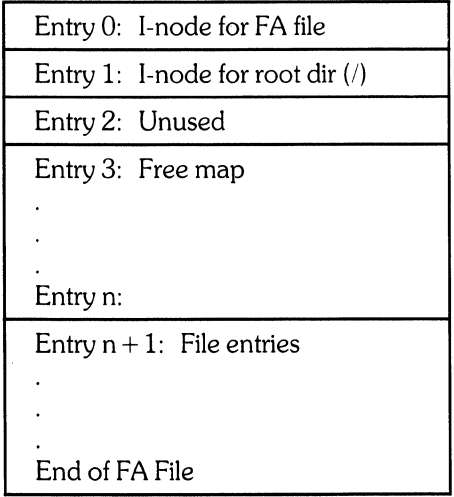

Each entry consists of 128 bytes. Entry 0 is the i-node of the FA file itself (see inode(5) for a description of the i-node structure). Entry 1 is the i-node for the file system's root directory, I.

Entry 3 through entry n consists of the free map, which keeps track of every free (unused) block of memory on the device. The free map contains a bit for each block on the device. If a bit is set, the corresponding block of memory is free; otherwise, the corresponding block is being used. The free map is zero-padded to guarantee that it ends on a 128-byte boundary.

Entry  $n + 1$  through the end of the FA file contains an entry for every file in the system. Each entry is either an i-node, an extent map, or unused. An extent map contains 128 bytes of information, and looks as follows:

```
struct em_rec { 
                                         1* = 2 for extent maps *ushort 
                          e_type;
                                         4* # extents in this rec. *ushort 
                         e_exnum; 
                         e_res1; 
                                         1* unused *1 
          int 
                         e_next; 
                                         /* next map in list; none = neg \ast/ino_t 
          ino_t 
                         e_last; 
                                         4* last map in list; none = neg *1* owneri-node no. *1 
          ino_t 
                         e_inode; 
                                         1* blk offset of 1st extent from start of file *1 
          daddr_t
                         e_boffset; 
          struct { 
                    daddr_t e_startblk; /* extent start blk */<br>int e_numblk: /* # blks in extent *
                                                       1* # blks in extent * I
                                   e_numblk:
          \mathcal{E}e_extent[13l; 
};
```
### **FILES**

*lusr/include/sys/param.* h *lusr/include/syslfilsys.* h *lusr/include/sys/ino.* h

### **SEE ALSO**

inode(5), fsck(8).
fspec - format specification in text files

# **HP-UX COMPATIBILITY**

Level: HP-Ux/STANDARD

Origin: System III

### **DESCRIPTION**

It is sometimes convenient to maintain text files on UNIX with non-standard tabs, (i.e., tabs which are not set at every eighth column). Such files must generally be converted to a standard format, frequently by replacing all tabs with the appropriate number of spaces, before they can be processed by UNIX commands. A format specification occurring in the first line of a text file specifies how tabs are to be expanded in the remainder of the file.

A format specification consists of a sequence of parameters separated by blanks and surrounded by the brackets <: and :>. Each parameter consists of a keyletter, possibly followed immediately by a value. The following parameters are recognized:

- *ttabs* The t parameter specifies the tab settings for the file. The value of *tabs* must be one of the following:
	- 1. a list of column numbers separated by commas, indicating tabs set at the specified columns;
	- 2. a followed immediately by an integer  $n$ , indicating tabs at intervals of  $n$  columns;
	- 3. a followed by the name of a "canned" tab specification.

Standard tabs are specified by  $t-8$ , or equivalently,  $t1,9,17,25$ , etc. The canned tabs which are recognized are defined by the *tabs* (1) command.

- *SSlze* The S parameter specifies a maximum line size. The value of *size* must be an integer. Size checking is performed after tabs have been expanded, but before the margin is prepended.
- *mmargin* The m parameter specifies a number of spaces to be prepended to each line. The value of *margin* must be an integer.
- d The d parameter takes no value. Its presence indicates that the line containing the format specification is to be deleted from the converted file.
- e The e parameter takes no value. Its presence indicates that the current format is to prevail only until another format specification is encountered in the file.

Default values, which are assumed for parameters not supplied, are  $t-8$  and  $m0$ . If the s parameter is not specified, no size checking is performed. If the first line of a file does not contain a format specification, the above defaults are assumed for the entire file. The following is an example of a line containing a format specification:

 $* <$ :t5,10,15 s72: $> *$ 

If a format specification can be disguised as a comment, it is not necessary to code the d parameter.

## **SEE** ALSO

 $ed(1)$ , tabs $(1)$ .

### **BUGS**

Does not work with *vi* (1) and *ex* (I).

 $\sim$ 

group, grp. h - group file

# **HP-UX COMPATIBILITY**

HP-UX/RUN ONLY

Origin: System III

### **DESCRIPTION**

 $f$ etc/group contains for each group the following information:

group name encrypted password numerical group ID comma-separated list of all users allowed in group

This is an ASCII file. The fields are separated by colons; each group is separated from the next by a new-line. If the password field is null, no password is demanded.

Actually, /etc/passwd defines the group id for each user. /etc/group exists to supply names for each group, and to support changing groups via  $newprp(1)$ .

This file resides in directory /etc. Because of the encrypted passwords, it can and does have general read permission and can be used, for example, to map numerical group ID's to names.

 $Grp.h$  describes the group structure returned by getgrent(3), etc:

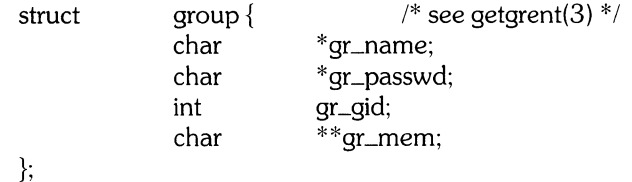

### **FILES**

/etc/group

## SEE ALSO

newgrp(1), passwd(l), crypt(3C), getgrent(3), passwd(5).

### **BUGS**

There is no tool that helps you ensure that /etc/passwd and /etc/group are compatible.

There is no tool that helps you set group passwords in /etc/group.

 $inittab$  - control information for  $init(8)$ 

# **HP-UX COMPATIBILITY**

HP-UX/RUN ONLY

Origin: System III

### **DESCRIPTION**

When a system state is entered, *init* reads the file /etc/inittab. Entries in this file have the format:

### state:id:flags:command

The *state* field contains an integer in the range 1 through 9. When *init* reads inittab, only those lines beginning with an integer matching *init's* new state are read and evaluated.

 $Id$  is a two-character string supplied by the user. This string is associated with the process created by the inittab entry, if any. Id can then be used to refer to that process in later entries in *inittab*, without having to know its process number.

*Flags* can be any of the characters c, 0, t, and/or k. The 0 flag specifies that *init* is to ignore the entry. The t and  $k$  flags specify that the existing process (if any) associated with  $id$  is to be terminated (signal 15) or killed (signal 9), or both. They may be specified in either order. Note that the signal is sent to all processes in the process group associated with  $id$ , at the time the new state is entered. The c flag specifies that the process associated with id is to be continually reinvoked each time it terminates. This field may be left blank, in which case the created process, if any, is spawned only once and allowed to terminate.

*Command* is a character string specifying a shell command to be invoked. The string may include any legal arguments for the command, as well as I/O redirection and/or pipeline symbols. *fnit* spawns a shell to execute the command. The resulting process is remembered by the specified *id.* All processes run as if invoked by the super-user. Each process is a group leader. This field may be empty, in which case no new process is created.

### **FILES**

/etc/inittab

### **SEE ALSO**

init(8).

inode - format of an i-node

## **SYNOPSIS**

**#include** *<sys/types.h>*  **#include** *<sys/ino.h>* 

# **HP-UX COMPATIBILITY**

HP-UX/STANDARD

Origin: System III

Remarks: This entry describes the i-node structure for the Series 200. Refer to other *inode(5)* manual pages for information valid for other implementations.

## **DESCRIPTION**

An i-node for a plain file or directory in a file system has the following structure as defined by *<sys/ino.h>:* 

*1\** Inode structure as it appears on a disk block \* *<sup>I</sup>*

struct dinode

{

};

*1\** 

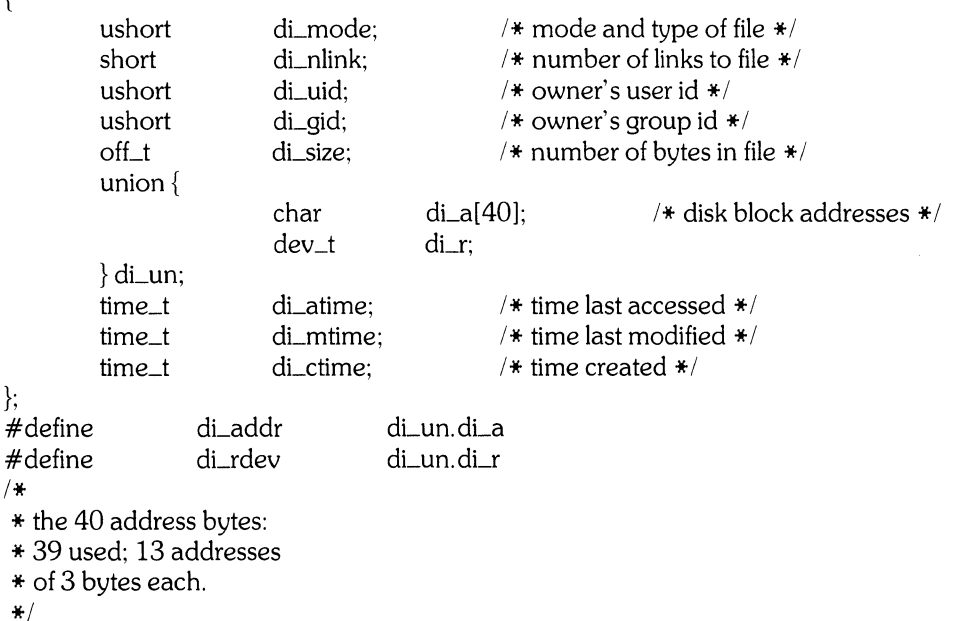

For the meaning of the defined types *off\_t* and *time\_t* see *types*(7).

## **FILES**

*lusr/include/sys/ino.* h

### **SEE ALSO**

stat(2), fs(5), types(7).

inode - format of an i-node

## **SYNOPSIS**

**#include** <sys/types.h> **#include** <sys/param.h> **#include** <sys/ino.h>

# **HP-UX COMPATIBILITY**

HP-UX/STANDARD

- Origin: **HP**
- Remarks: This entry describes the i-node structure for the Series 500. Refer to other *inode* manual pages for information valid for other implementations.

## **DESCRIPTION**

An i-node for an ordinary file or directory in a file system has the following structure, as defined in sys/ino.h:

/\*

\* I-node structure as it appears on disc. This i-node is actually

- \* a file information record (FIR) in the **HP** SDF disc format.
- \*/

## struct dinode {

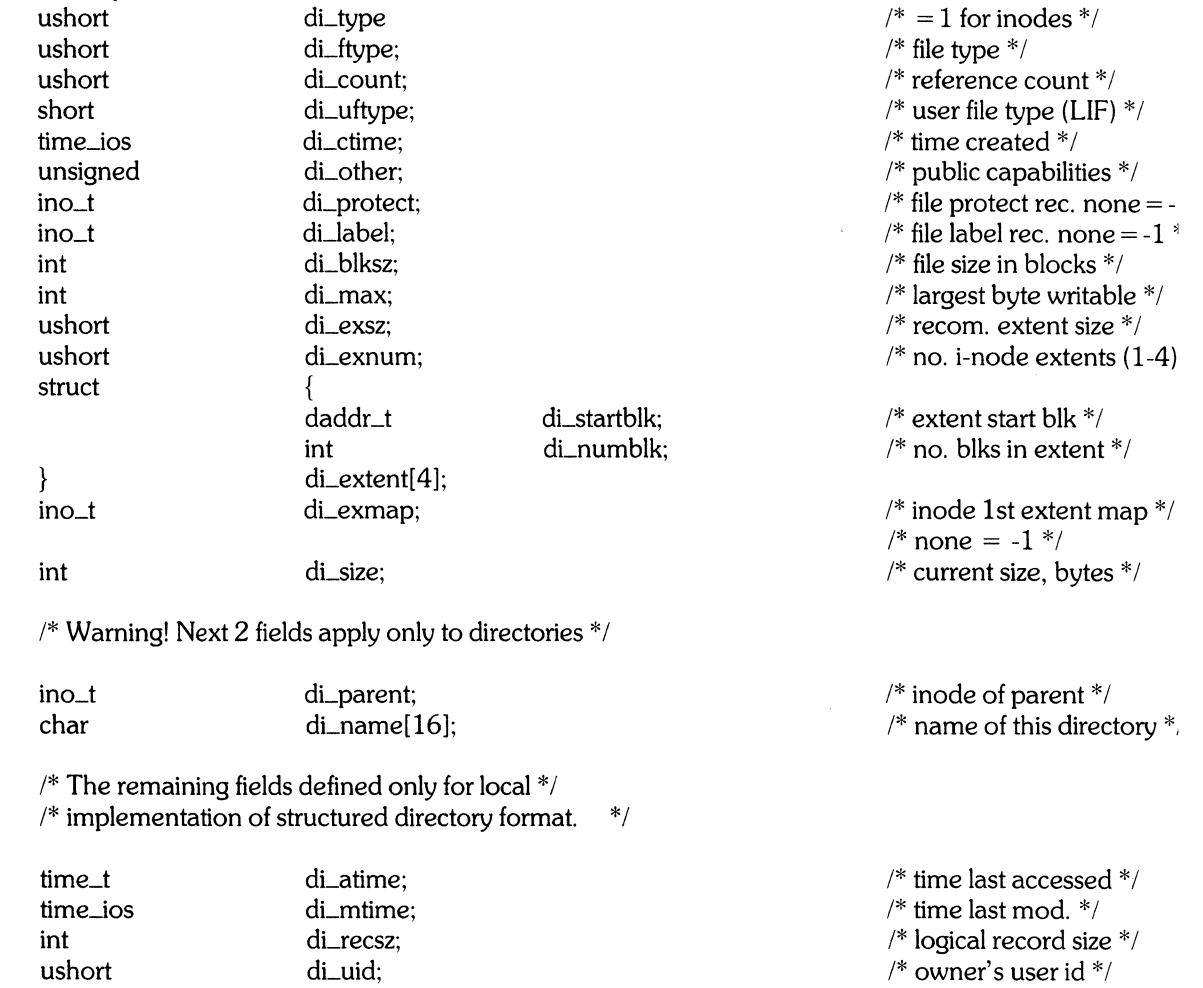

 $\mathcal{A}^{\mathcal{A}}$ 

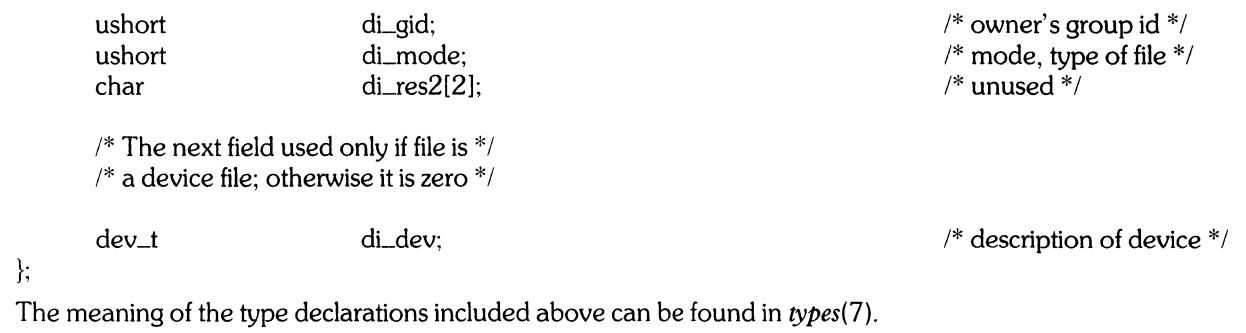

# **FILES**

*lusr/include/sys/ino.* h

# **SEE ALSO**

dir(5), fs(5), types(7).

magic - magic numbers for HP-UX implementations

### **SYNOPSIS**

**#include** <magic.h>

# **HP-UX COMPATIBILITY**

Use: HP-UX/RUN ONLY Header: HP-UX/DEVELOPMENT

Origin: HP

### **DESCRIPTION**

**Magic.h** localizes all information about HP-UX "magic numbers" in one file, and thus facilitates uniform treatment of this entity. This file specifies the offset of the number within a file (always the start of the file) and the structure of that field:

struct magic\_number { unsigned short int system\_id; unsigned short int file\_type; }; typedef struct magic\_number MAGIC;

**Magic.h** includes definitions for the system IDs of all HP machines running HP-UX, and file types that are common to all implementations. There may be additional implementation-dependent file types. The predefined file types are:

 $/*$  for object code files  $*/$ #define RELOC\_MAGIC 0x106 /\* relocatable only \*/ #define EXEC\_MAGIC  $0x107$  /\* normal executable \*/ #define SHARE\_MAGIC 0x108 /\* shared executable \*/

/\* for archive files \*/<br>#define AR\_MAGIC  $0xFF65$  /\* ar format \*/

### **SEE ALSO**

 $ar(1)$ , chatr $(1)$ ,  $ld(1)$ , a.out $(5)$ ,  $ar(5)$ 

# **BUGS**

*Cpio* files use a different form of magic number that is incompatible with *magic* (5 ).

mknod - create a special file entry

# **SYNOPSIS**

**#include** <mknod.h>

# **HP-UX COMPATIBILITY**

HP-UX/STANDARD

Origin: **HP** 

# **DESCRIPTION**

**Mknod.h** provides utilities to pack and unpack device names as used by mknod(2). It contains the macro **dev = makedev(major, minor)** which packs the major and minor fields into a form suitable for mknod(2). It also contains **major(dev)** and **minor(dev)** which extract the corresponding fields. The macro MINOR\_FORMAT is a *printf* specification that prints the minor field in the format best suited to the particular implementation. The specification given by MINOR-FORMAT must cause the resulting string to indicate the base of the number in the same format as that used for C: no leading zero for decimal, leading zero for octal, and leading zero and 'x' for hexadecimal.

When a minor field is printed in the format specified by MINOR-FORMAT, each sub-field contained in the minor will be wholly contained in the mininum possible number of digits of the resulting string. (Splitting a field across unnecessary digits for the sake of packing is not done.)

## SEE ALSO

mknod(2), section 4, mknod(8).

mnttab - mounted file system table

### **SYNOPSIS**

**#include** <sys/types.h>

### **struct mnttab** {

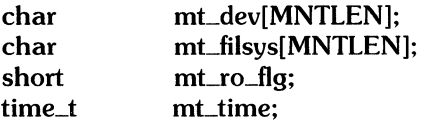

};

# **HP-UX COMPATIBILITY**

HP-UX/NUCLEUS

Origin: System III

## **DESCRIPTION**

*Mnttab* resides in directory /etc and contains a table of devices mounted by the *mount(l)* command.

Each entry is  $(2 \times \text{MNTLEN} + 6)$  bytes in length (MNTLEN is defined in /usr/include/mnttab.h). The first MNTLEN bytes are the null-padded name of the place where the *special file* is mounted; the next MNTLEN bytes represent the null-padded root name of the mounted special file; the remaining 6 bytes contain the mounted *special file's* read/write permissions and the date on which it was mounted.

The maximum number of entries in *mnttab* is based on the system parameter NMOUNT defined in /usr/include/mnttab.h, which defines the maximum number of mounted special files allowed.

/usr/include/mnttab.h also contains the declaration of the mnttab structure shown above. You can include mnttab.h instead of declaring the structure explicitly. Either way, /usr/include/sys/types.h **must**  be included before the structure declaration.

### **HARDWARE DEPENDENCIES**

## Series 200:

 $MNTLEN = 10$ ,  $NMOUNT = 20$ .

Series 500:

 $MNILEN = 17$ ,  $NMOUNT = 20$ .

#### **SEE ALSO**

mount(l).

model- HP-UX machine identification

# HP-UX COMPATIBILITY<br>Level: HP-UX

HP-UX/RUN ONLY

Origin: HP

### **SYNOPSIS**

 $#include$  <model.h>

### **DESCRIPTION**

There are some distinctions between the implementations of HP-UX due to hardware differences. Where such distinctions exist, conditional compilation or other definitions can be used to isolate the differences. Flags and typedefs to resolve these distinctions are collected in *model.h.* This file contains constants indentifying various HP-UX implementations. The current values are:

HP\_S\_200 /\* HP 9000 Series 200 \*/<br>HP\_S\_500 /\* HP 9000 Series 500 \*/ HP \_S\_500 *1\** HP 9000 Series 500 *\*1* 

Other such constants will be added as HP-UX extends to other machines.

In addition, *model.h* has a statement defining the preprocessor constant *MYSYS* to represent the specific implementation for which compilation is desired. *MYSYS* will be equal to one of the constants above.

Conditional compilation may be used to adapt one file for execution on more than one HP-UX implementation, if it contains implementation- or architecture-dependent features. For instance,

$$
#if MYSYS = HP_S_200
$$
  

$$
<
$$
  

$$
#endif
$$

will cause the statements following the if statement to be compiled only for the HP 9000 Series 200.

*Model.h* also contains typedefs for several predefined types to enhance portability of certain types of code and of files.

int8  $u$ \_int $8$  $int16$ u\_int16 int32 u\_int32 int<sub>64</sub>  $u$ \_int $64$ machptr u\_machptr longmachptr u\_longmachptr

## HARDWARE DEPENDENCIES

Series 200:

A conditional compilation variable,  $HP_9000\_S_200$ , is implemented. It is predefined to the C preprocessor.

Series 500:

 $\sim$ 

A conditional compilation variable,  $HP_9000\_S_500$ , is implemented. It is predefined to the C preprocessor.

### SEE ALSO

 $cc(1)$ , cpp $(1)$ , magic(5).

passwd, pwd. h - password file

# HP-UX COMPATIBILITY<br>Level: Multi-u

Multi-user - HP-UX/STANDARD

Origin: System III

## **DESCRIPTION**

*Passwd* contains for each user the following information:

login name encrypted password numerical user ID numerical group 10 comment field initial working directory program to use as shell

This is an ASCII file. Each field within each user's entry is separated from the next by a colon. Each user is separated from the next by a new-line. If the password field is null, no password is required. If the Shell field is null, /bin/sh is used.

This file resides in directory *lete.* Because of the encrypted passwords, it can and does have general read permission and can be used, for example, to map numerical user ID's to names.

The encrypted password consists of 13 characters chosen from a 64 character alphabet  $(., /, 0-9, A-Z, )$ a-z), except when the password is null, in which case the encrypted password is also null. Login can be prevent by entering in the password field a character that is not part of the above alphabet (e.g.  $\ast$ ).

Each character in the above alphabet is part of the base 64 character set, and has a decimal value as shown in the following table:

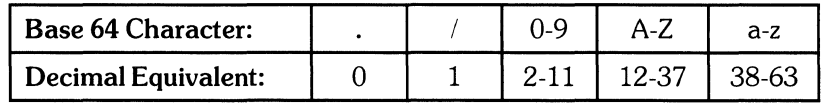

Password aging is effected for a particular user if his encrypted password in the password file is followed by a comma and a non-null string of characters from the above alphabet. (Such a string must be introduced in the first instance by the super-user.) This string defines the "age" needed to implement password aging. The first character of the age denotes the maximum number of weeks for which a password is valid. A user who attempts to login after his password has expired will be forced to supply a new one. The next character denotes the minimum period in weeks which must expire before the password may be changed. The remaining characters define the week (counted from the beginning of 1970) when the password was last changed. (A null string is equivalent to zero.)

If the first and second characters are both zero (i.e. first and second characters are both "."), the user will be forced to change his password the next time he logs in (and the "age" will disappear from his entry in the password file). If the second character has a greater decimal equivalent than the first (e.g. ".'"), only the super-user will be able to change the password.

*Pwd.h* designates the broken out password file as obtained by getpwent(3C):

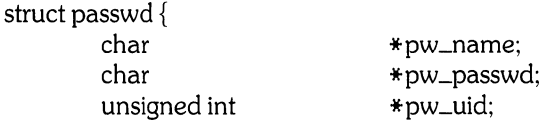

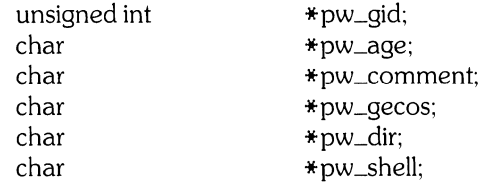

A range of 0-99 is suggested for user and group ID's ( $pw\_uid$  and  $pw\_gid$  in the above structure).

## **HARDWARE DEPENDENCIES**

};

Series *200/500:* 

The following fields have character limitations as noted:

the login name field can be no longer than 8 characters;

the initial working directory field can be no longer than 63 characters;

the program field can be no longer than 44 characters.

The results are unpredictable if these fields are longer than the limits specified above.

## **FILES**

*letc/passwd* 

# SEE ALSO

login(1), passwd(1), a64l(3C), crypt(3C), getpwent(3C), group(5).

profile - set up user's environment at login time

# **HP-UX COMPATIBILITY**

HP-UX/STANDARD

Origin: System III

## **DESCRIPTION**

If the file /etc/profile exists, it is executed by the shell for every user who logs in. /etc/profile should be set up to do only those things that are desirable for *every* user on the system, or to set reasonable defaults.

If your login (home) directory contains a file named *.profile,* that file will also be executed by the shell before your session begins. *.Profile* files are useful for setting various environment parameters, setting terminal modes, or overriding some or all of the results of executing /etc/profile.

## **FILES**

/etc/profile \$HOME/. profile

### **SEE ALSO**

 $env(1)$ ,  $login(1)$ ,  $mail(1)$ ,  $sh(1)$ ,  $stty(1)$ ,  $su(1)$ ,  $environ(7)$ ,  $term(7)$ .

ranlib - table of contents format for object libraries

## **SYNOPSIS**

 $#$ include  $\le$ ranlib.h $>$ 

# HP-UX COMPATIBILITY<br>Level: HP-UX

Level: HP-UX/STANDARD

Origin: HP

### **DESCRIPTION**

*Ranlib* creates a table of contents for object file libraries, thus allowing the linker *ld* to scan libraries in random (rather than sequential) order.

*Ranlib* executes the *ar* command to install the table of contents as the first element of the library. The file name of the table of contents is always \_\_ .SYMDEF.

The table of contents lists each externally known name in the archive, together with the offset of the archive element that defines that name. This offset is useful as an input argument to *Iseek(2)* or *fseek(3).* 

### HARDWARE DEPENDENCIES

Series 500:

The  $\text{...}$ SYMDEF file contains the table of contents and a name pool of strings (the names of external symbols). This allows for symbols with arbitrarily long names. The rl\_hdr structure defines the layout of the file, and the rl\_ref structure defines the contents of a table of contents entry. These structures have the following format:

struct rLhdr {

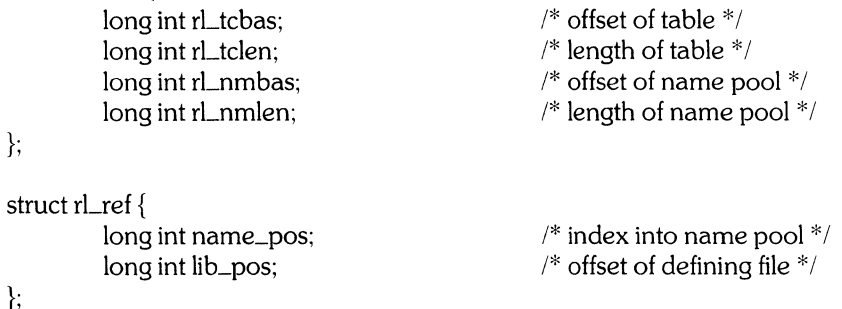

Series 200:

The  $\ldots$ SYMDEF file contains a header, a name pool of strings (the names of external symbols), and the table of contents. This allows for symbols with arbitrarily long names. The header contains a short integer which specifies the number of *ranlib* entries, and a long integer which specifies the size of the string table. Following this is the name pool. The last section of the file contains the *ranlib* entries. The structure of these entries is defined below:

```
typedef long off_t;
```

```
struct ranlib { 
              union { 
              } ran_un; 
                        off_tran_strx;
                        char *ran_name;
              off_t ran_off;
}; 
                                                   1* string table index *1 
                                                   1* lib member offset *1
```
SEE ALSO

 $ar(1)$ ,  $ld(1)$ ,  $ranlib(1)$ ,  $ar(5)$ .

sccsfile - format of SCCS file

# HP-UX COMPATIBILITY<br>Level: HP-UX

HP-UX/STANDARD

Origin: System III

### **DESCRIPTION**

An SCCS file is an ASCII file. It consists of six logical parts: the *checksum*, the *delta table* (contains information about each delta), *user names* (contains login names and/or numerical group IDs of users who may add deltas), *flags* (contains definitions of internal keywords), *comments* (contains arbitrary descriptive information about the file), and the *body* (contains the actual text lines intermixed with control lines).

Throughout an SCCS file there are lines which begin with the ASCII SOH (start of heading) character (octal 001). This character is hereafter referred to as the *control character* and will be represented graphically as  $@.$  Any line described below which is not depicted as beginning with the control character is prevented from beginning with the control character.

Entries of the form DDDDD represent a five digit string (a number between 00000 and 99999).

Each logical part of an SCCS file is described in detail below.

#### *Checksum*

The checksum is the first line of an SCCS file. The form of the line is:

### *cajhDDDDD*

The value of the checksum is the sum of all characters, except those of the first line. The  $@h$ provides a *magic number* of (octal) 000550 (0168 hex).

*Delta table* 

The delta table consists of a variable number of entries of the form:

```
@s DDDDD/DDDDD/DDDDD 
@d <type> <SCCS ID> yr/mo/da hr:mi:se <pgmr> DDDDD DDDDD
@i DDDDD ...
@x DDDDD ...
@g DDDDD ...
@m <MR number>
@c < comments > ...
\ddot{\phantom{0}}@e
```
The first line  $(\widehat{\omega}_{s})$  contains the number of lines inserted/deleted/unchanged respectively. The second line ( $\omega$ d) contains the type of the delta (currently, normal: D, and removed: R), the SCCS ID of the delta, the date and time of creation of the delta, the login name corresponding to the real user ID at the time the delta was created, and the serial numbers of the delta and its predecessor, respectively.

The  $@i$ ,  $@x$ , and  $@g$  lines contain the serial numbers of deltas included, excluded, and ignored, respectively. These lines are optional.

The  $@$ m lines (optional) each contain one MR number associated with the delta; the  $@$ c lines contain comments associated with the delta.

The  $@e$  line ends the delta table entry.

*User names* 

The list of login names and/or numerical group IDs of users who may add deltas to the file, separated by new-lines. The lines containing these login names and/or numerical group IDs are surrounded by the bracketing lines ( $\omega$ **u** and  $\overline{a}$ **U**. An empty list allows anyone to make a delta.

*Flags* 

Keywords used internally (see *admin(l)* for more information on their use). Each flag line takes the form:

 $\omega$ f <flag> <optional text>

The following flags are defined:<br> $\frac{\partial f}{\partial t}$  < type of p

 $@ft$   $lt$  type of program  $@fv$   $lt$  program name  $>$  $<$ program name $>$  $@fi$  $@fb$ <br> $@fm$  $\overline{\omega}$ f m <module name><br> $\overline{\omega}$ f f <floor>  $<$ floor $>$  $@f c \n~ <$ ceiling $>$ <br>  $@f d \n~ <$ default-s  $<$ default-sid $>$  $@fn$  $@f$ i  $@f1 \leq lock$ -releases<br>  $@fq \leq user defined$  $\langle$ user defined $\rangle$ 

The  $t$  flag defines the replacement for the  $\%$  Y% identification keyword. The  $v$  flag controls prompting for **MR** numbers in addition to comments; if the optional text is present it defines an **MR** number validity checking program. The i flag controls the warning/error aspect of the "No id keywords" message. When the i flag is not present, this message is only a warning; when the i flag is present, this message will cause a "fatal" error (the file will not be gotten, or the delta will not be made). When the **b** flag is present the -**b** keyletter may be used on the get command to cause a branch in the delta tree. The m flag defines the first choice for the replacement text of the %M% identification keyword. The f flag defines the "floor" release; the release below which no deltas may be added. The c flag defines the "ceiling" release; the release above which no deltas may be added. The d flag defines the default SID to be used when none is specified on a *get* command. The n flag causes *delta* to insert a "null" delta (a delta that applies *no* changes) in those releases that are skipped when a delta is made in a *new* release (e.g., when delta 5.1 is made after delta 2.7, releases 3 and 4 are skipped). The absence of the n flag causes skipped releases to be completely empty. The j flag causes *get* to allow concurrent edits of the same base SID. The I flag defines a *list* of releases that are *locked* against editing (get(1) with the  $-e$  keyletter). The q flag defines the replacement for the  $\mathcal{R}Q\mathcal{R}$  identification keyword.

### *Comments*

Arbitrary text surrounded by the bracketing lines @t and *(wT.* The comments section typically will contain a description of the file's purpose.

- *Body* The body consists of text lines and control lines. Text lines don't begin with the control character, control lines do. There are three kinds of control lines: *insert, delete,* and *end,* represented by:
	- **(cdDDDDD**  *(ci;DDDDDD*  **(cl;EDDDDD**

respectively. The digit string is the serial number corresponding to the delta for the control line.

## SEE ALSO

admin(l), delta(1), get(l), prs(l). *Source Code Control System User's Guide* in *HP-UX Selected Articles.* 

termcap - terminal capability data base

## **SYNOPSIS**

/etc/termcap

# HP-UX COMPATIBILITY<br>Level: HP-UX

HP-UX/STANDARD

Origin: UCB

## DESCRIPTION

*Termcap* is a data base describing terminals used by *vi(l).* Terminals are described in *termcap* by giving a set of their capabilities, and by describing how operations are performed. Padding requirements and initialization sequences are included in *termcap.* 

Entries in *termcap* consist of a number of colon-separated fields. The first entry for each terminal gives the names which are known for the terminal, separated by vertical bar characters. The first name is always 2 characters long. The second name given is the most common abbreviation for the terminal, and the last name given should be a long name fully identifying the terminal. The second name should contain no blanks; the last name may contain blanks for readability.

Several examples of *termcap* entries for various terminals are included in the following discussion. These examples do not imply support of the associated terminals. Also, note that the *termcap* data base may contain entries that have not been tested for various unsupported terminals.

### **Capabilities**

In the following list,  $(P)$  indicates padding may be specified, and  $(P^*)$  indicates that padding may be based on the number of lines affected.

### Name Type Pad? Description

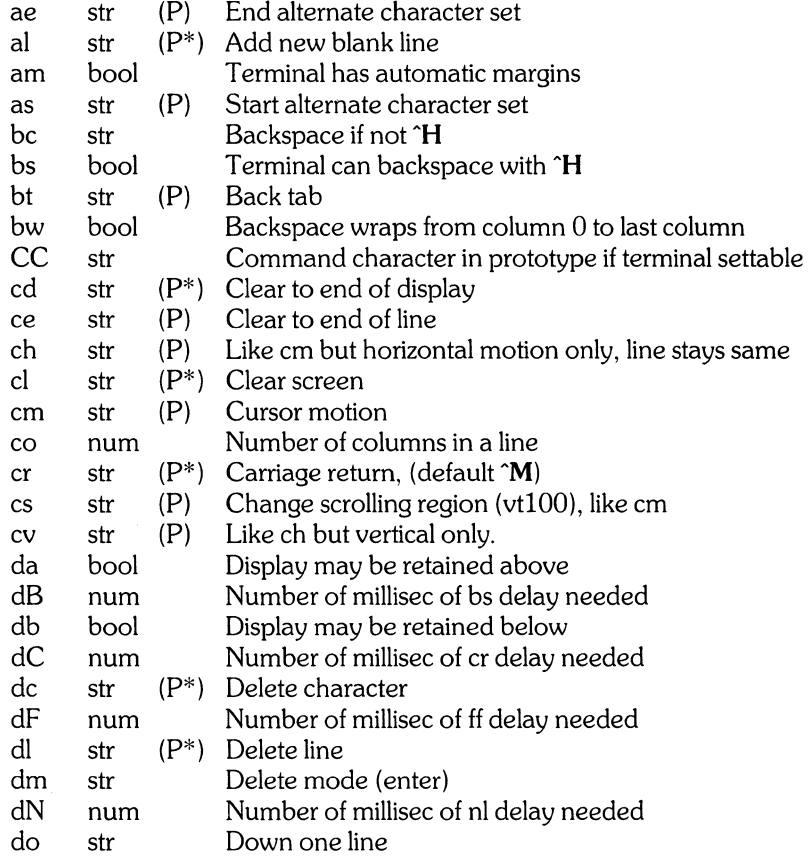

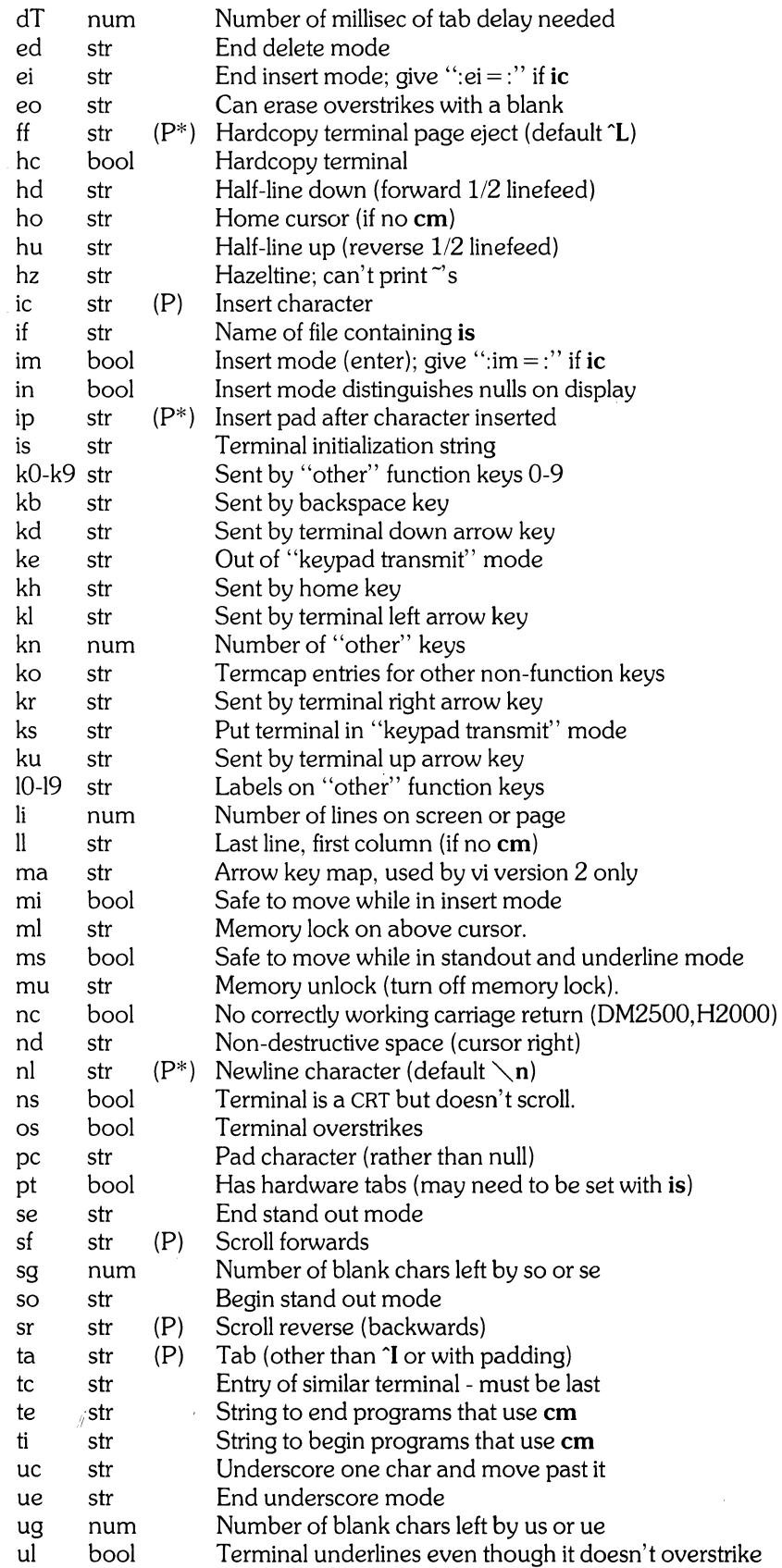

 $\mathcal{L}_{\mathcal{A}}$ 

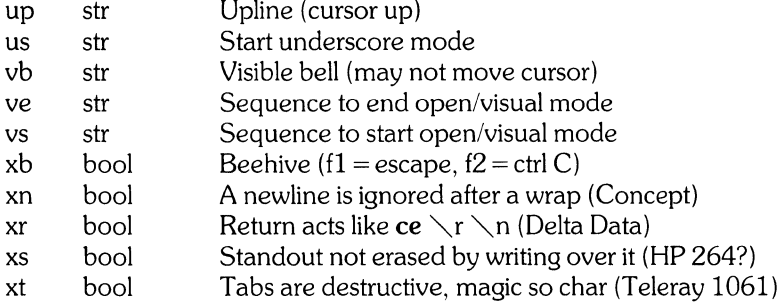

### A Sample Entry

The following entry describes the HP 2622 terminal.

hh $12622$ Ihp2622Ihp 2622Ihp 262x series:

 $:$ if = /usr/lib/tabset/stdcrt:  $\setminus$ : al =  $\Epsilon$ EL: am: bs: bt =  $\Epsilon$ i:  $\searrow$ :cd =  $\LEC:ce = \LEK:ch = \LEA\%dC:cl = \EH\Et: \te$ :cm =  $E&a\%dy\%dC:cv = E&a\%dY:$ :co#80:da:db:dc =  $E P: dl = E M$ :do =  $E B: ei = E R$ : :im =  $\text{Eq:ml} = \text{Eq:mu} = \text{Em: }$ :kb =  $H:kd = \E.kh = \E. kh = \E. kh = \E. kh = \E. kh = \E. kh$ :ke =  $\text{E&s0A:ks} = \text{E&s1A:}$ :li#24:mi:nd =  $\Epsilon$ :pt:  $\searrow$ :se =  $\text{Eqa}(a)$ :so =  $\text{EqaB:} \setminus$ :ue =  $\text{Eq}(a:u):$ us =  $\text{Eq}(D:$ : $up = \E A:xs:$ 

Entries may continue onto multiple lines by giving  $a \setminus a$  as the last character of a line, and empty fields may be included for readability. Capabilities in *termcap* are of three types:

*boolean* capabilities which indicate that the terminal has some particular feature;

*numeric* capabilities giving dimensions of the terminal or the length of particular delays;

*string* capabilities, which give a sequence which can be used to perform particular terminal operations.

#### Types of Capabilities

All capabilities have two-letter codes. For instance, the fact that a terminal has "automatic margins" (i.e. an automatic return and linefeed when the end of a line is reached) is indicated by the boolean capability am. Hence the description of such a terminal includes am.

Numeric capabilities are followed by the character  $#$  and then a value. For example, co indicates the number of columns on a terminal. Therefore,  $\cos\#80$  gives the value 80 as the number of columns for a terminal.

Finally, string valued capabilities, such as ce (clear to end of line sequence) are given by the two character code, an  $=$ , and then a string terminated with a :. A delay in milliseconds may appear after the  $=$  in such a capability, and padding characters are supplied by the editor after the remainder of the string is sent to provide this delay. The delay can be either an integer (e.g. 20), or an integer followed by an  $*$  $(e, \alpha, \beta*)$ . A \* indicates that the padding required is proportional to the number of lines affected by the operation, and the amount given is the per-affected-unit padding required. When  $a *$  is specified, it is sometimes useful to give a delay of the form  $3.5*$ , to specify a delay per unit to tenths of milliseconds.

A number of escape sequences are provided in the string valued capabilities for easy encoding of characters there. A  $\setminus$  E maps to an ESCAPE character,  $\hat{x}$  maps to a control-x for any appropriate x, and the sequences  $\mathbb{R}$   $\mathbb{R}$   $\mathbb{R}$   $\mathbb{R}$   $\mathbb{R}$  of give a newline, return, tab, backspace and formfeed, respectively. Finally, characters may be given as three octal digits after a  $\setminus$ , and the characters  $\hat{\ }$  and  $\setminus$  may be given as  $\degree$  and  $\degree$ . If it is necessary to place a : in a capability it must be escaped in octal as  $\degree$ ,072. If it is necessary to place a null character in a string capability it must be encoded as  $\geq 200$ . The routines

which deal with *termcap* use C strings, and strip the high bits of the output very late so that  $\geq 200$  comes out as  $\times$  000.

### Preparing Descriptions

The most effective way to prepare a terminal description is by imitating the description of a similar terminal in *termcap* and to build up a description gradually, using partial descriptions with *ex* to verify that they are correct. Be aware that a very unusual terminal may expose deficiencies in the ability of the *termcap* file to describe it, or bugs in *ex.* To easily test a new terminal description you can set the environment variable TERMCAP to a pathname of a file containing the description you are working on, and the editor will look there rather than in *letcltermcap.* 

### Basic Capabilities

The number of columns on each line for the terminal is given by the co numeric capability. If the terminal is a CRT, then the number of lines on the screen is given by the Ii capability. If the terminal wraps around to the beginning of the next line when it reaches the right margin, then it should have the am capability. If the terminal can clear its screen, then this is given by the cI string capability. If the terminal can backspace, then it should have the bs capability, unless a backspace is accomplished by a character other than <sup>2</sup>H, in which case you should give this character as the **bc** string capability. If it overstrikes (rather than clearing a position when a character is struck over), then it should have the os capability.

A very important point here is that the local cursor motions encoded in *termcap* are undefined at the left and top edges of a CRT terminal. The editor will never attempt to backspace around the left edge, nor will it attempt to go up locally off the top. The editor assumes that feeding off the bottom of the screen will cause the screen to scroll up, and the **am** capability tells whether the cursor sticks at the right edge of the screen. If the terminal has switch selectable automatic margins, the *termcap* file usually assumes that this is on, i.e. am.

These capabilities suffice to describe hardcopy and glass-tty terminals. Thus the model 33 teletype is described as

t3133Itty33:co#72:os

while the Lear Siegler ADM-3 is described as

clladm $3131$ lsi adm $3:am:bs:cl = \hat{Z}:li#24:co#80$ 

(Note that these terminals are not supported on HP-UX, and their descriptions here are included only as examples of terminals with only the basic capabilities.)

### Cursor Addressing

Cursor addressing is described by the cm string capability, containing escapes similar to those used by *printf*(3S) (%x). These escaped characters (%x) substitute to encodings of the current line or column position, while other characters are passed through unchanged. If the em string is thought of as being a function, then its arguments are the line and the column to which motion is desired, and the  $\%$ encodings have the following meanings:

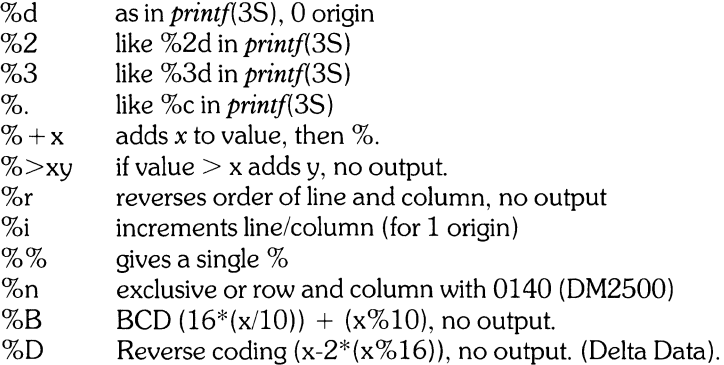

Consider the HP 9000 Model 236 Internal Terminal Emulator (ITE) which, to get to row 3 and column 12, needs to be sent  $\triangle$ E&a12c03Y. Note that the order of the rows and columns is inverted here. Thus its cm capability is cm =  $\E$ &a%r%dc%dY. Terminals which use %. need to be able to backspace the cursor (bs or bc) and to move the cursor up one line on the screen (up introduced below). This is necessary because it is not always safe to transmit  $\setminus t$ ,  $\setminus n$ ,  $\cap$ , and  $\setminus r$ , as the system may change or discard them.

### Cursor Motions

If the terminal can move the cursor one position to the right, leaving the character at the current position unchanged, then this sequence should be given as nd (non-destructive space). If it can move the cursor up a line on the screen in the same column, this should be given as up. If the terminal has no cursor addressing capability, but can do a screen-relative home of the cursor (to very upper left corner of screen), then this can be given as **ho**; similarly a fast way of getting to the lower left hand corner of the screen can be given as II; this may involve going up with up from the home position, but the editor will never do this itself (unless II does) because it makes no assumption about the effect of moving up from the home position.

### Area Clears

If the terminal can clear from the current position to the end of the line, leaving the cursor where it is, this should be given as ce. If the terminal can clear from the current position to the end of the display, then this should be given as cd. The editor only uses cd from the first column of a line.

### Insert/Delete Line

If the terminal can open a new blank line above the cursor, this should be given as al; this is done only from the first position of a line. The cursor must then appear on the newly blank line. If the terminal can delete the line the cursor is on, then this should be given as dl; this is done only from the first position on the line to be deleted. If the terminal can scroll the screen backwards, then this can be given as sb, but just al suffices. If the terminal can retain display memory above then the da capability should be given; if display memory can be retained below then **db** should be given. These let the editor understand that deleting a line on the screen may bring non-blank lines up from below or that scrolling back with sb may bring down non-blank lines. If the terminal can scroll forward, sf is specified. Note that both sf and sr require that the terminal continue to scroll even after the end of display memory is reached. Therefore, some terminals, like the HP 2622, cannot use the sf and sr capabilities in *termcap,* even though they do have a scrolling capability.

### Insert/Delete Character

There are two basic kinds of intelligent terminals with respect to the insert/delete character function which can be described using *termcap.* The most common insert/delete character operations affect only the characters on the current line and shift characters off the end of the line rigidly. Other terminals make a distinction between typed and untyped blanks on the screen, shifting upon an insert or delete only to an untyped blank on the screen which is either eliminated, or expanded to two untyped blanks. You can find out which kind of terminal you have by clearing the screen and then typing text separated by cursor motions. Type "abc def" using local cursor motions (not spaces) between the abc and the def. Then position the cursor before the abc and put the terminal in insert mode. If typing characters causes the rest of the line to shift rigidly and characters to fall off the end, then your terminal does not distinguish between blanks and untyped positions. If the abc shifts over to the def which then move together around the end of the current line and onto the next as you insert, you have the second type of terminal, and should give the capability in, which stands for insert null. If your terminal does something different and unusual then you may have to modify the editor to get it to use the insert mode your terminal defines.

The editor can handle both terminals which have an insert mode, and terminals which send a simple sequence to open a blank position on the current line. Give the sequence im to get into insert mode, or give it an empty value if your terminal uses a sequence to insert a blank position. Give the sequence ei to leave insert mode (assign an empty value for ei if you specified an empty value for im). Give as ic any sequence needed to be sent just before sending the character to be inserted. Most terminals with a true insert mode will not give ic; terminals which send a sequence to open a screen position should give it here. (Insert mode is preferable to the sequence to open a position on the screen if your terminal has

both.) If post insert padding is needed, give this as a number of milliseconds in ip (a string option). Any other sequence which may need to be sent after an insert of a single character may also be given in ip.

It is occasionally necessary to move around while in insert mode to delete characters on the same line (e.g. if there is a tab after the insertion position). If your terminal allows motion while in insert mode you can give the capability **mi** to speed up inserting in this case. Omitting **mi** will affect only speed. Some terminals must not have mi because of the way their insert mode works.

Finally, you can specify delete mode by giving dm and ed to enter and exit delete mode, and dc to delete a single character while in delete mode.

### Highlighting, Underlining, and Visible Bells

If your terminal has sequences to enter and exit standout mode these can be given as so and se, respectively. If there are several flavors of standout mode, such as inverse video, blinking, or underlining (half bright is not usually an acceptable standout mode unless the terminal is in inverse video mode constantly), the preferred mode is inverse video by itself. If the code to change into or out of standout mode leaves one or even two blank spaces on the screen, then ug should be given to tell how many spaces are left.

Codes to begin underlining and end underlining can be given as us and ue, respectively. If the terminal has a code to underline the current character and move the cursor one space to the right, this can be given as ue. (If the underline code does not move the cursor to the right, give the code followed by a nondestructive space. )

Many terminals, such as the HP 2623, automatically leave standout mode when they move to a new line or the cursor is addressed. Programs using standout mode should exit standout mode before moving the cursor or sending a newline.

If the terminal has a way of flashing the screen to indicate an error quietly (a bell replacement) then this can be given as vb; it must not move the cursor. If the terminal should be placed in a different mode during open and visual modes of *ex,* this can be given as vs and ve, sent at the start and end of these modes respectively. These can be used to change, for example, from a underline to a block cursor and back.

If the terminal needs to be in a special mode when running a program that addresses the cursor, the codes to enter and exit this mode can be given as ti and te. This arises, for example, from terminals with more than one page of memory. If the terminal has only memory relative cursor addressing and not screen relative cursor addressing, a one screen-sized window must be fixed into the terminal for cursor addressing to work properly.

If your terminal correctly generates underlined characters (with no special codes needed) even though it does not overstrike, then you should give the capability ul. If overstrikes are erasable with a blank, then this should be indicated by giving eo.

### Keypad

If the terminal has a keypad that transmits codes when the keys are pressed, this information can be given. Note that it is not possible to handle terminals where the keypad only works in local. If the keypad can be set to transmit or not transmit, give these codes as ks and ke. Otherwise the keypad is assumed to always transmit. The codes sent by the left arrow, right arrow, up arrow, down arrow, and home keys can be given as kl, kr, ku, kd, and kh, respectively. If there are function keys such as f0, f1, ..., f9, the codes they send can be given as k0, k1, ..., k9. If these keys have labels other than the default fo through f9, the labels can be given as 10, 11, ... , 19. If there are other keys that transmit the same code as the terminal expects for the corresponding function, such as clear screen, the *termcap* two-letter codes can be given in the ko capability, for example, : $ko = cl, ll, sf, sb$ :, which says that the terminal has clear, home down, scroll down, and scroll up keys that transmit the same thing as the cl, 11, sf, and sb entries.

The ma entry is also used to indicate arrow keys on terminals which have single character arrow keys. It is obsolete, and therefore is not recommended for future design. This field is redundant with  $kl, kr, ku,$ kd, and kh. It consists of groups of two characters. In each group, the first character is what an arrow key sends, the second character is the corresponding *vi* command. These commands are h for kl, j for kd, k for ku, I for kr, and H for kh. For example,  $\text{ma} = \text{K}i^2$ k $\text{X}l$ : indicates arrow keys left ( $\text{H}$ ), down

 $(X)$ , up  $(Z)$ , and right  $(X)$ . (No home key is defined.)

#### Miscellaneous

If the terminal requires other than a null (zero) character as a pad, then this can be given as pc.

If tabs on the terminal require padding, or if the terminal uses a character other than  $\hat{I}$  to tab, then this can be given as  $ta$ .

Terminals which don't allow  $\tilde{ }$  characters to be printed should indicate **hz**. Terminals which echo carriage return/linefeed for carriage return and then ignore a following linefeed should indicate nc. Terminals which ignore a linefeed immediately after an **am** wrap should indicate xn. If an erase-eol is required to get rid of standout (instead of merely writing on top of it), xs should be given. Terminals where tabs turn all characters moved over to blanks should indicate xt. Other specific terminal problems may be corrected by adding more capabilities of the form xx.

Other capabilities include is, an initialization string for the terminal, and if, the name of a file containing long initialization strings. These strings are expected to properly clear and then set the tabs on the terminal, if the terminal has settable tabs. If both are given, is will be printed before if. This is useful where if is *lusrllibltabsetlstd* but is clears the tabs first.

#### Similar Terminals

If there are two very similar terminals, one can be defined as being just like the other with certain exceptions. The string capability tc can be given with the name of the similar terminal. This capability must be *last* and the combined length of the two entries must not exceed 1024 characters. Since *termlib* routines search the entry from left to right, and since the tc capability is replaced by the corresponding entry, the capabilities given at the left override the ones in the similar terminal. A capability can be cancelled with  $xx@$  where  $xx$  is the capability. For example, the entry

telhp 9816/9836 terminal emulators - rev B:  $\setminus$ : $bt = \sqrt{Ei:} \sqrt{2}$ : $ke@:ks@:`$ :ml $\omega$ :mu $\omega$ : $\setminus$  $:$ tc $=$  hp:

defines an HP 98X6 terminal emulator that has backtabs defined as ESCAPE-i, and does not have memory lock or keypad send capabilities, but otherwise has the capabilities specified by the hp *termcap*  entry. The tc capability can be useful for different modes of a terminal, or for different user preferences.

### FILES

/etc/termcap file containing terminal descriptions

#### SEE ALSO

 $ex(1)$ , more $(1)$ , tset $(1)$ , ul $(1)$ , vi $(1)$ , termcap $(3)$ .

#### BUGS

*Ex* allows only 256 characters for string capabilities, and the routines in *termcap(3)* do not check for overflow of this buffer. The total length of a Single entry (excluding only escaped newlines) may not exceed 1024.

ttytype - data base of terminal types by port

### **SYNOPSIS**

### /etc/ttytype

# **HP-UX COMPATIBILITY**

HP-UX/RUN ONLY

Origin: UCB

Remarks: This terminal data base is implemented on the Series 200 only.

### **DESCRIPTION**

*Ttytype* is a database containing, for each tty port on the system, the kind of terminal that is attached to that port. There is one line per port, containing the terminal kind (as a name listed in *termcap(5)),* a space, and the name of the tty, less the initial "/dev/". For example, for an HP 2622 terminal on tty02:

2622 tty02

This information is read by *tset(* 1) and by *login(* 1) to initialize the TERM variable at login time.

### **SEE ALSO**

 $login(1)$ , tset $(1)$ .

### **BUGS**

Some lines are merely known as "dialup" or "plugboard" .

 $utmp$ , wtmp  $-$  utmp and wtmp entry format

# **HP-UX COMPATIBILITY**

HP-UX/RUN ONLY

Origin: System III

## **DESCRIPTION**

The files **utmp** and **wimp** hold user and accounting information for use by commands such as who(1), *acctconl* (see *acctcon*(1)), and *login*(1). They have the following structure, as defined by  $\leq$ **utmp.h** $\geq$ :

struct utmp

{

};

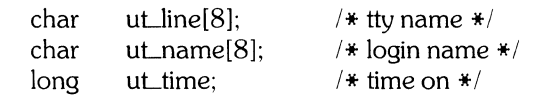

Note that **uLline** is the tty name, except in the case of date change entries, when it is either a vertical bar (1) or a left brace  $(\{ )$  (see *date* $(1)$ ).

Ut\_name is valid for login entries only; otherwise the first character is null. There are logout entries in both **utmp** and **wimp. In utmp,** these entries refer to terminals that are not currently logged in; in **wimp,** they record history.

Note that **wimp** tends to grow without bound, and should be checked regularly. Information that is no longer useful should be removed periodically to prevent it from becoming too large.

## **HARDWARE DEPENDENCIES**

Series *200/500:* 

*Acctcon(l)* is not currently supported.

### **FILES**

/etc/utmp /usr/adm/wtmp /usr/include/utmp.h

#### **SEE ALSO**

 $\text{arctcon}(1)$ ,  $\text{login}(1)$ ,  $\text{who}(1)$ ,  $\text{write}(1)$ ,  $\text{fwtmp}(8)$ .

 $\label{eq:2.1} \frac{1}{\sqrt{2\pi}}\int_{0}^{\infty}\frac{1}{\sqrt{2\pi}}\left(\frac{1}{\sqrt{2\pi}}\right)^{2\alpha} \frac{1}{\sqrt{2\pi}}\int_{0}^{\infty}\frac{1}{\sqrt{2\pi}}\left(\frac{1}{\sqrt{2\pi}}\right)^{\alpha} \frac{1}{\sqrt{2\pi}}\frac{1}{\sqrt{2\pi}}\int_{0}^{\infty}\frac{1}{\sqrt{2\pi}}\frac{1}{\sqrt{2\pi}}\frac{1}{\sqrt{2\pi}}\frac{1}{\sqrt{2\pi}}\frac{1}{\sqrt{2\pi}}\frac{1}{\sqrt{2\$  $\label{eq:2.1} \frac{1}{\sqrt{2}}\left(\frac{1}{\sqrt{2}}\right)^{2} \left(\frac{1}{\sqrt{2}}\right)^{2} \left(\frac{1}{\sqrt{2}}\right)^{2} \left(\frac{1}{\sqrt{2}}\right)^{2} \left(\frac{1}{\sqrt{2}}\right)^{2} \left(\frac{1}{\sqrt{2}}\right)^{2} \left(\frac{1}{\sqrt{2}}\right)^{2} \left(\frac{1}{\sqrt{2}}\right)^{2} \left(\frac{1}{\sqrt{2}}\right)^{2} \left(\frac{1}{\sqrt{2}}\right)^{2} \left(\frac{1}{\sqrt{2}}\right)^{2} \left(\$ 

 $\mathcal{L}^{\mathcal{L}}$ 

intro - introduction to miscellany

# **DESCRIPTION**

This section describes miscellaneous facilities such as macro packages, data type declarations and structures, terminal type names, etc.

environ - user environment

# HP-UX COMPATIBILITY<br>Level: HP-UX

HP-UX/NUCLEUS

Origin: System III

# DESCRIPTION

An array of strings called the "environment" is made available by *exec(2)* when a process begins. By convention, these strings have the form "name = value". The following names are used by various commands:

- PATH The sequence of directory prefixes that *sh(l), time(l), nice(1), nohup(l),* etc., apply in searching for a file known by an incomplete path name. The prefixes are separated by colons (:).  $Login(1)$  sets  $PATH =$ :/bin:/usr/bin.
- HOME Name of the user's login directory, set by *login* (1) from the password file *passwd(5).*
- TERM The kind of terminal for which output is to be prepared. This information is used by commands, such as *mm* (1) or *tplot* (1 G), which may exploit special capabilities of that terminal.
- TZ Time zone information. The format is xxxnzzz where xxx is standard local time zone abbreviation, *n* is the difference in hours from GMT, and zzz is the abbreviation for the daylight-saving local time zone, if any; for example, EST5EDT.

Further names may be placed in the environment by the *export* command and "name = value" arguments in *sh(l),* or by *exec(2).* It is unwise to conflict with certain shell variables that are frequently exported by .profile files: MAIL, PSI, PS2, IFS.

### SEE ALSO

env(1),  $login(1)$ ,  $sh(1)$ ,  $exec(2)$ ,  $getenv(3C)$ ,  $profile(5)$ ,  $term(7)$ .

fcntl- file control options

# **SYNOPSIS**

**#include** <fcntl.h>

# **HP-UX COMPATIBILITY**

HP-UX/RUN ONLY

Origin: System III

# **DESCRIPTION**

The *fcntl*(2) function provides for control over open files. This include file describes requests and arguments *tofcntl* and *open(2).* 

*1\** Flag values accessible to open(2) and fcntl(2) *\*1 1\** (The first three can only be set by open(2)) *\*1* 

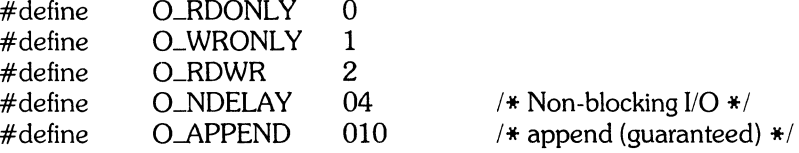

*1\** Flag values accessible only to open(2) *\*1* 

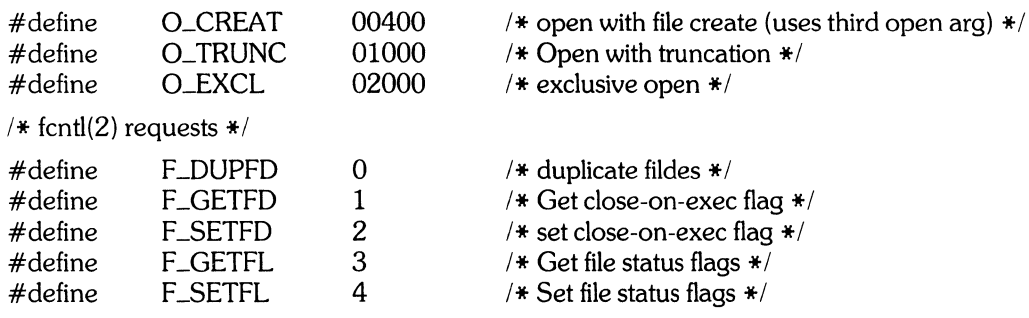

#### SEE ALSO

fcntl(2), open(2).

 $-1-$ 

man – macros for formatting entries in this manual

**SYNOPSIS** 

nroff-man files

troff  $-man$   $[-rs1]$  files

# HP-UX COMPATIBILITY

Level: Text Processing - HP-UX/STANDARD

Origin: System III

## **DESCRIPTION**

These *troff*(1) macros are used to lay out the format of the entries of this manual. A skeleton entry may be found in the file /usr/man/manO/skeleton. These macros are used by the *man* (1) command.

The default page size is  $8.5$ " x  $11$ ", with a  $6.5$ " x  $10$ " text area. The  $-rs1$  option reduces these dimensions to 6" x 9" and 4.75" x 8.375", respectively. This option (which is *not* effective in *nroff(I))* also reduces the default type size from 10-point to 9-point, and the vertical line spacing from  $12$ -point to  $10$ point. The -rV2 option may be used to set certain parameters to values appropriate for certain Versatec printers: it sets the line length to 82 characters, the page length to 84 lines, and it inhibits underlining. This option should not be confused with the  $-Tvp$  option of the  $man(1)$  command, which is available at some HP-UX sites.

Any *text* argument below may be one to six "words". Double quotes (" ") may be used to include blanks in a "word". If *text* is empty, the special treatment is applied to the next line that contains text to be printed. For example,  $I$  may be used to italicize a whole line, or  $\mathbf{S}M$  followed by  $\mathbf{B}$  to make small bold text. By default, hyphenation is turned off for *nroff,* but remains on for *troff.* 

Type font and size are reset to default values before each paragraph and after processing font- and sizesetting macros, e.g.,  $I, R, S\!M$ . Tab stops are neither used nor set by any macro except  $D$ T and  $I$ H.

Default units for indents *in* are ens. When *in* is omitted, the previous indent is used. This remembered indent is set to its default value (7.2 ens in *troff,* 5 ens in *nroff* - this corresponds to 0.5" in the default page size) by .TH, .PP, and .RS, and restored by .RE.

- $JH$ tscn Set the title and entry heading; t is the title, s is the section number, c is extra commentary, e.g., "local", *n* is new manual name. Invokes .DT (see below).
- . SH *text*  Place subhead *text*, e.g., **SYNOPSIS**, here.
- . SS *text*  Place sub-subhead *text*, e.g., **Options**, here.
- . B *text*  Make *text* bold.
- .I *text*  Make text *italic*.

. P

- . SM *text*  Make *text* 1 point smaller than default point size.
- . RIa *b*  Concatenate roman *a* with italic *b*, and alternate these two fonts for up to six arguments. Similar macros alternate between any two of roman, italic, and bold:

# .IR .RB .BR .IB .BI

- Begin a paragraph with normal font, point size, and indent. **.PP** is a synonym for .P.
- .HP in Begin paragraph with hanging indent.
- .TPin Begin indented paragraph with hanging tag. The next line that contains text to be printed is taken as the tag. If the tag does not fit, it is printed on a separate line.
- .IP *tin*  Same as ,TP *in* with tag *t;* often used to get an indented paragraph without a tag .
- .RSin Increase relative indent (initially zero). Indent all output an extra *in* units from the current left margin.
- .REk Return to the *k*th relative indent level (initially,  $k = 1$ ;  $k = 0$  is equivalent to  $k = 1$ ); if k is omitted, return to the most recent lower indent level.
- .PMm Produces proprietary markings; where *m* may be P for PRIVATE, N for NOTICE, BP for BELL LABORATORIES PROPRIETARY, or BR for BELL LABORATORIES RESTRICTED.
- . DT Restore default tab settings (every 7.2 ens in *troff,* 5 ens in *nroff) .*
- *.PDv*  Set the interparagraph distance to *v* vertical spaces. If *v* is omitted, set the interparagraph

distance to the default value (O.4v in *troff,* Iv in *nroff).* 

The following *strings* are defined:

- $\chi$  **\*R**  $\circ$   $\circ$  in *troff*(1), **(Reg.)** in *nroff*(1).<br> $\chi$  **\*S** Change to default type size.
- Change to default type size.

The following *number registers* are given default values by .TH:

- IN Left margin indent relative to subheads (default is 7.2 ens in *troff,* 5 ens in *nroff).*
- $\mathbf{L}$ Line length including IN.
- PO Current interparagraph distance.

## CAVEATS

In addition to the macros, strings, and number registers mentioned above, there are defined a number of *internal* macros, strings, and number registers. Except for names predefined by *troff(l)* and number registers d, m, and y, all such internal names are of the form  $XA$ , where X is one of ), ], and }, and A stands for any alphanumeric character.

If a manual entry needs to be preprocessed by *eqn(l)* (or *neqn),* and/or *tbl(l),* it must begin with a special line (described in *man(l)),* causing the *man* command to invoke the appropriate preprocessor(s).

The programs that prepare the Table of Contents and the Permuted Index for this Manual assume the NAME section of each entry consists of a single line of input that has the following format:

name[, name, name  $\ldots$ ]  $\searrow$  explanatory text

The macro package increases the inter-word spaces (to eliminate ambiguity) in the *SYNOPSIS* section of each entry.

The macro package itself uses only the roman font (so that one can replace, for example, the bold font by the constant-width font). Of course, if the input text of an entry contains requests for other fonts (e.g.,  $\mathbf{I}$ ,  $\mathbf{R}\mathbf{B}$ ,  $\setminus$  **fI**), the corresponding fonts must be mounted.

## FILES

*lusr/lib/tmac/tmac.an*  /usr/lib/macros/cmp. [nt]. [dt].an *lusr/lib/macros/ucmp.* [ntl.an *lusr/man/manO/skeleton* 

### SEE ALSO

 $man(1), troff(1).$ 

### BUGS

If the argument to .TH contains *any* blanks and is *not* enclosed by double quotes (" "), the output can be incorrectly formatted.

mm - the MM macro package for formatting documents

### **SYNOPSIS**

mm [ options ] [ files ]

nroff-mm [ options ] [ files ]

 $n\text{roff}$  -cm [ options ] [ files ]

mmt [ options ] [ files ]

troff-mm [ options ] [ files ]

troff-cm [ options ] [ files ]

# HP-UX COMPATIBILITY<br>Level: Text Pr

Text Processing - HP-UX/STANDARD

Origin: System III

### DESCRIPTION

This package provides a formatting capability for a very wide variety of documents. The manner in which a document is typed in and edited is essentially independent of whether the document is to be eventually formatted at a terminal or is to be phototypeset. See the references below for further details.

The -mm option causes *nroff(1)* and *troff(* 1) to use the non-compacted version of the macro package, while the  $-cm$  option results in the use of the compacted version, thus speeding up the process of loading the macro package.

### FILES

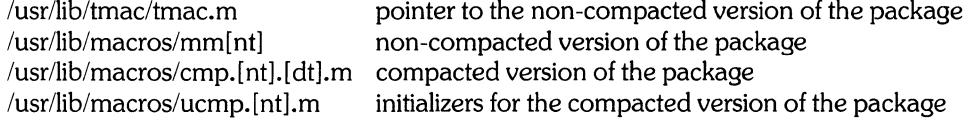

### SEE ALSO

 $mm(1)$ ,  $mm(1)$ , troff $(1)$ . *MM-Memorandum Macros* in *HP-UX Selected Articles.* 

INIT, GETC, PEEKC, UNGETC, RETURN, ERROR, compile, step, advance - regular expression compile and match routines

# **SYNOPSIS**

#define INIT <declarations> #define GETC( ) <getc code> #define PEEKC( $)$  <peekc code> #define  $UNGETC(c)$  < ungetc code> #define RETURN(pointer) <return code> #define ERROR(val) <error code>

 $\#$ include  $\leq$ regexp.h $>$ 

char \*compile(instring, expbuf, endbuf, eof) char \*instring, \*expbuf, \*endbuf;

int step(string, expbuf) char \*string, \*expbuf;

int advance (string, expbu£) char \*string, \*expbuf;

# HP-UX COMPATIBILITY<br>Level: HP-UX

HP-UX/RUN ONLY

Origin: System III

## **DESCRIPTION**

This page describes general purpose regular expression matching routines in the form of *ed(1),* defined in lusr/include/regexp.h. Programs such as *ed(1), sed(1), grep(1), bs(1), expr(1),* etc., which perform regular expression matching use this source file. In this way, only this file need be changed to maintain regular expression compatibility.

The interface to this file is complex. Programs that include this file must have the following five macros declared before the "#include <regexp.h>" statement. These macros are used by the *compile*  routine.

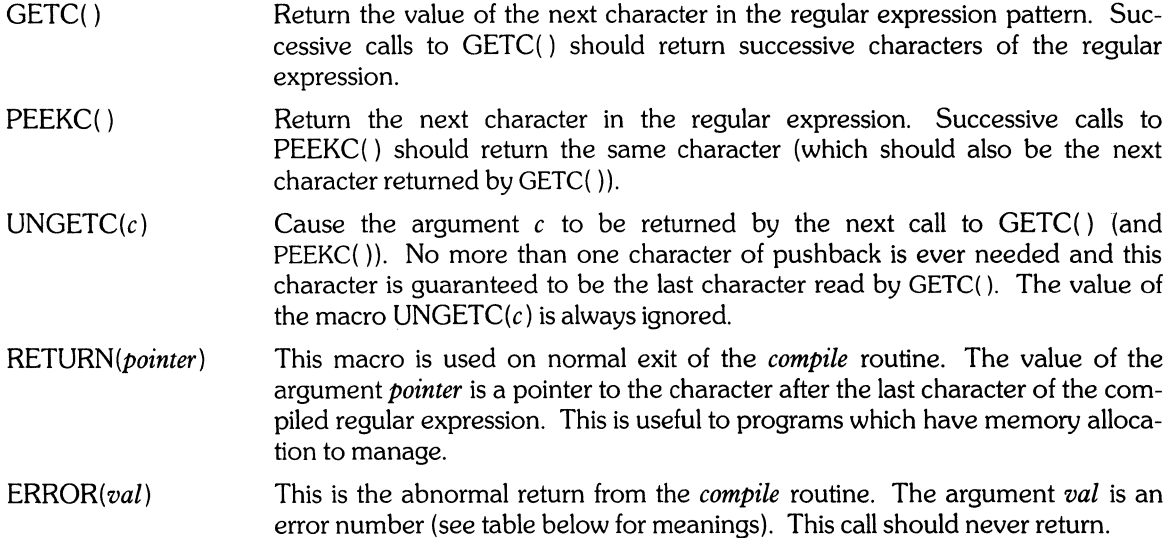

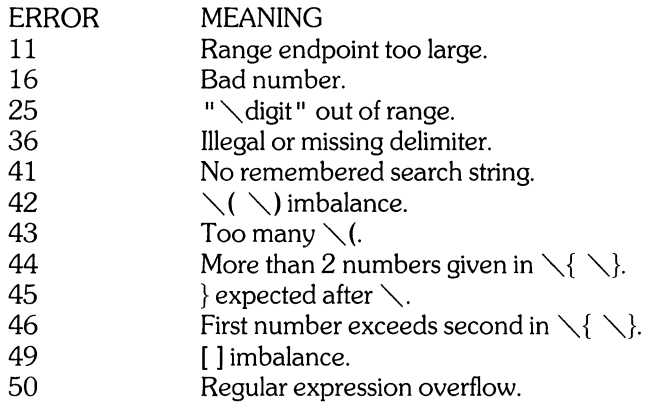

The syntax of the *compile* routine is as follows:

compile(instring, expbuf, endbuf, eof)

The first parameter *instring* is never used explicitly by the *compile* routine but is useful for programs that pass down different pointers to input characters. It is sometimes used in the INIT declaration (see below). Programs which call functions to input characters or have characters in an external array can pass down a value of ((char  $\ast$ ) 0) for this parameter.

The next parameter *expbuf* is a character pointer. It points to the place where the compiled regular expression will be placed.

The parameter *endbuf* is one more than the highest address that the compiled regular expression may occupy. If the compiled expression cannot fit in *(endbuf-expbuf)* bytes, a call to ERROR(50) is made.

The parameter *eof* is the character which marks the end of the regular expression. For example, in  $ed(1)$ , this character is usually a  $\ell$ .

Each program that includes this file must have a **#define** statement for IN IT. This definition will be placed right after the declaration for the function *compile* and the opening curly brace ({). It is used for dependent declarations and initializations. Most often it is used to set a variable to point to the beginning of the regular expression so that this variable can be used in the declarations for GETC( ), PEEKC( ) and UNGETC(}. Otherwise it can be used to declare external variables that might be used by GETC(), PEEKC() and UNGETC(). See the example below of the declarations taken from *grep(I).* 

There are other functions in this file which perform actual regular expression matching, one of which is the function *step.* The call to *step* is as follows:

#### step(string, expbuf)

The first parameter to *step* is a pointer to a string of characters to be checked for a match. This string should be null terminated.

The second parameter *expbuf* is the compiled regular expression which was obtained by a call of the function *compile.* 

The function *step* returns the value one, if the given string matches the regular expression, and zero if the expressions do not match. If there is a match, two external character pointers are set as a side effect to the call to *step.* The variable set in *step* is *locI.* This is a pointer to the first character that matched the regular expression. The variable *loc2,* which is set by the function *advance,* points to the character after the last character that matches the regular expression. Thus if the regular expression matches the entire line, *locI* will point to the first character of *string* and *loc2* will point to the null at the end of *string.* 

*Step* uses the external variable *circf* which is set by *compile* if the regular expression begins with  $\hat{ }$ . If this is set then *step* will only try to match the regular expression to the beginning of the string. If more than one regular expression is to be compiled before the the first is executed, the value of *eire!* should be saved for each compiled expression and *circf* should be set to that saved value before each call to *step*.

The function *advance* is called from *step* with the same arguments as *step.* The purpose of *step* is to step through the *string* argument and call *advance* until *advance* returns a one indicating a match or until the end of *string* is reached. If one wants to constrain *string* to the beginning of the line in all cases, *step* need not be called, simply call *advance.* 

When *advance* encounters a  $*$  or  $\setminus\set{\setminus}$  sequence in the regular expression it will advance its pointer to the string to be matched as far as possible and will recursively call itself trying to match the rest of the string to the rest of the regular expression. As long as there is no match, *advance* will back up along the string until it finds a match or reaches the point in the string that initially matched the  $\ast$  or  $\setminus \setminus \setminus$ . It is sometimes desirable to stop this backing up before the initial point in the string is reached. If the external character pointer *lacs* is equal to the point in the string where the match first occurred at sometime during the backing up process, *advance* will break out of the loop that backs up and will return zero. This is used by  $e\bar{d}(1)$  and  $\dot{se}d(1)$  for substitutions done globally (not just the first occurrence, but the whole line) so, for example, expressions like  $s/y*/q$  do not loop forever.

The routines *ecmp* and *getrange* are trivial and are called by the routines previously mentioned.

## **EXAMPLES**

The following is an example of how the regular expression macros and calls look from an old version of *grep(l):* 

```
#define INIT 
#define GETC( ) 
#define PEEKC( ) 
#define UNGETC(c) 
#define RETURN(c) 
#define ERROR(c) 
                                   register char *sp = instring;
                                   (*sp + +)(*sp)(-\text{sp})return; 
                                   regerr( )
```
 $#$ include  $\leq$ regexp.h $>$ 

compile(\*argv, expbuf, &expbuf[ESIZE],  $'\diagdown 0'$ );

if(step{linebuf, expbuf)) succeed( );

## **FILES**

/usr/include/regexp.h

### SEE ALSO

 $\ddotsc$ 

 $\ddotsc$ 

 $ed(1)$ , grep $(1)$ , sed $(1)$ .

## **BUGS**

The handling of *circf* is poor.

The routine *ecmp* is equivalent to the Standard *lIO* routine *strncmp* and should be replaced by that routine.
stat - data returned by stat/fstat system call

# **SYNOPSIS**

**#include** <sys/types.h> **#include** <sys/stat.h>

# **HP-UX COMPATIBILITY**

HP-UX/RUN ONLY

Origin: System III

# **DESCRIPTION**

The system calls *stat* and *Jstat(2)* return data whose structure is defined by this include file. The encoding of the field *sLmode* is defined in this file also.

/\*

\* Structure of the result of stat/fstat

\*/

struct stat {

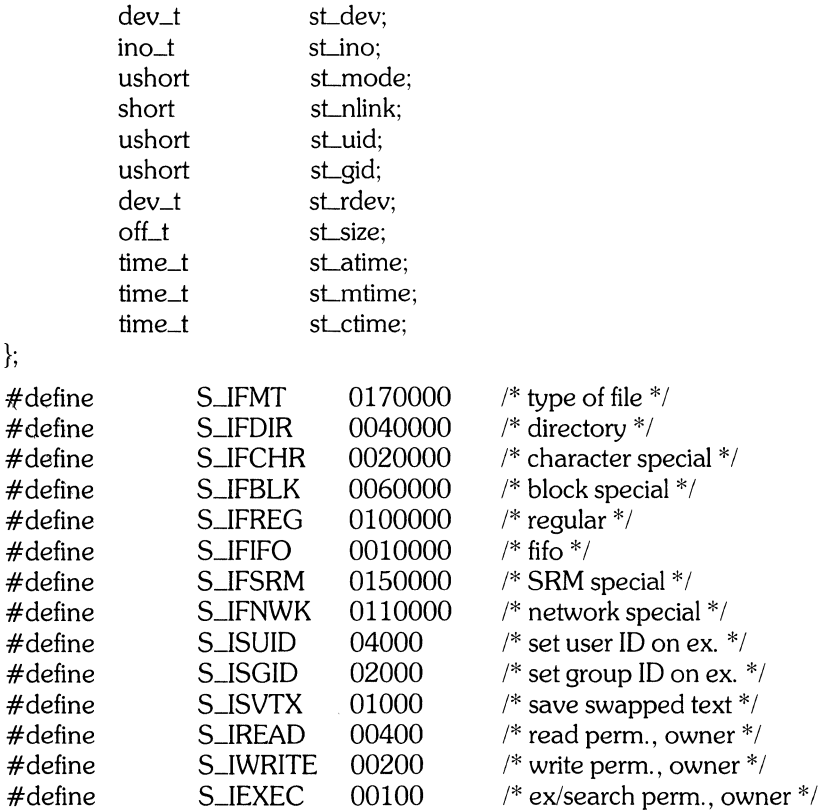

# **FILES**

/usr/include/sys/types. h /usr/include/sys/stat. h

# **SEE ALSO**

 $stat(2)$ .

term - conventional device names

# HP-UX COMPATIBILITY<br>Level: HP-UX

HP-UX/RUN ONLY

Origin: System III and UCB

### DESCRIPTION

The variable TERM is maintained as a part of the shell environment (see sh(1), profile(5), and *environ(7)).* The *tset(l)* command can be used to set the TERM variable (as well as the associated TERMCAP variable). When *tset* is used, the name to which TERM is set must be listed in the *letcltermcap*  data base (see *termcap(5)).* The following names are available in the *letcltermcap* data base for use with HP-UX supported terminals.

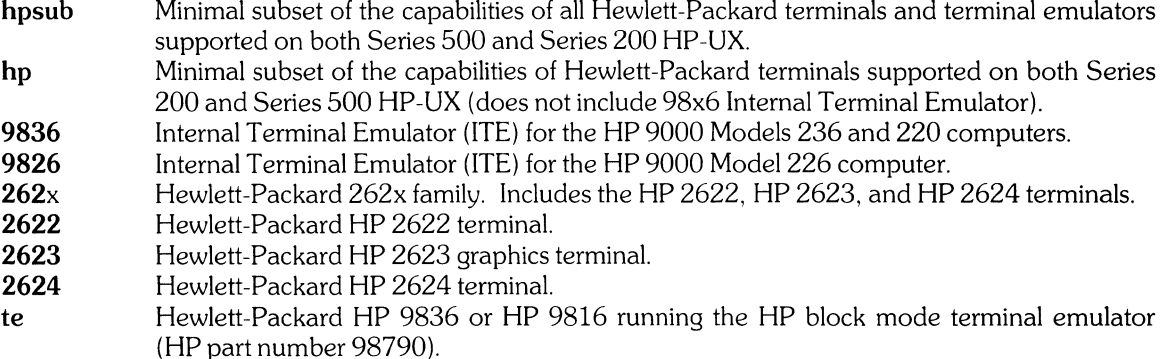

Other terminal names listed in the *letcltermcap* data base do not imply support of those terminals.

The TERM variable is also used by certain commands (e. g. *nroff(* 1), *man(* 1), *tabs(* 1)), some of which use terminal and printer description files from the *lusrlliblterms* directory. TERM names which have files in this directory include the following (note that the publication of these names and presence of these files does not imply support of these devices):

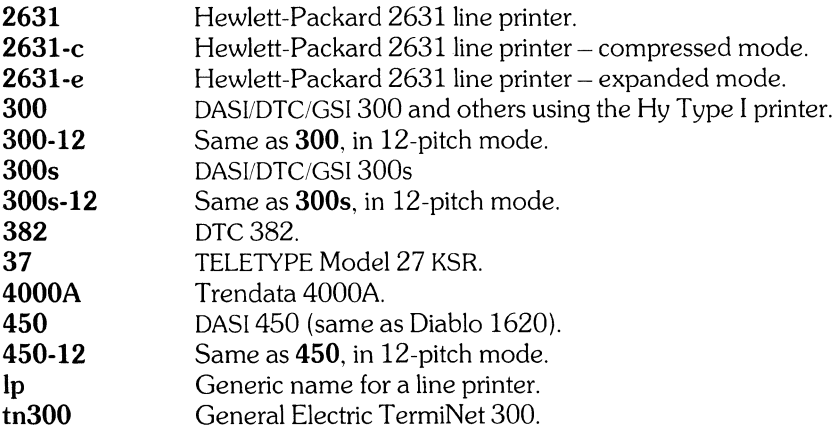

A basic terminal name can be up to eight characters chosen from A-Z, a-z, 0-9, and -. Terminal submodels and operational modes are distinguished by suffixes beginning with  $a -$ . Names should generally be based on original vendors, rather than local distributors.

Commands whose behavior depends on the type of terminal should accept arguments of the form *- Tterm.* If no such argument is present, such commands should obtain the terminal type from the environment variable TERM, which, in turn, should contain *term.* 

#### SEE ALSO

 $ex(1)$ , mm(1), more(1), nroff(1), sh(1), stty(1), tabs(1), tset(1), ul(1), termcap(3), profile(5), termcap(5), ttytype(5), environ(7).

# **BUGS**

The TERM variable is used differently by commands which originated from UCB code (such as  $vi(1)$ and *more(l))* and commands which originated from Bell System III code (such as *nroff(l)* and *tabs(l)).*  These different usages of TERM can be confusing. This area of HP-UX is still under revision.

 $\hat{\mathcal{A}}$ 

types - primitive system data types

**SYNOPSIS** 

# **#include** <sys/types.h>

# **HP-UX COMPATIBILITY**

HP-UX/RUN ONLY

Origin: System III

### **DESCRIPTION**

The data types defined in the include file are used in HP-UX system code; some data of these types are accessible to user code:

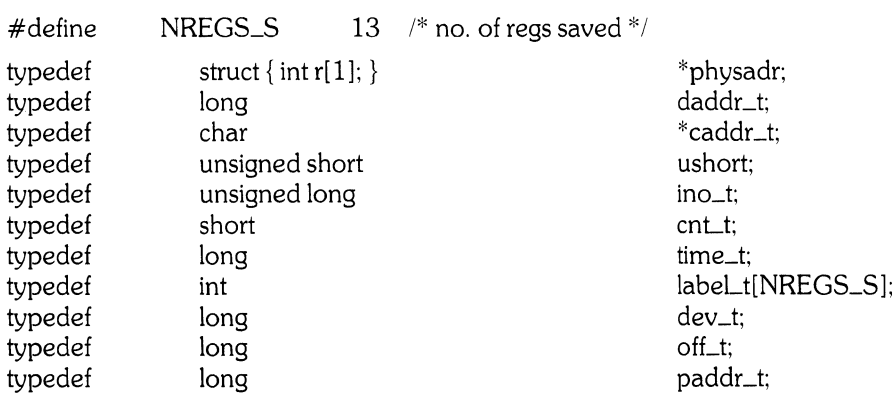

The form *daddr\_t* is used for disc addresses except in an i-node on disc, see fs(5). Times are encoded in seconds since 00:00:00 GMT, January 1, 1970. Offsets are measured in bytes from the beginning of a file. The *labeLt* variables are used to save the processor state while another process is running.

# **HARDWARE DEPENDENCIES**

Series 500:

The types NREGS\_S and *labeLt* are not implemented.

# **SEE ALSO**

 $fs(5)$ .

intro - introduction to system maintenance procedures

# **DESCRIPTION**

This section outlines certain procedures that will be of interest to those charged with the task of system maintenance. Included are discussions on such topics as boot procedures, recovery from crashes, file backups, etc.

backup - backup or archive file system

### **SYNOPSIS**

Ilbin/backup [-archive] [-fsck]

# HP-UX COMPATIBILITY<br>Level: HP-UX

HP-UX/NON-STANDARD

Origin: HP

Remarks: This manual page describes *backup* as it is implemented on the Series 200 computer. Refer to other *backup(8)* manual pages for information valid for other implementations.

# **DESCRIPTION**

*Backup* uses *find(* 1) and *cpia(* 1) to save a *cpia* archive of all files which have been modified since the modification time of /etc/archivedate on the default tape drive (/dev/rct). *Backup* should be periodically invoked to ensure adequate file backup.

The **-archive** option causes *backup* to save all files, regardless of their modification date, and then update letc/archivedate using *tauch(l).* 

*Backup* prompts you to mount a new tape and continue if there is no more room on the current tape. Note that this prompting does not occur if you are running *backup* from *cron(8).* 

The -fsck option causes *backup* to start a file system consistency check (without correction) after the backup is complete. For correct results, it is important that the system be effectively single-user while *fsck* is running, especially if -fsck is allowed to automatically fix whatever inconsistencies it finds. *Backup*  does not ensure that the system is single-user.

You may edit Ilbin/backup to "customize" it for your system. For example, *backup* uses *tcia(* 1) with *cpia* to backup your files on an HP Command Set 80 disc's streaming tape. You will need to modify *backup* to use *cpio(l)* if you want to access a standard HP Tape Drive.

Several local values are used which can be customized:

- backupdirs specifies which directories to recursively back up (usually  $/$ , meaning all directories);
- backuplog file name where start and finish times, block counts, and error messages are logged;
- archive file name whose date is the date of the last archive;
- remind file name that is checked by / $etc/profile$  to remind the next person who logs in to change the backup tape;

outdev specifies the output device for the backed-up files;

fscklog file name where start and finish times and *fsck* output is logged.

You may want to make other changes, such as whether or *notfsck* does automatic correction (according to its arguments), where *cpio* output is directed, other information logging, etc.

In all cases, the output from *backup* is a normal *cpio* archive file (or volume) which can be read using *tcia*  and *cpio* with the c option.

# FILES

*letc/archivedate*  parameterized file names

# SEE ALSO

 $cpio(1)$ , find $(1)$ , touch $(1)$ , cron $(8)$ , fsck $(8)$ .

### BUGS

Refer to **BUGS** in  $cpio(1)$ .

When *cpia* runs out of tape, it sends an error to *stderr* and demands a new special file name from *Idev/tty.* 

To continue, rewind the tape, mount the new tape, type the name of the new special file at the system console, and press **RETURN.** 

If *backup* is left running overnight and the tape runs out, *backup* terminates, leaving the *find* process still waiting. You need to **kill** this process when you return.

backup - backup or archive file system

### **SYNOPSIS**

### Ilbin/backup [-archive] [-fsck]

### HP-UX COMPATIBILITY

Level: HP-UX/STANDARD

Origin: HP

Remarks: This manual page describes *backup* as it is implemented on the Series 500 computers. Refer to other *backup(S)* manual pages for information valid for other implementations.

# DESCRIPTION

*Backup* uses *find(* I} and *cpio(* I} to save on the default tape drive (Idev/rmt79xx) a *cpio* archive of all files which have been modified since the modification time of letc/archivedate. *Backup* should be periodically invoked by *cron(S}* at night, or when the system is otherwise idle.

The **-archive** option causes *backup* to save all files, regardless of their modification date, and then update /etc/archivedate using *touch*(1).

*Backup* prompts you to mount a new tape and continue if there is no more room on the current tape. Note that this prompting does not occur if you are running *backup* from *cron(S}.* 

The -fsck option causes *backup* to start a file system consistency check (without correction) after the backup is complete. This is the normal mode of nightly operation. For correct results, it is important that the system be effectively Single-user while *fsck* is running, especially if it is allowed to automatically fix whatever inconsistencies it finds. *Backup* does not ensure that the system is single-user.

You should edit Ilbin/backup to "customize" it for your system. For example, *backup* uses *tcio(* I} by default. You will need to modify *backup* to use *cpio(* I} if you want to access a raw device.

Several parameters are used which can be customized:

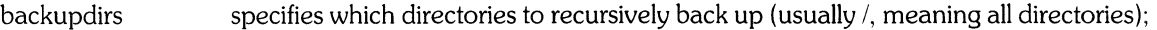

- backuplog file name where start and finish times, block counts, and error messages are logged;
- archive file name whose date is the date of the last archive;
- remind file name that is checked by /etc/profile to remind the next person who logs in to change the backup tape;
- rootdev list of places for *fsck* (usually a character special file that points to the root device);
- fscklog file name where start and finish times *andfsck* output is logged.

You may want to make other changes, such as whether or not *fsck* does automatic correction (according to its arguments), where *cpio* output is directed, other information logging, etc.

In all cases, the output from *backup* is a normal *cpio* archive file (or volume) which can be read using *cpio*  with the c and **B** options.

# FILES

/etc/archivedate parameterized file names

### SEE ALSO

 $\text{coio}(1)$ , find $(1)$ , touch $(1)$ , cron $(8)$ , fsck $(8)$ .

### **BUGS**

Refer to BUGS in *cpio(l}.* 

When *cpio* runs out of tape, it sends an error to *stderr* (which is logged, so it does not appear on your CRT), and demands a new special file name from /dev/tty. To continue, rewind the tape, mount the new tape, type the name of the new special file at the system console, and press RETURN.

If *backup* is left running overnight and the tape runs out, *backup* terminates, leaving the *find* process still waiting. You need to kill this process when you return.

 $\hat{\mathcal{A}}$ 

catman - create the cat files for the manual

### **SYNOPSIS**

 $/etc/catman [-p ] [-n ] [-w ] [ sections ]$ 

# **HP-UX. COMPATIBILITY**

HP-UX/STANDARD

Origin: UCB

# **DESCRIPTION**

*Catman* creates the preformatted versions of the on-line manual from the *nroff* input files. Each manual page is examined and those whose preformatted versions are missing or out of date are recreated. If any changes are made, *catman* will recreate the /usr/Jib/whatis database.

By default, *catman* processes the sub-directories man[OI23456789Inp]/\*. You can specify a subset of these, or a complete new list of man sub-directories, with the *sections* parameter. For example

### **catman 123**

will cause the updating to only happen to manual sections man1, man2, and man3.

Options:

- -n prevents creation of /usr/Jib/whatis.
- $-p$  prints what would be done instead of doing it.
- $-w$  causes only the /usr/lib/whatis database to be created. No manual reformatting is done.

# **FILES**

/usr/man/man?/\*. \* /usr/man/cat?/\*. \* /usr/lib/mkwhatis

raw (*nroff* input) manual sections preformatted manual pages commands to make whatis database

# SEE ALSO

 $man(1)$ .

chsys - change to different operating system or version

# **SYNOPSIS**

**Ilbin/chsys** sysname

### **HP-UX COMPATIBILITY**

Level: HP-UX/STANDARD

Origin: **HP** 

Remarks: *Chsys* is implemented on the Series 500 only.

### **DESCRIPTION**

*Chsys* is a shell script that enables you to boot a different operating system, or a different version of the same operating system, using only one boot area on one disc. *Sysname* is one of a number of operating system names defined within *chsys. Chsys* uses *oscp(8)* to rebuild the boot area on *Idevlrhd* with the selected system, reading from ordinary files containing operating system code. *Chsys* then invokes *osck(8)* to confirm that the new system is "healthy". (Note that *osck* performs a redundant check, so its invocation in *chsys* may be removed if you want to save time.)

*Chsys* invokes *oscp* as quietly as possible. *Chsys* causes *oscp* to read the new system **ID** string from a file selected by the *sysname* given, and redirects the output from *oscp* to *Idev/null.* If *oscp* and *osck* are successful, *chsys* calls *reboot(8)* to switch to the new operating system. Note that *oscp* and *osck* together can take longer than a minute to run. DUring this time, *chsys* keeps you informed as to what actions are being taken.

If you simply want to re-boot the operating system already in the boot area, do **not** use *chsys.* Instead, invoke *reboot(8)* directly.

If you want to allocate and use several boot areas on several discs, see *osmgr(8).* 

You should modify *chsys* to localize it for your system. You may want to add or delete available *sysnames,* change the names or meanings of *sysnames,* change the name of the character special file *(ldevlrhd)* which points to the boot volume, etc. *Chsys* recognizes four default *sysnames.* They stand for:

HP-UX Model 520 single-user minimal system; HP-UX Model 520 single-user complete system; BASIC minimal system; BASIC complete system.

These *sysnames* serve as examples for any others you may want to add. They mayor may not be useful to you.

*Chsys* should only be invoked by the effective super-user unless both of the following are true:

the special file which points to the boot device must be readable and writable by whoever invokes *chsys;* 

the *reboot* command must be owned by root and have the set-user-ID bit set.

If either of the above are not true, either the *oscp* or the *reboot* command will fail.

*Chsys* must be invoked with a **\$PATH** that includes the directories containing the *oscp, osck, reboot,* and *echo* commands.

### **RETURN VALUES**

If any of the invoked commands fails, *chsys* writes a message to standard error and exits with the same return value as that returned by the unsuccessful command. *Chsys* returns 1 if invoked improperly.

# **SEE ALSO**

sh(1), osmgr(8), shutdown(8), stopsys(8), sync(8).

### **WARNINGS**

*Chsys* does not check that the system is idle, and it does not notify all users that the system is going down. You should usually execute *shutdown(8)* before executing *chsys.* 

 $\hat{\mathcal{A}}$ 

*Chsys* does not ask you to confirm that the intended operating system or version has been selected before the system is re-booted. However, *osck* ensures that the system is rebootable, and *reboot* performs a *sync(8).* Note that new operating systems built in the boot area by *oscp* are always marked as loadable (see osmark(8)).

clri - clear i-node

### **SYNOPSIS**

/etc/clri file-system i-number ...

# **HP-UX COMPATIBILITY**

Bell File System - HP-UX/NUCLEUS

Origin: System III

Remarks: *Clri* is implemented on the Series 200 only.

# **DESCRIPTION**

*Clri* writes zeros on the 64 bytes occupied by the i-node numbered *i-number. File-system* must be a special file name referring to a device containing a file system. After *clri* has executed, any blocks in the affected file will show up as "missing" in an *fsck(8)* of the *file-system.* This command should only be used in emergencies and extreme care should be exercised.

Read and write permission is required on the specified *file-system* device. The i-node becomes allocatable.

The primary purpose of this routine is to remove a file which for some reason appears in no directory. If it is used to zero out an i-node which does appear in a directory, care should be taken to track down the entry and remove it. Otherwise, when the i-node is reallocated to some new file, the old entry will still point to that file. **At** that point removing the old entry will destroy the new file. The new entry will again point to an unallocated i-node, so the whole cycle is likely to be repeated again and again.

### **SEE ALSO**

fs(5), fsck(8), fsdb(8), ncheck(8).

# **BUGS**

If the file is open, *clri* is likely to be ineffective.

cron - clock daemon

# **SYNOPSIS**

/etc/cron

# **HP-UX COMPATIBILITY**

HP-UX/STANDARD

Origin: System III

# **DESCRIPTION**

*Gron* executes commands at specified dates and times according to the instructions in the file /usr/lib/crontab. Because *cron* never exits, it should be executed only once. This is best done by running *cron* from the initialization process through the file /etc/rc (see *init(8)). Gron* forks a copy of itself, thus explicit asynchronous execution (using  $\&$ ) is unnecessary.

*Gron* examines **crontab** once a minute to see if it has changed; if it has, *cron* reads it. Thus it takes only a minute for entries to become effective.

### **FILES**

/usrllib/crontab /usr/adm/cronlog

## **SEE ALSO**

 $sh(1)$ , crontab $(5)$ , init $(8)$ .

#### **DIAGNOSTICS**

A history of all actions by *cron* is recorded in /usr/adm/cronlog, if it exists and is writable when *cron*  starts.

### **BUGS**

*Gron* reads **crontab** only when it. has changed, but it reads the in-core version of that table once a minute.

devnm - device name

# **SYNOPSIS**

/etc/devnm [names]

# **HP-UX COMPATIBILITY**

HP-UX/STANDARD

Origin: System III

Remarks: *Devnm(8)* is implemented on the Series 200 only.

# **DESCRIPTION**

*Devnm* identifies the special file associated with the mounted file system where the argument *name*  resides.

This command is most commonly used by /etc/rc (see  $rc(8)$ ) to construct a mount table entry for the **root** device.

# **EXAMPLE**

The command:

letc!devnm *lusr* 

produces

hd *lusr* 

if /usr is mounted on /dev/hd.

# **FILES**

Idev/hd /etc/mnttab

### **SEE ALSO**

setmnt(8).

fsck - file system consistency check and interactive repair

# **SYNOPSIS**

/etc/fsck  $[-v]$   $[-n]$   $[-sX]$   $[-SX]$   $[-t$ filename  $]$   $[$  file-system  $]$ ...

# **HP-UX COMPATIBILITY**<br>Level: Bell File

Bell File System - HP-UX/NUCLEUS

Origin: System III

Remarks: This manual page describes *Fsck* as implemented on the Series 200 computer. Refer to other *fsck* (8) manual pages for information valid for other implementations.

# **DESCRIPTION**

*Fsck* audits and interactively repairs inconsistent conditions in the file system. If the file system is consistent then the number of files, number of blocks used, and number of blocks free are reported. If the file system is inconsistent the operator is prompted for concurrence before each correction is attempted. It should be noted that most corrective actions will result in some loss of data. The amount and severity of data lost may be determined from the diagnostic output. The default action for each consistency correction is to wait for the operator to respond yes or no. If the operator does not have write permission *fsck* will default to the -n option described below.

*Fsck* has more consistency checks than its predecessors *check, dcheck,fcheck,* and *icheck* combined.

The following flags are interpreted by *fsck.* 

- -y Assume a yes response to all questions asked by *fsck.*
- -n Assume a no response to all questions asked by *fsck;* and do not open the file system for writing.
- $-sX$  Ignore the actual free list and unconditionally reconstruct a new one by rewriting the super-block of the file system. The file system should be unmounted while this is done. If this is not possible, care should be taken that the system is in the Single-user state (see *init(8))* when *fsck* is executed and that the system is rebooted immediately afterward *fsck* is finished. This precaution is necessary so that the old in-core copy of the superblock will not continue to be used, nor written on the file system.

The  $-SX$  option allows for creating an optimal free-list organization. The following forms of X are supported for the following devices:

-sBiocks-per-cylinder:Blocks-to-skip

If  $X$  is not given, the values used when the file system was created are used. If these values were not specified, then the default values shown below are used:

An HP 7908A uses 35:2; An HP 7933A uses 23: 15; An HP 7911A uses 16: 12; An HP 7912A uses 16: 12; An HP 7914A uses 16:12; The default for *fsck(8)* is 400:9; The default for *mkfs(8)* is 500:3.

- $-SX$  Conditionally reconstruct the free list. This option is like  $-SX$  above except that the free list is rebuilt only if there were no discrepancies discovered in the file system. Using  $-S$  will force a no response to all questions asked by *fsck.* This option is useful for forcing free list reorganization on uncontaminated file systems.
- -t If *fsck* cannot obtain enough memory to keep its tables, it uses a scratch file. If the -t option is specified, the file named in the next argument is used as the scratch file, if needed. Without the  $-t$ flag, *fsck* will prompt the operator for the name of the scratch file. The file chosen should not be

on the file system being checked. If the file does not exist, *fsck* will create it. If the scratch file is not a special file, it is removed when *fsck* completes.

If no *file-systems* are specified, *fsck* will read a list of default file systems from the file /etc/checklist.

Inconsistencies checked are as follows:

- 1. Blocks claimed by more than one i-node or the free list.
- 2. Blocks claimed by an i-node or the free list outside the range of the file system.
- 3. Incorrect link counts.
- 4. Size checks:

Incorrect number of blocks. Directory size not 16-byte aligned.

- 5. Bad i-node format.
- 6. Blocks not accounted for anywhere.
- 7. Directory checks:

File pointing to unallocated i-node. I-node number out of range.

8. Super Block checks:

More than 65536 i-nodes. More blocks for i-nodes than there are in the file system.

- 9. Bad free block list format.
- 10. Total free block and/or free i-node count incorrect.

Orphaned files and directories (allocated but unreferenced) are, with the operator's concurrence, reconnected by placing them in the /Iost + found directory. The name assigned is the i-node number. The only restriction is that the directory  $\text{lost} + \text{found}$  must pre-exist in the root of the file system being checked and must have empty slots in which entries can be made. This is accomplished by making lost + found, copying a number of files to the directory (optimally in multiples of 64), and then removing them before *fsck* is executed.

*F sck* can check file systems on both raw and blocked devices. Checking raw devices is almost always faster, but should not be used on the root or other mounted file system.

# FILES

/etc/checklist

contains default list of file systems to check.

### SEE ALSO

checklist(5), fs(5).

*HP-UX System Administrator Manual* (part number 98680-90010).

# DIAGNOSTICS

The diagnostics produced by *fsck* are intended to be self-explanatory.

### WARNING

It is recommended that the system administrator have total responsibility for running fsck.

# BUGS

Inode numbers for. and .. in each directory should be checked for validity.

fsck - file system consistency check, interactive repair

# **SYNOPSIS**

letc!fsck [-y 1 [-n 1 [-s 1 [ -d 1 *[file system* 1 ...

# **HP-UX COMPATIBILITY**<br>Level: SDF Fil

SDF File System - HP-UX/NUCLEUS

Origin: HP

Remarks: This manual page describes *fsck* as implemented on the Series 500. Refer to other *fsck(8)*  manual pages for information valid for other implementations.

# **DESCRIPTION**

*Fsck* checks and interactively repairs inconsistent conditions for SDF file systems. If the file system is consistent, then the number of files, the number of blocks used, the number of blocks free, and the percent of volume unused are reported. If the file system is inconsistent, the operator is prompted for concurrence before each correction is attempted. Note that many corrective actions will result in some loss of data. The amount and severity of the loss may be determined from the diagnostic output. The default action for each consistency correction is to wait for the operator to respond yes or no. If the operator does not have write permission, *fsck* will default to a -n action.

*File system* is a raw device file name referring to the device where the file system to be checked resides.

*F sck* makes multiple passes over the file system, so care should be taken to ensure that the system is quiescent. You should unmount the file system being checked, if possible.

The following flags are interpreted by *fsck:* 

- -y Assume a yes response to all questions asked;
- -n Assume a no response to all questions asked; do not open the file system for writing.
- -s Ignore the actual free list and unconditionally reconstruct a new one. This option is useful in correcting mUltiply claimed blocks when one of the claimants is the free list. When using this option, the number of unclaimed blocks reported by *fsck* includes all the blocks in the free map. This can produce extensive output if -d is also selected.

-s should only be selected after a previous *fsck* indicates a conflict between a file and the free map. After *fsck -s* has executed, the integrity of the conflicting file(s) should be checked.

If -s is used to correct a problem on a virtual memory device, there is a high probability that the final step in *fsck* will fail and you will be forced to re-boot. Should this occur, an appropriate error message will be printed. No damage should occur.

-d Dump additional information. The more d's that are present, the more information that is dumped. You may specify up to five d's. Using more than two, however, can result in an overwhelming amount of output.

*F sck* also recognizes, and ignores, the -S and -t options found in other versions of *fsck.* An appropriate warning is printed.

If no *file system* (s) are specified, *fsck* will read a list of default file systems from the file /etc/checklist.

Error messages *fromfsck* are written to *stderr.* Information generated because of the -d option and normal output is written to *stdout.* Both are unbuffered.

Inconsistencies checked include:

- 1. Blocks claimed by more than one i-node, or by the free list;
- 2. Blocks claimed by an i-node or the free list outside the range of the file system;
- 3. Incorrect link counts;
- 4. Blocks not accounted for anywhere;
- 5. Bad i-node format;
- 6. Directory checks: Files pointing to unallocated i-nodes; I-node numbers out of range; Multiply linked directories; Link to the parent directory.

Orphaned files (allocated but unreferenced) with non-zero sizes are, with the operator's concurrence, reconnected by placing them in the *lost* + *found* directory. The name assigned is the *i-node number*. The only restriction is that *lost* + *found* must exist in the root of the file system being checked, and must have empty slots in which entries can be made. This is accomplished by creating *lost* + *found,* copying a number of files to it, and then removing them (before *fsck* is executed).

Orphaned directories and files with zero size are, with the operator's concurrence, returned directly to the free list. This will also happen if the *lost* + *found* directory does not exist.

You should run a backup prior to running fsck for repairs.

### **FILES**

/etc/checklist contains the default list of file systems to check

### **SEE ALSO**

 $checklist(5), fs(5).$ 

### **DIAGNOSTICS**

The diagnostics are intended to be self-explanatory.

### **BUGS**

**All** file systems must be described by a character special device file.

Do not redirect *stdout* or *stderr* to a file on the device being checked. This includes pipes when checking the root volume.

*Fsck* cannot check devices with a logical block size greater than 1024.

fsdb - file system debugger

### **SYNOPSIS**

/etc/fsdb special  $[-]$ 

# **HP-UX COMPATIBILITY**

Level: HP-UX/NUCLEUS

Origin: System III

Remarks: *Fsdb(8)* is implemented on the Series 200 only.

# **DESCRIPTION**

*Fsdb* can be used to patch up a damaged file system after a crash. It has conversions to translate block and i-numbers into their corresponding disk addresses. Also included are mnemonic offsets to access different parts of an i-node. These greatly simplify the process of correcting control block entries or descending the file system tree.

*Fsdb* contains several error checking routines to verify i-node and block addresses. These can be disabled if necessary by *invoking fsdb* with the optional – argument or by the use of the O symbol. *(Fsdb*) reads the i-size and f-size entries from the superblock of the file system as the basis for these checks.)

Numbers are considered decimal by default. Octal numbers must be prefixed with a zero. DUring any assignment operation, numbers are checked for a possible truncation error due to a size mismatch between source and destination.

*Fsdb* reads a block at a time and will therefore work with raw as well as block I/O. A buffer management routine is used to retain commonly used blocks of data in order to reduce the number of read system calls. All assignment operations result in an immediate write-through of the corresponding block.

The symbols recognized by *fsdb* are:

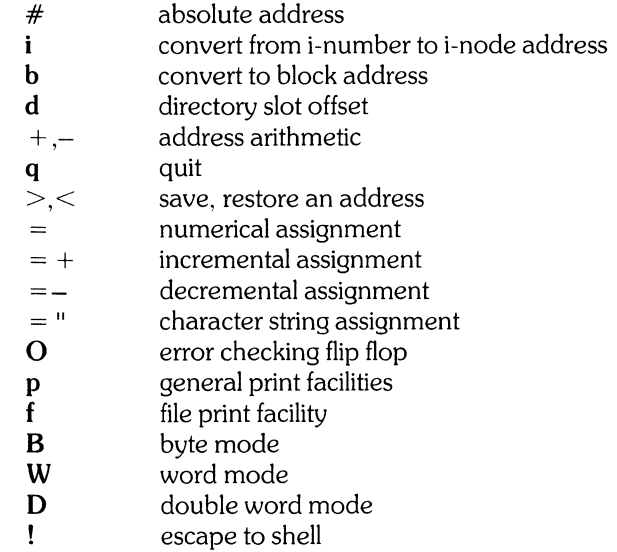

The print facilities generate a formatted output in various styles. The current address is normalized to an appropriate boundary before printing begins. It advances with the printing and is left at the address of the last item printed. The output can be terminated at any time by typing the delete character. If a number follows the p symbol, that many entries are printed. A check is made to detect block boundary overflows since logically sequential blocks are generally not physically sequential. If a count of zero is used, all entries to the end of the current block are printed. The print options available are:

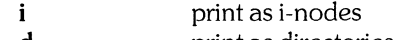

d o print as directories print as octal words

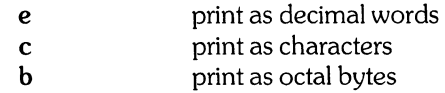

The f symbol is used to print data blocks associated with the current i-node. If followed by a number, that block of the file is printed. (Blocks are numbered from zero.) The desired print option letter follows the block number, if present, or the f symbol. This print facility works for small as well as large files. It checks for special devices and that the block pointers used to find the data are not zero.

Dots, tabs and spaces may be used as function delimiters but are not necessary. A line with just a newline character will increment the current address by the size of the data type last printed. That is, the address is set to the next byte, word, double word, directory entry or i-node, allowing the user to step through a region of a file system. Information is printed in a format appropriate to the data type. Bytes, words and double words are displayed with the octal address followed by the value in octal and decimal. A **.B or .0** is appended to the address for byte and double word values, respectively. Directories are printed as a directory slot offset followed by the decimal i-number and the character representation of the entry name. Inodes are printed with labeled fields describing each element.

The following mnemonics are used for i-node examination and refer to the current working i-node:

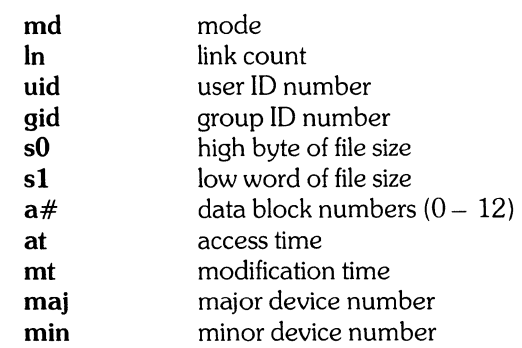

#### **EXAMPLES**  386i

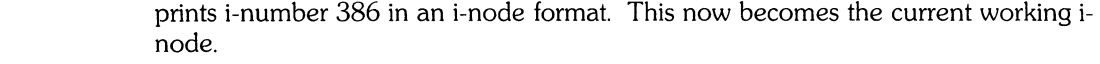

- $ln=4$ changes the link count for the working i-node to 4.
- $ln = +1$ increments the link count by 1.
- fc prints, in ASCII, block zero of the file associated with the working i-node.
- 2i.fd prints the first 32 directory entries for the root i-node of this file system.
- d5i.fc changes the current i-node to that associated with the 5th directory entry (numbered from zero) found from the above command. The first 512 bytes of the file are then printed in ASCII.
- 1b.pOo prints the superblock of this file system in octal.
- $2i.a0b.d7=3$  changes the i-number for the seventh directory slot in the root directory to 3. This example also shows how several operations can be combined on one command line.
- d7.nm = "name" changes the name field in the directory slot to the given string. Quotes are optional when used with **nm** if the first character is alphabetic.

# **SEE ALSO**

dir(5), fs(5), fsck(8).

# **WARNING**

The use of *fsdb* should be limited to experienced *fsdb* users.

getty - set the modes of a terminal

# **SYNOPSIS**

/etc/getty name [ type [ delay ] ]

# HP-UX COMPATIBILITY<br>Level HP-UX

HP-UX/RUN ONLY

Origin: System III

# **DESCRIPTION**

*Getty* is normally invoked by *init(8)* as the first step in allowing users to login to the system. Lines in /etc/inittab tell *init* to invoke *getty* with the proper arguments.

*Name* should be the name of a terminal in /dev (e.g., tty03); *type* should be a single character chosen from -, 0, 1, 2, 3, 4, 5, 6, or 7, which selects a speed table in *getty,* or I, which tells *getty* to update /etc/utmp and exit. *Type* defaults to zero.

*Delay* is relevant for dial-up ports only. It specifies the time in seconds that should elapse before the port is disconnected if the user does not respond to the login: request. *Delay* defaults to zero.

First, *getty* types the login: message. The login: message depends on the speed table being used. Then the user's login name is read, a character at a time.

While reading, *getty* tries to adapt to the terminal, speed, and mode that is being used. If a null character is received, it is assumed to be the result of a "break" (" interrupt" ). The speed is then changed based on the speed table that *getty* is using, and login: is typed again. Subsequent breaks cause a cycling through the speeds in the speed table being used.

The user's login name is terminated by a new-line or carriage-return character (the characters you type in must match those specified for your login name exactly, including case). The latter results in the system being set to treat carriage returns appropriately. If the login name contains only upper-case alphabetic characters, the system is told to map any future upper-case characters into the corresponding lower-case characters.

Finally, *login* (1) is called with the user's login name as argument.

If *getty* is invoked with file deSCriptor 0 already open, it must be a terminal, and the *name* argument must be omitted from the command line. *Getty* uses the already-open terminal for standard input, output, and error, as if the name of the terminal was specified on the command line.

If the *type* argument is I, *getty* ensures that the utmp and wtmp files exist and that there is a logged-out entry in utmp for *name,* and adds a logout entry to wtmp for *name.* Then, if *delay* is specified as zero, *getty* exits immediately. Otherwise, it tries to open *name,* but waits no more than *delay* seconds (2 seconds if *delay* is not specified). Then it sets BO and HUPCL (see *tty(4))* for file descriptor 0 if the open succeeded or the file was already open, and exits.

Speed sequences for the speed tables:

- B110; for 110 baud console TTY.
- 0 B300-B150-B110-B1200; normal dial-up sequence starting at B300.<br>1 B150: no sequence.
- 1 B150; no sequence.<br>**2** B2400; no sequence
- **2** B2400; no sequence.<br>**3** B1200–B300–B150–
- B1200-B300-B150-B110; normal dial-up sequence starting at B1200.
- 4 B300; for console DECwriter.<br>5 B9600; no sequence.
- **5** B9600; no sequence.<br>**6** B4800–B9600: for Te
- **6** B4800–B9600; for Tektronix 4014.<br>**7** B4800
- B4800;

# HARDWARE DEPENDENCIES

# Series 200:

The character U may be specified as a *type;* it represents a speed of 1200 baud.

# Series 500:

The character H may be specified as a *type;* it represents a speed of 9600 baud for HP terminals.

Upper-case letters are mapped into lower-case during *getty* only.

# **SEE ALSO**

login(l), tty(4), inittab(5), utmp(5), init(8).

# **BUGS**

Ideally, the speed tables would be read from a file, not compiled into *getty.* 

init - process control initialization

**SYNOPSIS** 

/etc/init [ state ]

# **HP-UX COMPATIBILITY**

HP-UX/RUN ONLY

Origin: System III

# **DESCRIPTION**

*Init* is invoked inside HP-UX as the last step in the boot procedure. It is process number one, and is the ancestor of every other process in the system. As such, it can be used to control the process structure of the system. If *init* is invoked with an argument by the super-user, it will cause an asynchronous change in the state of process one.

*[nit* has 9 states, 1 through 9. It is invoked by the system in state 1, and it performs the same functions on entering each state. When a state is entered, *init* reads the file *letc/inittab* (see *inittab(5)).* 

After reading /etc/inittab and signaling running processes as required, but before invoking any processes under the new state, /**etc/rc** is invoked (see  $r(S)$ ). *Init* will also execute /**etc/rc** at the request of the operating system (e.g., when recovering from power failure). In this last case, the first argument has an x appended to it.

When *letc/rc* has finished executing (or after five minutes), *init* invokes all *commands* waiting to be executed. (A *command* is waiting to be executed if there is no process currently running that has the same *id*  as the command.) The *flag* c (continuous) requires the *command* to be continuously reinvoked whenever the process with that *id* dies. The *flag* 0 (off) causes the *command* to be ignored. This is useful for turning lines off without extensive editing. Otherwise, the *command* is invoked a maximum of one time in the current state.

*[nit* invokes the *command* field read from *letc/inittab* by opening *1* for reading on file descriptors 0, 1, and 2, resetting all signals to system default, setting up a new process group *(setpgrp* (2)), and *execing:* 

*Ibin/sh* -c "exec *command"* 

Whenever *init* changes state, all commands saved for execution in the previous state are discarded.

*[nit* inherits all orphan processes (those whose parent process died before the child). In such cases, *init*  notices them when they terminate, but otherwise does nothing.

# **HARDWARE DEPENDENCIES**

Series 200/500:

*Init* does not execute */etc/rc* at the request of the operating system, so *rc*'s first argument never has an x appended to it.

### **FILES**

*letc/inittab letc/rc Ibin/sh Idev/console* 

### SEE ALSO

 $login(1)$ , sh(1), exec(2), setpgrp(2), inittab(5), getty(8), rc(8).

### **DIAGNOSTICS**

When *init* can do nothing else because of a missing /**etc/inittab** or when it has no children left, it will try to execute a shell on *Idev/console.* When the problem has been fixed, it is necessary to change states, and terminate the shell.

### **BUGS**

*Init* does not complain if the state id pairs in /**etc/inittab** are not unique. For any given pair, the last one in the file is valid.

install - install commands

### **SYNOPSIS**

*letc/install*  $[-c \, \text{dira}] [-f \, \text{dirb}] [-i] [-n \, \text{dirc}] [-o] [-s]$  file  $[\text{dirx} \dots]$ 

# **HP-UX COMPATIBILITY**

HP-UX/STANDARD

Origin: System III

### **DESCRIPTION**

*Install* is a command most commonly used in "makefiles" (see *make(1))* to install *afile* (updated target file) in a specific place within a file system. Each *file* is installed by copying it into the appropriate directory, thereby retaining the mode and owner of the original command. The program prints messages telling the user exactly what files it is replacing or creating and where they are going.

*Install* is useful for installing new commands, or new versions of existing commands, in the standard directories (i.e. /bin, /etc, etc.).

If no options or directories *(dirx ...)* are given, *install* will search *(using find(1))* a set of default directories (Ibin, lusr/bin, *letc, llib,* and *lusr/lib,* in that order) for a file with the same name *asfile.* When the first occurrence is found, *install* issues a message saying that it is overwriting that file with *file* (the new version), and proceeds to do so. If the file is not found, the program states this and exits without further action.

If one or more directories *(dirx* ... ) are specified after *file,* those directories will be searched before the directories specified in the default list.

The meanings of the options are:

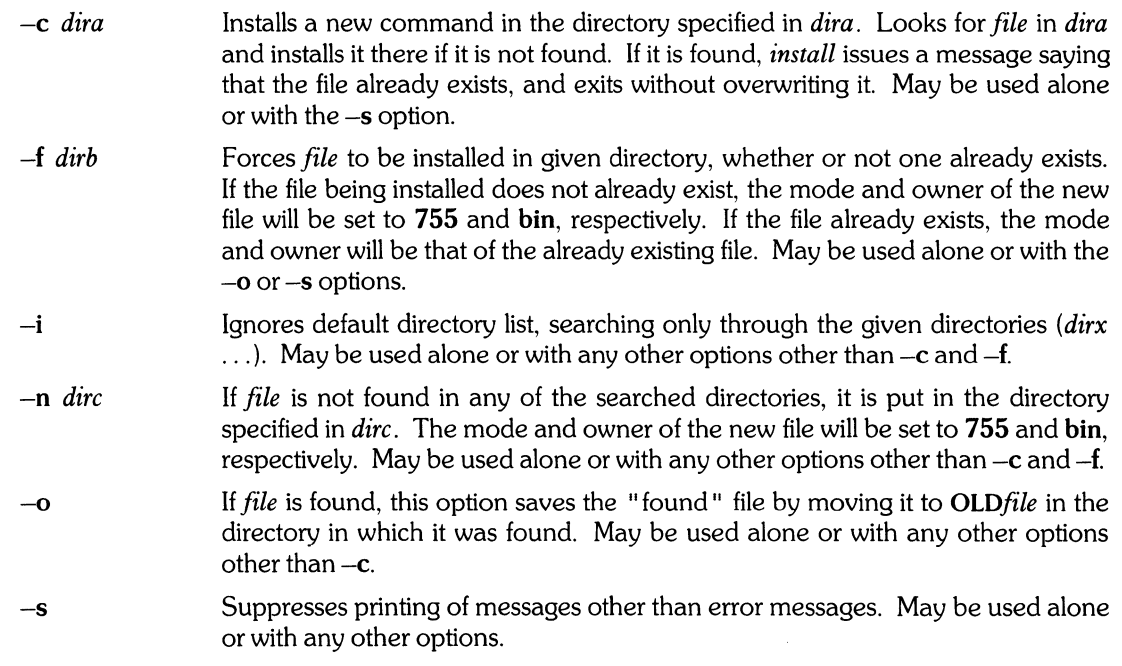

# **SEE ALSO**

mk(8).

# **BUGS**

*Install* cannot create alias links for a command (for example,  $vi(1)$  is an alias link for  $ex(1)$ ).

killall- send signal to all user processes

### **SYNOPSIS**

/etc/killall [ signal ]

# **HP-UX COMPATIBILITY**

HP-UX/STANDARD

Origin: System III

# **DESCRIPTION**

*Killall* sends the specified *signal* to all user processes in the system, with the following exceptions:

the *init* process;

all processes (including background processes) associated with the terminal from which *killall*  was invoked;

any *ps -ef* process, if owned by *root;* 

any *sed -e* process, if owned by *root;* 

any *shutdown* process;

any *killall* process;

any *letclrc* process.

*Killall* obtains its process information from *ps(l),* and thus may not be able to perfectly identify which processes to signal.

If no *signal* is specified, signal 9 (kill) is sent by default.

*Killall* is invoked automatically by *shutdown(8).* The use of *shutdown* is recommended over using *killall*  by itself.

# **SEE ALSO**

 $kill(1), ps(1), signal(2), chsys(8), shutdown(8), stops(8).$ 

make key - generate encryption key

# **SYNOPSIS**

# **lusr/lib/makekey**

# **HP-UX COMPATIBILITY**

HP-UX/RUN ONLY

Origin: System III

# **DESCRIPTION**

*Makekey* improves the usefulness of encryption schemes depending on a key by increasing the amount of time required to search the key space. It reads 10 bytes from its standard input, and writes 13 bytes on its standard output. The output depends on the input in a way intended to be difficult to compute (i.e., to require a substantial fraction of a second).

The first eight input bytes (the *input key)* can be arbitrary ASCII characters. The last two (the *salt)* are best chosen from the set of digits, ., /, and upper- and lower-case letters. The salt characters are repeated as the first two characters of the output. The remaining **11** output characters are chosen from the same set as the salt and constitute the *output key.* 

The transformation performed is essentially the following: the salt is used to select one of 4,096 cryptographic machines all based on the National Bureau of Standards DES algorithm, but broken in 4,096 different ways. Using the *input key* as key, a constant string is fed into the machine and recirculated a number of times. The 64 bits that come out are distributed into the 66 *output key* bits in the result.

*Makekey* is intended for programs that perform encryption (e.g., *ed(1)* and *crypt(I)).* Usually, its input and output will be pipes.

### **SEE ALSO**

 $crupt(1), ed(1), passwd(5).$ 

mkdev - make device files

# **SYNOPSIS**

/etc/mkdev

# **HP-UX COMPATIBILITY**

HP-UX/STANDARD

Origin: **HP** 

### **DESCRIPTION**

This shell script helps the system administrator install and maintain an HP-UX system. It is used as a template for creating device files. It consists of a machine-dependent list of commands which can create device files. **It** also changes permissions as appropriate for the device files.

This command makes it easier to build (or rebuild) special files all at once.

*Mkdev* automatically changes the working directory (using *cd)* to /dev before starting execution.

**Mkdev** is specifically intended for modification before (each) use. Command lines for non-desired devices should be commented out with "#" so that they are still available for later use. You may want to use shorter device names than those suggested, especially for default devices. For HP-UX naming conventions, see intro(4).

### **SEE ALSO**

 $chmod(1)$ ,  $mkdir(1)$ ,  $intro(4)$ ,  $mknod(8)$ .

### **DIAGNOSTICS**

Each command line in **mkdev** is echoed as it is executed. Error messages, if any, are generated by the commands invoked.

Since the super-user must modify this script before using it the first time, an error is given if it has not been modified.

mkfs - construct a file system

# **SYNOPSIS**

/ete/mkfs special blocks[:inodes) [gap blocks) /etc/mkfs special proto [gap blocks)

# **HP-UX COMPATIBILITY**

HP-UX/NUCLEUS

Origin: System III

Remarks: *Mkfs(8)* is implemented on the Series 200 only.

# **DESCRIPTION**

*Mkfs* constructs a file system by writing on the special file according to the directions found in the remainder of the command line. If the second argument is given as a string of digits, *mkfs* builds a file system with a single empty directory on it. The size of the file system is the value of *blocks* interpreted as a decimal number. The boot program is left uninitialized. If the optional number of inodes is not given, the default is the number of blocks divided by 4.

If the second argument is a file name that can be opened, *mkfs* assumes it to be a prototype file *proto,*  and will take its directions from that file. The prototype file contains tokens separated by spaces or new-lines. The first token is the name of a file to be copied onto block zero as the bootstrap program. The second token is a number specifying the size of the created file system. Typically it will be the number of blocks on the device, perhaps diminished by space for swapping. The next token is the i-list size in blocks (refer to *fs(5)* for information about i-nodes per block). The next set of tokens comprise the specification for the root file. File specifications consist of tokens giving the mode, the user ID, the group ID, and the initial contents of the file. The syntax of the contents field depends on the mode.

The mode token for a file is a 6 character string. The first character specifies the type of the file. (The characters -bed specify regular, block special, character special and directory files respectively.) The second character of the type is either  $u$  or  $-$  to specify set-user-id mode or not. The third is  $g$  or  $-$  for the set-group-id mode. The rest of the mode is a three digit octal number giving the owner, group, and other read, write, execute permissions (see *chmod* (1)).

Two decimal number tokens come after the mode; they specify the user and group ID's of the owner of the file.

If the file is a regular file, the next token is a path name whence the contents and size are copied. If the file is a block or character special file, two decimal number tokens follow which give the major and minor device numbers. If the file is a directory, *mkfs* makes the entries. and .. and then reads a list of names and (recursively) file specifications for the entries in the directory. The scan is terminated with the token \$.

A sample prototype specification follows:

$$
\begin{array}{ll}\n\text{/stand/diskboot} \\
4872 110 \\
d & -777 3 1 \\
\text{usr} & d & -777 3 1 \\
\text{sh} & & -755 3 1 \cdot \text{bin/sh} \\
\text{ken} & & d & -755 6 1 \\
\text{\$} & & \text{\$} \\
\text{b0} & & b & -644 3 1 0 0 \\
\text{c0} & & c & -644 3 1 0 0 \\
\text{\$} & & \text{\$} \\
\text{\$} & & \text{\$} \\
\end{array}
$$

In both command syntaxes, the rotational *gap* and the number of *blocks* can be specified. For RP04 type drives, these numbers should be 7 and 418.

# **SEE ALSO**

dir(5), fs(5).

# **BUGS**

If a prototype is used, it is not possible to initialize a file with second- or third-level indirects.

mknod – create special, fifo, files

### **SYNOPSIS**

/etc/mknod name clb major minor /etc/mknod name p

# **HP-UX COMPATABILITY**

HP-UX/NUCLEUS

Origin: System III

# **DESCRIPTION**

*Mknod* makes a directory entry and corresponding i-node for a special file. *Name* is the path name of the special file to be created.

In the first synopsis shown, the second argument should be **b** if the special file is block-type (discs, tape), or c if it is character-type (other devices). *Major* and *minor* are numbers specifying the major device type (e.g. device driver number) and the minor device number (typically, but not exclusively, the unit, drive, HP-IB bus address and/or line number). *Major* and *minor* may be specified in hex, octal, or decimal, using the C language conventions (decimal numbers must not have a leading zero, octal must have a leading zero, and hex must have a leading zero followed by 'x'). Refer to the HP-UX System Administrator Manual for your implementation for details on using *mknod.* 

*Mknod* can also be used to create fifo's (named pipes) (second synopsis shown).

A real ID of 0 (super-user) is required on the first synopsis shown above. All users may use *mknod* in the form shown in the second synopsis.

The newly created file has a mode of 0666, minus the current setting of the user's *umask.* 

# **HARDWARE DEPENDENCIES**

Series 500:

An additional form of *mknod* is implemented, enabling the super-user to create a network special file. Its synopsis is:

/etc/mknod name n nodename

A network special file addresses another node on a local area network. *Name* is the path name of the network file to be created. *N odename* is the name by which the node is known on the network.

# **FILES**

/etc/devnm

### SEE ALSO

Isdev(l), mknod(2), section 4, mknod(5).

optinstall, optupdate - install/update optional HP-UX products

### **SYNOPSIS**

**optinstall** productnumber [ **unload]** [ **debug] optupdate** productnumber [ **unload]** [ **debug]** 

### **HP-UX COMPATIBILITY**

Level: HP-UX/EXTENDED

Origin: HP

Remarks: *Optinstall* and *optupdate* are implemented on the Series 500 only.

### **DESCRIPTION**

*Optinstall* is used to configure an optional HP-UX software product to its initial state prior to use.

*Optupdate* is used to receive a periodic update of an HP-UX optional product when a prior release of the same product is already present.

*Productnumber* uniquely identifies the particular HP-UX software product to be installed or updated. It is a number of the form  $[0-9]$  \*A and is the same number that appears on the media on which the product is supplied.

Only the super-user can execute *optinstall.* 

Both routines are interactive. They print information about the addresses of the mass storage devices to be used, and accept input from the user which can change these addresses.

If the literal string **unload** is specified, the cartridge tape is automatically unloaded when *optinstall* or *optupdate* completes.

If the literal string **debug** is specified, the  $-x$  shell option is automatically set (see  $sh(1)$ ).

Note that *optinstall* and *optupdate* work only on the 88140L/S tape cartridge media.

#### **FILES**

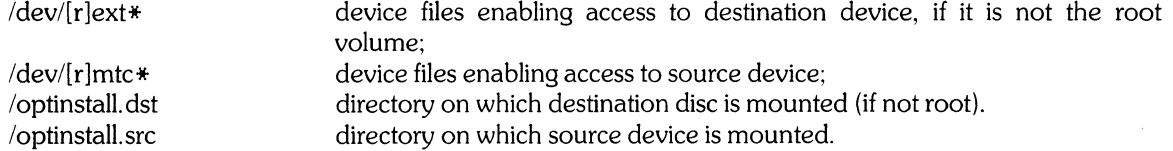

#### **SEE ALSO**

 $sh(1)$ , upm $(1)$ , shutdown $(8)$ .

## **WARNING**

Do not allow users to execute a command that is part of the product being updated while the update is in progress. Single-user mode is advisable.

# **BUGS**

Only one product may be installed or updated at a time, even if several products reside on the same tape.

There is no way to prevent aCcidentally installing or updating an older version of a product over a newer one.

The routines fail if either the source media or the destination disc is currently mounted (see *mount*(1)). This restriction does not apply if the destination disc is the root device.

It cannot be guaranteed that valid *productnumbers* will always be in the range [0-9] \*A.

 $osck - check$  integrity of OS in SDF boot area(s)

# **SYNOPSIS**

**Ilbin/osck** [ -v 1 volume

# **HP-UX COMPATIBILITY**

HP-UX/STANDARD

Origin: **HP** 

Remarks: *Osck* is implemented on the Series 500 only.

# **DESCRIPTION**

*Osck* checks one operating system in the boot area on the volume specified by *volume* (a character special file).

The OSF must be the first section of an n-section operating system. If *n* is greater than one, *osck* prompts for additional volumes as needed. The volumes must be mounted in order.

The -v (verbose) option causes *osck* to print additional information about each volume and each code segment as they are encountered. If -v is not specified, it is silent except for warnings, errors, and prompts for new volumes.

*Osck* checks the following:

OSF headers are valid and consistent across multiple volumes;

the first code segment is a power-up segment;

the code segment chain contains correct headers and lengths;

all segment checksums are correct;

the system terminates correctly after the last segment.

# **SEE ALSO**

oscp(8), osmark(8), osmgr(8), sdfinit(8).

# **DIAGNOSTICS**

*Osck* gives an appropriate error message and returns a non-zero value if *volume* cannot be accessed or is not an SDF volume, there is no boot area, or the boot area contents appear invalid. Error messages are also given if any integrity violation is found. See *osmgr(8)* for a complete list of return values.

oscp - copy, create, append to, split operating system

### **SYNOPSIS**

 $\Delta$ lbin/oscp  $[-0]$   $[-v]$  fromvolume tovolume  $\Delta$ **lbin/oscp -m**  $[-v]$  file ... tovolume  $\Delta$ **lbin/oscp** -**a**  $[-v]$  file ... tovolume  $\Delta$ Ibin/oscp -s  $[-v]$  fromvolume

# HP-UX COMPATIBILITY<br>Level: HP-UX

HP-UX/STANDARD

Origin: HP

Remarks: *Oscp* is implemented on the Series 500 only.

### **DESCRIPTION**

*Oscp* enables you to perform:

# *boot-to-boot copy*

Copy an operating system from the boot areas on one or more SDF volumes to the boot area on one SDF volume;

### *files-to-boot copy* (-m, -a options)

Create a new operating system or append to an existing operating system from a list of ordinary files, and put the resulting system in one boot area;

### *boot-to-files copy* (-s option)

Split up the segments in an operating system from one or more boot areas to one or more ordinary files.

*Fromvolume* and *tovolume* are usually character special files.

### Boot-to-Boot Copy

If  $-m$ ,  $-a$ , and  $-s$  are not specified, *oscp* does boot-to-boot copy. For normal, multi-volume boot-toboot copy, *oscp* requires that the OSF on the *firstfromvolume* be the first section of an *n-section* operating system. If *n* is greater than one, *oscp* prompts you for additional volumes as required. The additional volumes must be mounted in order.

Before starting the copy, *oscp* clears the OSF header on *tovolume.* The OSF header values are corrected on *tovolume* after the copy is done. This new header may include a new system 10 string that you enter when you are prompted (the same 10 string displayed by the boot loader).

The -0 (one volume only) option tells *oscp* to copy only one OSF (which may be part or all of a system) from *fromvolume* to *tovolume,* without changing the OSF header.

The -v (verbose) option tells *oscp* to print additional information about each volume as it is encountered. Otherwise, *oscp* is silent except for warnings, errors, and prompts for new volumes and new system ID strings.

### Files-to-Boot Copy

If the -m (merge) option is given, *oscp* does a files-to-boot copy from the specified *files.* The source files may be BASIC/9000 BIN files or HP-UX ordinary files. The *files* must all be accessible and contain valid code segments. The code segments must all be of the same system type. The last code segment in each file must be followed by two null bytes.

Note that segments of unknown type, and old power-up segments (before February 1983) are "generic donors", and may be merged with any other type. Also note that, when creating a new system, *oscp*  uses the first OSF header magic number in its internal list (i.e. OxE9C28206).

Once you enter the new system ID string, *oscp* destroys the old OSF (if any) in the boot area before writing the new system.

The  $-a$  (append) option allows you to append code segments from ordinary files to an existing OSF on *tovolume.* There must be enough unused space in the boot area after the OSF, and the OSF must be a complete system in itself (i.e. volume 1 of 1). The existing OSF is not invalidated until the last segment is copied to the boot area.

In conjunction with  $-m$  or  $-a$ , the  $-v$  (verbose) option gives you additional information about the boot area and each segment as it is encountered.

### Boot-to-Files Copy

The -s (split) option allows you to split an operating system into one or more ordinary files (HP-UX ordinary files only, not BASIC BIN files). For each code segment in the operating system, you are prompted for a file name to which the code segment is appended. If you enter a null line, the code segment is appended to the same file as was used in the previous append operation.

If the size of the specified file is greater than zero, *oscp* backs up two bytes from the end of the file to overwrite the previous terminator before appending the code segment to the file.

The -v (verbose) option gives you additional information about the boot area and each segment as it is encountered.

Note that the resulting ordinary files may be owned by the owner of the *oscp* command, depending on its permissions.

#### Copying to Boot Areas

Before beginning the copy, *oscp* prompts you for the 80-character operating system ID string to use for all volumes.

Before writing to *tovolume, oscp* first checks that it contains a boot area with sufficient unused space.

### SEE ALSO

osck(8), osmark(8), osmgr(8), sdfinit(8).

# DIAGNOSTICS

*Oscp* prints an appropriate error message and returns a non-zero value if *fromvolume* or *tovolume* cannot be accessed or is not an SDF volume, there is no boot area, the boot area contents appear invalid, or the source OSF is not section 1 of an *n-section* system.

Errors are also given if:

*fromvolume* and *tovolume* are the same (by name); *fromvolumes* are mounted out of order; a specified ordinary file is inaccessible or has invalid contents; the first segment is not a power-up segment; any segment has a mismatching system type.

See *osmgr*(8) for the exact list of return values.

### **BUGS**

*Oscp -a* checks that all appended segments are mutually compatible, but it does not check them against the segments in the existing OSF.

Performing an *oscp -a* to a boot area with less than 1024 free bytes results in an error before the copy completes.

Before appending, *oscp* -s backspaces over the existing two-null-byte terminator at the end of each ordinary file, but it does not check that the bytes overwritten were actually two null bytes.

A boot area of less the 1024 bytes, at the end of a volume, results in a read error.
osmark - mark SDF OS file as loadable/non-loadable

## **SYNOPSIS**

 $\Delta$ Ibin/osmark  $[-m]$   $-u$   $[-v]$  volume

# HP-UX COMPATIBILITY<br>Level: HP-UX

HP-UX/STANDARD

Origin: HP

Remarks: *Osmark* is implemented on the Series 500 only.

## **DESCRIPTION**

*Osmark* marks an operating system file (OSF) in a boot area as loadable (-m option) or non-loadable (-u option). *Volume* is usually a character special file specifying the SDF volume on which the boot area is found.

If neither -m nor -u are specified, *osmark* reports the status of the OSF.

The -v (verbose) option causes *osmark* to print additional information about the volume in the same format as that used by *osck* and *oscp.* 

When dealing with a multi-volume operating system, be sure that each OSF in the system is properly marked, not just the first.

#### SEE ALSO

 $osck(8)$ ,  $oscp(8)$ ,  $osmq(8)$ .

### DIAGNOSTICS

*Osmark* outputs an appropriate error message and returns a non-zero value if *filespec* cannot be accessed or is not an SDF volume, there is no boot area, or the boot area contents appear invalid. Refer to *osmgr(8)* for a list of possible return values.

j

## NAME

osmgr - operating system manager package description

# HP-UX COMPATIBILITY<br>Level: HP-UX

HP-UX/STANDARD

Origin: HP

Remarks: This entry describes the operating system manager package, which is implemented on the Series 500 only.

## **DESCRIPTION**

This group of three commands helps you manage the operating systems which reside in the boot areas on your Structured Directory Format (SDF) volumes. The package includes:

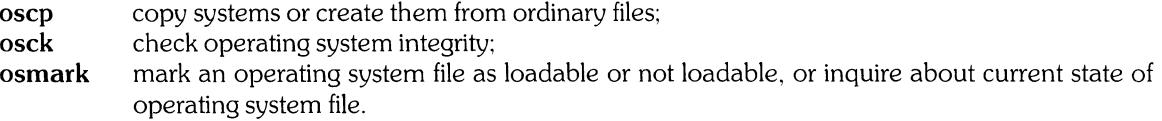

*Oscp, osck,* and *osmark* are multiple links to a single program.

## Boot Areas:

Each SDF volume has one boot area consisting of zero or more contiguous logical blocks. The boot area is completely outside the file area. Its size is determined when the volume is initialized. To change the size of a boot area, you must re-initialize the volume.

Each boot area may contain at most (one part of) one operating system.

The logical block size for a boot area is the same as that for the rest of the volume (i.e., whatever size you request when you initialize the volume).

### Operating Systems:

Every HP 9000 operating system consists of a series of code segments. An operating system may reside in the boot area on one volume, or it may be distributed in sections over several volumes (not necessarily with a whole number of segments per volume).

An operating system can also reside in a number of ordinary files, each containing a whole number of segments, and terminated by two null bytes. This is the same format used for BASIC/9000 BIN files. In this form, the system is not loadable, but its files can be combined into a loadable system by *oscp.* 

## Operating System Files:

Each boot area contains zero or one operating system files (OSF's). If an operating system resides in sections in several boot areas, each section occupies one OSF on one SDF volume.

## Operating System File Headers:

Each OSF starts with a header that includes a "loadable" flag, a volume number, and the total number of volumes over which this operating system is distributed. The loader only boots an OSF if it is marked loadable. If required, it requests additional volumes until it has loaded from all volumes in the set. You should ensure that all parts of a multi-volume operating system are marked loadable.

Each OSF header also includes an 80-character identification string. The loader displays this string before it starts to load from each volume.

## RETURN VALUES

The following list contains all the possible return values, mnemonics, and meanings given by OS manager commands:

- o no error;
- 1 USAGE bad argument list;
- 2 FILESYS error during file system access;
- 3 VOLSEQ volumes mounted out of order;
- 4 VOLCONT bad volume (not SDF, no boot area, etc.);

5 HEADER 6 FIRSTSEG 7 SEGTYPE 8 SEGLEN 9 CHECKSUM 10 TERM invalid or inconsistent OSF header(s); first segment is not a power-up segment; incompatible segment system types or revisions; segment length out of range or not whole words; segment checksum does not match reference value; system terminator ("-1" word) missing.

## SEE ALSO

osck(8), oscp(8), osmark(8), sdfinit(8).

pwck, grpck - password/group file checkers

## **SYNOPSIS**

**pwck** [file] **grpck** [file]

# **HP-UX COMPATIBILITY**

HP-UX/STANDARD

Origin: System III

## **DESCRIPTION**

*Pwck* scans the password file and notes any inconsistencies. The checks include validation of the number of fields, login name, user lD, group lD, and whether the login directory and optional program name exist. The default password file is /etc/passwd.

*Grpck* verifies all entries in the group file. This verification includes a check of the number of fields, group name, group lD, and whether all login names appear in the password file. The default group file is /etc/group.

## **FILES**

/etc/group /etc/passwd

# **SEE ALSO**

group(5), passwd(5).

## **DIAGNOSTICS**

Group entries in /etc/group with no login names are flagged.

rc - system initialization shell script

## **SYNOPSIS**

*lete/re* arg1 arg2 arg3

# **HP-UX COMPATIBILITY**

HP-UX/RUN ONLY

Origin: System III

## **DESCRIPTION**

The *letelre* shell script is executed by *init(8)* whenever the *init* state is changed. *Argl* is the current state of *init, arg2* is the number of times that state has been previously entered, and *arg3* is the previous state (for example, 1 00 for system boot-up). These arguments are supplied by *init.* 

*Rc* performs housekeeping functions, such as setting the hostname of your computer, creating the *mnttab* table, mounting volumes, starting *cron,* preserving editor temporary files, and checking for the existence of any temporary files. Much of *rc* is only executed the first time (for  $arg1 = 1$ ,  $arg3 = 0$ ). Comments are inserted in the shell script to quide you in "customizing" rc for your particular system.

#### **SEE ALSO**

init(8).

revck - check internal revision numbers of HP-UX files

#### **SYNOPSIS**

/lbin/revck ref\_files

# **HP-UX COMPATIBILITY**

HP-UX/STANDARD

Origin: **HP** 

Remarks: *Revck* is implemented on the Series 500 only.

#### **DESCRIPTION**

*Revck* checks the internal revision numbers of lists of files against reference lists. Each *ref\_file* must contain a list of absolute path names (each beginning with" *I")* and *whatstrings* (revision information strings from *what(1)).* Path names begin in column one of a line, and have a colon appended to them. Each path name is followed by zero or more lines of *whatstrings,* one per line, each indented by at least one tab (this is the same format in which *what(* 1) outputs its results).

For each path name, *revck* checks that the file exists, and that executing *what(* 1) on the current path name produces results identical to the *whatstrings* in the reference file. Only the first 1024 bytes of *whatstrings* are checked.

*Ref\_files* are usually the absolute path names of the *revlist* files shipped with HP-UX. Each HP-UX software product includes a file named *Isystemlproductlrevlist* (for example, *Isystem/97070A/revlist).*  The *revlist* file for each product is a reference list for the ordinary files shipped with the product, plus any empty directories on which the product depends.

#### **FILES**

*Isystemlproductlrevlist* 

lists of HP-UX files and revision numbers

#### **SEE ALSO**

what(1).

#### **DIAGNOSTICS**

*Revck* is silent except for reporting missing files or mismatches. If a *ref\_file* is not in the right format, you will get unpredictable results.

 $-1-$ 

rootmark - mark/unmark *volume* as HP-UX root *volume* 

## **SYNOPSIS**

/lbin/rootmark [ -m | -u ] filespec

# HP-UX COMPATIBILITY<br>Level: HP-UX

HP-UX/STANDARD

Origin: HP

Remarks: *Rootmark* is implemented on the Series 500 only.

## DESCRIPTION

*Rootmark* enables you to control which mass storage *device* contains your HP-UX root (I) directory. The HP-UX operating system searches mass storage *devices* and uses the first root *volume* it finds.

*Filespec* is usually a character special file which points to a mass storage *volume* initialized with Structured Directory Format (SDF). If invoked with no option, *rootmark* tells the current state of the specified *volume.* If -m is specified, then the specified *volume* is marked as a root *volume.* If -u is specified, the specified *volume* is marked as not a root *volume. Rootmark* is silent if successful.

## RETURN VALUE

*Rootmark* sends an error message to standard error and returns a non-zero value if it cannot read or write a *volume,* or if a *volume* is not SDF. *Rootmark* returns 1 for incorrect syntax, 2 for a file system problem, and 3 for a *volume* that is not in SDF.

## SEE ALSO

mount(l), osmgr(8), sdfinit(8).

#### WARNINGS

A *volume* must not be marked as a root *volume* unless it contains all the directories and files that HP-UX requires for system initialization.

*Never* mark any media shipped from Hewlett-Packard as not a root *volume,* in case you need to reinstall HP-UX from that media.

sconfig - system swap space reconfiguration

## **SYNOPSIS**

/etc/sconfig [-f file] [-d major minor] start size

## HP-UX COMPATIBILITY

Level: HP-UX/NON-STANDARD

Origin: HP

Remarks: *Sconfig(8)* is implemented on the Series 200 only. It will be replaced in a later release with a more generalized configuration procedure.

## **DESCRIPTION**

There are three parameters the kernel uses when dealing with the swap area: swap area starting block number, swap area size (in blocks), and the major and minor numbers for the swapping device. Normally the swap area is on the same disc as the root file system, with the swap area starting at the end of the file system.

*Sconfig* allows the user to reconfigure the system swap parameters. The following arguments are recognized:

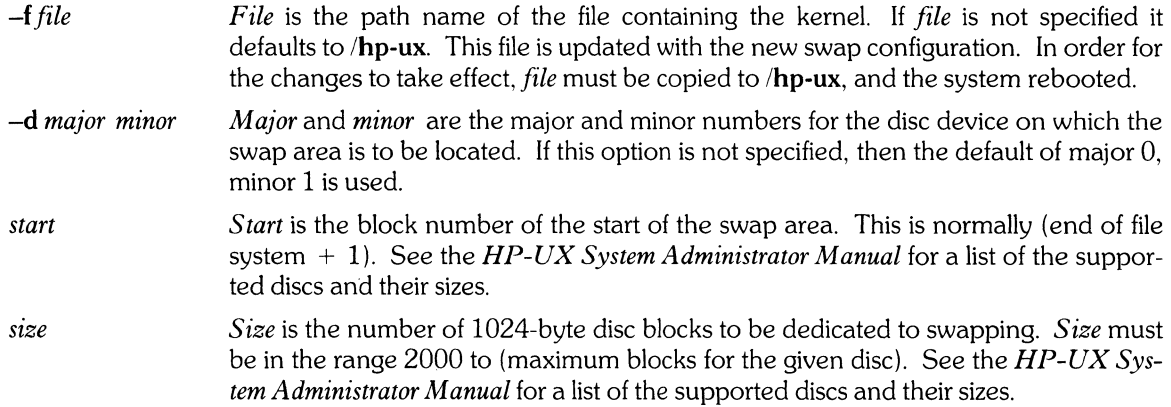

## EXAMPLES

To set the swap area of an HP 7912 disc on major 0, minor 1 at 2 megabytes:

sconfig 62064 2000

To set the swap area of a 7912 disc on major 0, minor 5 at 10 megabytes for the kernel in file /test\_kernel:

sconfig -d 0 5 -f ItesLkernel 54064 10000

This example describes how *sconfig* is used in the installation process. It is assumed that the user is familiar with the installation procedure as documented in the *HP-UX System Administrator Manual.* 

- 1) Follow the instructions for system installation through copying the image from the tape to the disc.
- 2) Boot the system. Before executing the *sysinstall* command, run *sconfig* indicating the amount of swap space to be allocated. Make sure that the updated file is copied to /hp-ux.
- 3) Execute *sysinstall* adjusting the file system size parameter to reflect the swap space size. All sizes are in units of disc blocks. The *size* parameter to *sysinstall* is calculated as follows:

 $size = disc_size + 2000 - desired\_swap\_size$ 

*Disc-size* is found in the disc table in the *HP-UX System Administrator Manual.* 

4) Continue with the documented installation process.

## **FILES**

/hp-ux

## **SEE ALSO**

*HP-UX System Administrator Manual*   $mkdev(8), mkfs(8).$ 

## **WARNINGS**

This command is intended to be used in conjunction with the installation process.

Care should be taken when redefining the swap area. If *start* is set too low then swapping will overwrite the file system. If *size* is too large then an 10 error will be generated during a swap operation. This will lead to a kernel panic (10 error in swap).

## **BUGS**

*Sconfig* should be replaced with a more general configuration command which allows the user to change other tunable system parameters (buffer cache size, number of processes, etc).

sdfinit - initialize Structured Directory Format volume

## **SYNOPSIS**

/lbin/sdfinit [ -i 1 pathname [ blocksize [ bootsize [ interleave III

# HP-UX COMPATIBILITY<br>Level: Structu

Structured Directory Format - HP-UX/NUCLEUS

Origin: HP

Remarks: *Sdfinit* is implemented on the Series 500 only.

## DESCRIPTION

*Sdfinit* initializes a volume on a special file in the Structured Directory Format (SDF).

*Pathname* refers to a character or block special file, which must be accessible and not mounted.

*Blocksize* is the number of bytes per logical block. It is rounded up, if necessary, to the next multiple of the physical record size for the volume. If absent or less than 1, the system sets a reasonable default for you.

*Bootsize* is the number of bytes to allocate for the boot area on the volume. It is rounded up to a whole number of logical blocks. It defaults to 0 (no boot area).

*Interleave* is the sector interleave factor. It defaults to 1 (not necessarily the best value for all devices). In the special case of initializing memory volumes (those volumes accessed via driver number 10 - refer to the "Drivers" section in your System Administrator Manual), *interleave* is used to specify the number of 256-byte physical sectors that are to be used for the memory volume "device". The maximum number of sectors allowed is 2047 (yielding 524 032 bytes).

The -i option inhibits formatting and certification, so the volume is only initialized. That is, only a directory structure is written. This saves a considerable amount of time in most cases. However, the -i option is not recommended for most removable media, unless it was recently formatted and certified in the same type of drive.

Sdfinit does not return until the operation is completed. This can require considerable time. For example, formatting can take 47 minutes on an HP 7933 hard disc, or up to 67 minutes on an HP 88140L (DC-600) cartridge tape. Initialization takes an additional one to five minutes.

Note that, during this formatting and initialization process, you are prevented from doing anything else on the same select code, so avoid running *sdfinit* on the same select code with the disc containing your root volume.

The root directory on the newly initialized volume is always owned by the super-user, and has a mode of 777.

Note that your effective user ID must be that of the super-user (0).

## SEE ALSO

lifinit(1), section 4,  $osmgr(8)$ .

## DIAGNOSTICS

Appropriate error messages are given if the argument list is incorrect, *pathname* cannot be initialized, or any other error occurs.

## WARNING

Aborting *sdfinit* prematurely requires that you re-execute *sdfinit* to format and initialize the media.

Serious problems arise if you power down the HP 9000 Model 520 computer while *sdfinit* is formatting and initializing the internal 10 megabyte Winchester disc. This is because *sdfinit* writes critical records to the disc that specify what records are spared. When you power down, these tables become garbage, and cause the disc to fail its read/write self-test when you power up again. If this problem occurs, call your local HP Sales and Support Office for assistance.

setmnt - establish mnttab table

#### **SYNOPSIS**

/etc/setmnt

# **HP-UX COMPATIBILITY**

HP-UX/NUCLEUS

Origin: System III

## **DESCRIPTION**

*Setmnt* creates the /etc/mnttab table (see *mnttab*(5)), which is needed for both the *mount*(1) and *umount(l)* commands. *Setmnt* reads standard input and creates a *mnttab* entry for each line. Input lines have the format:

#### filesys node

where *filesys* is the name of the file system's *special file* and *node* is the root name of that file system. Thus *filesys* and *node* become the first two strings in the *mnttab* (5) entry.

### **FILES**

/etc/mnttab

### **SEE ALSO**

mnttab(5).

## **BUGS**

*Filesys* and *node* are truncated to MNTLEN bytes.

*Setmnt* silently enforces an upper limit on the maximum number of *mnttab* entries. It is unwise to use *setmnt* to create false entries for *mount(l)* and *umount(l).* 

shutdown - terminate all processing

### **SYNOPSIS**

**jete/shutdown** [grace]

# **HP-UX COMPATIBILITY**

HP-UX/STANDARD

Origin: System 11I

## **DESCRIPTION**

*Shutdown* is part of the HP-UX operation procedures. Its primary function is to terminate all currently running processes in an orderly and cautious manner. The procedure is designed to interact with the operator (Le., the person who invoked *shutdown). Shutdown* may instruct the operator to perform some specific tasks, or to supply certain responses before execution can resume. *Shutdown* goes through the following steps:

- All users logged on the system are notified to log off the system by a broadcasted message. The operator may display his/her own message at this time. Otherwise, the standard file save message is displayed.
- If the operator wishes to run the file-save procedure, *shutdown* unmounts all file systems. J.
- All file systems' super blocks are updated before the system is to be stopped (see *sync(S)}.* This must  $\overline{\phantom{a}}$ be done before re-booting the system, to insure file system integrity. The most common error diagnostic that will occur is *device busy.* This diagnostic happens when a particular file system could not be unmounted. See *umount(l}.*

*Grace* specifies, in seconds, a grace period for users to log off before shutting down. The default is 60 seconds. If *grace* is zero, *shutdown* runs more quickly and gives the user very little time to log out.

## **HARDWARE DEPENDENCIES**

Series 500:

A file-save procedure is not implemented.

#### **SEE ALSO**

mount $(1)$ , sync $(8)$ .

stopsys - stop operating system with optional reboot

## **SYNOPSIS**

/Ibin/stopsys [ -r 1

#### **HP-UX COMPATIBILITY**

Level: HP-UX/NON-STANDARD

Origin: HP

Remarks: *Stopsys* is implemented on the Series 500 only.

### **DESCRIPTION**

*Stopsys* dumps all system I/O buffers to mass storage volumes (Le. performs a *sync(8)),* and shuts down all virtual memory activity. Then, *stopsys* either stops the operating system so that the hardware may be powered down (no option), or it reboots the system (resets the machine's processor(s) to the power-on state) ( $-r$  option). The reboot  $(-r)$  option results in the activation of the system boot loader, almost exactly as if the power was just turned on, except that I/O cards are not power-cycled.

Just before it stops the system, *stopsys* writes a message to /dev/console indicating that the system is stopped and can be safely powered down.

*Stopsys* may be invoked only by the effective super-user. However, it may be made public by setting the set-user-ID bit and assigning ownership to *root.* 

*Stopsys* does not ensure that the system is idle. If any user processes are running, the *sync(8)* may be ineffective. You should execute *shutdown(8),* or at least kill all non-essential processes, prior to running *stopsys.* 

### **SEE ALSO**

chsys(8), killall(8), shutdown(8), sync(8).

#### **DIAGNOSTICS**

*Stopsys* returns only if a non-fatal error occurs, in which case it writes a message to standard error and returns 1. Non-fatal errors include:

invocation with improper arguments; invocation by other than the effective super-user; any failure to stop the system, as long as the system is still usable.

If *stopsys* fails to stop the system for any reason, but the system is then not in a usable state, *stopsys* writes an error message to /dev/console and then attempts to reboot (if  $-r$  was specified). If  $-r$  was not specified, or if the reboot attempt fails, *stopsys* writes "system stopped" on /dev/console, and you must reboot the system yourself (using the power switch or the front panel).

Note that if the reboot fails it indicates a hardware problem with the HP 9000 Model 20 keyboard on select code 6, or the HP 9000 Model 30/40 system control module on select code 7.

### **BUGS**

At this time, *stopsys* does not shut down Local Area Net (LAN) activity.

sync - update the super block

## **SYNOPSIS**

**sync** 

# **HP-UX COMPATIBILITY**

HP-UX/NUCLEUS

Origin: System III

## **DESCRIPTION**

*Sync* executes the *sync* system intrinsic. If the system is to be stopped, *sync* must be called to insure file system integrity. See *sync(2)* for details.

 $\ddot{\phantom{a}}$ 

## **SEE ALSO**

sync(2).

uconfig - system reconfiguration

#### **SYNOPSIS**

/Ibin/uconfig [option *booLdevice]* 

# HP-UX COMPATIBILITY<br>Level: HP-UX

HP-UX/EXTENDED

Origin: HP

Remarks: *U config* is implemented on the Series 500 only.

## **DESCRIPTION**

*Uconfig* enables you to reconfigure certain system parameters. When invoked with no arguments, *uconfig* lists the current system configuration. The following *options* are recognized:

-f file reconfigures the system parameters in the boot area according to the specifications *given* in *file. File* may contain any combination of system parameters. Each line in *file* has the following format:

id value (#comment]

where *id* is a pre-defined system parameter name, *value* is one or more values associated with the parameter, and *comment* is a descriptive comment for that line. All characters between the comment delimiter (#) and a new-line are ignored. The *id, value,* and *comment* fields are delimited by one or more blanks and/or tabs.

The valid *ids* and *values* are:

vm\_device driver\_name addr1 addr2 addr3 addr4

where *driver\_name* is an integer specifying the virtual device driver, and *addr1 addr4* are integers specifying the *device* select code, HP-IB address, unit, and *volume,* respectively.

#### cache\_buf\_size size

where *size* is an integer in the range 256 to (maximum memory) *divided* by (minimum number of cache buffers), specifying the number of bytes in each individual cache buffer. *Size* is rounded down to the closest multiple of 256.

#### cache\_buf\_num\_num

where *num* is an integer in the range 1 to (maximum memory) *divided* by (minimum size of cache buffers), specifying the number of individual cache buffers forming the cache.

#### read\_ahead\_level *level*

where *level* is an integer in the range 1 to the value of **cache\_buf\_num**, specifying the number of buffers that can be filled in one sequential read operation.

#### swap\_time time

where *time* is an integer in the range of 1 to 32767 ticks (a tick equals 10msec), specifying the time a *virtual* segment remains memory resident before being swapped to disc.

#### page\_size size

where *size* is an integer in the range 256 to 16384, specifying the size of paged data in bytes. If *size* is an odd number, it is rounded down to the next *even* number.

## vm\_pooLsize size

where *size* is an integer in the range 16384 to maximum memory, specifying the maximum size in bytes of the virtual memory page pool. *Size* is rounded down to the nearest 16 Kbyte boundary.

#### scroll\_pages num\_pages

where *num\_pages* is an integer in the range 1 to 10, specifying the number of pages of display buffering (one page  $= 24$  lines of display). The actual number of pages allocated depends on current available memory. This parameter applies to the Model 20 only.

#### stack\_size size

where *size* is an integer in the range 16384 to maximum memory, specifying the maximum stack size in bytes for any partition.

#### segment\_num\_num\_segments

where *num\_segments* is an integer in the range 200 to 950, specifying the maximum number of entries in the system segment table.

#### work\_set\_ratio ratio

where *ratio* is a floating-point number in the range 0 to 1, specifying the minimum virtual memory working set ratio.

#### max\_proc\_per\_usr max\_user\_process

where *max\_user\_process* is an integer specifying the maximum number of processes a single user can have.

-d reconfigures the system parameters in the boot area to their default values. The default values, as contained in the file /etc/uconfigtab, are:

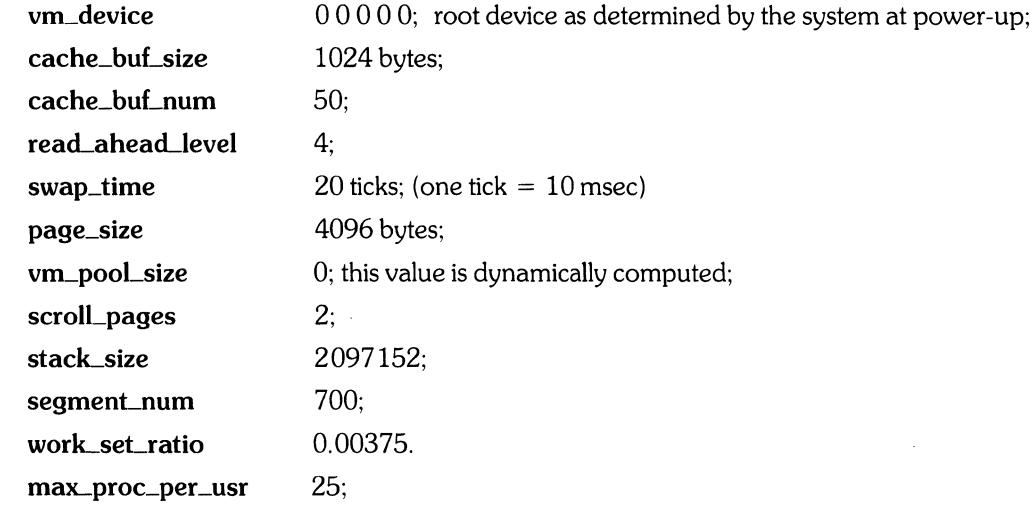

The -f and -d options are mutually exclusive.

*BooLdevice* is the path name of a character special file containing a boot area. The new configuration is written out to the boot area on *booLdevice,* and takes effect the next time the system is booted.

### FILES

/etc/uconfigtab

list of default system configuration parameters

#### WARNING

Do not use *uconfig* to change the system parameters of an operating system in a boot area unless that operating system is identical to the operating system you are currently running. If the two operating systems differ, *uconfig* will execute successfully, but the new operating system will either fail to boot, or, if it boots successfully, exhibit strange behavior.

uuclean - uucp spool directory clean-up

### **SYNOPSIS**

/usr/lib/uucp/uuclean [ options ] ...

# **HP-UX COMPATIBILITY**

Data Communications - HP-UX/STANDARD

Origin: System III

Remarks: *Uuclean* on the Series 500 is part of an optional product numbered 97076A.

### **DESCRIPTION**

*Uuclean* will scan the spool directory for files with the specified prefix and delete all those which are older than the specified number of hours.

The following options are available.

*-ddirectory* 

Clean *directory* instead of the spool directory.

- *-ppre* Scan for files with *pre* as the file prefix. Up to 10 -p arguments may be specified. A -p without any *pre* following will cause all files older than the specified time to be deleted.
- *-ntime* Files whose age is more than *time* hours will be deleted if the prefix test is satisfied. (default time is 72 hours)
- -m Send mail to the owner of the file when it is deleted.

This program will typically be started by *cron(S)* at regular intervals, to remove files like old LCK and TM files, and to remove any ST files older than a specific time.

#### **FILES**

*lusr/lib/uucp lusrlspool/uucp*  directory with commands used by *uuclean* internally spool directory

#### SEE **ALSO**

 $uucp(1C)$ ,  $uux(1C)$ .

uusub - monitor uucp network

## **SYNOPSIS**

**lusr/lib/uucp/uusub** [ options 1

## **HP-UX COMPATIBILITY**

Level: Data Communications - HP-UX/STANDARD

Origin: System III

Remarks: *Uusub* on the Series 500 is part of an optional product numbered 97076A.

## **DESCRIPTION**

*Uusub* defines a *uucp* subnetwork and monitors the connection and traffic among the members of the subnetwork. The following options are available:

- *-asys* Add *sys* to the subnetwork.
- *-dsys* Delete *sys* from the subnetwork.<br>*-I* Report the statistics on connectic
- Report the statistics on connections.
- $-r$  Report the statistics on traffic amount.<br> $-f$  Flush the connection statistics.
- Flush the connection statistics.
- *-uhr* Gather the traffic statistics over the past *hr* hours.
- *-csys* Exercise the connection to the system *sys.* If *sys* is specified as **all,** then exercise the connection to all the systems in the subnetwork.

The meanings of the connections report are:

*sys call ok time dev login nack other* 

where *sys* is the remote system name, *call* is the number of times the local system tried to call *sys* since the last flush was done, *ok* is the number of successful connections, *time* is the latest successful connect time, *dev* is the number of unsuccessful connections because of no available device (e.g. ACU), *login* is the number of unsuccessful connections because of login failure, *nack* is the number of unsuccessful connections because of no response (e.g. line busy, system down), and *other* is the number of unsuccessful connections because of other reasons.

The meanings of the traffic statistics are:

sys sfile sbyte rfile rbyte

where *sfile* is the number of files sent and *sbyte* is the number of bytes sent over the period of time indicated in the latest *uusub* command with the *-uhr* option. Similarly, *rfile* and *rbyte* are the numbers of files and bytes received.

The command:

#### **uusub -call -u24**

is typically started by *cron(8)* once a day.

#### **FILES**

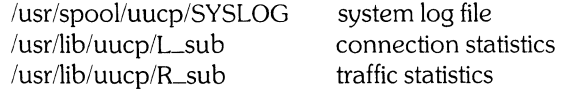

#### **SEE ALSO**

 $uucp(1C)$ , uustat $(1C)$ .

 $\label{eq:2.1} \frac{1}{2} \sum_{i=1}^n \frac{1}{2} \sum_{j=1}^n \frac{1}{2} \sum_{j=1}^n \frac{1}{2} \sum_{j=1}^n \frac{1}{2} \sum_{j=1}^n \frac{1}{2} \sum_{j=1}^n \frac{1}{2} \sum_{j=1}^n \frac{1}{2} \sum_{j=1}^n \frac{1}{2} \sum_{j=1}^n \frac{1}{2} \sum_{j=1}^n \frac{1}{2} \sum_{j=1}^n \frac{1}{2} \sum_{j=1}^n \frac{1}{2} \sum_{j=1}^n \frac{$ 

 $\label{eq:2.1} \frac{1}{\sqrt{2}}\int_{\mathbb{R}^3}\frac{1}{\sqrt{2}}\left(\frac{1}{\sqrt{2}}\right)^2\frac{1}{\sqrt{2}}\left(\frac{1}{\sqrt{2}}\right)^2\frac{1}{\sqrt{2}}\left(\frac{1}{\sqrt{2}}\right)^2\frac{1}{\sqrt{2}}\left(\frac{1}{\sqrt{2}}\right)^2.$ 

intro - introduction to glossary section

## **DESCRIPTION**

This section contains a glossary of common HP-UX terms. References to other HP-UX documentation are included as appropriate. References to entities such as  $wait(2)$ ,  $sh(1)$ , or  $fopen(3S)$  refer to entries in the HP-UX Reference manual. References to items in italics but having no parenthetical suffixes refer to other entries in the glossary. Finally, any references to italicized manuals refer to separate manuals that are included with your system.

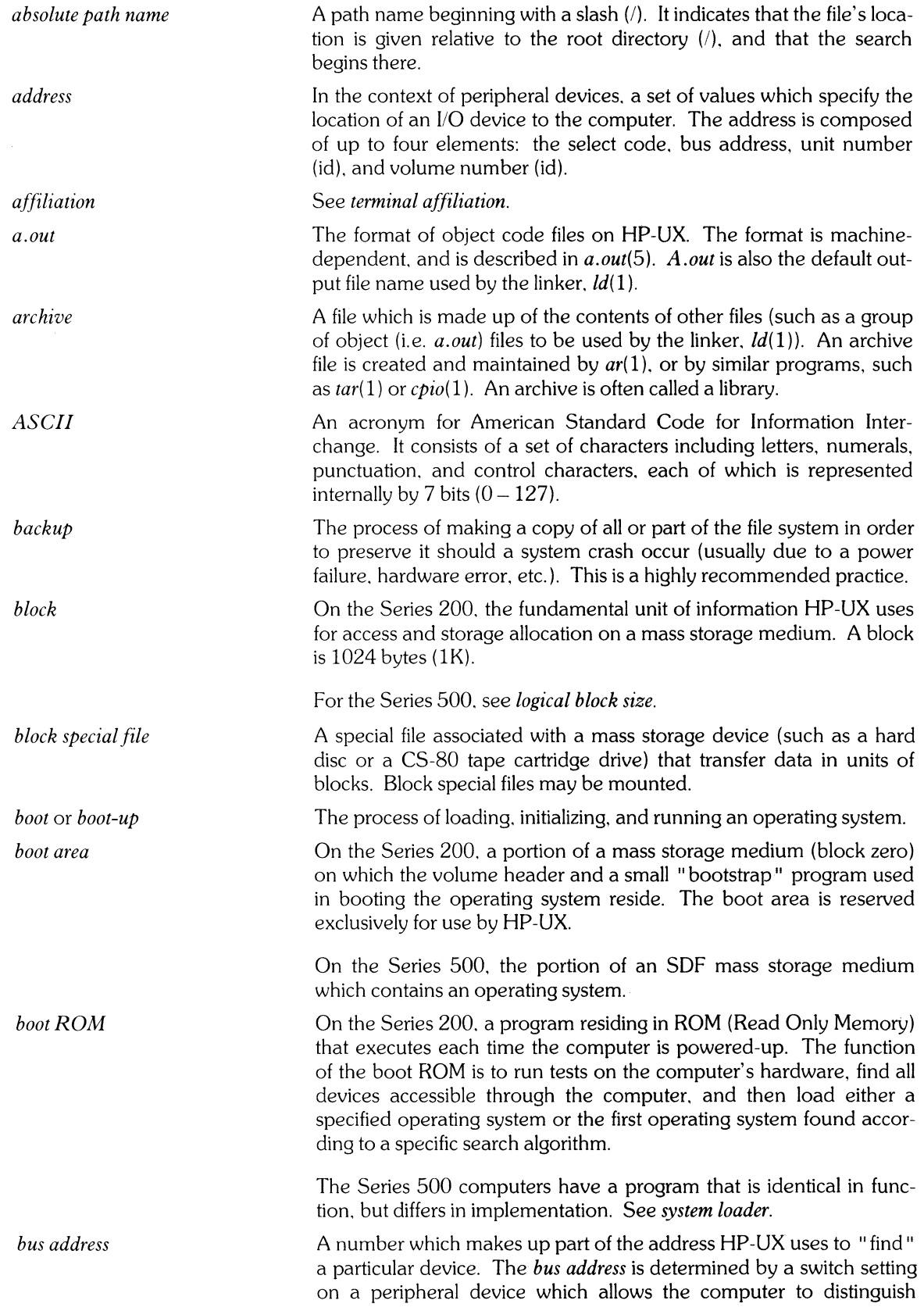

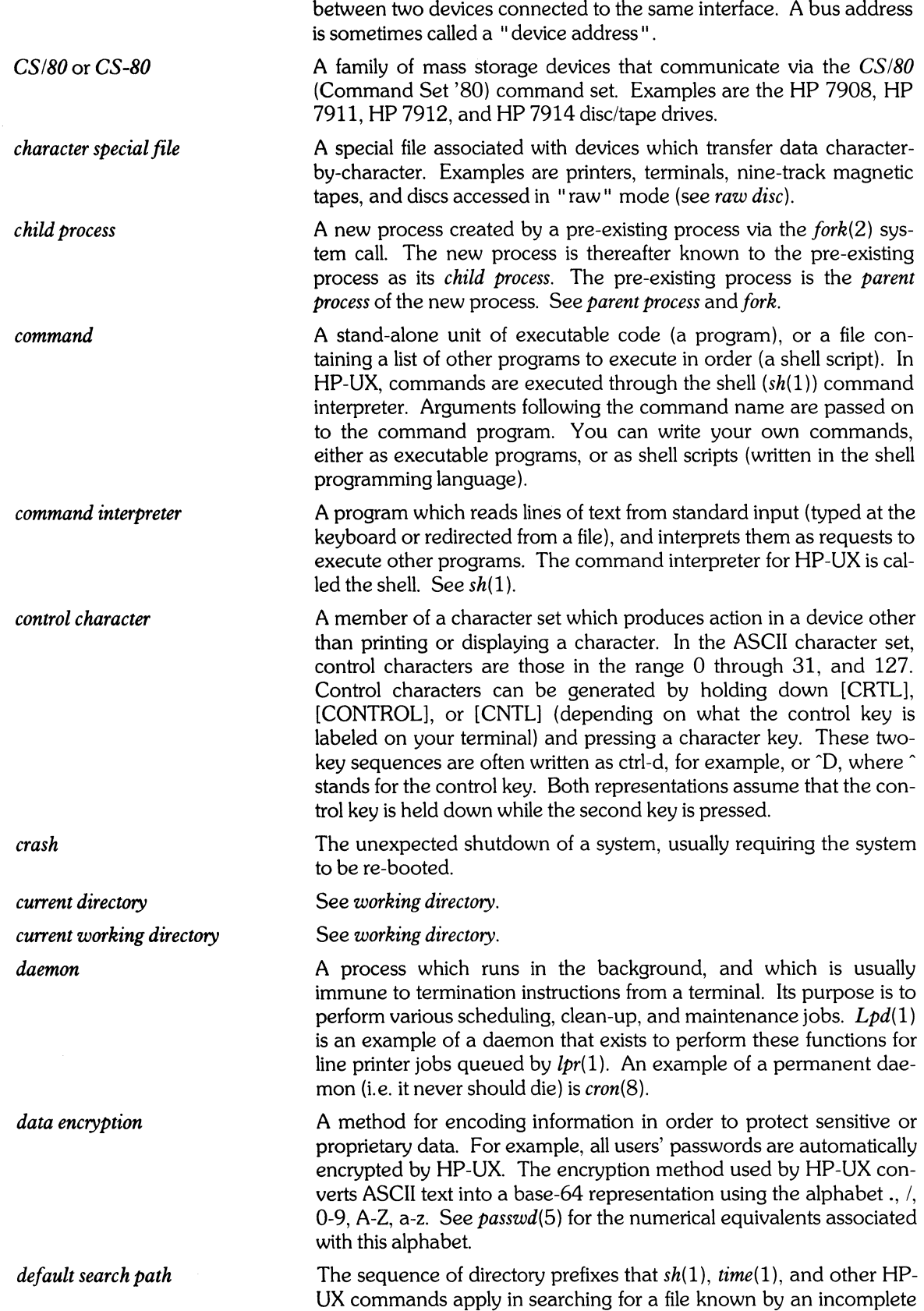

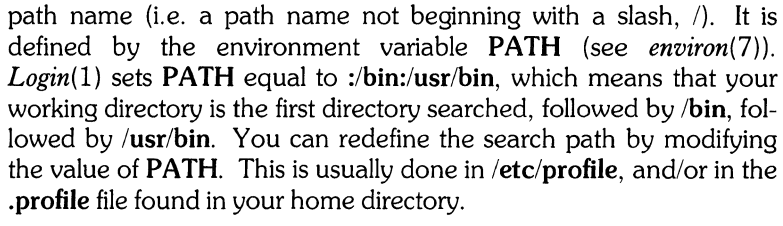

A term used in the Source Code Control System (SCCS) to describe a unit of one or more textual changes to an SCCS file. Each time you edit an SCCS file, the changes you make to the file are stored separately as a delta. Then, using the *get(* 1) command, you can specify which deltas are to be applied to or excluded from the SCCS file, thus yielding a particular version of the file. Contrast this with the *vi*  or *ed* editor, which incorporates your changes into the file immediately, prohibiting you from obtaining a previous version of that file. See *sees, sees file.* 

See *daemon.* 

See *special file.* 

A file which provides the mapping between the names of files and their contents. For every file name contained in a directory, that directory contains, among other things, pointers to the disc blocks where the file's contents can be found, the number of links to the file, and the file's name. Each user is free to create (using *mkdir(1))* as many directories as he needs, providing that the parent directory of the new directory gives him permission to do so. Once a directory has been created, it is ready to contain ordinary files and other directories. An HP-UX directory is named and behaves exactly like an ordinary file, with one exception: no user (including the super-user) is allowed to write data on the directory itself; this privilege is reserved for the HP-UX operating system.

Every process has an effective group ID that is used to determine file access permissions. A process's effective group ID is determined by the file (command) that process is executing. If that file's set-group-10 bit is set (located in the mode of the file - see *mode),* then the process's effective group 10 is set equal to the file's group 10. This makes the process appear to belong to the file's group, perhaps enabling the process to access files which must be accessed in order for the program to execute successfully. If the file's set-group-ID bit is not set, then the process's effective group 10 is inherited from the process's parent. The setting of the process's effective group ID lasts only as long as the program is being executed, after which the process's effective group 10 is set equal to its real group 10. See *group, real group ID,* and *set-group-ID bit.* 

A process has an effective user 10 that is used to determine file access permissions (and other permissions with respect to system calls, if the effective user ID is  $0$  - that of the super-user). A process's effective user 10 is determined by the file (command) that process is executing. If that file's set-user-ID bit is set (located in the mode of the file see *mode*), then the process's effective user ID is set equal to the file's user 10. This makes the process appear to be the file's owner, enabling the process to access files which must be accessed in order for the program to execute successfully. (Many HP-UX commands

*demon* 

*delta* 

*device file directory* 

*effective group ID* 

*effective user ID* 

 $\hat{\mathcal{L}}$ 

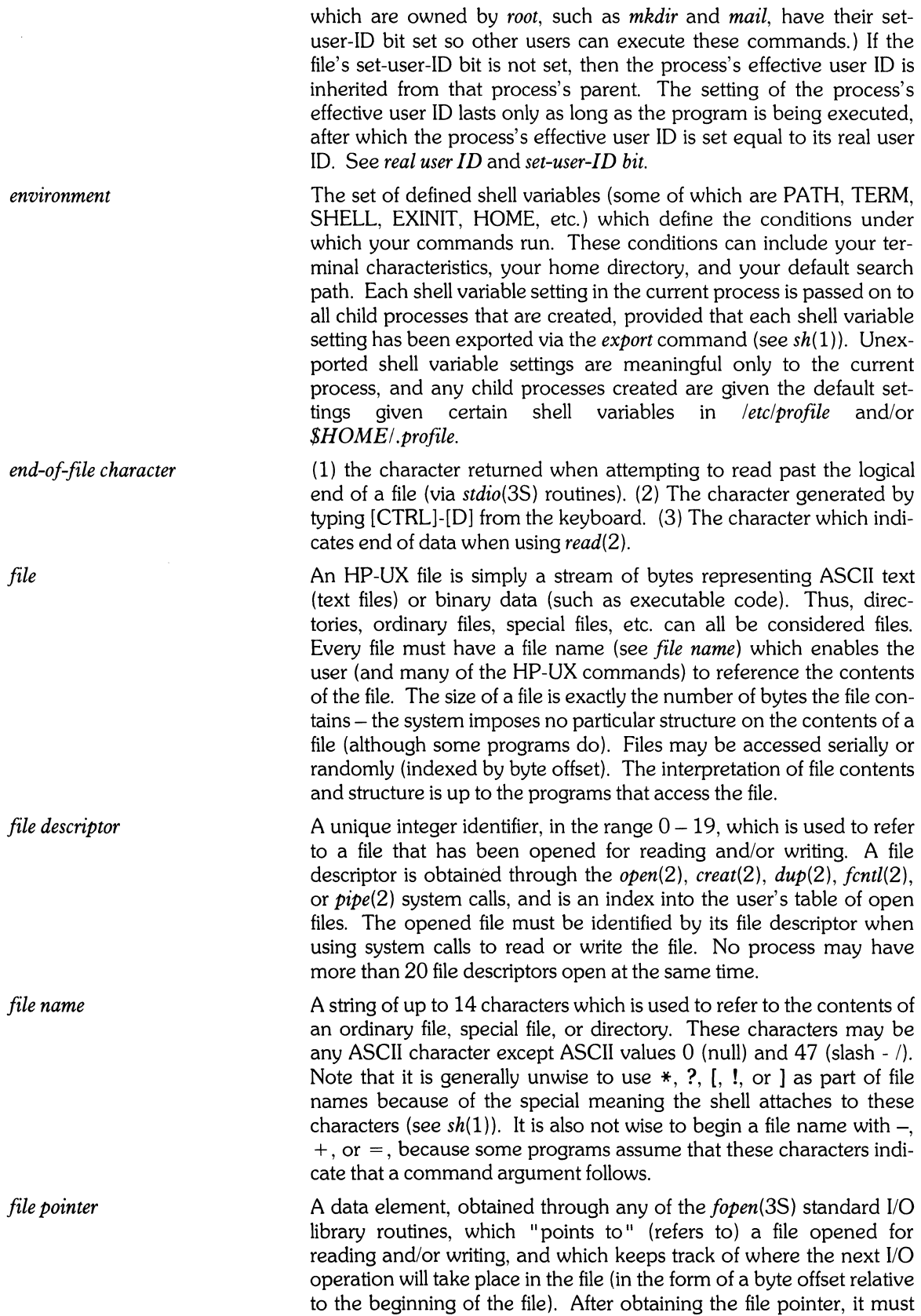

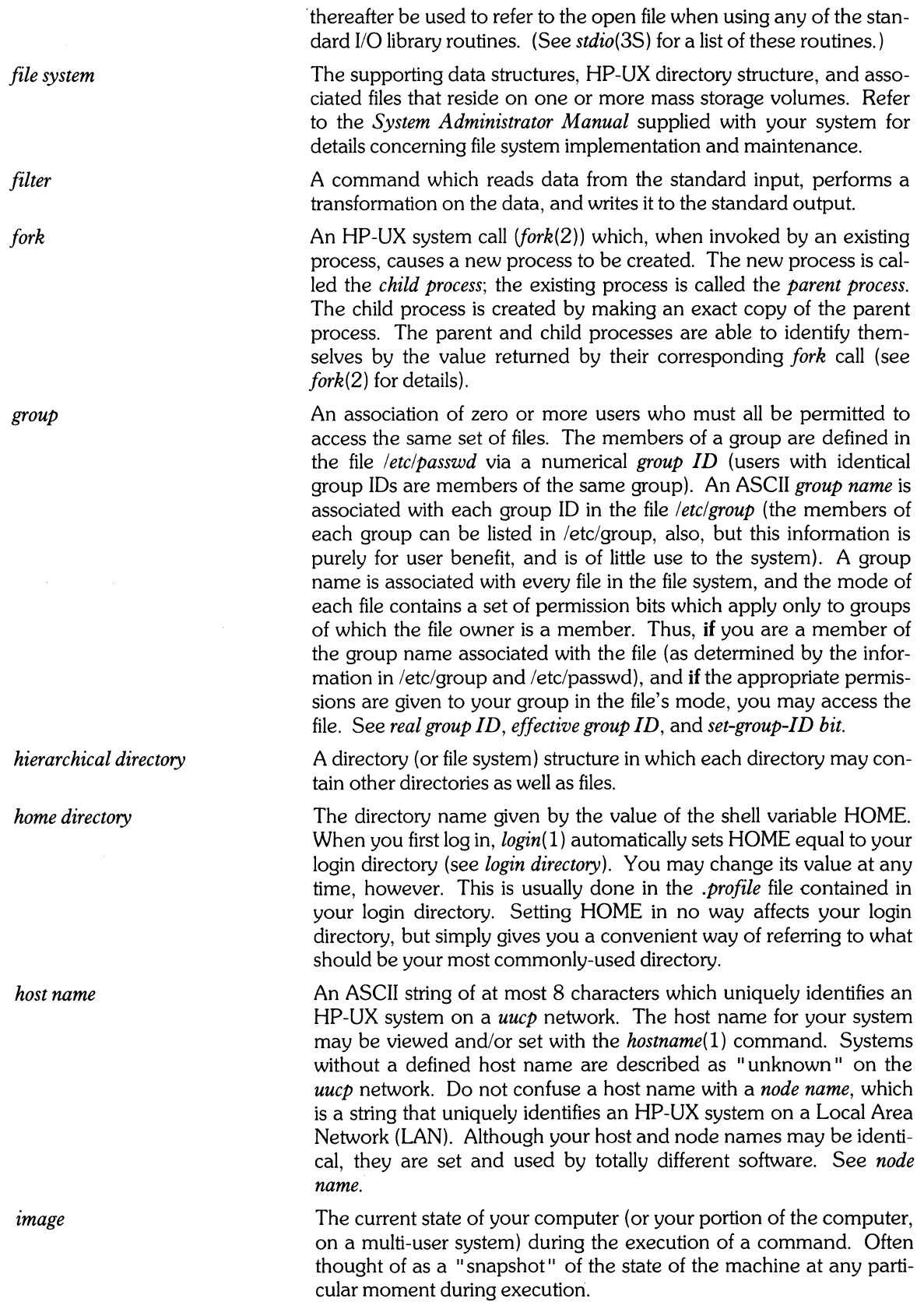

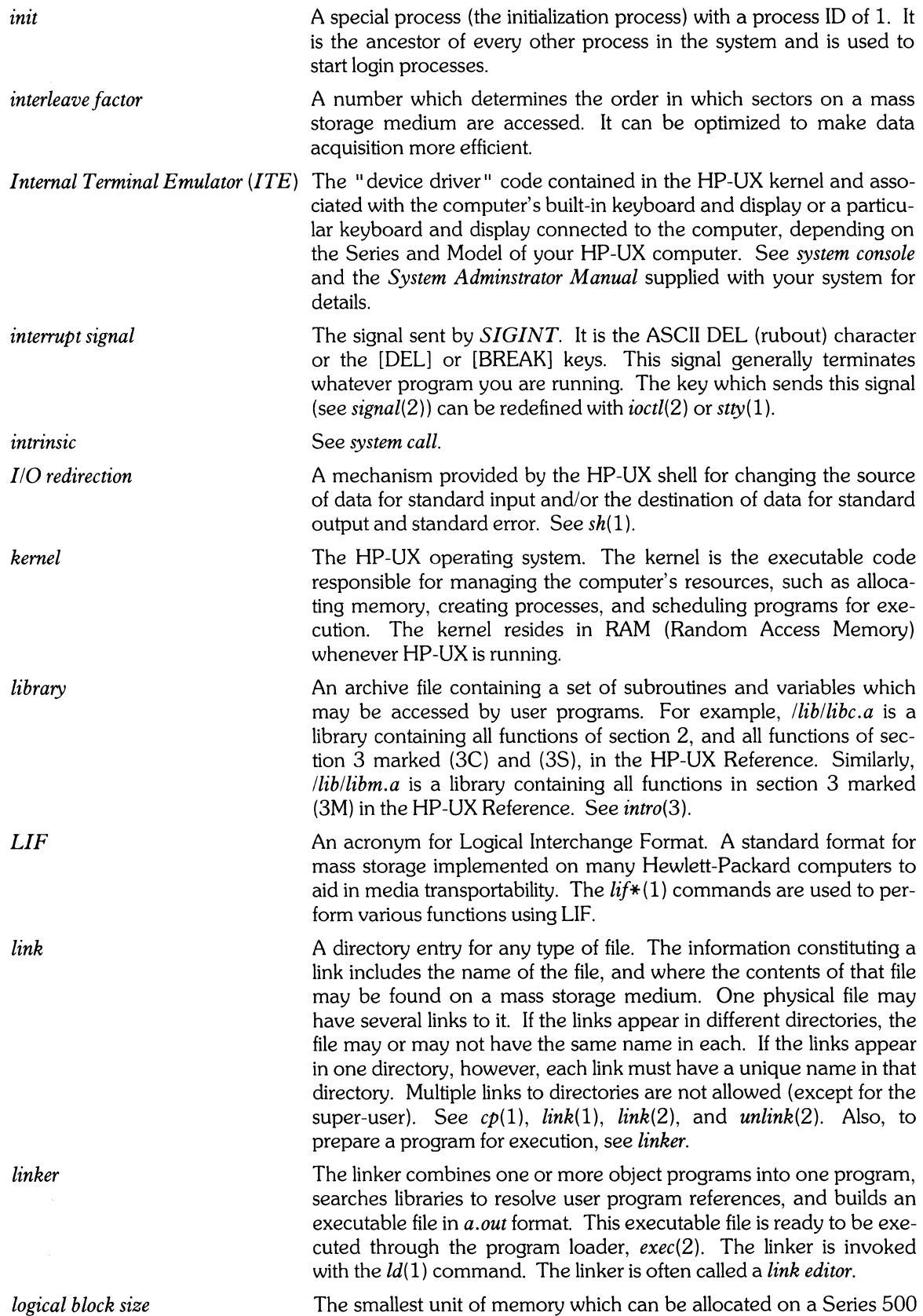

 $\bar{\mathbf{v}}$ 

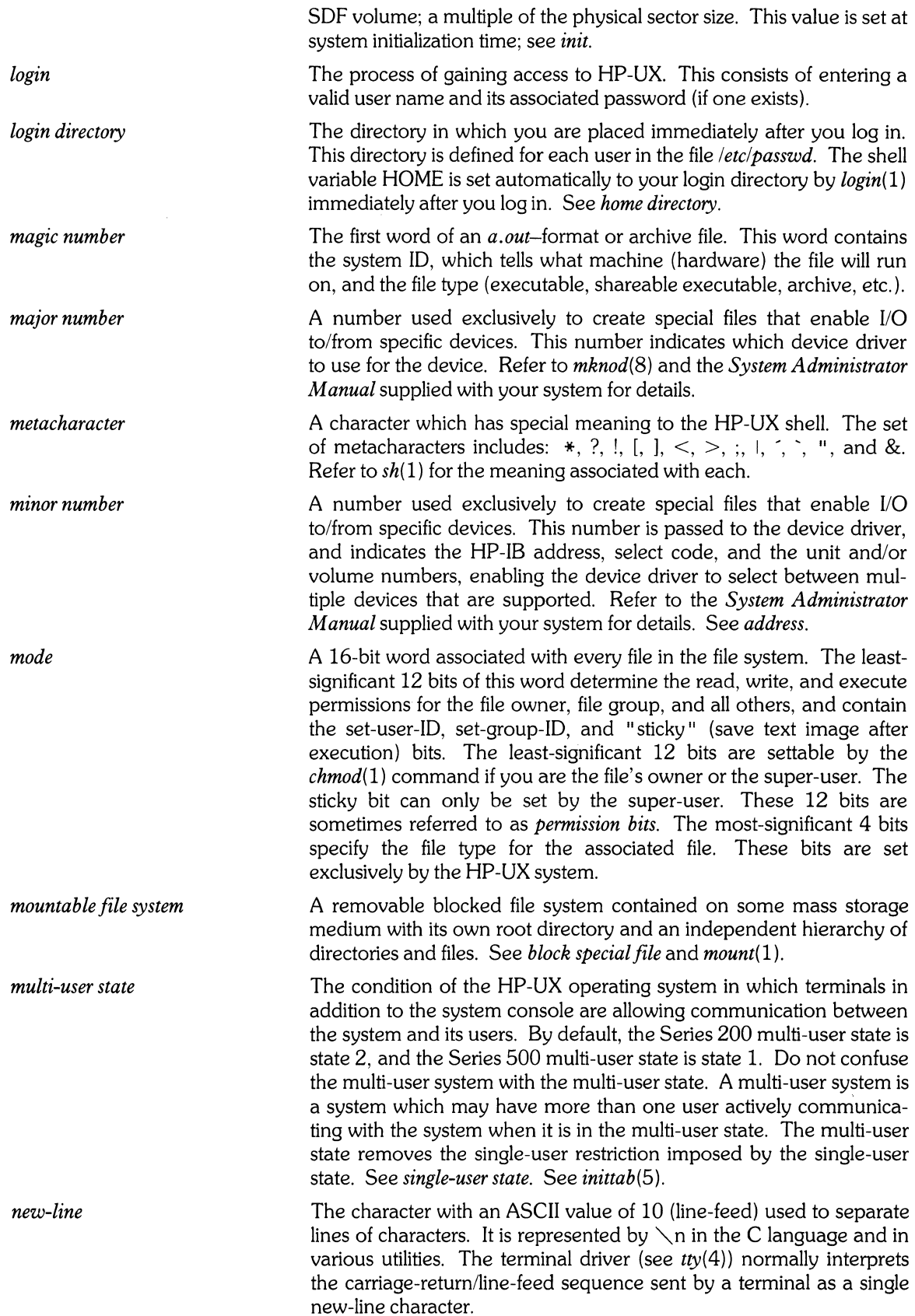

 $\sim$ 

J,

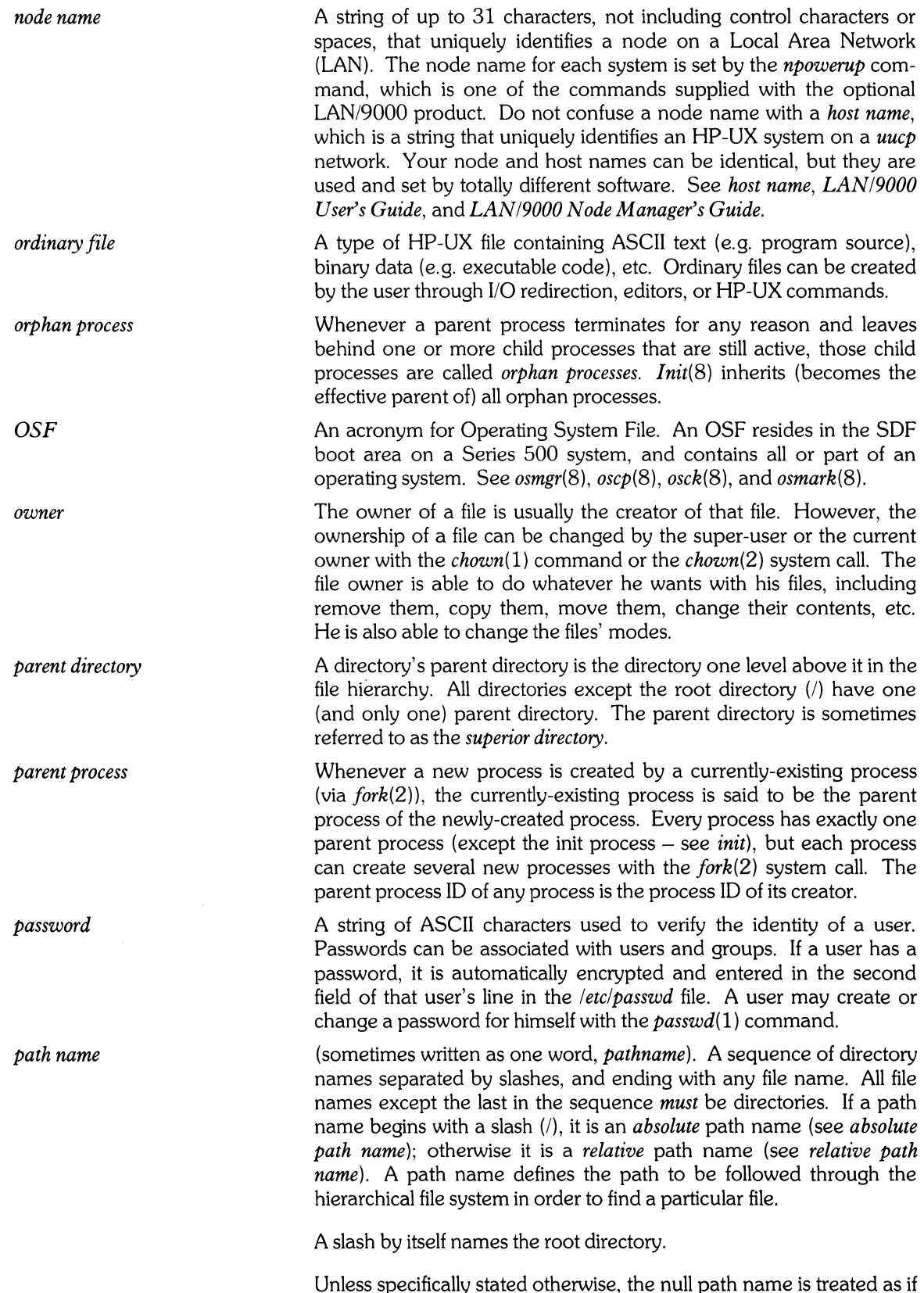

Unless specifically stated otherwise, the null path name is treated as if it named a non-existent file.

 $\sim 10$ 

 $\mathbf{v}$ 

 $\mathcal{L}_{\mathrm{eff}}$ 

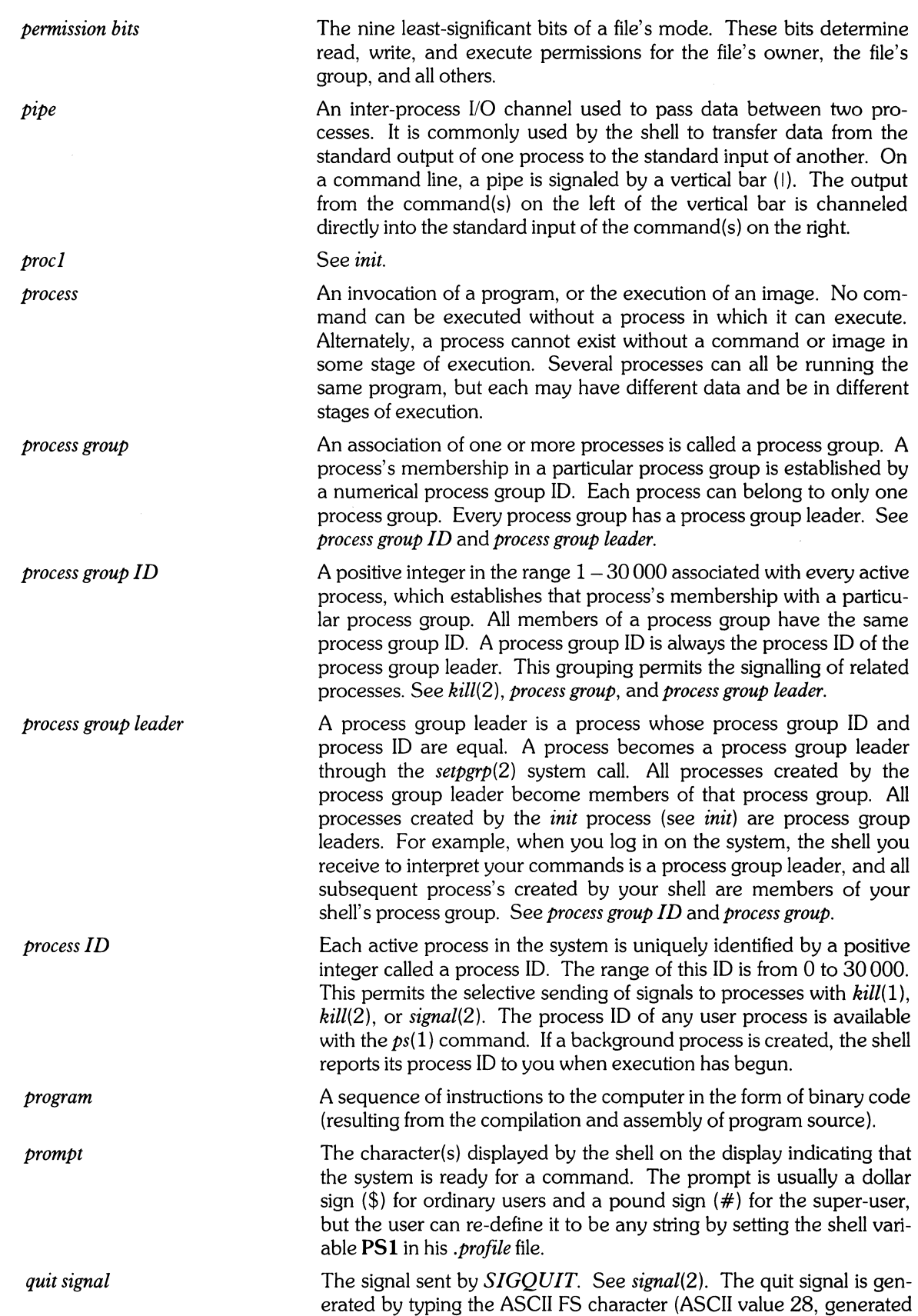

 $\sim 300$ 

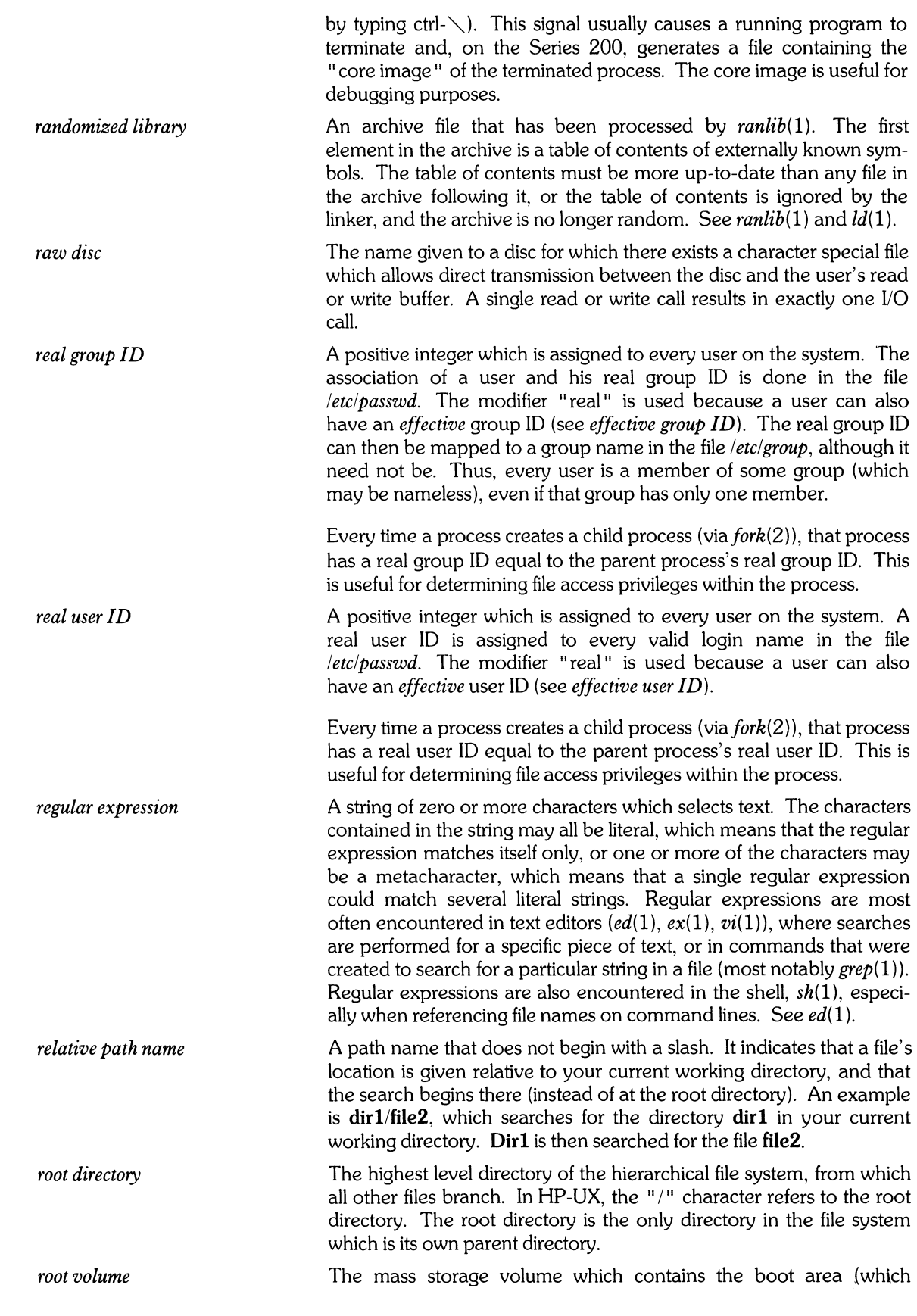

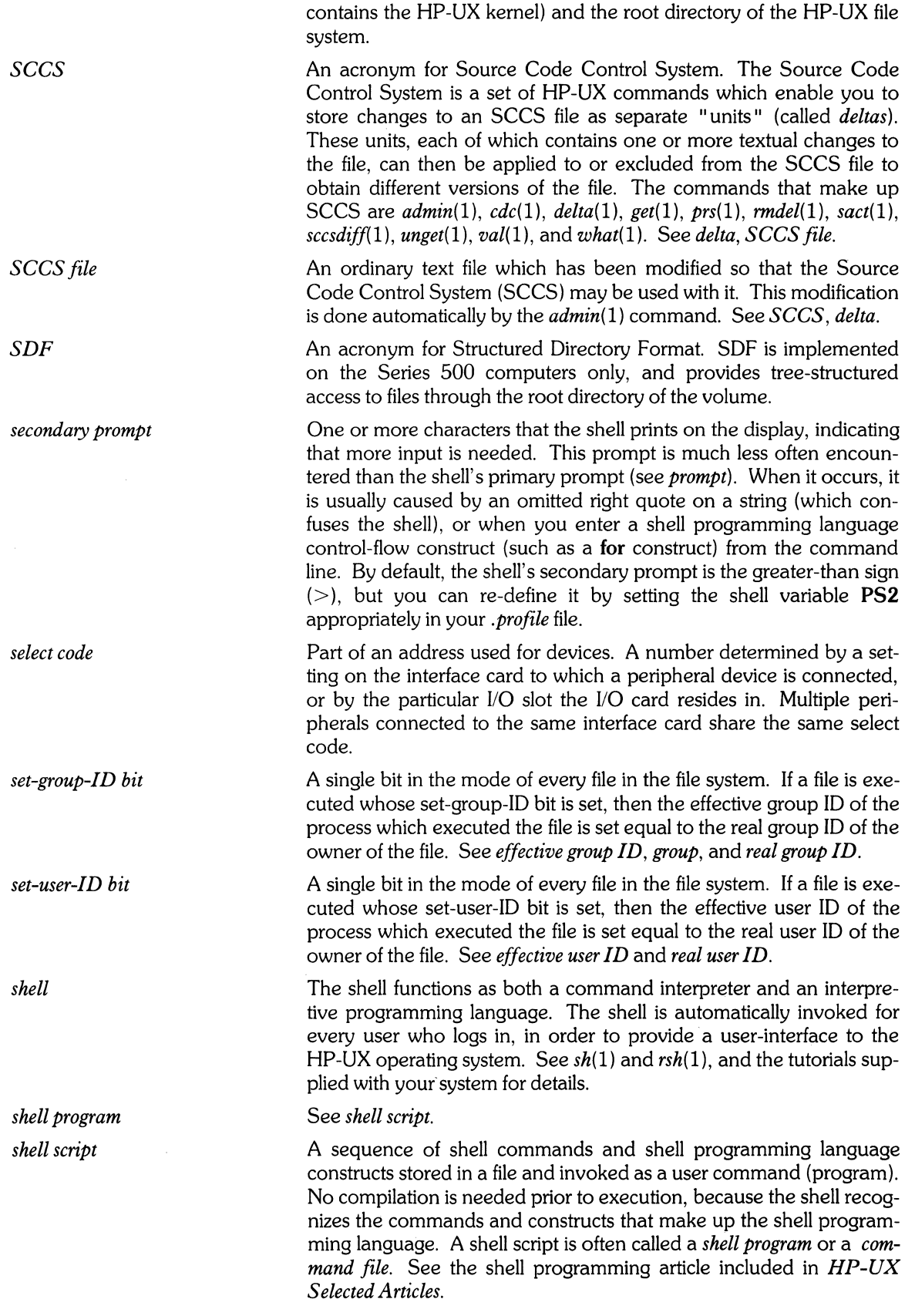

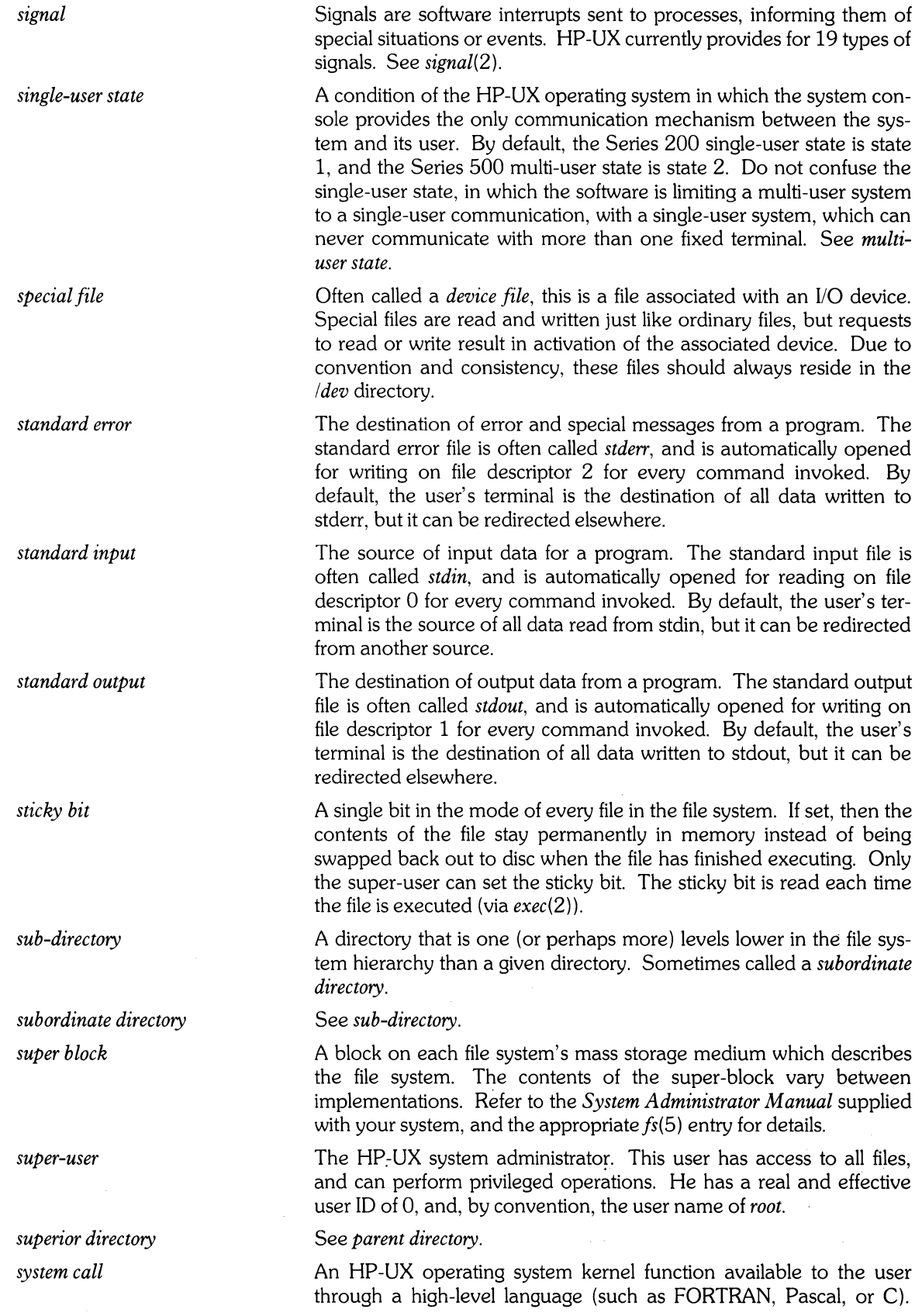

Also called an "intrinsic" or a "system intrinsic". The available system calls are documented in section 2 of the HP-UX Reference manual.

A keyboard and display (or terminal) given a unique status by HP-UX and associated with the special file *Idev/console.* All boot ROM or system loader error messages, HP-UX system error messages, and certain system status messages are sent to the system console. Under certain conditions (such as the single-user state), the system console provides the only mechanism for communicating with HP-UX. See *HP-UX Selected Articles* and the *System Administrator Manual* provided with your system for details on configuration and use of the system console.

On the Series 500, a piece of executable code that permanently resides in the computer. When the computer is powered up, the system loader is automatically loaded and run. Its function is to find and load an operating system. The-Series 200 has an identical program which differs only in implementation. On the Series 200, the program resides in Read Only Memory (ROM). For a complete description of the system loader's function for all implementations, see *boot*  ROM.

The process by which a process group leader establishes an association between itself and a particular terminal. A terminal becomes affiliated with a process group leader (and subsequently all processes created by the process group leader - see *terminal group)* whenever the process group leader executes (either directly or indirectly) an *open(2)* or *creat(2)* system call to open a terminal. Then, **if** the process which is executing *open(2)* or *creat(2)* is a process group leader, and **if** that process group leader is not yet affiliated with a terminal, and **if** the terminal being opened is not yet affiliated with a process group, the affiliation is established.

An affiliated terminal keeps track of its process group affiliation by storing the process group's process group ID in an internal structure.

Two benefits are realized by terminal affiliation. First, all signals sent from the terminal are sent to all processes in the terminal group. Second, all processes in the terminal group can perform I/O from/to the generic terminal driver *Idev/tty,* which automatically selects the affiliated terminal.

Terminal affiliation is broken with a terminal group when the process group leader terminates, after which the hangup signal is sent to all processes remaining in the process group. Also, if a process (which is not a process group leader) in the terminal group becomes a process group leader via the *setpgrp(2)* system call, its terminal affiliation is broken.

See *process group, process group leader, terminal group,* and *setpgrp(2).* 

A terminal group is a process group whose process group leader has established affiliation with a particular terminal. Once a process group leader has established affiliation with a terminal, all processes in that process group created **after** the affiliation are members of that terminal group. Processes existing before and during the time when affiliation is established do not inherit the affiliation, and are thus not

*system console* 

*system loader* 

#### *terminal affiliation*

*terminal group* 

 $e^{\Lambda}$  ,

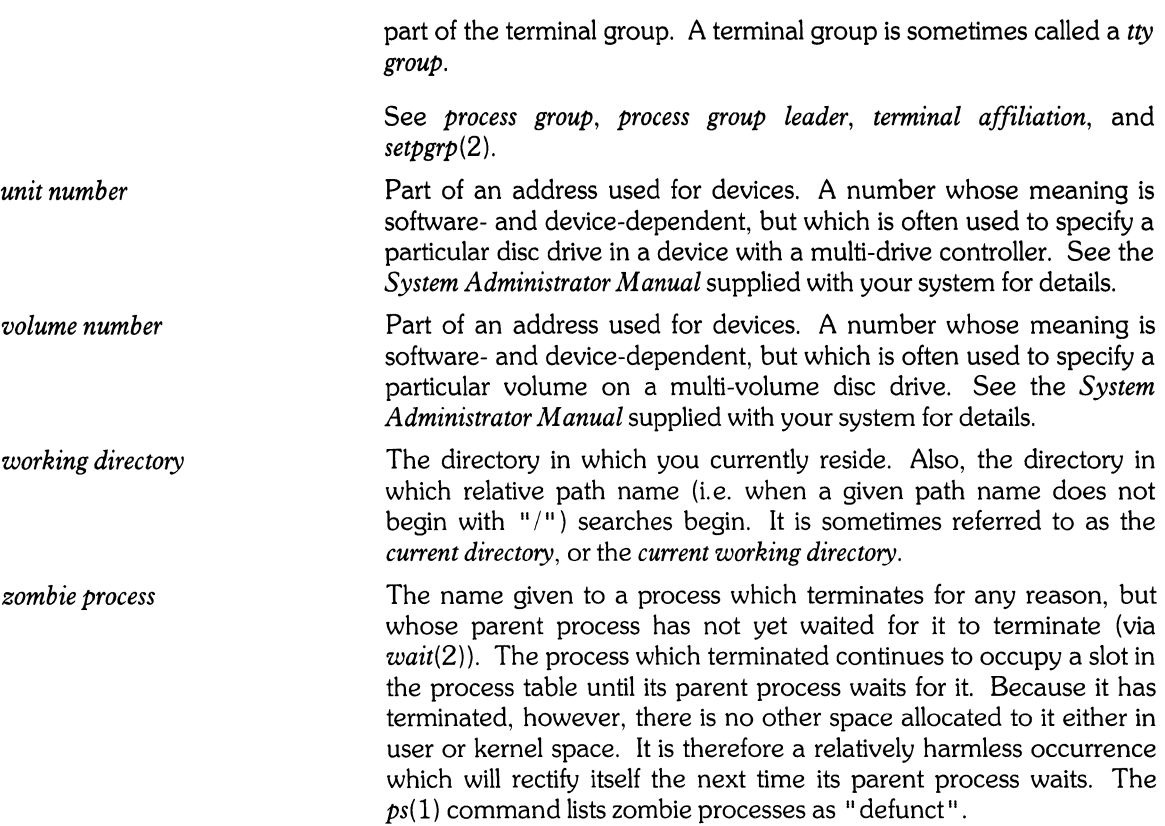

 $\overline{a}$ 

# **Manual Comment Sheet Instruction**

If you have any comments or questions regarding this manual, write them on the enclosed comment sheets and place them in the mail. Include page numbers with your comments wherever possible.

If there is a revision number, (found on the Printing History page), include it on the comment sheet. Also include a return address so that we can respond as soon as possible.

The sheets are designed to be folded into thirds along the dotted lines and taped closed. Do not use staples.

Thank you for your time and interest.

 $\bullet$ 

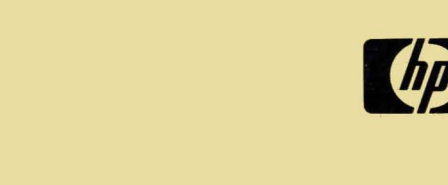

 $\omega$ 

 $\mathcal{L}^{\text{max}}_{\text{max}}$  and  $\mathcal{L}^{\text{max}}_{\text{max}}$ Part No. 09000-90006

E 1183 Microfiche No. 09000-99006  $\begin{pmatrix} h\overline{p} \\ p\overline{p} \end{pmatrix}$  **HEWLETT** 

 $\bar{\omega}$ 

 $\sim$ 

 $\label{eq:2} \frac{1}{2} \int_{\mathbb{R}^3} \frac{1}{\sqrt{2\pi}} \int_{\mathbb{R}^3} \frac{1}{\sqrt{2\pi}} \int_{\mathbb{R}^3} \frac{1}{\sqrt{2\pi}} \int_{\mathbb{R}^3} \frac{1}{\sqrt{2\pi}} \int_{\mathbb{R}^3} \frac{1}{\sqrt{2\pi}} \int_{\mathbb{R}^3} \frac{1}{\sqrt{2\pi}} \int_{\mathbb{R}^3} \frac{1}{\sqrt{2\pi}} \int_{\mathbb{R}^3} \frac{1}{\sqrt{2\pi}} \int_{\mathbb{R}^3} \frac$ 

 $\lambda$ بالحاجي ال

Printed in U.S.A. First Edition, November 1983